## ETSI TS 131 121 V14.0.0 (2017-04)

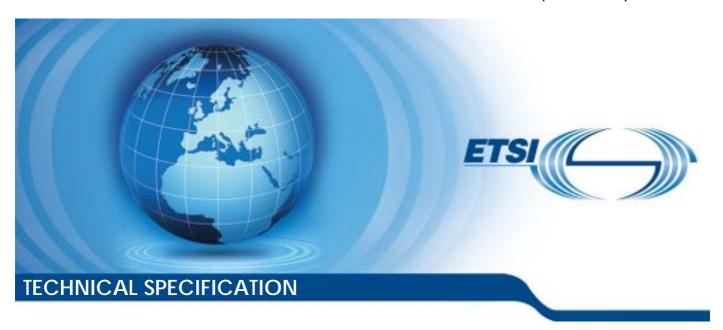

Universal Mobile Telecommunications System (UMTS); LTE;

UICC-terminal interface;
Universal Subscriber Identity Module (USIM)
application test specification
(3GPP TS 31.121 version 14.0.0 Release 14)

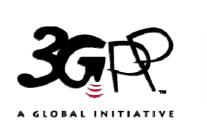

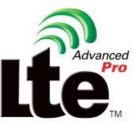

# Reference RTS/TSGC-0631121ve00 Keywords LTE,UMTS

#### **ETSI**

650 Route des Lucioles F-06921 Sophia Antipolis Cedex - FRANCE

Tel.: +33 4 92 94 42 00 Fax: +33 4 93 65 47 16

Siret N° 348 623 562 00017 - NAF 742 C Association à but non lucratif enregistrée à la Sous-Préfecture de Grasse (06) N° 7803/88

#### Important notice

The present document can be downloaded from: http://www.etsi.org/standards-search

The present document may be made available in electronic versions and/or in print. The content of any electronic and/or print versions of the present document shall not be modified without the prior written authorization of ETSI. In case of any existing or perceived difference in contents between such versions and/or in print, the only prevailing document is the print of the Portable Document Format (PDF) version kept on a specific network drive within ETSI Secretariat.

Users of the present document should be aware that the document may be subject to revision or change of status.

Information on the current status of this and other ETSI documents is available at <a href="https://portal.etsi.org/TB/ETSIDeliverableStatus.aspx">https://portal.etsi.org/TB/ETSIDeliverableStatus.aspx</a>

If you find errors in the present document, please send your comment to one of the following services: https://portal.etsi.org/People/CommiteeSupportStaff.aspx

#### **Copyright Notification**

No part may be reproduced or utilized in any form or by any means, electronic or mechanical, including photocopying and microfilm except as authorized by written permission of ETSI.

The content of the PDF version shall not be modified without the written authorization of ETSI.

The copyright and the foregoing restriction extend to reproduction in all media.

© European Telecommunications Standards Institute 2017.
All rights reserved.

**DECT**<sup>™</sup>, **PLUGTESTS**<sup>™</sup>, **UMTS**<sup>™</sup> and the ETSI logo are Trade Marks of ETSI registered for the benefit of its Members. **3GPP**<sup>™</sup> and **LTE**<sup>™</sup> are Trade Marks of ETSI registered for the benefit of its Members and of the 3GPP Organizational Partners.

oneM2M logo is protected for the benefit of its Members

GSM® and the GSM logo are Trade Marks registered and owned by the GSM Association.

## Intellectual Property Rights

IPRs essential or potentially essential to the present document may have been declared to ETSI. The information pertaining to these essential IPRs, if any, is publicly available for **ETSI members and non-members**, and can be found in ETSI SR 000 314: "Intellectual Property Rights (IPRs); Essential, or potentially Essential, IPRs notified to ETSI in respect of ETSI standards", which is available from the ETSI Secretariat. Latest updates are available on the ETSI Web server (https://ipr.etsi.org/).

Pursuant to the ETSI IPR Policy, no investigation, including IPR searches, has been carried out by ETSI. No guarantee can be given as to the existence of other IPRs not referenced in ETSI SR 000 314 (or the updates on the ETSI Web server) which are, or may be, or may become, essential to the present document.

#### **Foreword**

This Technical Specification (TS) has been produced by ETSI 3rd Generation Partnership Project (3GPP).

The present document may refer to technical specifications or reports using their 3GPP identities, UMTS identities or GSM identities. These should be interpreted as being references to the corresponding ETSI deliverables.

The cross reference between GSM, UMTS, 3GPP and ETSI identities can be found under <a href="http://webapp.etsi.org/key/queryform.asp">http://webapp.etsi.org/key/queryform.asp</a>.

## Modal verbs terminology

In the present document "shall", "shall not", "should", "should not", "may", "need not", "will", "will not", "can" and "cannot" are to be interpreted as described in clause 3.2 of the <u>ETSI Drafting Rules</u> (Verbal forms for the expression of provisions).

"must" and "must not" are NOT allowed in ETSI deliverables except when used in direct citation.

## Contents

| Intelle            | ectual Property Rights                                                                                                    | 2  |
|--------------------|----------------------------------------------------------------------------------------------------|----|
| Forev              | word                                                                                                    | 2  |
| Moda               | al verbs terminology                                                                                                    | 2  |
| Forev              | vord                                                                                                    | 19 |
| Introd             | duction                                                                                                    | 19 |
| 1                  | Scope                                                                                                    |    |
| 2                  | References                                                                                                    |    |
|                    |                                                                                                    | -  |
| [38]               | 3GPP 34.123-1: "User Equipment (UE) conformance specification; Part 1: Protocol conformance specification; Part 1: Protocol conformation; Part 1: Protocol conformation; Part 1: Protocol conformation; Part |    |
|                    | specification".3                                                                                                    |    |
| 3.1                | coding                                                                                                    |    |
| 3.1                | Symbols                                                                                                    |    |
| 3.3                | Abbreviations                                                                                                    |    |
| 3.4                | Coding Conventions                                                                                                    |    |
| 3.5                | Generic procedures for E-UTRAN/UTRAN/GERAN/IMSNB-IoT                                                                                                    |    |
| 3.6                | Applicability                                                                                                    |    |
| 3.6.1              | Applicability of the present document                                                                                                    |    |
| 3.6.2              | Applicability to terminal equipment                                                                                                    |    |
| 3.6.3              | Applicability of the individual tests                                                                                                    |    |
| 3.7                | Table of optional features                                                                                                    | 26 |
| 3.8                | Applicability table                                                                                                    | 31 |
| 4                  | Default Values                                                                                                    | 46 |
| 4.1                | Definition of default values for USIM-Terminal interface testing (Default UICC)                                                                                                    | 46 |
| 4.1.1              | Values of the EF's (Default UICC)                                                                                                    | 46 |
| 4.1.1.1            | 1 $EF_{IMSI}$ (IMSI)                                                                                                    | 46 |
| 4.1.1.2            | ···· ,                                                                                                    |    |
| 4.1.1.3            | 2001                                                                                                    |    |
| 4.1.1.4            | meys ( - I - B B - J - J - J - J - J - J - J -                                                                                                    |    |
| 4.1.1.5            | included in the second of the second of the |    |
| 4.1.1.6            |                                                                                                    |    |
| 4.1.1.7            | TI ENT                                                                                                    |    |
| 4.1.1.8            |                                                                                                    |    |
| 4.1.1.9            |                                                                                                    |    |
| 4.1.1.1<br>4.1.1.1 |                                                                                                    | 40 |
| 4.1.1.1<br>4.1.1.1 |                                                                                                    |    |
| 4.1.1.1<br>4.1.1.1 |                                                                                                    |    |
| 4.1.1.1            |                                                                                                    |    |
| 4.1.1.1            |                                                                                                    |    |
| 4.1.1.1            |                                                                                                    |    |
| 4.1.1.1            |                                                                                                    |    |
| 4.1.1.1            | Other Values of the USIM                                                                                                    | 50 |
| 4.1.1.1            |                                                                                                    | 50 |
| 4.1.1.2            |                                                                                                    |    |
| 4.1.1.2            | 21 Unblock Universal PIN                                                                                                    | 51 |
| 4.2                | Definition of FDN UICC                                                                                                    |    |
| 4.2.1              | Values of the EF's (FDN UICC)                                                                                                    |    |
| 4.2.1.1            |                                                                                                    |    |
| 4.2.1.2            |                                                                                                    |    |
| 4.2.1.3            |                                                                                                    |    |
| 4.2.1.4            |                                                                                                    |    |
| 4.2.1.5<br>4.3     | 5 Other Values of the USIM                                                                                                    | 52 |
|                    |                                                                                                    |    |

| 4.4                           | Definition of E-UTRAN/EPC UICC                                                     | 53       |
|-------------------------------|------------------------------------------------------------------------------------|----------|
| 4.4.1                         | EF <sub>UST</sub> (USIM Service Table)                                             |          |
| 4.4.2                         | EF <sub>EPSLOCI</sub> (EPS Information)                                            | 53       |
| 4.4.3                         | EF <sub>PLMNwACT</sub> (User Controlled PLMN Selector with Access Technology)      |          |
| 4.4.4                         | EF <sub>OPLMNwACT</sub> (Operator Controlled PLMN Selector with Access Technology) |          |
| 4.4.5                         | EF <sub>ACSGL</sub> (Allowed CSG Lists)                                            |          |
| 4.4.6                         | EF <sub>CSGT</sub> (CSG Type)                                                      |          |
| 4.4.7                         | EF <sub>HNBN</sub> (Home (e)NodeB Name)                                            |          |
| 4.4.8                         | EF <sub>EPSNSC</sub> (EPS NAS Security Context)                                    |          |
| 4.4.6                         | Definition of E-UTRAN/EPC ISIM-UICC                                                |          |
|                               |                                                                                    |          |
| 4.5.1                         | Applications on the E-UTRAN/EPC ISIM-UICC                                          |          |
| 4.5.2                         | Default USIM values on E-UTRAN/EPC ISIM-UICC                                       |          |
| 4.5.3                         | Default ISIM values on E-UTRAN/EPC ISIM-UICC                                       |          |
| 4.5.3.1                       | EF <sub>AD</sub> (Administrative Data)                                             |          |
| 4.5.3.2                       | EF <sub>IST</sub> (ISIM Service Table)                                             |          |
| 4.5.3.3                       | EF <sub>IMPI</sub> (IMS private user identity)                                     |          |
| 4.5.3.4                       | EF <sub>DOMAIN</sub> (Home Network Domain Name)                                    | 60       |
| 4.5.3.5                       | EF <sub>IMPU</sub> (IMS public user identity)                                      | 60       |
| 4.5.3.6                       | EF <sub>P-CSCF</sub> (P-CSCF ADDRESS)                                              | 61       |
| 4.5.3.7                       | EF <sub>SMS</sub> (Short Message Service)                                          | 61       |
| 4.5.3.8                       | EF <sub>SMSR</sub> (Short message status reports)                                  |          |
| 4.5.3.9                       | EF <sub>SMSP</sub> (Short message service parameters)                              |          |
| 4.5.3.10                      | EF <sub>SMSS</sub> (SMS Status)                                                    |          |
| 4.5.4                         | Default values at DF_TELECOM.                                                      |          |
| 4.5.4.1                       | EF <sub>PSISMSC</sub> (Public Service Identity of the SM-SC)                       |          |
| 4.6                           | Definition of ACSGL/OCSGL E-UTRAN/EPC UICC                                         |          |
| 4.6.1                         | EF <sub>UST</sub> (USIM Service Table)                                             |          |
| 4.6.2                         | EF <sub>AD</sub> (Administrative Data)                                             |          |
|                               |                                                                                    |          |
| 4.6.3                         | EF <sub>OCSGL</sub> (Operator CSG Lists)                                           |          |
| 4.6.4                         | EF <sub>OCSGT</sub> (Operator CSG Type)                                            |          |
| 4.6.5                         | EF <sub>OHNBN</sub> (Operator Home (e)NodeB Name)                                  |          |
| 4.7.1                         | Values of the EFs                                                                  |          |
| 4.7.1.1                       | EF <sub>UST</sub> (USIM Service Table)                                             |          |
| 4.7.1.2                       | EF <sub>NASCONFIG</sub> (Non Access Stratum Configuration)                         | 67       |
| 5 Su                          | bscription related tests                                                           | 74       |
| 5.1                           | IMSI / TMSI handling                                                               |          |
| 5.1.1                         | UE identification by short IMSI                                                    |          |
| 5.1.1                         |                                                                                    |          |
|                               | Definition and applicability                                                       |          |
| 5.1.1.2                       | Conformance requirement                                                            |          |
| 5.1.1.3                       | Test purpose                                                                       |          |
| 5.1.1.4                       | Method of test                                                                     |          |
| 5.1.1.4.1                     | Initial conditions                                                                 |          |
| 5.1.1.4.2                     | Procedure                                                                          |          |
| 5.1.1.5                       | Acceptance criteria                                                                |          |
| 5.1.2                         | UE identification by short IMSI using a 2 digit MNC                                | 75       |
| 5.1.2.1                       | Definition and applicability                                                       |          |
| 5.1.2.2                       | Conformance requirement                                                            | 76       |
| 5.1.2.3                       | Test purpose                                                                       | 76       |
| 5.1.2.4                       | Method of test                                                                     | 76       |
| 5.1.2.4.1                     | Initial conditions                                                                 | 76       |
| 5.1.2.4.2                     | Procedure                                                                          | 77       |
| 5.1.2.5                       | Acceptance criteria                                                                |          |
| 5.1.3                         | UE identification by "short" TMSI                                                  |          |
| 5.1.3.1                       | Definition and applicability                                                       |          |
| 5.1.3.2                       | Conformance requirement.                                                           |          |
| 5.1.3.3                       | Test purpose                                                                       |          |
| 5.1.3.4                       | Method of test                                                                     |          |
| 5.1.3.4.1                     |                                                                                    |          |
| J.1.J.4.1                     | Initial conditions                                                                 | 70       |
| 51212                         | Initial conditions                                                                 |          |
| 5.1.3.4.2                     | Procedure                                                                          | 78       |
| 5.1.3.4.2<br>5.1.3.5<br>5.1.4 |                                                                                    | 78<br>78 |

| 5.1.4.1    | Definition and applicability                                                           |    |
|------------|----------------------------------------------------------------------------------------|----|
| 5.1.4.2    | Conformance requirement                                                                |    |
| 5.1.4.3    | Test purpose                                                                           |    |
| 5.1.4.4    | Method of test                                                                         | 79 |
| 5.1.4.4.1  | Initial conditions                                                                     | 79 |
| 5.1.4.4.2  | Procedure                                                                              | 80 |
| 5.1.4.5    | Acceptance criteria                                                                    | 80 |
| 5.1.5      | UE identification by long IMSI, TMSI updating and key set identifier assignment        | 80 |
| 5.1.5.1    | Definition and applicability                                                           | 80 |
| 5.1.5.2    | Conformance requirement                                                                | 81 |
| 5.1.5.3    | Test purpose                                                                           |    |
| 5.1.5.4    | Method of test                                                                         |    |
| 5.1.5.4.1  | Initial conditions                                                                     |    |
| 5.1.5.4.2  | Procedure                                                                              |    |
| 5.1.5.5    | Acceptance criteria                                                                    |    |
| 5.1.6      | UE identification by short IMSI when accessing E-UTRAN/EPC                             |    |
| 5.1.6.1    | Definition and applicability                                                           |    |
| 5.1.6.2    | Conformance requirement.                                                               |    |
| 5.1.6.3    | Test purpose                                                                           |    |
| 5.1.6.4    | Method of test                                                                         |    |
| 5.1.6.4.1  |                                                                                        |    |
| 5.1.6.4.1  | Initial conditions                                                                     |    |
|            | Procedure                                                                              |    |
| 5.1.6.5    | Acceptance criteria                                                                    |    |
| 5.1.7      | UE identification by short IMSI using a 2 digit MNC when accessing E-UTRAN/EPC         |    |
| 5.1.7.1    | Definition and applicability                                                           |    |
| 5.1.7.2    | Conformance requirement                                                                |    |
| 5.1.7.3    | Test purpose                                                                           |    |
| 5.1.7.4    | Method of test                                                                         |    |
| 5.1.7.4.1  | Initial conditions                                                                     |    |
| 5.1.7.4.2  | Procedure                                                                              |    |
| 5.1.7.5    | Acceptance criteria                                                                    |    |
| 5.1.8      | UE identification after changed IMSI with service "EMM Information" not available      |    |
| 5.1.8.2    | Conformance requirement                                                                | 86 |
| 5.1.8.3    | Test purpose                                                                           | 87 |
| 5.1.8.4    | Method of test                                                                         | 87 |
| 5.1.8.4.1  | Initial conditions                                                                     | 87 |
| 5.1.8.4.2  | Procedure                                                                              | 87 |
| 5.1.8.5    | Acceptance criteria                                                                    |    |
| 5.1.9      | UE identification by GUTI when using USIM with service "EMM Information" not available |    |
| 5.1.9.2    | Conformance requirement                                                                |    |
| 5.1.9.3    | Test purpose                                                                           |    |
| 5.1.9.4    | Method of test                                                                         |    |
| 5.1.9.4.1  | Initial conditions                                                                     |    |
| 5.1.9.4.2  | Procedure                                                                              |    |
| 5.1.9.5    | Acceptance criteria                                                                    |    |
| 5.1.10     | UE identification by GUTI when using USIM with service "EMM Information" available     |    |
| 5.1.10     | Definition and applicability                                                           |    |
| 5.1.10.1   |                                                                                        |    |
| 5.1.10.2   | Conformance requirement                                                                |    |
|            | Test purpose                                                                           |    |
| 5.1.10.4   | Method of test                                                                         |    |
| 5.1.10.4.1 | Initial conditions                                                                     |    |
| 5.1.10.4.2 | Procedure                                                                              |    |
| 5.1.10.5   | Acceptance criteria                                                                    |    |
| 5.2        | Access Control handling                                                                |    |
| 5.2.1      | Access Control information handling                                                    |    |
| 5.2.1.1    | Definition and applicability                                                           |    |
| 5.2.1.2    | Conformance requirement                                                                |    |
| 5.2.1.3    | Test purpose                                                                           | 92 |
| 5.2.1.4    | Method of test                                                                         | 92 |
| 5.2.1.4.1  | Initial conditions                                                                     | 92 |
| 5.2.1.4.2  | Coding details                                                                         | 92 |
| 5.2.1.4.3  | Procedure                                                                              |    |

| 5.2.1.5            | 1                                                     |     |
|--------------------|-------------------------------------------------------|-----|
| 5.2.2              | Access Control information handling for E-UTRAN/EPC   |     |
| 5.2.2.1            | Definition and applicability                          |     |
| 5.2.2.2            | 1                                                     |     |
| 5.2.2.3            | 1 1                                                   |     |
| 5.2.2.4            |                                                       |     |
| 5.2.2.4.           |                                                       |     |
| 5.2.2.4.           | $\epsilon$                                            |     |
| 5.2.2.4.           |                                                       |     |
| 5.2.2.5            | Acceptance criteria                                   | 106 |
| 6                  | Security related Tests                                | 118 |
| 6.1                | PIN handling                                          |     |
| 6.1.1              | Entry of PIN                                          |     |
| 6.1.1.1            | Definition and applicability                          |     |
| 6.1.1.2            | ** *                                                  |     |
| 6.1.1.3            | Test purpose                                          |     |
| 6.1.1.4            | Method of test                                        | 118 |
| 6.1.1.4.           | .1 Initial conditions                                 | 118 |
| 6.1.1.4.           | 2 Procedure                                           | 118 |
| 6.1.1.5            | Acceptance criteria                                   | 118 |
| 6.1.2              | Change of PIN                                         | 119 |
| 6.1.2.1            | Definition and applicability                          | 119 |
| 6.1.2.2            | Conformance requirement                               | 119 |
| 6.1.2.3            | Test purpose                                          |     |
| 6.1.2.4            |                                                       |     |
| 6.1.2.4.           |                                                       |     |
| 6.1.2.4.           |                                                       |     |
| 6.1.2.5            | Acceptance criteria                                   |     |
| 6.1.3              | Unblock PIN                                           |     |
| 6.1.3.1            | Definition and applicability                          |     |
| 6.1.3.2            | 1                                                     |     |
| 6.1.3.3            | T T                                                   |     |
| 6.1.3.4            |                                                       |     |
| 6.1.3.4.           |                                                       |     |
| 6.1.3.4.           |                                                       |     |
| 6.1.3.5            | Acceptance criteria                                   |     |
| 6.1.4              | Entry of PIN2                                         |     |
| 6.1.4.1<br>6.1.4.2 | Definition and applicability  Conformance requirement |     |
| 6.1.4.2            | Test purpose                                          |     |
| 6.1.4.4            | • •                                                   |     |
| 6.1.4.4.           |                                                       |     |
| 6.1.4.4.           |                                                       |     |
| 6.1.4.5            |                                                       |     |
| 6.1.5              | Change of PIN2                                        |     |
| 6.1.5.1            | Definition and applicability                          |     |
| 6.1.5.2            | - · · · · · · · · · · · · · · · · · · ·               |     |
| 6.1.5.3            | Test purpose                                          |     |
| 6.1.5.4            |                                                       |     |
| 6.1.5.4.           |                                                       |     |
| 6.1.5.4.           |                                                       |     |
| 6.1.5.5            | Acceptance criteria                                   |     |
| 6.1.6              | Unblock PIN2                                          |     |
| 6.1.6.1            | Definition and applicability                          |     |
| 6.1.6.2            | • • • • • • • • • • • • • • • • • • • •               |     |
| 6.1.6.3            | •                                                     |     |
| 6.1.6.4            |                                                       |     |
| 6.1.6.4.           |                                                       |     |
| 6.1.6.4.           |                                                       |     |
| 6.1.6.5            | Acceptance criterias                                  |     |
| 617                | Replacement of PIN                                    | 125 |

| 6.1.7.1                | Definition and applicability                       |    |   |
|------------------------|----------------------------------------------------|----|---|
| 6.1.7.2                | Conformance requirement                            |    |   |
| 6.1.7.3                | Test purpose                                       |    |   |
| 6.1.7.4                | Method of test                                     |    |   |
| 6.1.7.4.1              | Initial conditions                                 |    |   |
| 6.1.7.4.2              | Procedure                                          |    |   |
| 6.1.7.5                | Acceptance criteria                                | 12 | 5 |
| 6.1.8                  | Change of Universal PIN                            |    |   |
| 6.1.8.1                | Definition and applicability                       |    |   |
| 6.1.8.2                | Conformance requirement                            |    |   |
| 6.1.8.3                | Test purpose                                       |    |   |
| 6.1.8.4                | Method of test                                     |    |   |
| 6.1.8.4.1              | Initial conditions                                 |    |   |
| 6.1.8.4.2              | Procedure                                          |    |   |
| 6.1.8.5                | Acceptance criteria                                |    |   |
| 6.1.9                  | Unblock Universal PIN                              |    |   |
| 6.1.9.1                | Definition and applicability                       |    |   |
| 6.1.9.2                | Conformance requirement                            |    |   |
| 6.1.9.3                | Test purpose                                       |    |   |
| 6.1.9.4                | Method of test                                     |    |   |
| 6.1.9.4.1              | Initial conditions                                 |    |   |
| 6.1.9.4.2              | Procedure                                          |    |   |
| 6.1.9.5                | Acceptance criteria                                |    |   |
| 6.1.10                 | Entry of PIN on multi-verification capable UICCs   |    |   |
| 6.1.10.1               | Definition and applicability                       |    |   |
| 6.1.10.2               | Conformance requirement                            |    |   |
| 6.1.10.3               | Test purpose                                       |    |   |
| 6.1.10.4               | Method of test                                     |    |   |
| 6.1.10.4.1             | Initial conditions                                 |    |   |
| 6.1.10.4.2             | Procedure                                          |    |   |
| 6.1.10.5               | Acceptance criteria                                |    |   |
| 6.1.11                 | Change of PIN on multi-verification capable UICCs  |    |   |
| 6.1.11.1               | Definition and applicability                       |    |   |
| 6.1.11.2               | Conformance requirement                            |    |   |
| 6.1.11.3               | Test purpose                                       |    |   |
| 6.1.11.4               | Method of test                                     |    |   |
| 6.1.11.4.1             | Initial conditions                                 |    |   |
| 6.1.11.4.2             | Procedure                                          |    |   |
| 6.1.11.5               | Acceptance criteria                                |    |   |
| 6.1.12                 | Unblock PIN on multi-verification capable UICCs    |    |   |
| 6.1.12.1               | Definition and applicability                       |    |   |
| 6.1.12.2               | Conformance requirement                            |    |   |
| 6.1.12.3               | Test purpose                                       |    |   |
| 6.1.12.4               | Method of test                                     |    |   |
| 6.1.12.4.1             | Initial conditions                                 |    |   |
| 6.1.12.4.2             | Procedure                                          |    |   |
| 6.1.12.5               | Acceptance criteria                                |    |   |
| 6.1.13                 | Entry of PIN2 on multi-verification capable UICCs  |    |   |
| 6.1.13.1               | Definition and applicability                       |    |   |
| 6.1.13.2               | Conformance requirement                            |    |   |
| 6.1.13.3               | Test purpose                                       |    |   |
| 6.1.13.4               | Method of test                                     |    |   |
| 6.1.13.4.1             | Initial conditions                                 |    |   |
| 6.1.13.4.2             | Procedure                                          |    |   |
| 6.1.13.5               | Acceptance criteria                                |    |   |
| 6.1.14                 | Change of PIN2 on multi-verification capable UICCs |    |   |
| 6.1.14.1               | Definition and applicability                       |    |   |
| 6.1.14.2               | Conformance requirement.                           |    |   |
| 6.1.14.3<br>6.1.14.4   | Test purpose                                       |    |   |
| 6.1.14.4<br>6.1.14.4.1 | Initial conditions                                 |    |   |
| 6.1.14.4.1             |                                                    |    |   |
| 0.1.14.4.4             | Procedure                                          | 13 | ď |

| 6.1.14.5           | Acceptance criteria                                                                               | 124        |
|--------------------|---------------------------------------------------------------------------------------------------|------------|
| 6.1.14.5<br>6.1.15 |                                                                                                   |            |
| 0.1.10             | Unblock PIN2 on multi-verification capable UICCs                                                  |            |
| 6.1.15.1           | Definition and applicability                                                                      |            |
| 6.1.15.2           | Conformance requirement                                                                           |            |
| 6.1.15.3           | Test purpose                                                                                      |            |
| 6.1.15.4           | Method of test                                                                                    |            |
| 6.1.15.4.1         | Initial conditions                                                                                |            |
| 6.1.15.4.2         |                                                                                                   |            |
| 6.1.15.5           | Acceptance criterias                                                                              |            |
| 6.1.16             | Replacement of PIN with key reference "07"                                                        | 139        |
| 6.1.16.1           | Definition and applicability                                                                      | 139        |
| 6.1.16.2           | Conformance requirement                                                                           | 139        |
| 6.1.16.3           | Test purpose                                                                                      |            |
| 6.1.16.4           | Method of test                                                                                    |            |
| 6.1.16.4.1         | Initial conditions                                                                                |            |
| 6.1.16.4.2         |                                                                                                   |            |
| 6.1.16.5           | Acceptance criteria                                                                               |            |
| 6.2                | Fixed Dialling Numbers (FDN) handling                                                             |            |
| 6.2.1              | Terminal and USIM with FDN enabled, EF <sub>ADN</sub> readable and updateable                     |            |
| 6.2.1.1            | · · · · · · · · · · · · · · · · · · ·                                                             |            |
|                    | Definition and applicability                                                                      |            |
| 6.2.1.2            | Conformance requirement                                                                           |            |
| 6.2.1.3            | Test purpose                                                                                      |            |
| 6.2.1.4            | Method of test                                                                                    |            |
| 6.2.1.4.1          | Initial conditions                                                                                |            |
| 6.2.1.4.2          | Procedure                                                                                         |            |
| 6.2.1.5            | Acceptance criteria                                                                               |            |
| 6.2.2              | Terminal and USIM with FDN disabled                                                               | 143        |
| 6.2.2.1            | Definition and applicability                                                                      | 143        |
| 6.2.2.2            | Conformance requirement                                                                           | 143        |
| 6.2.2.3            | Test purpose                                                                                      | 143        |
| 6.2.2.4            | Method of test                                                                                    |            |
| 6.2.2.4.1          | Initial conditions                                                                                |            |
| 6.2.2.4.2          | Procedure                                                                                         |            |
| 6.2.2.5            | Acceptance criteria                                                                               |            |
| 6.2.3              | Enabling, disabling and updating of FDN                                                           |            |
| 6.2.3.1            | Definition and applicability                                                                      |            |
| 6.2.3.2            | Conformance requirement.                                                                          |            |
| 6.2.3.3            | Test purpose                                                                                      |            |
| 6.2.3.4            | Method of test                                                                                    |            |
| 6.2.3.4.1          | Initial conditions                                                                                |            |
|                    |                                                                                                   |            |
| 6.2.3.4.2          | Procedure                                                                                         |            |
| 6.2.3.5            | Acceptance criteria                                                                               |            |
| 6.2.4              | Terminal and USIM with FDN enabled, EF <sub>ADN</sub> readable and updateable (Rel-4 and onwards) |            |
| 6.2.4.1            | Definition and applicability                                                                      |            |
| 6.2.4.2            | Conformance requirement                                                                           |            |
| 6.2.4.3            | Test purpose                                                                                      |            |
| 6.2.4.4            | Method of test                                                                                    |            |
| 6.2.4.4.1          | Initial conditions                                                                                |            |
| 6.2.4.4.2          | Procedure                                                                                         |            |
| 6.2.4.5            | Acceptance criteria                                                                               | 147        |
| 6.3                | Void                                                                                              |            |
| 6.4                | Advice of charge (AoC) handling                                                                   | 147        |
| 6.4.1              | AoC not supported by USIM                                                                         |            |
| 6.4.1.1            | Definition and applicability                                                                      |            |
| 6.4.1.2            | Conformance requirement                                                                           |            |
| 6.4.1.3            | Test purpose                                                                                      |            |
| 6.4.1.4            | Method of test                                                                                    |            |
| 6.4.1.4.1          | Initial conditions                                                                                |            |
| 6.4.1.4.2          | Procedure                                                                                         |            |
| 6.4.1.5            | Acceptance criteria                                                                               |            |
| 6.4.2              | Maximum frequency of ACM updating.                                                                |            |
| 6421               | Definition and applicability                                                                      | 143<br>170 |

| 6.4.2.2  | Conformance requirement                                        | 149 |
|----------|----------------------------------------------------------------|-----|
| 6.4.2.3  | Test purpose                                                   |     |
| 6.4.2.4  | Method of test                                                 |     |
| 6.4.2.4. |                                                                |     |
| 6.4.2.4. |                                                                |     |
| 6.4.2.5  | Acceptance criteria                                            |     |
| 6.4.3    | Call terminated when ACM greater than ACMmax                   |     |
| 6.4.3.1  | Definition and applicability                                   |     |
| 6.4.3.2  | Conformance requirement                                        |     |
| 6.4.3.3  | Test purpose                                                   |     |
| 6.4.3.4  | Method of test                                                 |     |
| 6.4.3.4. |                                                                |     |
| 6.4.3.4. |                                                                |     |
| 6.4.3.5  | Acceptance criteria                                            |     |
| 6.4.4    | Response codes of increase command of ACM                      |     |
| 6.4.4.1  | Definition and applicability                                   |     |
| 6.4.4.2  | Conformance requirement                                        |     |
| 6.4.4.3  | Test purpose                                                   |     |
| 6.4.4.4  | Method of test                                                 |     |
| 6.4.4.4. |                                                                |     |
| 6.4.4.4. |                                                                |     |
| 6.4.4.5  | Acceptance criteria                                            | 159 |
| 7 ]      | PLMN related tests                                             | 160 |
| 7.1      | FPLMN handling                                                 |     |
| 7.1.1    | Adding FPLMN to the Forbidden PLMN list                        |     |
| 7.1.1.1  | Definition and applicability                                   |     |
| 7.1.1.2  | Conformance requirement                                        |     |
| 7.1.1.3  | Test purpose                                                   |     |
| 7.1.1.4  | Method of test                                                 |     |
| 7.1.1.4. |                                                                |     |
| 7.1.1.4. |                                                                |     |
| 7.1.1.5  | Acceptance criteria                                            | 166 |
| 7.1.2    | UE updating forbidden PLMNs                                    | 168 |
| 7.1.2.1  | Definition and applicability                                   |     |
| 7.1.2.2  | Conformance requirement                                        | 169 |
| 7.1.2.3  | Test purpose                                                   | 169 |
| 7.1.2.4  | Method of test                                                 | 169 |
| 7.1.2.4. | 1 Initial conditions                                           | 169 |
| 7.1.2.4. | Procedure                                                      | 170 |
| 7.1.2.5  | Acceptance criteria                                            | 171 |
| 7.1.3    | UE deleting forbidden PLMNs                                    | 171 |
| 7.1.3.1  | Definition and applicability                                   | 171 |
| 7.1.3.2  | Conformance requirement                                        | 172 |
| 7.1.3.3  | Test purpose                                                   | 172 |
| 7.1.3.4  | Method of test                                                 |     |
| 7.1.3.4. |                                                                |     |
| 7.1.3.4. |                                                                |     |
| 7.1.3.5  | Acceptance criteria                                            |     |
| 7.1.4    | Adding FPLMN to the forbidden PLMN list when accessing E-UTRAN |     |
| 7.1.4.1  | Definition and applicability                                   |     |
| 7.1.4.2  | Conformance requirement                                        |     |
| 7.1.4.3  | Test purpose                                                   |     |
| 7.1.4.4  | Method of test                                                 |     |
| 7.1.4.4. |                                                                |     |
| 7.1.4.4. |                                                                |     |
| 7.1.4.5  | Acceptance criteria                                            |     |
| 7.1.5    | UE updating forbidden PLMNs when accessing E-UTRAN             |     |
| 7.1.5.1  | Definition and applicability                                   |     |
| 7.1.5.2  | Conformance requirement                                        |     |
| 7.1.5.3  | Test purpose                                                   |     |
| 7.1.5.4  | Method of test                                                 | 179 |

| 7.1.5.4.1 | Initial conditions                                                                               | 170 |
|-----------|--------------------------------------------------------------------------------------------------|-----|
|           |                                                                                                  |     |
| 7.1.5.4.2 | Procedure                                                                                        |     |
| 7.1.5.5   | Acceptance criteria                                                                              |     |
| 7.1.6     | UE deleting forbidden PLMNs when accessing E-UTRAN                                               | 180 |
| 7.1.6.1   | Definition and applicability                                                                     | 180 |
| 7.1.6.2   | Conformance requirement                                                                          |     |
| 7.1.6.3   | Test purpose                                                                                     |     |
|           | • •                                                                                              |     |
| 7.1.6.4   | Method of test                                                                                   |     |
| 7.1.6.4.1 | Initial conditions                                                                               |     |
| 7.1.6.4.2 | Procedure                                                                                        | 181 |
| 7.1.6.5   | Acceptance criteria                                                                              | 181 |
| 7.2       | User controlled PLMN selector handling                                                           |     |
| 7.2.1     | UE updating the User controlled PLMN selector list                                               |     |
|           |                                                                                                  |     |
| 7.2.1.1   | Definition and applicability                                                                     |     |
| 7.2.1.2   | Conformance requirement                                                                          |     |
| 7.2.1.3   | Test purpose                                                                                     | 182 |
| 7.2.1.4   | Method of test                                                                                   | 182 |
| 7.2.1.4.1 | Initial conditions                                                                               | 182 |
| 7.2.1.4.2 | Procedure                                                                                        |     |
| 7.2.1.5   | Acceptance criteria                                                                              |     |
|           |                                                                                                  | 103 |
| 7.2.2     | UE recognising the priority order of the User controlled PLMN selector list with the same access |     |
|           | technology                                                                                       |     |
| 7.2.2.1   | Definition and applicability                                                                     | 183 |
| 7.2.2.2   | Conformance requirement                                                                          | 184 |
| 7.2.2.3   | Test purpose                                                                                     |     |
| 7.2.2.4   | Method of test                                                                                   |     |
|           |                                                                                                  |     |
| 7.2.2.4.1 | Initial conditions                                                                               |     |
| 7.2.2.4.2 | Procedure                                                                                        |     |
| 7.2.2.5   | Acceptance criteria                                                                              | 186 |
| 7.2.3     | UE recognising the priority order of the User controlled PLMN selector list using an ACT         |     |
|           | preference.                                                                                      | 187 |
| 7.2.3.1   | Definition and applicability                                                                     |     |
| 7.2.3.2   | Conformance requirement.                                                                         |     |
|           |                                                                                                  |     |
| 7.2.3.3   | Test purpose                                                                                     |     |
| 7.2.3.4   | Method of test                                                                                   |     |
| 7.2.3.4.1 | Initial conditions                                                                               | 187 |
| 7.2.3.4.2 | Procedure                                                                                        | 188 |
| 7.2.3.5   | Acceptance criteria                                                                              |     |
| 7.2.4     | Void                                                                                             |     |
| 7.2.5     | UE updating the User controlled PLMN selector list for E-UTRAN                                   |     |
|           |                                                                                                  |     |
| 7.2.5.1   | Definition and applicability                                                                     |     |
| 7.2.5.2   | Conformance requirement                                                                          |     |
| 7.2.5.3   | Test purpose                                                                                     | 189 |
| 7.2.5.4   | Method of test                                                                                   | 189 |
| 7.2.5.4.1 | Initial conditions                                                                               |     |
| 7.2.5.4.2 | Procedure                                                                                        |     |
|           |                                                                                                  |     |
| 7.2.5.5   | Acceptance criteria                                                                              | 190 |
| 7.2.6     | UE recognising the priority order of the User controlled PLMN selector list using an ACT         |     |
|           | preference- UTRAN/E-UTRAN                                                                        | 190 |
| 7.2.6.1   | Definition and applicability                                                                     | 190 |
| 7.2.6.2   | Conformance requirement                                                                          |     |
| 7.2.6.3   | Test purpose                                                                                     |     |
|           | <u> </u>                                                                                         |     |
| 7.2.6.4   | Method of test                                                                                   |     |
| 7.2.6.4.1 | Initial conditions                                                                               |     |
| 7.2.6.4.2 | Procedure                                                                                        |     |
| 7.2.6.5   | Acceptance criteria                                                                              | 191 |
| 7.2.7     | UE recognising the priority order of the User controlled PLMN selector list using an ACT         |     |
|           | preference- GSM/E-UTRAN                                                                          | 192 |
| 7.2.7.1   | Definition and applicability                                                                     |     |
|           | ** *                                                                                             |     |
| 7.2.7.2   | Conformance requirement                                                                          |     |
| 7.2.7.3   | Test purpose                                                                                     |     |
| 7271      | Method of test                                                                                   | 192 |

| 7.2.7.4.1 | Initial conditions                                                                          | 192 |
|-----------|---------------------------------------------------------------------------------------------|-----|
| 7.2.7.4.2 | Procedure                                                                                   |     |
| 7.2.7.5   | Acceptance criteria                                                                         |     |
| 7.3       | Operator controlled PLMN selector handling                                                  |     |
| 7.3.1     | UE recognising the priority order of the Operator controlled PLMN selector list             |     |
| 7.3.1.1   | Definition and applicability                                                                |     |
| 7.3.1.2   | Conformance requirement.                                                                    |     |
| 7.3.1.3   | Test purpose                                                                                |     |
| 7.3.1.4   | Method of test                                                                              |     |
| 7.3.1.4.1 | Initial conditions                                                                          |     |
| 7.3.1.4.1 | Procedure                                                                                   |     |
| 7.3.1.4.2 | Acceptance criteria                                                                         |     |
| 7.3.1.3   | UE recognising the priority order of the User controlled PLMN selector over the Operator of |     |
| 1.3.2     | PLMN selector list.                                                                         |     |
| 7.3.2.1   |                                                                                             |     |
|           | Definition and applicability                                                                |     |
| 7.3.2.2   | Conformance requirement                                                                     |     |
| 7.3.2.3   | Test purpose                                                                                |     |
| 7.3.2.4   | Method of test                                                                              |     |
| 7.3.2.4.1 | Initial conditions                                                                          |     |
| 7.3.2.4.2 | Procedure                                                                                   |     |
| 7.3.2.5   | Acceptance criteria                                                                         |     |
| 7.3.3     | UE recognising the priority order of the Operator controlled PLMN selector list when access | -   |
|           | UTRAN                                                                                       |     |
| 7.3.3.1   | Definition and applicability                                                                |     |
| 7.3.3.2   | Conformance requirement                                                                     |     |
| 7.3.3.3   | Test purpose                                                                                | 201 |
| 7.3.3.4   | Method of test                                                                              | 202 |
| 7.3.3.4.1 | Initial conditions                                                                          | 202 |
| 7.3.3.4.2 | Procedure                                                                                   | 203 |
| 7.3.3.5   | Acceptance criteria                                                                         | 203 |
| 7.3.4     | UE recognising the priority order of the User controlled PLMN selector over the Operator of |     |
|           | PLMN selector list – E-UTRAN                                                                |     |
| 7.3.4.1   | Definition and applicability                                                                | 204 |
| 7.3.4.2   | Conformance requirement                                                                     |     |
| 7.3.4.3   | Test purpose                                                                                |     |
| 7.3.4.4   | Method of test                                                                              |     |
| 7.3.4.4.1 | Initial conditions                                                                          |     |
| 7.3.4.4.2 | Procedure                                                                                   |     |
| 7.3.4.5   | Acceptance criteria                                                                         |     |
| 7.4       | Higher priority PLMN search handling                                                        |     |
| 7.4.1     | UE recognising the search period of the Higher priority PLMN                                |     |
| 7.4.1.1   | Definition and applicability                                                                |     |
| 7.4.1.2   | Conformance requirement                                                                     |     |
| 7.4.1.3   | Test purpose                                                                                |     |
| 7.4.1.3   |                                                                                             |     |
|           | Method of test                                                                              |     |
| 7.4.1.4.1 | Initial conditions                                                                          |     |
| 7.4.1.4.2 | Procedure                                                                                   |     |
| 7.4.1.5   | Acceptance criteria                                                                         |     |
| 7.4.2     | GSM/UmTS dual mode UEs recognising the search period of the Higher priority PLMN            |     |
| 7.4.2.1   | Definition and applicability                                                                |     |
| 7.4.2.2   | Conformance requirement                                                                     |     |
| 7.4.2.3   | Test purpose                                                                                |     |
| 7.4.2.4   | Method of test                                                                              |     |
| 7.4.2.4.1 | Initial conditions                                                                          |     |
| 7.4.2.4.2 | Procedure                                                                                   |     |
| 7.4.2.5   | Acceptance criteria                                                                         |     |
| 7.4.3     | UE recognising the search period of the Higher priority PLMN – E-UTRAN                      |     |
| 7.4.3.1   | Definition and applicability                                                                |     |
| 7.4.3.2   | Conformance requirement                                                                     | 214 |
| 7.4.3.3   | Test purpose                                                                                | 214 |
| 7.4.3.4   | Method of test                                                                              |     |
| 7/3/1     | Initial conditions                                                                          | 21/ |

| 7.4.3.4.2            |                                                                                            |            |
|----------------------|--------------------------------------------------------------------------------------------|------------|
| 7.4.3.5              | Acceptance criteria                                                                        | 216        |
| 7.4.4                | E-UTRAn/EPC capable UEs recognising the search period of the Higher priority PLMN – GSM/E- |            |
|                      | UTRAN                                                                                      | 216        |
| 7.4.4.1              | Definition and applicability                                                               | 216        |
| 7.4.4.2              | Conformance requirement                                                                    | 216        |
| 7.4.4.3              | Test purpose                                                                               | 216        |
| 7.4.4.4              | Method of test                                                                             | 216        |
| 7.4.4.4.1            | Initial conditions                                                                         | 216        |
| 7.4.4.4.2            | Procedure                                                                                  | 218        |
| 7.4.4.5              | Acceptance criteria                                                                        |            |
| 7.4.5                | E-UTRAn/EPC capable UEs recognising the search period of the Higher priority PLMN –        |            |
|                      | UTRAN/E-UTRAN                                                                              | 219        |
| 7.4.5.1              | Definition and applicability                                                               |            |
| 7.4.5.2              | Conformance requirement.                                                                   |            |
| 7.4.5.3              | Test purpose                                                                               |            |
| 7.4.5.4              | Method of test                                                                             |            |
| 7.4.5.4.1            |                                                                                            |            |
| 7.4.5.4.2            |                                                                                            |            |
| 7.4.5.5              | Acceptance criteria                                                                        |            |
| 7.5                  | Void                                                                                       |            |
|                      |                                                                                            |            |
| 8 S                  | ubscription independent tests                                                              |            |
| 8.1                  | Phone book procedures                                                                      |            |
| 8.1.1                | Recognition of a previously changed phonebook                                              | 221        |
| 8.1.1.1              | Definition and applicability                                                               |            |
| 8.1.1.2              | Conformance requirement                                                                    | 222        |
| 8.1.1.3              | Test purpose                                                                               | 222        |
| 8.1.1.4              | Method of test                                                                             | 222        |
| 8.1.1.4.1            | Initial conditions                                                                         | 222        |
| 8.1.1.4.2            | Procedure                                                                                  | 223        |
| 8.1.1.5              | Acceptance criteria                                                                        | 223        |
| 8.1.2                | Update of the Phonebook Synchronisation Counter (PSC)                                      | 223        |
| 8.1.2.1              | Definition and applicability                                                               | 223        |
| 8.1.2.2              | Conformance requirement                                                                    | 223        |
| 8.1.2.3              | Test purpose                                                                               | 223        |
| 8.1.2.4              | Method of test                                                                             |            |
| 8.1.2.4.1            | Initial conditions                                                                         | 223        |
| 8.1.2.4.2            |                                                                                            |            |
| 8.1.2.5              | Acceptance criteria                                                                        |            |
| 8.1.3                | Phonebook content handling                                                                 | 225        |
| 8.1.3.1              | Handling of BCD number/ SSC content extension                                              |            |
| 8.1.3.1.1            | · · · · · · · · · · · · · · · · · · ·                                                      |            |
| 8.1.3.1.2            |                                                                                            |            |
| 8.1.3.1.3            |                                                                                            |            |
| 8.1.3.1.4            |                                                                                            |            |
| 8.1.3.1.5            |                                                                                            |            |
| 8.1.4                | Phonebook selection                                                                        |            |
| 8.1.4.1              | Definition and applicability                                                               |            |
| 8.1.4.2              | Conformance requirement                                                                    |            |
| 8.1.4.3              | Test purpose                                                                               |            |
| 8.1.4.4              | Method of test                                                                             |            |
| 8.1.4.4.1            |                                                                                            |            |
| 8.1.4.4.2            |                                                                                            |            |
| 8.1.4.5              | Acceptance criteria                                                                        |            |
| 8.1.5                | Local Phonebook handling                                                                   |            |
| 8.1.5.1              | Definition and applicability                                                               |            |
| 8.1.5.2              | Conformance requirement                                                                    |            |
| 8.1.5.3              | Test purpose                                                                               |            |
| 8.1.5.4              | Method of test                                                                             |            |
| 8.1.5.4<br>8.1.5.4.1 |                                                                                            |            |
| 81542                |                                                                                            | 233<br>234 |
| 0.1.3.4 /            | ( TVGATHIV                                                                                 | /, 74      |

| 8.1.5.5   | Acceptance criteria                                                     | 235 |
|-----------|-------------------------------------------------------------------------|-----|
| 8.2       | Short message handling report                                           |     |
| 8.2.1     | Correct storage of a SM on the USIM                                     |     |
| 8.2.1.1   | Definition and applicability                                            |     |
| 8.2.1.2   | Conformance requirement                                                 |     |
| 8.2.1.3   | Test purpose                                                            |     |
| 8.2.1.4   | Method of test                                                          |     |
| 8.2.1.4.1 | Initial conditions                                                      |     |
| 8.2.1.4.2 | Procedure                                                               |     |
| 8.2.1.5   | Acceptance criteria                                                     |     |
| 8.2.2     | Correct reading of a SM on the USIM                                     |     |
| 8.2.2.1   | Definition and applicability                                            |     |
| 8.2.2.2   | Conformance requirement                                                 |     |
| 8.2.2.3   | Test purpose                                                            |     |
| 8.2.2.4   | Method of test                                                          |     |
| 8.2.2.4.1 | Initial conditions                                                      |     |
| 8.2.2.4.2 | Procedure                                                               |     |
| 8.2.2.5   | Acceptance criteria                                                     |     |
| 8.2.3     | SM memory capacity exceeded handling                                    |     |
| 8.2.3.1   | Definition and applicability                                            |     |
| 8.2.3.2   | Conformance requirement                                                 |     |
| 8.2.3.3   | Test purpose                                                            |     |
| 8.2.3.4   | Method of test                                                          |     |
| 8.2.3.4.1 | Initial conditions                                                      |     |
| 8.2.3.4.2 | Procedure                                                               |     |
| 8.2.3.5   | Acceptance criteria                                                     |     |
| 8.2.4     | Correct storage of an SM on the UICC                                    |     |
| 8.2.4.1   | Definition and applicability                                            |     |
| 8.2.4.2   | Conformance requirement                                                 |     |
| 8.2.4.3   | Test purpose                                                            |     |
| 8.2.4.4   | Method of test                                                          |     |
| 8.2.4.4.1 | Initial conditions                                                      |     |
| 8.2.4.4.2 | Procedure                                                               |     |
| 8.2.4.5   | Acceptance criteria                                                     |     |
| 8.2.5     | Correct reading of a SM on the USIM if USIM and ISIM are present        |     |
| 8.2.5.1   | Definition and applicability                                            |     |
| 8.2.5.2   | Conformance requirement                                                 |     |
| 8.2.5.3   | Test purpose                                                            |     |
| 8.2.5.4   | Method of test                                                          |     |
| 8.2.5.4.1 | Initial conditions                                                      |     |
| 8.2.5.4.2 | Procedure                                                               |     |
| 8.2.5.5   | Acceptance criteria                                                     |     |
| 8.2.6     | Correct reading of a SM on the ISIM if USIM and ISIM are present        |     |
| 8.2.6.1   | Definition and applicability                                            |     |
| 8.2.6.2   | Conformance requirement                                                 |     |
| 8.2.6.3   | Test purpose                                                            |     |
| 8.2.6.4   | Method of test                                                          |     |
| 8.2.6.4.1 | Initial conditions                                                      |     |
| 8.2.6.4.2 | Procedure                                                               |     |
| 8.2.6.5   | Acceptance criteria                                                     |     |
| 8.3       | MMS related tests                                                       |     |
| 8.3.1     | UE recognising the priority order of MMS Issuer Connectivity Parameters |     |
| 8.3.1.1   | Definition and applicability                                            |     |
| 8.3.1.2   | Conformance requirement                                                 |     |
| 8.3.1.3   | Test purpose                                                            |     |
| 8.3.1.4   | Method of test                                                          |     |
| 8.3.1.4.1 | Initial conditions                                                      |     |
| 8.3.1.4.1 | Procedure                                                               |     |
| 8.3.1.5   | Acceptance criteria                                                     |     |
| 8.3.2     | UE recognising the priority order of MMS User Connectivity Parameters   |     |
| 8.3.2.1   | Definition and applicability                                            |     |
| 8322      | Conformance requirement                                                 | 250 |

| 8.3.2.3   | Test purpose                                                                              | 259 |
|-----------|-------------------------------------------------------------------------------------------|-----|
| 8.3.2.4   | Method of test                                                                            | 260 |
| 8.3.2.4.1 | Initial conditions                                                                        | 260 |
| 8.3.2.4.2 | Procedure                                                                                 | 264 |
| 8.3.2.5   | Acceptance criteria                                                                       | 264 |
| 8.3.3     | UE recognising the priority order of MMS Issuer Connectivity Parameters over the MMS User |     |
|           | Connectivity Parameters                                                                   | 264 |
| 8.3.3.1   | Definition and applicability                                                              | 264 |
| 8.3.3.2   | Conformance requirement.                                                                  |     |
| 8.3.3.3   | Test purpose                                                                              | 265 |
| 8.3.3.4   | Method of test                                                                            |     |
| 8.3.3.4.1 | Initial conditions                                                                        | 265 |
| 8.3.3.4.2 | Procedure                                                                                 | 271 |
| 8.3.3.5   | Acceptance criteria                                                                       | 271 |
| 8.3.4     | Usage of MMS notification                                                                 |     |
| 8.3.4.1   | Definition and applicability                                                              |     |
| 8.3.4.2   | Conformance requirement.                                                                  |     |
| 8.3.4.3   | Test purpose                                                                              | 272 |
| 8.3.4.4   | Method of test                                                                            | 272 |
| 8.3.4.4.1 | Initial conditions                                                                        | 272 |
| 8.3.4.4.2 | Procedure                                                                                 | 276 |
| 8.3.4.5   | Acceptance criteria                                                                       |     |
| 8.4       | UICC presence detection                                                                   | 277 |
| 8.4.1     | Definition and applicability                                                              |     |
| 8.4.2     | Conformance requirement                                                                   |     |
| 8.4.3     | Test purpose                                                                              | 277 |
| 8.4.4     | Method of test                                                                            |     |
| 8.4.4.1   | Initial conditions                                                                        |     |
| 8.4.4.2   | Procedure                                                                                 |     |
| 8.4.5     | Acceptance criteria                                                                       |     |
| 8.5       | UICC presence detection when connected to E-UTRAN/EPC                                     |     |
| 8.5.1     | Definition and applicability                                                              |     |
| 8.5.2     | Conformance requirement                                                                   |     |
| 8.5.3     | Test purpose                                                                              |     |
| 8.5.4     | Method of test                                                                            |     |
| 8.5.4.1   | Initial conditions                                                                        | 279 |
| 8.5.4.2   | Procedure                                                                                 |     |
| 8.5.5     | Acceptance criteria                                                                       | 279 |
|           | •                                                                                         |     |
|           | SIM service handling                                                                      |     |
| 9.1       | Access Point Name Control List handling                                                   |     |
| 9.1.1     | Access Point Name Control List handling for terminals supporting ACL                      |     |
| 9.1.1.1   | Definition and applicability                                                              |     |
| 9.1.1.2   | Conformance requirement                                                                   |     |
| 9.1.1.3   | Test purpose                                                                              |     |
| 9.1.1.4   | Method of test                                                                            |     |
| 9.1.1.4.1 | Initial conditions                                                                        |     |
| 9.1.1.4.2 | Procedure                                                                                 |     |
| 9.1.1.5   | Acceptance criteria                                                                       |     |
| 9.1.2     | Network provided APN handling for terminals supporting ACL                                |     |
| 9.1.2.1   | Definition and applicability                                                              |     |
| 9.1.2.2   | Conformance requirement                                                                   |     |
| 9.1.2.3   | Test purpose                                                                              |     |
| 9.1.2.4   | Method of test                                                                            |     |
| 9.1.2.4.1 | Initial conditions                                                                        |     |
| 9.1.2.4.2 | Procedure                                                                                 |     |
| 9.1.2.5   | Acceptance criteria                                                                       |     |
| 9.1.3     | Access Point Name Control List handling for terminals not supporting ACL                  |     |
| 9.1.3.1   | Definition and applicability                                                              |     |
| 9.1.3.2   | Conformance requirement                                                                   |     |
| 9.1.3.3   | Test purpose                                                                              |     |
| 9.1.3.4   | Method of test                                                                            | 284 |

| 9.1.3.4.1            | Initial conditions                                                                            |     |
|----------------------|-----------------------------------------------------------------------------------------------|-----|
| 9.1.3.4.2            | Procedure                                                                                     |     |
| 9.1.3.5              | Acceptance criteria                                                                           | 284 |
| 9.1.4                | Access Point Name Control List handling for terminals supporting ACL connected to E-UTRAN/EPC | 284 |
| 9.1.4.1              | Definition and applicability                                                                  |     |
| 9.1.4.2              | Conformance requirement                                                                       |     |
| 9.1.4.3              | Test purpose                                                                                  |     |
| 9.1.4.4              | Method of test                                                                                |     |
| 9.1.4.4.1            | Initial conditions                                                                            |     |
| 9.1.4.4.2            | Procedure                                                                                     |     |
| 9.1.4.5              | Acceptance criteria                                                                           |     |
| 9.1.5                | Void                                                                                          |     |
| 9.1.6                | Void                                                                                          |     |
| 9.2                  | Service Dialling Numbers handling                                                             |     |
| 9.2.1                | Definition and applicability                                                                  |     |
| 9.2.2                | Conformance requirement                                                                       |     |
| 9.2.3                | Test purpose                                                                                  |     |
| 9.2.4                | Method of test                                                                                | 287 |
| 9.2.4.1              | Initial conditions                                                                            | 287 |
| 9.2.4.2              | Procedure                                                                                     | 290 |
| 9.2.5                | Acceptance criteria                                                                           |     |
| 10 C                 | SG list handling                                                                              | 290 |
| 10.1                 | CSG list handling for E-UTRA                                                                  |     |
| 10.1.1               | Automatic CSG selection in E-UTRA with CSG list on USIM, success                              |     |
| 10.1.1.1             | Definition and applicability                                                                  | 290 |
| 10.1.1.2             | Conformance requirement                                                                       | 291 |
| 10.1.1.3             | Test purpose                                                                                  | 291 |
| 10.1.1.4             | Method of test                                                                                | 291 |
| 10.1.1.4.            | 1 Initial conditions                                                                          | 291 |
| 10.1.1.4.2           | 2 Procedure                                                                                   | 291 |
| 10.1.1.5             | Acceptance criteria                                                                           | 292 |
| 10.1.2               | Automatic CSG selection in E-UTRA with CSG list on USIM, removal of CSG ID from the USIM.     |     |
| 10.1.2.1             | Definition and applicability                                                                  |     |
| 10.1.2.2             | Conformance requirement                                                                       |     |
| 10.1.2.3             | Test purpose                                                                                  |     |
| 10.1.2.4             | Method of test                                                                                |     |
| 10.1.2.4.            |                                                                                               |     |
| 10.1.2.4.2           |                                                                                               |     |
| 10.1.2.5             | Acceptance criteria                                                                           |     |
| 10.1.3               | Manual CSG selection in E-UTRA with CSG list on USIM, success                                 |     |
| 10.1.3.1             | Definition and applicability                                                                  |     |
| 10.1.3.2             | Conformance requirement                                                                       |     |
| 10.1.3.3             | Test purpose                                                                                  |     |
| 10.1.3.4             | Method of test                                                                                |     |
| 10.1.3.4.            |                                                                                               |     |
| 10.1.3.4.2           |                                                                                               | 295 |
| 10.1.3.5             | Acceptance criteria                                                                           |     |
| 10.1.4               | Manual CSG selection in E-UTRA with CSG list on USIM, rejected                                |     |
| 10.1.4.1             | Definition and applicability                                                                  |     |
| 10.1.4.2             | Conformance requirement                                                                       |     |
| 10.1.4.3             | Test purpose                                                                                  |     |
| 10.1.4.4             | Method of test                                                                                |     |
| 10.1.4.4.1           |                                                                                               |     |
| 10.1.4.4.2           |                                                                                               |     |
| 10.1.4.5             | Acceptance criteria                                                                           |     |
| 10.1.5               | CSG selection in E-UTRA with no CSG list on USIM, no IMSI change                              |     |
| 10.1.5.1<br>10.1.5.2 | Definition and applicability                                                                  |     |
| 10.1.5.2             | Conformance requirement  Test purpose                                                         |     |
| 10.1.5.3             | Method of test                                                                                |     |
| 10.1.3.4             | TYTCHIUU UI ICSI                                                                              | JUL |

| 10.1.5.4. | 1 Initial conditions                                                                          | 300 |
|-----------|-----------------------------------------------------------------------------------------------|-----|
| 10.1.5.4. | Procedure                                                                                     | 301 |
| 10.1.5.5  | Acceptance criteria                                                                           | 302 |
| 10.1.6    | CSG selection in E-UTRA with no CSG list on USIM, with IMSI change                            | 302 |
| 10.1.6.1  | Definition and applicability                                                                  |     |
| 10.1.6.2  | Conformance requirement.                                                                      |     |
| 10.1.6.3  | Test purpose                                                                                  |     |
| 10.1.6.4  | Method of test                                                                                |     |
| 10.1.6.4. |                                                                                               |     |
| 10.1.6.4. |                                                                                               |     |
| 10.1.6.5  | Acceptance criteria                                                                           |     |
| 10.1.7    | Manual CSG selection without display restrictions in E-UTRA with ACSG list and OCSG list on   |     |
|           | USIM                                                                                          | 305 |
| 10.1.7.1  | Definition and applicability                                                                  |     |
| 10.1.7.2  | Conformance requirement                                                                       |     |
| 10.1.7.3  | Test purpose                                                                                  |     |
| 10.1.7.4  | Method of test                                                                                |     |
| 10.1.7.4. |                                                                                               |     |
| 10.1.7.4. |                                                                                               |     |
| 10.1.7.5  | Acceptance criteria                                                                           |     |
| 10.1.8    | Manual CSG selection with display restrictions in E-UTRA with ACSG list and OCSG list on USIN |     |
| 10.1.8.1  | Definition and applicability                                                                  |     |
| 10.1.8.2  | Conformance requirement                                                                       |     |
| 10.1.8.3  | Test purpose                                                                                  |     |
| 10.1.8.4  | Method of test                                                                                |     |
| 10.1.8.4. |                                                                                               |     |
|           | lministrative Data)                                                                           |     |
| 10.1.8.4. |                                                                                               |     |
| 10.1.8.5  | Acceptance criteria                                                                           |     |
| 10.1.6.5  | CSG list handling for UTRA                                                                    |     |
| 10.2.1    | Manual CSG selection without display restrictions in UTRA with ACSG list and OCSG list on     | 911 |
| 10.2.1    | USIM                                                                                          | 312 |
| 10.2.1.1  | Definition and applicability                                                                  |     |
| 10.2.1.1  | Conformance requirement                                                                       |     |
| 10.2.1.2  | Test purpose                                                                                  |     |
| 10.2.1.4  | Method of test                                                                                |     |
| 10.2.1.4  |                                                                                               |     |
| 10.2.1.4. |                                                                                               |     |
| 10.2.1.5  | Acceptance criteria                                                                           |     |
| 10.2.1.3  | Manual CSG selection with display restrictions in UTRA with ACSG list and OCSG list on USIM   |     |
| 10.2.2.1  | Definition and applicability                                                                  |     |
| 10.2.2.1  | Conformance requirement                                                                       |     |
| 10.2.2.2  | Test purpose                                                                                  |     |
| 10.2.2.4  | Method of test                                                                                |     |
| 10.2.2.4  |                                                                                               |     |
|           | lministrative Data)                                                                           |     |
| 10.2.2.4. |                                                                                               |     |
| 10.2.2.4  |                                                                                               |     |
|           | Acceptance criteria                                                                           |     |
| 10.2.3    |                                                                                               |     |
| 10.2.3.1  | Definition and applicability                                                                  |     |
| 10.2.3.2  | Conformance requirement                                                                       |     |
| 10.2.3.3  | Test purpose                                                                                  |     |
| 10.2.3.4  | Method of test                                                                                |     |
| 10.2.3.4. |                                                                                               |     |
| 10.2.3.4. |                                                                                               |     |
| 10.2.3.5  | Acceptance criteria                                                                           | 520 |
| 11 N      | AS security context parameter handling                                                        | 321 |
| 11.1      | NAS security context parameter handling when service "EMM Information" is available           |     |
| 11.1.1    | Definition and applicability                                                                  |     |
| 11.1.2    | Conformance requirement                                                                       |     |
| 11.1.3    | Test purpose                                                                                  |     |
|           | т т                                                                                           |     |

| 11.1.4   | Method of test                                                                                   | 322 |
|----------|--------------------------------------------------------------------------------------------------|-----|
| 11.1.4.1 | Initial conditions                                                                               | 322 |
| 11.1.4.2 | Procedure                                                                                        | 322 |
| 11.1.5   | Acceptance criteria                                                                              | 323 |
| 11.2     | NAS security context parameter handling when service "EMM Information" is not available, no IMSI |     |
|          | change                                                                                           |     |
| 11.2.1   | Definition and applicability                                                                     |     |
| 11.2.2   | Conformance requirement                                                                          | 323 |
| 11.2.3   | Test purpose                                                                                     | 324 |
| 11.2.4   | Method of test                                                                                   | 324 |
| 11.2.4.1 |                                                                                                  |     |
| 11.2.4.2 | Procedure                                                                                        | 324 |
| 11.2.5   | Acceptance criteria                                                                              | 325 |
| 11.3     | NAS security context parameter handling when service "EMM Information" is not available, IMSI    |     |
|          | changed                                                                                          |     |
| 11.3.1   | Definition and applicability                                                                     |     |
| 11.3.2   | Conformance requirement                                                                          |     |
| 11.3.3   | Test purpose                                                                                     | 326 |
| 11.3.4   | Method of test                                                                                   | 326 |
| 11.3.4.1 | Initial conditions                                                                               | 326 |
| 11.3.4.2 | Procedure                                                                                        | 326 |
| 11.3.5   | Acceptance criteria                                                                              | 327 |
| 11.4     | EPS NAS Security Context Storage                                                                 | 327 |
| 11.4.1   | Definition and applicability                                                                     | 327 |
| 11.4.2   | Conformance requirement                                                                          | 327 |
| 11.4.3   | Test purpose                                                                                     | 328 |
| 11.4.4   | Method of test                                                                                   | 328 |
| 11.4.4.1 | Initial conditions                                                                               | 328 |
| 11.4.4.2 | Procedure                                                                                        | 328 |
| 11.4.5   | Acceptance criteria                                                                              | 329 |
| 12 N     | Non Access Stratum (NAS) Configuration parameter handling                                        | 329 |
| 12.1     | EF <sub>NASCONFIG</sub> – NAS signaling priority handling                                        |     |
| 12.1.1   | Definition and applicability                                                                     |     |
| 12.1.2   | Conformance requirement                                                                          |     |
| 12.1.3   | Test purpose                                                                                     |     |
| 12.1.4   | Method of test                                                                                   |     |
| 12.1.4.1 |                                                                                                  |     |
| 12.1.4.2 |                                                                                                  |     |
| 12.1.5   | Acceptance criteria                                                                              |     |
| 12.2     | EF <sub>NASCONFIG</sub> – NMO I Network Mode of Operation I handling                             |     |
| 12.2.1   | Definition and applicability                                                                     |     |
| 12.2.2   | Void                                                                                             |     |
| 12.2.3   | Void                                                                                             |     |
| 12.2.4   | Void                                                                                             |     |
| 12.2.5   | Void                                                                                             |     |
| 12.3     | EF <sub>NASCONFIG</sub> – Attach with IMSI handling                                              |     |
| 12.3.1   | Definition and applicability                                                                     |     |
| 12.3.2   | Conformance requirement                                                                          |     |
| 12.3.3   | Test purpose                                                                                     |     |
| 12.3.4   | Method of test                                                                                   |     |
| 12.3.4.1 |                                                                                                  |     |
| 12.3.4.2 |                                                                                                  |     |
| 12.3.5   | Acceptance criteria                                                                              |     |
| 12.4     | EF <sub>NASCONFIG</sub> – Verifying Minimum Periodic Search Timer                                |     |
| 12.4.1   | Definition and applicability                                                                     |     |
| 12.4.2   | Conformance requirement                                                                          |     |
| 12.4.3   | Test purpose                                                                                     |     |
| 12.4.4   | Method of test                                                                                   |     |
| 12.4.4.1 |                                                                                                  |     |
| 12.4.4.2 |                                                                                                  |     |
| 12.4.5   | Acceptance criteria                                                                              | 337 |

| 12.5     | EF <sub>NASCONFIG</sub> – Extended access barring handling | 337 |
|----------|------------------------------------------------------------|-----|
| 12.5.1   | Definition and applicability                               | 337 |
| 12.5.2   | Void                                                       |     |
| 12.6     | EF <sub>NASCONFIG</sub> – Verifying Timer T3245 Behaviour  | 337 |
| 12.6.1   | Definition and applicability                               | 337 |
| 12.6.2   | Conformance requirement                                    | 338 |
| 12.6.3   | Test purpose                                               | 338 |
| 12.6.4   | Method of test                                             | 338 |
| 12.6.4.1 | Initial conditions                                         |     |
| 12.6.4.2 | Procedure                                                  | 339 |
| 12.6.5   | Acceptance criteria                                        | 339 |
| Annex A  | (informative): Change history                              | 351 |
| History. |                                                            | 355 |

#### **Foreword**

This Technical Specification (TS) has been produced by the 3<sup>rd</sup> Generation Partnership Project (3GPP).

The contents of the present document are subject to continuing work within the TSG and may change following formal TSG approval. Should the TSG modify the contents of the present document, it will be re-released by the TSG with an identifying change of release date and an increase in version number as follows:

Version x.y.z

where:

- x the first digit:
  - 1 presented to TSG for information;
  - 2 presented to TSG for approval;
  - 3 or greater indicates TSG approved document under change control.
- Y the second digit is incremented for all changes of substance, i.e. technical enhancements, corrections, updates, etc.
- z the third digit is incremented when editorial only changes have been incorporated in the document.

#### Introduction

The present document defines the application test specification.

The aim of the present document is to ensure interoperability between an UICC and a terminal independently of the respective manufacturer, card issuer or operator. The present document does not define any aspects related to the administrative management phase of the UICC. Any internal technical realisation of either the UICC or the Terminal is only specified where these are reflected over the interface.

Application specific details for applications residing on an UICC are specified in the respective application specific documents. The logical and physical Characteristics of the UICC Terminal interface is specified in document ETSI TS 102 221 [5]. The Universal Subscriber Identity Module (USIM)-application for 3G telecommunication networks is specified in document TS 31.102 [4].

### 1 Scope

The present document provides the UICC –Terminal Interface Conformance Test Specification between a 2G, 3G or 3G E-UTRAN terminal and the USIM (Universal Subscriber Identity Module) as an application on the UICC and the Terminal for a 2G, 3G or 3G E-UTRAN network operation:

- the default setting of the USIM;
- the applicability of each test case;
- the test configurations;
- the conformance requirement and reference to the core specifications;
- the test purposes; and
- a brief description of the test procedure and the specific acceptance criteria.

For the avoidance of doubt, references to clauses of ETSI TS 102 221 [5] include all the subclauses of that clause, unless specifically mentioned.

ETSI TS 102 221 [5] contains material that is outside of the scope of 3GPP requirements. A 3GPP ME may support functionality that is not required by 3GPP, but the requirements to do so are outside of the scope of 3GPP. Thus the present document does not contain tests for features defined in ETSI TS 102 221 [5] which are out of scope of 3GPP.

In the present document, unless explicitly stated otherwise, for Rel-13 onwards the term E-UTRAN implicitly refers to E-UTRAN in WB-S1 mode. E-UTRAN in NB-S1 mode is always explicitly referred to as NB-IoT.

#### 2 References

The following documents contain provisions which, through reference in this text, constitute provisions of the present document.

- References are either specific (identified by date of publication, edition number, version number, etc.) or non-specific.
- For a specific reference, subsequent revisions do not apply.
- For a non-specific reference, the latest version in same release as the implementation release of the terminal under test applies.
- [1] Void
- [2] Void
- [3] 3GPP TS 23.038: "Alphabets and language-specific information".
- [4] 3GPP TS 31.102: "Characteristics of the USIM application".
- [5] If the device under test is a
  - R99 ME: ETSI TS 102 221 v3.18.0: "UICC-Terminal interface; Physical and logical characteristics",
  - Rel-4 ME: ETSI TS 102 221 v4.16.0: "UICC-Terminal interface; Physical and logical characteristics",
  - Rel-5 ME: ETSI TS 102 221 v5.10.0: "UICC-Terminal interface; Physical and logical characteristics",
  - Rel-6 ME: ETSI TS 102 221 v6.15.0: "UICC-Terminal interface; Physical and logical characteristics",
  - Rel-7 ME: ETSI TS 102 221 v7.17.0: "UICC-Terminal interface; Physical and logical characteristics",

| • | Rel-8 ME:     | ETSI TS 102 221 v8.5.0: "UICC-Terminal interface; Physical and |
|---|---------------|----------------------------------------------------------------|
|   | logical chara | cteristics",                                                   |

- Rel-9 ME: ETSI TS 102 221 v9.2.0: "UICC-Terminal interface; Physical and logical characteristics"",
- Rel-10 ME: ETSI TS 102 221 v10.0.0: "UICC-Terminal interface; Physical and logical characteristics",
- Rel-11 ME: ETSI TS 102 221 v11.1.0: "UICC-Terminal interface; Physical and logical characteristics",
- Rel-12 ME: ETSI TS 102 221 v12.1.0: "UICC-Terminal interface; Physical and logical characteristics".
- Rel-13 ME: ETSI TS 102 221 v13.0.0: "UICC-Terminal interface; Physical and logical characteristics".
- [6] 3GPP TS 22.011: "Service accessibility".
- [7] 3GPP TR 21.905: "Vocabulary for 3GPP Specifications".
- [8] 3GPP TS 22.024: "Description of Charge Advice Information (CAI)".
- [9] 3GPP TS 23.086: "Advice of Charge (AoC) Supplementary Service Stage 2".
- [10] 3GPP TS 24.086: "Advice of Charge (AoC) Supplementary Service Stage 3".
- [11] 3GPP TS 22.101: "Service aspects; Service principles".
- [12] 3GPP TS 22.030: "Man-Machine Interface (MMI) of the User Equipment (UE)".
- [13] 3GPP TS 23.040: "Technical realization of the Short Message Service (SMS)".
- [14] 3GPP TS 23.003: "Numbering, Addressing and Identification".
- [15] 3GPP TS 44.018: "Mobile radio interface layer 3 specification; Radio Resource Control Protocol".
- [16] 3GPP TS 24.008: "Mobile radio interface Layer 3 specification; Core Network protocols; Stage 3".
- [17] 3GPP TS 24.080: "Mobile radio Layer 3 supplementary service specification; Formats and coding".
- [18] 3GPP TS 22.086: "Advice of Charge (AoC) supplementary services; Stage 1".
- [19] 3GPP TS 21.111: "USIM and IC card requirements".
- [20] 3GPP TS 25.331 "Radio Resource Control (RRC); Protocol Specification".
- [21] 3GPP TS 34.108 "Common test environments for User Equipment (UE) conformance testing".
- [22] 3GPP TS 51.010-1 "Mobile Station (MS) conformance specification; Part1: Conformance specification".
- [23] 3GPP TS 23.140 Release 6 "Multimedia Messaging Service (MMS); Functional description; Stage 2".
- [24] 3GPP TS 24.002 "GSM UMTS Public Land Mobile Network (PLMN) Access Reference Configuration".
- [25] 3GPP TS 23.060 "General Packet Radio Service (GPRS); Service description; Stage 2".
- [26] 3GPP TS 24.301: "Technical Specification Group Core Network and Terminals; Non-Access-Stratum (NAS) protocol for Evolved Packet Systems (EPS): Stage 3".
- [27] 3GPP TS 33.401: "3GPP System Architecture Evolution (SAE); Security architecture".
- [28] 3GPP TS 36.331: "Evolved Universal Terrestrial Radio Access (E-UTRA) Radio Resource Control (RRC); Protocol specification".

| [29] | 3GPP TS 36.508: "Evolved Universal Terrestrial Radio Access (E-UTRA) and Evolved Packet Core (EPC); Common test environments for User Equipment (UE) conformance testing"                                                                                 |
|------|----------------------------------------------------------------------------------------------------|
| [30] | 3GPP TS 36.523-2 " Evolved Universal Terrestrial Radio Access (E-UTRA) and Evolved Packet Core (EPC);User Equipment (UE) conformance specification;Part 2: Implementation Conformance Statement (ICS) proforma specification"                             |
| [31] | 3GPP TS 23.122: "Non-Access-Stratum functions related to Mobile Station (MS) in idle mode".                                                                                                    |
| [32] | 3GPP TS 31.103: "Characteristics of the IP Multimedia Services Identity Module (ISIM) application".                                                                                                    |
| [33] | 3GPP TS 34.229-1: "Internet Protocol (IP) multimedia call control protocol based on Session Initiation Protocol (SIP) and Session Description Protocol (SDP); User Equipment (UE) conformance specification; Part 1: Protocol conformance specification". |
| [34] | 3GPP TS 22.220: "Universal Mobile Telecommunications System (UMTS); Service requirements for Home Node B (HNB) and Home eNode B (HeNB)".                                                                                                    |
| [35] | 3GPP TS 36.304: "Evolved Universal Terrestrial Radio Access (E-UTRA) User Equipment (UE); Procedures in idle mode ".                                                                                                    |
| [36] | 3GPP TS 24.368: "Non-Access Stratum (NAS) configuration Management Object (MO)"                                                                                                    |
| [37] | 3GPP TS 23.401: "General Packet Radio Service (GPRS) enhancements for Evolved Universal Terrestrial Radio Access Network (E-UTRAN) access".                                                                                                    |
| [38] | 3GPP 34.123-1: "User Equipment (UE) conformance specification; Part 1: Protocol conformance specification"                                                                                                    |

## 3 Definitions, symbols, abbreviations and coding

#### 3.1 Definitions

For the purposes of the present document, the following terms and definitions apply.

Application DF (ADF): entry point to an application

access conditions: set of security attributes associated with a file

access technology: Radio Access Technology of the Terminal (e.g. E-UTRAN, UTRAN or GSM)

application: consists of a set of security mechanisms, files, data and protocols (excluding transmission protocols)

application protocol: set of procedures required by the application

card session: link between the card and the external world starting with the ATR and ending with a subsequent reset or a deactivation of the card

current directory: latest MF or DF or ADF selected

current EF: latest EF selected

data object: information coded as TLV objects, i.e. consisting of a Tag, a Length and a Value part

**Dedicated File (DF):** file containing access conditions and, optionally, Elementary Files (Efs) or other Dedicated Files (DFs)

directory: general term for MF, DF and ADF

Elementary File (EF): file containing access conditions and data and no other files

file: directory or an organised set of bytes or records in the UICC

file identifier: 2 bytes which address a file in the UICC

function: function contains a command and a response pair

**GSM session:** that part of the card session dedicated to the GSM operation

Master File (MF): unique mandatory file containing access conditions and optionally DFs and/or Efs

MMS Relay/Server: MMS-specific network entity/application that is under the control of the MMS service provider

NOTE: An MMS Relay/Server transfers messages, provides operations of the MMS that are specific or required by the mobile environment and provides (temporary and/or persistent) storage services to the MMS

**MMS** User Agent: application residing on a UE or an external device that performs MMS-specific operations on a user's behalf

**normal USIM operation:** relating to general, PIN related, LTE and/or 3G and/or GSM security and subscription related procedures

**record:** string of bytes within an EF handled as a single entity

record number: number, which identifies a record within an EF

record pointer: pointer, which addresses one record in an EF

**terminal:** device into which a UICC can be inserted and which is capable of providing access to 3GPP system services to users, either alone or in conjunction with a UICC

**User Equipment (UE):** terminal with a UICC inserted with one or several Universal Subscriber Identity Module(s) (USIM) available for access either E-UTRAN or UTRAN or GERAN or any combination.

**USIM session:** USIM session is a selectable application session for a USIM application

#### 3.2 Symbols

For the purposes of the present document, the following symbols apply:

bx Bit x of byte (leftmost bit is MSB)

Bn Byte No. n

#### 3.3 Abbreviations

For the purposes of the present document, the following abbreviations apply:

2G 2<sup>nd</sup> Generation 3G 3<sup>rd</sup> Generation

3GPP 3<sup>rd</sup> Generation Partnership Project

ACC Access Class
ACL APN Control List
ACM Accumulated Call Meter
ACMmax ACM maximal value
ACT Access Technology
ADF Application Dedicated File

AoC Advice of Charge

AoCC Advice of Charge Charging

APN Access Point Name

ASME Access Security Management Entity

ATR Answer To Reset

BCCH Broadcast Control Channel BCD Binary Coded Decimal BDN Barred Dialling Number

CCI Capability / Configuration1 Identifier CCI2 Capability / Configuration(2) Identifier CCM Current Call Meter
CK Cipher key
CN Core Network
CS Circuit switched

CSG Closed Subscriber Group

DF Dedicated File EPC Evolved Packet Core

E-USS Evolved UMTS System Simulator

E-UTRA Evolved UTRA Elementary File

eFDD evolved Frequency Division Duplex

EMM EPS Mobility Management EMMI Electrical Man Machine Interface

EPS Evolved Packet System eTDD evolved Time Division Duplex

Ext n Extension n

FDD Frequency Division Duplex FDN Fixed Dialling Number FPLMN Forbidden PLMN

GSM Global System for Mobile communications

HNB Home NodeB HeNB Home eNodeB HPLMN Home PLMN

ICC Integrated Circuit Card

ID Identifier

IEC International Electrotechnical Commission

IK Integrity key

IMSI International Mobile Subscriber Identity
ISO International Organization for Standardization

KSI Key Set Identifier
LAC Location Area Code
LAI Location Area Information
LSB Least Significant Bit
MCC Mobile Country Code

MF Master File

MM Multimedia Message MMI Man Machine Interface

MMS Multimedia Messaging Service

MNC Mobile Network Code
MS Mobile Station
MSB Most Significant Bit
NAS Non Access Stratum

NB-IoT Narrow Band Internet of Things NB-SS Narrow Band System Simulator NPI Numbering Plan Identifier OFM Operational Feature Monitor OSI Open System Interconnection

P1 Parameter 1 P2 Parameter 2 P3 Parameter 3

PIN Personal Identification Number
PLMN Public Land Mobile Network

PS Packet switched

RACH Random Access Channel
RFU Reserved for Future Use
RRC Radio Resource Control
SFI Short File Identifier
SM Short Message

SMS Short Message Service
SS System Simulator (GSM)
TDD Time Division Duplex
TE Terminal Equipment

TLV Tag Length Value

TMSI Temporary Mobile Subscriber Identity

TON Type Of Number UE User Equipment

USIM Universal Subscriber Identity Module

USS UMTS System Simulator

UTRA Universal Terrestrial Radio Access
UTRAN UMTS Terrestrial Radio Access Network

VPLMN Visitor PLMN

#### 3.4 Coding Conventions

For the purposes of the present document, the following coding conventions apply:

All lengths are presented in bytes, unless otherwise stated. Each byte B is represented by eight bits b8 to b1, where b8 is the most significant bit (MSB) and b1 is the least significant bit (LSB). In each representation, the leftmost bit is the MSB.

In the UICC, all bytes specified as RFU shall be set to '00' and all bits specifies as RFU shall be set to '0'. If the GSM and/or USIM application exists on a UICC or is built on a generic telecommunications card, then other values may apply for the non-GSM or non-USIM applications. The values will be defined in the appropriate specifications for such cards and applications. These bytes and bits shall not be interpreted by a Terminal in a GSM or 3G session.

The coding of all data objects in the present document is according to ETSI TS 102 221 [5]. All data objects are BER-TLV except if otherwise defined.

#### 3.5 Generic procedures for E-UTRAN/UTRAN/GERAN/IMSNB-IoT

If a test case contains the statement "This test applies to Terminals accessing E-UTRAN", the procedures defined in TS 36.508 [29] shall be the basis for all performed procedures during the test. The procedures in subclause 4.5 describe the default behaviour of a conformant UE regarding the specified protocols to be used for E-UTRAN and the required procedures from the NAS.

If a test case contains the statement "This test applies to Terminals accessing UTRAN", the procedures defined in TS 34.108 [21], subclause 7.2 shall be the basis for all performed procedures during the test. The procedures in subclause 7 describe the default behaviour of a conformant UE regarding the specified protocols to be used for UTRAN and the required procedures from the NAS.

If a test case contains the statement "This test applies to Terminals accessing GERAN", the procedures defined in TS 51.010-1 [22], subclause 10 shall be the basis for all performed procedures during the test. The procedures in subclause 10 describe the default behaviour of a conformant UE regarding the specified protocols to be used for GERAN and the required procedures from the NAS.

3GPP TS 34.229-1[33], Annex C describes the generic test procedures for IMS.

If a test case contains the statement "This test applies to Terminals accessing NB", the procedures defined in TS 36.508 [29] shall be the basis for all performed procedures during the test. The procedures in TS 36.508 [29] subclause 8.1.5 describe the default behaviour of a conformant UE regarding the specified protocols to be used for NB-IoT and the required procedures from the NAS.

#### 3.6 Applicability

#### 3.6.1 Applicability of the present document

The present document applies to a terminal equipment supporting the USIM.

#### 3.6.2 Applicability to terminal equipment

The applicability to terminal equipment supporting the USIM is specified in table B.1, unless otherwise specified in the specific clause.

#### 3.6.3 Applicability of the individual tests

Table B.1 lists the optional, conditional or mandatory features for which the supplier of the implementation states the support. As pre-condition the supplier of the implementation shall state the support of possible options in table A.1.

The "Release XY ME" columns shows the status of the entries as follows:

The following notations, defined in ISO/IEC 9646-7 [19], are used for the status column:

M mandatory – the capability is required to be supported.
 O optional – the capability may be supported or not.

N/A not applicable – in the given context, it is impossible to use the capability.

X prohibited (excluded) – there is a requirement not to use this capability in the given context.

O.i qualified optional – for mutually exclusive or selectable options from a set. "i" is an integer which identifies an unique group of related optional items and the logic of their selection which is

defined immediately following the table.

Ci conditional – the requirement on the capability ("M", "O", "X" or "N/A") depends on the support of other optional or conditional items. "i" is an integer identifying an unique conditional status expression which is defined immediately following the table. For nested conditional expressions,

the syntax "IF ... THEN (IF ... THEN ... ELSE...) ELSE ... shall be used to avoid ambiguities.

The "Additional test case execution recommendation" column shows the status of the entries as follows:

A applicable - the test is applicable according to the corresponding entry in the "Rxx ME" column

redundant – the test has to be considered as redundant when the corresponding E-UTRAN/EPC related test of the present document has been validated and successfully executed. In that case the

requirement may be verified by means of the E-UTRAN/EPC functionality only.

AERi Additional test case Execution Recommendation – with respect to the above listed definitions of

("A") and ("R") the test is applicable ("A") or redundant ("R") depending on the support of other optional or conditional items. "i" is an integer identifying a unique conditional status expression which is defined immediately following the table. For nested conditional expressions, the syntax

"IF ... THEN (IF ... THEN ... ELSE...) ELSE ..." shall be used to avoid ambiguities.

#### References to items

R

For each possible item answer (answer in the support column) there exists a unique reference, used, for example, in the conditional expressions. It is defined as the table identifier, followed by a solidus character "/", followed by the item number in the table. If there is more than one support column in a table, the columns shall be discriminated by letters (a, b, etc.), respectively.

EXAMPLE: A.1/4 is the reference to the answer of item 4 in table A.1.

#### 3.7 Table of optional features

Support of several features is optional or release dependent for the terminal equipment. However, if an ME states conformance with a specific 3GPP release, it is mandatory for the ME to support all mandatory functions of that release, as stated in table A.1 with the exception of the functions:

- "Support of ACL"; and
- "Support of local phonebook";

The supplier of the implementation shall state the support of possible options in table A.1.

Table A.1: Options

| Item    | Option                                         | Status | Support |                                        |
|---------|------------------------------------------------|--------|---------|----------------------------------------|
| 1       | Support of CS                                  | 0      |         | O_CS                                   |
| 2       | Support of a feature requiring PIN2            | 0      |         | O_PIN2_ENTRY_FEAT                      |
|         | entry (such as e.g. AoC or FDN)                |        |         |                                        |
| 3       | Support of UTRAN access                        | C001   |         | O_UTRAN                                |
| 4       | Support of GERAN access                        | C002   |         | O_GERAN                                |
| 5       | Support of Fixed Dialling Numbers              | 0      |         | O_FDN                                  |
| 6       | Support of Advice of Charge                    | 0      |         | O_AoCC                                 |
|         | Charging                                       |        |         | 0_7.000                                |
| 7       | Support of Higher priority PLMN                | C003   |         | O_HPLMNwACT                            |
| '       | selector with Access Technology                | 0000   |         |                                        |
|         | service (Implementation is optional            |        |         |                                        |
|         | in Rel-6 and onwards)                          |        |         |                                        |
| 8       | Support of local phonebook                     | 0      |         | O_Local_PB                             |
|         | Capport of local phonocont                     | NOTE 1 |         | 0_2004_1 2                             |
| 9       | Support of global phonebook                    | C004   |         | O_Global_PB                            |
| 10      | Support of storing received Class              | 0      |         | O_Store_Received_SMS                   |
| 10      | 2 Short Messages in the USIM                   |        |         | O_Store_received_SiviS                 |
| 11      | Support of MMS                                 | 0      |         | O MMS                                  |
|         |                                                | C005   |         | O MMS USIM DATA                        |
| 12      | Support of usage of MMS related                | C005   |         | O_ININIS_USIINI_DATA                   |
| 40      | data stored on the USIM                        | _      |         | O NO LICED MANO CONE CELEC             |
| 13      | Supported of unselected user                   | 0      |         | O_NO_USER_MMS_CONF_SELEC               |
| <u></u> | MMS connectivity parameters                    |        |         | 0.1440.140747.0700.407                 |
| 14      | Support of MMS notification                    | 0      |         | O_MMS_NOTIF_STORAGE                    |
|         | storage on the USIM                            |        |         |                                        |
| 15      | Support of ACL                                 | 0      |         | O_ACL                                  |
|         |                                                | NOTE 2 |         |                                        |
| 16      | Support of SDN                                 | 0      |         | O_SDN                                  |
| 17      | Support of numerical entry of                  | 0      |         | O_EFPLMNwACT_numerical entry           |
|         | PLMN codes in EF PLMNwACT                      |        |         |                                        |
| 18      | Terminal does support speech call              | 0      |         | O_Speech_Calls                         |
| 19      | Terminal support PIN MMI strings               | 0      |         | O_PIN_MMI_Strings                      |
| 20      | Terminal does support eFDD                     | 0      |         | pc_eFDD                                |
| 21      | Terminal does support eTDD                     | 0      |         | pc_eTDD                                |
| 22      | Terminal does support CSG list                 | 0      |         | pc_Allowed_CSG_list                    |
|         | handling (for E-UTRA)                          |        |         |                                        |
| 23      | Terminal supports SM-over-IP-                  | 0      |         | pc_SM-over-IP receiver                 |
|         | receiver                                       |        |         |                                        |
| 24      | Terminal supports reading SMS'                 | 0      |         | pc_USIM_EF_SMS_reading_support_if_USI  |
|         | stored in EF SMS on the USIM if                |        |         | M_ISIM both present                    |
|         | USIM and ISIM are present                      |        |         | - '                                    |
| 25      | Terminal supports reading SMS'                 | 0      |         | pc_ISIM_EF_SMS_reading_support_if_USIM |
|         | stored in EF SMS on the ISIM if                |        |         | ISIM both present                      |
|         | USIM and ISIM are present                      |        |         |                                        |
| 26      | Terminal can store more than                   | 0      |         | O_LARGE_SMS_STORAGE                    |
|         | 1000 text messages                             |        |         |                                        |
| 27      | Support for multiple PDN                       | 0      |         | pc_Multiple_PDN                        |
|         | connections                                    |        |         | po_manapio_i Bit                       |
| 28      | Terminal does support CSG (for                 | 0      |         | pc_CSG                                 |
|         | UTRA)                                          |        |         |                                        |
| 29      | Support of manual CSG selection                | 0      |         | pc_manual_CSG_selection                |
| 30      | Support of Manual CSG selection  Support of PS | 0      |         | O PS                                   |
| 31      | Terminal does support display                  | 0      |         |                                        |
|         |                                                |        |         | O_Display                              |
| 32      | Terminal does support keypad                   | 0      |         | O_Keypad                               |
| 33      | Terminal supports E-UTRA                       | 0      |         | O_EUTRA_Disabling_EMM_cause#15         |
|         | Disabling Allowed for EMM cause                |        |         |                                        |
|         | #15                                            |        |         | lo o il NAC i ili                      |
| 34      | Terminal supports Override NAS                 | 0      |         | O_Override_NAS_signalling_low_priority |
|         | signalling low priority                        | _      |         | 0. 70045                               |
| 35      | Terminal supports T3245 timer                  | 0      |         | O_T3245                                |
| 36      | Terminal supports Override                     | 0      |         | O_Override_EAB                         |
|         | Extended access barring                        |        |         |                                        |
| 37      | Terminal does support NB-IoT                   | 0      |         | pc_NB                                  |

| C001   | If terminal is 3G terminal then M else N/A                                                                                                    |
|--------|----------------------------------------------------------------------------------------------------|
| C002   | If terminal is 2G terminal then M else O                                                                                                    |
| C003   | If Higher priority PLMN selector with Access Technology service is implemented according to Rel-6 or later then O else M                               |
| C004   | If (A.1/18 is supported) AND (A.1/31 is supported) AND (A.1/32 is supported) AND (terminal is implemented according to Rel-6 or later) then M, else O  |
| C005   | If ((A.1/11 is NOT supported) OR (terminal is implemented according to R99)) then N/A else if terminal is implemented according to Rel-4 then O else M |
| C006   | void                                                                                                    |
| NOTE 1 | : The support of this feature was made optional by CR#0214. See conditions in TS 31.102 [4]                                                            |
| NOTE 2 | : The support of this feature was made optional by CR#0200.                                                                                            |

## 3.8 Applicability table

Table B.1: Applicability of tests

32

| em | Description                                                                                | Tested<br>feature<br>defined<br>in<br>Release | Test<br>sequence(s<br>) | R99 ME | Rel-4<br>ME | Rel-5<br>ME | Rel-6<br>ME | Rel-7<br>ME | Rel-8<br>ME | Rel-9<br>ME | Rel-10<br>ME | Rel-11<br>ME | Rel-12<br>ME | Rel-13<br>ME | Network<br>Dependency                                        | Sup<br>port | Additional<br>test case<br>execution<br>recommenda<br>tion |
|----|--------------------------------------------------------------------------------------------|-----------------------------------------------|-------------------------|--------|-------------|-------------|-------------|-------------|-------------|-------------|--------------|--------------|--------------|--------------|--------------------------------------------------------------|-------------|------------------------------------------------------------|
| 1  | UE identification by short IMSI                                                            | R99                                           | 5.1.1                   | M      | M           | M           | M           | M           | M           | M           | M            | M            | M            | M            | UMTS System<br>Simulator or<br>System Simulator<br>only      |             | AER005                                                     |
| 2  | UE identification by<br>short IMSI using 2<br>digit MNC                                    | R99                                           | 5.1.2                   | M      | M           | M           | М           | М           | M           | M           | M            | М            | M            | M            | UMTS System<br>Simulator or<br>System Simulator<br>only      |             | AER005                                                     |
| 3  | UE identification by<br>"short" TMSI                                                       | R99                                           | 5.1.3                   | C004   | C004        | C004        | C004        | C004        | C004        | C004        | C004         | C004         | C004         | C004         | UMTS System<br>Simulator or<br>System Simulator<br>only      |             | AER005                                                     |
| 4  | UE identification by<br>"long" TMSI                                                        | R99                                           | 5.1.4                   | C004   | C004        | C004        | C004        | C004        | C004        | C004        | C004         | C004         | C004         | C004         | UMTS System<br>Simulator or<br>System Simulator<br>only      |             | AER005                                                     |
| 5  | UE identification by<br>long IMSI, TMSI<br>updating after key set<br>identifier assignment | R99                                           | 5.1.5                   | C004   | C004        | C004        | C004        | C004        | C004        | C004        | C004         | C004         | C004         | C004         | UMTS System<br>Simulator or<br>System Simulator<br>only      |             | AER005                                                     |
| 6  | UE identification by<br>short IMSI when<br>accessing E-<br>UTRAN/EPC                       | Rel-8                                         | 5.1.6                   | N/A    | N/A         | N/A         | N/A         | N/A         | C027        | C027        | C027         | C027         | C027         | C045         | E-UTRAN System Simulator or NB System Simulator (See Note 2) |             |                                                            |
| 7  | UE identification by<br>short IMSI using 2<br>digit MNC when<br>accessing E-<br>UTRAN/EPC  | Rel-8                                         | 5.1.7                   | N/A    | N/A         | N/A         | N/A         | N/A         | C027        | C027        | C027         | C027         | C027         | C045         | E-UTRAN System Simulator or NB System Simulator (See Note 2) |             |                                                            |
| 8  | UE identification after changed IMSI with service "EMM Information" not available          | Rel-8                                         | 5.1.8                   | N/A    | N/A         | N/A         | N/A         | N/A         | C027        | C027        | C027         | C027         | C027         | C045         | E-UTRAN System Simulator or NB System Simulator (See Note 2) |             |                                                            |

| em | Description                                                                                        | Tested<br>feature<br>defined<br>in<br>Release | Test<br>sequence(s<br>) | R99 ME | Rel-4<br>ME | Rel-5<br>ME | Rel-6<br>ME | Rel-7<br>ME | Rel-8<br>ME | Rel-9<br>ME | Rel-10<br>ME | Rel-11<br>ME | Rel-12<br>ME | Rel-13<br>ME | Network<br>Dependency                                                    | Sup<br>port | Additional<br>test case<br>execution<br>recommenda<br>tion |
|----|----------------------------------------------------------------------------------------------------|-----------------------------------------------|-------------------------|--------|-------------|-------------|-------------|-------------|-------------|-------------|--------------|--------------|--------------|--------------|--------------------------------------------------------------------------|-------------|------------------------------------------------------------|
| 9  | UE identification by<br>GUTI when using<br>USIM with service<br>"EMM Information"<br>not available | Rel-8                                         | 5.1.9                   | N/A    | N/A         | N/A         | N/A         | N/A         | C027        | C027        | C027         | C027         | C027         | C045         | E-UTRAN System Simulator or NB System Simulator (See Note 2)             |             |                                                            |
| 10 | UE identification by<br>GUTI when using<br>USIM with service<br>"EMM Information"<br>available     | Rel-8                                         | 5.1.10                  | N/A    | N/A         | N/A         | N/A         | N/A         | C027        | C027        | C027         | C027         | C027         | C045         | E-UTRAN System<br>Simulator or<br>NB System<br>Simulator<br>(See Note 2) |             |                                                            |
| Ī1 | Access Control information handling                                                                | R99                                           | 5.2.1                   | C024   | C024        | C024        | C024        | C024        | C024        | C024        | C024         | C024         | C024         | C024         | UMTS System<br>Simulator or<br>System Simulator<br>only                  |             |                                                            |
| 12 | Access Control information handling for E-UTRAN/EPC                                                | Rel-8                                         | 5.2.2                   | N/A    | N/A         | N/A         | N/A         | N/A         | C036        | C036        | C036         | C036         | C036         | C036         | E-UTRAN System<br>Simulator only                                         |             |                                                            |
| 13 | Entry of PIN                                                                                       | R99                                           | 6.1.1                   | М      | М           | М           | М           | М           | М           | М           | М            | М            | M            | М            | No                                                                       |             |                                                            |
| 14 | Change of PIN                                                                                      | R99                                           | 6.1.2                   | М      | М           | М           | М           | М           | М           | М           | М            | М            | M            | M            | No                                                                       |             |                                                            |
| 15 | Unblock PIN                                                                                        | R99                                           | 6.1.3                   | C025   | C025        | C025        | C025        | C025        | C025        | C025        | C025         | C025         | C025         | C025         | No                                                                       |             |                                                            |
| 16 | Entry of PIN2                                                                                      | R99                                           | 6.1.4                   | C005   | C005        | C005        | C005        | C005        | C005        | C005        | C005         | C005         | C005         | C005         | No                                                                       |             |                                                            |
| 17 | Change of PIN2                                                                                     | R99                                           | 6.1.5                   | C005   | C005        | C005        | C005        | C005        | C005        | C005        | C005         | C005         | C005         | C005         | No                                                                       |             |                                                            |
| 18 | Unblock PIN2                                                                                       | R99                                           | 6.1.6                   | C026   | C026        | C026        | C026        | C026        | C026        | C026        | C026         | C026         | C026         | C026         | No                                                                       |             |                                                            |
| 19 | Replacement of PIN                                                                                 | R99                                           | 6.1.7                   | М      | М           | М           | М           | М           | М           | М           | M            | М            | M            | М            | No                                                                       |             |                                                            |
| 20 | Change of Universal PIN                                                                            | R99                                           | 6.1.8                   | M      | М           | М           | М           | М           | М           | M           | М            | М            | М            | М            | No                                                                       |             |                                                            |
| 21 | Unblock Univesal<br>PIN                                                                            | R99                                           | 6.1.9                   | M      | М           | М           | M           | M           | М           | M           | М            | М            | М            | М            | No                                                                       |             |                                                            |
| 22 | Entry of PIN on multi-<br>verification capable<br>UICCs                                            | Rel-4                                         | 6.1.10                  | N/A    | M           | M           | M           | M           | M           | M           | M            | M            | M            | M            | No                                                                       |             |                                                            |
| 23 | Change of PIN on multi-verification capable UICCs                                                  | Rel-4                                         | 6.1.11                  | N/A    | M           | M           | M           | M           | M           | M           | M            | M            | M            | M            | No                                                                       |             |                                                            |
| 24 | Unblock PIN on multi-verification capable UICCs                                                    | Rel-4                                         | 6.1.12                  | N/A    | C025        | C025        | C025        | C025        | C025        | C025        | C025         | C025         | C025         | C025         | No                                                                       |             |                                                            |

34

| em | Description                                                                                       | Tested<br>feature<br>defined<br>in<br>Release | Test<br>sequence(s<br>) | R99 ME | Rel-4<br>ME | Rel-5<br>ME | Rel-6<br>ME | Rel-7<br>ME | Rel-8<br>ME | Rel-9<br>ME | Rel-10<br>ME | Rel-11<br>ME | Rel-12<br>ME | Rel-13<br>ME | Network<br>Dependency                                   | Sup | Additional<br>test case<br>execution<br>recommenda<br>tion |
|----|---------------------------------------------------------------------------------------------------|-----------------------------------------------|-------------------------|--------|-------------|-------------|-------------|-------------|-------------|-------------|--------------|--------------|--------------|--------------|---------------------------------------------------------|-----|------------------------------------------------------------|
| 25 | Entry of PIN2 on multi-verification capable UICCs                                                 | Rel-4                                         | 6.1.13                  | N/A    | C005        | C005        | C005        | C005        | C005        | C005        | C005         | C005         | C005         | C005         | No                                                      |     |                                                            |
| 26 | Change of PIN2 on multi-verification capable UICCs                                                | Rel-4                                         | 6.1.14                  | N/A    | C005        | C005        | C005        | C005        | C005        | C005        | C005         | C005         | C005         | C005         | No                                                      |     |                                                            |
| 27 | Unblock PIN2 on multi-verification capable UICCs                                                  | Rel-4                                         | 6.1.15                  | NA/    | C026        | C026        | C026        | C026        | C026        | C026        | C026         | C026         | C026         | C026         | No                                                      |     |                                                            |
| 28 | Replacement of PIN with key reference "07"                                                        | Rel-4                                         | 6.1.16                  | N/A    | М           | М           | M           | M           | M           | М           | M            | M            | M            | М            | No                                                      |     |                                                            |
| 29 | Terminal and USIM with FDN enabled, EFADN readable and updateable                                 | R99                                           | 6.2.1                   | C006   | N/A         | N/A         | N/A         | N/A         | N/A         | N/A         | N/A          | N/A          | N/A          | N/A          | UMTS System<br>Simulator or<br>System Simulator<br>only |     |                                                            |
| 30 | Terminal and USIM with FDN disabled                                                               | R99                                           | 6.2.2                   | C006   | C006        | C006        | C006        | C006        | C006        | C006        | C006         | C006         | C006         | C006         | UMTS System<br>Simulator or<br>System Simulator<br>only |     |                                                            |
| 31 | Enabling, disabling and updating FDN                                                              | R99                                           | 6.2.3                   | C006   | C006        | C006        | C006        | C006        | C006        | C006        | C006         | C006         | C006         | C006         | UMTS System<br>Simulator or<br>System Simulator<br>only |     |                                                            |
| 32 | Terminal and USIM with FDN enabled, EF <sub>ADN</sub> readable and updateable (Rel-4 and onwards) | Rel-4                                         | 6.2.4                   | N/A    | C006        | C006        | C006        | C006        | C006        | C006        | C006         | C006         | C006         | C006         | UMTS System<br>Simulator or<br>System Simulator<br>only |     |                                                            |
| 33 | AoC not supported by USIM                                                                         | R99                                           | 6.4.1                   | C007   | C007        | C007        | C007        | C007        | C007        | C007        | C007         | C007         | C007         | C007         | UMTS System<br>Simulator or<br>System Simulator<br>only |     |                                                            |
| 34 | Maximum frequency of ACM updating                                                                 | R99                                           | 6.4.2                   | C008   | C008        | C008        | C008        | C008        | C008        | C008        | C008         | C008         | C008         | C008         | UMTS System<br>Simulator or<br>System Simulator<br>only |     |                                                            |
| 35 | Call terminated when<br>ACM greater than<br>ACMmax                                                | R99                                           | 6.4.3                   | C008   | C008        | C008        | C008        | C008        | C008        | C008        | C008         | C008         | C008         | C008         | UMTS System Simulator or System Simulator only          |     |                                                            |

| em | Description                                                              | Tested<br>feature<br>defined<br>in<br>Release | Test<br>sequence(s<br>) | R99 ME | Rel-4<br>ME | Rel-5<br>ME | Rel-6<br>ME | Rel-7<br>ME | Rel-8<br>ME | Rel-9<br>ME | Rel-10<br>ME | Rel-11<br>ME | ME   | Rel-13<br>ME | Network<br>Dependency                                        | Sup<br>port | Additional<br>test case<br>execution<br>recommenda<br>tion |
|----|--------------------------------------------------------------------------|-----------------------------------------------|-------------------------|--------|-------------|-------------|-------------|-------------|-------------|-------------|--------------|--------------|------|--------------|--------------------------------------------------------------|-------------|------------------------------------------------------------|
|    | Response codes of increase command of ACM                                | R99                                           | 6.4.4                   | C008   | C008        | C008        | C008        | C008        | C008        | C008        | C008         | C008         | C008 | C008         | UMTS System<br>Simulator or<br>System Simulator<br>only      |             |                                                            |
|    | Adding FPLMN to the forbidden PLMN list                                  | R99                                           | 7.1.1                   | М      | M           | M           | M           | M           | M           | M           | M            | M            | M    | M            | UMTS System<br>Simulator or<br>System Simulator<br>only      |             | AER005                                                     |
|    | UE updating forbidden PLMNs                                              | R99                                           | 7.1.2                   | М      | M           | M           | М           | M           | M           | M           | M            | M            | M    | M            | UMTS System<br>Simulator or<br>System Simulator<br>only      |             | AER005                                                     |
|    | UE deleting<br>forbidden PLMNs                                           | R99                                           | 7.1.3                   | M      | M           | M           | М           | M           | M           | M           | M            | M            | M    | M            | UMTS System<br>Simulator or<br>System Simulator<br>only      |             | AER005                                                     |
|    | Adding FPLMN to the<br>forbidden PLMN list<br>when accessing E-<br>UTRAN | Rel-8                                         | 7.1.4                   | N/A    | N/A         | N/A         | N/A         | N/A         | C027        | C027        | C027         | C027         | C027 | C045         | E-UTRAN System Simulator or NB System Simulator (See Note 2) |             |                                                            |
|    | UE updating<br>forbidden PLMNs<br>when accessing E-<br>UTRAN             | Rel-8                                         | 7.1.5                   | N/A    | N/A         | N/A         | N/A         | N/A         | C027        | C027        | C027         | C027         | C027 | C045         | E-UTRAN System Simulator or NB System Simulator (See Note 2) |             |                                                            |
|    | UE deleting<br>forbidden PLMNs<br>when accessing E-<br>UTRAN             | Rel-8                                         | 7.1.6                   | N/A    | N/A         | N/A         | N/A         | N/A         | C027        | C027        | C027         | C027         | C027 | C045         | E-UTRAN System Simulator or NB System Simulator (See Note 2) |             |                                                            |
| 13 | UE updating the User controlled PLMN selector list                       | R99                                           | 7.2.1                   | C022   | C022        | C022        | C022        | C022        | C022        | C022        | C022         | C022         | C022 | C022         | No                                                           |             |                                                            |

35

| em             | Description                                                                                                    | Tested<br>feature<br>defined<br>in<br>Release | Test<br>sequence(s<br>) | R99 ME | Rel-4<br>ME | Rel-5<br>ME | Rel-6<br>ME | Rel-7<br>ME | Rel-8<br>ME         | Rel-9<br>ME         | Rel-10<br>ME        | Rel-11<br>ME        | Rel-12<br>ME        | Rel-13<br>ME        | Network<br>Dependency                                   | Sup | Additional<br>test case<br>execution<br>recommenda<br>tion |
|----------------|----------------------------------------------------------------------------------------------------|-----------------------------------------------|-------------------------|--------|-------------|-------------|-------------|-------------|---------------------|---------------------|---------------------|---------------------|---------------------|---------------------|---------------------------------------------------------|-----|------------------------------------------------------------|
| 14             | UE recognising the priority order of the User controlled PLMN selector list with the same access technology            | R99                                           | 7.2.2                   | M      | M           | M           | M           | M           | M                   | M                   | M                   | M                   | M                   | M                   | UMTS System<br>Simulator or<br>System Simulator<br>only |     | AER005                                                     |
| <del>1</del> 5 | UE recognising the priority order of the User controlled PLMN selector list using an ACT preference                    | R99                                           | 7.2.3                   | C009   | C009        | C009        | C009        | C009        | C009                | C009                | C009                | C009                | C009                | C009                | UMTS System<br>Simulator and<br>System Simulator        |     |                                                            |
| 16             | User controlled<br>PLMN selector<br>handling for E-<br>UTRAN                                                           | Rel-8                                         | 7.2.5                   | N/A    | N/A         | N/A         | N/A         | N/A         | C022<br>AND<br>C027 | C022<br>AND<br>C027 | C022<br>AND<br>C027 | C022<br>AND<br>C027 | C022<br>AND<br>C027 | C022<br>AND<br>C027 | No                                                      |     |                                                            |
| <b>1</b> 7     | UE recognising the priority order of the User controlled PLMN selector list using an ACT preference – UTRAN/E-UTRAN    | Rel-8                                         | 7.2.6                   | N/A    | N/A         | N/A         | N/A         | N/A         | C022<br>AND<br>C027 | C022<br>AND<br>C027 | C022<br>AND<br>C027 | C022<br>AND<br>C027 | C022<br>AND<br>C027 | C022<br>AND<br>C027 | E-UTRAN and<br>UMTS System<br>Simulator                 |     |                                                            |
| 18             | UE recognising the priority order of the User controlled PLMN selector list using an ACT preference – GSM/E-UTRAN      | Rel-8                                         | 7.2.7                   | N/A    | N/A         | N/A         | N/A         | N/A         | C022<br>AND<br>C027 | C022<br>AND<br>C027 | C022<br>AND<br>C027 | C022<br>AND<br>C027 | C022<br>AND<br>C027 | C022<br>AND<br>C027 | E-UTRAN and<br>System Simulator                         |     |                                                            |
| 19             | UE recognising the priority order of the Operator controlled PLMN selector list                                        | R99                                           | 7.3.1                   | М      | M           | M           | M           | М           | М                   | М                   | M                   | M                   | M                   | M                   | UMTS System<br>Simulator or<br>System Simulator<br>only |     | AER005                                                     |
| 50             | UE recognising the priority order of the User controlled PLMN selector over the Operator controlled PLMN selector list | R99                                           | 7.3.2                   | M      | M           | M           | M           | M           | M                   | M                   | M                   | M                   | M                   | M                   | UMTS System<br>Simulator or<br>System Simulator<br>only |     | AER005                                                     |

| em | Description                                                                                                    | Tested<br>feature<br>defined<br>in<br>Release | Test<br>sequence(s<br>) | R99 ME | Rel-4<br>ME | Rel-5<br>ME | Rel-6<br>ME | Rel-7<br>ME | Rel-8<br>ME         | Rel-9<br>ME         | Rel-10<br>ME        | Rel-11<br>ME        | Rel-12<br>ME        | Rel-13<br>ME        | Network<br>Dependency                                        | Sup<br>port | Additional<br>test case<br>execution<br>recommenda<br>tion |
|----|----------------------------------------------------------------------------------------------------|-----------------------------------------------|-------------------------|--------|-------------|-------------|-------------|-------------|---------------------|---------------------|---------------------|---------------------|---------------------|---------------------|--------------------------------------------------------------|-------------|------------------------------------------------------------|
| 51 | UE recognising the priority order of the Operator controlled PLMN selector list when accessing E-UTRAN                           | Rel-8                                         | 7.3.3                   | N/A    | N/A         | N/A         | N/A         | N/A         | C027                | C027                | C027                | C027                | C027                | C045                | E-UTRAN System Simulator or NB System Simulator (See Note 2) |             |                                                            |
| 52 | UE recognising the priority order of the User controlled PLMN selector over the Operator controlled PLMN selector list - E-UTRAN | Rel-8                                         | 7.3.4                   | N/A    | N/A         | N/A         | N/A         | N/A         | C027                | C027                | C027                | C027                | C027                | C045                | E-UTRAN System Simulator or NB System Simulator (See Note 2) |             |                                                            |
| 53 | UE recognising the<br>search period of the<br>Higher priority PLMN                                                               | R99                                           | 7.4.1                   | C010   | C010        | C010        | C010        | C010        | C010                | C010                | C010                | C010                | C010                | C010                | UMTS System<br>Simulator or<br>System Simulator<br>only      |             | AER005                                                     |
| 54 | GSM/UMTS dual<br>mode Ues<br>recognising the<br>search period of the<br>Higher priority PLMN                                     | R99                                           | 7.4.2                   | C003   | C003        | C003        | C003        | C003        | C003                | C003                | C003                | C003                | C003                | C003                | UMTS System<br>Simulator and<br>System Simulator             |             |                                                            |
| 55 | UE recognising the search period of the Higher priority PLMN – E-UTRAN                                                           | Rel-8                                         | 7.4.3                   | N/A    | N/A         | N/A         | N/A         | N/A         | C010<br>AND<br>C027 | C010<br>AND<br>C027 | C010<br>AND<br>C027 | C010<br>AND<br>C027 | C010<br>AND<br>C027 | C010<br>AND<br>C045 | E-UTRAN System Simulator or NB System Simulator (See Note 2) |             |                                                            |
| 56 | E-UTRAN/EPC capable Ues recognising the search period of the Higher priority PLMN – GSM/E-UTRAN                                  | Rel-8                                         | 7.4.4                   | N/A    | N/A         | N/A         | N/A         | N/A         | C003<br>AND<br>C027 | C003<br>AND<br>C027 | C003<br>AND<br>C027 | C003<br>AND<br>C027 | C003<br>AND<br>C027 | C003<br>AND<br>C027 | E-UTRAN and<br>System Simulator                              |             |                                                            |
| 57 | E-UTRAN/EPC capable Ues recognising the search period of the Higher priority PLMN – UTRAN/E-UTRAN                                | Rel-8                                         | 7.4.5                   | N/A    | N/A         | N/A         | N/A         | N/A         | C011<br>AND<br>C027 | C011<br>AND<br>C027 | C011<br>AND<br>C027 | C011<br>AND<br>C027 | C011<br>AND<br>C027 | C011<br>AND<br>C027 | E-UTRAN and<br>UMTS System<br>Simulator                      |             |                                                            |

| em | Description                                                               | Tested<br>feature<br>defined<br>in<br>Release | Test<br>sequence(s<br>) | R99 ME | Rel-4<br>ME | Rel-5<br>ME | Rel-6<br>ME | Rel-7<br>ME | Rel-8<br>ME | Rel-9<br>ME | Rel-10<br>ME | Rel-11<br>ME | Rel-12<br>ME | Rel-13<br>ME | Network<br>Dependency                                   | Sup<br>port | Additional<br>test case<br>execution<br>recommenda<br>tion |
|----|---------------------------------------------------------------------------|-----------------------------------------------|-------------------------|--------|-------------|-------------|-------------|-------------|-------------|-------------|--------------|--------------|--------------|--------------|---------------------------------------------------------|-------------|------------------------------------------------------------|
| 58 | Recognition of a previously changed phonebook                             | R99                                           | 8.1.1                   | C012   | C012        | C012        | C012        | C012        | C012        | C012        | C012         | C012         | C012         | C012         | No                                                      |             |                                                            |
| 59 | Update of the<br>Phonebook<br>Synchronisation<br>counter (PSC)            | R99                                           | 8.1.2                   | C012   | C012        | C012        | C012        | C012        | C012        | C012        | C012         | C012         | C012         | C012         | No                                                      |             |                                                            |
| 30 | Handling of BCD<br>number/ SSC content<br>extension                       | R99                                           | 8.1.3.1                 | N/A    | N/A         | C013        | C013        | C013        | C013        | C013        | C013         | C013         | C013         | C013         | No                                                      |             |                                                            |
| 31 | Phonebook selection                                                       | R99                                           | 8.1.4                   | N/A    | N/A         | C014        | C014        | C014        | C014        | C014        | C014         | C014         | C014         | C014         | No                                                      |             |                                                            |
| 32 | Local Phonebook handling                                                  | R99                                           | 8.1.5                   | N/A    | N/A         | C012        | C012        | C012        | C012        | C012        | C012         | C012         | C012         | C012         | No                                                      |             |                                                            |
| 33 | Correct storage of a SM on the USIM                                       | R99                                           | 8.2.1                   | C015   | C015        | C015        | C015        | C015        | C015        | C015        | C015         | C015         | C015         | C015         | UMTS System<br>Simulator or<br>System Simulator<br>only |             | AER003                                                     |
| 34 | Correct reading of a SM on the USIM                                       | R99                                           | 8.2.2                   | C015   | C015        | C015        | C015        | C015        | C015        | C015        | C015         | C015         | C015         | C015         | UMTS System<br>Simulator or<br>System Simulator<br>only |             | AER004                                                     |
| 35 | SM memory capacity exceeded handling                                      | R99                                           | 8.2.3                   | C035   | C035        | C035        | C035        | C035        | C035        | C035        | C035         | C035         | C035         | C035         | UMTS System<br>Simulator or<br>System Simulator<br>only |             |                                                            |
| 36 | Correct storage of an SM on the UICC                                      | Rel-7                                         | 8.2.4.A                 | N/A    | N/A         | N/A         | N/A         | C032        | C032        | C032        | C032         | C032         | C032         | C032         | UMTS System<br>Simulator                                |             |                                                            |
| 37 | Correct storage of an SM on the UICC                                      | Rel-8                                         | 8.2.4.B                 | N/A    | N/A         | N/A         | N/A         | N/A         | C031        | C031        | C031         | C031         | C031         | C031         | E-UTRAN System<br>Simulator only                        |             |                                                            |
| 38 | Correct reading of a<br>SM on the USIM if<br>USIM and ISIM are<br>present | Rel-7                                         | 8.2.5                   | N/A    | N/A         | N/A         | N/A         | C033        | C033        | C033        | C033         | C033         | C033         | C033         | No                                                      |             |                                                            |
| 39 | Correct reading of a SM on the ISIM if USIM and ISIM are present          | Rel-7                                         | 8.2.6                   | N/A    | N/A         | N/A         | N/A         | C034        | C034        | C034        | C034         | C034         | C034         | C034         | No                                                      |             |                                                            |
| 70 | UE recognising the priority order of MMS Issuer Connectivity Parameters   | Rel-4                                         | 8.3.1                   | N/A    | C016        | C017        | C017        | C017        | C017        | C017        | C017         | C017         | C017         | C017         | UMTS System<br>Simulator or<br>System Simulator<br>only |             |                                                            |

| em | Description                                                                                                    | Tested<br>feature<br>defined<br>in<br>Release | Test<br>sequence(s<br>) | R99 ME | Rel-4<br>ME | Rel-5<br>ME | Rel-6<br>ME | Rel-7<br>ME | Rel-8<br>ME         | Rel-9<br>ME         | Rel-10<br>ME        | Rel-11<br>ME        | Rel-12<br>ME        | Rel-13<br>ME        | Network<br>Dependency                                                    | Sup<br>port | Additional<br>test case<br>execution<br>recommenda<br>tion |
|----|----------------------------------------------------------------------------------------------------|-----------------------------------------------|-------------------------|--------|-------------|-------------|-------------|-------------|---------------------|---------------------|---------------------|---------------------|---------------------|---------------------|--------------------------------------------------------------------------|-------------|------------------------------------------------------------|
| 71 | UE recognising the priority order of MMS User Connectivity Parameters                                             | Rel-4                                         | 8.3.2                   | N/A    | C016        | C017        | C017        | C017        | C017                | C017                | C017                | C017                | C017                | C017                | UMTS System<br>Simulator or<br>System Simulator<br>only                  |             |                                                            |
| 72 | UE recognising the priority order of MMS Issuer Connectivity Parameters over the MMS User Connectivity Parameters | Rel-4                                         | 8.3.3                   | N/A    | C016        | C017        | C017        | C017        | C017                | C017                | C017                | C017                | C017                | C017                | UMTS System<br>Simulator or<br>System Simulator<br>only                  |             |                                                            |
| 73 | Usage of MMS notification                                                                                         | Rel-4                                         | 8.3.4                   | N/A    | C018        | C018        | C018        | C018        | C018                | C018                | C018                | C018                | C018                | C018                | UMTS System<br>Simulator or<br>System Simulator<br>only                  |             |                                                            |
| 74 | UICC presence<br>detection                                                                                        | Rel-5                                         | 8.4                     | N/A    | N/A         | M           | M           | M           | M                   | M                   | M                   | M                   | M                   | M                   | UMTS System Simulator or System Simulator only                           |             | AER001                                                     |
| 75 | UICC presence<br>detection when<br>connected to E-<br>UTRAN/EPC                                                   | Rel-8                                         | 8.5                     | N/A    | N/A         | N/A         | N/A         | N/A         | C027                | C027                | C027                | C027                | C027                | C045                | E-UTRAN System<br>Simulator or<br>NB System<br>Simulator<br>(See Note 2) |             |                                                            |
| 76 | Access Point Control<br>List handling for<br>terminals supporting<br>ACL                                          | R99                                           | 9.1.1                   | N/A    | N/A         | C019        | C019        | C019        | C019                | C019                | C019                | C019                | C019                | C019                | UMTS System<br>Simulator or<br>System Simulator<br>only                  |             | AER002                                                     |
| 77 | Network provided<br>APN handling for<br>terminals supporting<br>ACL                                               | R99                                           | 9.1.2                   | N/A    | N/A         | C019        | C019        | C019        | C019                | C019                | C019                | C019                | C019                | C019                | UMTS System<br>Simulator or<br>System Simulator<br>only                  |             | AER002                                                     |
| 78 | Access Point Control<br>List handling for<br>terminals not<br>supporting ACL                                      | R99                                           | 9.1.3                   | N/A    | N/A         | C020        | C020        | C020        | C020                | C020                | C020                | C020                | C020                | C020                | UMTS System<br>Simulator or<br>System Simulator<br>only                  |             | AER002                                                     |
| 79 | Access Point Control<br>List handling for<br>terminals supporting<br>ACL connected to E-<br>UTRAN/EPC             | Rel-8                                         | 9.1.4                   | N/A    | N/A         | N/A         | N/A         | N/A         | C019<br>AND<br>C027 | C019<br>AND<br>C027 | C019<br>AND<br>C027 | C019<br>AND<br>C027 | C019<br>AND<br>C027 | C019<br>AND<br>C027 | E-UTRAN System<br>Simulator only                                         |             |                                                            |

| em | Description                                                                                             | Tested<br>feature<br>defined<br>in<br>Release | Test<br>sequence(s<br>) | R99 ME | Rel-4<br>ME | Rel-5<br>ME | Rel-6<br>ME | Rel-7<br>ME | Rel-8<br>ME | Rel-9<br>ME | Rel-10<br>ME | Rel-11<br>ME | Rel-12<br>ME | Rel-13<br>ME | Network<br>Dependency                                                   | Sup<br>port | Additional<br>test case<br>execution<br>recommenda<br>tion |
|----|----------------------------------------------------------------------------------------------------|-----------------------------------------------|-------------------------|--------|-------------|-------------|-------------|-------------|-------------|-------------|--------------|--------------|--------------|--------------|-------------------------------------------------------------------------|-------------|------------------------------------------------------------|
| 30 | Void                                                                                                    |                                               | 9.1.5                   |        |             |             |             |             |             |             |              |              |              |              |                                                                         |             |                                                            |
| 31 | Void                                                                                                    |                                               | 9.1.6                   |        |             |             |             |             |             |             |              |              |              |              |                                                                         |             |                                                            |
| 32 | Service Dialling<br>Numbers handling                                                                    | R99                                           | 9.2                     | N/A    | N/A         | N/A         | C021        | C021        | C021        | C021        | C021         | C021         | C021         | C021         | UMTS System<br>Simulator or<br>System Simulator<br>only                 |             |                                                            |
| 33 | Automatic CSG<br>selection in E-UTRA<br>with CSG list on<br>USIM, success                               | Rel-8                                         | 10.1.1                  | N/A    | N/A         | N/A         | N/A         | N/A         | C028        | C028        | C028         | C028         | C028         | C028         | E-UTRAN System<br>Simulator only                                        |             |                                                            |
| 34 | Automatic CSG<br>selection in E-UTRA<br>with CSG list on<br>USIM, removal of<br>CSG ID from the<br>USIM | Rel-8                                         | 10.1.2                  | N/A    | N/A         | N/A         | N/A         | N/A         | C028        | C028        | C028         | C028         | C028         | C028         | E-UTRAN System<br>Simulator only                                        |             |                                                            |
| 35 | Manual CSG<br>selection in E-UTRA<br>with CSG list on<br>USIM, success                                  | Rel-8                                         | 10.1.3                  | N/A    | N/A         | N/A         | N/A         | N/A         | C038        | C038        | C038         | C038         | C038         | C038         | E-UTRAN System<br>Simulator only                                        |             |                                                            |
| 36 | Manual CSG<br>selection in E-UTRA<br>with CSG list on<br>USIM, rejected                                 | Rel-8                                         | 10.1.4                  | N/A    | N/A         | N/A         | N/A         | N/A         | C038        | C038        | C038         | C038         | C038         | C038         | E-UTRAN System<br>Simulator only                                        |             |                                                            |
| 37 | CSG selection in E-<br>UTRA with no CSG<br>list on USIM, no IMSI<br>change                              | Rel-8                                         | 10.1.5                  | N/A    | N/A         | N/A         | N/A         | N/A         | C038        | C038        | C038         | C038         | C038         | C038         | E-UTRAN System<br>Simulator only                                        |             |                                                            |
| 38 | CSG selection in E-<br>UTRA with no CSG<br>list on USIM, with<br>IMSI change                            | Rel-8                                         | 10.1.6                  | N/A    | N/A         | N/A         | N/A         | N/A         | C038        | C038        | C038         | C038         | C038         | C038         | E-UTRAN System<br>Simulator only                                        |             |                                                            |
| 39 | NAS security context<br>parameter handling<br>when service "EMM<br>Information" is<br>available         | Rel-8                                         | 11.1                    | N/A    | N/A         | N/A         | N/A         | N/A         | C027        | C027        | C027         | C027         | C027         | C045         | E-UTRAN System<br>Simulatoror<br>NB System<br>Simulator<br>(See Note 2) |             |                                                            |

| em             | Description                                                                                                    | Tested                              | Test            | R99 ME | Rel-4 | Rel-5 | Rel-6 | Rel-7 | Rel-8 | Rel-9 | Rel-10 | Rel-11 | Rel-12 | Rel-13 | Network                                                                  | Sup  | Additional                                   |
|----------------|----------------------------------------------------------------------------------------------------|-------------------------------------|-----------------|--------|-------|-------|-------|-------|-------|-------|--------|--------|--------|--------|--------------------------------------------------------------------------|------|----------------------------------------------|
|                | ·                                                                                                    | feature<br>defined<br>in<br>Release | sequence(s<br>) |        | ME    | ME    | ME    | ME    | ME    | ME    | ME     | ME     | ME     | ME     | Dependency                                                               | port | test case<br>execution<br>recommenda<br>tion |
| 90             | NAS security context<br>parameter handling<br>when service "EMM<br>Information" is not<br>available, no IMSI<br>change | Rel-8                               | 11.2            | N/A    | N/A   | N/A   | N/A   | N/A   | C027  | C027  | C027   | C027   | C027   | C045   | E-UTRAN System<br>Simulator or<br>NB System<br>Simulator<br>(See Note 2) |      |                                              |
| 91             | NAS security context<br>parameter handling<br>when service "EMM<br>Information" is not<br>available, IMSI<br>changed   | Rel-8                               | 11.3            | N/A    | N/A   | N/A   | N/A   | N/A   | C027  | C027  | C027   | C027   | C027   | C045   | E-UTRAN System<br>Simulatoror<br>NB System<br>Simulator<br>(See Note 2)  |      |                                              |
| 92             | CSG Type display test                                                                                                  | Rel-8                               |                 |        |       |       |       |       |       |       |        |        |        |        | TBD                                                                      |      |                                              |
| 93             | Home NodeB Name display test                                                                                           | Rel-8                               |                 |        |       |       |       |       |       |       |        |        |        |        | TBD                                                                      |      |                                              |
| 94             | Manual CSG<br>selection without<br>display restrictions in<br>E-UTRA with ACSG<br>list and OCSG list on<br>USIM        | Rel-9                               | 10.1.7          | N/A    | N/A   | N/A   | N/A   | N/A   | N/A   | C038  | C038   | C038   | C038   | C038   | E-UTRAN System<br>Simulator only                                         |      |                                              |
| 95             | Manual CSG<br>selection with display<br>restrictions in E-<br>UTRA with ACSG list<br>and OCSG list on<br>USIM          | Rel-9                               | 10.1.8          | N/A    | N/A   | N/A   | N/A   | N/A   | N/A   | C038  | C038   | C038   | C038   | C038   | E-UTRAN System<br>Simulator only                                         |      |                                              |
| <del>)</del> 6 | Manual CSG<br>selection without<br>display restrictions in<br>UTRA with ACSG list<br>and OCSG list on<br>USIM          | Rel-9                               | 10.2.1          | N/A    | N/A   | N/A   | N/A   | N/A   | N/A   | C037  | C037   | C037   | C037   | C037   | UTRAN System<br>Simulator only                                           |      |                                              |
| 97             | Manual CSG<br>selection with display<br>restrictions in UTRA<br>with ACSG list and<br>OCSG list on USIM                | Rel-9                               | 10.2.2          | N/A    | N/A   | N/A   | N/A   | N/A   | N/A   | C037  | C037   | C037   | C037   | C037   | UTRAN System<br>Simulator only                                           |      |                                              |

| em | Description                                                                    | Tested<br>feature<br>defined<br>in<br>Release | Test<br>sequence(s<br>) | R99 ME | Rel-4<br>ME | Rel-5<br>ME | Rel-6<br>ME | Rel-7<br>ME | Rel-8<br>ME | Rel-9<br>ME | Rel-10<br>ME | Rel-11<br>ME | Rel-12<br>ME | Rel-13<br>ME | Network<br>Dependency                                                                  | Sup<br>port | Additional<br>test case<br>execution<br>recommenda<br>tion |
|----|--------------------------------------------------------------------------------|-----------------------------------------------|-------------------------|--------|-------------|-------------|-------------|-------------|-------------|-------------|--------------|--------------|--------------|--------------|----------------------------------------------------------------------------------------|-------------|------------------------------------------------------------|
| 98 | Manual CSG<br>selection in UTRA<br>with CSG list on<br>USIM, success           | Rel-8                                         | 10.2.3                  | N/A    | N/A         | N/A         | N/A         | N/A         | C037        | C037        | C037         | C037         | C037         | C037         | UTRAN System<br>Simulator only                                                         |             |                                                            |
| 99 | EPS NAS Security<br>Context Storage                                            | Rel-8                                         | 11.4                    | N/A    | N/A         | N/A         | N/A         | N/A         | C027        | C027        | C027         | C027         | C027         | C045         | E-UTRAN System<br>Simulator or<br>NB System<br>Simulator<br>(See Note 2 and<br>Note 3) |             |                                                            |
| 00 | EFNASCONFIG – NAS signaling priority handling                                  | Rel-10                                        | 12.1                    | N/A    | N/A         | N/A         | N/A         | N/A         | N/A         | N/A         | N/A          | N/A          | NOTE<br>1    | NOTE1        | UTRAN System<br>Simulator                                                              |             |                                                            |
| 01 | EFNASCONFIG – NMO I<br>Network Mode of<br>Operation I handling                 | Rel-10                                        | 12.2                    | N/A    | N/A         | N/A         | N/A         | N/A         | N/A         | N/A         | N/A          | N/A          | N/A          | N/A          | No                                                                                     |             |                                                            |
| 02 | EF <sub>NASCONFIG</sub> – Attach with IMSI handling                            | Rel-10                                        | 12.3                    | N/A    | N/A         | N/A         | N/A         | N/A         | N/A         | N/A         | N/A          | N/A          | NOTE<br>1    | NOTE1        | UTRAN System<br>Simulator                                                              |             |                                                            |
| 03 | EFNASCONFIG –<br>Verifying Minimum<br>Periodic Search<br>Timer                 | Rel-10                                        | 12.4                    | N/A    | N/A         | N/A         | N/A         | N/A         | N/A         | N/A         | N/A          | N/A          | NOTE<br>1    | NOTE1        | UTRAN System<br>Simulator                                                              |             |                                                            |
| 04 | EF <sub>NASCONFIG</sub> –<br>Extended access<br>barring handling               | Rel-10                                        | 12.5                    | N/A    | N/A         | N/A         | N/A         | N/A         | N/A         | N/A         | N/A          | N/A          | N/A          | N/A          | No                                                                                     |             |                                                            |
| 05 | EF <sub>NASCONFIG</sub> –<br>Verifying Timer<br>T3245 Behaviour                | Rel-10                                        | 12.6                    | N/A    | N/A         | N/A         | N/A         | N/A         | N/A         | N/A         | N/A          | N/A          | C043         | C043         | UTRAN System<br>Simulator                                                              |             |                                                            |
| 06 | EFNASCONFIG — Override NAS signalling low priority                             | Rel-11                                        | 12.7                    | N/A    | N/A         | N/A         | N/A         | N/A         | N/A         | N/A         | N/A          | N/A          | N/A          | C041         | UTRAN System<br>Simulator                                                              |             |                                                            |
| 07 | EFNASCONFIG – Override Extended access barring                                 | Rel-11                                        | 12.8                    | N/A    | N/A         | N/A         | N/A         | N/A         | N/A         | N/A         | N/A          | N/A          | N/A          | C044         | UTRAN System<br>Simulator                                                              |             |                                                            |
| 80 | EF <sub>NASCONFIG</sub> – Fast<br>First Higher Priority<br>PLMN Search         | Rel-12                                        | 12.9                    | N/A    | N/A         | N/A         | N/A         | N/A         | N/A         | N/A         | N/A          | N/A          | N/A          | NOTE1        | UTRAN System<br>Simulator                                                              |             |                                                            |
| 09 | EF <sub>NASCONFIG</sub> – E-<br>UTRA Disabling<br>Allowed for EMM<br>cause #15 | Rel-12                                        | 12.10                   | N/A    | N/A         | N/A         | N/A         | N/A         | N/A         | N/A         | N/A          | N/A          | N/A          | C040         | E-UTRAN System<br>Simulator AND<br>UTRAN System<br>Simulator                           |             |                                                            |

| em | Description                              | Tested<br>feature<br>defined<br>in<br>Release | Test<br>sequence(s<br>) | R99 ME | Rel-4<br>ME | Rel-5<br>ME | Rel-6<br>ME | Rel-7<br>ME | Rel-8<br>ME | Rel-9<br>ME | Rel-10<br>ME | Rel-11<br>ME | Rel-12<br>ME | Rel-13<br>ME | Network<br>Dependency                                        | Sup<br>port | Additional<br>test case<br>execution<br>recommenda<br>tion |
|----|------------------------------------------|-----------------------------------------------|-------------------------|--------|-------------|-------------|-------------|-------------|-------------|-------------|--------------|--------------|--------------|--------------|--------------------------------------------------------------|-------------|------------------------------------------------------------|
| 10 | EFNASCONFIG -<br>SM_RetryWaitTime        | Rel-12                                        | 12.11                   | N/A    | N/A         | N/A         | N/A         | N/A         | N/A         | N/A         | N/A          | N/A          | N/A          | C042         | UTRAN System<br>Simulator                                    |             |                                                            |
| 11 | EFNASCONFIG —<br>SM_RetryAtRATCha<br>nge | Rel-12                                        | 12.12                   | N/A    | N/A         | N/A         | N/A         | N/A         | N/A         | N/A         | N/A          | N/A          | N/A          | NOTE1        | E-UTRAN System<br>Simulator AND<br>UTRAN System<br>Simulator |             |                                                            |
| 12 | Correct storage of an SM on the UICC     | Rel-8                                         | 8.2.X                   | N/A    | N/A         | N/A         | N/A         | N/A         | N/A         | N/A         | N/A          | N/A          | N/A          | C046         | NB System<br>Simulator only                                  |             |                                                            |

Table B.1: Applicability of tests (continued)

| C001 | (NOT A.1/3) AND A.1/4                                                       | (NOT O_UTRAN) AND O_GERAN                                                                                   |
|------|-----------------------------------------------------------------------------|----------------------------------------------------------------------------------------------------|
| C002 | A.1/1 AND A.1/3                                                             | O_UTRAN AND O_GERAN                                                                                         |
| C003 | A.1/1 AND A.1/3                                                             | O_UTRAN AND O_GERAN                                                                                         |
| C004 | IF (C001 OR C002) THEN M ELSE N/A                                           | ((NOT O_UTRAN) AND O_GERAN) OR (O_CS AND O_UTRAN)                                                           |
| C005 | IF A.1/2 THEN M ELSE N/A                                                    | O_PIN2_ENTRY_FEAT                                                                                           |
| C006 | IF (C001 OR C002) AND A.1/5 AND<br>A.1/18 THEN M ELSE N/A                   | (((NOT O_UTRAN) AND O_GERAN) OR (O_CS AND O_UTRAN) AND O_FDN AND O_Speech_Calls                             |
| C007 | IF (C001 OR C002) AND A.1/6 AND<br>A.1/18 THEN M ELSE N/A                   | (((NOT O_UTRAN) AND O_GERAN) OR (O_CS AND O_UTRAN)) AND O_AoCC AND O_Speech_Calls                           |
| C008 | IF (C001 OR C002) AND A.1/6 AND<br>A.1/18 THEN O.1 ELSE N/A                 | (((NOT O_UTRAN) AND O_GERAN) OR (O_CS AND O_UTRAN)) AND O_AoCC AND O_Speech_Calls                           |
| C009 | IF C003 THEN M ELSE N/A                                                     | O_UTRAN AND O_GERAN                                                                                         |
| C010 | IF (C001 OR (A.1/3 AND (!A.1/4)) OR<br>(C003 AND (!A.1/7))) THEN M ELSE N/A | (((NOT O_UTRAN) AND O_GERAN) OR (O_UTRAN AND (NOT O_GERAN)) OR (O_UTRAN AND O_GERAN AND (NOT O_HPLMNwACT))) |
| C011 | IF C003 AND A.1/7 THEN M ELSE O                                             | O_UTRAN AND O_GERAN AND O_HPLMNwACT                                                                         |
| C012 | IF A.1/8 THEN M ELSE N/A                                                    | O_Local_PB                                                                                                  |
| C013 | IF A.1/9 THEN M ELSE N/A                                                    | O_Global_PB                                                                                                 |
| C014 | IF A.1/8 AND A.1/9 THEN M ELSE N/A                                          | O_Local_PB AND O_Global_PB                                                                                  |
| C015 | IF A.1/10 THEN M ELSE N/A                                                   | O_Store_Received_SMS                                                                                        |

| C016 | IF A.1/11 AND A.1/12 AND A.1/13 THEN<br>M ELSE N/A                     | O_MMS AND O_MMS_USIM_DATA AND                                                                |
|------|------------------------------------------------------------------------|----------------------------------------------------------------------------------------------|
| C017 | IF A.1/11 AND A.1/13 THEN M ELSE<br>N/A                                | O_MMS AND O_NO_USER_MMS_CONF_SELEC                                                           |
| C018 | IF A.1/11 AND A.1/14 THEN M ELSE<br>N/A                                | O_MMS AND O_MMS_NOTIF_STORAGE                                                                |
| C019 | IF A.1/15 THEN M ELSE N/A                                              | O_ACL                                                                                        |
| C020 | IF (NOT A.1/15) M ELSE N/A                                             | NOT O_ACL                                                                                    |
| C021 | IF A.1/16 THEN M ELSE N/A                                              | O_SDN                                                                                        |
| C022 | IF A.1/17 THEN M ELSE N/A                                              | O_EFPLMNwACT_numerical entry                                                                 |
| C023 | IF A.1/18 THEN M ELSE N/A                                              | O_Speech_Calls                                                                               |
| C024 | IF C004 AND A.1/18 THEN M ELSE N/A                                     | (((NOT O_UTRAN) AND O_GERAN) OR (O_CS AND O_UTRAN)) AND O Speech Calls                       |
| C025 | IF A.1/19 THEN "Expected Sequence<br>A" M ELSE "Expected Sequence B" M | O_PIN_MMI_Strings                                                                            |
| C026 | IF A1/2 AND A.1/19 THEN "Expected Sequence A" M                        | <ul><li> (O_PIN2_ENTRY_FEAT AND O_PIN_MMI_Strings) OR<br/>O_PIN2_ENTRY_FEAT</li></ul>        |
| C027 | IF (A.1/20 OR A.1/21) THEN M ELSE N/A                                  | pc_eFDD OR pc_eTDD                                                                           |
| C028 | IF (A.1/20 OR A.1/21) AND A.1/22<br>THEN M ELSE N/A                    | (pc_eFDD OR pc_eTDD) AND pc_Allowed_CSG_list                                                 |
| C029 | Void                                                                   |                                                                                              |
| C030 | Void                                                                   |                                                                                              |
| C031 | IF (A.1/10 AND A.1/23 AND (A.1/20 OR A.1/21)) THEN M ELSE N/A          | <ul> <li>O_Store_Received_SMS AND pc_SM-over-IP receiver AND (pc_eFDD OR pc_eTDD)</li> </ul> |
| C032 | IF (A.1/10 AND AND A.1/23 AND A.1/3) THEN M ELSE N/A                   | O_Store_Received_SMS AND pc_SM-over-IP receiver AND (O_UTRAN)                                |
| C033 | IF (A.1/24) THEN M ELSE N/A                                            | pc_USIM_EF_SMS_reading_support_if_USIM_ISIM both present                                     |
| C034 | IF (A.1/25) THEN M ELSE N/A                                            | pc_ISIM_EF_SMS_reading_support_if_USIM_ISIM both present                                     |
| C035 | IF (A.1/10 AND NOT A.1/26) THEN M<br>ELSE N/A                          | O_Store_Received_SMS AND NOT O_LARGE_SMS_STORAGE                                             |

| C036   | IF (A.1/20 OR A.1/21) AND A.1/27 THEN<br>M ELSE N/A                                           | pc_eFDD OR pc_eTDD AND pc_Multiple_PDN                                                                |
|--------|-----------------------------------------------------------------------------------------------|----------------------------------------------------------------------------------------------------|
| C037   | IF (A.1/3) AND A.1/28 AND A.1/29 AND<br>NOT ((A.1/20 OR A.1/21) AND<br>A.1/22)THEN M ELSE N/A | O_UTRAN AND pc_CSG AND pc_manual_CSG_selection AND NOT ((pc_eFDD OR pc_eTDD) AND pc_Allowed_CSG_list) |
| C038   | IF (A.1/20 OR A.1/21) AND A.1/22 AND A.1/29 THEN M ELSE N/A                                   | <ul><li> (pc_eFDD OR pc_eTDD) AND pc_Allowed_CSG_list AND pc_manual_CSG_selection</li></ul>           |
| C039   | IF A.1/1 AND A.1/30 THEN M ELSE N/A                                                           | O_CS AND O_PS                                                                                         |
| C040   | IF A.1/33 THEN M ELSE N/A                                                                     | O_EUTRA_Disabling_EMM_cause#15                                                                        |
| C041   | IF A.1/34 THEN M ELSE N/A                                                                     | O_Override_NAS_signalling_low_priority                                                                |
| C042   | IF A.1/3 AND A.1/30 THEN M ELSE N/A                                                           | O_UTRAN AND O_PS                                                                                      |
| C043   | IF A.1/35 THEN M ELSE N/A                                                                     | O_T3245                                                                                               |
| C044   | IF A.1/36 THEN M ELSE N/A                                                                     | O_Override_EAB                                                                                        |
| C045   | IF A.1/20 OR A.1/21 OR A.1/37 THEN M<br>ELSE N/A                                              | pc_eFDD OR pc_eTDD OR pc_NB                                                                           |
| C046   | IF A.1/37 THEN M ELSE N/A                                                                     | pc_NB                                                                                                 |
|        |                                                                                               |                                                                                                    |
| O.1    | IF C002 THEN "Expected Sequence A"<br>M ELSE IF C001 THEN "Expected<br>Sequence B" M          |                                                                                                    |
| AER001 | IF ((A.1/20 OR A.1/21) AND ((A.1/3 OR<br>A.1/4) AND (NOT A.1/18)))<br>THEN R ELSE A           | ((pc_eFDD OR pc_eTDD) AND ((O_UTRAN OR O_GERAN) AND (NOT O_Speech_Calls)))                            |
| AER002 | IF ((A.1/20 OR A.1/21) AND ((A.1/3 OR<br>A.1/4) THEN R ELSE A                                 | (NOT O_UTRAN) AND ((O_GERAN AND (NOT O_CS))                                                           |
| AER003 | IF (test 8.2.3 has been PASSED) THEN R ELSE A                                                 |                                                                                                    |
| AER004 | IF (test 8.2.5 has been PASSED) THEN R ELSE A                                                 |                                                                                                    |
| AER005 |                                                                                               | (NOT O_UTRAN) AND ((O_GERAN AND (NOT O_CS))                                                           |
|        | Definition of applicability for this test case is For Rel-13, if the UE supports NB-IoT, this | FFS. test case shall be verified by accessing the NB System Simulator (NB-SS).                        |

# 4 Default Values

All tests defined in the subsequent clauses apply to Terminals using card types specified in ETSI TS 102 221 [5], unless otherwise stated.

The following sequence of tests confirms:

- a) the correct interpretation of data read from the USIM (Universal Subscriber Identification Module) by the Terminal;
- b) the correct writing of data to the USIM by the Terminal;
- c) the initiation of appropriate procedures by the Terminal;
- d) High level protocols.

All tests apply to the USIM application on the UICC.

A USIM simulator will be required as part of the USS. Alternatively, to perform the logical tests, USIMs programmed with specific data may be used. The USIM data is not defined within the initial conditions of the tests unless it differs from the default values defined below.

# 4.1 Definition of default values for USIM-Terminal interface testing (Default UICC)

A USIM containing the following default values is used for all tests of this present document unless otherwise stated.

The service "Non-Access Stratum configuration by USIM" shall not be available unless otherwise specified.

For each data item, the logical default values and the coding within the elementary files (EF) of the USIM follow.

NOTE 1: Bx represents byte x of the coding.

NOTE 2: Unless otherwise defined, the coding values are hexadecimal.

# 4.1.1 Values of the EF's (Default UICC)

#### 4.1.1.1 EF<sub>IMSI</sub> (IMSI)

Logically: 2460813579

Coding: В1 B2 **B**3 B4 B5 B6 B7 **B8** B9 06 21 64 80 Hex 31 75 F9 FF FF

#### 4.1.1.2 EF<sub>AD</sub> (Administrative Data)

Logically: Normal operation

OFM to be deactivated by the Terminal

MNC: 3 digit

Coding: B1 B2 B3 B4 Hex 00 00 00 03

#### 4.1.1.3 EFLOCI (Location Information)

Logically: LAI-MCC: 246

LAI-MNC: 081

LAI-LAC: 0001 TMSI: "FF .. FF"

Coding: В9 B10 **B11** B1 B2 **B**3 B4 **B5 B6 B7 B8** Hex FF FF FF FF 42 16 80 00 01 FF 00

4.1.1.4 EF<sub>Keys</sub> (Ciphering and Integrity Keys)

Logically: Key Set Identifier KSI: 0x

Ciphering Keys CK: xx Integrity Keys IK: xx

Coding: **B**1 B2 **B3 B16 B17 B18 B30 B31 B32 B33** Hex 0x XXXX XXXX XX XX XX XXXX ...

4.1.1.5 EF<sub>KeysPS</sub> (Ciphering and Integrity Keys for Packet Switched domain)

Logically: Key Set Identifier KSI: 0x

Ciphering Keys CK: xx Integrity Keys IK: xx

Coding: **B**1 B2 **B**3 B16 B17 **B18 B31** B32 **B33** Hex 0x XX XX XX XX XX XX XX XX

4.1.1.6 EF<sub>ACC</sub> (Access Control Class)

Logically: One and one access class from 0-9, e.g. class 7 for which the coding is "00 80".

4.1.1.7 EF<sub>FPLMN</sub> (Forbidden PLMNs)

Besides of the 4 mandatory EF<sub>FPLMN</sub> 2 optional EF<sub>FPLMN</sub> are defined according to TS 31.102 [4], subclause 4.2.16.

Logically: PLMN1: 234 001 (MCC MNC)

PLMN2: 234 002 PLMN3: 234 003 PLMN4: 234 004 PLMN5: 234 005 PLMN6: 234 006

B2 В3 В4 В5 В6 В7 В9 B10 B11 Coding: В1 **B8** B12 Hex 32 14 00 32 24 00 32 34 00 32 44 00

B13 B14 B15 B16 B17 B18 32 54 00 32 64 00

4.1.1.8 EFUST (USIM Service Table)

Logically: Local Phone Book available

User controlled PLMN selector available

Fixed dialling numbers available Barred dialling numbers available The GSM Access available

The Group Identifier level 1 and level 2 not available Service n 33 (Packed Switched Domain) shall be set to '1'

Enabled Services Table available

 Coding:
 B1
 B2
 B3
 B4
 B5

 binary
 xx1x xx11
 xxxx xxxx
 xxxx 1x00
 xxxx x1xx
 xxxx xxx1

The coding of EF<sub>UST</sub> shall conform with the capabilities of the USIM used.

#### 4.1.1.9 EF<sub>EST</sub> (Enable Service Table)

Logically: Fixed Dialling Numbers (FDN) disabled.

Barred Dialling Numbers (BDN) disabled.

APN Control list (ACL) disabled

Coding: B1

binary 0000 0000

The coding of EF<sub>EST</sub> shall conform with the capabilities of the USIM, unused Bits are set to '0'.

#### 4.1.1.10 EF<sub>ADN</sub> (Abbreviated Dialling Number)

Logically:

At least 10 records, each non empty record unique.

Record 1: Length of alpha identifier: 32 characters;

Alpha identifier: "ABCDEFGHIJKLMNOPQRSTUVWXYZABCDEF";

Length of BCD number: "03";

TON and NPI: Telephony and Unknown;

Dialled number: 123; CCI: None; Ext1: None.

Record 1:

B2 **B33** B34 B35 B36 **B37** B38 B39 B46 Coding: **B1** R3 **B32** Hex 41 42 43 46 03 81 21 F3 FF FF FF FF

#### 4.1.1.11 EFPLMNWACT (User Controlled PLMN Selector with Access Technology)

Besides of the 8 mandatory PLMNwACT entries 4 optional PLMNwACT entries are defined according to TS 31.102 [4], subclause 4.2.5. The Radio Access Technology identifier for the first two PLMN (1st PLMN and 2nd PLMN) are set to both UTRAN and GSM, all other PLMN to UTRAN only.

Logically: 1st PLMN: 244 081 (MCC MNC)

1<sup>st</sup> ACT: **UTRAN** 2<sup>nd</sup> PLMN: 244 081 2<sup>nd</sup> ACT: **GSM** 3<sup>rd</sup> PLMN: 244 082 3rd ACT: **UTRAN** 4th PLMN: 244 082 4th ACT: **GSM** 5<sup>th</sup> PLMN: 244 003 5th ACT: **UTRAN** 6<sup>th</sup> PLMN: 244 004 6<sup>th</sup> ACT: **UTRAN** 7th PLMN: 244 005 7<sup>th</sup> ACT: **UTRAN** 8th PLMN: 244 006 8th ACT: **UTRAN** 9th PLMN: 244 007 9th ACT: **UTRAN** 10<sup>th</sup> PLMN: 244 008

10th ACT: **UTRAN** 11th PLMN: 244 009 11th ACT: **UTRAN** 12th PLMN: 244 010 12th ACT: **UTRAN** Coding: В3 В4 **B**5 В6 В7 В8 В9 B10 B11 B12 B13 B14 B15 В1 B2 Hex 42 14 80 80 00 42 14 80 00 80 42 24 80 80 00 **B16** B20 B22 B23 B24 B26 B29 **B17 B18 B19** B21 **B25 B27 B28** B30 42 24 80 00 80 42 34 00 80 00 42 44 00 80 00 B38 B39 **B31 B32 B33 B34 B35 B36 B37** B40 B41 **B42 B43 B44** B45 42 54 00 80 00 42 64 00 80 00 42 74 00 80 00 B46 B51 **B53 B47 B48** B49 B50 B52 **B54 B55 B56 B57 B58 B59** B60 42 84 00 80 00 42 94 00 80 00 42 04 10 80 00

#### 4.1.1.12 EF<sub>OPLMNwACT</sub> (Operator Controlled PLMN Selector with Access Technology)

The Radio Access Technology identifier for the first PLMN is set to both UTRAN and GSM, the other remaining PLMNs to UTRAN only.

Logically: 1<sup>st</sup> PLMN: 254 001 (MCC MNC) 1st ACT: UTRAN 2<sup>nd</sup> PLMN: 254 001  $2^{nd}$  ACT: **GSM** 3<sup>rd</sup> PLMN: 254 002 3<sup>rd</sup> ACT: **UTRAN** 4th PLMN: 254 003 4th ACT: **UTRAN** 5<sup>th</sup> PLMN: 254 004 5<sup>th</sup> ACT: **UTRAN** 6<sup>th</sup> PLMN: 254 005 6<sup>th</sup> ACT: **UTRAN** 7<sup>th</sup> PLMN: 254 006 7<sup>th</sup> ACT: **UTRAN** 8th PLMN: 254 007 8th ACT: **UTRAN** Coding: B01 B02 B03 B04 B05 B06 B07 B08 B09 B10 Hex 52 14 00 80 00 52 14 00 00 80 B11 B12 B13 B14 B15 B16 B17 B18 B19 B20 52 24 00 80 00 52 34 00 80 00 B21 **B22** B23 B24 B25 **B26 B27 B28** B29 B30 52 44 00 80 00 52 54 00 80 00 B32 B35 **B37 B38** B39 B40 **B31 B33 B34 B36** 

00

52

74

00

80

00

#### 4.1.1.13 Void

52

64

00

80

#### 4.1.1.14 PIN

Key reference: 01

Logically: 2468

Coding: B2 ВЗ В7 В1 B4 B5 **B6 B8** Hex 32 34 36 38 FF FF FF FF

#### 4.1.1.15 PIN2

Key reference: 81

Logically: 3579

В1 B2 ВЗ B4 **B**5 B6 В7 В8 Coding: FF FF FF Hex 33 35 37 39 FF

#### 4.1.1.16 Unblock PIN

Key reference: 01

Logically: 13243546

B2 ВЗ B4 **B**5 В6 B7 В8 Coding: В1 Hex 31 33 32 34 33 35 34 36

#### 4.1.1.17 Unblock PIN2

Key reference: 81

Logically: 08978675

Coding: В1 B2 В3 B4 **B**5 B6 В7 В8 30 38 39 37 38 36 37 35 Hex

#### 4.1.1.18 Other Values of the USIM

All other values of Efs provided by the USIM shall be set to the default values defined in the annex E of TS 31.102 [4]. Some Efs (like the GSM Access files) may necessary for some tests and apply only to those test cases.

#### 4.1.1.19 EFPSLOCI (Packet Switch Location Information)

Logically: RAI-MCC: 246

RAI-MNC: 081 RAI-LAC: 0001 RAI-RAC: 05

P-TMSI: "FF...FF"
P-TMSI signature value: "FF...FF"

ВЗ B2 В1 B4 B5 B6 B7 **B8** B9 B10 B11 FF FF FF FF FF FF FF 42 16 80 00

Coding: B12 B13 B14 Hex 01 05 00

#### 4.1.1.20 Universal PIN

Key reference: 11

Coding:

Hex

Logically: 2839

Coding: В1 B2 ВЗ B4 **B**5 B6 В7 В8 FF FF Hex 32 38 33 39 FF FF

#### 4.1.1.21 Unblock Universal PIN

Key reference: 11

Logically: 02030405

В3 Coding: B1 B2 B4 **B**5 **B6 B7** R8 Hex 30 32 30 33 30 34 30 35

#### 4.2 Definition of FDN UICC

The FDN test cases require a different configuration than the one described in subclause 4.1. For that purpose a default FDN UICC is defined. In general the values of the FDN UICC are identical to the default UICC, with the following exceptions.

# 4.2.1 Values of the EF's (FDN UICC)

#### 4.2.1.1 EFUST (USIM Service Table)

Logically: Local Phone Book available

User controlled PLMN selector available Fixed dialling numbers available Barred dialling numbers available The GSM Access available

The Group Identifier level 1 and level 2 not available. Service n 33 (Packed Switched Domain) shall be set to '1'

Enabled Services Table available

 Coding:
 B1
 B2
 B3
 B4
 B5

 binary
 xx1x xx11
 xxxx xxxx
 xxxx 1x00
 xxxx x1xx
 xxxx xx11

The coding of EF<sub>UST</sub> shall conform with the capabilities of the USIM used.

#### 4.2.1.2 EF<sub>EST</sub> (Enable Service Table)

Logically: Fixed Dialling Numbers enabled.

Barred Dialling Numbers disabled. APN Control list (ACL) disabled.

Coding: B1

Binary 0000 0001

The coding of EFEST shall conform with the capabilities of the USIM, unused Bits are set to '0'...

#### 4.2.1.3 EF<sub>FDN</sub> (Fixed Dialling Numbers)

Logically:

Record 1: Length of alpha identifier: 6 characters;

Alpha identifier: "FDN111"; Length of BCD number: "06";

TON and NPI: Telephony and International;

Dialled number: +1357924680;

CCI2: None; Ext2: None.

Coding for record 1:

| Hex | B1<br>46  | B2<br>44  | _ |           | B5<br>31  | B6<br>31  |           | B8<br>91 | B9<br>31 | B10<br>75 | B11<br>29 | B12<br>64 | B13<br>08 |
|-----|-----------|-----------|---|-----------|-----------|-----------|-----------|----------|----------|-----------|-----------|-----------|-----------|
|     | B14<br>FF | B15<br>FF |   | B17<br>FF | B18<br>FF | B19<br>FF | B20<br>FF |          |          |           |           |           |           |

Record 2: Length of alpha identifier: 6 characters;

Alpha identifier: "FDN222"; Length of BCD number: "04";

TON and NPI: Telephony and Unknown;

Dialled number: 24680; CCI2: None; Ext2: None.

Coding for record 2:

| Hex | B1<br>46  | B2<br>44  | _ |           |           |           | B7<br>04 |  | B10<br>86 |  | B13<br>FF |
|-----|-----------|-----------|---|-----------|-----------|-----------|----------|--|-----------|--|-----------|
|     | B14<br>FF | B15<br>FF | _ | B17<br>FF | B18<br>FF | B19<br>FF | _        |  |           |  |           |

Record 3: Length of alpha identifier: 6 characters;

Alpha identifier: "FDN333"; Length of BCD number: "0B";

TON and NPI: Telephony and International; bialled number: +12345678901234567890;

CCI2: None; Ext2: None.

Coding for record 3:

| Hex | B1<br>46  |   | -         |           | _ | -         |           | _ | _ | B10<br>43 | B12<br>87 | B13<br>09 |
|-----|-----------|---|-----------|-----------|---|-----------|-----------|---|---|-----------|-----------|-----------|
|     | B14<br>21 | _ | B16<br>65 | B17<br>87 | _ | B19<br>FF | B20<br>FF |   |   |           |           |           |

#### 4.2.1.4 EF<sub>ECC</sub> (Emergency Call Codes)

Logically: Emergency call code: "122"; Emergency call code alpha identifier: "TEST";

Emergency call Service Category: Mountain Rescue.

Coding: B2 В3 **B**5 B7 B8 **B**1 B4 B6 FF Hex 21 F2 54 45 53 54 10

#### 4.2.1.5 Other Values of the USIM

All other values of Efs provided by the USIM shall be set to the default values defined in the annex E of TS 31.102 [4]. Some Efs (like the GSM Access files) may necessary for some tests and apply only to those test cases.

#### 4.3 Void

#### 4.4 Definition of E-UTRAN/EPC UICC

The E-UTRAN/EPC test cases require a different configuration than the one described in subclause 4.1. For that purpose a default E-UTRAN/EPC UICC is defined. In general the values of the E-UTRAN/EPC UICC are identical to the default UICC, with the following exceptions:

#### 4.4.1 EFUST (USIM Service Table)

Logically: Local Phone Book available

User controlled PLMN selector available

Fixed dialling numbers available Barred dialling numbers available The GSM Access available

The Group Identifier level 1 and level 2 not available Service n 33 (Packed Switched Domain) shall be set to '1'

Enabled Services Table available

EPS Mobility Management Information available Allowed CSG Lists and corresponding indications

| Byte:   | B1        | B2        | B3        | B4        | B5        | B6        | B7        | B8        |
|---------|-----------|-----------|-----------|-----------|-----------|-----------|-----------|-----------|
| Binary: | xx1x xx11 | XXXX XXXX | xxxx 1x00 | xxxx x1xx | xxxx xx11 | XXXX XXXX | XXXX XXXX | XXXX XXXX |
|         |           |           |           |           |           |           |           |           |
|         | B9        | B10       | B11       |           |           |           |           |           |
|         | XXXX XXXX | XXXX XXXX | xx11 xxxx |           |           |           |           |           |

The coding of  $\text{EF}_{\text{UST}}$  shall conform with the capabilities of the USIM used.

#### 4.4.2 EFEPSLOCI (EPS Information)

Logically: GUTI: 24608100010266431122

Last visited registered TAI: 246/081/0001 EPS update status: not updated

| , | B1  | B2  | B3 | B4  | B5  | B6 | B7        | B8 | B9 | B10 | B11 |
|---|-----|-----|----|-----|-----|----|-----------|----|----|-----|-----|
|   | 0B  | F6  | 42 | 16  | 80  | 00 | 01        | 02 | 66 | 43  | 11  |
|   | B12 | B13 |    | B15 | B16 |    | B18<br>01 |    |    |     |     |

#### 4.4.3 EFPLMNWACT (User Controlled PLMN Selector with Access Technology)

Besides of the 8 mandatory PLMNwACT entries 4 optional PLMNwACT entries are defined according to TS 31.102 [4], subclause 4.2.5. The Radio Access Technology identifiers are set either to E-UTRAN only, UTRAN only or GSM only.

Logically: 1st PLMN: 244 081 (MCC MNC)

 1st ACT:
 E-UTRAN

 2nd PLMN:
 244 081

 2nd ACT:
 GSM

 3rd PLMN:
 244 083

 3rd ACT:
 E-UTRAN

 4th PLMN:
 244 082

 4th ACT:
 GSM

Coding:

Hex

5<sup>th</sup> PLMN: 244 003 5<sup>th</sup> ACT: E-UTRAN 6<sup>th</sup> PLMN: 244 004 6th ACT: **UTRAN** 7<sup>th</sup> PLMN: 244 005 7<sup>th</sup> ACT: **UTRAN** 8<sup>th</sup> PLMN: 244 081 8<sup>th</sup> ACT: **UTRAN** 9<sup>th</sup> PLMN: 244 007 9th ACT: **UTRAN** 10<sup>th</sup> PLMN: 244 008 10th ACT: E-UTRAN 11<sup>th</sup> PLMN: 244 009 11th ACT: UTRAN 12<sup>th</sup> PLMN: 244 010 12th ACT: E-UTRAN B2 **B**3 B4 В7 **B8** B9 B10 **B14** B15 **B**1 **B5** B6 B11 **B12 B13** 00 42 14 80 40 00 42 14 80 00 80 42 34 80 40 **B16** B17 **B18** B19 B20 B21 B22 B23 **B24** B25 B26 **B27 B28** B29 B30 42 24 80 00 80 42 34 00 40 00 42 44 00 80 00 B44 **B32 B33 B34 B35 B36 B37 B38 B39** B40 B42 **B31** B41 **B43 B45** 42 54 80 00 42 14 80 80 00 42 74 00 80 00 00 **B46 B47** B48 B49 B50 B51 B52 B53 **B54 B55 B**56 **B57 B58** B59 B60 42 84 00 40 00 94 00 80 00 00 42 42 04 10 40

## 4.4.4 EFOPLMNWACT (Operator Controlled PLMN Selector with Access Technology)

The Radio Access Technology identifier for the first PLMN is set to both UTRAN and GSM, the other remaining PLMNs to UTRAN only or E-UTRAN only.

1st PLMN: 254 001 (MCC MNC) Logically: 1st ACT: E-UTRAN 2<sup>nd</sup> PLMN: 254 001 2<sup>nd</sup> ACT: **GSM**  $3^{rd}$  PLMN: 254 002 3rd ACT: E-UTRAN 4th PLMN: 254 003 4th ACT: E-UTRAN 5<sup>th</sup> PLMN: 254 004 5<sup>th</sup> ACT: **UTRAN** 6<sup>th</sup> PLMN: 254 005 6th ACT: **UTRAN** 7<sup>th</sup> PLMN: 254 006 7th ACT: UTRAN 8th PLMN: 254 007 8th ACT: **UTRAN** Coding: B01 B02 B03 B04 B05 B06 B07 B08 B09 B10 Hex 52 14 00 40 00 52 14 00 00 80 B11 B12 B13 B14 **B15 B16 B17 B18** B19 B20 52 24 00 40 00 52 00 40 00 34 B21 **B22 B23 B24 B25 B26 B27 B28 B29 B30** 52 44 00 80 00 52 54 00 80 00 B31 B32 B33 B34 **B35** B36 B37 B38 B39 B40 52 80 52 74 00

#### 4.4.5 EF<sub>ACSGL</sub> (Allowed CSG Lists)

For testing 2 CSG lists are defined and stored together in record one.

Logically:

1st CSG list

PLMN: 246 081 (MCC MNC)

 $1^{\text{st}}$  CSG list  $1^{\text{st}}$  CSG Type indication 02  $1^{\text{st}}$  CSG list  $1^{\text{st}}$  CSG HNB Name indication 02

 $1^{\text{st}}$  CSG list  $1^{\text{st}}$  CSG CSG ID: 02 (27bit)  $1^{\text{st}}$  CSG list  $2^{\text{nd}}$  CSG Type indication 03  $1^{\text{st}}$  CSG list  $2^{\text{nd}}$  CSG HNB Name indication 03

1<sup>st</sup> CSG list 2<sup>nd</sup> CSG CSG ID: 03 (27bit)

2<sup>nd</sup> CSG list

PLMN: 244 081 (MCC MNC)

 $\begin{array}{lll} 2^{nd} \ CSG \ list & 1^{st} \ CSG \ Type \ indication & 08 \\ 2^{nd} \ CSG \ list & 1^{st} \ CSG \ HNB \ Name \ indication & 08 \\ 2^{nd} \ CSG \ list & 1^{st} \ CSG \ CSG \ ID: & 08 \ (27bit) \end{array}$ 

| Byte:   | B01 | B02 | B03 | B04 | B05 | B06 | B07 | B08 | B09 | B10 |
|---------|-----|-----|-----|-----|-----|-----|-----|-----|-----|-----|
| Coding: | A0  | 15  | 80  | 03  | 42  | 16  | 80  | 81  | 06  | 02  |
|         | B11 | B12 | B13 | B14 | B15 | B16 | B17 | B18 | B19 | B20 |
|         | 02  | 00  | 00  | 00  | 5F  | 81  | 06  | 03  | 03  | 00  |
|         | B21 | B22 | B23 | B24 | B25 | B26 | B27 | B28 | B29 | B30 |
|         | 00  | 00  | 7F  | A0  | 0D  | 80  | 03  | 42  | 14  | 80  |
|         | B31 | B32 | B33 | B34 | B35 | B36 | B37 | B38 | B39 |     |
|         | 81  | 06  | 08  | 08  | 00  | 00  | 01  | 1F  | FF  | FF  |
|         | Bxx |     |     |     |     |     |     |     |     |     |
|         | FF  |     |     |     |     |     |     |     |     |     |

All other records are empty.

#### 4.4.6 EFcsgt (CSG Type)

Record 1:

Logically: Group ONE

| Byte:   | B01 | B02 | B03 | B04 | B05 | B06 | B07 | B08 | B09 | B10 |
|---------|-----|-----|-----|-----|-----|-----|-----|-----|-----|-----|
| Coding: | 89  | 13  | 80  | 00  | 47  | 00  | 72  | 00  | 6F  | 00  |
|         | B11 | B12 | B13 | B14 | B15 | B16 | B17 | B18 | B19 | B20 |
|         | 75  | 00  | 70  | 00  | 20  | 00  | 4F  | 00  | 4E  | 00  |
|         | B21 | B22 | B23 | B24 | B25 | B26 | B27 | B28 | B29 | B30 |
|         | 45  | FF  | FF  | FF  | FF  | FF  | FF  | FF  | FF  | FF  |

Record 2:

Logically: Group TWO

| Byte:   | B01 | B02 | B03 | B04 | B05 | B06 | B07 | B08 | B09 | B10 |
|---------|-----|-----|-----|-----|-----|-----|-----|-----|-----|-----|
| Coding: | 89  | 13  | 80  | 00  | 47  | 00  | 72  | 00  | 6F  | 00  |
|         | B11 | B12 | B13 | B14 | B15 | B16 | B17 | B18 | B19 | B20 |
|         | 75  | 00  | 70  | 00  | 20  | 00  | 54  | 00  | 57  | 00  |
|         | B21 | B22 | B23 | B24 | B25 | B26 | B27 | B28 | B29 | B30 |
|         | 4F  | FF  | FF  | FF  | FF  | FF  | FF  | FF  | FF  | FF  |

Record 3:

Logically: Group THREE

| Byte:   | B01 | B02 | B03 | B04 | B05 | B06 | B07 | B08 | B09 | B10 |
|---------|-----|-----|-----|-----|-----|-----|-----|-----|-----|-----|
| Coding: | 89  | 17  | 80  | 00  | 47  | 00  | 72  | 00  | 6F  | 00  |
|         | B11 | B12 | B13 | B14 | B15 | B16 | B17 | B18 | B19 | B20 |
|         | 75  | 00  | 70  | 00  | 20  | 00  | 54  | 00  | 48  | 00  |
|         | B21 | B22 | B23 | B24 | B25 | B26 | B27 | B28 | B29 | B30 |
|         | 52  | 00  | 45  | 00  | 45  | FF  | FF  | FF  | FF  | FF  |

Record 4:

Logically: Group FOUR

| Byte:   | B01 | B02 | B03 | B04 | B05 | B06 | B07 | B08 | B09 | B10 |
|---------|-----|-----|-----|-----|-----|-----|-----|-----|-----|-----|
| Coding: | 89  | 15  | 80  | 00  | 47  | 00  | 72  | 00  | 6F  | 00  |
|         | B11 | B12 | B13 | B14 | B15 | B16 | B17 | B18 | B19 | B20 |
|         | 75  | 00  | 70  | 00  | 20  | 00  | 46  | 00  | 4F  | 00  |
|         | B21 | B22 | B23 | B24 | B25 | B26 | B27 | B28 | B29 | B30 |
|         | 55  | 00  | 52  | FF  | FF  | FF  | FF  | FF  | FF  | FF  |

Record 5:

Logically: Group FIVE

| Byte:   | B01 | B02 | B03 | B04 | B05 | B06 | B07 | B08 | B09 | B10 |
|---------|-----|-----|-----|-----|-----|-----|-----|-----|-----|-----|
| Coding: | 89  | 15  | 80  | 00  | 47  | 00  | 72  | 00  | 6F  | 00  |
|         | B11 | B12 | B13 | B14 | B15 | B16 | B17 | B18 | B19 | B20 |
|         | 75  | 00  | 70  | 00  | 20  | 00  | 46  | 00  | 49  | 00  |
|         | B21 | B22 | B23 | B24 | B25 | B26 | B27 | B28 | B29 | B30 |
|         | 56  | 00  | 45  | FF  | FF  | FF  | FF  | FF  | FF  | FF  |

Record 6:

Logically: Group SIX

| Byte:   | B01 | B02 | B03 | B04 | B05 | B06 | B07 | B08 | B09 | B10 |
|---------|-----|-----|-----|-----|-----|-----|-----|-----|-----|-----|
| Coding: | 89  | 13  | 80  | 00  | 47  | 00  | 72  | 00  | 6F  | 00  |
|         | B11 | B12 | B13 | B14 | B15 | B16 | B17 | B18 | B19 | B20 |
|         | 75  | 00  | 70  | 00  | 20  | 00  | 53  | 00  | 49  | 00  |
|         | B21 | B22 | B23 | B24 | B25 | B26 | B27 | B28 | B29 | B30 |
|         | 58  | FF  | FF  | FF  | FF  | FF  | FF  | FF  | FF  | FF  |

Record 7:

Logically: Group SEVEN

| Byte:   | B01 | B02 | B03 | B04 | B05 | B06 | B07 | B08 | B09 | B10 |
|---------|-----|-----|-----|-----|-----|-----|-----|-----|-----|-----|
| Coding: | 89  | 17  | 80  | 00  | 47  | 00  | 72  | 00  | 6F  | 00  |
|         | B11 | B12 | B13 | B14 | B15 | B16 | B17 | B18 | B19 | B20 |
|         | 75  | 00  | 70  | 00  | 20  | 00  | 53  | 00  | 45  | 00  |
|         | B21 | B22 | B23 | B24 | B25 | B26 | B27 | B28 | B29 | B30 |
|         | 56  | 00  | 45  | 00  | 4E  | FF  | FF  | FF  | FF  | FF  |

Record 8:

Logically: Group EIGHT

| Byte:   | B01 | B02 | B03 | B04 | B05 | B06 | B07 | B08 | B09 | B10 |
|---------|-----|-----|-----|-----|-----|-----|-----|-----|-----|-----|
| Coding: | 89  | 17  | 80  | 00  | 47  | 00  | 72  | 00  | 6F  | 00  |
|         | B11 | B12 | B13 | B14 | B15 | B16 | B17 | B18 | B19 | B20 |
|         | 75  | 00  | 70  | 00  | 20  | 00  | 45  | 00  | 49  | 00  |
|         | B21 | B22 | B23 | B24 | B25 | B26 | B27 | B28 | B29 | B30 |
|         | 47  | 00  | 48  | 00  | 54  | FF  | FF  | FF  | FF  | FF  |

# 4.4.7 EF<sub>HNBN</sub> (Home (e)NodeB Name)

Record 1:

Logically: Home ONE

| Byte:   | B01 | B02 | B03 | B04 | B05 | B06 | B07 | B08 | B09 | B10 |
|---------|-----|-----|-----|-----|-----|-----|-----|-----|-----|-----|
| Coding: | 80  | 11  | 80  | 00  | 48  | 00  | 6F  | 00  | 6D  | 00  |
|         | B11 | B12 | B13 | B14 | B15 | B16 | B17 | B18 | B19 | B20 |
|         | 65  | 00  | 20  | 00  | 4F  | 00  | 4E  | 00  | 45  | FF  |
|         | B21 | B22 | B23 | B24 | B25 | B26 | B27 | B28 | B29 | B30 |
|         | FF  | FF  | FF  | FF  | FF  | FF  | FF  | FF  | FF  | FF  |

Record 2:

Logically: Home TWO

| Byte:   | B01 | B02 | B03 | B04 | B05 | B06 | B07 | B08 | B09 | B10 |
|---------|-----|-----|-----|-----|-----|-----|-----|-----|-----|-----|
| Coding: | 80  | 11  | 80  | 00  | 48  | 00  | 6F  | 00  | 6D  | 00  |
|         | B11 | B12 | B13 | B14 | B15 | B16 | B17 | B18 | B19 | B20 |
|         | 65  | 00  | 20  | 00  | 54  | 00  | 57  | 00  | 4F  | FF  |
|         | B21 | B22 | B23 | B24 | B25 | B26 | B27 | B28 | B29 | B30 |
|         | FF  | FF  | FF  | FF  | FF  | FF  | FF  | FF  | FF  | FF  |

Record 3:

Logically: Home THREE

| Byte:   | B01 | B02 | B03 | B04 | B05 | B06 | B07 | B08 | B09 | B10 |
|---------|-----|-----|-----|-----|-----|-----|-----|-----|-----|-----|
| Coding: | 80  | 15  | 80  | 00  | 48  | 00  | 6F  | 00  | 6D  | 00  |
|         | B11 | B12 | B13 | B14 | B15 | B16 | B17 | B18 | B19 | B20 |
|         | 65  | 00  | 20  | 00  | 54  | 00  | 48  | 00  | 52  | 00  |
|         | B21 | B22 | B23 | B24 | B25 | B26 | B27 | B28 | B29 | B30 |
|         | 45  | 00  | 45  | FF  | FF  | FF  | FF  | FF  | FF  | FF  |

Record 4:

Logically: Home FOUR

| Byte:   | B01 | B02 | B03 | B04 | B05 | B06 | B07 | B08 | B09 | B10 |
|---------|-----|-----|-----|-----|-----|-----|-----|-----|-----|-----|
| Coding: | 80  | 13  | 80  | 00  | 48  | 00  | 6F  | 00  | 6D  | 00  |
|         | B11 | B12 | B13 | B14 | B15 | B16 | B17 | B18 | B19 | B20 |
|         | 65  | 00  | 20  | 00  | 46  | 00  | 4F  | 00  | 55  | 00  |
|         | B21 | B22 | B23 | B24 | B25 | B26 | B27 | B28 | B29 | B30 |
|         | 52  | FF  | FF  | FF  | FF  | FF  | FF  | FF  | FF  | FF  |

Record 5:

Logically: Home FIVE

| Byte:   | B01 | B02 | B03 | B04 | B05 | B06 | B07 | B08 | B09 | B10 |
|---------|-----|-----|-----|-----|-----|-----|-----|-----|-----|-----|
| Coding: | 80  | 13  | 80  | 00  | 48  | 00  | 6F  | 00  | 6D  | 00  |
|         | B11 | B12 | B13 | B14 | B15 | B16 | B17 | B18 | B19 | B20 |
|         | 65  | 00  | 20  | 00  | 46  | 00  | 49  | 00  | 56  | 00  |
|         | B21 | B22 | B23 | B24 | B25 | B26 | B27 | B28 | B29 | B30 |
|         | 45  | FF  | FF  | FF  | FF  | FF  | FF  | FF  | FF  | FF  |

Record 6:

Logically: Home SIX

| Byte:   | B01 | B02 | B03 | B04 | B05 | B06 | B07 | B08 | B09 | B10 |
|---------|-----|-----|-----|-----|-----|-----|-----|-----|-----|-----|
| Coding: | 80  | 11  | 80  | 00  | 48  | 00  | 6F  | 00  | 6D  | 00  |
|         | B11 | B12 | B13 | B14 | B15 | B16 | B17 | B18 | B19 | B20 |
|         | 65  | 00  | 20  | 00  | 53  | 00  | 49  | 00  | 58  | FF  |
|         | B21 | B22 | B23 | B24 | B25 | B26 | B27 | B28 | B29 | B30 |
|         | FF  | FF  | FF  | FF  | FF  | FF  | FF  | FF  | FF  | FF  |

Record 7:

Logically: Home SEVEN

| Byte:   | B01 | B02 | B03 | B04 | B05 | B06 | B07 | B08 | B09 | B10 |
|---------|-----|-----|-----|-----|-----|-----|-----|-----|-----|-----|
| Coding: | 80  | 15  | 80  | 00  | 48  | 00  | 6F  | 00  | 6D  | 00  |
|         | B11 | B12 | B13 | B14 | B15 | B16 | B17 | B18 | B19 | B20 |
|         | 65  | 00  | 20  | 00  | 53  | 00  | 45  | 00  | 56  | 00  |
|         | B21 | B22 | B23 | B24 | B25 | B26 | B27 | B28 | B29 | B30 |
|         | 45  | 00  | 4E  | FF  | FF  | FF  | FF  | FF  | FF  | FF  |

Record 8:

Logically: Home EIGHT

00

Coding:

| Byte:   | B01 | B02 | B03 | B04 | B05 | B06 | B07 | B08 | B09 | B10 |
|---------|-----|-----|-----|-----|-----|-----|-----|-----|-----|-----|
| Coding: | 80  | 15  | 80  | 00  | 48  | 00  | 6F  | 00  | 6D  | 00  |
|         | B11 | B12 | B13 | B14 | B15 | B16 | B17 | B18 | B19 | B20 |
|         | 65  | 00  | 20  | 00  | 45  | 00  | 49  | 00  | 47  | 00  |
|         | B21 | B22 | B23 | B24 | B25 | B26 | B27 | B28 | B29 | B30 |
|         | 48  | 00  | 54  | FF  | FF  | FF  | FF  | FF  | FF  | FF  |

# 4.4.8 EFEPSNSC (EPS NAS Security Context)

Logically: Key Set Identifier KSI<sub>ASME</sub>: '07'(no key available)

ASME Key (KSI<sub>ASME</sub>): 32 byte key, any value'FF' (not available)

Uplink NAS count: '00'
Downlink NAS count: '01'
Identifiers of selected NAS '01'

integrity and encryption

84

algorithm

| Byte:   | B1  | B2  | B3  | B4  | B5  | B6  | B7  | B8  |     | B39 |
|---------|-----|-----|-----|-----|-----|-----|-----|-----|-----|-----|
| Coding: | A0  | 34  | 80  | 01  | 07  | 81  | 20  | XX  |     | xx  |
| Byte:   | B40 | B41 | B42 | B43 | B44 | B45 | B46 | B47 | B48 | B49 |
| Coding: | 82  | 04  | 00  | 00  | 00  | 00  | 83  | 04  | 00  | 00  |
| Byto:   | B50 | R51 | B52 | B53 | R5/ |     |     |     |     |     |

#### 4.5 Definition of E-UTRAN/EPC ISIM-UICC

#### 4.5.1 Applications on the E-UTRAN/EPC ISIM-UICC

The E-UTRAN/EPC ISIM-UICC shall contain a USIM as defined in clause 4.5.2 and an ISIM as defined in clause 4.5.3.

#### 4.5.2 Default USIM values on E-UTRAN/EPC ISIM-UICC

The E-UTRAN/EPC ISIM-UICC related test cases require a USIM to access the E-UTRAN/EPC. For this purpose the USIM shall be configured as defined in clause 4.4.

#### 4.5.3 Default ISIM values on E-UTRAN/EPC ISIM-UICC

The E-UTRAN/EPC ISIM-UICC shall contain an ISIM for IMS access with the following values:

#### 4.5.3.1 EF<sub>AD</sub> (Administrative Data)

Logically: Normal Operation

| Byte:   | B1 | B2 | В3 |
|---------|----|----|----|
| Coding: | 00 | 00 | 00 |

#### 4.5.3.2 EFIST (ISIM Service Table)

#### Logically:

(Service 01) P-CSCF Address: available
(Service 02) Generic Bootstrapping: not available

(Service 03) HTTP Digest: not available

(Service 04) GBA Based Local Key Establishment Mechanism: not available

(Service 05) Support for P-CSCF discovery for IMS local breakout: not available

(Service 06) Short Message Storage (SMS): available

(Service 07) Short Message Status Reports (SMSR): available

(Service 08) Support for SM-over-IP: available

| Byte    | B1        |
|---------|-----------|
| Coding: | 111x xxx1 |

#### 4.5.3.3 EF<sub>IMPI</sub> (IMS private user identity)

Logically: 001010123456789@test.3gpp.com

| Byte:   | B01 | B02 | B03 | B04 | B05 | B06 | B07 | B08 | B09 | B10 |
|---------|-----|-----|-----|-----|-----|-----|-----|-----|-----|-----|
| Coding: | 80  | 1D  | 30  | 30  | 31  | 30  | 31  | 30  | 31  | 32  |
|         | B11 | B12 | B13 | B14 | B15 | B16 | B17 | B18 | B19 | B20 |
|         | 33  | 34  | 35  | 36  | 37  | 38  | 39  | 40  | 74  | 65  |
|         | B21 | B22 | B23 | B24 | B25 | B26 | B27 | B28 | B29 | B30 |
|         | 73  | 74  | 2E  | 33  | 67  | 70  | 70  | 2E  | 63  | 6F  |
|         | B31 | B32 | B33 | B34 | B35 | B36 | B37 | B38 | B39 | B40 |
|         | 6D  | FF  | FF  | FF  | FF  | FF  | FF  | FF  | FF  | FF  |

# 4.5.3.4 EF<sub>DOMAIN</sub> (Home Network Domain Name)

Logically: test.3gpp.com

| Byte:   | B01 | B02 | B03 | B04 | B05 | B06 | B07 | B08 | B09 | B10 |
|---------|-----|-----|-----|-----|-----|-----|-----|-----|-----|-----|
| Coding: | 80  | 0D  | 74  | 65  | 73  | 74  | 2E  | 33  | 67  | 70  |
|         | B11 | B12 | B13 | B14 | B15 | B16 | B17 | B18 | B19 | B20 |
|         | 70  | 2E  | 63  | 6F  | 6D  | FF  | FF  | FF  | FF  | FF  |

# 4.5.3.5 EF<sub>IMPU</sub> (IMS public user identity)

Record 1:

Logically: <a href="mailto:sip:001010123456789@ims.mnc246.mcc081.3gppnetwork.org">sip:001010123456789@ims.mnc246.mcc081.3gppnetwork.org</a>

| Byte:   | B01 | B02 | B03 | B04 | B05 | B06 | B07 | B08 | B09 | B10 |
|---------|-----|-----|-----|-----|-----|-----|-----|-----|-----|-----|
| Coding: | 80  | 35  | 73  | 69  | 70  | 3A  | 30  | 30  | 31  | 30  |
|         | B11 | B12 | B13 | B14 | B15 | B16 | B17 | B18 | B19 | B20 |
|         | 31  | 30  | 31  | 32  | 33  | 34  | 35  | 36  | 37  | 38  |
|         | B21 | B22 | B23 | B24 | B25 | B26 | B27 | B28 | B29 | B30 |
|         | 39  | 40  | 69  | 6D  | 73  | 2E  | 6D  | 6E  | 63  | 32  |
|         | B31 | B32 | B33 | B34 | B35 | B36 | B37 | B38 | B39 | B40 |
|         | 34  | 36  | 2E  | 6D  | 63  | 63  | 30  | 38  | 31  | 2E  |
|         | B41 | B42 | B43 | B44 | B45 | B46 | B47 | B48 | B49 | B50 |
|         | 33  | 67  | 70  | 70  | 6E  | 65  | 74  | 77  | 6F  | 72  |
|         | B51 | B52 | B53 | B54 | B55 | B56 | B57 | B58 | B59 | B60 |
|         | 6B  | 2E  | 6F  | 72  | 67  | FF  | FF  | FF  | FF  | FF  |

Record 2:

Logically: sip:+11234567890@test.3gpp.com

| Byte:   | B01 | B02 | B03 | B04 | B05 | B06 | B07 | B08 | B09 | B10 |
|---------|-----|-----|-----|-----|-----|-----|-----|-----|-----|-----|
| Coding: | 80  | 1E  | 73  | 69  | 70  | 3A  | 2B  | 31  | 31  | 32  |
|         | B11 | B12 | B13 | B14 | B15 | B16 | B17 | B18 | B19 | B20 |
|         | 33  | 34  | 35  | 36  | 37  | 38  | 39  | 30  | 40  | 74  |
|         | B21 | B22 | B23 | B24 | B25 | B26 | B27 | B28 | B29 | B30 |
|         | 65  | 73  | 74  | 2E  | 33  | 67  | 70  | 70  | 2E  | 63  |
|         | B31 | B32 | B33 | B34 | B35 | B36 | B37 | B38 | B39 | B40 |
|         | 6F  | 6D  | FF  | FF  | FF  | FF  | FF  | FF  | FF  | FF  |
|         | B41 | B42 | B43 | B44 | B45 | B46 | B47 | B48 | B49 | B50 |
|         | FF  | FF  | FF  | FF  | FF  | FF  | FF  | FF  | FF  | FF  |
|         | B51 | B52 | B53 | B54 | B55 | B56 | B57 | B58 | B59 | B60 |
|         | FF  | FF  | FF  | FF  | FF  | FF  | FF  | FF  | FF  | FF  |

Record 3:

Logically: sip: <u>user@test.3gpp.com</u>

| Byte:   | B01 | B02 | B03 | B04 | B05 | B06 | B07 | B08 | B09 | B10 |
|---------|-----|-----|-----|-----|-----|-----|-----|-----|-----|-----|
| Coding: | 80  | 16  | 73  | 69  | 70  | 3A  | 75  | 73  | 65  | 72  |
|         | B11 | B12 | B13 | B14 | B15 | B16 | B17 | B18 | B19 | B20 |
|         | 40  | 74  | 65  | 73  | 74  | 2E  | 33  | 67  | 70  | 70  |
|         | B21 | B22 | B23 | B24 | B25 | B26 | B27 | B28 | B29 | B30 |
|         | 2E  | 63  | 6F  | 6D  | FF  | FF  | FF  | FF  | FF  | FF  |
|         | B31 | B32 | B33 | B34 | B35 | B36 | B37 | B38 | B39 | B40 |
|         | FF  | FF  | FF  | FF  | FF  | FF  | FF  | FF  | FF  | FF  |
|         | B41 | B42 | B43 | B44 | B45 | B46 | B47 | B48 | B49 | B50 |
|         | FF  | FF  | FF  | FF  | FF  | FF  | FF  | FF  | FF  | FF  |
|         | B51 | B52 | B53 | B54 | B55 | B56 | B57 | B58 | B59 | B60 |
|         | FF  | FF  | FF  | FF  | FF  | FF  | FF  | FF  | FF  | FF  |

#### 4.5.3.6 EF<sub>P-CSCF</sub> (P-CSCF ADDRESS)

Logically:

Address Type: FQDN

P-CSCF Address: pcscf1.anyims.test.3gpp.com

| Byte:   | B01 | B02 | B03 | B04 | B05 | B06 | B07 | B08 | B09 | B10 |
|---------|-----|-----|-----|-----|-----|-----|-----|-----|-----|-----|
| Coding: | 80  | 1C  | 00  | 70  | 63  | 73  | 63  | 66  | 31  | 2E  |
|         | B11 | B12 | B13 | B14 | B15 | B16 | B17 | B18 | B19 | B20 |
|         | 61  | 6E  | 79  | 69  | 6D  | 73  | 2E  | 74  | 65  | 73  |
|         | B21 | B22 | B23 | B24 | B25 | B26 | B27 | B28 | B29 | B30 |
|         | 74  | 2E  | 33  | 67  | 70  | 70  | 2E  | 63  | 6F  | 6D  |
|         | B31 | B32 | B33 | B34 | B35 | B36 | B37 | B38 | B39 | B40 |
|         | FF  | FF  | FF  | FF  | FF  | FF  | FF  | FF  | FF  | FF  |

Note: This EF does not apply for 3GPP and shall not be used by a terminal using a 3GPP access network or a 3GPP Interworking WLAN.

#### 4.5.3.7 EF<sub>SMS</sub> (Short Message Service)

At least 10 records.

All records shall be empty.

Logically: Status byte set to empty.

Record 1-x (x  $\geq$ 10):

| Byte:   | B1 | B2 | B3 | B4 | B5 | B6 | B7 | B8 | B9 | B10 | B11 | B12 | <br>B176 |
|---------|----|----|----|----|----|----|----|----|----|-----|-----|-----|----------|
| Coding: | 00 | FF | FF | FF | FF | FF | FF | FF | FF | FF  | FF  | FF  | <br>FF   |

# 4.5.3.8 EF<sub>SMSR</sub> (Short message status reports)

This EF shall contain as many records as  $EF_{SMS}$ .

All records shall be empty.

Logically: Status byte set to empty.

Record 1-x ( $x \ge 10$ ):

| Byte:   | B01 | B02 | B03 | B04 | B05 | B06 | B07 | B08 | B09 | B10 |
|---------|-----|-----|-----|-----|-----|-----|-----|-----|-----|-----|
| Coding: | 00  | FF  | FF  | FF  | FF  | FF  | FF  | FF  | FF  | FF  |
|         | B11 | B12 | B13 | B14 | B15 | B16 | B17 | B18 | B19 | B20 |
|         | FF  | FF  | FF  | FF  | FF  | FF  | FF  | FF  | FF  | FF  |
|         | B21 | B22 | B23 | B24 | B25 | B26 | B27 | B28 | B29 | B30 |
|         | FF  | FF  | FF  | FF  | FF  | FF  | FF  | FF  | FF  | FF  |

#### 4.5.3.9 EF<sub>SMSP</sub> (Short message service parameters)

Logically:

Record 1:

Record length: 28 bytes Parameter Indicators:

TP-Destination Address: Parameter absent
TS-Service Centre Address: Parameter present
TP-Protocol Identifier: Parameter absent
TP-Data Coding Scheme: Parameter absent
TP-Validity Period: Parameter absent

TS-Service Centre Address:

TON: International Number

NPI: "ISDN / telephone numbering plan" Dialled number string: "112233445566778"

| Byte:   | B1  | B2  | В3  |     | B13 | B14 | B15 | B16 | B17 | B18 | B19 | B20 | B21 | B22 | B23 |
|---------|-----|-----|-----|-----|-----|-----|-----|-----|-----|-----|-----|-----|-----|-----|-----|
| Coding: | FD  | FF  | FF  |     | FF  | 09  | 91  | 11  | 22  | 33  | 44  | 55  | 66  | 77  | F8  |
|         | B24 | B25 | B26 | B27 | B28 |     |     |     |     |     |     |     |     |     |     |
|         | FF  | FF  | FF  | FF  | FF  |     |     |     |     |     |     |     |     |     |     |

All other records shall be empty.

#### 4.5.3.10 EF<sub>SMSS</sub> (SMS Status)

Logically: Last used TP-MR set to "00".

Memory capacity available (flag unset b1="1").

| Byte:   | B1 | B2 |
|---------|----|----|
| Coding: | 00 | FF |

#### 4.5.4 Default values at DF\_TELECOM

#### 4.5.4.1 EF<sub>PSISMSC</sub> (Public Service Identity of the SM-SC)

1 record only.

Logically: Record 1:

Public Service Identity of the SM-SC: tel:+112233445566778

| Byte:   | B01 | B02 | B03 | B04 | B05 | B06 | B07 | B08 | B09 | B10 |
|---------|-----|-----|-----|-----|-----|-----|-----|-----|-----|-----|
| Coding: | 80  | 14  | 74  | 65  | 6C  | 3A  | 2B  | 31  | 31  | 32  |
|         | B11 | B12 | B13 | B14 | B15 | B16 | B17 | B18 | B19 | B20 |
|         | 32  | 33  | 33  | 34  | 34  | 35  | 35  | 36  | 36  | 37  |
|         | B21 | B22 | B23 | B24 | B25 | B26 | B27 | B28 |     | Bxx |
|         | 37  | 38  | FF  | FF  | FF  | FF  | FF  | FF  |     | FF  |

#### 4.6 Definition of ACSGL/OCSGL E-UTRAN/EPC UICC

The ACSGL/OCSGL E-UTRAN/EPC test cases require a different configuration than the one described in subclause 4.4. For that purpose a default ACSGL/OCSGL E-UTRAN/EPC UICC is defined. In general the values of the ACSGL/OCSGL E-UTRAN/EPC UICC are identical to the E-UTRAN/EPC UICC, with the following exceptions:

#### 4.6.1 EFUST (USIM Service Table)

Logically: Local Phone Book available

User controlled PLMN selector available

Fixed dialling numbers available Barred dialling numbers available The GSM Access available

The Group Identifier level 1 and level 2 not available Service n 33 (Packed Switched Domain) shall be set to '1'

Enabled Services Table available

EPS Mobility Management Information available Allowed CSG Lists and corresponding indications Operator CSG Lists and corresponding indications

Support of CSG Display Control

| Byte:   | B1        | B2        | B3        | B4        | B5        | B6        | B7        | B8        |
|---------|-----------|-----------|-----------|-----------|-----------|-----------|-----------|-----------|
| Binary: | xx1x xx11 | XXXX XXXX | xxxx 1x00 | xxxx x1xx | xxxx xx11 | XXXX XXXX | XXXX XXXX | XXXX XXXX |

| B9        | B10       | B11       | B12       |
|-----------|-----------|-----------|-----------|
| XXXX XXXX | XXXX XXXX | xx11 xxxx | xxxx 1x1x |

The coding of EF<sub>UST</sub> shall conform to the capabilities of the USIM used.

# 4.6.2 EF<sub>AD</sub> (Administrative Data)

Logically: Normal operation

OFM to be deactivated by the Terminal

MNC: 3 digit

all available CSGs can be displayed without any restriction (B3)

| Coding: | B1 | B2 | В3 | B4 |
|---------|----|----|----|----|
| Hex     | 00 | 00 | 00 | 03 |

#### 4.6.3 EFocsgl (Operator CSG Lists)

For testing 2 CSG lists are defined and stored together in record one.

Logically:

1st CSG list

PLMN: $246\ 081\ (MCC\ MNC)$  $1^{st}\ CSG\ list$  $1^{st}\ CSG\ Type\ indication$ 01 $1^{st}\ CSG\ list$  $1^{st}\ CSG\ HNB\ Name\ indication$ 01 $1^{st}\ CSG\ list$  $1^{st}\ CSG\ CSG\ ID$ : $01\ (27bit)$  $1^{st}\ CSG\ list$  $2^{nd}\ CSG\ Type\ indication$ 05 $1^{st}\ CSG\ list$  $2^{nd}\ CSG\ HNB\ Name\ indication$ 05 $1^{st}\ CSG\ list$  $2^{nd}\ CSG\ CSG\ ID$ : $05\ (27bit)$ 

CSG display indicator: All available CSG Ids can be displayed during a manual CSG selection 00

 $2^{nd}$  CSG list

PLMN: 244 081 (MCC MNC)

 $2^{nd}$  CSG list  $1^{st}$  CSG Type indication 07  $2^{nd}$  CSG list  $1^{st}$  CSG HNB Name indication 07  $2^{nd}$  CSG list  $1^{st}$  CSG CSG ID: 07 (27bit)

CSG display indicator: All available CSG Ids can be displayed during a manual CSG selection 00

| Byte:   | B01 | B02 | B03 | B04 | B05 | B06 | B07 | B08 | B09 | B10 |
|---------|-----|-----|-----|-----|-----|-----|-----|-----|-----|-----|
| Coding: | A0  | 18  | 80  | 03  | 42  | 16  | 80  | 81  | 06  | 01  |
|         | B11 | B12 | B13 | B14 | B15 | B16 | B17 | B18 | B19 | B20 |
|         | 01  | 00  | 00  | 00  | 3F  | 81  | 06  | 05  | 05  | 00  |
|         | B21 | B22 | B23 | B24 | B25 | B26 | B27 | B28 | B29 | B30 |
|         | 00  | 00  | BF  | 82  | 01  | 00  | A0  | 10  | 80  | 03  |
|         | B31 | B32 | B33 | B34 | B35 | B36 | B37 | B38 | B39 | B40 |
|         | 42  | 14  | 80  | 81  | 06  | 07  | 07  | 00  | 00  | 00  |
|         | B41 | B42 | B43 | B44 |     |     |     |     |     |     |
|         | FF  | 82  | 01  | 00  |     |     |     |     |     |     |

All other records are empty.

# 4.6.4 EFocsgt (Operator CSG Type)

Record 1:

Logically: OMode ONE

| Byte:   | B01 | B02 | B03 | B04 | B05 | B06 | B07 | B08 | B09 | B10 |
|---------|-----|-----|-----|-----|-----|-----|-----|-----|-----|-----|
| Coding: | 89  | 13  | 80  | 00  | 4F  | 00  | 4D  | 00  | 6F  | 00  |
|         | B11 | B12 | B13 | B14 | B15 | B16 | B17 | B18 | B19 | B20 |
|         | 64  | 00  | 65  | 00  | 20  | 00  | 4F  | 00  | 4E  | 00  |
|         | B21 | B22 | B23 | B24 | B25 | B26 | B27 | B28 | B29 | B30 |
|         | 45  | FF  | FF  | FF  | FF  | FF  | FF  | FF  | FF  | FF  |

Record 2:

Logically: OMode TWO

| Byte:   | B01 | B02 | B03 | B04 | B05 | B06 | B07 | B08 | B09 | B10 |
|---------|-----|-----|-----|-----|-----|-----|-----|-----|-----|-----|
| Coding: | 89  | 13  | 80  | 00  | 4F  | 00  | 4D  | 00  | 6F  | 00  |
|         | B11 | B12 | B13 | B14 | B15 | B16 | B17 | B18 | B19 | B20 |
|         | 64  | 00  | 65  | 00  | 20  | 00  | 54  | 00  | 57  | 00  |
|         | B21 | B22 | B23 | B24 | B25 | B26 | B27 | B28 | B29 | B30 |
|         | 4F  | FF  | FF  | FF  | FF  | FF  | FF  | FF  | FF  | FF  |

Record 3:

Logically: OMode THREE

| Byte:   | B01 | B02 | B03 | B04 | B05 | B06 | B07 | B08 | B09 | B10 |
|---------|-----|-----|-----|-----|-----|-----|-----|-----|-----|-----|
| Coding: | 89  | 17  | 80  | 00  | 4F  | 00  | 4D  | 00  | 6F  | 00  |
|         | B11 | B12 | B13 | B14 | B15 | B16 | B17 | B18 | B19 | B20 |
|         | 64  | 00  | 65  | 00  | 20  | 00  | 54  | 00  | 48  | 00  |
|         | B21 | B22 | B23 | B24 | B25 | B26 | B27 | B28 | B29 | B30 |
|         | 52  | 00  | 45  | 00  | 45  | FF  | FF  | FF  | FF  | FF  |

Record 4:

Logically: OMode FOUR

| Byte:   | B01 | B02 | B03 | B04 | B05 | B06 | B07 | B08 | B09 | B10 |
|---------|-----|-----|-----|-----|-----|-----|-----|-----|-----|-----|
| Coding: | 89  | 15  | 80  | 00  | 4F  | 00  | 4D  | 00  | 6F  | 00  |
|         | B11 | B12 | B13 | B14 | B15 | B16 | B17 | B18 | B19 | B20 |
|         | 64  | 00  | 65  | 00  | 20  | 00  | 46  | 00  | 4F  | 00  |
|         | B21 | B22 | B23 | B24 | B25 | B26 | B27 | B28 | B29 | B30 |
|         | 55  | 00  | 52  | FF  | FF  | FF  | FF  | FF  | FF  | FF  |

Record 5:

Logically: Group FIVE

| Byte:   | B01 | B02 | B03 | B04 | B05 | B06 | B07 | B08 | B09 | B10 |
|---------|-----|-----|-----|-----|-----|-----|-----|-----|-----|-----|
| Coding: | 89  | 15  | 80  | 00  | 47  | 00  | 72  | 00  | 6F  | 00  |
|         | B11 | B12 | B13 | B14 | B15 | B16 | B17 | B18 | B19 | B20 |
|         | 75  | 00  | 70  | 00  | 20  | 00  | 46  | 00  | 49  | 00  |
|         | B21 | B22 | B23 | B24 | B25 | B26 | B27 | B28 | B29 | B30 |
|         | 56  | 00  | 45  | FF  | FF  | FF  | FF  | FF  | FF  | FF  |

Record 6:

Logically: Group SIX

| Byte:   | B01 | B02 | B03 | B04 | B05 | B06 | B07 | B08 | B09 | B10 |
|---------|-----|-----|-----|-----|-----|-----|-----|-----|-----|-----|
| Coding: | 89  | 13  | 80  | 00  | 47  | 00  | 72  | 00  | 6F  | 00  |
|         | B11 | B12 | B13 | B14 | B15 | B16 | B17 | B18 | B19 | B20 |
|         | 75  | 00  | 70  | 00  | 20  | 00  | 53  | 00  | 49  | 00  |
|         | B21 | B22 | B23 | B24 | B25 | B26 | B27 | B28 | B29 | B30 |
|         | 58  | FF  | FF  | FF  | FF  | FF  | FF  | FF  | FF  | FF  |

Record 7:

Logically: Group SEVEN

| Byte:   | B01 | B02 | B03 | B04 | B05 | B06 | B07 | B08 | B09 | B10 |
|---------|-----|-----|-----|-----|-----|-----|-----|-----|-----|-----|
| Coding: | 89  | 17  | 80  | 00  | 47  | 00  | 72  | 00  | 6F  | 00  |
|         | B11 | B12 | B13 | B14 | B15 | B16 | B17 | B18 | B19 | B20 |
|         | 75  | 00  | 70  | 00  | 20  | 00  | 53  | 00  | 45  | 00  |
|         | B21 | B22 | B23 | B24 | B25 | B26 | B27 | B28 | B29 | B30 |
|         | 56  | 00  | 45  | 00  | 4E  | FF  | FF  | FF  | FF  | FF  |

Record 8:

Logically: Group EIGHT

| Byte:   | B01 | B02 | B03 | B04 | B05 | B06 | B07 | B08 | B09 | B10 |
|---------|-----|-----|-----|-----|-----|-----|-----|-----|-----|-----|
| Coding: | 89  | 17  | 80  | 00  | 47  | 00  | 72  | 00  | 6F  | 00  |
|         | B11 | B12 | B13 | B14 | B15 | B16 | B17 | B18 | B19 | B20 |
|         | 75  | 00  | 70  | 00  | 20  | 00  | 45  | 00  | 49  | 00  |
|         | B21 | B22 | B23 | B24 | B25 | B26 | B27 | B28 | B29 | B30 |
|         | 47  | 00  | 48  | 00  | 54  | FF  | FF  | FF  | FF  | FF  |

4.6.5 EFOHNBN (Operator Home (e)NodeB Name)

Record 1:

Logically: Home ONE

| Byte:   | B01 | B02 | B03 | B04 | B05 | B06 | B07 | B08 | B09 | B10 |
|---------|-----|-----|-----|-----|-----|-----|-----|-----|-----|-----|
| Coding: | 80  | 11  | 80  | 00  | 48  | 00  | 6F  | 00  | 6D  | 00  |
|         | B11 | B12 | B13 | B14 | B15 | B16 | B17 | B18 | B19 | B20 |
|         | 65  | 00  | 20  | 00  | 4F  | 00  | 4E  | 00  | 45  | FF  |
|         | B21 | B22 | B23 | B24 | B25 | B26 | B27 | B28 | B29 | B30 |
|         | FF  | FF  | FF  | FF  | FF  | FF  | FF  | FF  | FF  | FF  |

Record 2:

Logically: Home TWO

| Byte:   | B01 | B02 | B03 | B04 | B05 | B06 | B07 | B08 | B09 | B10 |
|---------|-----|-----|-----|-----|-----|-----|-----|-----|-----|-----|
| Coding: | 80  | 11  | 80  | 00  | 48  | 00  | 6F  | 00  | 6D  | 00  |
|         | B11 | B12 | B13 | B14 | B15 | B16 | B17 | B18 | B19 | B20 |
|         | 65  | 00  | 20  | 00  | 54  | 00  | 57  | 00  | 4F  | FF  |
|         | B21 | B22 | B23 | B24 | B25 | B26 | B27 | B28 | B29 | B30 |
|         | FF  | FF  | FF  | FF  | FF  | FF  | FF  | FF  | FF  | FF  |

Record 3:

Logically: Home THREE

| Byte:   | B01 | B02 | B03 | B04 | B05 | B06 | B07 | B08 | B09 | B10 |
|---------|-----|-----|-----|-----|-----|-----|-----|-----|-----|-----|
| Coding: | 80  | 15  | 80  | 00  | 48  | 00  | 6F  | 00  | 6D  | 00  |
|         | B11 | B12 | B13 | B14 | B15 | B16 | B17 | B18 | B19 | B20 |
|         | 65  | 00  | 20  | 00  | 54  | 00  | 48  | 00  | 52  | 00  |
|         | B21 | B22 | B23 | B24 | B25 | B26 | B27 | B28 | B29 | B30 |
|         | 45  | 00  | 45  | FF  | FF  | FF  | FF  | FF  | FF  | FF  |

Record 4:

Logically: Home FOUR

| Byte:   | B01 | B02 | B03 | B04 | B05 | B06 | B07 | B08 | B09 | B10 |
|---------|-----|-----|-----|-----|-----|-----|-----|-----|-----|-----|
| Coding: | 80  | 13  | 80  | 00  | 48  | 00  | 6F  | 00  | 6D  | 00  |
| '       | B11 | B12 | B13 | B14 | B15 | B16 | B17 | B18 | B19 | B20 |
|         | 65  | 00  | 20  | 00  | 46  | 00  | 4F  | 00  | 55  | 00  |
|         | B21 | B22 | B23 | B24 | B25 | B26 | B27 | B28 | B29 | B30 |
|         | 52  | FF  | FF  | FF  | FF  | FF  | FF  | FF  | FF  | FF  |

Record 5:

Logically: Home FIVE

| Byte:   | B01 | B02 | B03 | B04 | B05 | B06 | B07 | B08 | B09 | B10 |
|---------|-----|-----|-----|-----|-----|-----|-----|-----|-----|-----|
| Coding: | 80  | 13  | 80  | 00  | 48  | 00  | 6F  | 00  | 6D  | 00  |
|         | B11 | B12 | B13 | B14 | B15 | B16 | B17 | B18 | B19 | B20 |
|         | 65  | 00  | 20  | 00  | 46  | 00  | 49  | 00  | 56  | 00  |
|         | B21 | B22 | B23 | B24 | B25 | B26 | B27 | B28 | B29 | B30 |
|         | 45  | FF  | FF  | FF  | FF  | FF  | FF  | FF  | FF  | FF  |

Record 6:

Logically: Home SIX

| Byte:   | B01 | B02 | B03 | B04 | B05 | B06 | B07 | B08 | B09 | B10 |
|---------|-----|-----|-----|-----|-----|-----|-----|-----|-----|-----|
| Coding: | 80  | 11  | 80  | 00  | 48  | 00  | 6F  | 00  | 6D  | 00  |
|         | B11 | B12 | B13 | B14 | B15 | B16 | B17 | B18 | B19 | B20 |
|         | 65  | 00  | 20  | 00  | 53  | 00  | 49  | 00  | 58  | FF  |
|         | B21 | B22 | B23 | B24 | B25 | B26 | B27 | B28 | B29 | B30 |
|         | FF  | FF  | FF  | FF  | FF  | FF  | FF  | FF  | FF  | FF  |

Record 7:

Logically: Home SEVEN

| Byte:   | B01 | B02 | B03 | B04 | B05 | B06 | B07 | B08 | B09 | B10 |
|---------|-----|-----|-----|-----|-----|-----|-----|-----|-----|-----|
| Coding: | 80  | 15  | 80  | 00  | 48  | 00  | 6F  | 00  | 6D  | 00  |
|         | B11 | B12 | B13 | B14 | B15 | B16 | B17 | B18 | B19 | B20 |
|         | 65  | 00  | 20  | 00  | 53  | 00  | 45  | 00  | 56  | 00  |
|         | B21 | B22 | B23 | B24 | B25 | B26 | B27 | B28 | B29 | B30 |
|         | 45  | 00  | 4E  | FF  | FF  | FF  | FF  | FF  | FF  | FF  |

Record 8:

Logically: Home EIGHT

| Byte:   | B01 | B02 | B03 | B04 | B05 | B06 | B07 | B08 | B09 | B10 |
|---------|-----|-----|-----|-----|-----|-----|-----|-----|-----|-----|
| Coding: | 80  | 15  | 80  | 00  | 48  | 00  | 6F  | 00  | 6D  | 00  |
|         | B11 | B12 | B13 | B14 | B15 | B16 | B17 | B18 | B19 | B20 |
|         | 65  | 00  | 20  | 00  | 45  | 00  | 49  | 00  | 47  | 00  |
|         | B21 | B22 | B23 | B24 | B25 | B26 | B27 | B28 | B29 | B30 |
|         | 48  | 00  | 54  | FF  | FF  | FF  | FF  | FF  | FF  | FF  |

# 4.7 Definition of Non Access Stratum Configuration UICC

In general the values of the UICC configuration are identical to the default UICC, with the following exceptions:

#### 4.7.1 Values of the EFs

#### 4.7.1.1 EF<sub>UST</sub> (USIM Service Table)

Logically: Local Phone Book available

User controlled PLMN selector available

Fixed dialling numbers available Barred dialling numbers available The GSM Access available

The Group Identifier level 1 and level 2 not available Service n 33 (Packed Switched Domain) shall be set to '1'

Enabled Services Table available

Non-Access Stratum configuration by USIM available

| Byte:   | B1        | B2        | B3        | B4        | B5        | B6        | B7        | B8        |
|---------|-----------|-----------|-----------|-----------|-----------|-----------|-----------|-----------|
| Binary: | xx1x xx11 | XXXX XXXX | xxxx 1x00 | xxxx x1xx | xxxx xx11 | XXXX XXXX | XXXX XXXX | XXXX XXXX |

| B9        | B10       | B11       | B12       |
|-----------|-----------|-----------|-----------|
| XXXX XXXX | XXXX XXXX | XXXX XXXX | 1xxx xxxx |

The coding of EF<sub>UST</sub> shall conform to the capabilities of the USIM used.

#### 4.7.1.2 EFNASCONFIG (Non Access Stratum Configuration)

Logically: NAS signalling priority value: 00

NMO I Behaviour value: 00 Attach with IMSI value: 00

Minimum Periodic Search Timer value: 00
Extended access barring value: 00
Timer T3245 Behaviour value: 00

| Byte:   | B01 | B02 | B03 | B04 | B05 | B06 | B07 | B08 | B09 | B10 |
|---------|-----|-----|-----|-----|-----|-----|-----|-----|-----|-----|
| Coding: | 80  | 01  | 00  | 81  | 01  | 00  | 82  | 01  | 00  | 83  |
|         | B11 | B12 | B13 | B14 | B15 | B16 | B17 | B18 |     |     |
|         | 01  | 00  | 84  | 01  | 00  | 85  | 01  | 00  |     |     |

# 4.8 Definition of Non Access Stratum Configuration of E-UTRAN/EPC UICC

In general the values of the UICC configuration are identical to the default UICC, with the following exceptions:

#### 4.8.1 EF<sub>UST</sub> (USIM Service Table)

Logically: Local Phone Book available

User controlled PLMN selector available

Fixed dialling numbers available Barred dialling numbers available The GSM Access available

The Group Identifier level 1 and level 2 not available Service n° 33 (Packed Switched Domain) shall be set to '1'

Enabled Services Table available

EPS Mobility Management Information available Allowed CSG Lists and corresponding indications Non-Access Stratum configuration by USIM available

| Byte:   | B1        | B2        | B3        | B4        | B5        | B6        | B7        | B8        |
|---------|-----------|-----------|-----------|-----------|-----------|-----------|-----------|-----------|
| Binary: | xx1x xx11 | XXXX XXXX | xxxx 1x00 | xxxx x1xx | xxxx xx11 | XXXX XXXX | XXXX XXXX | XXXX XXXX |
|         | B9        | B10       | B11       | B12       |           |           |           |           |
|         | XXXX XXXX | XXXX XXXX | xx11 xxxx | 1xxx xxxx |           |           |           |           |

The coding of  $EF_{UST}$  shall conform with the capabilities of the USIM used.

#### 4.8.2 EF<sub>EPSLOCI</sub> (EPS Information)

Logically: 24608100010266431122

Last visited registered TAI: 246/081/0001 EPS update status: not updated

| Byte: | B1  | B2  | B3  | B4  | B5  | B6  | B7  | B8 | B9 | B10 | B11 |
|-------|-----|-----|-----|-----|-----|-----|-----|----|----|-----|-----|
| Hex:  | 0B  | F6  | 42  | 16  | 80  | 00  | 01  | 02 | 66 | 43  | 11  |
|       | B12 | B13 | B14 | B15 | B16 | B17 | B18 |    |    |     |     |
|       | 22  | 42  | 16  | 80  | 00  | 01  | 01  |    |    |     |     |

#### 4.8.3 EFPLMNWACT (User Controlled PLMN Selector with Access Technology)

Besides of the 8 mandatory PLMNwACT entries 4 optional PLMNwACT entries are defined according to TS 31.102 [4], subclause 4.2.5. The Radio Access Technology identifiers are set either to E-UTRAN only, UTRAN only or GSM only.

Logically: 1st PLMN: 244 081 (MCC MNC)

1st ACT: E-UTRAN 2nd PLMN: 244 081 2nd ACT: GSM 3rd PLMN: 244 083 3<sup>rd</sup> ACT: E-UTRAN 4<sup>th</sup> PLMN: 244 082 4th ACT: **GSM** 5<sup>th</sup> PLMN: 244 003 5<sup>th</sup> ACT: E-UTRAN 6<sup>th</sup> PLMN: 244 004 6<sup>th</sup> ACT: **UTRAN** 7<sup>th</sup> PLMN: 244 005 7<sup>th</sup> ACT: **UTRAN** 8<sup>th</sup> PLMN: 244 081 8th ACT: **UTRAN** 9<sup>th</sup> PLMN: 244 007 9<sup>th</sup> ACT: **UTRAN** 10th PLMN: 244 008 10th ACT: E-UTRAN 11th PLMN: 244 009 11th ACT: **UTRAN** 12th PLMN: 244 010 12<sup>th</sup> ACT: E-UTRAN

| Coding: | B1  | B2  | B3  | B4  | B5  | B6  | B7  | B8  | B9  | B10 | B11 | B12 | B13 | B14 | B15 |
|---------|-----|-----|-----|-----|-----|-----|-----|-----|-----|-----|-----|-----|-----|-----|-----|
| Hex     | 42  | 14  | 80  | 40  | 00  | 42  | 14  | 80  | 00  | 80  | 42  | 34  | 80  | 40  | 00  |
|         | B16 | B17 | B18 | B19 | B20 | B21 | B22 | B23 | B24 | B25 | B26 | B27 | B28 | B29 | B30 |
|         | 42  | 24  | 80  | 00  | 80  | 42  | 34  | 00  | 40  | 00  | 42  | 44  | 00  | 80  | 00  |
|         | B31 | B32 | B33 | B34 | B35 | B36 | B37 | B38 | B39 | B40 | B41 | B42 | B43 | B44 | B45 |
|         | 42  | 54  | 00  | 80  | 00  | 42  | 14  | 80  | 80  | 00  | 42  | 74  | 00  | 80  | 00  |
|         | B46 | B47 | B48 | B49 | B50 | B51 | B52 | B53 | B54 | B55 | B56 | B57 | B58 | B59 | B60 |
|         | 42  | 84  | 00  | 40  | 00  | 42  | 94  | 00  | 80  | 00  | 42  | 04  | 10  | 40  | 00  |

## 4.8.4 EF<sub>OPLMNwACT</sub> (Operator Controlled PLMN Selector with Access Technology)

The Radio Access Technology identifier for the first PLMN is set to both UTRAN and GSM, the other remaining PLMNs to UTRAN only or E-UTRAN only.

Logically: 1st PLMN: 254 001 (MCC MNC)

1st ACT: E-UTRAN 2<sup>nd</sup> PLMN: 254 001 2<sup>nd</sup> ACT: **GSM** 3<sup>rd</sup> PLMN: 254 002 3<sup>rd</sup> ACT: E-UTRAN 4th PLMN: 254 003 4<sup>th</sup> ACT: E-UTRAN 5<sup>th</sup> PLMN: 254 004 5<sup>th</sup> ACT: **UTRAN** 6<sup>th</sup> PLMN: 254 005 6<sup>th</sup> ACT: **UTRAN** 7<sup>th</sup> PLMN: 254 006 7<sup>th</sup> ACT: **UTRAN** 8<sup>th</sup> PLMN: 254 007 8th ACT: **UTRAN** 

| Coding: | B01 | B02 | B03 | B04 | B05 | B06 | B07 | B08 | B09 | B10 |
|---------|-----|-----|-----|-----|-----|-----|-----|-----|-----|-----|
| Hex     | 52  | 14  | 00  | 40  | 00  | 52  | 14  | 00  | 00  | 80  |
|         | B11 | B12 | B13 | B14 | B15 | B16 | B17 | B18 | B19 | B20 |
|         | 52  | 24  | 00  | 40  | 00  | 52  | 34  | 00  | 40  | 00  |
|         | B21 | B22 | B23 | B24 | B25 | B26 | B27 | B28 | B29 | B30 |
|         | 52  | 44  | 00  | 80  | 00  | 52  | 54  | 00  | 80  | 00  |
|         | B31 | B32 | B33 | B34 | B35 | B36 | B37 | B38 | B39 | B40 |
|         | 52  | 64  | 00  | 80  | 00  | 52  | 74  | 00  | 80  | 00  |

#### 4.8.5 EF<sub>ACSGL</sub> (Allowed CSG Lists)

For testing 2 CSG lists are defined and stored together in record one.

Logically:

1st CSG list

PLMN: 246 081 (MCC MNC)

1<sup>st</sup> CSG list 1<sup>st</sup> CSG Type indication 02 1<sup>st</sup> CSG list 1<sup>st</sup> CSG HNB Name indication 02

1<sup>st</sup> CSG list 1<sup>st</sup> CSG CSG ID: 02 (27bit)

1<sup>st</sup> CSG list 2<sup>nd</sup> CSG Type indication 03 1 st CSG list 2 cSG Hype Indication 03 1 st CSG list 2 nd CSG HNB Name indication 03 1 st CSG list 2 nd CSG CSG ID: 03

03 (27bit)

2<sup>nd</sup> CSG list

PLMN: 244 081 (MCC MNC)

 $2^{nd}$  CSG list  $1^{st}$  CSG Type indication 08 2<sup>nd</sup> CSG list 1<sup>st</sup> CSG HNB Name indication 08 2<sup>nd</sup> CSG list 1<sup>st</sup> CSG CSG ID: 08 (27bit)

| Byte:   | B01 | B02 | B03 | B04 | B05 | B06 | B07 | B08 | B09 | B10 |
|---------|-----|-----|-----|-----|-----|-----|-----|-----|-----|-----|
| Coding: | A0  | 15  | 80  | 03  | 42  | 16  | 80  | 81  | 06  | 02  |
|         | B11 | B12 | B13 | B14 | B15 | B16 | B17 | B18 | B19 | B20 |
|         | 02  | 00  | 00  | 00  | 5F  | 81  | 06  | 03  | 03  | 00  |
|         | B21 | B22 | B23 | B24 | B25 | B26 | B27 | B28 | B29 | B30 |
|         | 00  | 00  | 7F  | A0  | 0D  | 80  | 03  | 42  | 14  | 80  |
|         | B31 | B32 | B33 | B34 | B35 | B36 | B37 | B38 | B39 |     |
|         | 81  | 06  | 08  | 08  | 00  | 00  | 01  | 1F  | FF  | FF  |
|         | Вхх |     |     |     |     |     |     |     |     |     |
|         | FF  |     |     |     |     |     |     |     |     |     |

All other records are empty.

#### 4.8.6 EFcsgt (CSG Type)

Record 1:

Logically: Group ONE

| Byte:   | B01 | B02 | B03 | B04 | B05 | B06 | B07 | B08 | B09 | B10 |
|---------|-----|-----|-----|-----|-----|-----|-----|-----|-----|-----|
| Coding: | 89  | 13  | 80  | 00  | 47  | 00  | 72  | 00  | 6F  | 00  |
|         | B11 | B12 | B13 | B14 | B15 | B16 | B17 | B18 | B19 | B20 |
|         | 75  | 00  | 70  | 00  | 20  | 00  | 4F  | 00  | 4E  | 00  |
|         | B21 | B22 | B23 | B24 | B25 | B26 | B27 | B28 | B29 | B30 |
|         | 45  | FF  | FF  | FF  | FF  | FF  | FF  | FF  | FF  | FF  |

Record 2:

Logically: Group TWO

| Byte:   | B01 | B02 | B03 | B04 | B05 | B06 | B07 | B08 | B09 | B10 |
|---------|-----|-----|-----|-----|-----|-----|-----|-----|-----|-----|
| Coding: | 89  | 13  | 80  | 00  | 47  | 00  | 72  | 00  | 6F  | 00  |
|         | B11 | B12 | B13 | B14 | B15 | B16 | B17 | B18 | B19 | B20 |
|         | 75  | 00  | 70  | 00  | 20  | 00  | 54  | 00  | 57  | 00  |
|         | B21 | B22 | B23 | B24 | B25 | B26 | B27 | B28 | B29 | B30 |
|         | 4F  | FF  | FF  | FF  | FF  | FF  | FF  | FF  | FF  | FF  |

Record 3:

Logically: Group THREE

| Byte:   | B01 | B02 | B03 | B04 | B05 | B06 | B07 | B08 | B09 | B10 |
|---------|-----|-----|-----|-----|-----|-----|-----|-----|-----|-----|
| Coding: | 89  | 17  | 80  | 00  | 47  | 00  | 72  | 00  | 6F  | 00  |
|         | B11 | B12 | B13 | B14 | B15 | B16 | B17 | B18 | B19 | B20 |
|         | 75  | 00  | 70  | 00  | 20  | 00  | 54  | 00  | 48  | 00  |
|         | B21 | B22 | B23 | B24 | B25 | B26 | B27 | B28 | B29 | B30 |
|         | 52  | 00  | 45  | 00  | 45  | FF  | FF  | FF  | FF  | FF  |

Record 4:

Logically: Group FOUR

| Byte:   | B01 | B02 | B03 | B04 | B05 | B06 | B07 | B08 | B09 | B10 |
|---------|-----|-----|-----|-----|-----|-----|-----|-----|-----|-----|
| Coding: | 89  | 15  | 80  | 00  | 47  | 00  | 72  | 00  | 6F  | 00  |
|         | B11 | B12 | B13 | B14 | B15 | B16 | B17 | B18 | B19 | B20 |
|         | 75  | 00  | 70  | 00  | 20  | 00  | 46  | 00  | 4F  | 00  |
|         | B21 | B22 | B23 | B24 | B25 | B26 | B27 | B28 | B29 | B30 |
|         | 55  | 00  | 52  | FF  | FF  | FF  | FF  | FF  | FF  | FF  |

Record 5:

Logically: Group FIVE

| Byte:   | B01 | B02 | B03 | B04 | B05 | B06 | B07 | B08 | B09 | B10 |
|---------|-----|-----|-----|-----|-----|-----|-----|-----|-----|-----|
| Coding: | 89  | 15  | 80  | 00  | 47  | 00  | 72  | 00  | 6F  | 00  |
|         | B11 | B12 | B13 | B14 | B15 | B16 | B17 | B18 | B19 | B20 |
|         | 75  | 00  | 70  | 00  | 20  | 00  | 46  | 00  | 49  | 00  |
|         | B21 | B22 | B23 | B24 | B25 | B26 | B27 | B28 | B29 | B30 |
|         | 56  | 00  | 45  | FF  | FF  | FF  | FF  | FF  | FF  | FF  |

Record 6:

Logically: Group SIX

| Byte:   | B01 | B02 | B03 | B04 | B05 | B06 | B07 | B08 | B09 | B10 |
|---------|-----|-----|-----|-----|-----|-----|-----|-----|-----|-----|
| Coding: | 89  | 13  | 80  | 00  | 47  | 00  | 72  | 00  | 6F  | 00  |
|         | B11 | B12 | B13 | B14 | B15 | B16 | B17 | B18 | B19 | B20 |
|         | 75  | 00  | 70  | 00  | 20  | 00  | 53  | 00  | 49  | 00  |
|         | B21 | B22 | B23 | B24 | B25 | B26 | B27 | B28 | B29 | B30 |
|         | 58  | FF  | FF  | FF  | FF  | FF  | FF  | FF  | FF  | FF  |

Record 7:

Logically: Group SEVEN

| Byte:   | B01 | B02 | B03 | B04 | B05 | B06 | B07 | B08 | B09 | B10 |
|---------|-----|-----|-----|-----|-----|-----|-----|-----|-----|-----|
| Coding: | 89  | 17  | 80  | 00  | 47  | 00  | 72  | 00  | 6F  | 00  |
|         | B11 | B12 | B13 | B14 | B15 | B16 | B17 | B18 | B19 | B20 |
|         | 75  | 00  | 70  | 00  | 20  | 00  | 53  | 00  | 45  | 00  |
|         | B21 | B22 | B23 | B24 | B25 | B26 | B27 | B28 | B29 | B30 |
|         | 56  | 00  | 45  | 00  | 4E  | FF  | FF  | FF  | FF  | FF  |

Record 8:

Logically: Group EIGHT

| Byte:   | B01 | B02 | B03 | B04 | B05 | B06 | B07 | B08 | B09 | B10 |
|---------|-----|-----|-----|-----|-----|-----|-----|-----|-----|-----|
| Coding: | 89  | 17  | 80  | 00  | 47  | 00  | 72  | 00  | 6F  | 00  |
|         | B11 | B12 | B13 | B14 | B15 | B16 | B17 | B18 | B19 | B20 |
|         | 75  | 00  | 70  | 00  | 20  | 00  | 45  | 00  | 49  | 00  |
|         | B21 | B22 | B23 | B24 | B25 | B26 | B27 | B28 | B29 | B30 |
|         | 47  | 00  | 48  | 00  | 54  | FF  | FF  | FF  | FF  | FF  |

## 4.8.7 EF<sub>HNBN</sub> (Home (e)NodeB Name)

Record 1:

Logically: Home ONE

| Byte:   | B01 | B02 | B03 | B04 | B05 | B06 | B07 | B08 | B09 | B10 |
|---------|-----|-----|-----|-----|-----|-----|-----|-----|-----|-----|
| Coding: | 80  | 11  | 80  | 00  | 48  | 00  | 6F  | 00  | 6D  | 00  |
|         | B11 | B12 | B13 | B14 | B15 | B16 | B17 | B18 | B19 | B20 |
|         | 65  | 00  | 20  | 00  | 4F  | 00  | 4E  | 00  | 45  | FF  |
|         | B21 | B22 | B23 | B24 | B25 | B26 | B27 | B28 | B29 | B30 |
|         | FF  | FF  | FF  | FF  | FF  | FF  | FF  | FF  | FF  | FF  |

Record 2:

Logically: Home TWO

| Byte:   | B01 | B02 | B03 | B04 | B05 | B06 | B07 | B08 | B09 | B10 |
|---------|-----|-----|-----|-----|-----|-----|-----|-----|-----|-----|
| Coding: | 80  | 11  | 80  | 00  | 48  | 00  | 6F  | 00  | 6D  | 00  |
|         | B11 | B12 | B13 | B14 | B15 | B16 | B17 | B18 | B19 | B20 |
|         | 65  | 00  | 20  | 00  | 54  | 00  | 57  | 00  | 4F  | FF  |
|         | B21 | B22 | B23 | B24 | B25 | B26 | B27 | B28 | B29 | B30 |
|         | FF  | FF  | FF  | FF  | FF  | FF  | FF  | FF  | FF  | FF  |

Record 3:

Logically: Home THREE

| Byte:   | B01 | B02 | B03 | B04 | B05 | B06 | B07 | B08 | B09 | B10 |
|---------|-----|-----|-----|-----|-----|-----|-----|-----|-----|-----|
| Coding: | 80  | 15  | 80  | 00  | 48  | 00  | 6F  | 00  | 6D  | 00  |
| '       | B11 | B12 | B13 | B14 | B15 | B16 | B17 | B18 | B19 | B20 |
|         | 65  | 00  | 20  | 00  | 54  | 00  | 48  | 00  | 52  | 00  |
|         | B21 | B22 | B23 | B24 | B25 | B26 | B27 | B28 | B29 | B30 |
|         | 45  | 00  | 45  | FF  | FF  | FF  | FF  | FF  | FF  | FF  |

Record 4:

Logically: Home FOUR

| Byte:   | B01 | B02 | B03 | B04 | B05 | B06 | B07 | B08 | B09 | B10 |
|---------|-----|-----|-----|-----|-----|-----|-----|-----|-----|-----|
| Coding: | 80  | 13  | 80  | 00  | 48  | 00  | 6F  | 00  | 6D  | 00  |
|         | B11 | B12 | B13 | B14 | B15 | B16 | B17 | B18 | B19 | B20 |
|         | 65  | 00  | 20  | 00  | 46  | 00  | 4F  | 00  | 55  | 00  |
|         | B21 | B22 | B23 | B24 | B25 | B26 | B27 | B28 | B29 | B30 |
|         | 52  | FF  | FF  | FF  | FF  | FF  | FF  | FF  | FF  | FF  |

Record 5:

Logically: Home FIVE

| Byte:   | B01 | B02 | B03 | B04 | B05 | B06 | B07 | B08 | B09 | B10 |
|---------|-----|-----|-----|-----|-----|-----|-----|-----|-----|-----|
| Coding: | 80  | 13  | 80  | 00  | 48  | 00  | 6F  | 00  | 6D  | 00  |
|         | B11 | B12 | B13 | B14 | B15 | B16 | B17 | B18 | B19 | B20 |
|         | 65  | 00  | 20  | 00  | 46  | 00  | 49  | 00  | 56  | 00  |
|         | B21 | B22 | B23 | B24 | B25 | B26 | B27 | B28 | B29 | B30 |
|         | 45  | FF  | FF  | FF  | FF  | FF  | FF  | FF  | FF  | FF  |

Record 6:

Logically: Home SIX

| Byte:   | B01 | B02 | B03 | B04 | B05 | B06 | B07 | B08 | B09 | B10 |
|---------|-----|-----|-----|-----|-----|-----|-----|-----|-----|-----|
| Coding: | 80  | 11  | 80  | 00  | 48  | 00  | 6F  | 00  | 6D  | 00  |
|         | B11 | B12 | B13 | B14 | B15 | B16 | B17 | B18 | B19 | B20 |
|         | 65  | 00  | 20  | 00  | 53  | 00  | 49  | 00  | 58  | FF  |
|         | B21 | B22 | B23 | B24 | B25 | B26 | B27 | B28 | B29 | B30 |
|         | FF  | FF  | FF  | FF  | FF  | FF  | FF  | FF  | FF  | FF  |

Record 7:

Logically: Home SEVEN

| Byte:   | B01 | B02 | B03 | B04 | B05 | B06 | B07 | B08 | B09 | B10 |
|---------|-----|-----|-----|-----|-----|-----|-----|-----|-----|-----|
| Coding: | 80  | 15  | 80  | 00  | 48  | 00  | 6F  | 00  | 6D  | 00  |
|         | B11 | B12 | B13 | B14 | B15 | B16 | B17 | B18 | B19 | B20 |
|         | 65  | 00  | 20  | 00  | 53  | 00  | 45  | 00  | 56  | 00  |
|         | B21 | B22 | B23 | B24 | B25 | B26 | B27 | B28 | B29 | B30 |
|         | 45  | 00  | 4E  | FF  | FF  | FF  | FF  | FF  | FF  | FF  |

Record 8:

Logically: Home EIGHT

00

| Byte:   | B01 | B02 | B03 | B04 | B05 | B06 | B07 | B08 | B09 | B10 |
|---------|-----|-----|-----|-----|-----|-----|-----|-----|-----|-----|
| Coding: | 80  | 15  | 80  | 00  | 48  | 00  | 6F  | 00  | 6D  | 00  |
|         | B11 | B12 | B13 | B14 | B15 | B16 | B17 | B18 | B19 | B20 |
|         | 65  | 00  | 20  | 00  | 45  | 00  | 49  | 00  | 47  | 00  |
|         | B21 | B22 | B23 | B24 | B25 | B26 | B27 | B28 | B29 | B30 |
|         | 48  | 00  | 54  | FF  | FF  | FF  | FF  | FF  | FF  | FF  |

## 4.8.8 EFEPSNSC (EPS NAS Security Context)

Logically: Key Set Identifier KSI<sub>ASME</sub>: '07'(no key available)

ASME Key (KSI<sub>ASME</sub>): 32 byte key, any value'FF' (not available)

Uplink NAS count: '00'
Downlink NAS count: '01'
Identifiers of selected NAS '01'

01

01

integrity and encryption

84

algorithm

01

| Byte:   | B1  | B2  | B3  | B4  | B5  | B6  | B7  | B8  |     | B39 |  |
|---------|-----|-----|-----|-----|-----|-----|-----|-----|-----|-----|--|
| Coding: | A0  | 34  | 80  | 01  | 07  | 81  | 20  | XX  |     | XX  |  |
|         | B40 | B41 | B42 | B43 | B44 | B45 | B46 | B47 | B48 | B49 |  |
|         | 82  | 04  | 00  | 00  | 00  | 00  | 83  | 04  | 00  | 00  |  |
|         | B50 | B51 | B52 | B53 | B54 |     |     |     |     |     |  |

## 4.8.9 EF<sub>NASCONFIG</sub> (Non Access Stratum Configuration)

Logically:

NAS signalling priority value: Reserved (NAS signalling low priority is not used)
NMO I Behaviour value: "NMO I, Network Mode of Operation I" indication is not

used

Attach with IMSI value: normal behaviour is applied

Minimum Periodic Search Timer value: 00

Extended access barring value: extended access barring is not applied for the UE

Timer T3245 Behaviour value: T3245 not used

Override NAS signalling low priority: Indicates that the UE cannot override the NAS signalling

low priority indicator

Override Extended access barring: Indicates that the UE cannot override extended access

barring

Fast First Higher Priority PLMN Search: Indicates that the Fast First Higher Priority PLMN Search

00

is not enabled disabled

EUTRA Disabling Allowed For EMM Cause 15:

SM\_RetryWaitTime:

SM\_RetryAtRATChange:

UE is allowed to retry the corresponding ESM procedure in S1 mode if an SM procedure was rejected in A/Gb or Iu mode, and to retry the corresponding SM procedure in A/Gb or Iu mode if an ESM procedure was rejected in S1

mode.

| Byte:   | B01 | B02 | B03 | B04 | B05 | B06 | B07 | B08 | B09 | B10 |
|---------|-----|-----|-----|-----|-----|-----|-----|-----|-----|-----|
| Coding: | 80  | 01  | 00  | 81  | 01  | 00  | 82  | 01  | 00  | 83  |
|         | B11 | B12 | B13 | B14 | B15 | B16 | B17 | B18 | B19 | B20 |
|         | 01  | 00  | 84  | 01  | 00  | 85  | 01  | 00  | 86  | 01  |
|         | B21 | B22 | B23 | B24 | B25 | B26 | B27 | B28 | B29 | B30 |
|         | 00  | 87  | 01  | 00  | 88  | 01  | 00  | 89  | 01  | 00  |
|         | B31 | B32 | B33 | B34 | B35 | B36 |     |     |     |     |
|         | 8A  | 01  | 00  | 8B  | 01  | 00  |     |     |     |     |

# 5 Subscription related tests

# 5.1 IMSI / TMSI handling

# 5.1.1 UE identification by short IMSI

## 5.1.1.1 Definition and applicability

The IMSI is used for unique identification of the UE by UTRAN/ a GERAN. The IMSI is stored in the USIM and read during the UICC-Terminal initialisation procedure.

## 5.1.1.2 Conformance requirement

After successful completion of the RRC Connection Establishment procedure (in case of Terminals accessing UTRAN) respectively after receipt of an IMMEDIATE ASSIGNMENT message (in case of a Terminal accessing a GERAN) the UE shall send PAGING RESPONSE/ ATTACH REQUEST containing the IMSI of the USIM, which is less than the maximum length.

#### Reference:

- TS 31.102 [4], subclauses 5.1.1 and 5.2.2;
- TS 24.008 [16], subclause 10.5.1.4 and 4.7.9.1.2;
- ETSI TS 102 221 [5], subclause 14.1.1.

## 5.1.1.3 Test purpose

- 1) To verify that the Terminal uses the IMSI of the USIM.
- 2) To verify that the Terminal can handle an IMSI of less than the maximum length.
- 3) To verify that the READ EF<sub>IMSI</sub> command is performed correctly by the terminal

#### 5.1.1.4 Method of test

#### 5.1.1.4.1 Initial conditions

The USS (in case of a Terminal accessing UTRAN) / SS (in case of a Terminal accessing a GERAN) transmits on the BCCH, with the following network parameters:

- Attach/detach: disabled.
- LAI (MCC/MNC/LAC): 246/081/0001.
- RAI (MCC/MNC/LAC/RAC): 246/081/0001/05. (only for UTRAN cell)
- Access control: unrestricted.

The default UICC is installed into the Terminal and the UE is powered on. In case PS is supported and active the ME performs a GPRS attach procedure, this will be accepted by the USS.

In case of a Terminal accessing UTRAN "Expected Sequence A" and in case of a Terminal accessing a GERAN "Expected Sequence B" shall be performed.

#### 5.1.1.4.2 Procedure

Expected Sequence A:

- a) The USS sends PAGING TYPE 1 in the CS domain if supported by the ME or where CS is not supported by the ME, in PS domain to the UE using the IMSI stored in the USIM.
- b) After receipt of a RRC CONNECTION REQUEST from the UE, the USS sends RRC CONNECTION SETUP to the UE, followed by RRC CONNECTION SETUP COMPLETE sent by the UE to the USS.
- c) After receipt of a PAGING RESPONSE in case paging in CS domain or an ATTACH REQUEST in case of PS domain from the UE, the USS sends RRC CONNECTION RELEASE to the UE, followed by RRC CONNECTION RELEASE COMPLETE sent by the UE to the USS.

## Expected Sequence B:

- a) The SS sends PAGING REQUEST to the UE using the IMSI stored in the USIM.
- b) After receipt of a CHANNEL REQUEST from the UE, the SS sends IMMEDIATE ASSIGNMENT to the UE.
- c) After receipt of a PAGING RESPONSE from the UE, the SS sends CHANNEL RELEASE to the UE.

## 5.1.1.5 Acceptance criteria

After step b) the UE shall send PAGING RESPONSE or ATTACH REQUEST to the USS/SS containing the IMSI stored in the USIM.

# 5.1.2 UE identification by short IMSI using a 2 digit MNC

## 5.1.2.1 Definition and applicability

In some networks the IMSI identifying the UTRAN/ GERAN can be consistence of a 2 digit MNC. The IMSI is stored in the USIM and read during the UICC-Terminal initialisation procedure.

## 5.1.2.2 Conformance requirement

After successful completion of the RRC Connection Establishment procedure (in case of Terminals accessing UTRAN) respectively after receipt of an IMMEDIATE ASSIGNMENT message (in case of a Terminal accessing a GERAN) the UE shall send PAGING RESPONSE/ ATTACH REQUEST containing the IMSI of the USIM.

#### Reference:

- TS 31.102 [4], subclause 4.2.18;
- TS 24.008 [16], subclause 10.5.1.4 and 4.7.9.1.2.

## 5.1.2.3 Test purpose

1) To verify that the Terminal can handle an IMSI consistence of a 2 digit MNC.

#### 5.1.2.4 Method of test

#### 5.1.2.4.1 Initial conditions

The USS (in case of a Terminal accessing UTRAN) / SS (in case of a Terminal accessing a GERAN) transmits on the BCCH, with the following network parameters:

Attach/detach: disabled.

- LAI (MCC/MNC/LAC): 246/81/0001.

RAI (MCC/MNC/LAC/RAC): 246/81/0001/05. (only for UTRAN cell)

- Access control: unrestricted.

The default UICC is used with the following exception:

#### **EF**<sub>LOCI</sub> (Location Information)

Logically: LAI-MCC: 246

LAI-MNC: 81 LAI-LAC: 0001 TMSI: "FF .. FF"

Coding: **B**1 B2 В3 B4 **B**5 B6 B7 B8 B9 B10 **B11** FF FF FF 42 F6 00 FF Hex 01  $\Omega\Omega$ 

#### EF<sub>IMSI</sub> (IMSI)

Logically: 246813579

Coding: В1 B2 В3 B4 **B5 B6 B7** B8 **B9** 05 29 18 FF FF FF Hex 64 53 97

## EF<sub>AD</sub> (Administrative Data)

Logically: Normal operation

OFM to be deactivated by the Terminal

MNC: 2 digit

Coding: B1 B2 B3 B4 Hex 00 00 00 02

The UICC is installed into the Terminal and the UE is powered on. In case PS is supported and active the ME performs a GPRS attach procedure, this will be accepted by the USS.

In case of a Terminal accessing UTRAN "Expected Sequence A" and in case of a Terminal accessing a GERAN "Expected Sequence B" shall be performed.

#### 5.1.2.4.2 Procedure

#### Expected Sequence A:

- a) The USS sends PAGING TYPE 1 in the CS domain if supported by the ME or where CS is not supported by the ME, in PS domain to the UE using the IMSI stored in the USIM.
- b) After receipt of a RRC CONNECTION REQUEST from the UE, the USS sends RRC CONNECTION SETUP to the UE, followed by RRC CONNECTION SETUP COMPLETE sent by the UE to the USS.
- c) After receipt of a PAGING RESPONSE in the case of paging in CS domain or an ATTACH REQUEST in the case of PS domain from the UE, the USS sends RRC CONNECTION RELEASE to the UE, followed by RRC CONNECTION RELEASE COMPLETE sent by the UE to the USS.

#### Expected Sequence B:

- a) The SS sends PAGING REQUEST to the UE using the IMSI stored in the USIM.
- b) After receipt of a CHANNEL REQUEST from the UE, the SS sends IMMEDIATE ASSIGNMENT to the UE.
- c) After receipt of a PAGING RESPONSE from the UE, the SS sends CHANNEL RELEASE to the UE.

#### 5.1.2.5 Acceptance criteria

After step b) the UE shall send PAGING RESPONSE or ATTACH REQUEST to the USS/SS containing the IMSI stored in the USIM.

## 5.1.3 UE identification by "short" TMSI

## 5.1.3.1 Definition and applicability

The TMSI is temporarily used for identification of the UE by UTRAN/ a GERAN. It will have been previously assigned by the network. The TMSI is stored in the USIM by the Terminal and read during the USIM-Terminal initialisation procedure.

NOTE: According to TS 23.003 [14], subclause 2.4, a TMSI always consists of 8 digits (4 bytes). With this tests the handling of a TMSI with leading zeros will be tested. The term "short" TMSI is used in order to distinguish between the tests as defined in subclauses 5.1.3 and 5.1.4.

## 5.1.3.2 Conformance requirement

After successful completion of the RRC Connection Establishment procedure (in case of Terminals accessing UTRAN) respectively after receipt of an IMMEDIATE ASSIGNMENT message (in case of a Terminal accessing a GERAN) the UE shall send PAGING RESPONSE containing the TMSI of the USIM. According to subclause 10.3.1.17 in TS 25.331 [20] the TMSI has a fixed length of 32 bit (8 digits) when used inside the PAGING TYPE 1/ PAGING REQUEST message.

#### Reference:

- TS 31.102 [4], subclauses 5.1.1 and 5.2.2;
- TS 24.008 [16], subclause 10.5.1.4.
- TS 25.331 [20], subclause 10.3.1.17

## 5.1.3.3 Test purpose

1) To verify that the Terminal uses the TMSI stored in the USIM.

2) To verify that the Terminal can handle a TMSI of less than maximum length.

#### 5.1.3.4 Method of test

#### 5.1.3.4.1 Initial conditions

The USS (in case of a Terminal accessing UTRAN) / SS (in case of a Terminal accessing a GERAN) transmits on the BCCH, with the following network parameters:

Attach/detach: disabled.

- LAI (MCC/MNC/LAC): 246/081/0001.

- Access control: unrestricted.

The default UICC is used with the following exception:

#### **EF**<sub>LOCI</sub> (**Location Information**)

Logically: LAI-MCC: 246

LAI-MNC: 081 LAI-LAC: 0001

TMSI: "00002143"

| Coding: | B1 | B2 | B3 | B4 | B5 | B6 | B7 | B8 | B9 | B10 | B11 |
|---------|----|----|----|----|----|----|----|----|----|-----|-----|
| Hex     | 00 | 00 | 21 | 43 | 42 | 16 | 80 | 00 | 01 | FF  | 00  |

The UICC is installed into the Terminal and the UE is powered on.

In case of a Terminal accessing UTRAN "Expected Sequence A" and in case of a Terminal accessing a GERAN "Expected Sequence B" shall be performed.

#### 5.1.3.4.2 Procedure

Expected Sequence A:

- a) The USS sends PAGING TYPE 1 to the UE using the TMSI stored in the USIM matching the required length of 8 digits.
- b) After receipt of a RRC CONNECTION REQUEST from the UE, the USS sends RRC CONNECTION SETUP to the UE, followed by RRC CONNECTION SETUP COMPLETE sent by the UE to the USS.
- c) After receipt of a PAGING RESPONSE from the UE, the USS sends RRC CONNECTION RELEASE to the UE, followed by RRC CONNECTION RELEASE COMPLETE sent by the UE to the USS.

#### Expected Sequence B:

- a) The SS sends PAGING REQUEST to the UE using the TMSI stored in the USIM matching the required length of 8 digits.
- b) After receipt of a CHANNEL REQUEST from the UE, the SS sends IMMEDIATE ASSIGNMENT to the UE.
- c) After receipt of a PAGING RESPONSE from the UE, the SS sends CHANNEL RELEASE to the UE.

## 5.1.3.5 Acceptance criteria

After step b) the UE shall send PAGING RESPONSE to the USS/SS containing the TMSI stored in the USIM.

## 5.1.4 UE identification by "long" TMSI

## 5.1.4.1 Definition and applicability

The TMSI is temporarily used for identification of the UE by UTRAN/ a GERAN. It will have been previously assigned by the network. The TMSI is stored in the USIM by the Terminal and read during the USIM-Terminal initialisation procedure.

NOTE: According to TS 23.003 [14], subclause 2.4, a TMSI always consists of 8 digits (4 bytes). With this tests the handling of a new assigned TMSI will be tested. The term "long" TMSI is used in order to distinguish between the tests as defined in subclauses 5.1.3 and 5.1.4.

## 5.1.4.2 Conformance requirement

After successful completion of the RRC Connection Establishment procedure (in case of Terminals accessing UTRAN) respectively after receipt of an IMMEDIATE ASSIGNMENT message (in case of a Terminal accessing a GERAN) the UE shall send PAGING RESPONSE containing the correct TMSI stored in the USIM.

According to subclause 10.3.1.17 in TS 25.331 [20] the TMSI has a fixed length of 32 bit (8 digits) when used inside the PAGING TYPE 1/PAGING REQUEST message.

#### Reference:

- TS 31.102 [4], subclauses 5.1.1 and 5.2.2;
- TS 24.008 [16], subclause 10.5.1.4.
- TS 25.331 [20], subclause 10.3.1.17

## 5.1.4.3 Test purpose

- 1) To verify that the Terminal uses the TMSI stored in the USIM.
- 2) To verify that the Terminal can handle a TMSI of maximum length.
- 3) To verify that the Terminal does not respond to page requests containing a previous TMSI.

#### 5.1.4.4 Method of test

#### 5.1.4.4.1 Initial conditions

Prior to this test, the Terminal shall have been operated with a USIM containing TMSI "2143". This may be achieved by executing the previous test (5.1.3) prior to this test. Only under this condition will test purpose 3) be verified.

The USS (in case of a Terminal accessing UTRAN) / SS (in case of a Terminal accessing a GERAN) transmits on the BCCH, with the following network parameters:

Attach/detach: disabled.

- LAI (MCC/MNC/LAC): 246/081/0001.

Access control: unrestricted.

The default UICC is used with the following exception:

#### **EF**<sub>LOCI</sub> (Location Information)

Logically: LAI-MCC: 246

LAI-MNC: 081 LAI-LAC: 0001

TMSI: "21430000"

Coding: B2 **B**5 B10 B11 **B**1 **B**3 **B**4 **B6** 43 00 80 Hex 21 00 42 16 00 01 FF 00

The UICC is installed into the Terminal and the UE is powered on.

In case of a Terminal accessing UTRAN "Expected Sequence A" and in case of a Terminal accessing a GERAN "Expected Sequence B" shall be performed.

#### 5.1.4.4.2 Procedure

Expected Sequence A:

- a) The USS sends PAGING TYPE 1 to the UE using the TMSI "00002143".
- b) The USS sends PAGING TYPE 1 to the UE using the TMSI stored in the USIM.
- c) After receipt of a RRC CONNECTION REQUEST from the UE, the USS sends RRC CONNECTION SETUP to the UE, followed by RRC CONNECTION SETUP COMPLETE sent by the UE to the USS.
- d) After receipt of a PAGING RESPONSE from the UE, the USS sends RRC CONNECTION RELEASE to the UE, followed by RRC CONNECTION RELEASE COMPLETE sent by the UE to the USS.

#### Expected Sequence B:

- a) The SS sends PAGING REQUEST to the UE using the TMSI "00002143".
- b) The SS sends PAGING REQUEST to the UE using the TMSI stored in the USIM.
- c) After receipt of a CHANNEL REQUEST from the UE, the SS sends IMMEDIATE ASSIGNMENT to the UE.
- d) After receipt of a PAGING RESPONSE from the UE, the SS sends CHANNEL RELEASE to the UE.

## 5.1.4.5 Acceptance criteria

- 1) After step a) the UE shall not respond to the PAGING TYPE 1 respectively to the PAGING REQUEST.
- 2) After step c) the UE shall send PAGING RESPONSE to the USS/SS containing the TMSI stored in the USIM.

# 5.1.5 UE identification by long IMSI, TMSI updating and key set identifier assignment

## 5.1.5.1 Definition and applicability

The IMSI and TMSI are used for identification of the UE by UTRAN/ a GERAN. They are read from the USIM during the USIM-Terminal initialisation procedure. Within the authentication procedure the UTRAN sends a key set identifier respectively a GERAN sends a ciphering key sequence number to the UE. In addition the network may allocate a new TMSI to the UE. Key set identifier and TMSI are stored in the USIM after UTRAN call termination and/or at a 3G session termination. Ciphering key sequence number and TMSI are stored in the USIM after GERAN call termination and/or at a 3G session termination.

NOTE: According to TS 24.008 [16] the term KSI may be used instead of the term ciphering key sequence number which is used inside the MM message AUTHENTICATION REQUEST.

## 5.1.5.2 Conformance requirement

1) After successful completion of the RRC Connection Establishment procedure (in case of Terminals accessing UTRAN) respectively after receipt of an IMMEDIATE ASSIGNMENT message (in case of a Terminal accessing a GERAN) the UE shall send PAGING RESPONSE containing the correct IMSI stored in the USIM.

#### Reference:

- TS 31.102 [4], subclauses 5.1.1 and 5.2.2;
- TS 24.008 [16], subclause 10.5.1.4.
- 2) After call termination the USIM shall contain the key set identifier (ciphering key sequence number) and TMSI received by the UE during the authentication and TMSI reallocation procedures.

#### Reference:

- TS 31.102 [4], subclauses 5.1.2, 5.2.5 and 5.2.6;
- TS 21.111 [19], subclause 10.1.
- TS 24.008 [16], subclause 4.3.2.4.
- 3) After call termination the Terminal shall have updated EFLOCI.

#### Reference:

- ETSI TS 102 221 [5], subclause 14.1.2.

## 5.1.5.3 Test purpose

- 1) To verify that the Terminal uses the IMSI stored in the USIM.
- 2) To verify that the Terminal does not respond to page requests containing a previous IMSI.
- 3) To verify that the Terminal can handle an IMSI of maximum length.
- 4) To verify that the Terminal correctly updates the key set identifier respectively the ciphering key sequence number at call termination.
- 5) To verify that the Terminal correctly updates the TMSI at call termination.
- 6) To verify that the UPDATE EF<sub>LOCI</sub> command is performed correctly by the terminal

#### 5.1.5.4 Method of test

#### 5.1.5.4.1 Initial conditions

Prior to this test, the Terminal shall have been operated with a USIM containing IMSI "2460813579". This may be achieved by executing the previous test (5.1.4) prior to this test. Only under this condition will test purpose 2) be verified.

The USS (in case of a Terminal accessing UTRAN) / SS (in case of a Terminal accessing a GERAN) transmits on the BCCH, with the following network parameters:

Attach/detach: disabled.

- LAI (MCC/MNC/LAC): 246/081/0001.

- Access control: unrestricted.

The default UICC is used with the following exception:

#### EFIMSI (IMSI)

Logically: 246081111111111

| Coding: | B1 | B2 | B3 | B4 | B5 | B6 | B7 | B8 | В9 |
|---------|----|----|----|----|----|----|----|----|----|
| Hex     |    |    |    |    |    |    |    |    |    |

#### EF<sub>Kc</sub> (GSM Ciphering Key Kc)

| Logical | ly: | Cipheri | ng key Kc  | :         | XX        | K  |    |    |    |
|---------|-----|---------|------------|-----------|-----------|----|----|----|----|
|         |     | Cipheri | ng key sec | quence nu | mber n: 0 | 1  |    |    |    |
| Coding: | B1  | B2      | В3         | B4        | B5        | B6 | B7 | B8 | В9 |
| Hex     | XX  | XX      | XX         | XX        | XX        | XX | XX | XX | 01 |

The UICC is installed into the Terminal and the UE is powered on.

In case of a Terminal accessing UTRAN "Expected Sequence A" and in case of a Terminal accessing a GERAN "Expected Sequence B" shall be performed.

#### 5.1.5.4.2 Procedure

Expected Sequence A:

- a) The USS sends PAGING TYPE 1 to the UE using the IMSI "2460813579".
- b) The USS sends PAGING TYPE 1 to the UE using the IMSI stored in the USIM.
- c) After receipt of a RRC CONNECTION REQUEST from the UE, the USS sends RRC CONNECTION SETUP to the UE, followed by RRC CONNECTION SETUP COMPLETE sent by the UE to the USS.
- d) After receipt of a PAGING RESPONSE from the UE, the USS sends AUTHENTICATION REQUEST to the UE containing Key Set Identifier KSI (ciphering key sequence number) set to binary 010.
- e) After receipt of AUTHENTICATION RESPONSE from the UE and subsequent completion of the security procedure on RRC, the USS sends TMSI REALLOCATION COMMAND to the UE containing TMSI "32547698".
- f) Within 5 s after receipt of TMSI REALLOCATION COMPLETE from the UE, the USS sends RRC CONNECTION RELEASE to the UE.
- g) To allow examination of the values in the USIM after connection termination the UE shall not be soft powered down. If the test is performed with a USIM simulator, the simulation is stopped. If the test is performed with a USIM, the UICC is removed without soft powering down the UE. If this is not possible, the power supply of the Terminal is removed and then the UICC removed.

### Expected sequence B:

- a) The SS sends PAGING REQUEST to the UE using the IMSI "2460813579".
- b) The SS sends PAGING REQUEST to the UE using the IMSI stored in the USIM.
- c) After receipt of a CHANNEL REQUEST from the UE, the SS sends IMMEDIATE ASSIGNMENT to the UE.
- d) After receipt of a PAGING RESPONSE from the UE, the SS sends AUTHENTICATION REQUEST to the UE containing ciphering key sequence number set to binary 010.
- e) After receipt of AUTHENTICATION RESPONSE from the UE, the SS sends TMSI REALLOCATION COMMAND to the UE containing TMSI "32547698".
- f) Within 5 s after receipt of TMSI REALLOCATION COMPLETE from the UE, the SS sends CHANNEL RELEASE to the UE.
- g) To allow examination of the values in the USIM after connection termination the UE shall not be soft powered down. If the test is performed with a USIM simulator, the simulation is stopped. If the test is performed with a USIM, the UICC is removed without soft powering down the UE. If this is not possible, the power supply of the Terminal is removed and then the UICC removed.

## 5.1.5.5 Acceptance criteria

- 1) After step a) the UE shall not respond to the PAGING TYPE 1/ PAGING REQUEST.
- 2) After step c) the UE shall send PAGING RESPONSE to the USS/SS containing the IMSI stored in the USIM.
- 3) After step e) the UE shall send TMSI REALLOCATION COMPLETE to the USS/SS.
- 4) After step g) the USIM shall contain the following values:

#### **EF**<sub>LOCI</sub> (Location Information)

Logically: LAI-MCC: 246

LAI-MNC: 081

TMSI: "32547698"

| Coding: | B1 | B2 | B3 | B4 | B5 | B6 | B7 | B8 | B9 | B10 | B11 |
|---------|----|----|----|----|----|----|----|----|----|-----|-----|
| Hex     | 32 | 54 | 76 | 98 | 42 | 16 | 80 | XX | XX | XX  | 00  |

In case of a Terminal accessing UTRAN:

### EF<sub>Keys</sub> (Ciphering and Integrity Keys)

Logically: Key Set Identifier KSI: 02

Ciphering Keys CK: xx (result of the authentication algorithm)
Integrity Keys IK: xx (result of the authentication algorithm)

| Coding: | B1 | B2 | В3 | <br>B16 | B17 | B18 | <br>B31 | B32 | B33 |
|---------|----|----|----|---------|-----|-----|---------|-----|-----|
| Hex     | 02 | XX | XX | <br>XX  | XX  | XX  | <br>XX  | XX  | XX  |

In case of a Terminal accessing a GERAN:

#### EF<sub>Kc</sub> (GSM Ciphering Key Kc)

Logically: Ciphering key Kc: xx (result of the authentication algorithm)

Ciphering key sequence number n: 02

B2 **B**3 B4 **B**5 B6 B9 Coding: B1 **B7 B8** 02 Hex XX ХX ХX XX Xx ХX XX ХX

# 5.1.6 UE identification by short IMSI when accessing E-UTRAN/EPC

## 5.1.6.1 Definition and applicability

Paging for EPS services using IMSI is an abnormal procedure used for error recovery in the network. The IMSI is used for unique identification of the UE by an E-UTRAN/EPC if there is no GUTI available. The IMSI is stored in the USIM and read during the UICC-Terminal initialisation procedure.

#### 5.1.6.2 Conformance requirement

Only after reception of a Paging message containing the IMSI stored in the USIM the UE shall send the *RRCConnectionRequest* message.

For NB-IoT, the paging message shall include a CN domain indicator set to "PS". If the paging message includes a UE Paging Identity set to the UE's IMSI, the paging procedure is performed according to subclause 5.6.2.2.2 [26].

#### Reference:

- TS 31.102 [4], subclauses 5.1.1 and 5.2.2;
- ETSI TS 102 221 [5], subclause 14.1.1;

- TS 24.301 [26], subclause 5.6.2.2.2, 5.6.2.2.4.

#### 5.1.6.3 Test purpose

- 1) To verify that the Terminal uses the IMSI of the USIM.
- 2) To verify that the Terminal can handle an IMSI of less than the maximum length.
- 3) To verify that the READ EF<sub>IMSI</sub> command is performed correctly by the terminal.
- 4) To verify that the terminal does not respond to a Paging message containing an IMSI not stored in the USIM.

#### 5.1.6.4 Method of test

#### 5.1.6.4.1 Initial conditions

The E-USS transmits on the BCCH, with the following network parameters:

- TAI (MCC/MNC/TAC): 246/081/0001.
- Access control: unrestricted.

The NB-SS transmits on the BCCH, with the following network parameters:

- TAI (MCC/MNC/TAC): 246/081/0001.
- Access control: unrestricted.

The default E-UTRAN UICC is installed into the Terminal and the UE is powered on.

#### 5.1.6.4.2 Procedure

- a) The UE performs Attach procedure to E-USS/NB-SS.
- b) The E-USS/NB-SS sends Paging/Paging-NB to the UE using the IMSI 24608122222.
- c) The E-USS/NB-SS sends Paging/Paging-NB to the UE using the IMSI stored in the USIM.
- d) After receipt of a RRCConnectionRequest/RRCConnectionRequest-NB message from the UE, the E-USS/NB-SS sends RRCConnectionSetup/RRCConnectionSetup-NB message to the UE, followed by RRCConnectionSetupComplete/RRCConnectionSetupComplete-NB sent by the UE to the E-USS/NB-SS.
- e) After the EPS attach procedure the E-USS/NB-SS sends *RRCConnectionRelease/RRCConnectionRelease-NB* to the UE.

## 5.1.6.5 Acceptance criteria

- 1) After step b) the UE shall not send RRCConnectionRequest/RRCConnectionRequest-NB to the E-USS/NB-SS.
- 2) After step c) the UE shall send RRCConnectionRequest/RRCConnectionRequest-NB to the E-USS/NB-SS.
- 3) After step d) the UE performs the EPS attach procedure.

# 5.1.7 UE identification by short IMSI using a 2 digit MNC when accessing E-UTRAN/EPC

## 5.1.7.1 Definition and applicability

In some networks the IMSI identifying the E-UTRAN/EPC can be consistence of a 2 digit MNC. Paging for EPS services using IMSI is an abnormal procedure used for error recovery in the network. The IMSI is used for unique identification of the UE by an E-UTRAN/EPC if there is no GUTI available. The IMSI is stored in the USIM and read during the UICC-Terminal initialisation procedure.

## 5.1.7.2 Conformance requirement

Only after reception of a Paging message containing the IMSI stored in the USIM the UE shall send the *RRCConnectionRequest* message.

#### Reference:

- TS 31.102 [4], subclauses 5.1.1 and 5.2.2;
- ETSI TS 102 221 [5], subclause 14.1.1;
- TS 24.301 [26], subclause 5.6.2.2.2, 5.6.2.4.

## 5.1.7.3 Test purpose

- 1) To verify that the Terminal uses the IMSI of the USIM.
- 2) To verify that the Terminal can handle an IMSI consistence of a 2 digit MNC.
- 3) To verify that the READ  $EF_{IMSI}$  command is performed correctly by the terminal.
- 4) To verify that the terminal does not respond to a Paging message containing an IMSI not stored in the USIM.

#### 5.1.7.4 Method of test

## 5.1.7.4.1 Initial conditions

The E-USS transmits on the BCCH, with the following network parameters:

- TAI (MCC/MNC/TAC): 246/81/0001.
- Access control: unrestricted.

The NB-SS transmits on the BCCH, with the following network parameters:

- TAI (MCC/MNC/TAC): 246/81/0001.
- Access control: unrestricted.

The default UICC is used with the following exception:

246813579

### EF<sub>IMSI</sub> (IMSI)

Logically:

| Coding: | B1 | B2 | В3 | B4 | B5 | B6 | B7 | B8 | В9 |
|---------|----|----|----|----|----|----|----|----|----|
| Hex     | 05 | 29 | 64 | 18 | 53 | 97 | FF | FF | FF |

#### EF<sub>AD</sub> (Administrative Data)

Logically: Normal operation

OFM to be deactivated by the Terminal

MNC: 2 digit

Coding: B1 B2 B3 B4 Hex 00 00 00 02

The UICC is installed into the Terminal and the UE is powered on.

#### 5.1.7.4.2 Procedure

- a) The UE performs Attach procedure to E-USS/NB-SS.
- b) The E-USS/NB-SS sends Paging/Paging-NB to the UE using the IMSI 24608122222.
- c) The E-USS/NB-SS sends Paging/Paging-NB to the UE using the IMSI stored in the USIM.
- d) After receipt of a RRCConnectionRequest/RRCConnectionRequest-NB message from the UE, the E-USS/NB-SS sends RRCConnectionSetup/RRCConnectionSetup-NB message to the UE, followed by RRCConnectionSetupComplete/RRCConnectionSetupComplete-NB sent by the UE to the E-USS/NB-SS.
- e) After the EPS attach procedure the E-USS/NB-SS sends *RRCConnectionRelease/RRCConnectionRelease-NB* to the UE.

## 5.1.7.5 Acceptance criteria

- 1) After step b) the UE shall not send RRCConnectionRequest/RRCConnectionRequest-NB to the E-USS/NB-SS.
- 2) After step c) the UE shall send RRCConnectionRequest/RRCConnectionRequest-NB to the E-USS/NB-SS.
- 3) After step d) the UE performs the EPS attach procedure.

# 5.1.8 UE identification after changed IMSI with service "EMM Information" not available

The attach procedure is used to attach for packet services in EPS. With a successful attach procedure, a context is established for the UE in the MME, and a default bearer is established between the UE and the PDN GW, thus enabling always-on IP connectivity to the UE. The network may also initiate the activation of dedicated bearers as part of the attach procedure. For NB-IoT terminals the establishment of the PDN connection is optional.

#### 5.1.8.2 Conformance requirement

The following EMM parameters shall be stored on the USIM if the corresponding file is present:

- GUTI;
- last visited registered TAI;
- EPS update status.

If the corresponding file is not present on the USIM, these EMM parameters except allowed CSG list are stored in a non-volatile memory in the ME together with the IMSI from the USIM. These EMM parameters can only be used if the IMSI from the USIM matches the IMSI stored in the non-volatile memory; else the UE shall delete the EMM parameters.

#### Reference:

- TS 31.102 [4], subclauses 5.1.1 and 5.2.2;

- TS 24.301 [26], subclause 5.5.1.2.1, 5.5.1.2.2, 5.5.1.2.4 and Annex C.

#### 5.1.8.3 Test purpose

- 1) To verify that UE deletes existing EMM parameters from the UE's non-volatile memory in case a different IMSI is activated.
- 2) To verify that UE includes the IMSI stored in the USIM during the attach procedure.

#### 5.1.8.4 Method of test

#### 5.1.8.4.1 Initial conditions

The E-USS transmits on the BCCH, with the following network parameters:

- TAI (MCC/MNC/TAC): 246/081/0001.
- Access control: unrestricted.

The NB-SS transmits on the BCCH, with the following network parameters:

- TAI (MCC/MNC/TAC): 246/081/0001.
- Access control: unrestricted.

The default UICC (without the service "EMM Information") is installed into the Terminal and the UE is powered on.

#### 5.1.8.4.2 Procedure

- a) The UE is switched on.
- b) The UE requests RRC Connection and therefore performs EPS Attach procedure to the E-USS/NB-SS. The E-USS/NB-SS sends *AttachAccept* with the following values:

GUTI: "24608100010266345678"

TAI (MCC/MNC/TAC):246/081/0001

- c) The UE send AttachComplete.
- d) The E-USS/NB-SS requests the release of the RRC Connection.
- e) The UE is switched off.
- f) A new UICC with the following configuration is activated:

The default UICC with the following exception: The IMSI is set to "246081222233333".

- g) The Terminal is switched on.
- h) The UE requests RRC Connection and therefore performs EPS Attach procedure to the E-USS/NB-SS.

## 5.1.8.5 Acceptance criteria

- 1) After step a) the UE shall read EF<sub>UST</sub>.
- 2) During step h) the UE shall include the IMSI "246081222233333", but no GUTI nor TAI in the AttachRequest message.

# 5.1.9 UE identification by GUTI when using USIM with service "EMM Information" not available

The attach procedure is used to attach for packet services in EPS. With a successful attach procedure, a context is established for the UE in the MME, and a default bearer is established between the UE and the PDN GW, thus enabling always-on IP connectivity to the UE. The network may also initiate the activation of dedicated bearers as part of the attach procedure. For NB-IoT terminals the establishment of the PDN connection is optional.

## 5.1.9.2 Conformance requirement

The following EMM parameters shall be stored on the USIM if the corresponding file is present:

- GUTI;
- last visited registered TAI;
- EPS update status.

If the corresponding file is not present on the USIM, these EMM parameters except allowed CSG list are stored in a non-volatile memory in the ME together with the IMSI from the USIM. These EMM parameters can only be used if the IMSI from the USIM matches the IMSI stored in the non-volatile memory; else the UE shall delete the EMM parameters.

#### Reference:

- TS 31.102 [4], subclauses 5.1.1 and 5.2.2;
- TS 24.301 [26], subclause 5.5.1.2.1, 5.5.1.2.2, 5.5.1.2.4 and Annex C.

## 5.1.9.3 Test purpose

- 1) To verify that UE stores the GUTI and the TAI in the UE's non-volatile memory.
- 2) To verify that the UE uses the GUTI and the TAI from the UE's non-volatile memory during the attach procedure if the IMSI stored in the USIM has not changed.

#### 5.1.9.4 Method of test

#### 5.1.9.4.1 Initial conditions

The E-USS transmits on the BCCH, with the following network parameters:

- TAI (MCC/MNC/TAC): 246/081/0001.
- Access control: unrestricted.

The NB-SS transmits on the BCCH, with the following network parameters:

- TAI (MCC/MNC/TAC): 246/081/0001.
- Access control: unrestricted.

The default UICC (without the service "EMM Information") is installed into the Terminal and the UE is powered on.

#### 5.1.9.4.2 Procedure

- a) The UE is switched on.
- b) The UE requests RRC Connection and therefore performs EPS Attach procedure to the E-USS/NB-SS. The E-USS/NB-SS sends *AttachAccept* with the following values:

GUTI: "24608100010266345699"

#### TAI (MCC/MNC/TAC):246/081/0001

- c) The UE send Attach Complete.
- d) The E-USS/NB-SS requests the release of the RRC Connection.
- e) The UE is switched off.
- f) The default UICC remains in use.
- g) The Terminal is switched on.
- h) The UE requests RRC Connection and therefore performs EPS Attach procedure to the E-USS/NB-SS.

#### 5.1.9.5 Acceptance criteria

- 1) After step a) the UE shall read EF<sub>UST</sub>.
- 2) During step h) the UE shall include the GUTI "24608100010266345699" and the TAI 246/081/0001 in the AttachRequest message.

# 5.1.10 UE identification by GUTI when using USIM with service "EMM Information" available

## 5.1.10.1 Definition and applicability

The attach procedure is used to attach for packet services in EPS. With a successful attach procedure, a context is established for the UE in the MME, and a default bearer is established between the UE and the PDN GW, thus enabling always-on IP connectivity to the UE. The network may also initiate the activation of dedicated bearers as part of the attach procedure. For NB-IoT terminals the establishment of the PDN connection is optional.

#### 5.1.10.2 Conformance requirement

The following EMM parameters shall be stored on the USIM if the corresponding file is present:

- GUTI;
- last visited registered TAI;
- EPS update status.

The presence and format of corresponding files on the USIM is specified in 3GPP TS 31.102 [4].

#### Reference:

- TS 31.102 [4], subclauses 5.1.1 and 5.2.2;
- TS 24.301 [26], subclause 5.5.1.2.1, 5.5.1.2.2, 5.5.1.2.4 and Annex C.

## 5.1.10.3 Test purpose

- 1) To verify that UE includes the GUTI and TAI stored in EF<sub>EPSLOCI</sub> in the AttachRequest message.
- 2) To verify that the EMM parameters GUTI, Last Registered TAI sent in the *AttachAccept* message and the related EPS Update Status are correctly stored on the USIM if the corresponding file is present.

## 5.1.10.4 Method of test

#### 5.1.10.4.1 Initial conditions

The E-USS transmits on the BCCH, with the following network parameters:

- TAI (MCC/MNC/TAC): 246/081/0002.

Access control: unrestricted.

The NB-SS transmits on the BCCH, with the following network parameters:

- TAI (MCC/MNC/TAC): 246/081/0002.

Access control: unrestricted.

The default E-UTRAN UICC is is used with the following exceptions:

#### **EFEPSNSC** (**EPS NAS Security Context**)

Logically: Key Set Identifier KSI<sub>ASME</sub>: '01'

ASME Key (KSI<sub>ASME</sub>): 32 byte key, any value

Uplink NAS count: 00
Downlink NAS count: 01
Identifiers of selected NAS 01

integrity and encryption

algorithm

| Coding: | B1  | B2  | В3  | B4  | B5  | B6  | B7  | B8  |     | B39 |
|---------|-----|-----|-----|-----|-----|-----|-----|-----|-----|-----|
| Hex     | A0  | 34  | 80  | 01  | 01  | 81  | 20  | XX  |     | XX  |
| Coding: | B40 | B41 | B42 | B43 | B44 | B45 | B46 | B47 | B48 | B49 |
| Hex     | 82  | 04  | 00  | 00  | 00  | 00  | 83  | 04  | 00  | 00  |
| Coding: | B50 | B51 | B52 | B53 | B54 |     |     |     |     |     |
| Hex     | 00  | 01  | 84  | 01  | 01  |     |     |     |     |     |

### 5.1.10.4.2 Procedure

- a) The UE is switched on.
- b) The UE requests RRC Connection and therefore performs EPS Attach procedure to the E-USS/NB-SS. The E-USS/NB-SS sends *AttachAccept* with the following values:

GUTI: "24608100010266436587"

TAI (MCC/MNC/TAC): 246/081/0002

- c) The UE send AttachComplete.
- d) The E-USS/NB-SS requests the release of the RRC Connection.

#### 5.1.10.5 Acceptance criteria

- 1) After step a) the UE shall read EF<sub>UST</sub> and EF<sub>EPSLOCI</sub>.
- 2) During step b) the UE shall include the GUTI and the Last visited registered TAI contained in EF<sub>EPSLOCI</sub> when sending the *AttachRequest* message.

3) After step b) EF<sub>EPSLOCI</sub> shall contain:

87

Logically: **GUTI**: 24608100010266436587 Last visited registered TAI: 246/081/0002 EPS update status: updated B4 Byte: **B**1 B2 **B**3 **B5** B6 B7 B8 **B9** B10 B11 Hex: 0B F<sub>6</sub> 42 16 80 0002 66 43 65 01 **B12 B13 B14 B15 B16 B17 B18** 

02

00

00

## 5.2 Access Control handling

42

## 5.2.1 Access Control information handling

16

## 5.2.1.1 Definition and applicability

Access Control allows restriction of call access attempts. All User Equipments are assigned to one out of ten randomly allocated classes, and optionally (for priority uses) also to one or more special categories.

An Access Class of the special Categories is only valid in the HPLMN or HPLMN country. Otherwise, the randomly allocated class is used.

The classes are programmed on the USIM. The network controls which classes at any time may be barred.

In addition, there is a separate mechanism for control of network access for emergency call attempts.

80

## 5.2.1.2 Conformance requirement

1. The Terminal shall read the access control value as part of the USIM-Terminal initialisation procedure, and subsequently adopt this value.

Reference:

- TS 31.102 [4], subclause 5.1.1.
- 2. If the UE is a member of at least one access class which corresponds to the permitted classes as signalled over the air interface, and the access class is applicable in the serving network, access attempts are allowed.

  Otherwise access attempts are not allowed.
- 3. If access class 10 is barred, then the Ues of classes 0 9 and the Terminals without UICCs shall not make emergency call attempts.
- 4. UE of classes 11 15 are not allowed to make emergency call attempts if access class 10 and the relevant access class(es) between 11 and 15 are barred. Otherwise, emergency call attempts are allowed irrespective of the conditions of access class 10.

All options are shown in figure 5-1 and are referenced to the tests.

Reference:

- TS 22.011 [6], subclauses 4.3 and 4.4.

## 5.2.1.3 Test purpose

- 1) To verify that the Terminal reads the access control value as part of the USIM-Terminal initialisation procedure, and subsequently adopts this value.
- 2) To verify that the UE controls its network access in accordance with its access control class and the conditions imposed by the serving network.

The tests verify Terminal performance for the following:

Tests (a) and (b) No UICC in Terminal.

Tests I to (e) UE with access class 0 to 9.

Test (f) UE with access class 11 and 15 not in HPLMN, and

UE with access class 12,13 and 14 not in HPLMN country.

Test (g) and (h) UE with access class 11 and 15 in HPLMN, and

UE with access class 12,13 and 14 in HPLMN country.

Each of the above are tested against all relevant combinations of access control and emergency call bits signalled by the network, as shown in table 5-1.

#### 5.2.1.4 Method of test

#### 5.2.1.4.1 Initial conditions

The USS (in case of a Terminal accessing UTRAN)/ SS (in case of a GERAN Terminal) transmits on the BCCH, with the following network parameters:

Attach/detach: disabled.

- LAI (MCC/MNC/LAC): MCC, MNC: see table 5-1, LAC="0001".

- Access control: see table 5-1.
- RACH: see table 5-1.

The default UICC is installed in the Terminal containing IMSI and access control values as given in table 5-1 and the UE is powered on.

NOTE: Depending on the initial value of the EF<sub>LOCI</sub>, the UE may perform a location update. This shall be accepted by the USS/SS.

#### 5.2.1.4.2 Coding details

USIM IMSI EF<sub>IMSI</sub>: Data Field "6F 07"

| Logical | ly: | IMSI: | "24 | 60813579 | "  |    |    |    |    |
|---------|-----|-------|-----|----------|----|----|----|----|----|
| Coding: | B1  | B2    | B3  | B4       | B5 | B6 | B7 | B8 | B9 |
| Hex     | 06  | 21    | 64  | 80       | 31 | 75 | F9 | FF | FF |
| Logical | ly: | IMSI: | "24 | 608135x9 | "  |    |    |    |    |
| Coding: | B1  | B2    | B3  | B4       | B5 | B6 | B7 | B8 | B9 |
| Hex     | 06  | 21    | 64  | 80       | 31 | x5 | F9 | FF | FF |

Access Control class EF<sub>ACC</sub>: Data field "6F 78"

Reference:

7) See TS 31.102 [4].

NETWORK (USS in case of a Terminal accessing UTRAN)

Access Class Barred List in SIB 3 should be set as table 5.1a:

#### Reference

7) TS 25.331 clause 10.3.2.1

NOTE: The first instance of the parameter corresponds to Access Class 0, the second to Access Class 1 and so on up to Access Class 15.

NETWORK (SS in case of a Terminal accessing GERAN)

RACH: As defined in TS 44.018 subclause 10.5.2.29.

NOTE: TS 44.018 also apply for the Radio Resource management for UMTS (see TS 24.008, subclause 10.5.2).

```
Octet 1 0111 1000
Octet 2 0000 1000
Octet 3 }
Octet 4 } as table 5-1b
```

#### 5.2.1.4.3 Procedure

- a) Using the MMI or EMMI a normal call set-up is attempted.
- b) Using the MMI or EMMI an emergency call set-up is attempted.
- c) The test is repeated for each set of values in table 5-1.

## 5.2.1.5 Acceptance criteria

After steps a) and b) the UE shall access the network, or shall make no access attempt, in accordance with table 5-1.

NOTE 1: For conformance testing, to limit testing, in tesI(c), (d) and (e) it is only necessary that one of the access classes is tested. This access class may be chosen randomly.

NOTE 2: In tables 5-1a and 5-1b the following notation is used to describe the Access Class Barred IE: "0" = not barred, "1" =barred.

Table 5-1a

| USIM     |                        |        | Network                                            |                                  | Test Results |                |                   |
|----------|------------------------|--------|----------------------------------------------------|----------------------------------|--------------|----------------|-------------------|
|          | IMSI                   |        | RACH<br>SIB3:<br>Access<br>Class<br>Barred<br>List | Informative: Cell<br>Barred for: | BCCH/<br>LAI | Normal<br>Call | Emergency<br>Call |
|          |                        | Access | AC15-<br>AC08                                      | Emergency Call                   | MCC          |                |                   |
|          |                        | Class  | AC08<br>AC07-<br>AC00                              | Normal Call                      | MNC          |                |                   |
| Test (a) | No UICC in<br>Terminal | N/A    | 0000 0100<br>0000 0000                             | Yes<br>No                        | 234<br>001   | No             | No                |
| Test (b) | No UICC in<br>Terminal | N/A    | 0000 0000                                          | No<br>No                         | 234<br>001   | No             | Yes               |
| Ist (c)  | "2460813579"           | 0      | 0000 0100<br>0000 0001                             | Yes<br>No, except for ACC        | 246<br>081   | No             | No                |
|          | "2460813579"           | 1      | 0000 0100<br>0000 0010                             | Yes<br>No, except for ACC        | 246<br>081   | No             | No                |
|          | "2460813579"           | 2      | 0000 0100<br>0000 0100                             | Yes<br>No, except for ACC        | 246<br>081   | No             | No                |
|          | "2460813579"           | 3      | 0000 0100<br>0000 1000                             | Yes<br>No, except for ACC        | 246<br>081   | No             | No                |
|          | "2460813579"           | 4      | 0000 0100<br>0001 0000                             | Yes<br>No, except for ACC        | 246<br>081   | No             | No                |
|          | "2460813579"           | 5      | 0000 0100<br>0010 0000                             | Yes<br>No, except for ACC        | 246<br>081   | No             | No                |
|          | "2460813579"           | 6      | 0000 0100<br>0100 0000                             | Yes<br>No, except for ACC        | 246<br>081   | No             | No                |
|          | "2460813579"           | 7      | 0000 0100<br>1000 0000                             | Yes<br>No, except for ACC        | 246<br>081   | No             | No                |
|          | "2460813579"           | 8      | 0000 0101<br>0000 0000                             | Yes<br>No, except for ACC        | 246<br>081   | No             | No                |
|          | "2460813579"           | 9      | 0000 0110<br>0000 0000                             | Yes<br>No, except for ACC        | 246<br>081   | No             | No                |
| Test (d) | "2460813579"           | 0      | 0000 0000<br>0000 0001                             | No<br>None, except for<br>ACC    | 246<br>081   | No             | Yes               |
|          | "2460813579"           | 1      | 0000 0000<br>0000 0010                             | No<br>None, except for<br>ACC    | 246<br>081   | No             | Yes               |
|          | "2460813579"           | 2      | 0000 0000<br>0000 0100                             | No<br>None, except for<br>ACC    | 246<br>081   | No             | Yes               |
|          | "2460813579"           | 3      | 0000 0000                                          | No                               | 246          | No             | Yes               |

|              |   | 0000 1000              | None, except for ACC          | 081        |    |     |
|--------------|---|------------------------|-------------------------------|------------|----|-----|
| "2460813579" | 4 | 0000 0000<br>0001 0000 | No<br>None, except for<br>ACC | 246<br>081 | No | Yes |
| "2460813579" | 5 | 0000 0000<br>0010 0000 | No<br>None, except for<br>ACC | 246<br>081 | No | Yes |
| "2460813579" | 6 | 0000 0000<br>0100 0000 | No<br>None, except for<br>ACC | 246<br>081 | No | Yes |
| "2460813579" | 7 | 0000 0000<br>1000 0000 | No<br>None, except for<br>ACC | 246<br>081 | No | Yes |
| "2460813579" | 8 | 0000 0001<br>0000 0000 | No<br>None, except for<br>ACC | 246<br>081 | No | Yes |
| "2460813579" | 9 | 0000 0010<br>0000 0000 | No<br>None, except for<br>ACC | 246<br>081 | No | Yes |

| Test (e) | "2460813579" | 0      | 1111 1011<br>1111 1110 | No<br>All, except ACC on<br>USIM          | 246<br>081 | Yes | Yes |
|----------|--------------|--------|------------------------|-------------------------------------------|------------|-----|-----|
|          | "2460813579" | 1      | 1111 1011<br>1111 1101 | No<br>All, except ACC on<br>USIM          | 246<br>081 | Yes | Yes |
|          | "2460813579" | 2      | 1111 1011<br>1111 1011 | No<br>All, except ACC on<br>USIM          | 246<br>081 | Yes | Yes |
|          | "2460813579" | 3      | 1111 1011<br>1111 0111 | No<br>All, except ACC on<br>USIM          | 246<br>081 | Yes | Yes |
|          | "2460813579" | 4      | 1111 1011<br>1110 1111 | No<br>All, except ACC on<br>USIM          | 246<br>081 | Yes | Yes |
|          | "2460813579" | 5      | 1111 1011<br>1101 1111 | No<br>All, except ACC on<br>USIM          | 246<br>081 | Yes | Yes |
|          | "2460813579" | 6      | 1111 1011<br>1011 1111 | No<br>All, except ACC on<br>USIM          | 246<br>081 | Yes | Yes |
|          | "2406813579" | 7      | 1111 1011<br>0111 1111 | No<br>All, except ACC on<br>USIM          | 246<br>081 | Yes | Yes |
|          | "2460813579" | 8      | 1111 1010<br>1111 1111 | No<br>All, except ACC on<br>USIM          | 246<br>081 | Yes | Yes |
|          | "2460813579" | 9      | 1111 1001<br>1111 1111 | No<br>All, except ACC on<br>USIM          | 246<br>081 | Yes | Yes |
| Test (f) | "24608135x9" | 11 & x | 0000 0111<br>1111 1111 | Yes<br>All, except ACC<br>greater than 11 | 246<br>082 | No  | No  |
|          | II           | 11 & x | 0000 0011<br>1111 1111 | No<br>All, except ACC<br>greater than 11  | 246<br>082 | No  | Yes |
|          | п            | 11 & x | 0000 0000              | No<br>None                                | 246<br>082 | Yes | Yes |
|          | "24608135x9" | 12 & x | 0000 0111<br>1111 1111 | Yes<br>All, except ACC<br>greater than 11 | 244<br>001 | No  | No  |
|          | п            | 12 & x | 0000 0011<br>1111 1111 | No<br>All, except ACC<br>greater than 11  | 244<br>001 | No  | Yes |
|          | п            | 12 & x | 0000 0000<br>0000 0000 | No<br>None                                | 244<br>001 | Yes | Yes |
|          | "24608135x9" | 13 & x | 0000 0111<br>1111 1111 | Yes<br>All, except ACC<br>greater than 11 | 244<br>001 | No  | No  |
|          | п            | 13 & x | 0000 0011              | No                                        | 244        | No  | Yes |

|          |                                                     |        | 1111 1111              | All, except ACC greater than 11           | 001        |     |     |
|----------|-----------------------------------------------------|--------|------------------------|-------------------------------------------|------------|-----|-----|
|          | n                                                   | 13 & x | 0000 0000              | No<br>None                                | 244<br>001 | Yes | Yes |
|          | "24608135x9"                                        | 14 & x | 0000 0111<br>1111 1111 | Yes<br>All, except ACC<br>greater than 11 | 244<br>001 | No  | No  |
|          | п                                                   | 14 & x | 0000 0011<br>1111 1111 | No<br>All, except ACC<br>greater than 11  | 244<br>001 | No  | Yes |
|          | n                                                   | 14 & x | 0000 0000              | No<br>None                                | 244<br>001 | Yes | Yes |
|          | "24608135x9"                                        | 15 & x | 0000 0111<br>1111 1111 | Yes<br>All, except ACC<br>greater than 11 | 246<br>082 | No  | No  |
|          | п                                                   | 15 & x | 0000 0011<br>1111 1111 | No<br>All, except ACC<br>greater than 11  | 246<br>082 | No  | Yes |
|          | " Set "x" to an arbitrary value in the range 0 to 9 | 15 & x | 0000 0000              | No<br>None                                | 246<br>082 | Yes | Yes |
| Test (g) | "2460813579"                                        | 11 & x | 0000 1111<br>1111 1111 | Yes<br>All normal ACC and<br>ACC on USIM  | 246<br>081 | No  | No  |
|          | п                                                   | 11 & x | 0000 1011<br>1111 1111 | No<br>All normal ACC and<br>ACC on USIM   | 246<br>081 | No  | Yes |
|          | "2460813579"                                        | 12 & x | 0001 0111<br>1111 1111 | Yes<br>All normal ACC and<br>ACC on USIM  | 246<br>082 | No  | No  |
|          | "                                                   | 12 & x | 0001 0011<br>1111 1111 | No<br>All normal ACC and<br>ACC on USIM   | 246<br>082 | No  | Yes |
|          | "2460813579"                                        | 13 & x | 0010 0111<br>1111 1111 | Yes<br>All normal ACC and<br>ACC on USIM  | 246<br>082 | No  | No  |
|          | п                                                   | 13 & x | 0010 0011<br>1111 1111 | No<br>All normal ACC and<br>ACC on USIM   | 246<br>082 | No  | Yes |
|          | "2460813579"                                        | 14 & x | 0100 0111<br>1111 1111 | Yes<br>All normal ACC and<br>ACC on USIM  | 246<br>082 | No  | No  |
|          | п                                                   | 14 & x | 0100 0011<br>1111 1111 | No<br>All normal ACC and<br>ACC on USIM   | 246<br>082 | No  | Yes |
|          | "2460813579"                                        | 15 & x | 1000 0111<br>1111 1111 | Yes<br>All normal ACC and<br>ACC on USIM  | 246<br>081 | No  | No  |

| 1        |                                                     |        | 1                      |                                             |            |     |     |
|----------|-----------------------------------------------------|--------|------------------------|---------------------------------------------|------------|-----|-----|
|          | " Set "x" to an arbitrary value in the range 0 to 9 | 15 & x | 1000 0011<br>1111 1111 | No<br>All normal ACC and<br>ACC on USIM     | 246<br>081 | No  | Yes |
| Test (h) | "2460813579"                                        | 11 & x | 1111 0011<br>1111 1111 | No<br>All, except "special"<br>ACC on USIM  | 246<br>081 | Yes | Yes |
|          | п                                                   | 11 & x | 1111 0111<br>1111 1111 | Yes<br>All, except "special"<br>ACC on USIM | 246<br>081 | Yes | Yes |
|          | "2460813579"                                        | 12 & x | 1110 1011<br>1111 1111 | No<br>All, except "special"<br>ACC on USIM  | 246<br>082 | Yes | Yes |
|          | п                                                   | 12 & x | 1110 1111<br>1111 1111 | Yes<br>All, except "special"<br>ACC on USIM | 246<br>082 | Yes | Yes |
|          | "2460813579"                                        | 13 & x | 1101 1011<br>1111 1111 | No<br>All, except "special"<br>ACC on USIM  | 246<br>082 | Yes | Yes |
|          | п                                                   | 13 & x | 1101 1111<br>1111 1111 | Yes<br>All, except "special"<br>ACC on USIM | 246<br>082 | Yes | Yes |
|          | "2460813579"                                        | 14 & x | 1011 1011<br>1111 1111 | No<br>All, except "special"<br>ACC on USIM  | 246<br>082 | Yes | Yes |
|          | п                                                   | 14 & x | 1011 1111              | Yes<br>All, except "special"<br>ACC on USIM | 246<br>082 | Yes | Yes |
|          | "2460813579"                                        | 15 & x | 0111 1011<br>1111 1111 | No<br>All, except "special"<br>ACC on USIM  | 246<br>081 | Yes | Yes |
|          | " Set "x" to an arbitrary value in the range 0 to 9 | 15 & x | 0111 1111<br>1111 1111 | Yes<br>All, except "special"<br>ACC on USIM | 246<br>081 | Yes | Yes |

Table 5-1b

| USIM     |              |        | Network                | Test Results                     |              |                |                   |
|----------|--------------|--------|------------------------|----------------------------------|--------------|----------------|-------------------|
| IMSI     |              |        | RACH                   | Informative: Cell<br>Barred for: | BCCH/<br>LAI | Normal<br>Call | Emergency<br>Call |
|          |              | Access | Octet 3                | Emergency Call                   | MCC          |                |                   |
|          |              | Class  | Octet 4                | Normal Call                      | MNC          |                |                   |
| Test (a) | No UICC in   | N/A    | 0000 0100              | Yes                              | 234          | No             | No                |
|          | Terminal     |        | 0000 0000              | No                               | 001          |                |                   |
| Test (b) | No UICC in   | N/A    | 0000 0000              | No                               | 234          | No             | Yes               |
|          | Terminal     |        | 0000 0000              | No                               | 001          |                |                   |
| Test (c) | "2460813579" | 0      | 0000 0100              | Yes                              | 246          | No             | No                |
|          |              |        | 0000 0001              | No, except for ACC               | 081          |                |                   |
|          | "2460813579" | 1      | 0000 0100              | Yes                              | 246          | No             | No                |
|          |              |        | 0000 0010              | No, except for ACC               | 081          |                |                   |
|          | "2460813579" | 2      | 0000 0100              | Yes                              | 246          | No             | No                |
|          |              |        | 0000 0100              | No, except for ACC               | 081          |                |                   |
|          | "2460813579" | 3      | 0000 0100              | Yes                              | 246          | No             | No                |
|          |              | -      | 0000 1000              | No, except for ACC               | 081          |                |                   |
|          | "2460813579" | 4      | 0000 0100              | Yes                              | 246          | No             | No                |
|          |              | ·      | 0001 0000              | No, except for ACC               | 081          |                |                   |
|          | "2460813579" | 5      | 0000 0100              | Yes                              | 246          | No             | No                |
|          | 2100010070   | Ü      | 0010 0000              | No, except for ACC               | 081          |                | 110               |
|          | "2460813579" | 6      | 0000 0100              | Yes                              | 246          | No             | No                |
|          |              | -      | 0100 0000              | No, except for ACC               | 081          |                |                   |
|          | "2460813579" | 7      | 0000 0100              | Yes                              | 246          | No             | No                |
|          |              | -      | 1000 0000              | No, except for ACC               | 081          |                |                   |
|          | "2460813579" | 8      | 0000 0101              | Yes                              | 246          | No             | No                |
|          |              |        | 0000 0000              | No, except for ACC               | 081          |                |                   |
|          | "2460813579" | 9      | 0000 0110              | Yes                              | 246          | No             | No                |
|          |              |        | 0000 0000              | No, except for ACC               | 081          |                |                   |
| Test (d) | "2460813579" | 0      | 0000 0000<br>0000 0001 | No<br>None, except for ACC       | 246<br>081   | No             | Yes               |
|          | "2460813579" | 1      | 0000 0000              | No                               | 246          | No             | Yes               |
|          |              |        | 0000 0010              | None, except for ACC             | 081          |                |                   |
|          | "2460813579" | 2      | 0000 0000              | No                               | 246          | No             | Yes               |
|          |              |        | 0000 0100              | None, except for ACC             | 081          |                |                   |
|          | "2460813579" | 3      | 0000 0000              | No                               | 246          | No             | Yes               |
|          |              |        | 0000 1000              | None, except for ACC             | 081          |                |                   |
|          | "2460813579" | 4      | 0000 0000              | No                               | 246          | No             | Yes               |
|          |              |        | 0001 0000              | None, except for ACC             | 081          |                |                   |
|          | "2460813579" | 5      | 0000 0000              | No                               | 246          | No             | Yes               |
|          |              |        | 0010 0000              | None, except for ACC             | 081          |                |                   |

| "2460813579" | 6 | 0000 0000<br>0100 0000 | No<br>None, except for ACC | 246<br>081 | No | Yes |
|--------------|---|------------------------|----------------------------|------------|----|-----|
| "2460813579" | 7 | 0000 0000<br>1000 0000 | No<br>None, except for ACC | 246<br>081 | No | Yes |
| "2460813579" | 8 | 0000 0001<br>0000 0000 | No<br>None, except for ACC | 246<br>081 | No | Yes |
| "2460813579" | 9 | 0000 0010<br>0000 0000 | No<br>None, except for ACC | 246<br>081 | No | Yes |

| Test (e) "2460813579" 0 1111 1011 No 246 Yes Yes 1111 1110 All, except ACC on 081 USIM             |  |
|----------------------------------------------------------------------------------------------------|--|
| USIW                                                                                               |  |
| "2460813579" 1 1111 1011 No 246 Yes Yes 1111 1101 All, except ACC on 081 USIM                      |  |
| "2460813579" 2 1111 1011 No 246 Yes Yes 1111 1011 All, except ACC on 081 USIM                      |  |
| "2460813579" 3 1111 1011 No 246 Yes Yes 1111 0111 All, except ACC on 081 USIM                      |  |
| "2460813579" 4 1111 1011 No 246 Yes Yes 1110 1111 All, except ACC on 081 USIM                      |  |
| "2460813579" 5 1111 1011 No 246 Yes Yes 1101 1111 All, except ACC on 081 USIM                      |  |
| "2460813579" 6 1111 1011 No 246 Yes Yes 1011 1111 All, except ACC on 081 USIM                      |  |
| "2406813579" 7 1111 1011 No 246 Yes Yes 0111 1111 All, except ACC on 081 USIM                      |  |
| "2460813579" 8 1111 1010 No 246 Yes Yes 1111 1111 All, except ACC on 081 USIM                      |  |
| "2460813579" 9 1111 1001 No 246 Yes Yes 1111 1111 All, except ACC on 081 USIM                      |  |
| Test (f) "24608135x9" 11 & x 0000 0111 Yes 246 No No 1111 1111 All, except ACC 982 greater than 11 |  |
| " 11 & x 0000 0011 No 246 No Yes 1111 1111 All, except ACC 082 greater than 11                     |  |
| " 11 & x 0000 0000 No 246 Yes Yes 0000 0000 None 082                                               |  |
| "24608135x9" 12 & x 0000 0111 Yes 244 No No No 1111 1111 All, except ACC 001 greater than 11       |  |
| " 12 & x 0000 0011 No 244 No Yes 1111 1111 All, except ACC 001 greater than 11                     |  |
| " 12 & x 0000 0000 No 244 Yes Yes 0000 0000 None 001                                               |  |
| "24608135x9" 13 & x 0000 0111 Yes 244 No No No 1111 1111 All, except ACC 001 greater than 11       |  |
| " 13 & x 0000 0011 No 244 No Yes                                                                   |  |

|          |                                                     |        | 1111 1111              | All, except ACC greater than 11           | 001        |     |     |
|----------|-----------------------------------------------------|--------|------------------------|-------------------------------------------|------------|-----|-----|
|          | п                                                   | 13 & x | 0000 0000<br>0000 0000 | No<br>None                                | 244<br>001 | Yes | Yes |
|          | "24608135x9"                                        | 14 & x | 0000 0111<br>1111 1111 | Yes<br>All, except ACC<br>greater than 11 | 244<br>001 | No  | No  |
|          | n                                                   | 14 & x | 0000 0011<br>1111 1111 | No<br>All, except ACC<br>greater than 11  | 244<br>001 | No  | Yes |
|          | п                                                   | 14 & x | 0000 0000<br>0000 0000 | No<br>None                                | 244<br>001 | Yes | Yes |
|          | "24608135x9"                                        | 15 & x | 0000 0111<br>1111 1111 | Yes<br>All, except ACC<br>greater than 11 | 246<br>082 | No  | No  |
|          | п                                                   | 15 & x | 0000 0011<br>1111 1111 | No<br>All, except ACC<br>greater than 11  | 246<br>082 | No  | Yes |
|          | " Set "x" to an arbitrary value in the range 0 to 9 | 15 & x | 0000 0000              | No<br>None                                | 246<br>082 | Yes | Yes |
| Test (g) | "2460813579"                                        | 11 & x | 0000 1111<br>1111 1111 | Yes<br>All normal ACC and<br>ACC on USIM  | 246<br>081 | No  | No  |
|          | п                                                   | 11 & x | 0000 1011<br>1111 1111 | No<br>All normal ACC and<br>ACC on USIM   | 246<br>081 | No  | Yes |
|          | "2460813579"                                        | 12 & x | 0001 0111<br>1111 1111 | Yes<br>All normal ACC and<br>ACC on USIM  | 246<br>082 | No  | No  |
|          | 11                                                  | 12 & x | 0001 0011<br>1111 1111 | No<br>All normal ACC and<br>ACC on USIM   | 246<br>082 | No  | Yes |
|          | "2460813579"                                        | 13 & x | 0010 0111<br>1111 1111 | Yes<br>All normal ACC and<br>ACC on USIM  | 246<br>082 | No  | No  |
|          | п                                                   | 13 & x | 0010 0011<br>1111 1111 | No<br>All normal ACC and<br>ACC on USIM   | 246<br>082 | No  | Yes |
|          | "2460813579"                                        | 14 & x | 0100 0111<br>1111 1111 | Yes<br>All normal ACC and<br>ACC on USIM  | 246<br>082 | No  | No  |
|          | п                                                   | 14 & x | 0100 0011<br>1111 1111 | No<br>All normal ACC and<br>ACC on USIM   | 246<br>082 | No  | Yes |
|          | "2460813579"                                        | 15 & x | 1000 0111              | Yes<br>All normal ACC and<br>ACC on USIM  | 246<br>081 | No  | No  |

|          |                                                     |        | 1                      |                                             |            |     |     |
|----------|-----------------------------------------------------|--------|------------------------|---------------------------------------------|------------|-----|-----|
|          | " Set "x" to an arbitrary value in the range 0 to 9 | 15 & x | 1000 0011<br>1111 1111 | No<br>All normal ACC and<br>ACC on USIM     | 246<br>081 | No  | Yes |
| Test (h) | "2460813579"                                        | 11 & x | 1111 0011<br>1111 1111 | No<br>All, except "special"<br>ACC on USIM  | 246<br>081 | Yes | Yes |
|          | 11                                                  | 11 & x | 1111 0111<br>1111 1111 | Yes<br>All, except "special"<br>ACC on USIM | 246<br>081 | Yes | Yes |
|          | "2460813579"                                        | 12 & x | 1110 1011<br>1111 1111 | No<br>All, except "special"<br>ACC on USIM  | 246<br>082 | Yes | Yes |
|          | п                                                   | 12 & x | 1110 1111<br>1111 1111 | Yes<br>All, except "special"<br>ACC on USIM | 246<br>082 | Yes | Yes |
|          | "2460813579"                                        | 13 & x | 1101 1011<br>1111 1111 | No<br>All, except "special"<br>ACC on USIM  | 246<br>082 | Yes | Yes |
|          | п                                                   | 13 & x | 1101 1111<br>1111 1111 | Yes<br>All, except "special"<br>ACC on USIM | 246<br>082 | Yes | Yes |
|          | "2460813579"                                        | 14 & x | 1011 1011<br>1111 1111 | No<br>All, except "special"<br>ACC on USIM  | 246<br>082 | Yes | Yes |
|          | п                                                   | 14 & x | 1011 1111              | Yes<br>All, except "special"<br>ACC on USIM | 246<br>082 | Yes | Yes |
|          | "2460813579"                                        | 15 & x | 0111 1011<br>1111 1111 | No<br>All, except "special"<br>ACC on USIM  | 246<br>081 | Yes | Yes |
|          | " Set "x" to an arbitrary value in the range 0 to 9 | 15 & x | 0111 1111<br>1111 1111 | Yes<br>All, except "special"<br>ACC on USIM | 246<br>081 | Yes | Yes |

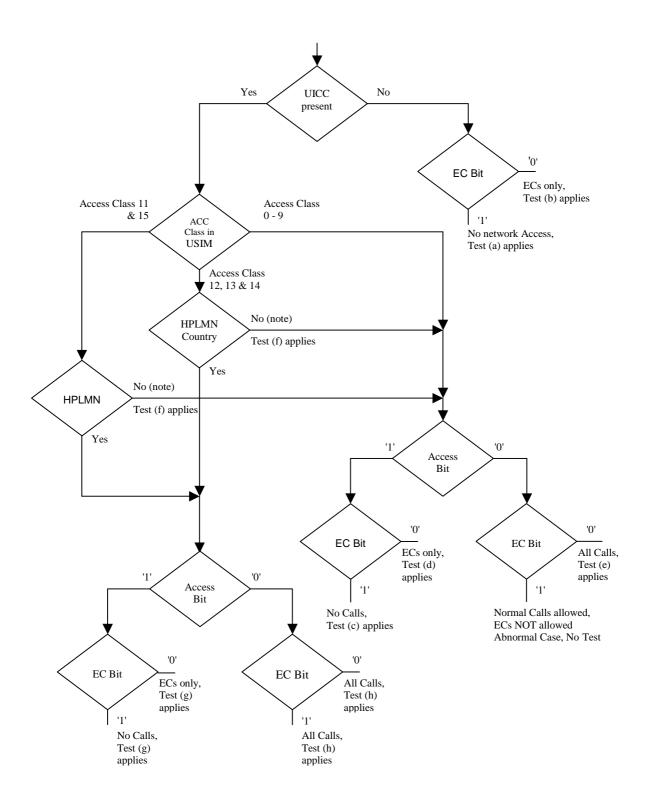

NOTE: UE adopts Access Class 0-9, based on IMSI, see TS 22.011 [6].

Access Class in USIM, See TS 31.102 [4], EF ACC, "6F 78".

Ecs: Emergency Calls. EC Bit: In case of GERAN:

Bit 3 of Octet 3 of RACH Control Parameters, See TS 44.018 Section 10.5.2.29.

In case of UTRAN

Access Class 10 defined in TS 22.011 clause 4.4.

AC Bit: See Access Class Barred List defined in TS 25.331 clause 10.3.2.1.

HPLMN: Country means that the MCC of the VPLMN is the same as the MCC of the HPLMN.

Figure 5-1: Access control information

## 5.2.2 Access Control information handling for E-UTRAN/EPC

## 5.2.2.1 Definition and applicability

Access Control allows restriction of EPS bearer context activation access attempts. All User Equipments are assigned to one out of ten randomly allocated classes, and optionally (for priority uses) also to one or more special categories.

An Access Class of the special categories is only valid in the HPLMN or HPLMN country. Otherwise, the randomly allocated class is used.

The classes are programmed on the USIM. The network controls which classes at any time may be barred.

Emergency call handling is FFS.

## 5.2.2.2 Conformance requirement

1. The Terminal shall read the access control value as part of the USIM-Terminal initialisation procedure, and subsequently adopt this value.

Reference:

- TS 31.102 [4], subclause 5.1.1.
- 2. If the UE is a member of at least one access class which corresponds to the permitted classes as signalled over the air interface, and the access class is applicable in the serving network, access attempts are allowed.

  Otherwise access attempts are not allowed.

All options are shown in figure 5-2 and are referenced to the tests.

Reference:

- TS 22.011 [6], subclauses 4.3 and 4.4,
- TS 24.301 [26], subclause 5.5.1.2.6,

## 5.2.2.3 Test purpose

- 1) To verify that the Terminal reads the access control value as part of the USIM-Terminal initialisation procedure, and subsequently adopts this value.
- 2) To verify that the UE controls its network access in accordance with its access control class and the conditions imposed by the serving network.

The tests verify Terminal performance for the following:

Tests (a) to (b) UE with access class 0 to 9.

Test (c) UE with access class 11 and 15 not in HPLMN, and

UE with access class 12,13 and 14 not in HPLMN country.

Test (d) and (e) UE with access class 11 and 15 in HPLMN, and

UE with access class 12,13 and 14 in HPLMN country.

Each of the above are tested against all relevant combinations of access control bits signalled by the network, as shown in table 5-2.

#### 5.2.2.4 Method of test

#### 5.2.2.4.1 Initial conditions

The E-USS transmits on the BCCH, with the following network parameters:

- TAI (MCC/MNC/TAC): MCC, MNC: see table 5-2, TAC="0001".

- Access control: see table 5-2.

The default UICC is installed in the Terminal containing IMSI and access control values as given in table 5-x and the UE is powered on.

NOTE: Depending on the initial value of the  $EF_{EPSLOCI}$ , the UE may perform a location update. This shall be accepted by the E-USS.

## 5.2.2.4.2 Coding details

EF<sub>IMSI</sub>: Data Field "6F 07"

| Logical | ly: | IMSI: | "24 | 60813579 | "  |    |    |    |    |
|---------|-----|-------|-----|----------|----|----|----|----|----|
| Coding: | B1  | B2    | B3  | B4       | B5 | B6 | B7 | B8 | B9 |
| Hex     | 06  | 21    | 64  | 80       | 31 | 75 | F9 | FF | FF |
| Logical | ly: | IMSI: | "24 | 608135x9 | "  |    |    |    |    |
| Coding: | B1  | B2    | B3  | B4       | B5 | B6 | B7 | B8 | B9 |
| Hex     | 06  | 21    | 64  | 80       | 31 | x5 | F9 | FF | FF |

Access Control class EF<sub>ACC</sub>: Data field "6F 78"

Reference:

• See TS 31.102 [4].

**NETWORK (E-USS)** 

ac-BarringInfo in SystemInformationBlockType2 should be set as in table 5-2:

Reference

• TS 36.331 clause 6.3.1

#### 5.2.2.4.3 Procedure

- a) The terminal is switched on and performs registration if access is allowed for signalling according to table 5-2.
- b) Using the MMI or EMMI a normal EPS bearer context setup is attempted if required by the test.
- c) The test is repeated for each set of values in table 5-2.

## 5.2.2.5 Acceptance criteria

After step a) the UE shall access the network, or shall make no access attempt, in accordance with table 5-2.

In case in tables 5-2 the cell is indicated as

barred = yes, in these sub-sequences, the UE shall not establish a connection

barred = no, the UE shall establish a connection.

NOTE 1: For conformance testing, to limit testing, in tests (a), (b) and (c) it is only necessary that one of the access classes is tested. This access class may be chosen randomly.

Table 5-2

|           | USIM         |                  | Network                     |                                                                                  |                                   |                                                                             |  |  |  |
|-----------|--------------|------------------|-----------------------------|----------------------------------------------------------------------------------|-----------------------------------|-----------------------------------------------------------------------------|--|--|--|
|           | IMSI         | Access<br>class: | SIBType2:<br>ac-BarringInfo | Cell barred<br>for ATTACH<br>and Default<br>EPS bearer<br>context<br>activation: | MCC<br>MNC<br>for<br>BCCH/<br>LAI | Cell barred for<br>second (non-<br>default) EPS<br>bearer context<br>setup: |  |  |  |
| Test (a)  | "2460813579" | 0                | SIBType2_A01                | uotivation.                                                                      | 246                               | Yes                                                                         |  |  |  |
| . sor (a) |              | v                |                             | No                                                                               | 081                               |                                                                             |  |  |  |
|           | "2460813579" | 1                | SIBType2_A01                | No                                                                               | 246<br>081                        | Yes                                                                         |  |  |  |
|           | "2460813579" | 2                | SIBType2_A01                | No                                                                               | 246<br>081                        | Yes                                                                         |  |  |  |
|           | "2460813579" | 3                | SIBType2_A01                | No                                                                               | 246<br>081                        | Yes                                                                         |  |  |  |
|           | "2460813579" | 4                | SIBType2_A01                | No                                                                               | 246<br>081                        | Yes                                                                         |  |  |  |
|           | "2460813579" | 5                | SIBType2_A01                | No                                                                               | 246<br>081                        | Yes                                                                         |  |  |  |
|           | "2460813579" | 6                | SIBType2_A01                | No                                                                               | 246<br>081                        | Yes                                                                         |  |  |  |
|           | "2460813579" | 7                | SIBType2_A01                | No                                                                               | 246<br>081                        | Yes                                                                         |  |  |  |
|           | "2460813579" | 8                | SIBType2_A01                | No                                                                               | 246<br>081                        | Yes                                                                         |  |  |  |
|           | "2460813579" | 9                | SIBType2_A01                | No                                                                               | 246<br>081                        | Yes                                                                         |  |  |  |
| Test (b)  | "2460813579" | 0                | SIBType2_B01                | No                                                                               | 246<br>081                        | No                                                                          |  |  |  |
|           | "2460813579" | 1                | SIBType2_B01                | No                                                                               | 246<br>081                        | No                                                                          |  |  |  |
|           | "2460813579" | 2                | SIBType2_B01                | No                                                                               | 246<br>081                        | No                                                                          |  |  |  |
|           | "2460813579" | 3                | SIBType2_B01                | No                                                                               | 246<br>081                        | No                                                                          |  |  |  |
|           | "2460813579" | 4                | SIBType2_B01                | No                                                                               | 246<br>081                        | No                                                                          |  |  |  |
|           | "2460813579" | 5                | SIBType2_B01                | No                                                                               | 246<br>081                        | No                                                                          |  |  |  |
|           | "2460813579" | 6                | SIBType2_B01                | No                                                                               | 246<br>081                        | No                                                                          |  |  |  |
|           | "2460813579" | 7                | SIBType2_B01                | No                                                                               | 246<br>081                        | No                                                                          |  |  |  |

| ETSI TS 131 | 121 V14.0.0 | (2017-04) |
|-------------|-------------|-----------|
|-------------|-------------|-----------|

| 3GPP | <b>TS 31</b> | 121 | version | 14 0 0 | Release | 14 |
|------|--------------|-----|---------|--------|---------|----|
|      |              |     |         |        |         |    |

108

| "2460813579" | 8 | SIBType2_B01 | No | 246<br>081 | No |  |
|--------------|---|--------------|----|------------|----|--|
| "2460813579" | 9 | SIBType2_B01 | No | 246<br>081 | No |  |

| Test (c) | "24608135x9"                                            | 11 & x | SIBType2_A01    | No  | 246<br>082 | Yes                                                          |
|----------|---------------------------------------------------------|--------|-----------------|-----|------------|--------------------------------------------------------------|
|          | п                                                       | 11 & x | SIBType2_C11_01 | No  | 246<br>082 | Yes                                                          |
|          | n                                                       | 11 & x | SIBType2_C11_02 | Yes | 246        | N/A<br>(no registration<br>possible as initial<br>condition) |
|          |                                                         |        |                 |     | 082        |                                                              |
|          | "24608135x9"                                            | 12 & x | SIBType2_A01    | No  | 244<br>001 | Yes                                                          |
|          | п                                                       | 12 & x | SIBType2_C12_01 | No  | 244<br>001 | Yes                                                          |
|          | •                                                       | 12 & x | SIBType2_C12_02 | Yes | 244        | N/A<br>(no registration<br>possible as initial<br>condition) |
|          |                                                         |        |                 |     |            |                                                              |
|          | "24608135x9"                                            | 13 & x | SIBType2_A01    | No  | 244<br>001 | Yes                                                          |
|          | п                                                       | 13 & x | SIBType2_C13_01 | No  | 244<br>001 | Yes                                                          |
|          | п                                                       | 13 & x | SIBType2_C13_02 | Yes | 244        | N/A<br>(no registration<br>possible as initial<br>condition) |
|          |                                                         |        |                 |     | 001        |                                                              |
|          | "24608135x9"                                            | 14 & x | SIBType2_A01    | No  | 244<br>001 | Yes                                                          |
|          | п                                                       | 14 & x | SIBType2_C14_01 | No  | 244<br>001 | Yes                                                          |
|          | ·                                                       | 14 & x | SIBType2_C14_02 | Yes | 244        | N/A<br>(no registration<br>possible as initial<br>condition) |
|          | "24608135x9"                                            | 15 & x | SIBType2_A01    | No  | 246<br>082 | Yes                                                          |
|          | II                                                      | 15 & x | SIBType2_C15_01 | No  | 246<br>082 | Yes                                                          |
|          | n                                                       | 15 & x | SIBType2_C15_02 | Yes | 246        | N/A<br>(no registration<br>possible as initial<br>condition) |
|          | Set "x" to an<br>arbitrary value in<br>the range 0 to 9 |        |                 |     | 082        | Solidation                                                   |
| Test (d) | "2460813579"                                            | 11 & x | SIBType2_C11_01 | No  | 246        | Yes                                                          |
|          |                                                         |        |                 |     | 081        |                                                              |
|          | п                                                       | 11 & x | SIBType2_C11_02 | Yes | 246<br>081 | N/A                                                          |

|          | "2460813579"                                                            | 12 & x | SIBType2_C12_01 | No  | 246<br>082 | Yes |
|----------|-------------------------------------------------------------------------|--------|-----------------|-----|------------|-----|
|          | п                                                                       | 12 & x | SIBType2_C12_02 | Yes | 246<br>082 | N/A |
|          | "2460813579"                                                            | 13 & x | SIBType2_C13_01 | No  | 246<br>082 | Yes |
|          | n                                                                       | 13 & x | SIBType2_C13_02 | Yes | 246<br>082 | N/A |
|          | "2460813579"                                                            | 14 & x | SIBType2_C14_01 | No  | 246<br>082 | Yes |
|          | п                                                                       | 14 & x | SIBType2_C14_02 | Yes | 246<br>082 | N/A |
|          | "2460813579"                                                            | 15 & x | SIBType2_C15_01 | No  | 246<br>081 | Yes |
|          | " Set "x" to an arbitrary value in the range 0 to 9                     | 15 & x | SIBType2_C15_02 | Yes | 246<br>081 | N/A |
| Test (e) | "2460813579"                                                            | 11 & x | SIBType2_C11_03 | No  | 246<br>081 | No  |
|          | "2460813579"                                                            | 12 & x | SIBType2_C12_03 | No  | 246<br>082 | No  |
|          | "2460813579"                                                            | 13 & x | SIBType2_C13_03 | No  | 246<br>082 | No  |
|          | "2460813579"                                                            | 14 & x | SIBType2_C14_03 | No  | 246<br>082 | No  |
|          | "2460813579"<br>Set "x" to an<br>arbitrary value in<br>the range 0 to 9 | 15 & x | SIBType2_C15_03 | No  | 246<br>081 | No  |

## Specific message contents for Table 5-2

## SystemInformationBlockType2 configuration SIBType2\_A01

| Derivation Path: 36.508, Table 4.4.3.3-1   |              |         |           |
|--------------------------------------------|--------------|---------|-----------|
| Information Element                        | Value/remark | Comment | Condition |
| SystemInformationBlockType2 ::= SEQUENCE { |              |         |           |
| ac-BarringInfo SEQUENCE {                  |              |         |           |
| ac-BarringForEmergency                     | FALSE        |         |           |
| ac-BarringForMO-Signalling                 | Not present  |         |           |
| ac-BarringForMO-Data SEQUENCE {            |              |         |           |
| ac-BarringFactor                           | p00          |         |           |
| ac-BarringTime                             | s512         |         |           |
| ac-BarringForSpecialAC                     | '00000'B     |         |           |
| }                                          |              |         |           |
| }                                          |              |         |           |
| }                                          |              |         |           |

## SystemInformationBlockType2 configuration SIBType2\_B01

| Derivation Path: 36.508, Table 4.4.3.3-1   |              |         |           |  |  |
|--------------------------------------------|--------------|---------|-----------|--|--|
| Information Element                        | Value/remark | Comment | Condition |  |  |
| SystemInformationBlockType2 ::= SEQUENCE { |              |         |           |  |  |
| ac-BarringInfo SEQUENCE {                  |              |         |           |  |  |
| ac-BarringForEmergency                     | FALSE        |         |           |  |  |
| ac-BarringForMO-Signalling                 | Not present  |         |           |  |  |
| ac-BarringForMO-Data                       | Not present  |         |           |  |  |
| }                                          |              |         |           |  |  |
| }                                          |              |         |           |  |  |

## SystemInformationBlockType2 configuration SIBType2\_C11\_01

| Derivation Path: 36.508, Table 4.4.3.3-1   |              |         |           |  |  |  |
|--------------------------------------------|--------------|---------|-----------|--|--|--|
| Information Element                        | Value/remark | Comment | Condition |  |  |  |
| SystemInformationBlockType2 ::= SEQUENCE { |              |         |           |  |  |  |
| ac-BarringInfo SEQUENCE {                  |              |         |           |  |  |  |
| ac-BarringForEmergency                     | FALSE        |         |           |  |  |  |
| ac-BarringForMO-Signalling                 | Not present  |         |           |  |  |  |
| ac-BarringForMO-Data SEQUENCE {            |              |         |           |  |  |  |
| ac-BarringFactor                           | p00          |         |           |  |  |  |
| ac-BarringTime                             | s512         |         |           |  |  |  |
| ac-BarringForSpecialAC                     | '10000'B     |         |           |  |  |  |
| }                                          |              |         |           |  |  |  |
| }                                          |              |         |           |  |  |  |
| }                                          |              |         |           |  |  |  |

## SystemInformationBlockType2 configuration SIBType2\_C11\_02

| Derivation Path: 36.508, Table 4.4.3.3-1   |              |         |           |  |  |  |
|--------------------------------------------|--------------|---------|-----------|--|--|--|
| Information Element                        | Value/remark | Comment | Condition |  |  |  |
| SystemInformationBlockType2 ::= SEQUENCE { |              |         |           |  |  |  |
| ac-BarringInfo SEQUENCE {                  |              |         |           |  |  |  |
| ac-BarringForEmergency                     | FALSE        |         |           |  |  |  |
| ac-BarringForMO-Signalling SEQUENCE {      |              |         |           |  |  |  |
| ac-BarringFactor                           | p00          |         |           |  |  |  |
| ac-BarringTime                             | s512         |         |           |  |  |  |
| ac-BarringForSpecialAC                     | '10000'B     |         |           |  |  |  |
| }                                          |              |         |           |  |  |  |
| ac-BarringForMO-Data                       | Not present  |         |           |  |  |  |
| }                                          |              |         |           |  |  |  |
| }                                          |              |         |           |  |  |  |

# SystemInformationBlockType2 configuration SIBType2\_C11\_03

| Derivation Path: 36.508, Table 4.4.3.3-1   |              |         |           |  |  |  |
|--------------------------------------------|--------------|---------|-----------|--|--|--|
| Information Element                        | Value/remark | Comment | Condition |  |  |  |
| SystemInformationBlockType2 ::= SEQUENCE { |              |         |           |  |  |  |
| ac-BarringInfo SEQUENCE {                  |              |         |           |  |  |  |
| ac-BarringForEmergency                     | FALSE        |         |           |  |  |  |
| ac-BarringForMO-Signalling                 | Not present  |         |           |  |  |  |
| ac-BarringForMO-Data SEQUENCE {            |              |         |           |  |  |  |
| ac-BarringFactor                           | p00          |         |           |  |  |  |
| ac-BarringTime                             | s512         |         |           |  |  |  |
| ac-BarringForSpecialAC                     | '01111'B     |         |           |  |  |  |
| }                                          |              |         |           |  |  |  |
| }                                          |              |         |           |  |  |  |
| }                                          |              |         |           |  |  |  |

# SystemInformationBlockType2 configuration SIBType2\_C12\_01

| Information Element                        | Value/remark | Comment | Condition |
|--------------------------------------------|--------------|---------|-----------|
| SystemInformationBlockType2 ::= SEQUENCE { |              |         |           |
| ac-BarringInfo SEQUENCE {                  |              |         |           |
| ac-BarringForEmergency                     | FALSE        |         |           |
| ac-BarringForMO-Signalling                 | Not present  |         |           |
| ac-BarringForMO-Data SEQUENCE {            |              |         |           |
| ac-BarringFactor                           | p00          |         |           |
| ac-BarringTime                             | s512         |         |           |
| ac-BarringForSpecialAC                     | '01000'B     |         |           |
| }                                          |              |         |           |
| }                                          |              |         |           |
| }                                          |              |         |           |

SystemInformationBlockType2 configuration SIBType2\_C12\_02

| Derivation Path: 36.508, Table 4.4.3.3-1   |              |         |           |
|--------------------------------------------|--------------|---------|-----------|
| Information Element                        | Value/remark | Comment | Condition |
| SystemInformationBlockType2 ::= SEQUENCE { |              |         |           |
| ac-BarringInfo SEQUENCE {                  |              |         |           |
| ac-BarringForEmergency                     | FALSE        |         |           |
| ac-BarringForMO-Signalling SEQUENCE {      |              |         |           |
| ac-BarringFactor                           | p00          |         |           |
| ac-BarringTime                             | s512         |         |           |
| ac-BarringForSpecialAC                     | '01000'B     |         |           |
| }                                          |              |         |           |
| ac-BarringForMO-Data                       | Not present  |         |           |
| }                                          |              |         |           |
| }                                          |              |         |           |

SystemInformationBlockType2 configuration SIBType2\_C12\_03

| Derivation Path: 36.508, Table 4.4.3.3-1   |              |         |           |
|--------------------------------------------|--------------|---------|-----------|
| Information Element                        | Value/remark | Comment | Condition |
| SystemInformationBlockType2 ::= SEQUENCE { |              |         |           |
| ac-BarringInfo SEQUENCE {                  |              |         |           |
| ac-BarringForEmergency                     | FALSE        |         |           |
| ac-BarringForMO-Signalling                 | Not present  |         |           |
| ac-BarringForMO-Data SEQUENCE {            |              |         |           |
| ac-BarringFactor                           | p00          |         |           |
| ac-BarringTime                             | s512         |         |           |
| ac-BarringForSpecialAC                     | '10111'B     |         |           |
| }                                          |              |         |           |
| }                                          |              |         |           |
| }                                          |              |         |           |

SystemInformationBlockType2 configuration SIBType2\_C13\_01

| Derivation Path: 36.508, Table 4.4.3.3-1   |              |         |           |  |
|--------------------------------------------|--------------|---------|-----------|--|
| Information Element                        | Value/remark | Comment | Condition |  |
| SystemInformationBlockType2 ::= SEQUENCE { |              |         |           |  |
| ac-BarringInfo SEQUENCE {                  |              |         |           |  |
| ac-BarringForEmergency                     | FALSE        |         |           |  |
| ac-BarringForMO-Signalling                 | Not present  |         |           |  |
| ac-BarringForMO-Data SEQUENCE {            |              |         |           |  |
| ac-BarringFactor                           | p00          |         |           |  |
| ac-BarringTime                             | s512         |         |           |  |
| ac-BarringForSpecialAC                     | '00100'B     |         |           |  |
| }                                          |              |         |           |  |
| }                                          |              |         |           |  |
| }                                          |              |         |           |  |

## SystemInformationBlockType2 configuration SIBType2\_C13\_02

| Derivation Path: 36.508, Table 4.4.3.3-1   |              |         |           |  |
|--------------------------------------------|--------------|---------|-----------|--|
| Information Element                        | Value/remark | Comment | Condition |  |
| SystemInformationBlockType2 ::= SEQUENCE { |              |         |           |  |
| ac-BarringInfo SEQUENCE {                  |              |         |           |  |
| ac-BarringForEmergency                     | FALSE        |         |           |  |
| ac-BarringForMO-Signalling SEQUENCE {      |              |         |           |  |
| ac-BarringFactor                           | p00          |         |           |  |
| ac-BarringTime                             | s512         |         |           |  |
| ac-BarringForSpecialAC                     | '00100'B     |         |           |  |
| }                                          |              |         |           |  |
| ac-BarringForMO-Data                       | Not present  |         |           |  |
| }                                          |              |         |           |  |
| }                                          |              |         |           |  |

# SystemInformationBlockType2 configuration SIBType2\_C13\_03

| Derivation Path: 36.508, Table 4.4.3.3-1   |              |         |           |
|--------------------------------------------|--------------|---------|-----------|
| Information Element                        | Value/remark | Comment | Condition |
| SystemInformationBlockType2 ::= SEQUENCE { |              |         |           |
| ac-BarringInfo SEQUENCE {                  |              |         |           |
| ac-BarringForEmergency                     | FALSE        |         |           |
| ac-BarringForMO-Signalling                 | Not present  |         |           |
| ac-BarringForMO-Data SEQUENCE {            |              |         |           |
| ac-BarringFactor                           | p00          |         |           |
| ac-BarringTime                             | s512         |         |           |
| ac-BarringForSpecialAC                     | '11011'B     |         |           |
| }                                          |              |         |           |
| }                                          |              |         |           |
| }                                          | ·            |         |           |

# SystemInformationBlockType2 configuration SIBType2\_C14\_01

| Derivation Path: 36.508, Table 4.4.3.3-1   |              |         |           |
|--------------------------------------------|--------------|---------|-----------|
| Information Element                        | Value/remark | Comment | Condition |
| SystemInformationBlockType2 ::= SEQUENCE { |              |         |           |
| ac-BarringInfo SEQUENCE {                  |              |         |           |
| ac-BarringForEmergency                     | FALSE        |         |           |
| ac-BarringForMO-Signalling                 | Not present  |         |           |
| ac-BarringForMO-Data SEQUENCE {            |              |         |           |
| ac-BarringFactor                           | p00          |         |           |
| ac-BarringTime                             | s512         |         |           |
| ac-BarringForSpecialAC                     | '00010'B     |         |           |
| }                                          |              |         |           |
| }                                          |              |         |           |
| }                                          |              |         |           |

## SystemInformationBlockType2 configuration SIBType2\_C14\_02

| Derivation Path: 36.508, Table 4.4.3.3-1   |              |         |           |
|--------------------------------------------|--------------|---------|-----------|
| Information Element                        | Value/remark | Comment | Condition |
| SystemInformationBlockType2 ::= SEQUENCE { |              |         |           |
| ac-BarringInfo SEQUENCE {                  |              |         |           |
| ac-BarringForEmergency                     | FALSE        |         |           |
| ac-BarringForMO-Signalling SEQUENCE {      |              |         |           |
| ac-BarringFactor                           | p00          |         |           |
| ac-BarringTime                             | s512         |         |           |
| ac-BarringForSpecialAC                     | '00010'B     |         |           |
| }                                          |              |         |           |
| ac-BarringForMO-Data                       | Not present  |         |           |
| }                                          |              |         |           |
| }                                          |              |         |           |

## SystemInformationBlockType2 configuration SIBType2\_C14\_03

| Derivation Path: 36.508, Table 4.4.3.3-1   |              |         |           |
|--------------------------------------------|--------------|---------|-----------|
| Information Element                        | Value/remark | Comment | Condition |
| SystemInformationBlockType2 ::= SEQUENCE { |              |         |           |
| ac-BarringInfo SEQUENCE {                  |              |         |           |
| ac-BarringForEmergency                     | FALSE        |         |           |
| ac-BarringForMO-Signalling                 | Not present  |         |           |
| ac-BarringForMO-Data SEQUENCE {            |              |         |           |
| ac-BarringFactor                           | p00          |         |           |
| ac-BarringTime                             | s512         |         |           |
| ac-BarringForSpecialAC                     | '11101'B     |         |           |
| }                                          |              |         |           |
| }                                          |              |         |           |
| }                                          |              |         |           |

## SystemInformationBlockType2 configuration SIBType2\_C15\_01

| Derivation Path: 36.508, Table 4.4.3.3-1   |              |         |           |  |
|--------------------------------------------|--------------|---------|-----------|--|
| Information Element                        | Value/remark | Comment | Condition |  |
| SystemInformationBlockType2 ::= SEQUENCE { |              |         |           |  |
| ac-BarringInfo SEQUENCE {                  |              |         |           |  |
| ac-BarringForEmergency                     | FALSE        |         |           |  |
| ac-BarringForMO-Signalling                 | Not present  |         |           |  |
| ac-BarringForMO-Data SEQUENCE {            |              |         |           |  |
| ac-BarringFactor                           | p00          |         |           |  |
| ac-BarringTime                             | s512         |         |           |  |
| ac-BarringForSpecialAC                     | '00001'B     |         |           |  |
| }                                          |              |         |           |  |
| }                                          |              |         |           |  |
| }                                          |              |         |           |  |

## SystemInformationBlockType2 configuration SIBType2\_C15\_02

| Derivation Path: 36.508, Table 4.4.3.3-1   |              |         |           |  |
|--------------------------------------------|--------------|---------|-----------|--|
| Information Element                        | Value/remark | Comment | Condition |  |
| SystemInformationBlockType2 ::= SEQUENCE { |              |         |           |  |
| ac-BarringInfo SEQUENCE {                  |              |         |           |  |
| ac-BarringForEmergency                     | FALSE        |         |           |  |
| ac-BarringForMO-Signalling SEQUENCE {      |              |         |           |  |
| ac-BarringFactor                           | p00          |         |           |  |
| ac-BarringTime                             | s512         |         |           |  |
| ac-BarringForSpecialAC                     | '00001'B     |         |           |  |
| }                                          |              |         |           |  |
| ac-BarringForMO-Data                       | Not present  |         |           |  |
| }                                          |              |         |           |  |
| }                                          |              |         |           |  |

# SystemInformationBlockType2 configuration SIBType2\_C15\_03

| Derivation Path: 36.508, Table 4.4.3.3-1   |              |         |           |
|--------------------------------------------|--------------|---------|-----------|
| Information Element                        | Value/remark | Comment | Condition |
| SystemInformationBlockType2 ::= SEQUENCE { |              |         |           |
| ac-BarringInfo SEQUENCE {                  |              |         |           |
| ac-BarringForEmergency                     | FALSE        |         |           |
| ac-BarringForMO-Signalling                 | Not present  |         |           |
| ac-BarringForMO-Data SEQUENCE {            |              |         |           |
| ac-BarringFactor                           | p00          |         |           |
| ac-BarringTime                             | s512         |         |           |
| ac-BarringForSpecialAC                     | '11110'B     |         |           |
| }                                          |              |         |           |
| }                                          |              |         |           |
| }                                          |              |         |           |

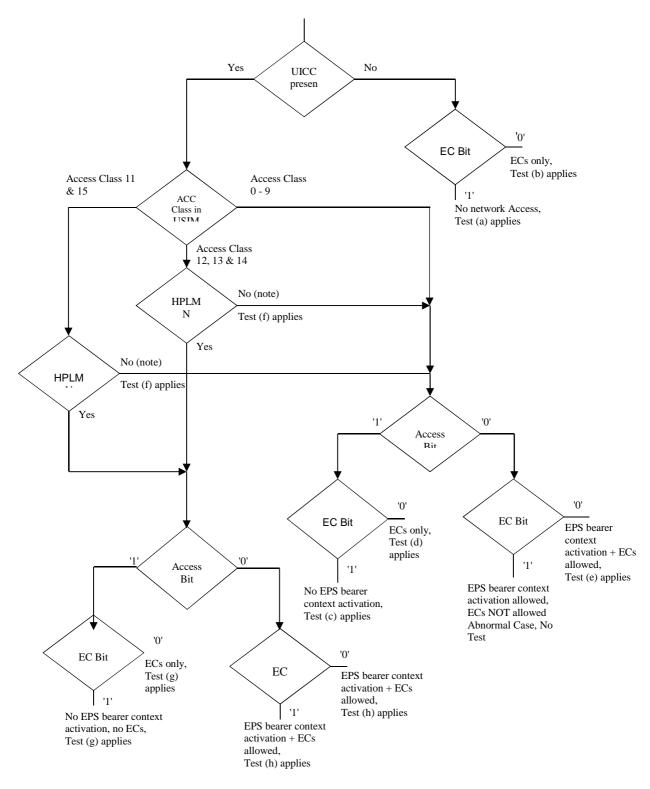

Editor's note: the flow chart is currently for information only and has to be updated to be in line with 36.331, this is

NOTE: UE adopts Access Class 0-9, based on IMSI, see TS 22.011 [6].

Access Class in USIM, See TS 31.102 [4], EF ACC, "6F 78".

ECs: Emergency Calls.

EC Bit: see description in 36.331, clause 6.3.1

Access Class 10 defined in TS 22.011 clause 4.4.

AC Bit: see description in 36.331, clause 6.3.1.

HPLMN: Country means that the MCC of the VPLMN is the same as the MCC of the HPLMN.

Figure 5-2: Access control information

# 6 Security related Tests

# 6.1 PIN handling

## 6.1.1 Entry of PIN

## 6.1.1.1 Definition and applicability

The PIN is a number used to authenticate the user to the UICC for security. Entry of the correct PIN allows PIN-protected data to be accessed over the UICC-Terminal interface.

## 6.1.1.2 Conformance requirement

Following insertion of the UICC and switching on the UE, the Terminal shall check the state of the PIN. If the PIN is enabled, the Terminal asks the user for PIN verification.

The VERIFY PIN function verifies the PIN presented by the Terminal to the UICC.

### Reference:

- ETSI TS 102 221 [5], subclauses 9 and 11.1.9;
- TS 31.102 [4], clause 6;
- TS 22.030 [12], subclause 6.6.1.

### 6.1.1.3 Test purpose

- 1) To verify that the PIN verification procedure is performed by the Terminal correctly.
- 2) To verify that the basic public MMI string is supported.

### 6.1.1.4 Method of test

### 6.1.1.4.1 Initial conditions

The Terminal is connected to a UICC or UICC simulator with the PIN enabled, and powered off.

The default UICC is used.

### 6.1.1.4.2 Procedure

- a) The Terminal is powered on.
- b) When the UE is in the "PIN check" mode, the sequence "2468#" shall be entered.

## 6.1.1.5 Acceptance criteria

- 1) After step b) the Terminal shall send a VERIFY PIN command to the UICC, with parameter P2 = "01".
- 2) After step b) the UE shall give an indication "OK", following a successful execution of the command.

## 6.1.2 Change of PIN

### 6.1.2.1 Definition and applicability

The PIN may be changed by the user, by entering the old and new PIN. The length of the PIN is between 4 and 8 digits.

### 6.1.2.2 Conformance requirement

The Terminal shall support the change of PIN procedure as defined in ETSI TS 102 221 [5], subclause 11.1.10.

### Reference:

- ETSI TS 102 221 [5], subclauses 9 and 11.1.10;
- TS 31.102 [4], clause 6;
- TS 22.030 [12], subclause 6.6.2.

### 6.1.2.3 Test purpose

- 1) To verify that the PIN substitution procedure is performed correctly by the Terminal.
- 2) To verify that the basic public MMI string is supported.

### 6.1.2.4 Method of test

### 6.1.2.4.1 Initial conditions

The Terminal is connected to a UICC or UICC simulator with the PIN enabled.

The default UICC is used.

The Terminal is powered-on, with the correct PIN entered.

### 6.1.2.4.2 Procedure

- a) Enter "\*\*04\*2468\*01234567\*01234567#" or initiate an equivalent MMI dependent procedure to change the PIN from '2468' to '01234567'.
- b) The UE is switched off and on.
- c) When the UE is in the "PIN check" mode, the sequence "2468#" shall be entered.
- d) The UE is switched off and on.
- e) When the UE is in the "PIN-check", mode the sequence "01234567#" shall be entered.

### 6.1.2.5 Acceptance criteria

- 1) After step a), the Terminal shall send a CHANGE PIN command to the UICC, with the parameter P2 set to "01".
- 2) Following the successful execution of the command, the UE shall give an indication that the new PIN is accepted.
- 3) After step c), the UE shall give an indication that the entered PIN is not accepted.
- 4) After step e), the UE shall give an indication "OK".

## 6.1.3 Unblock PIN

### 6.1.3.1 Definition and applicability

After three consecutive wrong entries of the PIN, the PIN shall become blocked. The Unblock PIN command is used to unblock the PIN. This function may be performed whether or not the PIN is blocked.

## 6.1.3.2 Conformance requirement

The Terminal shall support the Unblock PIN command, as defined in ETSI TS 102 221 [5], subclause 11.1.13.

### Reference:

- ETSI TS 102 221 [5], subclause 11.1.13;
- TS 31.102 [4], clause 6;
- TS 22.030 [12], subclause 6.6.3.

### 6.1.3.3 Test purpose

- 1) To verify that the PIN unblocking procedure is performed correctly.
- 2) To verify that the basic public MMI string is supported.

### 6.1.3.4 Method of test

### 6.1.3.4.1 Initial conditions

The Terminal is connected to the UICC simulator.

The default UICC is used.

### 6.1.3.4.2 Procedure

### Sequence A:

- a) The Terminal is powered on and the correct PIN is entered.
- b) Enter "\*\*05\*13243546\*1234\*1234#"
- c) The Terminal is powered off and on.
- d) Enter the new PIN: "1234#".
- e) The Terminal is powered off and on.
- f) Enter a wrong PIN three times.
- g) Enter "\*\*05\*13243546\*2468\*2468#".
- h) The Terminal is powered off and on.
- i) Enter the new PIN: "2468#".

### Sequence B:

- a) The Terminal is powered on.
- b) Enter a wrong PIN three times.
- c) The user shall initiate a MMI dependent procedure to unblock the PIN with unblock code '13243546' and a new PIN '2468'.

- d) The Terminal is powered off and on.
- e) Enter the new PIN: "2468#".

### 6.1.3.5 Acceptance criteria

### Sequence A:

- 1) After step b), the Terminal shall send an UNBLOCK PIN command to the UICC, with parameter P2 = "01".
- 2) After step d), the Terminal shall indicate that the PIN has been accepted.
- 3) After step f), the Terminal shall indicate that the PIN has been blocked.
- 4) After step g), the Terminal shall send an UNBLOCK PIN command to the UICC, with parameter P2 = "01".
- 5) After step i), the Terminal shall indicate that the PIN has been accepted.

### Sequence B:

- 1) After step b), the Terminal shall indicate that the PIN has been blocked.
- 2) After step c), the Terminal shall send an UNBLOCK PIN command to the UICC, with parameter P2 = "01".
- 3) After step e), the Terminal shall indicate that the PIN has been accepted.

## 6.1.4 Entry of PIN2

### 6.1.4.1 Definition and applicability

The PIN2 is a number used to authenticate the user to the UICC for security. Entry of the correct PIN2 allows PIN2-protected data to be accessed over the UICC-Terminal interface.

### 6.1.4.2 Conformance requirement

Before allowing the access to PIN2 protected data, the Terminal shall ask the user for PIN2 verification. Only after presenting the PIN2, the user shall get access to these data.

The VERIFY PIN function verifies the PIN2 presented by the Terminal to the UICC.

### Reference:

- ETSI TS 102 221 [5], subclauses 9 and 11.1.9;
- TS 31.102 [4], clause 6;
- TS 22.030 [12], subclause 6.6.1.

### 6.1.4.3 Test purpose

- 1) To verify that the PIN2 verification procedure is performed by the Terminal correctly.
- 2) To verify that the basic public MMI string is supported.

### 6.1.4.4 Method of test

### 6.1.4.4.1 Initial conditions

The Terminal is connected to a UICC or UICC simulator with the PIN enabled, and powered off.

The default UICC is used.

NOTE: To perform the UPDATE FDN data (as described in the procedure below), the default FDN UICC may be used.

### 6.1.4.4.2 Procedure

- a) The Terminal is powered on and the correct PIN is entered.
- b) The access to a PIN2 protected data field shall be performed (e.g. UPDATE FDN)
- c) When the UE is in the "PIN2 check" mode, the sequence "3579#" shall be entered.

### 6.1.4.5 Acceptance criteria

- 1) After step c) the Terminal shall send a VERIFY PIN command to the UICC, with parameter P2 = "81".
- 2) After step c) the UE shall give an indication "OK", following a successful execution of the command.

# 6.1.5 Change of PIN2

### 6.1.5.1 Definition and applicability

The PIN2 may be changed by the user, by entering the old and new PIN2. The length of the PIN2 is between 4 and 8 digits.

## 6.1.5.2 Conformance requirement

The Terminal shall support the change of PIN2 procedure as defined in ETSI TS 102 221 [5], subclause 11.1.10.

### Reference:

- ETSI TS 102 221 [5], subclauses 9 and 11.1.10;
- TS 31.102 [4], clause 6;
- TS 22.030 [12], subclause 6.6.2.

### 6.1.5.3 Test purpose

- 1) To verify that the PIN2 substitution procedure is performed correctly by the Terminal.
- 2) To verify that the basic public MMI string is supported.

### 6.1.5.4 Method of test

### 6.1.5.4.1 Initial conditions

The Terminal is connected to a UICC or UICC simulator with the PIN2 enabled.

The default UICC is used.

NOTE: To perform the UPDATE FDN data (as described in the procedure below), the default FDN UICC may be used.

The Terminal is powered-on, with the correct PIN entered.

### 6.1.5.4.2 Procedure

- a) Enter "\*\*042\*3579\*12345678\*12345678#" or initiate an equivalent MMI dependent procedure to change PIN2 from '3579' to '12345678'.
- b) The UE is switched off and on and the correct PIN is entered.

- c) The access to a PIN2 protected data field shall be performed (e.g. UPDATE FDN).
- d) When the UE is in the "PIN2 check" mode, the sequence "3579#" shall be entered.
- e) The UE is switched off and on and the correct PIN is entered.
- f) The access to a PIN2 protected data field shall be performed (e.g. UPDATE FDN).
- g) When the UE is in the "PIN2 check", mode the sequence "12345678#" shall be entered.

## 6.1.5.5 Acceptance criteria

- 1) After step a), the Terminal shall send a CHANGE PIN2 command to the UICC, with the parameter P2 set to "81"
- 2) Following the successful execution of the command, the UE shall give an indication that the new PIN2 is accepted.
- 3) After step d), the UE shall give an indication that the entered PIN2 is not accepted.
- 4) After step g), the UE shall give an indication "OK".

### 6.1.6 Unblock PIN2

## 6.1.6.1 Definition and applicability

After three consecutive wrong entries of the PIN2, the PIN2 shall become blocked. The Unblock PIN2 command is used to unblock the PIN2. This function may be performed whether or not the PIN2 is blocked.

### 6.1.6.2 Conformance requirement

The Terminal shall support the Unblock PIN2 command, as defined in ETSI TS 102 221 [5], subclause 11.1.13.

### Reference:

- ETSI TS 102 221 [5], subclauses 9 and 11.1.13;
- TS 31.102 [4], clause 6;
- TS 22.030 [12], subclause 6.6.3.

### 6.1.6.3 Test purpose

- 1) To verify that the PIN2 unblocking procedure is performed correctly.
- 2) To verify that the basic public MMI string is supported.

### 6.1.6.4 Method of test

### 6.1.6.4.1 Initial conditions

The Terminal is connected to the UICC simulator.

The default UICC is used.

NOTE: To perform the UPDATE FDN data (as described in the procedure below), the default FDN UICC may be used.

### 6.1.6.4.2 Procedure

Sequence A:

- a) The Terminal is powered on and the correct PIN is entered.
- b) Enter "\*\*052\*08978675\*1234\*1234#"
- c) The Terminal is powered off and on and the correct PIN is entered.
- d) The access to a PIN2 protected data field shall be performed (e.g. UPDATE FDN).
- e) Enter the new PIN2: "1234#".
- f) The Terminal is powered off and on and the correct PIN is entered.
- g) The access to a PIN2 protected data field shall be performed (e.g. UPDATE FDN).
- h) Enter a wrong PIN2 three times.
- i) Enter "\*\*052\*08978675\*3579\*3579#".
- j) The Terminal is powered off and on and the correct PIN is entered.
- k) The access to a PIN2 protected data field shall be performed (e.g. UPDATE FDN).
- 1) Enter the new PIN2: "3579#".

### Sequence B:

- a) The Terminal is powered on.
- b) Enter a wrong PIN2 three times.
- c) The user shall initiate a MMI dependent procedure to unblock the PIN2 with unblock code '08978675' and a new PIN '3579'.
- d) The Terminal is powered off and on and the correct PIN is entered.
- e) The access to a PIN2 protected data field shall be performed (e.g. UPDATE FDN).
- f) Enter the new PIN2: "3579#".

### 6.1.6.5 Acceptance criterias

### Sequence A:

- 1) After step b), the Terminal shall send an UNBLOCK PIN command to the UICC, with parameter P2 = "81".
- 2) After step e), the Terminal shall indicate that the PIN2 has been accepted.
- 3) After step h), the Terminal shall indicate that the PIN2 has been blocked.
- 4) After step i), the Terminal shall send an UNBLOCK PIN command to the UICC, with parameter P2 = "81".
- 5) After step 1), the Terminal shall indicate that the PIN2 has been accepted.

### Sequence B:

- 1) After step b), the Terminal shall indicate that the PIN2 has been blocked.
- 2) After step c), the Terminal shall send an UNBLOCK PIN command to the UICC, with parameter P2 = "81".
- 3) After step f), the Terminal shall indicate that the PIN2 has been accepted.

## 6.1.7 Replacement of PIN

## 6.1.7.1 Definition and applicability

The Universal PIN may be used to replace a PIN used to authenticate the user to the UICC for security. In this case entry of the correct Universal PIN allows PIN-protected data to be accessed over the UICC-Terminal interface. ETSI TS 102 221 [5] defines the range of "01" to "08" as key reference of the PIN on a multi-verification capable UICC.

## 6.1.7.2 Conformance requirement

The Terminal shall support the usage of the Universal PIN as replacement PIN and the replacement procedure as defined in ETSI TS 102 221 [5], subclause 11.1.11, as well as the procedure to disable the replacement defined in ETSI TS 102 221 [5], subclause 11.1.12.

### Reference:

- ETSI TS 102 221 [5], subclauses 9, 11.1.11 and 11.1.12;
- TS 31.102 [4], clause 6.

### 6.1.7.3 Test purpose

- 1) To verify that the PIN replacement is supported by the Terminal correctly.
- 2) To verify that the PIN replacement procedure is performed by the Terminal correctly.
- 3) To verify that the procedure to disable the PIN replacement is performed by the Terminal correctly.

### 6.1.7.4 Method of test

### 6.1.7.4.1 Initial conditions

The Terminal is connected to the UICC simulator with the PIN enabled, and powered off.

The default UICC is used.

### 6.1.7.4.2 Procedure

- a) The Terminal is powered on.
- b) When the Terminal is in the "PIN check" mode, the sequence "2468#" shall be entered.
- c) The user shall initiate an MMI dependent procedure to replace the PIN by the Universal PIN.
- d) The Terminal is powered off and on and when the Terminal is in "PIN check" mode the sequence "2468#" shall be entered.
- e) The correct Universal PIN is entered.
- f) The user shall initiate an MMI dependent procedure to disable the replacement of the PIN by the Universal PIN.
- g) The Terminal is powered off and on and when the Terminal is in "PIN check" mode the sequence "2839#" shall be entered.
- h) The correct PIN is entered.

### 6.1.7.5 Acceptance criteria

1) After step b) the Terminal shall send a VERIFY PIN command to the UICC, with parameter P2 = "01".

- 2) After step c), the Terminal shall send a DISABLE PIN command to the UICC, with parameter P1="91" and P2 = "01".
- 3) After step d) the Terminal shall send a VERIFY PIN command to the UICC, with parameter P2 = "11" and after unsuccessful execution of the command the Terminal shall indicate that the PIN has not been accepted.
- 4) After step e) the Terminal shall send a VERIFY PIN command to the UICC, with parameter P2 = "11" and after successful execution of the command the Terminal shall indicate that the PIN has been accepted.
- 5) After step f), the Terminal shall send an ENABLE PIN command to the UICC, with parameter P2 = "01".
- 6) After step g) the Terminal shall send a VERIFY PIN command to the UICC, with parameter P2 = "01" and after unsuccessful execution of the command the Terminal shall indicate that the PIN has not been accepted.
- 7) After step e) the Terminal shall send a VERIFY PIN command to the UICC, with parameter P2 = "01" and after successful execution of the command the Terminal shall indicate that the PIN has been accepted.

## 6.1.8 Change of Universal PIN

## 6.1.8.1 Definition and applicability

The Universal PIN may be changed by the user, by entering the old and new Universal PIN. The length of the Universal PIN is between 4 and 8 digits.

### 6.1.8.2 Conformance requirement

The Terminal shall support the change of PIN procedure as defined in ETSI TS 102 221 [5], subclause 11.1.10.

### Reference:

- ETSI TS 102 221 [5], subclauses 9 and 11.1.10;
- TS 31.102 [4], clause 6.

### 6.1.8.3 Test purpose

To verify that the PIN substitution procedure is performed correctly by the Terminal.

### 6.1.8.4 Method of test

### 6.1.8.4.1 Initial conditions

The Terminal is connected to a UICC or UICC simulator with the PIN enabled.

The default UICC is used with the following exception:

- The Universal PIN is used as a replacement of the PIN.

The Terminal is powered-on, with the correct Universal PIN entered.

### 6.1.8.4.2 Procedure

- a) The user shall initiate an MMI dependent procedure to change the Universal PIN to "01234567".
- b) The UE is switched off and on.
- c) When the UE is in the "PIN check" mode, the sequence "2839#" shall be entered.
- d) The UE is switched off and on.
- e) When the UE is in the "PIN check", mode the sequence "01234567#" shall be entered.

### 6.1.8.5 Acceptance criteria

- 1) After step a), the Terminal shall send a CHANGE PIN command to the UICC, with the parameter P2 set to "11".
- 2) Following the successful execution of the command, the UE shall give an indication that the new (Universal) PIN is accepted.
- 3) After step c), the UE shall give an indication that the entered (Universal) PIN is not accepted.
- 4) After step e), the UE shall give an indication "OK".

### 6.1.9 Unblock Universal PIN

## 6.1.9.1 Definition and applicability

After three consecutive wrong entries of the PIN, the PIN shall become blocked. The Unblock PIN command is used to unblock the PIN. This function may be performed whether or not the PIN is blocked.

## 6.1.9.2 Conformance requirement

The Terminal shall support the Unblock PIN command, as defined in ETSI TS 102 221 [5], subclause 11.1.13.

### Reference:

- ETSI TS 102 221 [5], subclause 11.1.13;
- TS 31.102 [4], clause 6.

### 6.1.9.3 Test purpose

To verify that the PIN unblocking procedure is performed correctly.

### 6.1.9.4 Method of test

### 6.1.9.4.1 Initial conditions

The Terminal is connected to the UICC simulator.

The default UICC is used.

### 6.1.9.4.2 Procedure

- a) The Terminal is powered on and the correct PIN is entered.
- b) The user shall initiate an MMI dependent procedure to unblock the Universal PIN and set the new Universal PIN value to "1234"
- c) The Terminal is powered off and on.
- d) Enter the new PIN: "1234#".
- e) The Terminal is powered off and on.
- f) Enter a wrong PIN three times.
- g) The user shall initiate an MMI dependent procedure to unblock the Universal PIN and set the new Universal PIN value to "2839".
- h) The Terminal is powered off and on.
- i) Enter the new PIN: "2839#".

## 6.1.9.5 Acceptance criteria

- 1) After step b), the Terminal shall send an UNBLOCK PIN command to the UICC, with parameter P2 = "11".
- 2) After step d), the Terminal shall indicate that the (Universal) PIN has been accepted.
- 3) After step f), the Terminal shall indicate that the (Universal) PIN has been blocked.
- 4) After step g), the Terminal shall send an UNBLOCK PIN command to the UICC, with parameter P2 = "11".
- 5) After step j), the Terminal shall indicate that the (Universal) PIN has been accepted.

## 6.1.10 Entry of PIN on multi-verification capable UICCs

### 6.1.10.1 Definition and applicability

The PIN is a number used to authenticate the user to the UICC for security. Entry of the correct PIN allows PIN-protected data to be accessed over the UICC-Terminal interface. ETSI TS 102 221 [5] defines the range of "01" to "08" as key reference of the PIN on a multi-verification capable UICC.

### 6.1.10.2 Conformance requirement

Following insertion of the UICC and switching on the UE, the Terminal shall check the state of the PIN. If the PIN is enabled, the Terminal asks the user for PIN verification.

The VERIFY PIN function verifies the PIN presented by the Terminal to the UICC.

### Reference:

- ETSI TS 102 221 [5], subclauses 9 and 11.1.9;
- TS 31.102 [4], clause 6;
- TS 22.030 [12], subclause 6.6.1.

## 6.1.10.3 Test purpose

- 1) To verify that the PIN verification procedure is performed by the Terminal correctly.
- 2) To verify that the basic public MMI string is supported.
- 3) To verify that the Terminal supports key references in the range of "01" to "08" as PIN.

### 6.1.10.4 Method of test

### 6.1.10.4.1 Initial conditions

The Terminal is connected to the UICC simulator with the PIN enabled, and powered off.

The default UICC is used with the following exceptions:

8642

The UICC shall be configured to use "07" as the key reference of the PIN and "87" as key reference of the PIN2 with the following values:

### PIN

Key reference: 07
Logically:

| Coding: | B1 | B2 | В3 | B4 | B5 | В6 | В7 | В8 |
|---------|----|----|----|----|----|----|----|----|
| Hex     | 38 | 36 | 34 | 32 | FF | FF | FF | FF |

64534231

9753

### Unblock PIN

### Key reference 07

Logically:

| Coding: | B1 | B2 | В3 | B4 | B5 | B6 | B7 | B8 |
|---------|----|----|----|----|----|----|----|----|
| Hex     | 36 | 34 | 35 | 33 | 34 | 32 | 33 | 31 |

### PIN2

# Key reference 87 Logically:

| Coding: | B1 | B2 | В3 | В4 | B5 | В6 | B7 | В8 |
|---------|----|----|----|----|----|----|----|----|
| Hex     | 39 | 37 | 35 | 33 | FF | FF | FF | FF |

### Unblock PIN2

### Key reference 87

| Logical | ly: | 576879 | 980 |    |    |    |    |    |
|---------|-----|--------|-----|----|----|----|----|----|
| Coding: | B1  | B2     | B3  | B4 | B5 | B6 | B7 | B8 |
| Hex     | 35  | 37     | 36  | 38 | 37 | 39 | 38 | 30 |

### 6.1.10.4.2 Procedure

- a) The Terminal is powered on.
- b) When the UE is in the "PIN check" mode, the sequence "8642#" shall be entered.

### 6.1.10.5 Acceptance criteria

- 1) After step b) the Terminal shall send a VERIFY PIN command to the UICC, with parameter P2 = "07".
- 2) After step b) the UE shall give an indication "OK", following a successful execution of the command.

# 6.1.11 Change of PIN on multi-verification capable UICCs

### 6.1.11.1 Definition and applicability

The PIN may be changed by the user, by entering the old and new PIN. The length of the PIN is between 4 and 8 digits. ETSI TS 102 221 [5] defines the range of "01" to "08" as key reference of the PIN on a multi-verification capable UICC.

### 6.1.11.2 Conformance requirement

The Terminal shall support the change of PIN procedure as defined in TS 102 221 [5], subclause 11.1.10.

### Reference:

- ETSI TS 102 221 [5], subclauses 9 and 11.1.10;
- TS 31.102 [4], clause 6;
- TS 22.030 [12], subclause 6.6.2.

### 6.1.11.3 Test purpose

- 1) To verify that the PIN substitution procedure is performed correctly by the Terminal.
- 2) To verify that the basic public MMI string is supported.
- 3) To verify that the Terminal supports key references in the range of "01" to "08" as PIN.

### 6.1.11.4 Method of test

#### 6.1.11.4.1 Initial conditions

The Terminal is connected to the UICC simulator with the PIN enabled.

The default UICC is used with the following exceptions:

The UICC shall be configured to use "07" as the reference of the PIN and "87" as reference of the PIN2 with the following values:

PIN

Key reference: 07

Logically:

| Coding: | B1 | B2 | B3 | B4 | B5 | В6 |
|---------|----|----|----|----|----|----|

8642

64534231

B7 **B8** Hex 38 FF 36 34 32 FF FF FF

Unblock PIN

Key reference 07 Logically:

| Coding: | B1 | B2 | В3 | B4 | B5 | B6 | B7 | B8 |
|---------|----|----|----|----|----|----|----|----|
| Hex     | 36 | 34 | 35 | 33 | 34 | 32 | 33 | 31 |

PIN2

Key reference 87

9753 Logically:

| Coding: | B1 | B2 | B3 | B4 | B5 | B6 | B7 | B8 |
|---------|----|----|----|----|----|----|----|----|
| Hex     | 39 | 37 | 35 | 33 | FF | FF | FF | FF |

Unblock PIN2

Key reference 87

| Logical | ly: | 576879 | 980 |    |    |    |    |    |
|---------|-----|--------|-----|----|----|----|----|----|
| Coding: | B1  | B2     | B3  | B4 | B5 | B6 | B7 | B8 |
| Hex     | 35  | 37     | 36  | 38 | 37 | 39 | 38 | 30 |

The Terminal is powered-on, with the correct PIN entered.

#### 6.1.11.4.2 Procedure

a) Enter "\*\*04\*8642\*01234567\*01234567#" or initiate an equivalent MMI dependent procedure to change the PIN from '8642' to '01234567'...

- b) The UE is switched off and on.
- c) When the UE is in the "PIN check" mode, the sequence "8642#" shall be entered.
- d) The UE is switched off and on.
- e) When the UE is in the "PIN check", mode the sequence "01234567#" shall be entered.

### 6.1.11.5 Acceptance criteria

- 1) After step a), the Terminal shall send a CHANGE PIN command to the UICC, with the parameter P2 set to "07".
- 2) Following the successful execution of the command, the UE shall give an indication that the new PIN is accepted.
- 3) After step c), the UE shall give an indication that the entered PIN is not accepted.
- 3) After step e), the UE shall give an indication "OK".

## 6.1.12 Unblock PIN on multi-verification capable UICCs

## 6.1.12.1 Definition and applicability

After three consecutive wrong entries of the PIN, the PIN shall become blocked. The Unblock PIN command is used to unblock the PIN. This function may be performed whether or not the PIN is blocked. ETSI TS 102 221 [5] defines the range of "01" to "08" as key reference of the PIN on a multi-verification capable UICC.

### 6.1.12.2 Conformance requirement

The Terminal shall support the Unblock PIN command, as defined in ETSI TS 102 221 [5], subclause 11.1.13.

### Reference:

- ETSI TS 102 221 [5], subclauses 9 and 11.1.13;
- TS 31.102 [4], clause 6;
- TS 22.030 [12], subclause 6.6.3.

### 6.1.12.3 Test purpose

- 1) To verify that the PIN unblocking procedure is performed correctly.
- 2) To verify that the basic public MMI string is supported.
- 3) To verify that the Terminal supports key references in the range of "01" to "08" as PIN.

### 6.1.12.4 Method of test

### 6.1.12.4.1 Initial conditions

The Terminal is connected to the UICC simulator.

The default UICC is used with the following exceptions:

The UICC shall be configured to use "07" as the reference of the PIN and "87" as reference of the PIN2 with the following values:

PIN

Key reference: 07

Logically: 8642

| Coding: | B1 | B2 | B3 | B4 | B5 | B6 | B7 | B8 |
|---------|----|----|----|----|----|----|----|----|
| Hex     | 38 | 36 | 34 | 32 | FF | FF | FF | FF |

### Unblock PIN

### Key reference 07

Logically: 64534231

Coding: B1 B2 В3 **B5** B6 B7 B8 Hex 36 34 35 33 34 32 33 31

### PIN2

### Key reference 87

Logically: 9753

Coding: B2 ВЗ В7 B8 B1 B4 B5 B6 Hex 39 37 35 33 FF FF FF FF

### Unblock PIN2

### Key reference 87

Logically: 57687980

Coding: В1 B2 В3 B4 **B**5 В6 В7 B8 Hex 35 30 37 36 38 37 39 38

### 6.1.12.4.2 Procedure

### Sequence A:

- a) The Terminal is powered on and the correct PIN is entered.
- b) Enter "\*\*05\*64534231\*1234\*1234#"
- c) The Terminal is powered off and on.
- d) Enter the new PIN: "1234#".
- e) The Terminal is powered off and on.
- f) Enter a wrong PIN three times.
- g) Enter "\*\*05\*64534231\*8642\*8642#".
- h) The Terminal is powered off and on.
- i) Enter the new PIN: "8642#".

### Sequence B:

- a) The Terminal is powered on.
- b) Enter a wrong PIN three times.
- c) The user shall initiate a MMI dependent procedure to unblock the PIN with unblock code '64534231' and a new PIN '8642'.
- d) The Terminal is powered off and on.

e) Enter the new PIN: "8642#".

### 6.1.12.5 Acceptance criteria

### Sequence A:

- 1) After step b), the Terminal shall send an UNBLOCK PIN command to the UICC, with parameter P2 = "07".
- 2) After step d), the Terminal shall indicate that the PIN has been accepted.
- 3) After step f), the Terminal shall indicate that the PIN has been blocked.
- 4) After step g), the Terminal shall send an UNBLOCK PIN command to the UICC, with parameter P2 = "07".
- 5) After step j), the Terminal shall indicate that the PIN has been accepted.

### Sequence B:

- 1) After step b), the Terminal shall indicate that the PIN has been blocked.
- 2) After step c), the Terminal shall send an UNBLOCK PIN command to the UICC, with parameter P2 = "07".
- 3) After step e), the Terminal shall indicate that the PIN has been accepted.

## 6.1.13 Entry of PIN2 on multi-verification capable UICCs

## 6.1.13.1 Definition and applicability

The PIN2 is a number used to authenticate the user to the UICC for security. Entry of the correct PIN2 allows PIN2-protected data to be accessed over the UICC-Terminal interface. ETSI TS 102 221 [5] defines the range of "81" to "88" as key reference of the PIN2 on a multi-verification capable UICC.

### 6.1.13.2 Conformance requirement

Before allowing the access to PIN2 protected data, the Terminal shall ask the user for PIN2 verification. Only after presenting the PIN2, the user shall get access to these data.

The VERIFY PIN function verifies the PIN2 presented by the Terminal to the UICC.

### Reference:

- ETSI TS 102 221 [5], 9 and subclause 11.1.9;
- TS 31.102 [4], clause 6;
- TS 22.030 [12], subclause 6.6.1.

### 6.1.13.3 Test purpose

- 1) To verify that the PIN2 verification procedure is performed by the Terminal correctly.
- 2) To verify that the basic public MMI string is supported.
- 3) To verify that the Terminal supports key references in the range of "81" to "88" as PIN2.

### 6.1.13.4 Method of test

### 6.1.13.4.1 Initial conditions

The Terminal is connected to the UICC simulator with the PIN enabled, and powered off.

The default UICC is used with the following exceptions:

8642

64534231

9753

57687980

The UICC shall be configured to use "07" as the reference of the PIN and "87" as reference of the PIN2 with the following values:

PIN

Key reference: 07

Logically:

Coding: B1 B2 В3 В4 **B5** В7 **B8** B6 36 34 32 FF FF FF FF Hex 38

Unblock PIN

Key reference 07 Logically:

Coding: В1 B2 **B**3 B4 **B**5 B6 **B7** В8 Hex 36 34 35 33 34 32 33 31

PIN2

Key reference 87
Logically:

Coding: В1 B2 ВЗ **B**5 В7 В8 B4 B6 FF FF Hex 39 37 35 33 FF

Unblock PIN2

Key reference 87
Logically:

Coding: B1 B2 В3 B4 **B**5 B6 B7 **B8** 38 39 30 Hex 35 37 36 37 38

NOTE: To perform the UPDATE FDN data (as described in the procedure below), the default FDN UICC may be used. In this case the above mentioned exceptions shall apply.

### 6.1.13.4.2 Procedure

- a) The Terminal is powered on and the correct PIN is entered.
- b) The access to a PIN2 protected data field shall be performed (e.g. UPDATE FDN)
- c) When the UE is in the "PIN2 check" mode, the sequence "9753#" shall be entered.

## 6.1.13.5 Acceptance criteria

- 1) After step b) the Terminal shall send a VERIFY PIN command to the UICC, with parameter P2 = "87".
- 2) After step b) the UE shall give an indication "OK", following a successful execution of the command.

# 6.1.14 Change of PIN2 on multi-verification capable UICCs

## 6.1.14.1 Definition and applicability

The PIN2 may be changed by the user, by entering the old and new PIN2. The length of the PIN2 is between 4 and 8 digits. ETSI TS 102 221 [5] defines the range of "81" to "88" as key reference of the PIN2 on a multi-verification capable UICC.

## 6.1.14.2 Conformance requirement

The Terminal shall support the change of PIN2 procedure as defined in ETSI TS 102 221 [5], subclause 11.1.10.

### Reference:

- ETSI TS 102 221 [5], subclauses 9 and 11.1.10;
- TS 31.102 [4], clause 6;
- TS 22.030 [12], subclause 6.6.2.

### 6.1.14.3 Test purpose

- 1) To verify that the PIN2 substitution procedure is performed correctly by the Terminal.
- 2) To verify that the basic public MMI string is supported.
- 3) To verify that the Terminal supports key references in the range of "81" to "88" as PIN2.

### 6.1.14.4 Method of test

### 6.1.14.4.1 Initial conditions

The Terminal is connected to the UICC simulator with the PIN2 enabled.

The default UICC is used with the following exceptions:

The UICC shall be configured to use "07" as the reference of the PIN and "87" as reference of the PIN2 with the following values:

### PIN

Key reference: 07

Logically: 8642

B2 В3 **B8** Coding: **B**1 R4 **B5 B6 B7** Hex 38 36 32 FF FF FF

### Unblock PIN

Key reference 07

Logically: 64534231

B2 Coding: B1 **B**3 R4 **B5 B6 B7 B8** 36 Hex 34 35 33 34 32 33 31

### PIN2

Key reference 87

| Logical        | lly:     | 9753 |          |          |          |          |          |
|----------------|----------|------|----------|----------|----------|----------|----------|
| Coding:<br>Hex | B1<br>39 |      | B3<br>35 | B4<br>33 | B5<br>FF | B6<br>FF | B8<br>FF |

### Unblock PIN2

Key reference 87

| Logically: | 5768 | 7980 |    |    |    |    |    |
|------------|------|------|----|----|----|----|----|
| Coding: B1 | B2   | B3   | B4 | B5 | B6 | B7 | B8 |
| Hex 35     | 37   | 36   | 38 | 37 | 39 | 38 | 30 |

NOTE: To perform the UPDATE FDN data (as described in the procedure below), the default FDN UICC may be used. In this case the above mentioned exceptions shall apply.

The Terminal is powered-on, with the correct PIN entered.

### 6.1.14.4.2 Procedure

- a) Enter "\*\*042\*9753\*12345678\*12345678#" or initiate an equivalent MMI dependent procedure to change PIN2 from '9753' to '12345678'.
- b) The UE is switched off and on and the correct PIN is entered.
- c) The access to a PIN2 protected data field shall be performed (e.g. UPDATE FDN).
- d) When the UE is in the "PIN2 check" mode, the sequence "9753#" shall be entered.
- e) The UE is switched off and on and the correct PIN is entered.
- f) The access to a PIN2 protected data field shall be performed (e.g. UPDATE FDN).
- g) When the UE is in the "PIN2-check", mode the sequence "12345678#" shall be entered.

## 6.1.14.5 Acceptance criteria

- 1) After step a), the Terminal shall send a CHANGE PIN2 command to the UICC, with the parameter P2 set to "87".
- 2) Following the successful execution of the command, the UE shall give an indication that the new PIN2 is accepted.
- 3) After step d), the UE shall give an indication that the entered PIN2 is not accepted.
- 3) After step g), the UE shall give an indication "OK".

# 6.1.15 Unblock PIN2 on multi-verification capable UICCs

## 6.1.15.1 Definition and applicability

After three consecutive wrong entries of the PIN2, the PIN2 shall become blocked. The Unblock PIN2 command is used to unblock the PIN2. This function may be performed whether or not the PIN2 is blocked. ETSI TS 102 221 [5] defines the range of "81" to "88" as key reference of the PIN2 on a multi-verification capable UICC.

### 6.1.15.2 Conformance requirement

The Terminal shall support the Unblock PIN2 command, as defined in ETSI TS 102 221 [5], subclause 11.1.13.

Reference:

- ETSI TS 102 221 [5], subclauses 9 and 11.1.13;
- TS 31.102 [4], clause 6;
- TS 22.030 [12], subclause 6.6.3.

## 6.1.15.3 Test purpose

- 1) To verify that the PIN2 unblocking procedure is performed correctly.
- 2) To verify that the basic public MMI string is supported.
- 3) To verify that the Terminal supports key references in the range of "81" to "88" as PIN2.

### 6.1.15.4 Method of test

### 6.1.15.4.1 Initial conditions

The Terminal is connected to the UICC simulator.

The default UICC is used with the following exceptions:

The UICC shall be configured to use "07" as the reference of the PIN and "87" as reference of the PIN2 with the following values:

PIN

Key reference: 07

Coding:

Hex

В1

35

B2

B3

36

B4

38

B5

37

| Logical        | ly:      | 8642     |          |          |          |          |          |          |
|----------------|----------|----------|----------|----------|----------|----------|----------|----------|
| Coding:<br>Hex | B1<br>38 | B2<br>36 | B3<br>34 | B4<br>32 | B5<br>FF | B6<br>FF | B7<br>FF | B8<br>FF |
| Unblock Pl     | IN       |          |          |          |          |          |          |          |
| Key referen    | nce 07   |          |          |          |          |          |          |          |
| Logical        | ly:      | 645342   | 31       |          |          |          |          |          |
| Coding:<br>Hex | B1<br>36 | B2<br>34 | B3<br>35 | B4<br>33 | B5<br>34 | B6<br>32 | B7<br>33 | B8<br>31 |
| PIN2           |          |          |          |          |          |          |          |          |
| Key referen    | nce 87   |          |          |          |          |          |          |          |
| Logical        | ly:      | 9753     |          |          |          |          |          |          |
| Coding:<br>Hex | B1<br>39 | B2<br>37 | B3<br>35 | B4<br>33 | B5<br>FF | B6<br>FF | B7<br>FF | B8<br>FF |
| Unblock Pl     | IN2      |          |          |          |          |          |          |          |
| Key referen    | nce 87   |          |          |          |          |          |          |          |
| Logical        | ly:      | 576879   | 80       |          |          |          |          |          |

B6

В7

38

В8

30

NOTE: To perform the UPDATE FDN data (as described in the procedure below), the default FDN UICC may be used. In this case the above mentioned exceptions shall apply.

### 6.1.15.4.2 Procedure

### Sequence A:

- a) The Terminal is powered on and the correct PIN is entered.
- b) Enter "\*\*052\*57687980\*1234\*1234#"
- c) The Terminal is powered off and on and the correct PIN is entered.
- d) The access to a PIN2 protected data field shall be performed (e.g. UPDATE FDN).
- e) Enter the new PIN2: "1234#".
- f) The Terminal is powered off and on and the correct PIN is entered.
- g) The access to a PIN2 protected data field shall be performed (e.g. UPDATE FDN).
- h) Enter a wrong PIN2 three times.
- i) Enter "\*\*052\*57687980\*9753\*9753#".
- j) The Terminal is powered off and on and the correct PIN is entered.
- k) The access to a PIN2 protected data field shall be performed (e.g. UPDATE FDN).
- 1) Enter the new PIN2: "9753#".

### Sequence B:

- a) The Terminal is powered on .
- b) Enter a wrong PIN2 three times.
- c) The user shall initiate a MMI dependent procedure to unblock the PIN2 with unblock code '57687980' and a new PIN2 '9753'.
- d) The Terminal is powered off and on and the correct PIN is entered.
- e) The access to a PIN2 protected data field shall be performed (e.g. UPDATE FDN).
- f) Enter the new PIN2: "9753#".

### 6.1.15.5 Acceptance criterias

### Sequence A:

- 1) After step b), the Terminal shall send an UNBLOCK PIN command to the UICC, with parameter P2 = "87".
- 2) After step e), the Terminal shall indicate that the PIN2 has been accepted.
- 3) After step h), the Terminal shall indicate that the PIN2 has been blocked.
- 4) After step i), the Terminal shall send an UNBLOCK PIN command to the UICC, with parameter P2 = "87".
- 5) After step 1), the Terminal shall indicate that the PIN2 has been accepted.

### Sequence B:

- 1) After step b), the Terminal shall indicate that the PIN2 has been blocked.
- 2) After step c), the Terminal shall send an UNBLOCK PIN command to the UICC, with parameter P2 = "87".
- 3) After step f), the Terminal shall indicate that the PIN2 has been accepted.

### 6.1.16 Replacement of PIN with key reference "07"

### 6.1.16.1 Definition and applicability

The Universal PIN may be used to replace a PIN used to authenticate the user to the UICC for security. In this case entry of the correct Universal PIN allows PIN-protected data to be accessed over the UICC-Terminal interface.

### 6.1.16.2 Conformance requirement

The Terminal shall support the usage of the Universal PIN as replacement PIN and the replacement procedure as defined in ETSI TS 102 221 [5], subclause 11.1.11, as well as the procedure to disable the replacement defined in ETSI TS 102 221 [5], subclause 11.1.12.

### Reference:

- ETSI TS 102 221 [5], subclauses 9, 11.1.11 and 11.1.12;
- TS 31.102 [4], clause 6.

### 6.1.16.3 Test purpose

- 1) To verify that the PIN replacement is supported by the Terminal correctly.
- 2) To verify that the PIN replacement procedure is performed by the Terminal correctly.
- 3) To verify that the procedure to disable the PIN replacement is performed by the Terminal correctly.
- 4) To verify that the Terminal supports key references in the range of "01" to "08" as PIN.

### 6.1.16.4 Method of test

### 6.1.16.4.1 Initial conditions

The Terminal is connected to the UICC simulator with the PIN enabled, and powered off.

The default UICC is used with the following exceptions:

The UICC shall be configured to use "07" as the reference of the PIN and "87" as reference of the PIN2 with the following values:

### PIN

Key reference: 07 Logically:

| Codina: | B1 | B2 | В3 | B4 | B5 |
|---------|----|----|----|----|----|

8642

| Coding: | B1 | B2 | В3 | B4 | B5 | B6 | B7 | B8 |
|---------|----|----|----|----|----|----|----|----|
| Hex     |    |    |    |    |    |    |    |    |

### Unblock PIN

Key reference 07

| Logically: |    | 64534231 |    |    |    |    |    |    |
|------------|----|----------|----|----|----|----|----|----|
| Coding:    | B1 | B2       | B3 | B4 | B5 | B6 | B7 | B8 |
| Hex        | 36 | 34       | 35 | 33 | 34 | 32 | 33 | 31 |

### PIN2

Key reference 87

| Logically:     |          | 9753     |          |          |          |          |          |          |
|----------------|----------|----------|----------|----------|----------|----------|----------|----------|
| Coding:<br>Hex | B1<br>39 | B2<br>37 | B3<br>35 | B4<br>33 | B5<br>FF | B6<br>FF | B7<br>FF | B8<br>FF |
| Unblock Pl     | IN2      |          |          |          |          |          |          |          |
| Key referei    | nce 87   |          |          |          |          |          |          |          |
| Logically:     |          | 576879   | 980      |          |          |          |          |          |
| Coding:<br>Hex | B1<br>35 | B2<br>37 | B3<br>36 | B4<br>38 | B5<br>37 | B6<br>39 | B7<br>38 | B8<br>30 |

### 6.1.16.4.2 Procedure

- a) The Terminal is powered on.
- b) When the Terminal is in the "PIN check" mode, the sequence "8642#" shall be entered.
- c) The user shall initiate an MMI dependent procedure to replace the PIN by the Universal PIN.
- d) The Terminal is powered off and on and when the Terminal is in "PIN check" mode the sequence "8642#" shall be entered.
- e) The correct Universal PIN is entered.
- f) The user shall initiate an MMI dependent procedure to disable the replacement of the PIN by the Universal PIN.
- g) The Terminal is powered off and on and when the Terminal is in "PIN check" mode the sequence "2839#" shall be entered.
- h) The correct PIN is entered.

### 6.1.16.5 Acceptance criteria

- 1) After step b) the Terminal shall send a VERIFY PIN command to the UICC, with parameter P2 = "07".
- 2) After step c), the Terminal shall send a DISABLE PIN command to the UICC, with parameter P1="91" and P2 = "07".
- 3) After step d) the Terminal shall send a VERIFY PIN command to the UICC, with parameter P2 = "11" and after unsuccessful execution of the command the Terminal shall indicate that the PIN has not been accepted.
- 4) After step e) the Terminal shall send a VERIFY PIN command to the UICC, with parameter P2 = "11" and after successful execution of the command the Terminal shall indicate that the PIN has been accepted.
- 5) After step f), the Terminal shall send an ENABLE PIN command to the UICC, with parameter P2 = "07".
- 6) After step g) the Terminal shall send a VERIFY PIN command to the UICC, with parameter P2 = "07" and after unsuccessful execution of the command the Terminal shall indicate that the PIN has not been accepted.
- 7) After step h) the Terminal shall send a VERIFY PIN command to the UICC, with parameter P2 = "07" and after successful execution of the command the Terminal shall indicate that the PIN has been accepted.

# 6.2 Fixed Dialling Numbers (FDN) handling

# 6.2.1 Terminal and USIM with FDN enabled, EF<sub>ADN</sub> readable and updateable

## 6.2.1.1 Definition and applicability

Fixed Dialling Numbers (FDN) is a service defined for the USIM. An enabled FDN service results in call restrictions for the UE. The call restrictions are controlled by the Terminal. To ascertain the type of USIM and state of FDN the UE runs the FDN capability request procedure during UICC-Terminal initialisation. During the initialisation the Terminal shall request the Emergency call codes of the USIM  $EF_{ECC}$ . At the time an emergency call is setup using the emergency call code read from the  $EF_{ECC}$ , the UE shall use the category of the emergency service indicated.

## 6.2.1.2 Conformance requirement

- 1) Recognising the state of the USIM (FDN enabled) the UE shall perform the UICC initialisation procedure as specified.
- 2) The UE allows call set-up to a directory number as stored in  $EF_{FDN}$ .
- 3) The UE allows call set-up to a directory number as stored in EF<sub>FDN</sub> and extended by digits in the end.
- 4) The UE does not allow call set-up to a directory number stored in EF<sub>FDN</sub> but with missing digits at the end.
- 5) The UE does not allow call set-up to a directory number having no reference in EF<sub>FDN</sub>.
- 6) The UE does not allow call set-up of an emergency call using the emergency numbers stored in the Terminal except "112", "911", the emergency numbers stored on the SIM/USIM and emergency numbers downloaded from the serving network (if any).
- 7) The UE allows call set-up of an emergency call using the emergency number stored in the USIM.

### Reference:

- TS 22.101 [11], clauses 8 and A.24;
- TS 31.102 [4], subclauses 4.4.2, 4.2.24, 5.1.1 and 5.3.2;
- TS 24.008 [16], subclause 10.5.4.33.

### 6.2.1.3 Test purpose

- 1) To verify that the Terminal allows call set-up to a FDN number.
- 2) To verify that the Terminal allows call set-up to a FDN number extended by some digits in the end.
- 3) To verify that the Terminal rejects call set-up to number having no reference in  $EF_{FDN}$ .
- 4) To verify that the Terminal rejects call set-up to a FDN number not completely corresponding to an entry in  $EF_{FDN}$ .
- 5) To verify that the Terminal does not allow emergency call set-up using the emergency number stored in the Terminal except "112", "911", the emergency numbers stored on the SIM/USIM and emergency numbers downloaded from the serving network (if any).
- 6) To verify that the Terminal allows emergency call set-up using the emergency number stored in the UISM.

### 6.2.1.4 Method of test

### 6.2.1.4.1 Initial conditions

The USS (in case of a Terminal accessing UTRAN)/ SS (in case of a Terminal accessing GERAN) transmits on the BCCH, with the following network parameters

Attach/detach: disabled.

- LAI (MCC/MNC/LAC): 246/081/0001.

Access control: unrestricted.

The default FDN UICC with FDN service enabled and EF<sub>ADN</sub> readable and updateable is installed into the Terminal.

The following expection applies:

### EF<sub>ECC</sub> (Emergency Call Codes)

| Logical | ly: | Emergen | •  | le:<br>le alpha ide<br>vice Categ | "122";<br>"TEST";<br>RFU. |    |    |    |
|---------|-----|---------|----|-----------------------------------|---------------------------|----|----|----|
| Coding: | B1  | B2      | B3 | B4                                | B5                        | B6 | B7 | B8 |
| Hex     | 21  | F2      | FF | 54                                | 45                        | 53 | 54 | 00 |

### 6.2.1.4.2 Procedure

- a) The UE is powered on and PIN is entered.
- b) Using the MMI a call set-up to the fixed dialling number 1 (record 1) is attempted.
- c) Using the MMI a call set-up to the fixed dialling number 2 (record 2) extended by "123" in the end is attempted.
- d) Using the MMI a call set-up to a number which is equal to the fixed dialling number 3 (record 3) without the last digit is attempted, e.g. by recalling the fixed dialling number 3 and deleting the last digit (only in display).
- e) Using the MMI a call set-up to the number "1234567" is attempted.
- f) Using the MMI an emergency call set-up is attempted using an emergency call code stored in the Terminal, but not "112", "911" nor one of the emergency numbers stored on the SIM/USIM emergency numbers downloaded from the serving network (if any).
- g) Using the MMI an emergency call set-up is attempted using either "112", "911" or an emergency number downloaded from the serving network (if any).
- h) Using the MMI an emergency call set-up is attempted using the emergency call code stored in the USIM (i.e. "122").

NOTE: For step f) one of the emergency call codes according to TS 22.101 [11], subclause 10.1, except "112" and "911", shall be used (i.e. "000", "08", "110", "118", "119" or "999").

### 6.2.1.5 Acceptance criteria

- 1) After step a) the UE is registered and in idle state.
- 2) After steps b) and c) the UE shall allow call set-up and send the requested number across the air interface.
- 3) After steps d), e) and f) the UE shall prevent call set-up.
- 4) After steps g) and h) the UE shall allow emergency call by indicating the call setup as "Emergency Call".

### 6.2.2 Terminal and USIM with FDN disabled

## 6.2.2.1 Definition and applicability

Fixed Dialling Numbers (FDN) is a service defined for the USIM. An enabled FDN service results in call restrictions for the UE. Only directory numbers which are stored in the  $EF_{FDN}$  may be dialled by the UE. The call restrictions are controlled by the Terminal. To ascertain the type of USIM and state of FDN the UE runs the FDN capability request procedure during UICC-Terminal initialisation. Deactivation of the service by the subscriber is possible under the control of PIN2 and switches the USIM into a "normal", non restrictive USIM.

### 6.2.2.2 Conformance requirement

- 1) Recognising the state of the USIM (FDN disabled) the UE correctly performs the UICC initialisation procedure.
- 2) The UE allows call set-up to a directory number as stored in EF<sub>FDN</sub>.
- 3) The UE allows call set-up to a directory number as stored in EF<sub>ADN</sub>.
- 4) The UE allows call set-up to a directory number given in manually.

### Reference:

- R99: TS 22.101 [11], clauses 8 and A.24
- Rel-4: TS 22.101 [11], clauses 9 and A.25
- Rel-5, Rel-6: TS 22.101 [11], clauses 10 and A.25;
- TS 31.102 [4], subclauses 4.4.2.3, 4.2.24, 4.2.47, 5.1.1 and 5.3.2.

### 6.2.2.3 Test purpose

- 1) To verify that the Terminal as a result of the state of the USIM correctly performs the UICC-Terminal initialisation procedure.
- 2) To verify that the Terminal allows call set-up to a FDN number.
- 3) To verify that the Terminal allows call set-up to a ADN number.
- 4) To verify that the Terminal allows call set-up to manually given number.

### 6.2.2.4 Method of test

### 6.2.2.4.1 Initial conditions

The USS (in case of a Terminal accessing UTRAN) /SS (in case of a Terminal accessing GERAN) transmits on the BCCH, with the following network parameters:

- Attach/detach: disabled.

- LAI (MCC/MNC/LAC): 246/081/0001.

Access control: unrestricted.

The default FDN UICC is used with the following exception:

#### **EF**<sub>EST</sub> (Enable Service Table)

Logically: Fixed Dialling Numbers disabled.

> Barred Dialling Numbers disabled. APN Control list (ACL) disabled.

Coding: **B**1

0000 0000 binary

The UICC is installed into the Terminal and the UE is powered on.

#### 6.2.2.4.2 Procedure

- a) Using the MMI a call set-up to the fixed dialling number 1 is attempted.
- b) Using the MMI a call set-up to the abbreviated dialling number 1 is attempted.
- c) Using the MMI a call set-up to the number "1234567" is attempted.

#### 6.2.2.5 Acceptance criteria

After steps a), b) and c) the UE shall allow call set-up and send the requested number across the air interface.

#### 6.2.3 Enabling, disabling and updating of FDN

#### 6.2.3.1 Definition and applicability

FDN may be enabled and disabled by the subscriber under control of PIN2. Fixed dialling numbers are read with PIN and updated under control of PIN2.

#### 6.2.3.2 Conformance requirement

- 1) Recognising the state of the USIM (FDN enabled) the UE shall perform the UICC initialisation procedure as specified.
- 2) The UE shall allow updating of EF<sub>FDN</sub> by the use of PIN2.
- 3) The UE provides means to disable the FDN service by the use of PIN2.
- 4) The UE shall allow the use of EF<sub>ADN</sub> after disabling of FDN.

#### Reference:

- R99: TS 22.101 [11], clauses 8 and A.24
- Rel-4: TS 22.101 [11], clauses 9 and A.25
- Rel-5, Rel-6: TS 22.101 [11], clause 10 and A.25;
- TS 31.102 [4], subclauses 4.4.2.3, 4.2.24, 4.2.47, 5.1.1 and 5.3.2.

#### 6.2.3.3 Test purpose

- 1) To verify that the Terminal correctly performs the update of a number in EF<sub>FDN</sub>.
- 2) To verify that the Terminal correctly disables FDN service.
- 3) To verify that the Terminal recognises disabling of FDN and allows access to EF<sub>ADN</sub>.

#### 6.2.3.4 Method of test

#### 6.2.3.4.1 Initial conditions

The USS (in case of a Terminal accessing UTRAN)/SS (in case of a Terminal accessing GERAN) transmits on the BCCH, with the following network parameters

Attach/detach: disabled.

- LAI (MCC/MNC/LAC): 246/081/0001.

- Access control: unrestricted.

The default FDN UICC with FDN service enabled is installed into the Terminal.

#### 6.2.3.4.2 Procedure

- a) The UE is powered on and PIN is entered.
- b) Using the MMI the directory number "+876543210" is stored in EF<sub>FDN</sub> as fixed dialling number 1 (record 1). The alpha identifier is not changed. On request of the UE PIN2 is entered.
- c) Using the MMI the FDN disabling procedure is performed. On request of the UE PIN2 is entered.
- d) Using the MMI a call set-up to the abbreviated dialling number 1 (record 1) is attempted.
- e) The UE is soft-powered down.

#### 6.2.3.5 Acceptance criteria

- 1) After step a) the UE is registered and in idle state.
- 2) After step c) the UE shall indicate that the FDN disabling procedure has been successful.
- 3) After step d) the UE shall allow call set-up and send the requested number across the air interface.
- 4) After step e) record 1 in EF<sub>FDN</sub>, shall contain the following values:

| Hex | B1<br>46  |           |   | B4<br>31  |   |           |           |  | B10<br>56 |  | B13<br>F0 |
|-----|-----------|-----------|---|-----------|---|-----------|-----------|--|-----------|--|-----------|
|     | B14<br>FF | B15<br>FF | _ | B17<br>FF | _ | B19<br>FF | B20<br>FF |  |           |  |           |

# 6.2.4 Terminal and USIM with FDN enabled, EF<sub>ADN</sub> readable and updateable (Rel-4 and onwards)

#### 6.2.4.1 Definition and applicability

Fixed Dialling Numbers (FDN) is a service defined for the USIM. An enabled FDN service results in call restrictions for the UE. The call restrictions are controlled by the Terminal. To ascertain the type of USIM and state of FDN the UE runs the FDN capability request procedure during UICC-Terminal initialisation. During the initialisation the Terminal shall request the Emergency call codes of the USIM  $EF_{ECC}$ . At the time an emergency call is setup using the emergency call code read from the  $EF_{ECC}$ , the UE shall use the category of the emergency service indicated.

#### 6.2.4.2 Conformance requirement

- 1) Recognising the state of the USIM (FDN enabled) the UE shall perform the UICC initialisation procedure as specified.
- 2) The UE allows call set-up to a directory number as stored in EF<sub>FDN</sub>.

- 3) The UE allows call set-up to a directory number as stored in EF<sub>FDN</sub> and extended by digits in the end.
- 4) The UE does not allow call set-up to a directory number stored in EF<sub>FDN</sub> but with missing digits at the end.
- 5) The UE does not allow call set-up to a directory number having no reference in EF<sub>FDN</sub>.
- 6) The UE does not allow call set-up of an emergency call using the emergency numbers stored in the Terminal except "112", "911", the emergency numbers stored on the SIM/USIM and emergency numbers downloaded from the serving network (if any).
- 7) The UE allows call set-up of an emergency call using the emergency number stored in the USIM.
- 8) The UE shall indicate the emergency service category as "Mountain Rescue", when using the emergency number stored in the USIM.

#### Reference:

- Rel-4: TS 22.101 [11], clauses 9 and A.25
- Rel-5, Rel-6: TS 22.101 [11], clauses 10 and A.25;
- TS 31.102 [4], subclauses 4.4.2, 4.2.24, 5.1.1 and 5.3.2;
- TS 24.008 [16], subclause 10.5.4.33.

#### 6.2.4.3 Test purpose

- 1) To verify that the Terminal allows call set-up to a FDN number.
- 2) To verify that the Terminal allows call set-up to a FDN number extended by some digits in the end.
- 3) To verify that the Terminal rejects call set-up to number having no reference in EF<sub>FDN</sub>.
- 4) To verify that the Terminal rejects call set-up to a FDN number not completely corresponding to an entry in  $EF_{FDN}$ .
- 5) To verify that the Terminal does not allow emergency call set-up using the emergency number stored in the Terminal except "112", "911", the emergency numbers stored on the SIM/USIM and emergency numbers downloaded from the serving network (if any).
- 6) To verify that the Terminal allows emergency call set-up using the emergency number stored in the UISM.
- 7) To verify that the Terminal reads correctly the emergency service category.

#### 6.2.4.4 Method of test

#### 6.2.4.4.1 Initial conditions

The USS (in case of a Terminal accessing UTRAN)/ SS (in case of a Terminal accessing GERAN) transmits on the BCCH, with the following network parameters

- Attach/detach: disabled.

- LAI (MCC/MNC/LAC): 246/081/0001.

- Access control: unrestricted.

The default FDN UICC with FDN service enabled and EF<sub>ADN</sub> readable and updateable is installed into the Terminal.

#### 6.2.4.4.2 Procedure

- a) The UE is powered on and PIN is entered.
- b) Using the MMI a call set-up to the fixed dialling number 1 (record 1) is attempted.

- c) Using the MMI a call set-up to the fixed dialling number 2 (record 2) extended by "123" in the end is attempted.
- d) Using the MMI a call set-up to a number which is equal to the fixed dialling number 3 (record 3) without the last digit is attempted, e.g. by recalling the fixed dialling number 3 and deleting the last digit (only in display).
- e) Using the MMI a call set-up to the number "1234567" is attempted.
- f) Using the MMI an emergency call set-up is attempted using an emergency call code stored in the Terminal, but not "112", "911" nor one of the emergency numbers stored on the SIM/USIM emergency numbers downloaded from the serving network (if any).
- g) Using the MMI an emergency call set-up is attempted using either "112", "911" or an emergency number downloaded from the serving network (if any).
- h) Using the MMI an emergency call set-up is attempted using the emergency call code stored in the USIM (i.e. "122").

NOTE: For step f) one of the emergency call codes according to TS 22.101 [11], subclause 10.1, except "112" and "911", shall be used (i.e. "000", "08", "110", "118", "119" or "999").

#### 6.2.4.5 Acceptance criteria

- 1) After step a) the UE is registered and in idle state.
- 2) After steps b) and c) the UE shall allow call set-up and send the requested number across the air interface.
- 3) After steps d), e) and f) the UE shall prevent call set-up.
- 4) After steps g) and h) the UE shall allow emergency call by indicating the call setup as "Emergency Call".
- 5) After step h) the UE shall send the emergency service category correctly as "Mountain Rescue".

### 6.3 Void

# 6.4 Advice of charge (AoC) handling

## 6.4.1 AoC not supported by USIM

#### 6.4.1.1 Definition and applicability

If the Terminal under test supports Advice of Charge Charging, it shall still look at the capability of the USIM, before responding to any AoCC information from the network.

#### 6.4.1.2 Conformance requirement

- An UE not supporting AoCC and in the outgoing call / U4 call delivered state, on receipt of a CONNECT message containing AoCC information shall acknowledge the CONNECT message but ignore and not acknowledge the AoCC information sent within the CONNECT.
- 2) An UE not supporting AoCC and in the outgoing call / U4 call delivered state, on receipt of a FACILITY message containing AoCC information shall ignore and not acknowledge the AoCC information sent within the FACILITY.
- 3) An UE not supporting AoCC and in the incoming call / U9 call confirmed state, on receipt of a FACILITY message containing AoCC information shall ignore and not acknowledge the AoCC information sent within the FACILITY.
- 4) An UE not supporting AoCC and in the U10 call active state, on receipt of a FACILITY message containing AoCC information, shall ignore and not acknowledge the AoCC information sent within the FACILITY.

#### References:

- TS 24.008 [16], subclause 5.1.2.1;
- TS 23.086 [9], subclauses 1.2, 1.3, 2.2 and 2.3;
- TS 24.086 [10], clause 2.

#### 6.4.1.3 Test purpose

- To verify that an UE not supporting AoCC (where the Terminal does support AoCC but the USIM does not) and
  in the outgoing call / U4 call delivered state, on receipt of a CONNECT message containing AoCC information
  shall acknowledge the CONNECT message but ignore and not acknowledge the AoCC information sent within
  the CONNECT.
- 2) To verify that an UE not supporting AoCC (where the Terminal does support AoCC but the USIM does not) and in the outgoing call / U4 call delivered state, on receipt of a FACILITY message containing AoCC information shall ignore and not acknowledge the AoCC information sent within the FACILITY.
- 3) To verify that an UE not supporting AoCC (where the Terminal does support AoCC but the USIM does not) and in the incoming call / U9 call confirmed state, on receipt of a FACILITY message containing AoCC information shall ignore and not acknowledge the AoCC information sent within the FACILITY.
- 4) To verify that an UE not supporting AoCC (where the Terminal does support AoCC but the USIM does not) and in the U10 call active state, on receipt of a FACILITY message containing AoCC information, shall ignore and not acknowledge the AoCC information sent within the FACILITY.

#### 6.4.1.4 Method of test

#### 6.4.1.4.1 Initial conditions

The Terminal shall be installed with a UICC or USIM simulator, with all elementary files coded as for the default UICC, with the exception of:

#### EF<sub>UST</sub> (USIM Service Table)

Logically: Local Phone Book available;

User controlled PLMN selector available;

Fixed dialling numbers available; The GSM Access available;

The Group Identifier level 1 and level 2 not available;

AoC not available.

Service n 33 (Packed Switched Domain) shall be set to '1'

Enabled Services Table available

 Coding:
 B1
 B2
 B3
 B4
 B5

 binary
 xxxx xx11
 xxx0 xxxx
 xxxx 1x00
 xxxx x1xx
 xxxx xx11

The coding of EF<sub>UST</sub> shall conform with the capabilities of the USIM used.

The generic call set up procedures for UTRAN defined in TS 34.108 [21], subclause 7.2.3.2.3 and 7.2.3.1.3 and defined in TS 51.010-1 [22], clause 10 for GERAN are followed up to and including the reception, or transmission of the ALERTING message by the UE.

#### 6.4.1.4.2 Procedure

- a) For an MO call in the U4 state the USS/SS transmits CONNECT containing AoCC information.
- b) For an MO call in the U4 state the USS/SS transmits FACILITY containing AoCC information.
- c) For an MT call in the U9 state the USS/SS transmits FACILITY containing AoCC information.
- d) For an MO call in the U10 state the USS/SS transmits FACILITY containing AoCC information.

### 6.4.1.5 Acceptance criteria

In all cases, the UE shall ignore the AoCC information sent to it in the Facility information elements as part of the CONNECT/FACILITY messages and not send any AoCC information acknowledgement. It shall be checked for 15 s that the UE does not transmit any AoCC information acknowledgement after the receipt of AoCC information.

### 6.4.2 Maximum frequency of ACM updating

#### 6.4.2.1 Definition and applicability

During a call, the ACM shall be updated at the end of every interval. The interval length is the greater of either 5 s or the value given by parameter e2 (part of the Facility Information Element).

#### 6.4.2.2 Conformance requirement

The ACM shall be incremented when the CCM is incremented or once every 5 s, whichever is the longer period.

When used the value '1C' shall be used as SFI for  $EF_{ACM}$ , for compatibility reasons the terminal shall accept other values.

#### Reference:

- TS 22.024 [8], subclause 4.3, part h;
- TS 31.102 [4], subclauses 4.2.9, 5.3.4 and Annex H.1.

#### 6.4.2.3 Test purpose

- 1) To verify that the Terminal, during a call, increments the ACM every 5 s when e2 is less or equal to 5 s.
- 2) To verify that the Terminal is able to handle other values than '1C' as SFI of EF<sub>ACM</sub>.

#### 6.4.2.4 Method of test

#### 6.4.2.4.1 Initial conditions

The Terminal shall be connected to the USIM simulator, with all elementary files coded as default with the exception of:

#### EF<sub>UST</sub> (USIM Service Table)

Logically: Local Phone Book available;

User controlled PLMN selector available;

Fixed dialling numbers available; The GSM Access available;

The Group Identifier level 1 and level 2 not available;

AoC available.

Service n 33 (Packed Switched Domain) shall be set to '1'

Enabled Services Table available

 Coding:
 B1
 B2
 B3
 B4
 B5

 binary
 xxxx xx11
 xxx1 xxx
 xxxx 1x00
 xxxx x1xx
 xxxx xx11

The coding of EF<sub>UST</sub> shall conform with the capabilities of the USIM used.

#### EF<sub>ACM</sub> (Accumulated call meter)

Logically: 50 units

The SFI of  $EF_{ACM}$  shall be set to '18'.

#### EF<sub>ACMmax</sub> (Accumulated call meter maximum)

Logically: 150 units

The USS (in case of a Terminal accessing UTRAN)/ SS (in case of a Terminal accessing a GERAN) transmits on the BCCH, with the following network parameters:

- Attach/detach: disabled.

- LAI (MCC/MNC/LAC): 246/081/0001.

- Access control: unrestricted.

#### User Equipment:

The UE is in MM-state "idle, updated".

In case of a Terminal accessing UTRAN "Expected Sequence A" and in case of a Terminal accessing a GERAN "Expected Sequence B" shall be performed.

#### 6.4.2.4.2 Procedure

- a) The UE is made to initiate a call. The call establishment shall be performed according to the procedures defined in TS 34.108 [21], subclause 7.2.3.2.3 extended by the messages of the AoCC. The call is established with AoCC e-parameters sent in a Facility IE in the CONNECT message, as given below. The UE returns the AoCC acknowledgement after the reception of the CONNECT message. It is an implementation option whether the AoCC acknowledge is sent by the UE before or after the CONNECT ACKNOWLEDGE.
- b) The call is maintained for 90 s, then terminated by the USS. During the call, the USIM-simulator monitors the time intervals between successive INCREMENT commands. As the final INCREMENT command will have occurred as a result of call termination, the time interval calculated since the prior INCREMENT command shall be ignored.

Maximum Duration of Test:

2 minutes.

Expected Sequence A:

| Step | Direction | Message                         | Comments                                                         |
|------|-----------|---------------------------------|------------------------------------------------------------------|
| 1    | UE        |                                 | The UE is made to initiate a call                                |
| 2    | UE -> USS | RRC CONNECTION REQUEST          |                                                                  |
| 3    | USS -> UE | RRC CONNECTION SETUP            |                                                                  |
| 4    | UE -> USS | RRC CONNECTION SETUP            |                                                                  |
|      |           | COMPLETE                        |                                                                  |
| 5    |           | CM SERVICE REQUEST              |                                                                  |
| 6    | USS -> UE | AUTHENTICATION REQUEST          | MM procedure, to ensure the successful start of integrity        |
|      |           |                                 | in step 8                                                        |
| 7    |           | AUTHENTICATION RESPONSE         |                                                                  |
| 8    | USS -> UE | SECURITY MODE COMMAND           | RRC procedure, start of integrity is mandatory during call setup |
| 9    | UE -> USS | SECURITY MODE COMPLETE          |                                                                  |
| 10   | UE -> USS | SETUP                           |                                                                  |
| 11   |           | CALL PROCEEDING                 |                                                                  |
| 12   |           | RADIO BEARER SETUP              | To a supported channel type                                      |
| 13   | UE -> USS | RADIO BEARER                    |                                                                  |
|      |           | SETUPCOMPLETE                   |                                                                  |
| 14   |           | ALERTING                        |                                                                  |
| 15   | USS -> UE | CONNECT                         | As default message except contains Facility IE with              |
|      |           |                                 | contents as indicated in i) below                                |
|      |           |                                 | Either A or B branch is taken                                    |
| A16  |           | CONNECT ACKNOWLEDGE             |                                                                  |
| A17  | UE -> USS | FACILITY                        | As default message except contains Facility IE with              |
|      |           |                                 | contents as indicated in ii) below                               |
| B16  | UE -> USS | FACILITY                        | As default message except contains Facility IE with              |
| 5.47 |           | 00111507 401410141 5005         | contents as indicated in ii) below                               |
| B17  | UE -> USS | CONNECT ACKNOWLEDGE             |                                                                  |
| 18   |           |                                 | call duration 90 s after CAI information sent by USS,            |
| 19   |           | DISCONNECT                      |                                                                  |
| 20   | UE -> USS |                                 |                                                                  |
| 21   |           | RELEASE COMPLETE                | All connections of DDC are released                              |
| 22   |           | RRC CONNECTION RELEASE          | All connections of RRC are released.                             |
| 23   | UE -> USS | RRC CONNECTION RELEASE COMPLETE |                                                                  |
|      | <u> </u>  | OOM LETE                        |                                                                  |

### Expected Sequence B:

| Step | Direction | Message              | Comments                                             |
|------|-----------|----------------------|------------------------------------------------------|
| 1    | UE        |                      | The UE is made to initiate a call                    |
| 2    | UE -> SS  | CHANNEL REQUEST      |                                                      |
| 3    | SS -> UE  | IMMEDIATE ASSIGNMENT |                                                      |
| 4    | UE -> SS  | CM SERVICE REQUEST   |                                                      |
| 5    | SS -> UE  | CM SERVICE ACCEPT    |                                                      |
| 6    | UE -> SS  | SETUP                |                                                      |
| 7    | SS -> UE  | CALL PROCEEDING      |                                                      |
| 8    |           | ASSIGNMENT COMMAND   | To a supported channel type                          |
| 9    |           | ASSIGNMENT COMPLETE  |                                                      |
| 10   |           | ALERTING             |                                                      |
| 11   | SS -> UE  | CONNECT              | As default message except contains Facility IE with  |
|      |           |                      | contents as indicated in i) below                    |
|      |           |                      | Either A or B branch is taken                        |
| A12  | UE -> SS  | CONNECT ACKNOWLEDGE  |                                                      |
| A13  | UE -> SS  | FACILITY             | As default message except contains Facility IE with  |
|      |           |                      | contents as indicated in ii) below                   |
| B12  | UE -> SS  | FACILITY             | As default message except contains Facility IE with  |
|      |           |                      | contents as indicated in ii) below                   |
| B13  | UE -> SS  | CONNECT ACKNOWLEDGE  |                                                      |
| 14   |           |                      | call duration 90 s after CAI information sent by SS, |
| 15   | SS -> UE  | DISCONNECT           |                                                      |
| 16   | UE -> SS  | RELEASE              |                                                      |
| 17   | SS -> UE  | RELEASE COMPLETE     |                                                      |
| 18   | SS -> UE  | CHANNEL RELEASE      | The main signalling link is released.                |

Specific Message Contents:

7) **FACILITY Information Element** with **Invoke = ForwardChargeInformation** component type as defined in TS 24.080 [17], subclause 3.6.1 table 3.3.

For ASN.1 description see default message contents in TS 51.010-1 [22], subclause 31.6.4.

The values of the e-parameters within the parameter part of the Facility Information Element shall be set as below:

#### e-parameters:

| parameter: | e1 | e2 | e3 | e4 | e5 | e6 | E7 |
|------------|----|----|----|----|----|----|----|
| value      | 1  | 1  | 1  | 0  | 0  | 0  | 0  |

Values shown in table are in the format and have units as in TS 22.024 [8], clause 3.

**ii**) **FACILITY Information Element** with **Return Result** component type as defined in TS 24.080 [17], subclause 3.6.1 table 3.4.

For ASN.1 description see default message contents in TS 51.010-1 [22], subclause 31.6.4.

#### 6.4.2.5 Acceptance criteria

The UE shall, during a call, send INCREMENT commands to the USIM every 5 s.

### 6.4.3 Call terminated when ACM greater than ACMmax

#### 6.4.3.1 Definition and applicability

ACMmax gives the maximum value of ACM, at which the current chargeable calls shall be terminated and no further calls may be made (except emergency calls).

#### 6.4.3.2 Conformance requirement

ACM shall be incremented by the value of CCM.

If the ACMmax is valid, and the ACM becomes equal to or exceeds the value of the ACMmax, then all calls in progress, chargeable to the user, shall be terminated by the UE, once the chargeable interval determined by the CAI has elapsed, (except emergency calls).

When used the value '1C' shall be used as SFI for  $EF_{ACM}$ , for compatibility reasons the terminal shall accept other values.

#### Reference:

- TS 22.024 [8], subclauses 4.2.2 and 4.3 (part h);
- ETSI TS 102 221 [5], subclause 14.1.3;
- TS 31.102 [4], subclause 4.2.9, 5.3.4 and Annex H.1.

#### 6.4.3.3 Test purpose

- 1) To verify that the Terminal increments the ACM by the correct number of units, even though this may take ACM above ACMmax.
- 2) To verify that the Terminal terminates the call.
- 3) To verify that the INCREMENT EF<sub>ACM</sub> command is performed correctly by the terminal.
- 4) To verify that the Terminal is able to handle other values than '1C' as SFI of EF<sub>ACM</sub>.

#### 6.4.3.4 Method of test

#### 6.4.3.4.1 Initial conditions

The Terminal shall be connected to a UICC or the USIM simulator, with all elementary files coded as default with the exception of:

#### EF<sub>UST</sub> (USIM Service Table)

Logically: Local Phone Book available;

User controlled PLMN selector available;

Fixed dialling numbers available; The GSM Access available;

The Group Identifier level 1 and level 2 not available;

AoC available.

Service n 33 (Packed Switched Domain) shall be set to '1'

Enabled Services Table available

 Coding:
 B1
 B2
 B3
 B4
 B5

 binary
 xxxx xx11
 xxxx xxxx
 xxxx xxxx
 xxxx xxxx
 xxxx xxxx
 xxxx xxxx

The coding of EF<sub>UST</sub> shall conform with the capabilities of the USIM used.

#### EF<sub>ACM</sub> (Accumulated call meter)

Logically: 80 units

Coding: B1 B2 B3

binary 0000 0000 0000 0101 0000

The SFI of EF<sub>ACM</sub> shall be set to '18'.

#### EF<sub>ACMmax</sub> (Accumulated call meter maximum)

Logically: 94 units

Coding: B1 B2 B3

binary 0000 0000 0000 0101 1110

The USS transmits on the BCCH, with the following network parameters:

- Attach/detach: disabled.

- LAI (MCC/MNC/LAC): 246/081/0001.

- Access control: unrestricted.

#### User Equipment:

The UE is in MM-state "idle, updated".

In case of a Terminal accessing UTRAN "Expected Sequence A" and in case of a Terminal accessing a GERAN "Expected Sequence B" shall be performed.

#### 6.4.3.4.2 Procedure

a) The UE is made to initiate a call. The call establishment shall be performed according to the procedures defined in TS 34.108 [21], subclause 7.2.3.2.3 extended by the messages of the AoCC. The call is established with AoCC e-parameters sent in a Facility IE in the CONNECT message, as given below. The UE returns the AoCC acknowledgement after the reception of the CONNECT message. It is an implementation option whether the AoCC acknowledge is sent by the UE before or after the CONNECT ACKNOWLEDGE.

- b) The call is maintained until cleared by the UE (after  $30\ s$ ).
- c) The contents of ACM are checked.

Maximum Duration of Test:

2 minutes.

Expected Sequence A:

| Step | Direction | Message                         | Comments                                                                               |
|------|-----------|---------------------------------|----------------------------------------------------------------------------------------|
| 1    | UE        |                                 | The UE is made to initiate a call                                                      |
| 2    | UE -> USS | RRC CONNECTION REQUEST          |                                                                                        |
| 3    | USS -> UE | RRC CONNECTION SETUP            |                                                                                        |
| 4    | UE -> USS | RRC CONNECTION SETUP            |                                                                                        |
|      |           | COMPLETE                        |                                                                                        |
| 4A   |           | CM SERVICE REQUEST              |                                                                                        |
| 5    | USS -> UE | AUTHENTICATION REQUEST          | MM procedure, to ensure the successful start of integrity in step 8                    |
| 6    |           | AUTHENTICATION RESPONSE         |                                                                                        |
| 7    | USS -> UE | SECURITY MODE COMMAND           | RRC procedure, start of integrity is mandatory during call setup                       |
| 8    | UE -> USS | SECURITY MODE COMPLETE          |                                                                                        |
| 9    | UE -> USS |                                 |                                                                                        |
| 10   |           | CALL PROCEEDING                 |                                                                                        |
| 11   |           | RADIO BEARER SETUP              | To a supported channel type                                                            |
| 12   | UE -> USS | RADIO BEARER SETUP<br>COMPLETE  |                                                                                        |
| 13   | USS -> UE | ALERTING                        |                                                                                        |
| 14   | USS -> UE | CONNECT                         | As default message except contains Facility IE with                                    |
|      |           |                                 | contents as indicated in i) below                                                      |
|      |           |                                 | Either A or B branch is taken                                                          |
| A15  |           | CONNECT ACKNOWLEDGE             |                                                                                        |
| A16  | UE -> USS | FACILITY                        | As default message except contains Facility IE with contents as indicated in ii) below |
| B15  | UE -> USS | FACILITY                        | As default message except contains Facility IE with contents as indicated in ii) below |
| B16  | UE -> USS | CONNECT ACKNOWLEDGE             | ,                                                                                      |
| 17   |           |                                 | call duration 30 s after CAI information sent by USS                                   |
| 18   |           | DISCONNECT                      |                                                                                        |
| 19   | USS -> UE | _                               |                                                                                        |
| 20   |           | RELEASE COMPLETE                |                                                                                        |
| 21   |           | RRC CONNECTION RELEASE          | All connections of RRC are released.                                                   |
| 22   | UE -> USS | RRC CONNECTION RELEASE COMPLETE |                                                                                        |

Expected Sequence B:

| Step | Direction | Message              | Comments                                            |
|------|-----------|----------------------|-----------------------------------------------------|
| 1    | UE        |                      | The UE is made to initiate a call                   |
| 2    | UE -> SS  | CHANNEL REQUEST      |                                                     |
| 3    | SS -> UE  | IMMEDIATE ASSIGNMENT |                                                     |
| 4    | UE -> SS  | CM SERVICE REQUEST   |                                                     |
| 5    | SS -> UE  | CM SERVICE ACCEPT    |                                                     |
| 6    | UE -> SS  | SETUP                |                                                     |
| 7    | SS -> UE  | CALL PROCEEDING      |                                                     |
| 8    | SS -> UE  | ASSIGNMENT COMMAND   | To a supported channel type                         |
| 9    |           | ASSIGNMENT COMPLETE  |                                                     |
| 10   | SS -> UE  | ALERTING             |                                                     |
| 11   | SS -> UE  | CONNECT              | As default message except contains Facility IE with |
|      |           |                      | contents as indicated in i) below                   |
|      |           |                      | Either A or B branch is taken                       |
| A12  | UE -> SS  | CONNECT ACKNOWLEDGE  |                                                     |
| A13  | UE -> SS  | FACILITY             | As default message except contains Facility IE with |
|      |           |                      | contents as indicated in ii) below                  |
| B12  | UE -> SS  | FACILITY             | As default message except contains Facility IE with |
|      |           |                      | contents as indicated in ii) below                  |
| B13  | UE -> SS  | CONNECT ACKNOWLEDGE  |                                                     |
| 14   |           |                      | call duration 30 s after CAI information sent by SS |
| 15   | UE -> SS  | DISCONNECT           |                                                     |
| 16   | SS -> UE  | RELEASE              |                                                     |
| 17   | UE -> SS  | RELEASE COMPLETE     |                                                     |
| 18   | SS -> UE  | CHANNEL RELEASE      | The main signalling link is released.               |

Specific Message Contents:

7) **FACILITY Information Element** with **Invoke = ForwardChargeInformation** component type as defined in TS 24.080 [17], subclause 3.6.1 table 3.3.

For ASN.1 description see default message contents in TS 51.010-1 [22], subclause 31.6.4.

The values of the e-parameters within the parameter part of the Facility Information Element shall be set as below:

#### e-parameters:

| parameter: | e1 | e2 | e3 | e4 | e5 | e6 | e7 |
|------------|----|----|----|----|----|----|----|
| value      | 10 | 10 | 1  | Λ  | Λ  | Λ  | Λ  |

Values shown in table are in the format and have units as in TS 22.024 [8], clause 3.

**ii) FACILITY Information Element** with **Return Result** component type as defined in TS 24.080 [17], subclause 3.6.1 table 3.4.

For ASN.1 description see default message contents in TS 51.010-1 [22], subclause 31.6.4.

### 6.4.3.5 Acceptance criteria

- 1) The UE shall terminate the call correctly 30 s after CAI was sent.
- 2) The value of ACM shall be 100 units.

# 6.4.4 Response codes of increase command of ACM

### 6.4.4.1 Definition and applicability

ACM has a maximum value in terms of coding, and an attempt by the Terminal to exceed that value by sending an INCREASE command shall result in an error message from the USIM. As the maximum of the ACM is equal to the maximum value of ACMmax, all current chargeable calls shall be terminated and no further calls may be made (except emergency calls).

#### 6.4.4.2 Conformance requirement

The Terminal shall perform the increasing procedure, sending the amount to be increased.

The running accumulated charge shall be stored in the ACM of the USIM.

Where this charge cannot be stored in the UE, use of the telecommunications service shall be prevented.

At the time ACM exceeds it's maximum value, then all calls in progress, chargeable to the user, shall be terminated by the UE, once the chargeable interval determined by the CAI has elapsed, (except emergency calls).

When used the value '1C' shall be used as SFI for  $EF_{ACM}$ , for compatibility reasons the terminal shall accept other values.

#### References:

- TS 31.102 [4], subclauses 4.2.9, 5.3.4 and Annex H.1;
- TS 22.086 [18], subclauses 2.1 and 2.2.1.

### 6.4.4.3 Test purpose

- 1) To verify that the Terminal clears a charged call if the USIM indicates that the ACM cannot be increased.
- 2) To verify that the Terminal is able to handle other values than "1C" as SFI of EF<sub>ACM</sub>.

#### 6.4.4.4 Method of test

#### 6.4.4.4.1 Initial conditions

The Terminal shall be connected to the USIM simulator, with all elementary files coded as default with the exception of:

#### EF<sub>UST</sub> (USIM Service Table)

Logically: Local Phone Book available;

User controlled PLMN selector available;

Fixed dialling numbers available; The GSM Access available:

The Group Identifier level 1 and level 2 not available;

AoC available.

Service n 33 (Packed Switched Domain) shall be set to '1'

Enabled Services Table available

 Coding:
 B1
 B2
 B3
 B4
 B5

 binary
 xxxx xx11
 xxx1 xxxx
 xxxx 1x00
 xxxx x1xx
 xxxx xxx1

The coding of EF<sub>UST</sub> shall conform with the capabilities of the USIM used.

#### EF<sub>ACM</sub> (Accumulated call meter)

Logically: (Maximum value – 10) units

Coding: B1 B2 B3

binary 1111 1111 1111 1111 1111 0101

The SFI of EF<sub>ACM</sub> shall be set to "18".

#### EF<sub>ACMmax</sub> (Accumulated call meter maximum)

Logically: (Maximum value - 2) units

Coding: B1 B2 B3

binary 1111 1111 1111 1111 1111 1101

The USS transmits on the BCCH, with the following network parameters:

- Attach/detach: disabled.

- LAI (MCC/MNC/LAC): 246/081/0001.

Access control: unrestricted.

#### **User Equipment:**

The UE is in MM-state "idle, updated".

In case of a Terminal accessing UTRAN "Expected Sequence A" and in case of a Terminal accessing a GERAN "Expected Sequence B" shall be performed.

#### 6.4.4.4.2 Procedure

- a) The UE is made to initiate a call. The call establishment shall be performed according to the procedures defined in TS 34.108 [21], subclause 7.2.3.2.3 extended by the messages of the AoCC. The call is established with AoCC e-parameters sent in a Facility IE in the CONNECT message, as given below. The UE returns the AoCC acknowledgement after reception of the CONNECT message. It is an implementation option whether the AoCC acknowledge is sent by the UE before or after the CONNECT ACKNOWLEDGE.
- b) After an interval has elapsed, the Terminal increments the ACM. When an INCREASE command is received, the USIM-simulator sends back the error "98 50".
- c) Conditions are reset to those described in the initial conditions. Steps a) and b) of the test are repeated, except that the error code sent by the USIM simulator at step b) is now "6F xx".
- d) Conditions are reset to those described in the initial conditions. Steps a) and b) of the test are repeated, except that the error code sent by the USIM simulator at step b) is now "65 81".

#### References:

- ETSI TS 102 221 [5], subclause 10.2.1.

Maximum Duration of Test:

3 minutes.

### Expected Sequence A:

| Step   | Direction | Message                         | Comments                                                                               |
|--------|-----------|---------------------------------|----------------------------------------------------------------------------------------|
| 1      | UE        |                                 | The UE is made to initiate a call                                                      |
| 2      | UE -> USS | RRC CONNECTION REQUEST          |                                                                                        |
| 3      | USS -> UE | RRC CONNECTION SETUP            |                                                                                        |
| 4      | UE -> USS | RRC CONNECTION SETUP            |                                                                                        |
|        |           | COMPLETE                        |                                                                                        |
| 4A     | UE -> USS | CM SERVICE REQUEST              |                                                                                        |
| 5      | USS -> UE | AUTHENTICATION REQUEST          | MM procedure, to ensure the successful start of integrity in step 8                    |
| 6      | UE -> USS | AUTHENTICATION RESPONSE         | ·                                                                                      |
| 7      | USS -> UE | SECURITY MODE COMMAND           | RRC procedure, start of integrity is mandatory during call setup                       |
| 8<br>9 | UE -> USS | SECURITY MODE COMPLETE          | ·                                                                                      |
| 10     | UE -> USS | SETUP                           |                                                                                        |
| 11     |           | CALL PROCEEDING                 |                                                                                        |
| 12     | USS -> UE | RADIO BEARER SETUP              | To a supported channel type                                                            |
| 13     | UE -> USS | RADIO BEARER SETUP              |                                                                                        |
|        |           | COMPLETE                        |                                                                                        |
| 14     | USS -> UE | ALERTING                        |                                                                                        |
| 15     | USS -> UE | CONNECT                         | As default message except contains Facility IE with contents as indicated in i) below  |
|        |           |                                 | Either A or B branch is taken                                                          |
| A16    | UE -> USS | CONNECT ACKNOWLEDGE             |                                                                                        |
| A17    | UE -> USS | FACILITY                        | As default message except contains Facility IE with                                    |
|        |           |                                 | contents as indicated in ii) below                                                     |
| B16    | UE -> USS | FACILITY                        | As default message except contains Facility IE with contents as indicated in ii) below |
| B17    | UE -> USS | CONNECT ACKNOWLEDGE             | ·                                                                                      |
| 18     |           |                                 | call duration 10s after CAI information sent by USS                                    |
| 19     |           | DISCONNECT                      |                                                                                        |
| 20     | USS -> UE |                                 |                                                                                        |
| 21     |           | RELEASE COMPLETE                |                                                                                        |
| 22     |           | RRC CONNECTION RELEASE          | All connections of RRC are released.                                                   |
| 23     | UE -> USS | RRC CONNECTION RELEASE COMPLETE |                                                                                        |

Expected Sequence B:

| Step | Direction | Message              | Comments                                            |
|------|-----------|----------------------|-----------------------------------------------------|
| 1    | UE        |                      | The UE is made to initiate a call                   |
| 2    | UE -> SS  | CHANNEL REQUEST      |                                                     |
| 3    | SS -> UE  | IMMEDIATE ASSIGNMENT |                                                     |
| 4    | UE -> SS  | CM SERVICE REQUEST   |                                                     |
| 5    | SS -> UE  | CM SERVICE ACCEPT    |                                                     |
| 6    | UE -> SS  | SETUP                |                                                     |
| 7    | SS -> UE  | CALL PROCEEDING      |                                                     |
| 8    | SS -> UE  | ASSIGNMENT COMMAND   | To a supported channel type                         |
| 9    | UE -> SS  | ASSIGNMENT COMPLETE  |                                                     |
| 10   | SS -> UE  | ALERTING             |                                                     |
| 11   | SS -> UE  | CONNECT              | As default message except contains Facility IE with |
|      |           |                      | contents as indicated in i) below                   |
|      |           |                      | Either A or B branch is taken                       |
| A12  | UE -> SS  | CONNECT ACKNOWLEDGE  |                                                     |
| A13  | UE -> SS  | FACILITY             | As default message except contains Facility IE with |
|      |           |                      | contents as indicated in ii) below                  |
| B12  | UE -> SS  | FACILITY             | As default message except contains Facility IE with |
|      |           |                      | contents as indicated in ii) below                  |
| B13  | UE -> SS  | CONNECT ACKNOWLEDGE  |                                                     |
| 14   |           |                      | call duration 10s after CAI information sent by SS  |
| 15   | UE -> SS  | DISCONNECT           |                                                     |
| 16   | SS -> UE  | RELEASE              |                                                     |
| 17   | UE -> SS  | RELEASE COMPLETE     |                                                     |
| 18   | SS -> UE  | CHANNEL RELEASE      | The main signalling link is released.               |

Specific Message Contents:

7) **FACILITY Information Element** with **Invoke = ForwardChargeInformation** component type as defined in TS 24.080 [17], subclause 3.6.1 table 3.3.

For ASN.1 description see default message contents in TS 51.010-1 [22], subclause 31.6.4.

The values of the e-parameters within the parameter part of the Facility Information Element shall be set as below:

#### e-parameters:

parameter: e1 e2 e3 e4 e5 e6 e7 value 20 10 1 0 0 0

Values shown in table are in the format and have units as in TS 22.024 [8], clause 3.

**ii) FACILITY Information Element** with **Return Result** component type as defined in TS 24.080 [17], subclause 3.6.1 table 3.4.

For ASN.1 description see default message contents in TS 51.010-1 [22], subclause 31.6.4.

### 6.4.4.5 Acceptance criteria

- 1) The UE shall terminate the call correctly 10 s after CAI was sent.
- 2) In each of the three cases, as described in steps b), c) and d) of the procedure, the UE shall terminate the call correctly when it receives an indication from the USIM that the ACM cannot be incremented.

# 7 PLMN related tests

# 7.1 FPLMN handling

### 7.1.1 Adding FPLMN to the Forbidden PLMN list

### 7.1.1.1 Definition and applicability

A list of forbidden PLMNs stored in the USIM and providing storage for at least 4 entries is managed by the UE. In automatic PLMN selection mode the UE controls registration attempts to appropriate networks with respect to this list of forbidden PLMNs. As a result of a registration reject with the cause "PLMN not allowed" the UE stores the PLMN which rejected the update request in the USIM.

The registration attempts initiated by the 3G UE depends on UEs capabilities and can be one of the following:

- I. registration procedures for UEs supporting CS or
- II. registration procedures for UEs supporting PS or

III. registration procedures for UEs supporting CS/PS

### 7.1.1.2 Conformance requirement

In case of a 2G terminal:

1) In automatic PLMN selection mode the UE shall only attempt a LOCATION UPDATE if it receives a BCCH containing a LAI that is not indicated in the EF<sub>FPLMN</sub> in the USIM.

#### Reference:

- TS 22.011 [6], subclause 2.3;
- TS 31.102 [4], subclauses 5.1.1 and 5.2.7.
- 2) After receipt of a LOCATION UPDATING REJECT message with the cause "PLMN not allowed" the Terminal shall update the EF<sub>FPLMN</sub> in the USIM.

#### Reference:

- TS 22.011 [6], subclause 2.3;
- TS 31.102 [4], subclauses 5.1.1 and 5.2.7.
- 3) After call termination the USIM shall contain the correct Ciphering Key Sequence Number.

#### Reference:

- TS 31.102 [4], subclauses 5.1.2, 5.2.5 and 5.2.6;
- TS 21.111 [19], subclause 10.1.
- 4) After call termination the USIM shall contain the correct TMSI and location information received by the UE.

#### Reference:

- TS 31.102 [4], subclauses 5.1.2, 5.2.5 and 5.2.6;
- TS 21.111 [19], subclause 10.1.

In case of a 3G terminal:

- 1) Depending on which domain the UE is going to be registered on, one of the following requirements should be fulfilled:
  - I. In automatic PLMN selection mode the UE shall only attempt a LOCATION UPDATING REQUEST during registration on CS if it receives a BCCH containing a PLMN(MCC,MNC) that is not indicated in the EF FPLMN in the USIM or
  - II. in automatic PLMN selection mode the UE shall only attempt a ATTACH REQUEST during registration on PS if it receives a BCCH containing a PLMN(MCC,MNC) that is not indicated in the EF<sub>FPLMN</sub> in the USIM or
  - III. in automatic PLMN selection mode the UE shall only attempt a LOCATION UPDATING REQUEST and/or ATTACH REQUEST during registration on CS/PS if it receives a BCCH containing a PLMN(MCC,MNC) that is not indicated in the EF<sub>FPLMN</sub> in the USIM.

#### Reference:

- TS 22.011 [6], subclause 2.3;
- TS 31.102 [4], subclauses 5.1.1 and 5.2.7.
- 2) Depending on which domain the UE is going to be on, one of the following requirements should be fulfilled:
  - I. After receipt of a LOCATION UPDATING REJECT message during registration on CS with the cause "PLMN not allowed" the Terminal shall update the EF FPLMN in the USIM or.
  - II. after receipt of a ATTACH REJECT message during registration on PS with the cause "PLMN not allowed" the Terminal shall update the EF<sub>FPLMN</sub> in the USIM or
  - III. after receipt of a LOCATION UPDATING REJECT and/or ATTACH REJECT message during registration on CS/PS with the cause "PLMN not allowed" the Terminal shall update the EF<sub>FPLMN</sub> in the USIM.

#### Reference:

- TS 22.011 [6], subclause 3.2.2 2.3;
- TS 31.102 [4], subclauses 5.1.1 and 5.2.7.
- 3) After call termination the USIM shall contain the correct Key Set Identifier.
- 4) Depending on which domain the UE is going to be registered on, one of the following requirements should be fulfilled:
  - I. after registration on CS the USIM shall contain the correct TMSI and location information received by the UE or
  - II. after registration on PS the USIM shall contain the correct P-TMSI and routing information received by the UE or
  - III. after registration on CS/PS the USIM shall contain the correct TMSI, P-TMSI, location information and routing information received by the UE.

#### Reference:

- TS 31.102 [4], subclauses 5.1.2, 5.2.5 and 5.2.6;
- TS 21.111 [6], subclause 10.1.
- 5) After call termination the USIM shall contain the correct TMSI and location information received by the UE.

#### Reference:

- TS 31.102 [4], subclauses 5.1.2, 5.2.5 and 5.2.6;
- TS 21.111 [6], subclause 10.1.

### 7.1.1.3 Test purpose

In case of a 2G terminal:

- To verify that in automatic PLMN selection mode the UE does not attempt to access PLMNs stored in EF<sub>FPLMN</sub> on the USIM.
- 2) To verify that the EF<sub>FPLMN</sub> is correctly updated by the Terminal after receipt of a LOCATION UPDATING REJECT message with cause "PLMN not allowed".
- 3) To verify that the EF<sub>LOCI</sub> has been correctly updated by the Terminal.

In case of a 3G terminal:

- To verify that in automatic PLMN selection mode the UE does not attempt to access PLMNs stored in EF<sub>FPLMN</sub> on the USIM.
- 2) To verify that after receipt of a
  - I. LOCATION UPDATING REJECT message with cause "PLMN not allowed" during registration on CS the Terminal correctly updates  $EF_{FPLMN}$  and  $EF_{Keys}$ , or
  - II. ATTACH REJECT message with cause "PLMN not allowed" during registration on PS the Terminal correctly updates EF<sub>FPLMN</sub> and EF<sub>KeysPS</sub>, or
  - III. LOCATION UPDATING REJECT and/or ATTACH REJECT message with cause "PLMN not allowed" during registration on CS/PS the Terminal correctly updates EF<sub>FPLMN</sub>, EF<sub>Keys</sub> and EF<sub>KeysPS</sub>.
- 3) To verify that
  - I. the EF<sub>LOCI</sub> has been correctly updated by the Terminal during registration on CS or.
  - II. the EF<sub>PSLOCI</sub> has been correctly updated by the Terminal during registration on PS or.
  - III. the EF<sub>LOCI</sub> and EF<sub>PSLOCI</sub> have been correctly updated by the Terminal during registration on CS/PS.
- 4) (void)

#### 7.1.1.4 Method of test

#### 7.1.1.4.1 Initial conditions

The USS (in case of a Terminal accessing UTRAN)/ SS (in case of a Terminal accessing a GERAN) transmits on the BCCH, with the following network parameters:

- Attach/detach: disabled.

- LAI (MCC/MNC/LAC): 234/002/0001.

- RAI (MCC/MNC/LAC/RAC): 234/002/0001/05. (only for UTRAN cell)

- Access control: unrestricted.

NOTE: In case of a GERAN no packet system information is transmitted

The default UICC is used with the following exception:

#### EF<sub>IMSI</sub> (IMSI)

Logically: 246081111111111

| Coding: | B1 | B2 | B3 | B4 | B5 | B6 | B7 | B8 | В9 |
|---------|----|----|----|----|----|----|----|----|----|
| Hex     |    |    |    |    |    |    |    |    |    |

#### **EF**<sub>LOCI</sub> (Location Information)

Logically: LAI-MCC: 234

LAI-MNC: 007 LAI-LAC: 0000

TMSI: "32547698"

B8 Coding: В1 B2 B3 B4 B5 B6 B7 B9 B10 **B11** 32 54 76 98 32 74 00 00 00 FF 00 Hex

#### EF<sub>PSLOCI</sub> (Packet Switched location Information)

Logically: RAI-MCC: 234

RAI-MNC: 007 RAI-LAC: 0000 RAI-RAC: 05

P-TMSI: "32547698"

P-TMSI signature value: "112233"

Coding: В1 B2 ВЗ B4 **B**5 В6 B7 B8 В9 B10 B11 Hex 32 54 76 98 11 22 33 32 74 00 00

B12 B13 B14 00 05 00

The UICC is installed into the Terminal and the UE is set to automatic PLMN selection mode.

#### EF<sub>Keys</sub> (Ciphering and Integrity Keys)

Logically: Key Set Identifier KSI: 02

Ciphering Keys CK: undefined Integrity Keys IK: undefined

**B33** Coding: В1 B2 **B**3 B18 **B31 B32** B16 **B17** Hex 02 XX XX XX XX XX XX XX ... XX

#### EF<sub>KeysPS</sub> (Ciphering and Integrity Keys for Packet Switched domain)

Logically: Key Set Identifier KSI: 02

Ciphering Keys CK: undefined Integrity Keys IK: undefined

Coding: B2 B16 **B33** В1 B3 ... B17 **B18** B31 B32 02 Hex XX XX XX XX XX XX XX XX

In case of a Terminal accessing UTRAN "Expected Sequence A" shall be performed and in case of a Terminal accessing a GERAN "Expected Sequence B" shall be performed.

#### 7.1.1.4.2 Procedure

Expected Sequence A:

a) The UE is powered on.

b) The USS stops all RF output on the BCCH for a long enough period of time to cause a cell reselection procedure in the UE. The BCCH is changed to contain:

PLMN (MCC/MNC): 234/003

The USS then resumes RF output on the BCCH.

c) The USS stops all RF output on the BCCH for a long enough period of time to cause a cell reselection procedure in the UE. The BCCH is changed to contain:

PLMN (MCC/MNC): 234/004

The USS then resumes RF output on the BCCH.

d) The USS stops all RF output on the BCCH for a long enough period of time to cause a cell reselection procedure in the UE. The BCCH is changed to contain:

PLMN (MCC/MNC): 234/005

The USS then resumes RF output on the BCCH.

e) The USS stops all RF output on the BCCH for a long enough period of time to cause a cell reselection procedure in the UE. The BCCH is changed to contain:

LAI (MCC/MNC/LAC):234/007/0001

RAI (MCC/MNC/LAC/RAC): 234/007/0001/05

The USS then resumes RF output on the BCCH.

- f) After receipt of a RRC CONNECTION REQUEST from the UE, the USS sends RRC CONNECTION SETUP to the UE, followed by RRC CONNECTION SETUP COMPLETE sent by the UE to the USS.
- g) Depending on which domain the UE is going to be registered on, one of the following sequences will be passed through:
  - I. During registration on CS and after receipt of a LOCATION UPDATING REQUEST from the UE, the USS sends LOCATION UPDATING REJECT to the UE with cause "PLMN Not Allowed", followed by RRC CONNECTION RELEASE, followed by RRC CONNECTION RELEASE COMPLETE sent by the UE to the USS.
  - II. During registration on PS and after receipt of a ATTACH REQUEST from the UE, the USS sends ATTACH REJECT to the UE with cause "PLMN Not Allowed", followed by RRC CONNECTION RELEASE, followed by RRC CONNECTION RELEASE COMPLETE sent by the UE to the USS or
  - III.During registration on CS/PS and after receipt of a LOCATION UPDATING REQUEST and/or ATTACH REQUEST from the UE, the USS sends LOCATION UPDATING REJECT and/or ATTACH REJECT to the UE with cause "PLMN Not Allowed", followed by RRC CONNECTION RELEASE, followed by RRC CONNECTION RELEASE COMPLETE sent by the UE to the USS.

The USS stops all RF output on the BCCH for a long enough period of time to cause a cell reselection procedure in the UE. The BCCH is changed to contain:

LAI (MCC/MNC/LAC): 234/008/0001

RAI (MCC/MNC/LAC/RAC): 234/008/0001/05

The USS then resumes RF output on the BCCH.

- h) After receipt of a RRC CONNECTION REQUEST from the UE, the USS sends RRC CONNECTION SETUP to the UE, followed by RRC CONNECTION SETUP COMPLETE sent by the UE to the USS.
- Depending on which domain the UE is going to be registered on, one of the following sequences will be passed through:
  - I. During registration on CS and after receipt of a LOCATION UPDATING REQUEST from the UE, the USS initiates authentication, starts integrity by using the security procedure and sends LOCATION UPDATING ACCEPT with:

LAI (MCC/MNC/LAC):234/008/0001

TMSI: "43658709"

II. During registration on PS and after receipt of a ATTACH REQUEST from the UE, the USS initiates authentication, starts integrity by using the security procedure and sends ATTACH ACCEPT to the UE with:

RAI (MCC/MNC/LAC/RAC): 234/008/0001/05

P-TMSI: "43658709"

P-TMSI signature value "443322"

III. During registration on CS/PS and after receipt of a LOCATION UPDATING REQUEST and/or ATTACH REQUEST from the UE, the USS initiates authentication, starts integrity by using the security procedure and sends LOCATION UPDATING ACCEPT and/or ATTACH ACCEPT with some of the following values to the UE with:

LAI (MCC/MNC/LAC):234/008/0001

TMSI: "43658709"

RAI (MCC/MNC/LAC/RAC): 234/008/0001/05

P-TMSI: "43658709"

P-TMSI signature value "443322"

- j) After passing through the authentication procedure and after receipt of
  - TMSI REALLOCATION COMPLETE during registration on CS from the UE the USS sends RRC CONNECTION RELEASE, followed by RRC CONNECTION RELEASE COMPLETE sent by the UE to the USS or.
  - II. ATTACH COMPLETE during registration on PS from the UE, the USS sends RRC CONNECTION RELEASE, followed by RRC CONNECTION RELEASE COMPLETE sent by the UE to the USS or.
  - III. TMSI REALLOCATION COMPLETE and/or ATTACH COMPLETE during registration on CS/PS from the UE, the USS sends RRC CONNECTION RELEASE, followed by RRC CONNECTION RELEASE COMPLETE sent by the UE to the USS.
- k) The UE is soft powered down.

Expected Sequence B:

- a) The UE is powered on.
- b) The SS stops all RF output on the BCCH for a long enough period of time to cause a cell reselection procedure in the UE. The BCCH is changed to contain:

PLMN (MCC/MNC): 234/003

The SS then resumes RF output on the BCCH.

c) The SS stops all RF output on the BCCH for a long enough period of time to cause a cell reselection procedure in the UE. The BCCH is changed to contain:

PLMN (MCC/MNC): 234/004

The SS then resumes RF output on the BCCH.

d) The SS stops all RF output on the BCCH for a long enough period of time to cause a cell reselection procedure in the UE. The BCCH is changed to contain:

PLMN (MCC/MNC): 234/005

The SS then resumes RF output on the BCCH.

e) The SS stops all RF output on the BCCH for a long enough period of time to cause a cell reselection procedure in the UE. The BCCH is changed to contain:

LAI (MCC/MNC/LAC):234/007/0001

The SS then resumes RF output on the BCCH.

- f) After receipt of a CHANNEL REQUEST from the UE, the SS sends IMMEDIATE ASSIGNMENT to the UE.
- g) After receipt of a LOCATION UPDATING REQUEST from the UE, the SS sends LOCATION UPDATING REJECT to the UE with cause "PLMN Not Allowed", followed by CHANNEL RELEASE.

The SS stops all RF output on the BCCH for a long enough period of time to cause a cell reselection procedure in the UE. The BCCH is changed to contain:

LAI (MCC/MNC/LAC):234/008/0001

The SS then resumes RF output on the BCCH.

- h) After receipt of a CHANNEL REQUEST from the UE, the SS sends IMMEDIATE ASSIGNMENT to the UE.
- i) After receipt of a LOCATION UPDATING REQUEST from the UE, the SS sends LOCATION UPDATING ACCEPT with:

LAI (MCC/MNC/LAC): 234/008/0001

TMSI: "43658709"

to the UE.

- j) After receipt of a TMSI REALLOCATION COMPLETE from the UE, the SS sends CHANNEL RELEASE to the UE.
- k) The UE is soft powered down.

#### 7.1.1.5 Acceptance criteria

- 1) After each of the steps a) to d) the UE shall not attempt a LOCATION UPDATING and not a ATTACH procedure.
- 2) After step f) the 2G UE shall send LOCATION UPDATING REQUEST to the SS and a 3G terminal shall send
  - I. LOCATION UPDATING REQUEST to the USS during registration on CS or
  - II. ATTACH REQUEST during registration on PS or
  - III. LOCATION UPDATING REQUEST and/or ATTACH REQUEST to the USS during registration on CS/PS.

2a) After step g) a terminal accessing UTRAN shall update

I. during the rejected registration attempt on CS or

#### EF<sub>Keys</sub> (Ciphering and Integrity Keys)

Logically: Key Set Identifier KSI: 07 (no key available)

Ciphering Keys CK: xx Integrity Keys IK: xx

Coding: B1 B2 В3 B16 B17 B18 B31 B32 **B33** Hex 07 Xx XXXX XX XX XX ... ...

II. during the rejected registration attempt on PS or

#### EF<sub>KeysPS</sub> (Ciphering and Integrity Keys for Packet Switched domain)

Logically: Key Set Identifier KSIPS: 07 (no key available)

Ciphering Keys CKPS: xx Integrity Keys IKPS: xx

B32 **B33** Coding: **B**1 **B**3 B16 **B18 B31** B2 B17 Hex 07 Χx XX XX XX XX XX XX XX

III. during the rejected registration attempt on CS/PS.

#### EF<sub>Kevs</sub> (Ciphering and Integrity Keys)

Logically: Key Set Identifier KSI: 07 (no key available)

Ciphering Keys CK: xx Integrity Keys IK: xx

Coding: B1 B2 B3 ... B16 B17 B18 ... B31 B32 B33 Hex 07 xx xx ... xx xx xx xx ... xx xx Xx

#### EF<sub>KeysPS</sub> (Ciphering and Integrity Keys for Packet Switched domain)

Logically: Key Set Identifier KSIPS: 07 (no key available)

Ciphering Keys CKPS: xx Integrity Keys IKPS: xx

- 3) After step h) the 2G UE shall send LOCATION UPDATING REQUEST to the SS and a 3G terminal shall send
  - I. LOCATION UPDATING REQUEST to the USS during registration on CS or
  - II. ATTACH REQUEST during registration on PS or
  - III. LOCATION UPDATING REQUEST and/or ATTACH REQUEST to the USS during registration on CS/PS.
- 4) After step i) the 2G UE shall respond with TMSI REALLOCATION COMPLETE to the SS and a 3G terminal shall respond with
  - I. TMSI REALLOCATION COMPLETE to the USS during registration on CS or
  - II. ATTACH COMPLETE during registration on PS or
  - III. TMSI REALLOCATION COMPLETE and/or ATTACH COMPLETE to the USS during registration on CS/PS.

5) After step k) the USIM shall contain the following values:

#### EF<sub>FPLMN</sub> (Forbidden PLMNs)

Logically: PLMN1: 234 002 (MCC MNC)

PLMN2: 234 003 PLMN3: 234 004 PLMN4: 234 005 PLMN5: 234 006 PLMN6: 234 007

Coding: B10 B12 **B**1 B2 В3 B4 B5 B6 **B7 B8** B9 B11 Hex 32 24 00 32 34 00 32 44 00 32 54 00

B13 B14 B15 B16 B17 B18 32 64 00 32 74 00

For 2G terminals and 3G terminals supporting (CS and PS) or (CS only):

#### **EFLOCI** (Location Information)

Logically: LAI-MCC: 234

LAI-MNC: 008

TMSI: "43658709"

Coding: B2 В3 B4 B11 В1 B5 B6 B7 B8 B9 B10 43 65 87 09 32 84 00 Hex 00 XX XXXX

For 3G terminals supporting (CS and PS) or (PS only):

#### EF<sub>PSLOCI</sub> (Location Information)

Logically: RAI-MCC: 234

RAI-MNC: 008

P-TMSI: "43658709"

Coding: В1 B2 В3 **B**5 B6 В7 **B8** B10 B11 B4 B9 Hex 43 65 87 09 32 84 00 XXXX XXXX

Coding: B12 B13 B14
Hex xx xx 00

#### In case of a Terminal accessing GERAN:

#### EF<sub>Keys</sub> (Ciphering and Integrity Keys)

Logically: Key Set Identifier KSI: 07 (not available)

Ciphering Keys CK: xx Integrity Keys IK: xx

Coding: В1 B2 **B32 B33 B**3 **B16** B17 **B18 B31** Hex 07 Xx XX XX XX XX XX XX XX

### 7.1.2 UE updating forbidden PLMNs

#### 7.1.2.1 Definition and applicability

A list of forbidden PLMNs stored in the USIM provides storage for at least 4 entries, and is managed by the UE. In automatic PLMN selection mode the UE controls registration attempts to appropriate networks with respect to this list

of forbidden PLMNs. As a result of a registration reject with the cause "PLMN not allowed" the UE stores the PLMN which rejected the update request in the USIM.

The registration attempts initiated by the 3G UE depends on UEs capabilities and can be one of the following:

- I. registration procedures for UEs supporting CS or
- II. registration procedures for UEs supporting PS or

III. registration procedures for UEs supporting CS/PS

#### 7.1.2.2 Conformance requirement

In case of a 2G terminal:

After the receipt of a LOCATION UPDATING REJECT message with the cause "PLMN not allowed" the UE shall update the  $EF_{FPLMN}$  in the USIM.

#### Reference:

- TS 22.011 [6], subclause 3.2.2.4.
- TS 31.102 [4], subclauses 5.1.1 and 5.2.7.

In case of a 3G terminal:

Depending on which domain the UE will be registered on, one of the following requirements should be fulfilled:

- I. After the receipt of a LOCATION UPDATING REJECT message during registration on CS with the cause "PLMN not allowed" the UE shall update the EF FPLMN in the USIM or
- II. after receipt of a ATTACH REJECT message during registration on PS with the cause "PLMN not allowed" the Terminal shall update the EF FPLMN in the USIM or
- III. after receipt of a LOCATION UPDATING REJECT and/or ATTACH REJECT message during registration on CS/PS with the cause "PLMN not allowed" the Terminal shall update the EF FPLMN in the USIM.

#### Reference:

- TS 22.011 [6], subclause 3.2.2.4.
- TS 31.102 [4], subclauses 5.1.1 and 5.2.7.

#### 7.1.2.3 Test purpose

To verify that the UE correctly updates the EF<sub>FPLMN</sub>, i.e. fill up existing gaps in the elementary file before overwriting any existing entries.

#### 7.1.2.4 Method of test

#### 7.1.2.4.1 Initial conditions

The USS (in case of a Terminal accessing UTRAN)/ SS (in case of a Terminal accessing a GERAN) transmits on the BCCH, with the following network parameters:

- Attach/detach: disabled.
- LAI (MCC/MNC/LAC): 234/002/0001.
- RAI (MCC/MNC/LAC/RAC): 234/002/0001/05 (only for UTRAN cell)
- Access control: unrestricted.

NOTE: In case of a GERAN no packet system information is transmitted

The default UICC is used with the following exception:

#### EF<sub>FPLMN</sub> (Forbidden PLMNs)

| Logical        | ly:       | PLMN1<br>PLMN2<br>PLMN3<br>PLMN4<br>PLMN5<br>PLMN6 | 2: em<br>3: 23<br>4: 23<br>5: 23 | 4 001 (Mapty<br>4 003<br>4 004<br>4 005<br>4 006 | ICC MNO   | C)        |          |          |          |           |           |           |
|----------------|-----------|----------------------------------------------------|----------------------------------|--------------------------------------------------|-----------|-----------|----------|----------|----------|-----------|-----------|-----------|
| Coding:<br>Hex | B1<br>32  | B2<br>14                                           | B3<br>00                         | B4<br>FF                                         | B5<br>FF  | B6<br>FF  | B7<br>32 | B8<br>34 | B9<br>00 | B10<br>32 | B11<br>44 | B12<br>00 |
|                | B13<br>32 | B14<br>54                                          | B15<br>00                        | B16<br>32                                        | B17<br>64 | B18<br>00 |          |          |          |           |           |           |

The UICC is installed into the Terminal and the UE is set to automatic PLMN selection mode.

In case of a Terminal accessing UTRAN "Expected Sequence A" and in case of a Terminal accessing a GERAN "Expected Sequence B" shall be performed.

#### 7.1.2.4.2 Procedure

Expected Sequence A:

- a) The UE is powered on.
- b) After receipt of a RRC CONNECTION REQUEST from the UE, the USS sends RRC CONNECTION SETUP to the UE, followed by RRC CONNECTION SETUP COMPLETE sent by the UE to the USS.
- c) Depending on which domain the UE is going to be registered on, one of the following sequences will be passed through:
  - I. During registration on CS and after receipt of a LOCATION UPDATING REQUEST from the UE, the USS sends LOCATION UPDATING REJECT to the UE with the cause "PLMN not allowed", followed by RRC CONNECTION RELEASE, followed by RRC CONNECTION RELEASE COMPLETE sent by the UE to the USS or
  - II. During registration on PS and after receipt of a ATTACH REQUEST from the UE, the USS sends ATTACH REJECT to the UE with cause "PLMN Not Allowed", followed by RRC CONNECTION RELEASE, followed by RRC CONNECTION RELEASE COMPLETE sent by the UE to the USS or
  - III. During registration on CS/PS and after receipt of a LOCATION UPDATING REQUEST and/or ATTACH REQUEST from the UE, the USS sends LOCATION UPDATING REJECT and/or ATTACH REJECT to the UE with cause "PLMN Not Allowed", followed by RRC CONNECTION RELEASE, followed by RRC CONNECTION RELEASE COMPLETE sent by the UE to the USS.
- d) The UE is soft powered down.

#### Expected Sequence B:

- a) The UE is powered on.
- b) After receipt of a CHANNEL REQUEST from the UE, the SS sends IMMEDIATE ASSIGNMENT to the UE.
- c) After receipt of a LOCATION UPDATING REQUEST from the UE, the SS sends LOCATION UPDATING REJECT to the UE with cause "PLMN Not Allowed", followed by CHANNEL RELEASE.
- d) The UE is soft powered down.

#### 7.1.2.5 Acceptance criteria

- 1) After step b) the 2G UE shall send LOCATION UPDATING REQUEST to the SS and the 3G terminal shall send
  - I. LOCATION UPDATING REQUEST to the USS during registration on CS or
  - II. ATTACH REQUEST during registration on PS or
  - III. LOCATION UPDATING REQUEST and/or ATTACH REQUEST to the USS during registration on CS/PS.
- 2) After step d) the USIM shall contain:

#### EF<sub>FPLMN</sub> (Forbidden PLMNs)

| Logical        | ly:       | PLMN1<br>PLMN2<br>PLMN3<br>PLMN4<br>PLMN5<br>PLMN6 | : 23<br>: 23<br>: 23<br>: 23 | 4 001 (M<br>4 002<br>4 003<br>4 004<br>4 005<br>4 006 | ICC MNO   | C)        |          |          |          |           |           |           |
|----------------|-----------|----------------------------------------------------|------------------------------|-------------------------------------------------------|-----------|-----------|----------|----------|----------|-----------|-----------|-----------|
| Coding:<br>Hex | B1<br>32  | B2<br>14                                           | B3<br>00                     | B4<br>32                                              | B5<br>24  | B6<br>00  | B7<br>32 | B8<br>34 | B9<br>00 | B10<br>32 | B11<br>44 | B12<br>00 |
|                | B13<br>32 | B14<br>54                                          | B15<br>00                    | B16<br>32                                             | B17<br>64 | B18<br>00 |          |          |          |           |           |           |

or

#### EF<sub>FPLMN</sub> (Forbidden PLMNs)

| Logicall       | ly:       | PLMN1<br>PLMN2<br>PLMN3<br>PLMN4<br>PLMN5<br>PLMN6 | : 23<br>: 23<br>: 23<br>: 23 | 4 001 (M<br>4 003<br>4 004<br>4 005<br>4 006<br>4 002 | ICC MNO   | C)        |          |          |          |           |           |           |
|----------------|-----------|----------------------------------------------------|------------------------------|-------------------------------------------------------|-----------|-----------|----------|----------|----------|-----------|-----------|-----------|
| Coding:<br>Hex | B1<br>32  | B2<br>14                                           | B3<br>00                     | B4<br>32                                              | B5<br>34  | B6<br>00  | B7<br>32 | B8<br>44 | B9<br>00 | B10<br>32 | B11<br>54 | B12<br>00 |
|                | B13<br>32 | B14<br>64                                          | B15<br>00                    | B16<br>32                                             | B17<br>24 | B18<br>00 |          |          |          |           |           |           |

# 7.1.3 UE deleting forbidden PLMNs

### 7.1.3.1 Definition and applicability

In manual PLMN selection mode the UE allows registration attempts to all available PLMNs, including forbidden PLMNs (as indicated by the forbidden PLMN list on the USIM). As a result of a successful registration procedure onto a PLMN which is in the forbidden PLMN list, the forbidden PLMN list is automatically updated by the UE.

The registration attempts initiated by the 3G UE depends on Ues capabilities and can be one of the following:

- I. registration procedures for Ues supporting CS or
- II. registration procedures for Ues supporting PS or
- III. registration procedures for Ues supporting CS/PS

#### 7.1.3.2 Conformance requirement

In case of a 2G terminal:

- 1) In manual PLMN selection mode the UE shall be able to perform a LOCATION UPDATING attempt to a PLMN which is in the forbidden PLMN list.
- TS 22.011 [6], subclause 3.2.2.2.
- 2) After receipt of LOCATION UPDATING ACCEPT the UE shall delete the forbidden PLMN from the forbidden PLMN list.
- TS 22.011 [6], subclause 3.2.2.4.

In case of a 3G terminal:

- 1) Depending on which domain the UE will be registered on, one of the following requirements should be fulfilled:
  - I. In manual PLMN selection mode the UE shall be able to perform a LOCATION UPDATING attempt during registration on CS to a PLMN which is in the forbidden PLMN list or
  - II. In manual PLMN selection mode the UE shall be able to perform a ATTACH attempt during registration on PS to a PLMN which is in the forbidden PLMN list or
  - III. In manual PLMN selection mode the UE shall be able to perform a LOCATION UPDATING and/or ATTACH attempt during registration on CS/PS to a PLMN which is in the forbidden PLMN list.
  - TS 22.011 [6], subclause 3.2.2.2.
  - TS 31.102 [4], subclauses 5.1.1 and 5.2.7.
- 2) Depending on which domain the UE is going to be registered on, one of the following requirements should be fulfilled:
  - I. After receipt of LOCATION UPDATING ACCEPT message during registration on CS the UE shall delete the forbidden PLMN from the forbidden PLMN list OR
  - II. After receipt of ATTACH ACCEPT message during registration on PS the UE shall delete the forbidden PLMN from the forbidden PLMN list or
  - III. After receipt of LOCATION UPDATING ACCEPT and/or ATTCH ACCEPT message during registration on CS/PS the UE shall delete the forbidden PLMN from the forbidden PLMN list.
  - TS 22.011 [6], subclause 3.2.2.4.

### 7.1.3.3 Test purpose

- 1) To verify that the 2G UE is able to perform a LOCATION UPDATING on a forbidden PLMN in manual PLMN selection mode or to verify that the 3G UE is able to perform
  - I. a LOCATION UPDATING REQUEST during registration on CS on a forbidden PLMN in manual PLMN selection mode or
  - II. a ATTACH REQUEST during registration on PS on a forbidden PLMN in manual PLMN selection mode or
  - III. a LOCATION UPDATING REQUEST and/or ATTACH REQUEST during registration on CS/PS on a forbidden PLMN in manual PLMN selection mode.
- 2) To verify that the UE after a successful registration attempt deletes the PLMN in the  $EF_{FPLMN}$  on the USIM.

#### 7.1.3.4 Method of test

#### 7.1.3.4.1 Initial conditions

The USS (in case of a Terminal accessing UTRAN)/ SS (in case of Terminal accessing a GERAN) transmits on the BCCH, with the following network parameters:

Attach/detach: disabled.

- LAI (MCC/MNC/LAC): 234/005/0001.

- RAI (MCC/MNC/LAC/RAC): 234/005/0001/05 (only for UTRAN cell).

- Access control: unrestricted.

NOTE: In case of a GERAN no packet system information is transmitted

The default UICC is used with the following exception:

#### EF<sub>FPLMN</sub> (Forbidden PLMNs)

Logically: PLMN1: empty

PLMN2: empty PLMN3: empty PLMN4: empty

PLMN5: 234 005 (MCC MNC)

PLMN6: empty

Coding: В1 B2 **B3** B4 **B5** B6 B7 **B8** B9 **B10** B11 B12 FF FF FF FF FF FF FF FF FF FF Hex FF FF B13 **B14 B15 B16 B17 B18** 32 54 00 FF FF FF

The UICC is installed into the Terminal and the UE is set to manual PLMN selection mode.

In case of a Terminal accessing UTRAN "Expected Sequence A" and in case of a Terminal accessing a GERAN "Expected Sequence B" shall be performed.

#### 7.1.3.4.2 Procedure

Expected Sequence A:

- a) The UE is powered on.
- b) PLMN with MCC/MNC of 234/005 is manually selected.
- c) After receipt of a RRC CONNECTION REQUEST from the UE, the USS sends RRC CONNECTION SETUP to the UE, followed by RRC CONNECTION SETUP COMPLETE sent by the UE to the USS.
- d) Depending on which domain the UE is going to be registered on, one of the following sequences will be passed through:
  - I. During registration on CS and after receipt of a LOCATION UPDATING REQUEST from the UE, the USS initiates authentication, starts integrity by using the security procedure and sends LOCATION UPDATING ACCEPT with to the UE:

LAI (MCC/MNC/LAC): 234/005/0001 TMSI: "12345678"

II. During registration on PS and after receipt of a ATTACH REQUEST from the UE, the USS initiates authentication, starts integrity by using the security procedure and sends ATTACH ACCEPT with to the UE:

RAI (MCC/MNC/LAC/RAC): 234/005/0001/05

P-TMSI: "12345678"

P-TMSI signature value "AB1234"

III. During registration on CS/PS and after receipt of a LOCATION UPDATING REQUEST and/or ATTACH REQUEST from the UE, the USS initiates authentication, starts integrity by using the security procedure and sends LOCATION UPDATING ACCEPT and/or ATTACH ACCEPT with some of the following values to the UE with:

LAI (MCC/MNC/LAC): 234/005/0001

TMSI: "12345678"

RAI (MCC/MNC/LAC/RAC): 234/005/0001/05

P-TMSI: "12345678"

P-TMSI signature value "AB1234"

- e) After passing through the authentication procedure and after receipt of
  - I. TMSI REALLOCATION COMPLETE during registration on CS from the UE, the USS sends RRC CONNECTION RELEASE, followed by RRC CONNECTION RELEASE COMPLETE sent by the UE to the USS or
  - II. ATTACH COMPLETE during registration on PS from the UE, the USS sends RRC CONNECTION RELEASE, followed by RRC CONNECTION RELEASE COMPLETE sent by the UE to the USS or.
  - III. TMSI REALLOCATION COMPLETE and/or ATTACH COMPLETE during registration on CS/PS from the UE, the USS sends RRC CONNECTION RELEASE, followed by RRC CONNECTION RELEASE COMPLETE sent by the UE to the USS.
- f) The UE is soft powered down.

#### Expected Sequence B:

- a) The UE is powered on.
- b) PLMN with MCC/MNC of 234/005 is manually selected.
- c) After receipt of a CHANNEL REQUEST from the UE, the SS sends IMMEDIATE ASSIGNMENT to the UE.
- d) After receipt of a LOCATION UPDATING REQUEST from the UE, the SS sends LOCATION UPDATING ACCEPT with:

LAI (MCC/MNC/LAC):234/005/0001

TMSI: "12345678"

to the UE.

- e) After receipt of TMSI REALLOCATION COMPLETE from the UE, the SS sends CHANNEL RELEASE.
- f) The UE is soft powered down.

#### 7.1.3.5 Acceptance criteria

- 1) After step c) the 2G UE shall send LOCATION UPDATING REQUEST to the SS and the 3G terminal shall send
  - I. LOCATION UPDATING REQUEST to the USS during registration on CS or
  - II. ATTACH REQUEST during registration on PS or
  - III. LOCATION UPDATING REQUEST and/or ATTACH REQUEST to the USS during registration on CS/PS.

- 2) After step d) the 2G UE shall respond with TMSI REALLOCATION COMPLETE and the 3G terminal shall respond with
  - I. TMSI REALLOCATION COMPLETE to the USS during registration on CS or
  - II. ATTACH COMPLETE during registration on PS or
  - III. TMSI REALLOCATION COMPLETE and/or ATTACH COMPLETE to the USS during registration on CS/PS.
- 3) After step f) the USIM shall contain the following values:

#### EF<sub>FPLMN</sub> (Forbidden PLMNs)

| Logical        | ly:       | PLMN1<br>PLMN3<br>PLMN3<br>PLMN4<br>PLMN5 | 2: en<br>3: en<br>4: en<br>5: en | npty<br>npty<br>npty<br>npty<br>npty<br>npty |           |           |          |          |          |           |           |           |
|----------------|-----------|-------------------------------------------|----------------------------------|----------------------------------------------|-----------|-----------|----------|----------|----------|-----------|-----------|-----------|
| Coding:<br>Hex | B1<br>FF  | B2<br>FF                                  | B3<br>FF                         | B4<br>FF                                     | B5<br>FF  | B6<br>FF  | B7<br>FF | B8<br>FF | B9<br>FF | B10<br>FF | B11<br>FF | B12<br>FF |
|                | B13<br>FF | B14<br>FF                                 | B15<br>FF                        | B16<br>FF                                    | B17<br>FF | B18<br>FF |          |          |          |           |           |           |

For 2G terminals and 3G terminals supporting CS only or CS/PS:

#### **EFLOCI** (Location Information)

Logically: LAI-MCC: 234

LAI-MNC: 005

TMSI: "12345678"

Coding: В1 B2 ВЗ В4 **B**5 В6 В7 В8 В9 B10 B11 12 Hex 34 56 78 32 54 00 XX 00

### For UEs supporting PS only or CS/PS:

#### **EF**<sub>PSLOCI</sub> (Location Information)

Logically: RAI-MCC: 234

RAI-MNC: 005

P-TMSI: "12345678"

Coding: B1 B2 В3 B4 **B**5 B6 В7 **B8 B9** B10 B11 Hex 12 34 56 78 XX хx ΧХ 32 54 00 XX

Coding: B12 B13 B14 Hex xx xx 00

## 7.1.4 Adding FPLMN to the forbidden PLMN list when accessing E-UTRAN

### 7.1.4.1 Definition and applicability

A list of forbidden PLMNs stored in the USIM and providing storage for at least 4 entries is managed by the UE. In automatic PLMN selection mode the UE controls registration attempts to appropriate networks with respect to this list

of forbidden PLMNs. As a result of a registration reject with the cause "PLMN not allowed" the UE stores the PLMN which rejected the update request in the USIM.

### 7.1.4.2 Conformance requirement

 In automatic PLMN selection mode the UE shall only attempt a AttachRequest during registration on E-UTRAN/EPS if it receives a BCCH containing a PLMN (MCC,MNC) that is not indicated in the EF<sub>FPLMN</sub> in the USIM

#### Reference:

- TS 22.011 [6], subclause 2.3;
- TS 31.102 [4], subclauses 5.1.1 and 5.2.7.
- 2) After receipt of an *AttachReject* message during registration on E-UTRAN/EPS with the EMM cause "PLMN not allowed" the Terminal shall update the EF<sub>FPLMN</sub> in the USIM.

#### Reference:

- TS 22.011 [6], subclause 3.2.2 2;
- TS 31.102 [4], subclauses 5.1.1 and 5.2.7
- 3) After receipt of an *AttachReject* message during registration on E-UTRAN/EPS with the EMM cause "PLMN not allowed" the Terminal shall update the EF<sub>EPSLOCI</sub> in the USIM.

#### Reference:

- TS 24.301 [26], subclause 5.5.1.2.5;
- TS 31.102 [4], subclauses 5.1.1 and 4.2.9.1.
- 3) After registration on E-UTRAN/EPS the USIM shall contain the correct GUTI and TAI received by the UE.

#### Reference:

- TS 31.102 [4], subclauses 5.1.2 and 4.2.9.1;
- TS 21.111 [6], subclause 10.1.

### 7.1.4.3 Test purpose

- To verify that in automatic PLMN selection mode the UE does not attempt to access PLMNs stored in EF<sub>FPLMN</sub> on the USIM.
- 2) To verify that the EF<sub>FPLMN</sub> is correctly updated by the Terminal after receipt of a *AttachReject* message with cause "PLMN not allowed" during registration.
- 3) To verify that the EF<sub>EPSLOCI</sub> has been correctly updated by the Terminal during registration.

#### 7.1.4.4 Method of test

#### 7.1.4.4.1 Initial conditions

The E-USS transmits on the BCCH, with the following network parameters:

- TAI (MCC/MNC/TAC): 234/002/0001.
- Access control: unrestricted.

The NB-SS transmits on the BCCH, with the following network parameters:

- TAI (MCC/MNC/TAC): 234/002/0001.

- Access control: unrestricted.

The default E-UTRAN UICC is used.

The UICC is installed into the Terminal and the UE is set to automatic PLMN selection mode.

#### 7.1.4.4.2 Procedure

- a) The UE is powered on.
- b) The E-USS/NB-SS stops all RF output on the BCCH for a long enough period of time to cause a cell reselection procedure in the UE. The BCCH is changed to contain:

PLMN (MCC/MNC): 234/003

The E-USS/NB-SS then resumes RF output on the BCCH.

c) The E-USS/NB-SS stops all RF output on the BCCH for a long enough period of time to cause a cell reselection procedure in the UE. The BCCH is changed to contain:

PLMN (MCC/MNC): 234/004

The E-USS/NB-SS then resumes RF output on the BCCH.

d) The E-USS/NB-SS stops all RF output on the BCCH for a long enough period of time to cause a cell reselection procedure in the UE. The BCCH is changed to contain:

PLMN (MCC/MNC): 234/005

The E-USS/NB-SS then resumes RF output on the BCCH.

e) The E-USS/NB-SS stops all RF output on the BCCH for a long enough period of time to cause a cell reselection procedure in the UE. The BCCH is changed to contain:

TAI (MCC/MNC/TAC):234/007/0001

The E-USS/NB-SS then resumes RF output on the BCCH.

- f) After receipt of an *RRCConnectionRequest/RRCConnectionRequest-NB* from the UE, the E-USS/NB-SS sends *RRCConnectionSetup/RRCConnectionSetup-NB* to the UE, followed by *RRCConnectionSetupComplete/RRCConnectionSetupComplete-NB* sent by the UE to the E-USS/NB-SS.
- g) During registration and after receipt of an *AttachRequest* from the UE, the E-USS/NB-SS sends *AttachReject* to the UE with cause "PLMN Not Allowed", followed by *RRCConnectionRelease/RRCConnectionRelease-NB*.
- h) The E-USS/NB-SS stops all RF output on the BCCH for a long enough period of time to cause a cell reselection procedure in the UE. The BCCH is changed to contain:

TAI (MCC/MNC/TAC): 234/008/0001

The E-USS/NB-SS then resumes RF output on the BCCH.

- h) After receipt of an *RRCConnectionRequest/RRCConnectionRequest-NB* from the UE, the E-USS/NB-SS sends *RRCConnectionSetup/RRCConnectionSetup-NB* to the UE, followed by *RRCConnectionSetupComplete/RRCConnectionSetupComplete-NB* sent by the UE to the E-USS/NB-SS.
- i) During registration and after receipt of an *AttachRequest* from the UE, the E-USS/NB-SS initiates authentication, starts integrity by using the security procedure and sends *AttachAccept* to the UE with:

TAI (MCC/MNC/TAC):234/008/0001

GUTI: "23400800010266436587"

j) After receipt of *AttachComplete* during registration from the UE, the E-USS/NB-SS sends *RRCConnectionRelease/RRCConnectionRelease-NB*.

k) The UE is soft powered down.

#### 7.1.4.5 Acceptance criteria

- 1) After each of the steps a) to d) the terminal shall not attempt an Attach procedure.
- 2) After step f) the terminal shall send AttachRequest during registration.
- 3) After step h) the terminal shall send *AttachRequest* during registration.
- 4) After step i) the terminal shall respond with AttachComplete during registration.
- 5) After step k) the USIM shall contain the following values:

#### **EF<sub>FPLMN</sub>** (Forbidden PLMNs)

Logically: PLMN1: 234 002 (MCC MNC)

PLMN2: 234 003 PLMN3: 234 004 PLMN4: 234 005 PLMN5: 234 006 PLMN6: 234 007

00

Coding: В1 B2 B3 B4 **B**5 B6 B7 **B8 B9 B10** B11 B12 24 00 32 00 00 32 Hex 32 34 32 44 54 00 B13 B14 B15 **B16 B17 B18** 

00

#### **EF**<sub>EPSLOCI</sub> (**EPS** Information)

64

32

Logically: GUTI: 23400800010266436587

Last visited registered TAI: 234/008/0001 EPS update status: updated

32

74

| Coding: | B1  | B2  | В3  | B4  | B5  | B6  | B7  | B8 | B9 | B10 | B11 |
|---------|-----|-----|-----|-----|-----|-----|-----|----|----|-----|-----|
| Hex     | 0B  | F6  | 32  | 84  | 00  | 00  | 01  | 02 | 66 | 43  | 65  |
|         |     |     |     |     |     |     |     |    |    |     |     |
|         | B12 | B13 | B14 | B15 | B16 | B17 | B18 |    |    |     |     |
|         | 87  | 32  | 84  | 00  | 00  | 01  | 00  |    |    |     |     |

# 7.1.5 UE updating forbidden PLMNs when accessing E-UTRAN

### 7.1.5.1 Definition and applicability

A list of forbidden PLMNs stored in the USIM provides storage for at least 4 entries, and is managed by the UE. In automatic PLMN selection mode the UE controls registration attempts to appropriate networks with respect to this list of forbidden PLMNs. As a result of a registration reject with the cause "PLMN not allowed" the UE stores the PLMN which rejected the update request in the USIM.

### 7.1.5.2 Conformance requirement

After receipt of a AttachReject message during registration with the cause "PLMN not allowed" the Terminal shall update the EF  $_{\text{FPLMN}}$  in the USIM.

#### Reference:

- TS 22.011 [6], subclause 3.2.2.4.
- TS 31.102 [4], subclauses 5.1.1 and 5.2.7.

### 7.1.5.3 Test purpose

To verify that the UE correctly updates the EF<sub>FPLMN</sub>, i.e. fill up existing gaps in the elementary file before overwriting any existing entries.

#### 7.1.5.4 Method of test

#### 7.1.5.4.1 Initial conditions

The E-USS transmits on the BCCH, with the following network parameters:

- TAI (MCC/MNC/TAC): 234/002/0001.

Access control: unrestricted.

The NB-SS transmits on the BCCH, with the following network parameters:

- TAI (MCC/MNC/TAC): 234/002/0001.

Access control: unrestricted.

The default E-UTRAN UICC is used with the following exception:

#### EFFPLMN (Forbidden PLMNs)

Logically: PLMN1: 234 001 (MCC MNC)

PLMN2: empty PLMN3: 234 003 PLMN4: 234 004 PLMN5: 234 005 PLMN6: 234 006

B2 Coding: В1 В3 B4 B5 B6 В7 **B8** B9 B10 B11 B12 Hex 14 FF FF FF 32 00 32 44 00 32 00 B13 B14 B15 B16 **B17 B18** 

32 54 00 32 64 00

The UICC is installed into the Terminal and the UE is set to automatic PLMN selection mode.

#### 7.1.5.4.2 Procedure

- a) The UE is powered on.
- b) After receipt of a *RRCConnectionRequest/RRCConnectionRequest-NB* from the UE, the E-USS/NB-SS sends *RRCConnectionSetup/RRCConnectionSetup-NB* to the UE, followed by *RRCConnectionSetupComplete/RRCConnectionSetupComplete-NB* sent by the UE to the E-USS/NB-SS.
- c) During registration and after receipt of a *AttachRequest* from the UE, the E-USS/NB-SS sends *AttachReject* to the UE with cause "PLMN Not Allowed", followed by *RRCConnectionRelease/RRCConnectionRelease-NB*.
- d) The UE is soft powered down.

### 7.1.5.5 Acceptance criteria

- 1) After step b) the terminal shall send *AttachRequest* during registration.
- 2) After step d) the USIM shall contain:

### EF<sub>FPLMN</sub> (Forbidden PLMNs)

Logically: PLMN1: 234 001 (MCC MNC)

PLMN2: 234 002

|                |           | PLMN:<br>PLMN:<br>PLMN:<br>PLMN: | 4: 23<br>5: 23 | 34 003<br>34 004<br>34 005<br>34 006 |           |           |          |          |          |           |           |           |
|----------------|-----------|----------------------------------|----------------|--------------------------------------|-----------|-----------|----------|----------|----------|-----------|-----------|-----------|
| Coding:<br>Hex | B1<br>32  | B2<br>14                         | B3<br>00       | B4<br>32                             | B5<br>24  | B6<br>00  | B7<br>32 | B8<br>34 | B9<br>00 | B10<br>32 | B11<br>44 | B12<br>00 |
|                | B13<br>32 | B14<br>54                        | B15<br>00      | B16<br>32                            | B17<br>64 | B18<br>00 |          |          |          |           |           |           |

or

## EF<sub>FPLMN</sub> (Forbidden PLMNs)

| Logical        | ly:       | PLMN1<br>PLMN2<br>PLMN3<br>PLMN4<br>PLMN5<br>PLMN6 | 23 23 23 23 23 23 23 23 23 23 23 23 23 2 | 4 001 (M<br>4 003<br>4 004<br>4 005<br>4 006<br>4 002 | ICC MNO   | C)        |          |          |          |           |           |           |
|----------------|-----------|----------------------------------------------------|------------------------------------------|-------------------------------------------------------|-----------|-----------|----------|----------|----------|-----------|-----------|-----------|
| Coding:<br>Hex | B1<br>32  | B2<br>14                                           | B3<br>00                                 | B4<br>32                                              | B5<br>34  | B6<br>00  | B7<br>32 | B8<br>44 | B9<br>00 | B10<br>32 | B11<br>54 | B12<br>00 |
|                | B13<br>32 | B14<br>64                                          | B15<br>00                                | B16<br>32                                             | B17<br>24 | B18<br>00 |          |          |          |           |           |           |

## 7.1.6 UE deleting forbidden PLMNs when accessing E-UTRAN

## 7.1.6.1 Definition and applicability

In manual PLMN selection mode the UE allows registration attempts to all available PLMNs, including forbidden PLMNs (as indicated by the forbidden PLMN list on the USIM). As a result of a successful registration procedure onto a PLMN which is in the forbidden PLMN list, the forbidden PLMN list is automatically updated by the UE.

## 7.1.6.2 Conformance requirement

- a) In manual PLMN selection mode the UE shall be able to perform a ATTACH attempt during registration to a PLMN which is in the forbidden PLMN list or
- TS 22.011 [6], subclause 3.2.2.2.
- TS 31.102 [4], subclauses 5.1.1 and 5.2.7.
- b) After receipt of *AttachAccept* message during registration the UE shall delete the forbidden PLMN from the forbidden PLMN list or
- TS 22.011 [6], subclause 3.2.2.4.

## 7.1.6.3 Test purpose

- 1) To verify that the terminal is able to perform an *AttachRequest* during registration on a forbidden PLMN in manual PLMN selection mode.
- 2) To verify that the UE after a successful registration attempt deletes the PLMN in the EF<sub>FPLMN</sub> on the USIM.

#### 7.1.6.4 Method of test

#### 7.1.6.4.1 Initial conditions

The E-USS transmits on the BCCH, with the following network parameters:

- TAI (MCC/MNC/TAC): 234/005/0001.

Access control: unrestricted.

The NB-SS transmits on the BCCH, with the following network parameters:

- TAI (MCC/MNC/TAC): 234/005/0001.

Access control: unrestricted.

The default E-UTRAN UICC is used with the following exception:

## EF<sub>FPLMN</sub> (Forbidden PLMNs)

| Coding: | B1        | B2        | B3        | B4        | B5        | B6        | B7 | B8 | B9 | B10 | B11 | B12 |
|---------|-----------|-----------|-----------|-----------|-----------|-----------|----|----|----|-----|-----|-----|
| Hex     | FF        | FF        | FF        | FF        | FF        | FF        | FF | FF | FF | FF  | FF  | FF  |
|         | B13<br>32 | B14<br>54 | B15<br>00 | B16<br>FF | B17<br>FF | B18<br>FF |    |    |    |     |     |     |

The UICC is installed into the Terminal and the UE is set to manual PLMN selection mode.

### 7.1.6.4.2 Procedure

- a) The UE is powered on.
- b) PLMN with MCC/MNC of 234/005 is manually selected.
- c) After receipt of a *RRCConnectRequest/RRCConnectionRequest-NB* from the UE, the E-USS/NB-SS sends *RRCConnectionSetup/RRCConnectionSetup-NB* to the UE, followed by *RRCConnectionSetupComplete/RRCConnectionSetupComplete-NB* sent by the UE to the E-USS/NB-SS.
- d) During registration and after receipt of a *AttachRequest* from the UE, the E-USS/NB-SS initiates authentication, starts integrity by using the security procedure and sends *AttachAccept* with to the UE:

TAI (MCC/MNC/TAC): 234/005/0001

GUTI: "23400500010266436587"

- e) After receipt of the *AttachComplete* during registration from the UE, the E-USS/NB-SS sends *RRCConnectionRelease/RRCConnectionRelease-NB*.
- f) The UE is soft powered down.

## 7.1.6.5 Acceptance criteria

- 1) After step c) the terminal shall send AttachRequest during registration
- 2) After step d) the terminal shall respond with AttachComplete during registration
- 3) After step f) the USIM shall contain the following values:

#### EF<sub>FPLMN</sub> (Forbidden PLMNs)

Logically: PLMN1: empty

PLMN2: empty PLMN3: empty PLMN4: empty PLMN5: empty PLMN6: empty

Coding: В1 В5 В9 B10 B11 B12 FF FF FF FF FF FF FF FF FF FF FF FF Hex

B13 B14 B15 B16 B17 B18 FF FF FF FF FF

#### **EFEPSLOCI** (**EPS Information**)

Logically: GUTI: 23400500010266436587

Last visited registered TAI: 234/005/0001 EPS update status: updated

| Coding: | B1  | B2  | B3  | B4  | B5  | B6  | B7  | B8 | B9 | B10 | B11 |
|---------|-----|-----|-----|-----|-----|-----|-----|----|----|-----|-----|
| Hex     | 0B  | F6  | 32  | 54  | 00  | 00  | 01  | 02 | 66 | 43  | 65  |
|         |     |     |     |     |     |     |     |    |    |     |     |
|         | B12 | B13 | B14 | B15 | B16 | B17 | B18 |    |    |     |     |
|         | 87  | 32  | 54  | 00  | 00  | 01  | 00  |    |    |     |     |

## 7.2 User controlled PLMN selector handling

## 7.2.1 UE updating the User controlled PLMN selector list

## 7.2.1.1 Definition and applicability

The User controlled PLMN selector list gives in priority order the preferred UPLMNs on which the UE shall register. The Radio Access Technology identifier defines the Radio network in which the UE shall register. The list is stored on the USIM in the  $EF_{PLMNwACT}$ . Update and deletion of PLMNs may be performed by the subscriber.

## 7.2.1.2 Conformance requirement

The UE shall correctly replace the selected UPLMN in the User controlled PLMN selector list.

- TS 31.102 [4], subclause 5.3.6.

## 7.2.1.3 Test purpose

To verify that the UE correctly updates the EF<sub>PLMNwACT</sub>.

#### 7.2.1.4 Method of test

#### 7.2.1.4.1 Initial conditions

No USS/SS is required for this test.

The default UICC is used.

The UICC is installed into the Terminal and the UE is powered on.

#### 7.2.1.4.2 Procedure

- a) The user shall initiate an MMI dependent procedure to change the second UPLMN in the User controlled PLMN selector list to MCC/MNC of 567/02, the ACT identifier shall set to UTRAN only.
- b) The UE is soft powered down.

## 7.2.1.5 Acceptance criteria

After step b) the USIM shall contain the following values:

#### EFPLMNWACT (UPLMN Selector)

| Logical | lly: | 2nd A<br>3rd PI<br>3rd Ad<br>4th PI<br>4th Ad<br>5th PI<br>5th Ad<br>6th PI<br>7th Ad<br>8th PI<br>8th Ad<br>9th PI<br>9th Ad<br>10th F<br>10th A<br>11th F<br>11th A | CT: LMN: CT LMN: CT LMN: CT LMN: CT LMN: CT LMN: CT LMN: CT LMN: CT LMN: CT LMN: CT LMN: CT LMN: CT LMN: CT LMN: CT LMN: CT LMN: CT LMN: CT LMN: CT LMN: CT LMN: CT LMN: CT LMN: CT LMN: CT LMN: CT LMN: CT LMN: CT LMN: CT LMN: CT LMN: CT LMN: CT LMN: CT LMN: CT LMN: CT LMN: CT LMN: | 244 08<br>UTRA<br>567 02<br>UTRA<br>244 08<br>UTRA<br>244 00<br>UTRA<br>244 00<br>UTRA<br>244 01<br>UTRA<br>244 01<br>UTRA<br>244 01<br>UTRA<br>244 01<br>UTRA<br>244 01<br>UTRA<br>244 01<br>UTRA<br>244 01<br>UTRA<br>244 01<br>UTRA<br>244 01<br>UTRA<br>244 01<br>UTRA<br>244 01<br>UTRA | 2<br>N<br>12<br>N<br>12<br>13<br>N<br>14<br>N<br>15<br>N<br>16<br>N<br>17<br>N<br>18<br>N<br>19<br>N | C MNC) |     |     |     |     |     |     |     |     |     |
|---------|------|----------------------------------------------------------------------------------------------------|----------------------------------------------------------------------------------------------------|----------------------------------------------------------------------------------------------------|----------------------------------------------------------------------------------------------------|--------|-----|-----|-----|-----|-----|-----|-----|-----|-----|
| Coding: | B1   | B2                                                                                                    | B3                                                                                                    | B4                                                                                                    | B5                                                                                                   | B6     | B7  | B8  | B9  | B10 | B11 | B12 | B13 | B14 | B15 |
| Hex     | 42   | 14                                                                                                    | 80                                                                                                    | 80                                                                                                    | 00                                                                                                   | 65     | F7  | 20  | 80  | 00  | 42  | 24  | 80  | 80  | 00  |
| I IGA   | B16  | B17                                                                                                    | B18                                                                                                    | B19                                                                                                    | B20                                                                                                  | B21    | B22 | B23 | B24 | B25 | B26 | B27 | B28 | B29 | B30 |
|         | 42   | 24                                                                                                    | 80                                                                                                    | 00                                                                                                    | 80                                                                                                   | 42     | 34  | 00  | 80  | 00  | 42  | 44  | 00  | 80  | 00  |
|         | B31  | B32                                                                                                    | B33                                                                                                    | B34                                                                                                    | B35                                                                                                  | B36    | B37 | B38 | B39 | B40 | B41 | B42 | B43 | B44 | B45 |
|         | 42   | 54                                                                                                    | 00                                                                                                    | 80                                                                                                    | 00                                                                                                   | 42     | 64  | 00  | 80  | 00  | 42  | 74  | 00  | 80  | 00  |
|         | B46  | B47                                                                                                    | B48                                                                                                    | B49                                                                                                    | B50                                                                                                  | B51    | B52 | B53 | B54 | B55 | B56 | B57 | B58 | B59 | B60 |
|         | 42   | 84                                                                                                    | 00                                                                                                    | 80                                                                                                    | 00                                                                                                   | 42     | 94  | 00  | 80  | 00  | 42  | 04  | 10  | 80  | 00  |

# 7.2.2 UE recognising the priority order of the User controlled PLMN selector list with the same access technology.

## 7.2.2.1 Definition and applicability

The User controlled PLMN selector list gives in priority order the preferred UPLMNs on which the UE shall register. The Radio Access Technology identifier defines the Radio network in which the UE shall register. The list is stored on the USIM in the  $EF_{PLMNwACT}$ . Update and deletion of UPLMNs may be performed by the subscriber by the use of the PIN.

The registration attempts initiated by the terminal accessing UTRAN depends on terminal's capabilities and can be one of the following:

- I. registration procedures for Ues supporting CS or
- II. registration procedures for Ues supporting PS or
- III. registration procedures for Ues supporting CS/PS

## 7.2.2.2 Conformance requirement

When registering onto a VPLMN the UE shall take into account the priority order of the UPLMNs in the preferred list on the USIM.

- TS 22.011 [6], subclause 3.2.2.

## 7.2.2.3 Test purpose

To verify that the UPLMN with the higher priority (defined by its position in  $EF_{PLMNWACT}$ ) takes precedence over the UPLMN with the lower priority when the UE performs a network selection.

### 7.2.2.4 Method of test

#### 7.2.2.4.1 Initial conditions

The USS (in case of a Terminal accessing UTRAN)/SS (in case of a Terminal accessing a GERAN) transmits on two BCCHs, with the following network parameters:

Attach/detach: disabled.

- LAI (MCC/MNC/LAC): 244/033/0001.

- RAI (MCC/MNC/LAC/RAC): 244/033/0001/05 (only for UTRAN cell).

- Access control: unrestricted.

- Attach/detach: disabled.

- LAI (MCC/MNC/LAC): 244/034/0001.

- RAI (MCC/MNC/LAC/RAC): 244/034/0001/05 (only for UTRAN cell).

Access control: unrestricted.

NOTE: In case of a GERAN no packet system information is transmitted

The default UICC is used with the following exception:

## EFPLMNWACT (UPLMN Selector with Access Technology)

| T 11       | 1 st DI A O I         | 244 004 (1466 1404) |
|------------|-----------------------|---------------------|
| Logically: | 1 <sup>st</sup> PLMN: | 244 081 (MCC MNC)   |
|            | 1 <sup>st</sup> ACT:  | UTRAN               |
|            | 2 <sup>nd</sup> PLMN: | 244 081             |
|            | 2 <sup>nd</sup> ACT   | GSM                 |
|            | 3 <sup>rd</sup> PLMN: | 244 082             |
|            | 3 <sup>rd</sup> ACT   | UTRAN               |
|            | 3 <sup>rd</sup> PLMN: | 244 082             |
|            | 3 <sup>rd</sup> AIGSI | ••••                |
|            |                       |                     |
|            | 8 <sup>th</sup> PLMN: | 244 034             |
|            | 8 <sup>th</sup> ACT   | GSM                 |
|            | 9th PLMN:             | 244 033             |
|            | 9th ACT               | GSM                 |

10th PLMN: 244 008

|                |           | $11^{\rm th}$ | PLMN:<br>ACT<br>PLMN: | UTRA<br>244 03<br>UTRA<br>244 03<br>UTRA | 34<br>N<br>33 |           |           |           |           |           |           |           |           |           |           |
|----------------|-----------|---------------|-----------------------|------------------------------------------|---------------|-----------|-----------|-----------|-----------|-----------|-----------|-----------|-----------|-----------|-----------|
| Coding:<br>Hex | B1<br>42  | B2<br>14      | B3<br>80              | B4<br>80                                 | B5<br>00      | B6<br>42  | B7<br>14  | B8<br>80  | B9<br>00  | B10<br>80 | B11<br>42 | B12<br>24 | B13<br>80 | B14<br>80 | B15<br>00 |
|                | B16<br>42 | B17<br>24     | B18<br>80             | B19<br>00                                | B20<br>80     |           |           |           |           |           |           |           |           |           |           |
|                |           |               |                       |                                          |               | B36<br>42 | B37<br>44 | B38<br>30 | B39<br>00 | B40<br>80 | B41<br>42 | B42<br>34 | B43<br>30 | B44<br>00 | B45<br>80 |
|                | B46<br>42 | B47<br>84     | B48<br>00             | B49<br>80                                | B50<br>00     | B51<br>42 | B52<br>44 | B53<br>30 | B54<br>80 | B55<br>00 | B56<br>42 | B57<br>34 | B58<br>30 | B59<br>80 | B60<br>00 |

The UICC is installed into the Terminal and the UE is set to automatic PLMN selection mode.

In case of a Terminal accessing UTRAN "Expected Sequence A" and in case of a Terminal accessing a GERAN "Expected Sequence B" shall be performed.

#### 7.2.2.4.2 Procedure

Expected Sequence A:

- a) The UE is powered on.
- b) After receipt on the cell related to the BCCH transmitting MCC/MNC 244/034 of a RRC CONNECTION REQUEST from the UE, the USS sends RRC CONNECTION SETUP to the UE, followed by RRC CONNECTION SETUP COMPLETE sent by the UE to the USS.
- c) Depending on which domain the UE is going to be registered on, one of the following sequences will be passed through:
  - I. During registration on CS and after receipt of a LOCATION UPDATING REQUEST from the UE, the USS initiates authentication, starts integrity by using the security procedure and sends LOCATION UPDATING ACCEPT to the UE with the following values:

LAI (MCC/MNC/LAC): 244/034/0001

TMSI: "34567890"

II. During registration on PS and after receipt of a ATTACH REQUEST from the UE, the USS initiates authentication, starts integrity by using the security procedure and sends ATTACH ACCEPT to the UE with the following values:

RAI (MCC/MNC/LAC/RAC) 244/034/0001/05

P-TMSI "34567890"

P-TMSI signature value "AB1234"

III. During registration on CS/PS and after receipt of a LOCATION UPDATING REQUEST and/or ATTACH REQUEST from the UE, the USS initiates authentication, starts integrity by using the security procedure and sends LOCATION UPDATING ACCEPT and/or ATTACH ACCEPT to the UE with some of the following values:

LAI (MCC/MNC/LAC): 244/034/0001

TMSI: "34567890"

RAI (MCC/MNC/LAC/RAC) 244/034/0001/05

P-TMSI "34567890"

P-TMSI signature value "AB1234"

- d) After passing through the authentication procedure and after receipt of
  - I. TMSI REALLOCATION COMPLETE during registration on CS from the UE, the USS sends RRC CONNECTION RELEASE to the UE, followed by RRC CONNECTION RELEASE COMPLETE sent by the UE to the USS or
  - II. ATTACH COMPLETE during registration on PS from the UE, the USS sends RRC CONNECTION RELEASE, followed by RRC CONNECTION RELEASE COMPLETE sent by the UE to the USS or.
  - III. TMSI REALLOCATION COMPLETE and/or ATTACH COMPLETE during registration on CS/PS from the UE, the USS sends RRC CONNECTION RELEASE, followed by RRC CONNECTION RELEASE COMPLETE sent by the UE to the USS.
- e) The UE is soft powered down.

#### Expected Sequence B:

- a) The UE is powered on.
- b) After receipt of a CHANNEL REQUEST from the UE, the SS sends IMMEDIATE ASSIGNMENT to the UE.
- c) After receipt of a LOCATION UPDATING REQUEST from the UE, the SS sends LOCATION UPDATING ACCEPT with:

LAI (MCC/MNC/LAC):244/034/0001

TMSI: "34567890"

to the UE

- d) After receipt of a TMSI REALLOCATION COMPLETE from the UE, the SS sends CHANNEL RELEASE to the UE.
- e) The UE is soft powered down.

## 7.2.2.5 Acceptance criteria

- 1) After step a) the UE accessing a GERAN shall send CHANNEL REQUEST on the cell related to the BCCH transmitting MCC/MNC 244/034 to the SS and the UE accessing UTRAN shall send an RRC CONNECTION REQUEST on the cell related to the BCCH transmitting MCC/MNC 244/034 to the USS.
- 2) After step b) the UE accessing a GERAN shall send LOCATION UPDATING REQUEST to the SS and the UE accessing UTRAN shall send
  - I. LOCATION UPDATING REQUEST to the USS during registration on CS or
  - II. ATTACH REQUEST to the USS during registration on PS or
  - III. LOCATION UPDATING REQUEST and/or ATTACH REQUEST to the USS during registration on CS/PS.
- 3) After step c) the UE accessing a GERAN shall respond with TMSI REALLOCATION COMPLETE and the UE accessing UTRAN shall respond with
  - I. TMSI REALLOCATION COMPLETE to the USS during registration on CS or
  - II. ATTACH COMPLETE during registration on PS or
  - III. TMSI REALLOCATION COMPLETE and/or ATTACH COMPLETE to the USS during registration on CS/PS.

4) After step e) the USIM shall contain the following values:

For UEs accessing GERAN and UEs accessing UTRAN and supporting (CS and PS) or (CS only):

#### **EFLOCI** (Location Information)

Logically: LAI-MCC: 244

LAI-MNC: 034

TMSI: "34567890"

**B**2 **B9** B10 B11 Coding: B1 **B**3 **B**4 **B5 B6** B7 R<sub>8</sub> 34 78 Hex 56 90 42 44 30 00 XXXXXX

For UEs accessing UTRAN and supporting (CS and PS) or (PS only):

#### **EFPSLOCI** (Location Information)

Logically: RAI-MCC: 244

RAI-MNC: 034 P-TMSI: "34567890"

Coding: В1 B2 **B3** R4 **B**5 B7 **B8 B9** B10 **R11 B6** Hex 34 56 78 90 XX XX XX 42 44 30 XX

Coding: B12 B13 B14 Hex xx xx 00

# 7.2.3 UE recognising the priority order of the User controlled PLMN selector list using an ACT preference.

## 7.2.3.1 Definition and applicability

The User controlled PLMN selector list gives in priority order the preferred PLMNs of the User on which the UE shall register. The Radio Access Technology identifier defines the Radio network in which the UE shall register. The list is stored on the USIM in the  $EF_{PLMNwACT}$ . Update and deletion of User controlled PLMNs may be performed by the subscriber by the use of the PIN.

## 7.2.3.2 Conformance requirement

When registering onto a VPLMN the UE shall take into account the priority of the ACT identifier in the preferred list on the USIM.

- TS 22.011 [6], subclause 3.2.2;
- TS 31.102 [4], subclauses 4.2.5 and 5.1.2.

#### 7.2.3.3 Test purpose

To verify that the ACT with the higher priority (defined by its position in EF<sub>PLMNwACT</sub>) takes precedence over the UPLMN with the lower priority when the UE performs a network selection.

#### 7.2.3.4 Method of test

#### 7.2.3.4.1 Initial conditions

For this test both a GSM SS and an UTRAN USS is needed.

The GSM SS transmits on BCCH, with the following network parameters:

- Attach/detach: disabled.

- LAI (MCC/MNC/LAC): 244/081/0001.

- Access control: unrestricted.

The UMTS USS transmits on BCCH, with the following network parameters:

- Attach/detach: disabled.

- RAI (MCC/MNC/LAC/RAC): 244/082/0001/05.

- Access control: unrestricted.

The default UICC is used.

The UICC is installed into the Terminal and the UE is set to automatic PLMN selection mode.

#### 7.2.3.4.2 Procedure

- a) The UE is powered on.
- b) After receipt of a CHANNEL REQUEST from the UE on the GSM-cell related to the BCCH transmitting MCC/MNC 244/081, the SS sends IMMEDIATE ASSIGNMENT to the UE.
- c) After receipt of a LOCATION UPDATING REQUEST and/or ATTACH REQUEST from the UE, the SS sends LOCATION UPDATING ACCEPT with:

LAI (MCC/MNC/LAC):244/081/0001

TMSI: "34567890"

and/or ATTACH ACCEPT with:

RAI (MCC/MNC/LAC/RAC) 244/081/0001/05

P-TMSI "34567890"

P-TMSI signature value "AB1234"

to the UE.

- d) After receipt of a TMSI REALLOCATION COMPLETE and/or ATTACH COMPLETE from the UE, the SS sends CHANNEL RELEASE to the UE.
- e) The UE is soft powered down.

## 7.2.3.5 Acceptance criteria

- 1.) After step a) the UE shall send a CHANNEL REQUEST on the GSM-cell related to the BCCH transmitting MCC/MNC 244/081 to the SS.
- 2) After step b) the UE shall send LOCATION UPDATING REQUEST and/or ATTACH REQUEST to the SS.
- 3) After step c) the UE shall respond with TMSI REALLOCATION COMPLETE and/or ATTACH COMPLETE.
- 4) After step e) the USIM shall contain the following values:

For UEs supporting (CS and PS) or (CS only):

## **EF**<sub>LOCI</sub> (**Location Information**)

Logically: LAI-MCC: 244

LAI-MNC: 081

TMSI: "34567890"

| Coding: | B1 | B2 | B3 | B4 | B5 | B6 | B7 | B8 | B9 | B10 | B11 |
|---------|----|----|----|----|----|----|----|----|----|-----|-----|
| Hex     | 34 | 56 | 78 | 90 | 42 | 14 | 80 | XX | XX | XX  | 00  |

For UEs supporting (CS and PS) or (PS only):

#### **EFPSLOCI** (Location Information)

Logically: RAI-MCC: 244

RAI-MNC: 081 P-TMSI: "34567890"

Coding: B2 B10 B11 B1 **B3** B5 B6 B7 B8 B9 Hex 34 56 78 90 42 14 80 XXXXXXXX

Coding: B12 B13 B14 Hex xx xx 00

## 7.2.4 Void

## 7.2.5 UE updating the User controlled PLMN selector list for E-UTRAN

## 7.2.5.1 Definition and applicability

The User controlled PLMN selector list gives in priority order the preferred UPLMNs on which the UE shall register. The Radio Access Technology identifier defines the Radio network in which the UE shall register. The list is stored on the USIM in the  $EF_{PLMNWACT}$ . Update and deletion of PLMNs may be performed by the subscriber.

## 7.2.5.2 Conformance requirement

The UE shall correctly replace the selected UPLMN in the User controlled PLMN selector list.

- TS 31.102 [4], subclause 5.3.6 and 4.2.5.

## 7.2.5.3 Test purpose

To verify that the UE correctly updates the EF<sub>PLMNwACT</sub>.

#### 7.2.5.4 Method of test

#### 7.2.5.4.1 Initial conditions

No USS/SS is required for this test.

The default E-UTRAN UICC is used.

The UICC is installed into the Terminal and the UE is powered on.

#### 7.2.5.4.2 Procedure

- a) The user shall initiate an MMI dependent procedure to change the second UPLMN in the User controlled PLMN selector list to MCC/MNC of 567/04, the ACT identifier shall set to E-UTRAN only.
- b) The UE is soft powered down.

## 7.2.5.5 Acceptance criteria

After step b) the USIM shall contain the following values:

#### EFPLMNWACT (UPLMN Selector)

| T       | 11        | 1st DI             | . MAXI.   | 244.00    | 1 (1/0/   |           |           |           |           |           |           |           |           |           |           |
|---------|-----------|--------------------|-----------|-----------|-----------|-----------|-----------|-----------|-----------|-----------|-----------|-----------|-----------|-----------|-----------|
| Logical | ny:       |                    | LMN:      |           |           | C MNC)    |           |           |           |           |           |           |           |           |           |
|         |           | 1st A              |           | E-UTI     |           |           |           |           |           |           |           |           |           |           |           |
|         |           |                    | LMN:      | 567 04    |           |           |           |           |           |           |           |           |           |           |           |
|         |           | 2 <sup>nd</sup> A  |           | E-UTI     |           |           |           |           |           |           |           |           |           |           |           |
|         |           |                    | LMN:      | 244 08    |           |           |           |           |           |           |           |           |           |           |           |
|         |           | 3 <sup>rd</sup> A  |           | E-UTI     |           |           |           |           |           |           |           |           |           |           |           |
|         |           |                    | LMN:      | 244 08    | 32        |           |           |           |           |           |           |           |           |           |           |
|         |           | 4 <sup>th</sup> A  |           | GSM       |           |           |           |           |           |           |           |           |           |           |           |
|         |           |                    | LMN:      | 244 00    |           |           |           |           |           |           |           |           |           |           |           |
|         |           | 5 <sup>th</sup> A  |           | E-UTI     |           |           |           |           |           |           |           |           |           |           |           |
|         |           |                    | LMN:      | 244 00    |           |           |           |           |           |           |           |           |           |           |           |
|         |           | 6 <sup>th</sup> A  |           | UTRA      |           |           |           |           |           |           |           |           |           |           |           |
|         |           |                    | LMN:      | 244 00    |           |           |           |           |           |           |           |           |           |           |           |
|         |           | $7^{th} A$         |           | UTRA      |           |           |           |           |           |           |           |           |           |           |           |
|         |           |                    | LMN:      | 244 08    |           |           |           |           |           |           |           |           |           |           |           |
|         |           | 8 <sup>th</sup> A  | CT:       | UTRA      | N         |           |           |           |           |           |           |           |           |           |           |
|         |           | 9 <sup>th</sup> P  | LMN:      | 244 00    | )7        |           |           |           |           |           |           |           |           |           |           |
|         |           | 9 <sup>th</sup> A  | CT:       | UTRA      | N         |           |           |           |           |           |           |           |           |           |           |
|         |           | $10^{\text{th}}$ 1 | PLMN:     | 244 00    | 8(        |           |           |           |           |           |           |           |           |           |           |
|         |           | $10^{\text{th}}$   | ACT:      | E-UTI     | RAN       |           |           |           |           |           |           |           |           |           |           |
|         |           | 11 <sup>th</sup> 1 | PLMN:     | 244 00    | )9        |           |           |           |           |           |           |           |           |           |           |
|         |           | $11^{\rm th}$      | ACT:      | UTRA      | N         |           |           |           |           |           |           |           |           |           |           |
|         |           | 12 <sup>th</sup> 1 | PLMN:     | 244 01    | 0         |           |           |           |           |           |           |           |           |           |           |
|         |           | $12^{\text{th}}$   | ACT:      | E-UTI     | RAN       |           |           |           |           |           |           |           |           |           |           |
|         |           |                    |           |           |           |           |           |           |           |           |           |           |           |           |           |
| Coding: | B1        | B2                 | В3        | В4        | B5        | B6        | B7        | B8        | В9        | B10       | B11       | B12       | B13       | B14       | B15       |
| Hex     | 42        | 14                 | 80        | 40        | 00        | 65        | F7        | 40        | 40        | 00        | 42        | 34        | 80        | 40        | 00        |
|         |           |                    |           |           |           |           |           |           |           |           |           |           |           |           |           |
|         | B16       | B17                | B18       | B19       | B20       | B21       | B22       | B23       | B24       | B25       | B26       | B27       | B28       | B29       | B30       |
|         | 42        | 24                 | 80        | 00        | 80        | 42        | 34        | 00        | 40        | 00        | 42        | 44        | 00        | 80        | 00        |
|         | B31       | B32                | B33       | B34       | B35       | B36       | B37       | B38       | B39       | B40       | B41       | B42       | B43       | B44       | B45       |
|         | 42        | 54                 | 00        | 80        | 00        | 42        | 14        | 80        | 80        | 00        | 42        | 74        | 00        | 80        | 00        |
|         | D.40      | D 47               | D.40      | D.40      | DEC       | DEA       | DEO       | DEC       | DE 4      | Dec       | DEC       | D.E.7     | DEC       | DEO       | Doc       |
|         | B46<br>42 | B47<br>84          | B48<br>00 | B49<br>40 | B50<br>00 | B51<br>42 | B52<br>94 | B53<br>00 | B54<br>80 | B55<br>00 | B56<br>42 | B57<br>04 | B58<br>10 | B59<br>40 | B60<br>00 |

# 7.2.6 UE recognising the priority order of the User controlled PLMN selector list using an ACT preference- UTRAN/E-UTRAN

## 7.2.6.1 Definition and applicability

The User controlled PLMN selector list gives in priority order the preferred PLMNs of the User on which the UE shall register. The Radio Access Technology identifier defines the Radio network in which the UE shall register. The list is stored on the USIM in the EF<sub>PLMNwACT</sub>. Update and deletion of User controlled PLMNs may be performed by the subscriber by the use of the PIN.

## 7.2.6.2 Conformance requirement

When registering onto a VPLMN the UE shall take into account the priority of the ACT identifier in the preferred list on the USIM.

- TS 22.011 [6], subclause 3.2.2;

- TS 31.102 [4], subclauses 4.2.5 and 5.1.1.2.

#### 7.2.6.3 Test purpose

To verify that the ACT with the higher priority (defined by its position in  $EF_{PLMNWACT}$ ) takes precedence over the UPLMN with the lower priority when the UE performs a network selection. Hereby the new coding for RAT E-UTRAN has to be handled correctly by the UE.

#### 7.2.6.4 Method of test

#### 7.2.6.4.1 Initial conditions

For this test both a UTRAN USS and an E-UTRAN E-USS is needed.

The USS transmits on BCCH, with the following network parameters:

- Attach/detach: disabled.

- LAI (MCC/MNC/LAC): 244/004/0001.

Access control: unrestricted.

The E-USS transmits on the BCCH, with the following network parameters:

- TAI (MCC/MNC/TAC): 244/003/0001.

- Access control: unrestricted.

The default E-UTRAN UICC is used.

The UICC is installed into the Terminal and the UE is set to automatic PLMN selection mode.

### 7.2.6.4.2 Procedure

- a) The UE is powered on.
- b) After receipt of an *RRCConnectionRequest* from the UE on the E-UTRAN-cell related to the BCCH transmitting MCC/MNC 244/003, the E-USS sends *RRCConnectionSetup* to the UE, followed by *RRCConnectionSetupComplete* sent by the UE to the E-USS.
- c) During registration and after receipt of a *AttachRequest* from the UE, the E-USS initiates authentication, starts integrity by using the security procedure and sends *AttachAccept* with to the UE:

TAI (MCC/MNC/TAC):244/003/0001

GUTI: "24400300010266436587"

- d) After receipt of the AttachComplete during registration from the UE, the E-USS sends RRCConnectionRelease.
- e) The UE is soft powered down.

### 7.2.6.5 Acceptance criteria

- 1.) After step a) the UE shall send a *RRCConnectionRequest* on the E-UTRAN-cell related to the BCCH transmitting MCC/MNC 244/003 to the E-USS.
- 2) After step b) the terminal shall send AttachRequest to the E-USS.
- 3) After step c) the terminal shall respond with *AttachComplete* during registration.
- 4) After step e) the USIM shall contain the following values:

#### EF<sub>EPSLOCI</sub> (EPS Information)

Logically: GUTI: 24400300010266436587

Last visited registered TAI: 244/003/0001 EPS update status: updated

| Coding: | B1  | B2  | B3  | B4  | B5  | B6  | B7  | B8 | B9 | B10 | B11 |
|---------|-----|-----|-----|-----|-----|-----|-----|----|----|-----|-----|
| Hex     | 0B  | F6  | 42  | 34  | 00  | 00  | 01  | 02 | 66 | 43  | 65  |
|         |     |     |     |     |     |     |     |    |    |     |     |
|         | B12 | B13 | B14 | B15 | B16 | B17 | B18 |    |    |     |     |
|         | 87  | 42  | 34  | 00  | 00  | 01  | 00  |    |    |     |     |

# 7.2.7 UE recognising the priority order of the User controlled PLMN selector list using an ACT preference- GSM/E-UTRAN

## 7.2.7.1 Definition and applicability

The User controlled PLMN selector list gives in priority order the preferred PLMNs of the User on which the UE shall register. The Radio Access Technology identifier defines the Radio network in which the UE shall register. The list is stored on the USIM in the EF<sub>PLMNwACT</sub>. Update and deletion of User controlled PLMNs may be performed by the subscriber by the use of the PIN.

## 7.2.7.2 Conformance requirement

When registering onto a VPLMN the UE shall take into account the priority of the ACT identifier in the preferred list on the USIM.

- TS 22.011 [6], subclause 3.2.2;
- TS 31.102 [4], subclauses 4.2.5 and 5.1.1.2.

## 7.2.7.3 Test purpose

To verify that the ACT with the higher priority (defined by its position in  $EF_{PLMNwACT}$ ) takes precedence over the UPLMN with the lower priority when the UE performs a network selection. Hereby the new coding for RAT E-UTRAN has to be handled correctly by the UE.

#### 7.2.7.4 Method of test

#### 7.2.7.4.1 Initial conditions

For this test both a GSM SS and an E-UTRAN E-USS is needed.

The GSM SS transmits on BCCH, with the following network parameters:

Attach/detach: disabled.

- LAI (MCC/MNC/LAC): 244/082/0001.

Access control: unrestricted.

The E-USS transmits on the BCCH, with the following network parameters:

- TAI (MCC/MNC/TAC): 244/083/0001.

- Access control: unrestricted.

The default E-UTRAN UICC is used.

The UICC is installed into the Terminal and the UE is set to automatic PLMN selection mode.

#### 7.2.7.4.2 Procedure

- a) The UE is powered on.
- b) After receipt of an *RRCConnectionRequest* from the UE on the E-UTRAN-cell related to the BCCH transmitting MCC/MNC 244/083, the E-USS sends *RRCConnectionSetup* to the UE, followed by *RRCConnectionSetupComplete* sent by the UE to the E-USS.
- c) During registration and after receipt of a *AttachRequest* from the UE, the E-USS initiates authentication, starts integrity by using the security procedure and sends *AttachAccept* with to the UE:

TAI (MCC/MNC/TAC):244/083/0001

GUTI: "24408300010266436587"

- d) After receipt of the AttachComplete during registration from the UE, the E-USS sends RRCConnectionRelease.
- e) The UE is soft powered down.

## 7.2.7.5 Acceptance criteria

- 1.) After step a) the UE shall send a *RRCConnectionRequest* on the E-UTRAN-cell related to the BCCH transmitting MCC/MNC 244/083 to the e-USS.
- 2) After step b) the terminal shall send AttachRequest to the E-USS.
- 3) After step c) the terminal shall respond with *AttachComplete* during registration.
- 4) After step e) the USIM shall contain the following values:

#### EF<sub>EPSLOCI</sub> (EPS Information)

Logically: GUTI: 24408300010266436587

Last visited registered TAI: 244/083/0001 EPS update status: updated

| Coding: | B1  | B2  | B3  | B4  | B5  | B6  | B7  | B8 | B9 | B10 | B11 |
|---------|-----|-----|-----|-----|-----|-----|-----|----|----|-----|-----|
| Hex     | 0B  | F6  | 42  | 34  | 80  | 00  | 01  | 02 | 66 | 43  | 65  |
|         |     |     |     |     |     |     |     |    |    |     |     |
|         | B12 | B13 | B14 | B15 | B16 | B17 | B18 |    |    |     |     |
|         | 87  | 42  | 34  | 80  | 00  | 01  | 00  |    |    |     |     |

## 7.3 Operator controlled PLMN selector handling

## 7.3.1 UE recognising the priority order of the Operator controlled PLMN selector list.

## 7.3.1.1 Definition and applicability

The Operator controlled PLMN selector list gives in priority order the preferred OPLMNs on which the UE shall register if no network of the User controlled PLMN selector list is available. The Radio Access Technology identifier defines the Radio network in which the UE shall register. The list is stored on the USIM in the EF<sub>OPLMNwACT</sub>. Update and deletion of OPLMNs shall not be possible by the subscriber by the use of the PIN.

The registration attempts initiated by the UE accessing UTRAN depends on UE's capabilities and can be one of the following:

- I. registration procedures for Ues supporting CS or
- II. registration procedures for Ues supporting PS or

III. registration procedures for Ues supporting CS/PS

#### 7.3.1.2 Conformance requirement

When registering onto a VPLMN the UE shall take into account the priority of OPLMNs in the preferred list on the USIM.

- TS 22.011 [6], subclause 3.2.2;
- TS 31.102 [4], subclause 4.2.53.

## 7.3.1.3 Test purpose

To verify that the OPLMN with the higher priority (defined by its position in  $EF_{OPLMNWACT}$ ) takes precedence over the OPLMN with the lower priority when the UE performs a network selection.

#### 7.3.1.4 Method of test

#### 7.3.1.4.1 Initial conditions

For this test a USS (in case of a Terminal accessing UTRAN) or a SS (in case of a Terminal accessing a GERAN) is needed.

The USS (in case of a Terminal accessing UTRAN)/ SS (in case of a Terminal accessing a GERAN) transmits on two BCCHs, with the following network parameters:

Attach/detach: disabled.

- LAI (MCC/MNC/LAC): 254/011/0001.

- RAI (MCC/MNC/LAC/RAC): 254/011/0001/05 (for UTRAN cell only).

- Access control: unrestricted.

- Attach/detach: disabled.

- LAI (MCC/MNC/LAC): 254/012/0001.

- RAI (MCC/MNC/LAC/RAC): 254/012/0001/05 (for UTRAN cell only).

- Access control: unrestricted.

NOTE: In case of a GERAN no packet system information is transmitted.

The default UICC is used with the following exceptions:

#### EF<sub>UST</sub> (USIM Service Table)

Logically: Local Phone Book available

User controlled PLMN selector available

Fixed dialling numbers available Barred dialling numbers available The GSM Access available

The Group Identifier level 1 and level 2 not available Service n 33 (Packed Switched Domain) shall be set to '1'

Enabled Services Table available

Operator controlled PLMN selector available

 Coding:
 B1
 B2
 B3
 B4
 B5
 B6

 binary
 xx1x xx11
 xxxx xxxx
 xxxx 1x00
 xxxx x1xx
 xxxx xx1x
 xxxx xx1x

The coding of EF<sub>UST</sub> shall conform with the capabilities of the USIM used.

#### EFOPLMNWACT (OPLMN Selector)

| Logical        | lly:                                             | 1st PLMN:<br>1st ACT<br>2nd PLMN:<br>2nd ACT<br>3rd PLMN:<br>3rd ACT:<br>4th PLMN:<br>4th ACT:<br>5th PLMN:<br>6th ACT:<br>7th PLMN:<br>7th ACT:<br>7th PLMN:<br>7th ACT:<br>8th PLMN: | UTRA                                             | 11<br>AN<br>02<br>AN<br>12<br>11<br>11<br>05<br>AN<br>06<br>AN | MNC)                                             |                                                  |                                                  |                                                  |                                                  |                                            |
|----------------|--------------------------------------------------|----------------------------------------------------------------------------------------------------|--------------------------------------------------|----------------------------------------------------------------|--------------------------------------------------|--------------------------------------------------|--------------------------------------------------|--------------------------------------------------|--------------------------------------------------|--------------------------------------------|
| Coding:<br>Hex | B01<br>52<br>B11<br>52<br>B21<br>52<br>B31<br>52 | B02<br>24<br>B12<br>24<br>B22<br>14<br>B32<br>64                                                                                                    | B03<br>10<br>B13<br>00<br>B23<br>10<br>B33<br>00 | B04<br>80<br>B14<br>80<br>B24<br>00<br>B34<br>80               | B05<br>00<br>B15<br>00<br>B25<br>80<br>B35<br>00 | B06<br>52<br>B16<br>52<br>B26<br>52<br>B36<br>52 | B07<br>14<br>B17<br>24<br>B27<br>54<br>B37<br>74 | B08<br>10<br>B18<br>10<br>B28<br>00<br>B38<br>00 | B09<br>80<br>B19<br>00<br>B29<br>80<br>B39<br>80 | B10<br>00<br>B20<br>80<br>B30<br>00<br>B40 |

The UICC is installed into the Terminal and the UE is set to automatic PLMN selection mode.

In case of a Terminal accessing UTRAN "Expected Sequence A" and in case of a Terminal accessing a GERAN "Expected Sequence B" shall be performed.

#### 7.3.1.4.2 Procedure

Expected Sequence A:

- a) The UE is powered on.
- b) After receipt on the cell related to the BCCH transmitting MCC/MNC 254/012 of a RRC CONNECTION REQUEST from the UE, the USS sends RRC CONNECTION SETUP to the UE, followed by RRC CONNECTION SETUP COMPLETE sent by the UE to the USS.
- c) Depending on which domain the UE is going to be registered on, one of the following requirements should be fulfilled:
  - I. During registration on CS and after receipt of a LOCATION UPDATING REQUEST from the UE, the USS initiates authentication, starts integrity by using the security procedure and sends LOCATION UPDATING ACCEPT to the UE with the following values:

LAI (MCC/MNC/LAC): 254/012/0001

TMSI: "34567890"

II. During registration on PS and after receipt of a ATTACH REQUEST from the UE, the USS initiates authentication, starts integrity by using the security procedure and sends ATTACH ACCEPT to the UE with following values:

RAI (MCC/MNC/LAC/RAC) 254/012/0001/05

P-TMSI "34567890"

P-TMSI signature value "AB1234"

III. During registration on CS/PS and after receipt of a LOCATION UPDATING REQUEST and/or ATTACH REQUEST from the UE, the USS initiates authentication, starts integrity by using the security procedure and sends LOCATION UPDATING ACCEPT and/or ATTACH ACCEPT to the UE with some of the following values:

LAI (MCC/MNC/LAC):254/012/0001

TMSI: "34567890"

RAI (MCC/MNC/LAC/RAC) 254/012/0001/05

P-TMSI "34567890"

P-TMSI signature value "AB1234"

- d) After receipt of a
  - I. TMSI REALLOCATION COMPLETE during registration on CS from the UE, the USS sends RRC CONNECTION RELEASE to the UE, followed by RRC CONNECTION RELEASE COMPLETE sent by the UE to the USS.
  - II. ATTACH COMPLETE during registration on PS from the UE, the USS sends RRC CONNECTION RELEASE, followed by RRC CONNECTION RELEASE COMPLETE sent by the UE to the USS or.
  - III. TMSI REALLOCATION COMPLETE and/or ATTACH COMPLETE during registration on CS/PS from the UE, the USS sends RRC CONNECTION RELEASE, followed by RRC CONNECTION RELEASE COMPLETE sent by the UE to the USS.
- e) The UE is soft powered down.

### Expected Sequence B:

- a) The UE is powered on.
- b) After receipt of a CHANNEL REQUEST from the UE, the SS sends IMMEDIATE ASSIGNMENT to the UE.
- c) After receipt of a LOCATION UPDATING REQUEST from the UE, the SS sends LOCATION UPDATING ACCEPT with:

LAI (MCC/MNC/LAC):254/012/0001

TMSI: "34567890"

to the UE.

- d) After receipt of a TMSI REALLOCATION COMPLETE from the UE, the SS sends CHANNEL RELEASE to the UE.
- e) The UE is soft powered down.

## 7.3.1.5 Acceptance criteria

- 1) After step a) the UE accessing a GERAN shall send CHANNEL REQUEST on the cell related to the BCCH transmitting MCC/MNC 254/012 to the SS and the UE accessing UTRAN shall send an RRC CONNECTION REQUEST on the cell related to the BCCH transmitting MCC/MNC 254/012 to the USS.
- 2) After step b) the UE accessing a GERAN shall send LOCATION UPDATING REQUEST to the SS and the UE accessing UTRAN shall send
  - I. LOCATION UPDATING REQUEST to the USS during registration on CS or
  - II. ATTACH REQUEST. To the USS during registration on PS or
  - III. LOCATION UPDATING REQUEST and/or ATTACH REQUEST to the USS during registration on CS/PS.

- 3) After step c) the UE accessing GERAN shall respond with TMSI REALLOCATION COMPLETE and the UE accessing UTRAN shall respond with
  - I. TMSI REALLOCATION COMPLETE during registration on CS or
  - II. ATTACH COMPLETE during registration on PS or
  - III. TMSI REALLOCATION COMPLETE and/or ATTACH COMPLETE to the USS during registration on CS/PS.
- 4) After step e) the USIM shall contain the following values:

For UEs accessing GERAN and UEs accessing UTRAN and supporting (CS and PS) or (CS only):

#### **EFLOCI** (Location Information)

Logically: LAI-MCC: 254

LAI-MNC: 012

TMSI: "34567890"

B2 B11 Coding: В1 В3 B4 B5 B6 B7 **B8** В9 B10 78 00 Hex 34 56 90 52 24 10 XX XX XX

For UEs supporting (CS and PS) or (PS only):

#### **EFPSLOCI** (Location Information)

Logically: RAI-MCC: 254

RAI-MNC: 012 P-TMSI: "34567890"

Coding: B1 B2 В3 **B**5 B6 **B7 B8** B9 B10 B11 Hex 34 56 78 90 XX ΧХ 52 24 10

Coding: B12 B13 B14 Hex xx xx 00

# 7.3.2 UE recognising the priority order of the User controlled PLMN selector over the Operator controlled PLMN selector list.

## 7.3.2.1 Definition and applicability

The User controlled PLMN selector list has a higher priority as the OPLMN selector list on which the UE shall register. The Radio Access Technology identifier defines the Radio network in which the UE shall register. The list is stored on the USIM in the  $EF_{PLMNwACT}$ .

The registration attempts initiated by the terminal accessing UTRAN depends on terminal's capabilities and can be one of the following:

- I. registration procedures for Ues supporting CS or
- II. registration procedures for Ues supporting PS or
- III. registration procedures for Ues supporting CS/PS

## 7.3.2.2 Conformance requirement

When registering onto a VPLMN the UE shall take into account the priority of UPLMNs first before the OPLMNs in the preferred list on the USIM.

- TS 22.011 [6], subclause 3.2.2.2;

- TS 31.102 [4], subclauses 4.2.5 and 4.2.53.

#### 7.3.2.3 Test purpose

To verify that the User controlled PLMN with a lower priority (defined by its position in EF<sub>PLMNwACT</sub>) takes precedence over the OPLMN with a higher priority when the UE performs a network selection.

#### 7.3.2.4 Method of test

#### 7.3.2.4.1 Initial conditions

For this test a USS (in case of a Terminal accessing UTRAN) or a SS (in case of a Terminal accessing a GERAN) is needed.

The USS (in case of a Terminal accessing UTRAN)/ SS (in case of a Terminal accessing a GERAN) transmits on two BCCHs, with the following network parameters:

- Attach/detach: disabled.

- LAI (MCC/MNC/LAC): 254/001/0001.

- RAI (MCC/MNC/LAC/RAC): 254/001/0001/05 (only for UTRAN cell).

- Access control: unrestricted.

Attach/detach: disabled.

- LAI (MCC/MNC/LAC): 244/010/0001.

- RAI (MCC/MNC/LAC/RAC): 244/010/0001/05 (only for UTRAN cell).

- Access control: unrestricted.

NOTE: In case of a GERAN no packet system information is transmitted

The default UICC is used with the following exception:

#### EF<sub>UST</sub> (USIM Service Table)

Logically: Local Phone Book available

User controlled PLMN selector available

Fixed dialling numbers available Barred dialling numbers available The GSM Access available

The Group Identifier level 1 and level 2 not available Service n 33 (Packed Switched Domain) shall be set to '1'

Enabled Services Table available

Operator controlled PLMN selector available

 Coding:
 B1
 B2
 B3
 B4
 B5
 B6

 binary
 xx1x xx11
 xxxx xxxx
 xxxx 1x00
 xxxx x1xx
 xxxx xx1x
 xxxx xx1x

The coding of EF<sub>UST</sub> shall conform with the capabilities of the USIM used.

#### EF<sub>PLMNwACT</sub> (UPLMN Selector with Access Technology)

Logically: 1st PLMN: 244 081 (MCC MNC)

1st ACT: UTRAN
2nd PLMN: 244 081
2nd ACT: GSM
3rd PLMN: 244 082
3rd ACT: UTRAN
4th PLMN: 244 082
4th ACT: GSM

|         |     | 5 <sup>th</sup> A <sup>th</sup> PI<br>6 <sup>th</sup> PI<br>7 <sup>th</sup> PI<br>7 <sup>th</sup> A <sup>th</sup><br>8 <sup>th</sup> PI<br>8 <sup>th</sup> A <sup>th</sup><br>9 <sup>th</sup> PI<br>9 <sup>th</sup> A <sup>th</sup><br>10 <sup>th</sup> F<br>10 <sup>th</sup> A<br>11 <sup>th</sup> F | LMN: CT: LMN: CT: LMN: CT: LMN: CT: LMN: CT: PLMN: ACT: PLMN: ACT: PLMN: | 244 00<br>UTRA<br>244 00<br>UTRA<br>244 00<br>UTRA<br>244 00<br>UTRA<br>244 00<br>UTRA<br>244 01<br>UTRA<br>244 01<br>GSM | N<br>4<br>N<br>5<br>N<br>6<br>N<br>7<br>N<br>8<br>N<br>0<br>N |     |     |     |     |     |     |     |     |     |     |
|---------|-----|----------------------------------------------------------------------------------------------------|--------------------------------------------------------------------------|----------------------------------------------------------------------------------------------------|---------------------------------------------------------------|-----|-----|-----|-----|-----|-----|-----|-----|-----|-----|
| Coding: | B1  | B2                                                                                                    | B3                                                                       | B4                                                                                                    | B5                                                            | B6  | B7  | B8  | B9  | B10 | B11 | B12 | B13 | B14 | B15 |
| Hex     | 42  | 14                                                                                                    | 80                                                                       | 80                                                                                                    | 00                                                            | 42  | 14  | 80  | 00  | 80  | 42  | 24  | 80  | 80  | 00  |
|         | B16 | B17                                                                                                    | B18                                                                      | B19                                                                                                    | B20                                                           | B21 | B22 | B23 | B24 | B25 | B26 | B27 | B28 | B29 | B30 |
|         | 42  | 24                                                                                                    | 80                                                                       | 00                                                                                                    | 80                                                            | 42  | 24  | 00  | 80  | 00  | 42  | 44  | 00  | 80  | 00  |
|         | B31 | B32                                                                                                    | B33                                                                      | B34                                                                                                    | B35                                                           | B36 | B37 | B38 | B39 | B40 | B41 | B42 | B43 | B44 | B45 |
|         | 42  | 54                                                                                                    | 00                                                                       | 80                                                                                                    | 00                                                            | 42  | 64  | 00  | 80  | 00  | 42  | 74  | 00  | 80  | 00  |
|         | B46 | B47                                                                                                    | B48                                                                      | B49                                                                                                    | B50                                                           | B51 | B52 | B53 | B54 | B55 | B56 | B57 | B58 | B59 | B60 |
|         | 42  | 84                                                                                                    | 00                                                                       | 80                                                                                                    | 00                                                            | 42  | 04  | 10  | 80  | 00  | 42  | 04  | 10  | 00  | 80  |

The UICC is installed into the Terminal and the UE is set to automatic PLMN selection mode.

In case of a Terminal accessing UTRAN "Expected Sequence A" and in case of a Terminal accessing a GERAN "Expected Sequence B" shall be performed.

#### 7.3.2.4.2 Procedure

Expected Sequence A:

- a) The UE is powered on.
- b) After receipt of a RRC CONNECTION REQUEST from the UE on the cell related to the BCCH transmitting MCC/MNC 244/010, the USS sends RRC CONNECTION SETUP to the UE, followed by RRC CONNECTION SETUP COMPLETE sent by the UE to the USS.
- c) Depending on which domain the UE is going to be registered on, one of the following requirements should be fulfilled:
  - I. During registration on CS and after receipt of a LOCATION UPDATING REQUEST from the UE, the USS initiates authentication, starts integrity by using the security procedure and sends LOCATION UPDATING ACCEPT to the UE with the following values:

LAI (MCC/MNC/LAC): 244/010/0001

TMSI: "34567890"

II. During registration on PS and after receipt of a ATTACH REQUEST from the UE, the USS initiates authentication, starts integrity by using the security procedure and sends ATTACH ACCEPT with the following values:

RAI (MCC/MNC/LAC/RAC) 244/010/0001/05

P-TMSI "34567890"

P-TMSI signature value "AB1234"

III. During registration on CS/PS and after receipt of a LOCATION UPDATING REQUEST and/or ATTACH REQUEST from the UE, the USS initiates authentication, starts integrity by using the security procedure and sends LOCATION UPDATING ACCEPT and/or ATTACH ACCEPT with some of the following values:

LAI (MCC/MNC/LAC): 244/010/0001

TMSI: "34567890"

RAI (MCC/MNC/LAC/RAC) 244/010/0001/05

P-TMSI "34567890"

P-TMSI signature value "AB1234"

- d) After receipt of a
  - I. TMSI REALLOCATION COMPLETE during registration on CS from the UE, the USS sends RRC CONNECTION RELEASE to the UE, followed by RRC CONNECTION RELEASE COMPLETE sent by the UE to the USS.
  - II. ATTACH COMPLETE during registration on PS from the UE, the USS sends RRC CONNECTION RELEASE, followed by RRC CONNECTION RELEASE COMPLETE sent by the UE to the USS or.
  - III. TMSI REALLOCATION COMPLETE and/or ATTACH COMPLETE during registration on CS/PS from the UE, the USS sends RRC CONNECTION RELEASE, followed by RRC CONNECTION RELEASE COMPLETE sent by the UE to the USS.
- e) The UE is soft powered down.

#### Expected Sequence B:

- a) The UE is powered on.
- b) After receipt of a CHANNEL REQUEST from the UE, the SS sends IMMEDIATE ASSIGNMENT to the UE.
- c) After receipt of a LOCATION UPDATING REQUEST from the UE, the SS sends LOCATION UPDATING ACCEPT with:

LAI (MCC/MNC/LAC):244/010/0001

TMSI: "34567890"

to the UE.

- d) After receipt of a TMSI REALLOCATION COMPLETE from the UE, the SS sends CHANNEL RELEASE to the UE.
- e) The UE is soft powered down.

## 7.3.2.5 Acceptance criteria

- 1) After step a) the UE accessing a GERAN shall send CHANNEL REQUEST on the cell related to the BCCH transmitting MCC/MNC 244/010 to the SS and the UE accessing UTRAN shall send an RRC CONNECTION REQUEST on the cell related to the BCCH transmitting MCC/MNC 244/010 to the USS.
- 2) After step b) the UE accessing a GERAN shall send LOCATION UPDATING REQUEST to the SS and the UE accessing UTRAN shell send
  - I. LOCATION UPDATING REQUEST to the USS during registration on CS or
  - II. ATTACH REQUEST during registration on PS or
  - III. LOCATION UPDATING REQUEST and/or ATTACH REQUEST to the USS during registration on CS/PS.
- 3) After step c) the UE accessing GERAN shall respond with TMSI REALLOCATION COMPLETE and the UE accessing UTRAN shall respond with

- I. TMSI REALLOCATION COMPLETE during registration on CS or
- II. ATTACH COMPLETE during registration on PS or
- III. TMSI REALLOCATION COMPLETE and/or ATTACH COMPLETE to the USS during registration on CS/PS..
- 4) After step e) the USIM shall contain the following values:

For UEs accessing GERAN and UEs accessing UTRAN and supporting (CS and PS) or (CS only):

#### **EF**<sub>LOCI</sub> (Location Information)

Logically: LAI-MCC: 244

LAI-MNC: 010

TMSI: "34567890"

Coding: В1 B2 В3 B4 **B**5 B6 B7 **B8** B9 B10 B11 34 56 78 90 42 04 10 ХX 00

For UEs supporting (CS and PS) or (PS only):

#### **EFPSLOCI** (Location Information)

Logically: RAI-MCC: 244

RAI-MNC: 010 P-TMSI: "34567890"

Coding: B2 ВЗ B4 B8 В9 B1 B5 B6 B7 B<sub>10</sub> B11 Hex 34 56 78 42 04 90 ХX 10 ХX XX XX

Coding: B12 B13 B14 Hex xx xx 00

# 7.3.3 UE recognising the priority order of the Operator controlled PLMN selector list when accessing E-UTRAN

## 7.3.3.1 Definition and applicability

The Operator controlled PLMN selector list gives in priority order the preferred OPLMNs on which the UE shall register if no network of the User controlled PLMN selector list is available. The Radio Access Technology identifier defines the Radio network in which the UE shall register. The list is stored on the USIM in the EF<sub>OPLMNwACT</sub>. Update and deletion of OPLMNs shall not be possible by the subscriber by the use of the PIN.

## 7.3.3.2 Conformance requirement

When registering onto a VPLMN the UE shall take into account the priority of OPLMNs in the preferred list on the USIM.

- TS 22.011 [6], subclause 3.2.2;
- TS 31.102 [4], subclause 4.2.53, 4.2.5 and 5.1.1.2.

## 7.3.3.3 Test purpose

To verify that the OPLMN with the higher priority (defined by its position in  $EF_{OPLMNWACT}$ ) takes precedence over the OPLMN with the lower priority when the UE performs a network selection. Hereby the new coding for RAT E-UTRAN/NB-IoT has to be handled correctly by the UE.

#### 7.3.3.4 Method of test

#### 7.3.3.4.1 Initial conditions

For this test an E-USS/NB-SS is required.

The E-USS transmits on two BCCHs, with the following network parameters:

- TAI (MCC/MNC/TAC): 254/011/0001.

Access control: unrestricted.

- TAI (MCC/MNC/TAC): 254/012/0001.

- Access control: unrestricted.

The NB-SS transmits on two BCCHs, with the following network parameters:

- TAI (MCC/MNC/TAC): 254/011/0001.

- Access control: unrestricted.

- TAI (MCC/MNC/TAC): 254/012/0001.

- Access control: unrestricted.

The default E-UTRAN UICC is used with the following exceptions:

#### EF<sub>UST</sub> (USIM Service Table)

Logically: Local Phone Book available

User controlled PLMN selector available

Fixed dialling numbers available Barred dialling numbers available The GSM Access available

The Group Identifier level 1 and level 2 not available Service n 33 (Packed Switched Domain) shall be set to '1'

Enabled Services Table available

Operator controlled PLMN selector available EPS Mobility Management Information available

Allowed CSG Lists and corresponding indications not available

Coding: B1 B2 **B**3 R4 B5 B6 **B7 B8** Binary xx1x xx11 xxxx xxxx xxxx 1x00 xxxx x1xx xxxx xx11 xxxx xx1x XXXX XXXX XXXX XXXX

The coding of EF<sub>UST</sub> shall conform with the capabilities of the USIM used.

#### **EFOPLMNWACT (OPLMN Selector)**

Logically: 1<sup>st</sup> PLMN: 254 012 (MCC MNC)

 1st ACT
 E-UTRAN

 2nd PLMN:
 254 011

 2nd ACT
 E-UTRAN

 3rd PLMN:
 254 002

 3rd ACT:
 E-UTRAN

 4th PLMN:
 254 012

 4th ACT:
 GSM

00

5<sup>th</sup> PLMN: 254 011 5<sup>th</sup> ACT: **GSM** 6<sup>th</sup> PLMN: 254 005 6<sup>th</sup> ACT: **UTRAN** 7<sup>th</sup> PLMN: 254 006 7<sup>th</sup> ACT: **UTRAN** 8<sup>th</sup> PLMN: 254 007 8<sup>th</sup> ACT: **UTRAN** B01 B02 B03 B04 B05 B06 B07 B08 B09 B10 Coding: Hex 52 24 10 40 00 52 14 10 40 00 **B11** B12 **B13** B14 **B15 B16 B17 B18 B19** B20 52 24 00 40 00 52 24 10 00 80 B21 B22 B23 B24 B25 B26 B27 **B28** B29 B30 52 14 10 00 80 52 54 00 80 00 **B40 B31** B32 **B33** B34 **B35** B36 **B37 B38 B39** 

00

52

74

00

80

The UICC is installed into the Terminal and the UE is set to automatic PLMN selection mode.

80

#### 7.3.3.4.2 Procedure

52

64

00

- a) The UE is powered on.
- b) After receipt of an RRCConnectionRequest/RRCConnectionRequest-NB from the UE on the E-UTRAN-cell/NB-IoT-cell related to the BCCH transmitting MCC/MNC 254/012, the E-USS/NB-SS sends RRCConnectionSetup/RRCConnectionSetup-NB to the UE, followed by RRCConnectionSetupComplete/RRCConnectionSetupComplete/NB sent by the UE to the E-USS/NB-SS.
- c) During registration and after receipt of a *AttachRequest* from the UE, the E-USS/NB-SS initiates authentication, starts integrity by using the security procedure and sends *AttachAccept* with to the UE:

TAI (MCC/MNC/TAC):254/012/0001

GUTI: "25401200010266436587"

- d) After receipt of the *AttachComplete* during registration from the UE, the E-USS/NB-SS sends *RRCConnectionRelease/RRCConnectionRelease-NB*.
- e) The UE is soft powered down.

#### 7.3.3.5 Acceptance criteria

- 1.) After step a) the UE shall send a *RRCConnectionRequest/RRCConnectionRequest-NB* on the E-UTRAN-cell/NB-IoT-cell related to the BCCH transmitting MCC/MNC 254/012 to the E-USS/NB-SS.
- 2) After step b) the terminal shall send AttachRequest to the E-USS/NB-SS.
- 3) After step c) the terminal shall respond with *AttachComplete* during registration.
- 4) After step e) the USIM shall contain the following values:

#### **EFEPSLOCI** (**EPS Information**)

Logically: GUTI: 25401200010266436587

Last visited registered TAI: 254/012/0001 EPS update status: updated

| Coding: | B1  | B2  | B3  | B4  | B5  | B6  | B7  | B8 | B9 | B10 | B11 |
|---------|-----|-----|-----|-----|-----|-----|-----|----|----|-----|-----|
| Hex     | 0B  | F6  | 52  | 24  | 10  | 00  | 01  | 02 | 66 | 43  | 65  |
|         |     |     |     |     |     |     |     |    |    |     |     |
|         | B12 | B13 | B14 | B15 | B16 | B17 | B18 |    |    |     |     |
|         | 87  | 52  | 24  | 10  | 00  | 01  | 00  |    |    |     |     |

# 7.3.4 UE recognising the priority order of the User controlled PLMN selector over the Operator controlled PLMN selector list – E-UTRAN

## 7.3.4.1 Definition and applicability

The User controlled PLMN selector list has a higher priority as the OPLMN selector list on which the UE shall register. The Radio Access Technology identifier defines the Radio network in which the UE shall register. The list is stored on the USIM in the  $EF_{PLMNWACT}$ .

## 7.3.4.2 Conformance requirement

When registering onto a VPLMN the UE shall take into account the priority of UPLMNs first before the OPLMNs in the preferred list on the USIM.

- TS 22.011 [6], subclause 3.2.2.2;
- TS 31.102 [4], subclauses 4.2.5, 4.2.53 and 5.1.1.2.

## 7.3.4.3 Test purpose

To verify that the User controlled PLMN with a lower priority (defined by its position in  $EF_{PLMNWACT}$ ) takes precedence over the OPLMN with a higher priority when the UE performs a network selection. Hereby the new coding for RAT E-UTRAN/NB-IoT has to be handled correctly by the UE.

#### 7.3.4.4 Method of test

#### 7.3.4.4.1 Initial conditions

For this test an E-USS/NB-SS is required.

The E-USS transmits on two BCCHs, with the following network parameters:

- TAI (MCC/MNC/TAC): 254/001/0001.

-- Access control: unrestricted.

- TAI (MCC/MNC/TAC): 244/010/0001.

Access control: unrestricted.

The NB-SS transmits on two BCCHs, with the following network parameters:

- TAI (MCC/MNC/TAC): 254/001/0001.

-- Access control: unrestricted.

- TAI (MCC/MNC/TAC): 244/010/0001.

Access control: unrestricted.

The default E-UTRAN UICC is used with the following exception:

#### EF<sub>UST</sub> (USIM Service Table)

Logically: Local Phone Book available

User controlled PLMN selector available

Fixed dialling numbers available

Barred dialling numbers available

The GSM Access available

The Group Identifier level 1 and level 2 not available

Service n 33 (Packed Switched Domain) shall be set to '1'

Enabled Services Table available

Operator controlled PLMN selector available

EPS Mobility Management Information available

Allowed CSG Lists and corresponding indications not available

Coding: B2 **B**3 R4 B5 B1 B7 B8 xxxx 1x00 Binary xx1x xx11 xxxx x1xx xxxx xx11 xxxx xx1x XXXX XXXX XXXX XXXX XXXX XXXX B9 B10 B11 xx01 xxxx XXXX XXXX XXXX XXXX

The UICC is installed into the Terminal and the UE is set to automatic PLMN selection mode.

#### 7.3.4.4.2 Procedure

- a) The UE is powered on.
- b) After receipt of an *RRCConnectionRequest/RRCConnectionRequest-NB* from the UE on the E-UTRAN-cell/NB-IoT-cell related to the BCCH transmitting MCC/MNC 244/010, the E-USS/NB-SS sends *RRCConnectionSetup/RRCConnectionSetup-NB* to the UE, followed by *RRCConnectionSetupComplete/RRCConnectionSetupComplete-NB* sent by the UE to the E-USS/NB-SS.
- c) During registration and after receipt of a *AttachRequest* from the UE, the E-USS/NB-SS initiates authentication, starts integrity by using the security procedure and sends *AttachAccept* with to the UE:

TAI (MCC/MNC/TAC):244/010/0001

GUTI: "24401000010266436587"

- d) After receipt of the *AttachComplete* during registration from the UE, the E-USS/NB-SS sends *RRCConnectionRelease/RRCConnectionRelease-NB*.
- e) The UE is soft powered down.

## 7.3.4.5 Acceptance criteria

- 1.) After step a) the UE shall send a *RRCConnectionRequest/RRCConnectionRequest-NB* on the E-UTRAN-cell/NB-IoT-cell related to the BCCH transmitting MCC/MNC 244/010 to the E-USS/NB-SS.
- 2) After step b) the terminal shall send *AttachRequest* to the E-USS/NB-SS.
- 3) After step c) the terminal shall respond with *AttachComplete* during registration.
- 4) After step e) the USIM shall contain the following values:

### **EF**<sub>EPSLOCI</sub> (**EPS** Information)

Logically: GUTI: 24401000010266436587

Last visited registered TAI: 244/010/0001 EPS update status: updated

| Coding: | B1  | B2  | B3  | B4  | B5  | B6  | B7  | B8 | B9 | B10 | B11 |
|---------|-----|-----|-----|-----|-----|-----|-----|----|----|-----|-----|
| Hex     | 0B  | F6  | 42  | 04  | 10  | 00  | 01  | 02 | 66 | 43  | 65  |
|         |     |     |     |     |     |     |     |    |    |     |     |
|         | B12 | B13 | B14 | B15 | B16 | B17 | B18 |    |    |     |     |
|         | 87  | 42  | 04  | 10  | 00  | 01  | 00  |    |    |     |     |

## 7.4 Higher priority PLMN search handling

## 7.4.1 UE recognising the search period of the Higher priority PLMN

## 7.4.1.1 Definition and applicability

The Higher priority PLMN list gives in priority order the Higher priority PLMN on which the UE shall register first. The Higher priority PLMN search period gives the time interval in which the UE shall search for a possible Higher priority PLMN registration.

The registration attempts initiated by the terminal accessing UTRAN depends on terminal's capabilities and can be one of the following:

- I. registration procedures for Ues supporting CS or
- II. registration procedures for Ues supporting PS or
- III. registration procedures for Ues supporting CS/PS

## 7.4.1.2 Conformance requirement

After registered onto a VPLMN the UE shall take into account the Higher priority PLMN search period timer and the priority order of the Higher priority PLMNs in the preferred list on the USIM.

- TS 22.011 [6], subclauses 3.2.2 and 3.2.2.5.
- TS 24.008 [16], subclause 4.7.5

## 7.4.1.3 Test purpose

To verify that the Higher priority PLMN timer is read and the Higher priority PLMN takes precedence over the VPLMN in which the UE is currently registered in.

#### 7.4.1.4 Method of test

#### 7.4.1.4.1 Initial conditions

For this test an UTRAN USS (in case of a Terminal accessing UTRAN) or a SS (in case of Terminal accessing a GERAN) is needed.

The USS (in case of a Terminal accessing UTRAN)/SS (in case of Terminal accessing a GERAN) transmits on BCCH, with the following network parameters:

- Attach/detach: disabled.
- LAI (MCC/MNC/LAC): 244/082/0001.
- RAI (MCC/MNC/LAC/RAC): 244/082/0001/05 (only for UTRAN cell).
- Access control: unrestricted.

After the registration of UE the USS (in case of a Terminal accessing UTRAN) or a SS (in case of Terminal accessing a GERAN) transmits on a second BCCH, with the following network parameters:

- Attach/detach: disabled.
- LAI (MCC/MNC/LAC): 244/081/0001.
- RAI (MCC/MNC/LAC/RAC): 244/081/0001/05. (only for UTRAN cell)
- Access control: unrestricted.

NOTE: In case of a GERAN no packet system information is transmitted

The default UICC shall be used with the following exception:

#### EF<sub>HPPLMN</sub> (Higher Priority PLMN Search period)

Logically: set to 6 minutes

Coding: B1 Hex 01

The UICC shall be installed into the Terminal and the UE shall be set to automatic PLMN selection mode.

In case of a Terminal accessing UTRAN "Expected Sequence A" and in case of a Terminal accessing a GERAN "Expected Sequence B" shall be performed.

#### 7.4.1.4.2 Procedure

Expected sequence A:

- a) The UE shall be powered on.
- b) After receipt of a RRC CONNECTION REQUEST from the UE, the USS shall send RRC CONNECTION SETUP to the UE, followed by RRC CONNECTION SETUP COMPLETE sent by the UE to the USS.
- c) Depending on which domain the UE is going to be registered on, one of the following sequences will be passed through:
  - I. During registration on CS and after receipt of a LOCATION UPDATING REQUEST from the UE, the USS initiates authentication, starts integrity by using the security procedure and sends LOCATION UPDATING ACCEPT to the UE with the following values:

LAI (MCC/MNC/LAC): 244/082/0001

TMSI: "34567890"

II. During registration on PS and after receipt of a ATTACH REQUEST from the UE, the USS initiates authentication, starts integrity by using the security procedure and sends ATTACH ACCEPT with the following values to the UE:

RAI (MCC/MNC/LAC/RAC): 244/082/0001/05

P-TMSI: "34567890"

P-TMSI signature value: "AB1234"

III. During registration on CS/PS and after receipt of a LOCATION UPDATING REQUEST and/or ATTACH REQUEST from the UE, the USS initiates authentication, starts integrity by using the security procedure and sends LOCATION UPDATING ACCEPT and/or ATTACH ACCEPT with some of the following values to the UE:

LAI (MCC/MNC/LAC): 244/082/0001

TMSI: "34567890"

RAI (MCC/MNC/LAC/RAC)244/082/0001/05

P-TMSI "34567890"

P-TMSI signature value "AB1234"

d) Depending on which domain the UE is going to be registered on, one of the following sequences will be passed through:

- I. After receipt of a TMSI REALLOCATION COMPLETE from the UE during registration on CS, the USS sends RRC CONNECTION RELEASE to the UE, followed by RRC CONNECTION RELEASE COMPLETE sent by the UE to the USS.
- II. After receipt of a ATTACH COMPLETE from the UE during registration on PS, the USS sends RRC CONNECTION RELEASE to the UE, followed by RRC CONNECTION RELEASE COMPLETE sent by the UE to the USS or.
- III. After receipt of a TMSI REALLOCATION COMPLETE and/or ATTACH COMPLETE from the UE during registration on CS/PS, the USS sends RRC CONNECTION RELEASE to the UE, followed by RRC CONNECTION RELEASE COMPLETE sent by the UE to the USS.
- e) The USS starts to send on the second BCCH with the MCC/MNC 244/081. An internal timer shall start to run.
- f) After receipt on the cell related to the BCCH transmitting MCC/MNC 244/081 of a RRC CONNECTION REQUEST from the UE, the USS sends RRC CONNECTION SETUP to the UE, followed by RRC CONNECTION SETUP COMPLETE sent by the UE to the USS. The internal timer is stopped.
- g) Depending on which domain the UE is going to be registered on, one of the following sequences will be passed through:
  - I. During registration on CS and after receipt of a LOCATION UPDATING REQUEST from the UE, the USS initiates authentication, starts integrity by using the security procedure and sends LOCATION UPDATING ACCEPT to the UE with following values:

LAI (MCC/MNC/LAC): 244/081/0001

TMSI: "12345678"

II. During registration on PS and after receipt of a ROUTING AREA UPDATE REQUEST from the UE, the USS initiates authentication, starts integrity by using the security procedure and sends ROUTING AREA UPDATE ACCEPT with the following values to the UE:

RAI (MCC/MNC/LAC/RAC): 244/081/0001/05

P-TMSI "12345678"

P-TMSI signature value "AB1234"

III. During registration on CS/PS and after receipt of a LOCATION UPDATING REQUEST and/or ROUTING AREA UPDATE REQUEST from the UE, the USS initiates authentication, starts integrity by using the security procedure and sends LOCATION UPDATING ACCEPT and/or ROUTING AREA UPDATE ACCEPT with some of the following values to the UE:

LAI (MCC/MNC/LAC): 244/081/0001

TMSI: "12345678"

RAI (MCC/MNC/LAC/RAC) 244/081/0001/05

P-TMSI "12345678"

P-TMSI signature value "AB1234"

- h) Depending on which domain the UE is going to be registered on, one of the following sequences will be passed through:
  - I. After receipt of a TMSI REALLOCATION COMPLETE from the UE during registration on CS, the USS sends RRC CONNECTION RELEASE to the UE followed by RRC CONNECTION RELEASE COMPLETE sent by the UE to the USS or
  - II. After receipt of a ROUTING AREA UPDATE COMPLETE from the UE during registration on PS, the USS sends RRC CONNECTION RELEASE to the UE, followed by RRC CONNECTION RELEASE COMPLETE sent by the UE to the USS or.

- III. After receipt of a TMSI REALLOCATION COMPLETE and/or ROUTING AREA UPDATE COMPLETE from the UE during registration on CS/PS, the USS sends RRC CONNECTION RELEASE to the UE, followed by RRC CONNECTION RELEASE COMPLETE sent by the UE to the USS.
- i) The UE is soft powered down.

#### Expected sequence B:

- a) The UE shall be powered on.
- b) After receipt of a CHANNEL REQUEST from the UE, the SS shall send IMMEDIATE ASSIGNMENT to the UE.
- c) After receipt of a LOCATION UPDATING REQUEST from the UE, the SS sends LOCATION UPDATING ACCEPT with:

LAI (MCC/MNC/LAC):244/082/0001

TMSI: "34567890"

to the UE.

- d) After receipt of a TMSI REALLOCATION COMPLETE from the UE, the SS sends CHANNEL RELEASE to the UE.
- e) The SS starts to send on the second BCCH with the MCC/MNC 244/081. An internal timer shall start to run.
- f) After receipt of a CHANNEL REQUEST from the UE, the SS sends IMMEDIATE ASSIGNMENT to the UE. The internal timer is stopped.
- g) After receipt of a LOCATION UPDATING REQUEST from the UE, the SS sends LOCATION UPDATING ACCEPT with:

LAI (MCC/MNC/LAC):244/081/0001

TMSI: "12345678"

to the UE.

- h) After receipt of a TMSI REALLOCATION COMPLETE from the UE, the SS sends CHANNEL RELEASE to the UE.
- i) The UE is soft powered down.

## 7.4.1.5 Acceptance criteria

- After step e) the UE accessing a GERAN shall send CHANNEL REQUEST on the cell related to the BCCH transmittingMCC/MNC 244/081 to the SS and the UE accessing UTRAN shall send an RRC CONNECTION REQUEST on the cell related to the BCCH transmitting MCC/MNC 244/081 to the USS
- 2) After.step e) the UE accessing a GERAN shall send LOCATION UPDATING REQUEST to the SS and the UE accessing UTRAN shall send
  - I. LOCATION UPDATING REQUEST to the USS during registration on CS or
  - II. ROUTING AREA UPDATE REQUEST during registration on PS or
  - III. LOCATION UPDATING REQUEST and/or ROUTING AREA UPDATE REQUEST to the USS during registration on CS/PS.
- 3) After step g) the UE accessing a GERAN shall respond with TMSI REALLOCATION COMPLETE and the UE accessing UTRAN shall respond with
  - I. TMSI REALLOCATION COMPLETE to the USS during registration on CS or
  - II. ROUTING AREA UPDATE COMPLETE during registration on PS or

- III. TMSI REALLOCATION COMPLETE and/or ROUTING AREA UPDATE COMPLETE to the USS during registration on CS/PS.
- 4) The value of the internal timer shall not exceed 6 minutes.

NOTE: To take the systems processing time into account, the value of the internal timer may allowed to be a guard time of 10 % greater than the required 6 minutes.

5) After step i) the USIM shall contain the following values:

For UEs accessing GERAN and UEs accessing UTRAN and supporting (CS and PS) or (CS only):

#### **EF**<sub>LOCI</sub> (Location Information)

Logically: LAI-MCC: 244

LAI-MNC: 081

TMSI: "12345678"

Coding: B1 B2 **B**3 B4 **B**5 B6 B7 **B8** B9 B10 B11 Hex 12 56 42 80 XX XX XX 00

For UEs supporting (CS and PS) or (PS only):

#### **EFPSLOCI** (Location Information)

Logically: RAI-MCC: 244

RAI-MNC: 081 P-TMSI: "12345678"

Coding: B1 B2 **B3 B4** B5 B6 B7 B8 B9 **B10 B11** Hex 12 56 78 42 14 80 XX XX XX XX

Coding: B12 B13 B14 Hex xx xx 00

# 7.4.2 GSM/UmTS dual mode UEs recognising the search period of the Higher priority PLMN

## 7.4.2.1 Definition and applicability

The Higher priority PLMN handling is defined in TS 22.011 [6] . The Higher priority PLMN search period gives the time interval between searches for a higher priority PLMN.

The registration attempts initiated by the uE depends on UEs capabilities and can be one of the following:

- I. registration procedures for UEs supporting CS or
- II. registration procedures for UEs supporting PS or
- III. registration procedures for UEs supporting CS/PS

To avoid a duplication of tests, this test supersedes the previous test case (7.4.1).

## 7.4.2.2 Conformance requirement

After registered onto a VPLMN the UE shall take into account the Higher priority PLMN search period timer and the priority order of the Higher priority PLMNs in the preferred lists on the USIM including the Access Technology Identifier.

- TS 22.011 [6], subclauses 3.2.2 and 3.2.2.5.

## 7.4.2.3 Test purpose

To verify that the Higher priority PLMN timer is read and the Higher priority PLMN with the higher priority (defined according to the selection order in TS 22.011 [6]) takes precedence over the VPLMN in which the UE is currently registered in.

#### 7.4.2.4 Method of test

#### 7.4.2.4.1 Initial conditions

For this test both a GSM SS and an UTRAN USS are needed.

The GSM SS transmits on BCCH, with the following network parameters:

Attach/detach: disabled.

- LAI (MCC/MNC/LAC): 244/082/0001.

Access control: unrestricted.

After the registration of UE the GSM SS transmits on a second BCCH, with the following network parameters:

- Attach/detach: disabled.

- LAI (MCC/MNC/LAC): 244/081/0001.

Access control: unrestricted.

At the same time as the SS sends on a second BCCH, the UMTS USS transmits on BCCH, with the following network parameters:

- Attach/detach: disabled.

- LAI (MCC/MNC/LAC): 244/081/0001.

- RAI (MCC/MNC/LAC/RAC): 244/081/0001/05.

- Access control: unrestricted.

The default UICC is used with the following exception:

## EFHPLMNwACT (HPLMN selector with Access Technology)

Logically: Set to MCC 244 and MNC 081

Set to UTRAN

Coding: B1 B2 B3 B4 B5 Hex 42 14 80 80 00

## EF<sub>HPPLMN</sub> (Higher Priority HPLMN Search period)

Logically: set to 6 minutes

Coding: B1 Hex 01

#### **EF**<sub>UST</sub> (USIM Service Table)

Logically: Local Phone Book available

User controlled PLMN selector available

Fixed dialling numbers available Barred dialling numbers available The GSM Access available The Group Identifier level 1 and level 2 not available Service n 33 (Packed Switched Domain) shall be set to '1' Enabled Services Table available HPLMN selector with access technology available

Coding: B1 B2 B3 B4 B5 B6

binary xx1x xx11 xxxx xxxx xxxx xxxx 1x00 xxxx x1xx xxxx xx11 xxxx x1xx

The UICC is installed into the Terminal and the UE is set to automatic PLMN selection mode.

#### 7.4.2.4.2 Procedure

- a) The UE is powered on.
- b) After receipt of a CHANNEL REQUEST from the UE, the SS sends IMMEDIATE ASSIGNMENT to the UE.
- c) After receipt of a LOCATION UPDATING REQUEST from the UE, the SS sends LOCATION UPDATING ACCEPT with:

LAI (MCC/MNC/LAC):244/082/0001

TMSI: "34567890"

to the UE.

- d) After receipt of a TMSI REALLOCATION COMPLETE from the UE, the SS sends CHANNEL RELEASE to the UE.
- e) The SS starts to send on the second BCCH with the MCC/MNC 244/081 and the USS starts to send with the Same MCC/MNC. An internal timer shall start to run.
- f) After receipt of a RRC CONNECTION REQUEST on the UTRAN-cell related to the BCCH transmitting MCC/MNC 244/081 from the UE, the USS sends RRC CONNECTION SETUP to the UE, followed by RRC CONNECTION SETUP COMPLETE sent by the UE to the USS. The internal timer is stopped.
- g) Depending on which domain the UE is going to be registered on, one of the following sequences will be passed through:
  - I. During registration on CS and after receipt of a LOCATION UPDATING REQUEST from the UE, the USS initiates authentication, starts integrity by using the security procedure and sends LOCATION UPDATING ACCEPT with the following values to the UE:

LAI (MCC/MNC/LAC): 244/081/0001

TMSI: "12345678"

II. During registration on PS and after receipt of a ATTACH REQUEST from the UE, the USS initiates authentication, starts integrity by using the security procedure and sends ATTACH ACCEPT with the following values to the UE:

RAI (MCC/MNC/LAC/RAC)244/081/0001/05

P-TMSI "12345678"

P-TMSI signature value "AB1234"

III. During registration on CS/PS and after receipt of a LOCATION UPDATING REQUEST and/or ATTACH REQUEST from the UE, the USS initiates authentication, starts integrity by using the security procedure and sends LOCATION UPDATING ACCEPT and/or ATTACH ACCEPT with some of the following values to the UE:

LAI (MCC/MNC/LAC): 244/081/0001

TMSI: "12345678"

RAI (MCC/MNC/LAC/RAC)244/081/0001/05

P-TMSI "12345678"

P-TMSI signature value "AB1234"

- h) Depending on which domain the UE is going to be registered on, one of the following sequences will be passed through:
  - I. After receipt of a TMSI REALLOCATION COMPLETE from the UE during registration on CS, the USS sends RRC CONNECTION RELEASE to the UE, followed by RRC CONNECTION RELEASE COMPLETE sent by the UE to the USS or
  - II. After receipt of a ATTACH COMPLETE from the UE during registration on PS, the USS sends RRC CONNECTION RELEASE to the UE, followed by RRC CONNECTION RELEASE COMPLETE sent by the UE to the USS or.
  - III. After receipt of a TMSI REALLOCATION COMPLETE and/or ATTACH COMPLETE from the UE during registration on CS/PS, the USS sends RRC CONNECTION RELEASE to the UE, followed by RRC CONNECTION RELEASE COMPLETE sent by the UE to the USS.
- i) The UE is soft powered down.

## 7.4.2.5 Acceptance criteria

- 1) After step e) the UE shall send an RRC CONNECTION REQUEST on the UTRAN-cell related to the BCCH transmitting MCC/MNC 244/081 to the USS.
- 2) After step e) the UE shall send
  - I. LOCATION UPDATING REQUEST to the USS during registration on CS or
  - II. ATTACH REQUEST during registration on PS or
  - III. LOCATION UPDATING REQUEST and/or ATTACH REQUEST to the USS during registration on CS/PS.
- 3) After step g) the UE shall respond with
  - I. TMSI REALLOCATION COMPLETE during registration on CS or
  - II. ATTACH COMPLETE during registration on PS or
  - III. TMSI REALLOCATION COMPLETE and/or ATTACH COMPLETE to the USS during registration on CS/PS.
- 4) The value of the internal timer shall not exceed 6 minutes.

NOTE: To take the systems processing time into account, the value of the internal timer may allowed to be a guard time of 10 % greater than the required 6 minutes.

5) After step i) the USIM shall contain the following values:

For UEs supporting (CS and PS) or (CS only):

#### **EF**<sub>LOCI</sub> (Location Information)

Logically: LAI-MCC: 244

LAI-MNC: 081

TMSI: "12345678"

| Coding: | B1 | B2 | B3 | B4 | B5 | B6 | B7 | B8 | B9 | B10 | B11 |
|---------|----|----|----|----|----|----|----|----|----|-----|-----|
| Hex     |    |    |    |    |    |    |    |    |    |     |     |

For UEs supporting (CS and PS) or (PS only):

#### **EFPSLOCI** (Location Information)

Logically: RAI-MCC: 244

RAI-MNC: 081 P-TMSI: "12345678"

B2 Coding: **B**1 **B3** R4 **R**5 **R6** B7 R۸ **B9** B10 **R11** 12 34 56 78 42 14 80 Hex XX XX XX XX

Coding: B12 B13 B14 Hex xx xx 00

## 7.4.3 UE recognising the search period of the Higher priority PLMN – E-UTRAN

## 7.4.3.1 Definition and applicability

The Higher priority PLMN list gives in priority order the Higher priority PLMN on which the UE shall register first. The Higher priority PLMN search period gives the time interval in which the UE shall search for a possible Higher priority PLMN registration.

## 7.4.3.2 Conformance requirement

After registered onto a VPLMN the UE shall take into account the Higher priority PLMN search period timer and the priority order of the Higher priority PLMNs in the preferred lists on the USIM.

- TS 22.011 [6], subclauses 3.2.2 and 3.2.2.5.
- TS 24.301 [26], subclause 5.5.3.2
- TS 31.102 [4], subclause 4.2.6.

## 7.4.3.3 Test purpose

To verify that the Higher priority PLMN timer is read and the Higher priority PLMN takes precedence over the VPLMN in which the UE is currently registered in. Hereby the new coding for RAT E-UTRAN/NB-IoT has to be handled correctly by the UE.

#### 7.4.3.4 Method of test

#### 7.4.3.4.1 Initial conditions

For this test an E-USS/NB-IoT is required.

The E-USS transmits on BCCH with the following network parameters:

-- TAI (MCC/MNC/TAC): 244/008/0001.

Access control: unrestricted.

After the registration of UE the E-USS transmits on a second BCCH with the following network parameters:

- TAI (MCC/MNC/TAC): 244/083/0001.

-- Access control: unrestricted.

The NB-SS transmits on BCCH with the following network parameters:

-- TAI (MCC/MNC/TAC): 244/008/0001.

Access control: unrestricted.

After the registration of UE the NB-SS transmits on a second BCCH with the following network parameters:

- TAI (MCC/MNC/TAC): 244/083/0001.

-- Access control: unrestricted.

The default E-UTRAN UICC shall be used with the following exception:

### EF<sub>HPPLMN</sub> (Higher Priority PLMN Search period)

Logically: For an MS that does not only support any of the following or a combination of NB-S1 mode or

GERAN EC-GSM-IoT or Category M1 of E-UTRAN enhanced-MTC mode, T is 6 minutes.

Otherwise T is 2 hours.

Coding: B1 Hex 01

The UICC shall be installed into the Terminal and the UE shall be set to automatic PLMN selection mode.

#### 7.4.3.4.2 Procedure

- a) The UE is powered on.
- b) After receipt of an *RRCConnectionRequest/RRCConnectionRequest-NB* from the UE on the E-UTRAN-cell/NB-IoT-cell related to the BCCH transmitting MCC/MNC 244/008, the E-USS/NB-SS sends *RRCConnectionSetup/RRCConnectionSetup-NB* to the UE, followed by *RRCConnectionSetupComplete/RRCConnectionSetupComplete-NB* sent by the UE to the E-USS/NB-SS.
- c) During registration and after receipt of a *AttachRequest* from the UE, the E-USS/NB-SS initiates authentication, starts integrity by using the security procedure and sends *AttachAccept* with to the UE:

TAI (MCC/MNC/TAC):244/008/0001

GUTI: "24400800010266436587"

- d) After receipt of the *AttachComplete* during registration from the UE, the E-USS/NB-SS sends *RRCConnectionRelease/RRCConnectionRelease-NB*.
- e) The E-USS/NB-SS starts to send on the second BCCH with the MCC/MNC 244/083. An internal timer shall start to run.
- f) After receipt of an RRCConnectionRequest/RRCConnectionRequest-NB from the UE on the E-UTRAN-cell/NB-IoT-cell related to the BCCH transmitting MCC/MNC 244/083, the E-USS/NB-SS sends RRCConnectionSetup/RRCConnectionSetup-NB to the UE, followed by RRCConnectionSetupComplete/RRCConnectionSetupComplete/NB sent by the UE to the E-USS/NB-SS.
- g) During registration and after receipt of a *TrackingAreaUpdateRequest* from the UE, the E-USS/NB-SS initiates authentication, starts integrity by using the security procedure and sends *TrackingAreaUpdateAccept* with to the UE:

TAI (MCC/MNC/TAC):244/083/ 0001

GUTI: "24408300010266436587"

- h) After receipt of the *TrackingAreaUpdatComplete* during registration from the UE, the E-USS/NB-SS sends *RRCConnectionRelease/RRCConnectionRelease-NB*.
- i) The UE is soft powered down.

# 7.4.3.5 Acceptance criteria

- 1.) After step e) the UE shall send a *RRCConnectionRequest/RRCConnectionRequest-NB* on the E-UTRAN-cell/NB-IoT-cell related to the BCCH transmitting MCC/MNC 244/083 to the E-USS/NB-SS.
- 2) After step f) the terminal shall send *TrackingAreaUpdateReques* to the E-USS/NB-SS.
- 3) After step g) the terminal shall respond with TrackingAreaUpdatComplete during registration.
- 4) After step i) the USIM shall contain the following values:

#### **EFEPSLOCI (EPS Information)**

Logically: GUTI: 24408300010266436587

Last visited registered TAI: 244/083/0001 EPS update status: updated

| Coding: | B1  | B2  | B3  | B4  | B5  | B6  | B7  | B8 | B9 | B10 | B11 |
|---------|-----|-----|-----|-----|-----|-----|-----|----|----|-----|-----|
| Hex     | 0B  | F6  | 42  | 34  | 80  | 00  | 01  | 02 | 66 | 43  | 65  |
|         |     |     |     |     |     |     |     |    |    |     |     |
|         | B12 | B13 | B14 | B15 | B16 | B17 | B18 |    |    |     |     |
|         | 87  | 42  | 34  | 80  | 00  | 01  | 00  |    |    |     |     |

# 7.4.4 E-UTRAn/EPC capable UEs recognising the search period of the Higher priority PLMN – GSM/E-UTRAN

# 7.4.4.1 Definition and applicability

The Higher priority PLMN handling is defined in TS 22.011 [6]. The Higher priority PLMN search period gives the time interval between searches for a higher priority PLMN.

To avoid a duplication of tests, this test supersedes the previous test case (7.4.3).

# 7.4.4.2 Conformance requirement

After registered onto a VPLMN the UE shall take into account the Higher priority PLMN search period timer and the priority order of the Higher priority PLMNs in the preferred lists on the USIM including the Access Technology Identifier.

- TS 22.011 [6], subclauses 3.2.2 and 3.2.2.5.

# 7.4.4.3 Test purpose

To verify that the Higher priority PLMN timer is read and the Higher priority PLMN with the higher priority (defined according to the selection order in TS 22.011 [6]) takes precedence over the VPLMN in which the UE is currently registered in. Hereby the new coding for RAT E-UTRAN has to be handled correctly by the UE.

### 7.4.4.4 Method of test

### 7.4.4.4.1 Initial conditions

For this test both a GSM SS and an E-UTRAN E-USS are needed.

The GSM SS transmits on BCCH, with the following network parameters:

- Attach/detach: disabled.

- LAI (MCC/MNC/LAC): 244/082/0001.

- RAI (MCC/MNC/LAC/RAC): 244/082/0001/05.

- Access control: unrestricted.

After the registration of UE the GSM SS transmits on a second BCCH, with the following network parameters:

Attach/detach: disabled.

- LAI (MCC/MNC/LAC): 244/081/0001.

- RAI (MCC/MNC/LAC/RAC): 244/081/0001/05.

Access control: unrestricted.

At the same time as the SS sends on a second BCCH, the E- USS transmits on BCCH, with the following network parameters:

- TAI (MCC/MNC/TAC): 244/081/0001.

-- Access control: unrestricted.

The default E-UTRAN UICC is used with the following exception:

### EFHPLMNwACT (HPLMN selector with Access Technology)

Logically: Set to MCC 244 and MNC 081

Set to

E-UTRAN

Coding: B1 B2 B3 B4 B5 Hex 42 14 80 40 00

### EFHPPLMN (Higher Priority HPLMN Search period)

Logically: set to 6minutes

Coding: B1 Hex 01

### EF<sub>UST</sub> (USIM Service Table)

Logically: Local Phone Book available

User controlled PLMN selector available

Fixed dialling numbers available Barred dialling numbers available The GSM Access available

The Group Identifier level 1 and level 2 not available Service n 33 (Packed Switched Domain) shall be set to '1'

Enabled Services Table available

HPLMN selector with access technology available EPS Mobility Management Information available

Allowed CSG Lists and corresponding indications not available

Coding: B1 B2 **B3 B4 B**5 **B6 B7** B8 Binary xx1x xx11 XXXX XXXX xxxx 1x00 xxxx x1xx xxxx xx11 xxxx x1xx XXXX XXXX XXXX XXXX

B9 B10 B11 xxxx xxxx xxxx xxxx xx01 xxxx

The UICC is installed into the Terminal, the UE is set to automatic PLMN selection mode and to auto GPRS attach..

### 7.4.4.4.2 Procedure

a) The UE is powered on.

- b) After receipt of a CHANNEL REQUEST from the UE, the SS sends IMMEDIATE ASSIGNMENT to the UE.
- c) After receipt of an ATTACH REQUEST from the UE, the SS sends ATTACH ACCEPT with:

RAI (MCC/MNC/LAC/RAC): 244/082/0001/05

TMSI: "34567890"

to the UE.

- d) After receipt of a ATTACH COMPLETE from the UE, the SS sends CHANNEL RELEASE to the UE.
- e) The SS starts to send on the second BCCH with the MCC/MNC 244/081 and the E-USS starts to send with the Same MCC/MNC. An internal timer shall start to run.
- f) After receipt of an *RRCConnectionRequest* from the UE on the E-UTRAN-cell related to the BCCH transmitting MCC/MNC 244/081, the E-USS sends *RRCConnectionSetup* to the UE, followed by *RRCConnectionSetupComplete* sent by the UE to the E-USS.
- g) During registration and after receipt of a *TrackingAreaUpdateRequest* from the UE, the E-USS initiates authentication, starts integrity by using the security procedure and sends *TrackingAreaUpdateAccept* with to the UE:

TAI (MCC/MNC/TAC): 244/081/0001

GUTI: "24408100010266436587"

- h) After receipt of the *TrackingAreaUpdatComplete* during registration from the UE, the E-USS sends *RRCConnectionRelease*.
- i) The UE is soft powered down.

# 7.4.4.5 Acceptance criteria

- 1.) After step e) the UE shall send a *RRCConnectionRequest* on the E-UTRAN-cell related to the BCCH transmitting MCC/MNC 244/081 to the e-USS.
- 2) After step f) the terminal shall send TrackingAreaUpdateReques to the E-USS.
- 3) After step g) the terminal shall respond with TrackingAreaUpdatComplete during registration.
- 4) After step i) the USIM shall contain the following values:

### **EFEPSLOCI (EPS Information)**

Logically: GUTI: 24408100010266436587

Last visited registered TAI: 244/081/0001 EPS update status: updated

| Coding: | B1  | B2  | B3  | B4  | B5  | B6  | B7  | B8 | B9 | B10 | B11 |
|---------|-----|-----|-----|-----|-----|-----|-----|----|----|-----|-----|
| Hex     | 0B  | F6  | 42  | 14  | 80  | 00  | 01  | 02 | 66 | 43  | 65  |
|         |     |     |     |     |     |     |     |    |    |     |     |
|         | B12 | B13 | B14 | B15 | B16 | B17 | B18 |    |    |     |     |
|         | 87  | 42  | 14  | 80  | 00  | 01  | 00  |    |    |     |     |

# 7.4.5 E-UTRAn/EPC capable UEs recognising the search period of the Higher priority PLMN – UTRAN/E-UTRAN

# 7.4.5.1 Definition and applicability

The Higher priority PLMN list gives in priority order the Higher priority PLMN on which the UE shall register first. The Radio Access Technology identifier defines the Radio network in which the UE shall register. The list is stored on the USIM in the  $EF_{HPLMNWACT}$ . The Higher priority PLMN search period gives the time interval in which the UE shall search for a possible Higher priority PLMN registration.

To avoid a duplication of tests, this test supersedes test 7.4.x.

# 7.4.5.2 Conformance requirement

After registered onto a VPLMN the UE shall take into account the Higher priority PLMN search period timer and the priority order of the Higher priority PLMNs in the preferred list on the USIM including the Access Technology Identifier.

- TS 22.011 [6], subclauses 3.2.2 and 3.2.2.5.

# 7.4.5.3 Test purpose

To verify that the Higher priority PLMN timer is read and the Higher priority PLMN with the higher priority (defined by its position in EF<sub>HPLMNwACT</sub>) takes precedence over the VPLMN in which the UE is currently registered in. Hereby the new coding for RAT E-UTRAN has to be handled correctly by the UE.

### 7.4.5.4 Method of test

# 7.4.5.4.1 Initial conditions

For this test both a UTRAN USS and an E-UTRAN E-USS are needed.

The USS transmits on BCCH, with the following network parameters:

- Attach/detach: disabled.

- LAI (MCC/MNC/LAC): 244/009/0001.

- RAI (MCC/MNC/LAC/RAC): 244/009/0001/05.

- Access control: unrestricted.

After the registration of UE the USS transmits on a second BCCH, with the following network parameters:

Attach/detach: disabled.

- LAI (MCC/MNC/LAC): 244/081/0001.

- RAI (MCC/MNC/LAC/RAC): 244/081/0001/05.

- Access control: unrestricted.

At the same time as the SS sends on a second BCCH, the E- USS transmits on BCCH, with the following network parameters:

- TAI (MCC/MNC/TAC): 244/081/0001.

-- Access control: unrestricted.

The default E-UTRAN UICC is used with the following exception:

### EFHPLMNWACT (HPLMN selector with Access Technology)

Logically: Set to MCC 244 and MNC 081

Set to

E-UTRAN

Coding: B1 B2 B3 B4 B5 Hex 42 14 80 40 00

### EF<sub>HPPLMN</sub> (Higher Priority HPLMN Search period)

Logically: set to 6minutes

Coding: B1 Hex 01

### EF<sub>UST</sub> (USIM Service Table)

Logically: Local Phone Book available

User controlled PLMN selector available

Fixed dialling numbers available Barred dialling numbers available The GSM Access available

The Group Identifier level 1 and level 2 not available Service n 33 (Packed Switched Domain) shall be set to '1'

Enabled Services Table available

HPLMN selector with access technology available EPS Mobility Management Information available

Allowed CSG Lists and corresponding indications not available

Coding: B1 B2 ВЗ B4 **B**5 B6 B7 **B8** Binary xxxx 1x00 xx1x xx11 XXXX XXXX xxxx x1xx xxxx xx11 xxxx x1xx XXXX XXXX XXXX XXXX B9 B10 B11 XXXX XXXX XXXX XXXX xx01 xxxx

The UICC is installed into the Terminal, the UE is set to automatic PLMN selection mode and to auto GPRS attach.

### 7.4.5.4.2 Procedure

- a) The UE is powered on.
- b) After receipt of a RRC CONNECTION REQUEST from the UE, the USS shall send RRC CONNECTION SETUP to the UE, followed by RRC CONNECTION SETUP COMPLETE sent by the UE to the USS.
- c) After receipt of an ATTACH REQUEST from the UE, the SS sends ATTACH ACCEPT with:

RAI (MCC/MNC/LAC/RAC): 244/009/0001/05

TMSI: "34567890"

to the UE.

- d) After receipt of a ATTACH COMPLETE from the UE, the USS sends RRC CONNECTION RELEASE to the UE, followed by RRC CONNECTION RELEASE COMPLETE sent by the UE to the USS.
- e) TheUSS starts to send on the second BCCH with the MCC/MNC 244/081 and the E-USS starts to send with the Same MCC/MNC. An internal timer shall start to run.

- f) After receipt of an *RRCConnectionRequest* from the UE on the E-UTRAN-cell related to the BCCH transmitting MCC/MNC 244/081, the E-USS sends *RRCConnectionSetup* to the UE, followed by *RRCConnectionSetupComplete* sent by the UE to the E-USS.
- g) During registration and after receipt of a *TrackingAreaUpdateRequest* from the UE, the E-USS initiates authentication, starts integrity by using the security procedure and sends *TrackingAreaUpdateAccept* with to the UE:

TAI (MCC/MNC/TAC):244/081/0001

GUTI: "24408100010266436587"

- h) After receipt of the *TrackingAreaUpdatComplete* during registration from the UE, the E-USS sends *RRCConnectionRelease*.
- i) The UE is soft powered down.

# 7.4.5.5 Acceptance criteria

- 1.) After step e) the UE shall send a *RRCConnectionRequest* on the E-UTRAN-cell related to the BCCH transmitting MCC/MNC 244/081 to the e-USS.
- 2) After step f) the terminal shall send TrackingAreaUpdateReques to the E-USS.
- 3) After step g) the terminal shall respond with TrackingAreaUpdatComplete during registration.
- 4) After step i) the USIM shall contain the following values:

# **EF**<sub>EPSLOCI</sub> (**EPS** Information)

Logically: GUTI: 24408100010266436587

Last visited registered TAI: 244/081/0001 EPS update status: updated

| Coding: | B1  | B2  | B3  | B4  | B5  | B6  | B7  | B8 | B9 | B10 | B11 |
|---------|-----|-----|-----|-----|-----|-----|-----|----|----|-----|-----|
| Hex     | 0B  | F6  | 42  | 14  | 80  | 00  | 01  | 02 | 66 | 43  | 65  |
|         |     |     |     |     |     |     |     |    |    |     |     |
|         | B12 | B13 | B14 | B15 | B16 | B17 | B18 |    |    |     |     |
|         | 87  | 42  | 14  | 80  | 00  | 01  | 00  |    |    |     |     |

# 7.5 Void

# 8 Subscription independent tests

# 8.1 Phone book procedures

# 8.1.1 Recognition of a previously changed phonebook

# 8.1.1.1 Definition and applicability

If the UICC is inserted into a GERAN Rel-4 or earlier terminal, the phonebook may have been altered in this GSM session. If the ADN entry has been changed or deleted, the GSM terminal will not be able to change the appropriate additional phonebook entries (e.g.  $EF_{ANR}$  Additional Number). In that case the UICC shall set a flag in the appropriate  $EF_{PBC}$  (phonebook Control). If the UICC is inserted in a 3G or GERAN Terminal, the 3G or GERAN Terminal shall

recognise the flag and the phonebook shall be synchronised by the Terminal. Once the Terminal recognise the set flag in the  $EF_{PBC}$ , the Terminal shall update the Change Counter in the  $EF_{CC}$ .

# 8.1.1.2 Conformance requirement

The 3G or GERAN Terminal shall recognise the set flag in the  $EF_{PBC}$  and then synchronise the phonebook. The Terminal shall also update  $EF_{CC}$  (Change Counter).

- TS 31.102 [4], subclause 4.4.2.

# 8.1.1.3 Test purpose

- 1) To verify that the Terminal has recognised that the phonebook has been altered by a GSM Terminal.
- 2) To verify that the Terminal does the synchronising of the changed phonebook entries.
- 3) To verify that the Terminal updates the EF<sub>PBC</sub> and EF<sub>CC</sub>.

### 8.1.1.4 Method of test

### 8.1.1.4.1 Initial conditions

No USS is needed for this test.

The default UICC is used with the following exception:

### EFADN (Abbreviated Dialling Number)

Logically:

Record 1: Length of alpha identifier: 32 characters;

Alpha identifier: "ABCDEFGHIJKLMNOPQRSTUVWXYZABCDEF";

Length of BCD number: "03";

TON and NPI: Telephony and Unknown;

Dialled number: 123; CCI: None; Ext1: None.

Record 1:

Coding: B1 B2 B3 B32 **B33 B34 B35 B36 B37 B38 B39 B46** Hex 43 46 03 81 21 F3 FF FF FF FF

### EF<sub>PBC</sub> (Phonebook Control)

Logically:

Record 1: The ADN Record No. 1 has been hanged by a GSM terminal.

Related ADN record is not hidden.

Coding: B1 B2 Hex 01 00

### EF<sub>CC</sub> (Change Counter)

Logically: "000F"

Coding: B1 B2 Hex 00 0F

The UICC is installed into the Terminal

### 8.1.1.4.2 Procedure

- a) The Terminal is powered on.
- b) The Terminal shall stay powered on until the phonebook synchronisation procedures are finished. If the synchronisation is indicated by the Terminal, the Terminal shall only powered down after this indication is vanished.

# 8.1.1.5 Acceptance criteria

After step b) the USIM shall contain the following values:

### EF<sub>PBC</sub> (Phonebook Control)

Logically:

Record 1: The entry control information is reset.

Related ADN record is not hidden.

Coding: B1 B2 Hex 00 00

### EF<sub>CC</sub> (Change Counter)

Logically: The counter is incremented to "0010"

Coding: B1 B2 Hex 00 10

# 8.1.2 Update of the Phonebook Synchronisation Counter (PSC)

# 8.1.2.1 Definition and applicability

The phonebook synchronisation Counter is used to unambiguously identify the status of the phonebook. Every time the phonebook is reset/deleted or the UID and/or the CC has run out of range, the PSC shall be regenerated.

The PSC is a part of the phonebook identifier.

# 8.1.2.2 Conformance requirement

Every time either the UID or the CC is incremented by the Terminal, the value of the contend of the appropriate EF shall be tested. If either UID or CC has reached "FF FF", the related EF shall be set to "00 01" and the PSC is incremented.

- TS 31.102 [4], subclause 4.4.2.12.2.

# 8.1.2.3 Test purpose

- 1) To verify that the Terminal has recognised that the values of UID and CC has changed.
- 2) To verify that the Terminal resets the value of  $EF_{\text{UID}}$  and  $EF_{\text{CC}}.$
- 3) To verify that the Terminal updates EF<sub>PSC</sub>.

### 8.1.2.4 Method of test

# 8.1.2.4.1 Initial conditions

No USS is needed for this test.

The default UICC is used with the following exception:

### EF<sub>UID</sub> (Unique Identifier)

Logically: one record is set to "FF FF"

Coding: B1 B2 Hex FF FF

### EFPUID (Previous Unique Identifier)

Logically: is set to "FF FF"

Coding: B1 B2 Hex FF FF

### **EF**<sub>CC</sub> (Change Counter)

Logically: set to "FF FF"

Coding: B1 B2 Hex FF FF

### EF<sub>PSC</sub> (Phonebook Synchronisation Counter)

Logically: set to "00 00 FF FF"

Coding: B1 B2 B3 B4 Hex 00 00 FF FF

At least one phonebook entry shall be empty and available for creating a new entry (e.g. an appropriate ADN record).

The UICC is installed into the Terminal and the UE is powered on and the correct PIN is entered.

#### 8.1.2.4.2 Procedure

a) A new phonebook entry shall be created.

NOTE 1: This may be done by storing a new telephone number in an empty ADN record.

b) The UE shall have given the time to perform the regeneration of the UID records.

NOTE 2: It is assumed that the UE will indicate the time it needs to perform the regeneration by displaying a busy signal to the user.

# 8.1.2.5 Acceptance criteria

After step b) the USIM shall contain the following values:

The  $EF_{UID}$  (Unique Identifier) shall have been regenerated with UID values starting with "00 01". The UID values may be stored in any order, but shall be unique. The entry in  $EF_{UID}$  with value FF FF (the maximum value) shall have been replaced by an appropriate value which shall be distinguishable to the maximum value.  $EF_{PUID}$  shall contain a UID value (other than FFFF) that is present in  $EF_{UID}$ .

### EF<sub>CC</sub> (Change Counter)

Logically: set to "00 01"

Coding: B1 B2 Hex 00 01

### EF<sub>PSC</sub> (Phonebook Synchronisation Counter)

Logically: set to "00 01 00 00"

Coding: B1 B2 B3 B4 Hex 00 01 00 00

# 8.1.3 Phonebook content handling

# 8.1.3.1 Handling of BCD number/ SSC content extension

### 8.1.3.1.1 Definition and applicability

The length of BCD number/SSC contents in  $EF_{ADN}$  byte gives the number of bytes of the following two data items containing actual BCD number/SSC information. This means that the maximum value is 11, even when the actual ADN/SSC information length is greater than 11. When an ADN/SSC has extension, it is indicated by the extension1 identifier being unequal to 'FF'. The remainder is stored in the  $EF_{EXT1}$  with the remaining length of the additional data being coded in the appropriate additional record itself.

# 8.1.3.1.2 Conformance requirement

The terminal shall support the BCD number/SSC extension for  $EF_{ADN}$  as defined in TS 31.102 [4], subclauses 4.4.2.3 and 4.4.2.4.

#### Reference:

- TS 31.102 [4], subclauses 4.4.2.3 and 4.4.2.4.

### 8.1.3.1.3 Test purpose

1) To verify that the terminal is able to read and update BCD numbers/ SSC content with and without extension correctly in  $EF_{ADN}$  and  $EF_{EXT1}$ .

### 8.1.3.1.4 Method of test

### 8.1.3.1.4.1 Initial conditions

The terminal is connected to the USIM Simulator.

Prior to the test execution the terminal manufacturer shall state the maximum number of BCD digits (excluding TON/NPI), which are supported by the terminal for global phonebook updating.

The default USIM is used with the following exceptions:

Only the global phonebook is present.

The global phonebook shall contain:

### EF<sub>PBR</sub> (Phonebook reference file)

Logically: Only EF<sub>ADN</sub> and EF<sub>EXT1</sub> are present in the global phonebook.

### EF<sub>ADN</sub> (Abbreviated dialling numbers)

### Logically:

10 records, each record non-empty and unique. Unless otherwise stated, the ADN records shall not use extended BCD numbers/SSC strings.

Record 1: Length of alpha identifier: 32 characters;

Alpha identifier: "Contact001";

91

00

Length of BCD number: 11;

TON and NPI: Telephony and International; Dialled number: "00112233445566778899";

CCI: 'FF'; Ext1: 01.

Record 1:

Coding: **B**1 B2 В3 B4 **B5** B6 B7 **B8 B9** B10 B11 **B32 B33** 74 30 6F 74 30 FF 0B Hex 43 6E 61 63 31 FF **B34 B35** B36 **B37 B38 B39** B40 **B41** B42 B43 B44 B45 **B46** 

55

66

77

88

99

FF

01

44

Record 2: Length of alpha identifier: 32 characters;

11

Alpha identifier: "Contact002";

Length of BCD number: 11;

22

TON and NPI: Telephony and International; Dialled number: "01234567890123456789";

33

CCI: 'FF'; Ext1: 'FF'.

Record 2:

Coding: B1 B2 В3 В4 **B**5 B6 В7 В8 В9 B10 B11 **B32** B33 Hex 43 6F 6E 74 61 63 74 30 30 32 FF FF 0B ... **B34 B35** B36 **B37 B38 B39** B40 B41 **B42 B43 B44** B45 **B46** FF 91 10 32 54 76 98 10 32 54 76 98 FF

Record 3: Length of alpha identifier: 32 characters;

Alpha identifier: "Contact003";

Length of BCD number: 11;

TON and NPI: Telephony and International; Dialled number: "99887766554433221100";

CCI: 'FF'; Ext1: '02'.

Record 3:

Coding: В1 B2 В3 B4 **B**5 B6 B7 В8 В9 B10 B11 B32 B33 . . . 30 6F 6E 74 61 63 74 30 33 FF FF 0B Hex 43 **B34 B35 B36 B37 B38 B39** B40 **B41 B42 B43** B44 B45 **B46** 91 99 88 77 66 55 44 33 22 11 00 FF 02

Record 4: Length of alpha identifier: 32 characters;

Alpha identifier: "Contact004";

Length of BCD number: 9;

TON and NPI: Telephony and International; Dialled number: "12121212121212";

CCI: 'FF'; Ext1: 'FF'.

Record 4:

Coding: **B**1 B2 В3 B4 **B5** B6 B7 **B8** B9 B10 B11 **B32** B33 63 30 30 Hex 43 6F 6E 74 61 74 34 FF FF 09 **B39 B34 B35** B36 **B37 B38** B40 B41 B42 B43 **B44 B45 B46** 21 21 FF FF FF FF 91 21 21 21 21 21 21

Record 7: Length of alpha identifier: 32 characters;

Alpha identifier: "Contact007";

Length of BCD number: 3;

TON and NPI: Telephony and International;

Dialled number: "678"; CCI: "FF'; Ext1: "FF'.

Record 7:

Coding: В1 B2 В3 В4 **B**5 B6 В7 B8 В9 B10 B11 **B32 B33** Hex 43 6F 6E 74 61 63 74 30 30 37 FF 03 FF **B34 B35** B36 **B37 B38 B39** B40 B41 B42 B43 **B44** B45 **B46** 91 F8 FF FF FF FF FF FF FF 76 FF FF FF

EF<sub>EXT1</sub> (Extension 1)

Logically: 4 records

Record 1: Record type: '02'

Extension data: "01234567890123456789";

Identifier: 'FF'.

Record 1:

Coding: В1 B2 В3 B4 **B5** B6 В7 В8 **B9** B10 B11 **B12 B13** Hex 02 0A 10 32 54 76 98 10 32 54 76 98 FF

Record 2: Record type: '02'

Extension data: "99887766554433221100";

Identifier: '03'.

Record 2:

Coding: B1 B2 В3 В4 **B**5 B6 В7 B8 В9 B10 B11 B12 B13 Hex 02 0A 99 88 77 66 55 44 33 22 11 00 03

Record 3: Record type: '02'

Extension data: "11p12345";

Identifier: 'FF'.

Record 3:

B4 В5 В1 B2 В3 В6 В7 B8 В9 B10 B11 B12 B13 Coding: Hex 02 04 11 1C 32 54 FF FF FF FF FF FF FF

Record 4: Record type: '00'

Extension data: empty; Identifier: 'FF'.

#### Record 4:

| Coding: | B1 | B2 | В3 | B4 | B5 | B6 | B7 | B8 | B9 | B10 | B11 | B12 | B13 |
|---------|----|----|----|----|----|----|----|----|----|-----|-----|-----|-----|
| Hex     |    |    |    |    |    |    |    |    |    |     |     |     |     |

### 8.1.3.1.4.2 Procedure

- a) The terminal is switched on and the USIM application shall be activated.
- b) The user shall use an MMI dependent procedure to select the global phonebook.
- c) The user shall change the BCD number of the entry "Contact002" to "22446622446622446600777888999". If the maximum number of BCD digits supported for the global phonebook update is less than in the requested input BCD number string, then the user shall enter the BCD number string as requested, but only up to the maximum number of BCD digits which are supported for updating.
- d) The user shall extend the BCD number of the entry "Contact007" to "01234567890123456789777888999".. If the maximum number of BCD digits supported for the global phonebook update is less than in the requested input BCD number string, then the user shall enter the BCD number string as requested, but only up to the maximum number of BCD digits which are supported for updating.
- e) The user shall delete the phonebook entry "Contact001".
- f) The user shall set the BCD number of the entry "Contact002" to "22446622446600"
- g) The user shall create the new phonebook entry "NewContact" with the BCD number "1234567890123456789012345678901234567890123456789012".. If the maximum number of BCD digits supported for the global phonebook update is less than in the requested input BCD number string, then the user shall enter the BCD number string as requested, but only up to the maximum number of BCD digits which are supported for updating.
- h) The user shall delete the phonebook entry "Contact003".
- i) The terminal is switched off.

### 8.1.3.1.5 Acceptance criteria

- 1) After step a) the terminal shall have activated the USIM application.
- 2) After step b) the terminal shall have selected the global phonebook and shall have read EF<sub>PBR</sub> in the global phonebook.
- 3) After step c) the global phonebook shall contain a record with "224466224466204" as BCD number and "04" as extension record identifier. EF<sub>EXT1</sub> shall contain a record with "Additional data" as record type, the BCD number extension "777888999" and "FF" as identifier to indicate the end of the chain. If the maximum number of BCD digits supported for global phonebook updating is less than in the requested input BCD number, then EF<sub>ADN</sub> and EF<sub>EXT1</sub> shall contain the BCD number as entered on the MMI.
- 4) After step d) the terminal shall have taken action to prevent storage of the extended BCD number, e.g. by giving an indication to the user or not allowing to enter the extended number. EF<sub>EXT1</sub> shall have not been updated and the extension record identifier of the entry "Contact007" shall remain as "FF".
- 5) After step e) records of  $EF_{ADN}$  and  $EF_{EXT1}$  which were used to store the data for the phonebook entry "Contact001" shall be empty, i.e. the  $EF_{ADN}$  record shall be "FF... FF" and the  $EF_{EXT1}$  record shall be "00FF... FF."
- 6) After step f) the record of EF<sub>EXT1</sub> which was used to store the BCD number extension "777888999" shall be empty and the record used for storing the entry with the alpha identifier "Contact002" of EF<sub>ADN</sub> shall contain the BCD number "22446622446600" and the extension record identifier "FF".
- 7) After step g) a record of  $EF_{ADN}$  shall contain "NewContact" as alpha identifier, "12345678901234567890" as BCD number and shall use an extension record identifier unequal to "FF".

The  $EF_{EXT1}$  record which was indicated in the  $EF_{ADN}$  record used in this case shall contain "Additional data" as record type, "12345678901234567890" as BCD number and an extension record identifier unequal to "FF", while the  $EF_{EXT1}$  record used to continue the chain inside  $EF_{EXT1}$  shall contain "Additional data" as record type, "123456789012" as BCD number and "FF" as extension record identifier.

If the maximum number of BCD digits supported for global phonebook updating is less than the requested input BCD number, then EF<sub>ADN</sub> and EF<sub>EXT1</sub> shall contain the BCD number as entered on the MMI.

8) After step h) the record of  $EF_{ADN}$  which was used to store the data for "Contact003" and the related records of  $EF_{EXT1}$  shall be empty.

# 8.1.4 Phonebook selection

# 8.1.4.1 Definition and applicability

The UICC may contain a global phonebook, or application specific phonebooks, or both in parallel. When both phonebook types co-exist, they are independent and no data is shared. In this case, it shall be possible for the user to select which phonebook the user would like to access.

# 8.1.4.2 Conformance requirement

The terminal shall support the global and the application specific phonebooks as defined in TS 31.102 [4], subclause 4.4.2.

#### Reference:

- TS 31.102 [4], subclause 4.4.2.

# 8.1.4.3 Test purpose

- 1) To verify that the terminal offers a possibility to select which phonebook the user would like to select if both, the global and the local phonebook, co-exist.
- 2) To verify that the data contained in the local phonebook can be read and updated correctly.
- 3) To verify that the data contained in the global phonebook can be read and updated correctly.

### 8.1.4.4 Method of test

### 8.1.4.4.1 Initial conditions

The terminal is connected to the USIM Simulator.

The default USIM is used with the following exceptions:

The local and the global phonebook are both present.

The local phonebook shall contain:

### EF<sub>PBR</sub> (Phonebook reference file)

Logically: Only EF<sub>ADN</sub> and EF<sub>EXT1</sub> are present in the local phonebook.

### EF<sub>ADN</sub> (Abbreviated dialling numbers)

Logically: 10 records, each record non-empty and unique.

Record 4: Length of alpha identifier: 32 characters;

Alpha identifier: "Contact004";

Length of BCD number: "03";

TON and NPI: Telephony and International;

Dialled number: 004; CCI: 'FF'; Ext1: 'FF'.

Record 4:

**B**5 В7 Coding: В1 B2 В3 B4 **B6** B8 **B9** B10 B11 **B32 B33** 43 6F 6E 74 61 63 74 30 30 34 FF FF 03 Hex

> B34 B35 B36 B37 B38 B39 ... B46 91 00 F4 FF FF FF ... FF

Record 5: Length of alpha identifier: 32 characters;

Alpha identifier: "Contact005";

Length of BCD number: "03";

TON and NPI: Telephony and International;

Dialled number: 1234; CCI: 'FF'; Ext1: None.

Record 5:

В7 Coding: B1 B2 **B**3 B4 **B5** B6 **B8** B9 B10 **B11 B32 B33** Hex 43 6F 6E 74 61 63 74 30 30 35 FF FF 03

> B34 B35 B36 B37 B38 B39 ... B46 91 21 43 FF FF FF ... FF

The global phonebook shall contain:

### EF<sub>PBR</sub> (Phonebook reference file)

Logically: Only EF<sub>ADN</sub> is present in the global phonebook.

### EF<sub>ADN</sub> (Abbreviated dialling numbers)

Logically: 8 records, records 3 and 6 empty, each non-empty record unique.

Record 1: Length of alpha identifier: 32 characters;

Alpha identifier: "Contact001";

Length of BCD number: "03";

TON and NPI: Telephony and International;

Dialled number: 001; CCI: 'FF'; Ext1: 'FF'.

Record 1:

B2 В3 B4 **B**5 В6 В7 B8 В9 B10 **B32** B33 Coding: **B1** B11 Hex 43 6F 6E 74 61 63 74 30 30 31 FF FF 03

> B34 B35 B36 B37 B38 B39 ... B46 91 00 F1 FF FF FF ... FF

Record 2: Length of alpha identifier: 32 characters;

Alpha identifier: "Contact002";

Length of BCD number: "03";

TON and NPI: Telephony and International;

Dialled number: 002; CCI: 'FF';

Record 8:

Length of alpha identifier:

Length of BCD number:

Alpha identifier:

'FF'. Ext1: Record 2: Coding: **B1** B2 В3 B4 **B**5 B6 **B7 B8 B9** B10 B11 **B32 B33** 30 32 03 Hex 43 6F 6E 74 61 63 74 30 FF FF B36 B38 **B34 B**35 B37 B39 B46 91 00 F2 FF FF FF FF . . . Record 4: Length of alpha identifier: 32 characters; Alpha identifier: "Contact004"; Length of BCD number: "03"; TON and NPI: Telephony and International; Dialled number: 0041; 'FF'; CCI: 'FF'. Ext1: Record 4: Coding: **B**1 B2 В3 B4 B5 B6 B7 B8 B9 **B10 B11 B32** B33 43 6F 6E 74 61 63 74 30 30 34 FF 03 Hex FF ... **B34 B35 B36 B37 B38 B39 B46** 00 FF FF FF FF 91 14 ... Record 5: Length of alpha identifier: 32 characters; Alpha identifier: "Contact005"; Length of BCD number: "03"; TON and NPI: Telephony and International; Dialled number: 1234; CCI: 'FF'; Ext1: 'FF'. Record 5: B4 Coding: B2 **B5 B6** B7 B8 **B9** B10 B11 **B32** B33 В1 B3 43 6F 6E 74 61 63 74 30 30 35 FF FF 03 Hex **B34** B35 B36 **B37 B38 B39 B46** . . . 91 21 43 FF FF FF FF Record 7: Length of alpha identifier: 32 characters; Alpha identifier: "Contact007"; "03"; Length of BCD number: TON and NPI: Telephony and International; Dialled number: 007; CCI: 'FF'; Ext1: 'FF'. Record 7: Coding: В1 B2 В3 B4 **B5 B6** B7 **B8** B9 **B10** B11 **B32 B33** Hex 43 6F 6E 74 61 63 74 30 30 37 FF FF 03 **B34 B37 B38 B39 B46 B35** B36 . . . 91 00 F7 FF FF FF FF . . .

32 characters;

"Contact008";

"03";

TON and NPI: Telephony and International;

Dialled number: 008; CCI: 'FF'; Ext1: 'FF'.

Record 8:

| Coding: | B1        | B2        | B3        | B4        | B5        | B6        | B7 | B8        | B9 | B10 | B11 | <br>B32 | B33 |
|---------|-----------|-----------|-----------|-----------|-----------|-----------|----|-----------|----|-----|-----|---------|-----|
| Hex     | 43        | 6F        | 6E        | 74        | 61        | 63        | 74 | 30        | 30 | 38  | FF  | FF      | 03  |
|         | B34<br>91 | B35<br>00 | B36<br>F8 | B37<br>FF | B38<br>FF | B39<br>FF |    | B46<br>FF |    |     |     |         |     |

### 8.1.4.4.2 Procedure

- a) The terminal is switched on and the USIM application shall be activated.
- b) The user shall use an MMI dependent procedure to select the global phonebook.
- c) The global phonebook record with the alpha identifier "Contact005" and the associated dialling number shall be read by the user.
- d) The dialling number of the global phonebook record with the alpha identifier "Contact005" shall be set to "+1122330".
- e) A new entry with the values "Contact006" as alpha identifier and "+9876543210" as associated dialling number shall be added to the global phonebook.
- f) The user shall use an MMI dependent procedure to select the local phonebook.
- g) The local phonebook record with the alpha identifier "Contact005" and the associated dialling number shall be read by the user.
- h) The dialling number of the local phonebook record with the alpha identifier "Contact005" shall be set to "+11223345".
  - i) The user shall try to add a new entry with the values "Contact007" as alpha identifier and "+007" as associated dialling number to the local phonebook.
- j) The user shall delete the entry "Contact004" from the local phonebook.
- k) The user shall add a new entry with the values "Contact007" as alpha identifier and "+007" as associated dialling number to the local phonebook.
- 1) The user shall use an MMI dependent procedure to select the global phonebook.
- m) The user shall delete the entry "Contact007" from the global phonebook.
- n) The terminal is switched off.

# 8.1.4.5 Acceptance criteria

- 1) After step a) the terminal shall have activated the USIM application, shall have read the status of the local Phonebook in  $EF_{UST}$ .
- 2) After step b) the terminal shall have selected the global phonebook and shall have read EF<sub>PBR</sub> in the global phonebook.
- 3) After step c) the terminal shall have read the global phonebook record which is used to store the enrty "Contact005" and shall have presented the alpha identifier "Contact005" and the dialling number "+1234" to the user.
- 4) After step d) EF<sub>ADN</sub> in the global phonebook shall contain a record with the alpha identifier "Contact005" with the new dialling number "+1122330" and the terminal shall have given an indication to the user that the phonebook update has been performed successfully.

- After step e) a new record shall have been added to  $EF_{ADN}$  in the global phonebook with the alpha identifier "Contact006" and the dialling number string "+9876543210".
- 6) After step f) the terminal shall have selected the local phonebook and shall have read EF<sub>PBR</sub> in the local phonebook.
- 7) After step g) the terminal shall have read the local phonebook record which is used to store the entry "Contact005" and shall have presented the alpha identifier "Contact005" and the dialling number "+1234" to the user.
- 8) After step h) EF<sub>ADN</sub> in the local phonebook shall contain a record with the alpha identifier "Conatct005" and with new dialling number "+11223345" and the terminal shall have given an indication to the user that the phonebook update has been performed successfully.
- 9) After step i) the terminal shall have given an indication that update of the local phonebook can't be performed. EF<sub>ADN</sub> shall have not been updated.
- 10) After step j) the local phonebook record which was used to store the entry "Contact004" shall be empty and the terminal shall have indicated that the deletion of the phonebook entry was performed successfully.
- 11) After step k) a new record shall have been added to EF<sub>ADN</sub> in the local phonebook with the alpha identifier "Contact007" and the dialling number string "+007"
- 12) After step l) the terminal shall have selected the global phonebook and shall have read EF<sub>PBR</sub> in the global phonebook.
- After step m) the global phonebook record which was used to store the entry "Contact007" shall be empty and the terminal shall have indicated that the deletion of the phonebook entry was performed successfully.

# 8.1.5 Local Phonebook handling

# 8.1.5.1 Definition and applicability

The UICC may contain a global phonebook, or application specific phonebooks, or both in parallel.

# 8.1.5.2 Conformance requirement

The terminal shall support the local phonebook as defined in TS 31.102 [4], subclause 4.4.2.

Reference:

- TS 31.102 [4], subclause 4.4.2.

# 8.1.5.3 Test purpose

- 1) To verify that the terminal supports the local phonebook without existence of the global phonebook.
- 2) To verify that the data contained in the local phonebook can be read and updated correctly.

### 8.1.5.4 Method of test

# 8.1.5.4.1 Initial conditions

The terminal is connected to the USIM Simulator.

The default USIM is used with the following exceptions:

The local phonebook is present, the global phonebook is not present.

The local phonebook shall contain:

### EF<sub>PBR</sub> (Phonebook reference file)

Logically: Only EF<sub>ADN</sub> and EF<sub>EXT1</sub> are present in the local phonebook.

### EF<sub>ADN</sub> (Abbreviated dialling numbers)

Logically: 10 records, each record non-empty and unique.

Record 4: Length of alpha identifier: 32 characters;

Alpha identifier: "Contact004";

Length of BCD number: "03";

TON and NPI: Telephony and International;

Dialled number: 004; CCI: 'FF'; Ext1: 'FF'.

Record 4:

Coding: **B**1 B2 B3 B4 B5 B6 B7 B8 B9 B10 B11 **B32** B33 Hex 43 6F 6E 74 61 63 74 30 30 34 FF FF 03

> **B34 B35 B36 B37 B38 B39 B46** . . . 00 F4 FF 91 FF FF FF . . .

Record 5: Length of alpha identifier: 32 characters;

Alpha identifier: "Contact005";

Length of BCD number: "03";

TON and NPI: Telephony and International;

Dialled number: 1234; CCI: 'FF'; Ext1: 'FF'.

Record 5:

Coding: **B**1 B2 В3 R4 **B5** B6 B7 B8 **B9** B10 B11 **B32 B33** Hex 43 6F 6E 74 61 63 74 30 30 35 FF FF 03

B34 B35 B36 B37 B38 B39 ... B46 91 21 43 FF FF FF ... FF

### 8.1.5.4.2 Procedure

- a) The terminal is switched on and the USIM application shall be activated.
- b) The user shall use an MMI dependent procedure to select the phonebook on the USIM (local phonebook).
- c) The local phonebook record with the alpha identifier "Contact005" and the associated dialling number shall be read by the user.
- d) The dialling number of the local phonebook record with the alpha identifier "Contact005" shall be set to "+11223345" and the alpha identifier shall be changed to "Contact89012345678901234.
- e) The user shall try to add a new entry with the values "Contact007" as alpha identifier and "+007" as associated dialling number to the local phonebook.
- f) The user shall delete the entry "Contact004" from the local phonebook.
- g) The user shall add a new entry with the values "Contact007" as alpha identifier and "+007" as associated dialling number to the local phonebook.
- h) The terminal is switched off.

# 8.1.5.5 Acceptance criteria

- 1) After step a) the terminal shall have activated the USIM application, shall have read the status of the local Phonebook in EF<sub>UST</sub>.
- 2) After step b) the terminal shall have selected the local phonebook and shall have read EF<sub>PBR</sub> in the local phonebook.
- 3) After step c) the terminal shall have read the local phonebook record which is used to store the entry "Contact005" and shall have presented the alpha identifier "Contact005" and the dialling number "+1234" to the user.
- 4) After step d) EF<sub>ADN</sub> in the local phonebook shall contain a record with the new alpha identifier "Contact890123456789012" and the dialling number "+11223345" and the terminal shall have given an indication to the user that the phonebook update has been performed successfully.
- 5) After step e) the terminal shall have given an indication that update of the local phonebook can't be performed. EF<sub>ADN</sub> shall have not been updated.
- 6) After step f) the local phonebook record which was used to store the entry "Contact004" in the local phonebook shall be empty and the terminal shall have indicated that the deletion of the phonebook entry was performed successfully.
- After step g) a new record shall have been added to  $EF_{ADN}$  in the local phonebook with the alpha identifier "Contact007" and the dialling number string "+007"

# 8.2 Short message handling report

# 8.2.1 Correct storage of a SM on the USIM

# 8.2.1.1 Definition and applicability

Once a SMS is received by the UE, the Terminal shall store the SM on the USIM, if this is indicated by the class 2 of the SMS (USIM specific SM). For this it is assumed, that at least one relevant SMS field are available on the USIM and they are indicated as empty.

# 8.2.1.2 Conformance requirement

The received class 2 SMS shall be stored on the USIM in  $EF_{SMS}$ . The status of a received SMS, which has not been read yet, shall be set to "3" (SMS to be read).

- TS 23.038 [3], clause 4.
- TS 23.040 [13], subclause 10.1, operation 6;
- TS 24.011, subclauses 8.2.2, 8.2.3 and 8.2.5.4, Table 8.4 (part 2)
- TS 31.102 [4], subclauses 4.2.25.

# 8.2.1.3 Test purpose

- 1) To verify that the Terminal stored correctly the class 2 SMS on the USIM.
- 2) To verify that the Terminal sets the status of a received, and not yet read SMS to "3" (SMS to be read)

### 8.2.1.4 Method of test

### 8.2.1.4.1 Initial conditions

The default UICC is used with the following exceptions:

1) EF<sub>UST</sub> (USIM Service Table)

Logically: Local Phone Book available

User controlled PLMN selector available

Fixed dialling numbers available Barred dialling numbers available The GSM Access available

The Group Identifier level 1 and level 2 not available

SMS available SMS Status available

Service n 33 (Packed Switched Domain) shall be set to '1'

Enabled Services Table available

| Byte:  | B1        | B2        | B3        | B4        | B5        |
|--------|-----------|-----------|-----------|-----------|-----------|
| Binary | xx1x xx11 | xxxx X11x | xxxx 1x00 | xxxx x1xx | xxxx xx11 |

The coding of EF<sub>UST</sub> shall conform with the capabilities of the USIM used.

2) EF<sub>SMS</sub> (Short Message Service) and EF<sub>SMSS</sub> (SMS Status) as defined in 8.2.4.4.1.

The USS (in case of a Terminal accessing UTRAN)/SS (in case of a Terminal accessing a GERAN) transmits on the BCCH, with the following network parameters:

Attach/detach: disabled.

- LAI (MCC/MNC/LAC): 246/081/0001.

- Access control: unrestricted.

The USS/SS transmits the class 2 short message with the parameters as defined in 8.2.4.4.1.

User Equipment:

The UE is connected to the USIM-Simulator and the USS/SS.

#### 8.2.1.4.2 Procedure

### CS related sequence for UTRAN/GERAN

Perform the "CS related procedure" and continue with "Generic Procedure 1" as defined clause 8.2.4.4.2 as test "8.2.1" with the following parameters:

- Applicable Network Simulator (NWS): USS (UMTS System Simulator or System Simulator)
- CS is used to send and receive short messages
- ME supports UTRAN or GERAN

### CS related procedure:

- a) The ME is switched on and will perform the Profile Download, USIM initialization and network registration.
- b) Continue with step c) of the Generic Procedure 1 as defined in 8.2.4.4.2.

# 8.2.1.5 Acceptance criteria

1) After step c) the record of the USIM EF<sub>SMS</sub> which was empty, shall contain the values as defined in 8.2.4.5

# 8.2.2 Correct reading of a SM on the USIM

# 8.2.2.1 Definition and applicability

A SM which is stored but not yet read, is indicated as Status "3" (SMS to be read ) on  $EF_{SMS}$ . The Terminal may indicate the user this status. After the SMS is read by the user, the status of the SMS shall be changed to "1" (SMS read).

# 8.2.2.2 Conformance requirement

A received SM was stored on the USIM in  $EF_{SMS}$ . At the time the SMS is read by the user, the status of a received SMS, shall be changed to "1" (SMS read).

- TS 23.038 [3], clause 4.
- TS 23.040 [13];
- TS 31.102 [4], subclauses 4.2.25 and 4.2.28.

# 8.2.2.3 Test purpose

- 1) To verify that the Terminal read correctly the SMS on the USIM.
- 2) To verify that the Terminal changes the status of a read SMS to "1" (SMS read).

### 8.2.2.4 Method of test

### 8.2.2.4.1 Initial conditions

The default UICC is used with the following exception:

### EF<sub>UST</sub> (USIM Service Table)

Logically: Local Phone Book available

User controlled PLMN selector available

Fixed dialling numbers available Barred dialling numbers available The GSM Access available

The Group Identifier level 1 and level 2 not available

SMS available SMS Status available

Service n 33 (Packed Switched Domain) shall be set to '1'

Enabled Services Table available

 Coding:
 B1
 B2
 B3
 B4
 B5

 binary
 xx1x xx11
 xxxx X11x
 xxxx 1x00
 xxxx x1xx
 xxxx xx11

The coding of EF<sub>UST</sub> shall conform with the capabilities of the USIM used.

### EF<sub>SMSS</sub> (SMS Status)

Logically: Last used TP-MR not set.

Memory capacity available (flag unset b1="1").

Coding: B1 B2 Hex FF FF

### EF<sub>SMS</sub> (Short Message Service)

Logically: Status byte set to SMS to be read.

A chosen test is written in the text body of the EF<sub>SMS</sub>.

Record 1:

Coding: **B**1 B2 В3 B4 **B5** B6 **B7 B8** B9 **B10** B11 B12 B176 Hex 03 XXXX XXXXXXXXXXXXXXXXXXXX

NOTE: "xx" shall be the appropriate text using the SMS default 7-bit coded alphabet as defined in TS 23.038 [3]

which represents the stored SMS.

At least 9 records.

Logically: Status byte set to empty

no text is written (Remainder Bytes set to "FF").

Record:

Coding: В1 B2 B3 B4 B5 B6 B7 B8 B9 B<sub>10</sub> B11 B12 B176 00 FF FF FF FF FF FF FF FF FF FF Hex FF

A USS (in case of a Terminal accessing UTRAN) or a SS (in case of a Terminal accessing GERAN) is only needed to bring the UE into a defined idle mode. The USS/SS transmits on the BCCH:

- Attach/detach: disabled.

- LAI (MCC/MNC/LAC): 246/081/0001.

- Access control: unrestricted.

User Equipment:

The UE is in MM-state "idle, updated".

### 8.2.2.4.2 Procedure

a) After the UE has brought in idle state, the SMS shall be read.

b) The UE is powered off.

# 8.2.2.5 Acceptance criteria

1) After a) the correct text of the SMS shall be read from the UE display.

2) After step b) the EF<sub>SMS</sub> record 1 shall contains the following values:

Logically: Status byte set to SMS read.

The entire content of the SMS shall be unchanged.

Record 1:

Coding: **B**1 B2 В3 B4 **B5** B6 B7 **B8** B9 **B10 B11 B12** B176 Hex 01 XX XXХx XXXX XXXXXX XXXXXXXX . . .

NOTE: "xx" shall be the appropriate text using the SMS default 7-bit coded alphabet as defined in TS 23.038 [3]

which represents the stored SMS.

# 8.2.3 SM memory capacity exceeded handling

# 8.2.3.1 Definition and applicability

Once a SMS is received by the UE, the Terminal shall store the SM on the USIM, if this is indicated by the class 2 of the SMS (USIM specific SM). For this it is assumed, that at least one relevant SMS field are available on the USIM and they are indicated as empty. If all SMS data field are full and furthermore all memory capacity reserved for SMS inside the ME is filled up to maximum and a SM was rejected, then this shall be indicated in the SMS Status file.

# 8.2.3.2 Conformance requirement

The received class 2 SMS shall be stored on the USIM in  $EF_{SMS}$ . The status of a received SMS, which has not been read yet, shall be set to "3" (SMS to be read). If the terminal notifies the network that the terminal has been unable to accept a short message because its memory capacity has been exceeded, then the ME shall set the Memory Capacity Exceeded Notification Flag in the  $EF_{SMSS}$ .

- TS 23.038 [3], clause 4.
- TS 23.040 [13], subclause 10.1, operation 6;
- TS 24.011, subclauses 8.2.2, 8.2.3 and 8.2.5.4, Table 8.4 (part 2)
- TS 31.102 [4], subclauses 4.2.25 and 4.2.28.

# 8.2.3.3 Test purpose

- 1) To verify that the Terminal stored correctly the class 2 SMS on the USIM.
- 2) To verify that the Terminal sets the status of a received, and not yet read SMS to "3" (SMS to be read).
- 3) To verify that the Terminal sets the memory full flag in  $EF_{SMSS}$  if the terminal notifies the network that the terminal has been unable to accept a short message because its memory capacity has been exceeded.

### 8.2.3.4 Method of test

#### 8.2.3.4.1 Initial conditions

The default UICC is used with the following exception:

### EF<sub>UST</sub> (USIM Service Table)

Logically: Local Phone Book available

User controlled PLMN selector available

Fixed dialling numbers available Barred dialling numbers available The GSM Access available

The Group Identifier level 1 and level 2 not available

SMS available
SMS Status available

Service n 33 (Packed Switched Domain) shall be set to '1'

Enabled Services Table available

 Coding:
 B1
 B2
 B3
 B4
 B5

 binary
 xx1x xx11
 xxxx X11x
 xxxx 1x00
 xxxx x1xx
 xxxx xxx1

The coding of EF<sub>UST</sub> shall conform with the capabilities of the USIM used.

### EF<sub>SMS</sub> (Short Message Service)

At least 10 records. Record 1 shall be empty. Logically: Status byte set to empty.

Record 1:

Coding: **B**5 B7 B10 B11 B176 B1 B2 В3 R4 B6 R8 B9 **B12** Hex 00 FF FF FF FF FF FF FF FF FF FF

All other Record shall be full.

Logically: Status byte set to SMS read.

The text body of the record shall be filled with any appropriate text.

Records:

Coding: B1 B2 B3 B4 **B**5 B6 B7 B8 В9 B10 B11 B12 B176 Hex 01 хx XX XX XX ХX XX XX XX XX XX XX XX

NOTE: "xx" shall be the appropriate text using the SMS default 7-bit coded alphabet as defined in TS 23.038 [3]

which represents the received SMS.

EF<sub>SMSS</sub> (SMS Status)

Logically: Last used TP-MR not defined.

Memory capacity available (flag unset b1="1").

Coding: B1 B2 Hex FF FF

The USS (in case of a Terminal accessing UTRAN) /SS (in case of a Terminal accessing a GERAN) transmits on the BCCH, with the following network parameters:

- Attach/detach: disabled.

- LAI (MCC/MNC/LAC): 246/081/0001.

- Access control: unrestricted.

The USS/SS transmits the short messages with the following parameters:

Logically:

Class 2 SM:TS-Service Centre Address:

Bit 8: 1

Type-Of-Number: International number

Numbering-Plan-Identification: ISDN/telephony numbering plan

Address value: 112233445566

SMS TPDU:

TP-Message-Type-Indicator: SMS-DELIVER (in the direction SC to MS)

TP-More-Messages-to-Send: No more messages are waiting for the MS in this SC

TP-Reply-Path: TP-Reply-Path parameter is not set in this SMS-DELIVER

TP-User-Data-Header-Indicator: The TP-UD field contains only the short message

TP-Status-Report-Indication: A status report shall be returned to the SME

Bits 4-3: 00

TP-Originating-Address:

Bit 8:

Type-Of-Number: International number

Numbering-Plan-Identification: ISDN/telephony numbering plan

Address value: 012344556677

TP-Protocol-Identifier: No interworking, but SME-to-SME protocol

TP-Data-Coding-Scheme:

Bits 8-7: General Data Coding

Bit 6: Text is uncompressed

Bit 5: Bits 2-1 have a message class meaning

Bits 4-3: GSM 7 bit default alphabet

Bits 2-1: Class 2: (U)SIM specific message

TP-Service-Centre-Time-Stamp: 02-03-04 09:13:06 GMT + 1

TP-User-Data-Length: 160

TP-User-Data:

"Once a SMS is received by the UE, the Terminal shall store the SMS on the USIM, if this is indicated by the class 2 of the SMS (USIM specific SMS). For this..."

### Class 1 SM:

The same content as for the Class 2 SMS except:

SMS TPDU:

TP-More-Messages-to-Send: More messages are waiting for the MS in this SC

TP-Data-Coding-Scheme:

Bits 2-1: Class 1: default meaning: ME-specific

TP-Service-Centre-Time-Stamp: Always set to current time of the system simulator

User Equipment:

The UE is in MM-state "idle, updated". If there is ME storage capacity available the storage for SMS inside the ME shall be able to allow for at least one more mobile terminated (e.g. Class 1) SM.

# 8.2.3.4.2 Procedure

- a) After the UE is set to idle mode, the defined class 2 SM defined in 8.2.1.4.1 with 160 characters shall be sent to the UE.
- b) After the UE has indicated that a SM was received, the SM shall not be read.
- c) The USS starts sending Class 1 SMs as defined in 8.2.1.4.1 until the UE sends an RP-ERROR message with cause "Memory capacity exceeded".
- d) The UE is powered off.

# 8.2.3.5 Acceptance criteria

1) After step b) the record of the EF<sub>SMS</sub> which was empty, shall contain the following values:

Logically: Status byte set to SMS to be read

The text of the received SMS shall be present in the record.

Record 1:

Logically:

Status:

RFU bits 8-6: 000

Status: Used space, message received by UE from network, message to be read

TS-Service Centre Address:

Bit 8:

Type-Of-Number: International number

Numbering-Plan-Identification: ISDN/telephony numbering plan

Address value: 112233445566

SMS TPDU:

TP-Message-Type-Indicator: SMS-DELIVER (in the direction SC to UE)

TP-More-Messages-to-Send: No more messages are waiting for the UE in this SC

TP-Reply-Path: TP-Reply-Path parameter is not set in this SMS-DELIVER

TP-User-Data-Header-Indicator: The TP-UD field contains only the short message

TP-Status-Report-Indication: A status report shall be returned to the SME

Bits 4-3: 00

TP-Originating-Address:

Bit 8:

Type-Of-Number: International number

Numbering-Plan-Identification: ISDN/telephony numbering plan

Address value: 012344556677

TP-Protocol-Identifier: No interworking, but SME-to-SME protocol

TP-Data-Coding-Scheme:

Bits 8-7: General Data Coding

Bit 6: Text is uncompressed

Bit 5: Bits 2-1 have a message class meaning

Bits 4-3: GSM 7 bit default alphabet

Bits 2-1: Class 2: (U)SIM specific message

TP-Service-Centre-Time-Stamp: 02-03-04 09:13:06 GMT + 1

TP-User-Data-Length: 160

#### TP-User-Data:

"Once a SMS is received by the UE, the Terminal shall store the SMS on the USIM, if this is indicated by the class 2 of the SMS (USIM specific SMS). For this ..."

| Coding: |    |    |    |    |    |    |    |    |    |    |    |    |    |    |    |    |
|---------|----|----|----|----|----|----|----|----|----|----|----|----|----|----|----|----|
| Hex     | 03 | 07 | 91 | 11 | 22 | 33 | 44 | 55 | 66 | 24 | 0C | 91 | 10 | 32 | 44 | 55 |
|         | 66 | 77 | 00 | 12 | 20 | 30 | 40 | 90 | 31 | 60 | 40 | A0 | 4F | F7 | B8 | 0C |
|         | 0A | 83 | A6 | CD | 29 | 28 | 3D | 07 | C9 | CB | E3 | 72 | DA | 5E | 26 | 83 |
|         | C4 | 79 | 10 | 1D | 5D | 06 | 55 | 8B | 2C | 10 | 1D | 5D | 06 | 51 | CB | F2 |
|         | 76 | DA | 1D | 66 | 83 | E6 | E8 | 30 | 9B | 0D | 9A | D3 | DF | F2 | 32 | 88 |
|         | 8E | 2E | 83 | A6 | CD | 29 | E8 | ED | 06 | D1 | D1 | 65 | 50 | 75 | 9A | 6C |
|         | B2 | 40 | 69 | 33 | 88 | 8E | 4E | CF | 41 | E9 | 39 | 28 | ED | 26 | Α7 | C7 |
|         | 61 | 7A | 99 | 0C | 12 | E7 | 41 | 74 | 74 | 19 | 34 | 66 | 87 | E7 | 73 | 90 |
|         | 0C | F4 | 36 | 83 | E8 | E8 | 32 | 68 | DA | 9C | 82 | 50 | D5 | 69 | B2 | 09 |
|         | 9A | C3 | CB | E3 | B4 | 39 | 3D | 06 | 4D | 9B | D3 | 94 | 0B | 64 | 7C | CB |
|         | 41 | 74 | 74 | 7A | 0E | 72 | B9 | 5C |    |    |    |    |    |    |    |    |

7) After step d) the Memory Capacity Exceeded Notification Flag in the EF<sub>SMSS</sub> shall be set to exceeded.

### EF<sub>SMSS</sub> (SMS Status)

Logically: Last used TP-MR shall be set to any appropriate value.

Memory capacity exceeded (flag set b1="0").

Coding: B1 B2 Hex xx FE

# 8.2.4 Correct storage of an SM on the UICC

# 8.2.4.1 Definition and applicability

For IMS: When a SIP MESSAGE request including a short message in the "vnd.3gpp.sms" payload is delivered and the extracted RP-DATA payload contains a Class 2 SM (USIM specific SM) the terminal shall store the SM on the USIM or ISIM. For this it is assumed, that at least one relevant SMS field are available on the USIM or ISIM and they are indicated as empty.

That the UE correctly implemented the role of an SMS-over-IP receiver is tested in clause 18.2 of TS 34.229-1 [33].

# 8.2.4.2 Conformance requirement

As TS 31.103[32] and TS 31.102[4] do not indicate in which of both applications a SM received via IMS shall be stored, the received Class 2 SM received via IMS shall be stored in  $EF_{SMS}$  either on the USIM or on the ISIM. The status of a received SMS, which has not been read yet, shall be set to "3" (SMS to be read).

- TS 23.038 [3], clause 4.
- TS 23.040 [13], subclause 10.1, operation 6;
- TS 24.011, subclauses 7.3.1.1, 8.2.2, 8.2.3 and 8.2.5.4, Table 8.4 (part 2)
- TS 31.102 [4], subclauses 4.2.25,
- TS 31.103 [32], subclauses 4.2.12,
- TS 34.229 [33], Annexes C.2, C.18 and 18.2.

# 8.2.4.3 Test purpose

- 1) To verify that the Terminal stored correctly the class 2 SMS on the USIM or the ISIM.
- 2) To verify that the Terminal sets the status of a received, and not yet read SMS to "3" (SMS to be read).

### 8.2.4.4 Method of test

### 8.2.4.4.1 Initial conditions

The E-UTRAN/EPC ISIM-UICC is used with the following exception:

Logically: Local Phone Book available

User controlled PLMN selector available

Fixed dialling numbers available Barred dialling numbers available The GSM Access available

The Group Identifier level 1 and level 2 not available

SMS available SMS Status available

Service n 33 (Packed Switched Domain) shall be set to '1'

Enabled Services Table available

| Byte:  | B1        | B2        | B3        | B4        | B5        |
|--------|-----------|-----------|-----------|-----------|-----------|
| Binary | xx1x xx11 | xxxx X11x | xxxx 1x00 | xxxx x1xx | xxxx xx11 |

The coding of EF<sub>UST</sub> shall conform with the capabilities of the USIM used.

### EF<sub>SMS</sub> (Short Message Service) – For USIM and ISIM

At least 10 records. Record 1 shall be empty.

Logically: Status byte set to empty.

Record 1:

Coding: В1 B2 B4 B5 B6 B7 **B8** B9 B10 B11 B12 B176 00 FF FF FF FF Hex

All other Record shall be full.

Logically: Status byte set to SMS read.

The text body of the record shall be filled with any appropriate text.

Records:

Coding: В1 B2 В3 B4 **B5** B6 B7 **B8** B9 B10 B11 B12 B176 Hex 01 XX XX XX XX XX XX XX XX XX XX XX XX

NOTE: "xx" shall be the appropriate text using the SMS default 7-bit coded alphabet as defined in TS 23.038 [3]

which represents the received SMS.

### EF<sub>SMSS</sub> (SMS Status) - For USIM and ISIM

Logically: Last used TP-MR not defined.

Memory capacity available (flag unset b1="1").

Coding: B1 B2 Hex FF FF The NWS transmits on the BCCH, with the following network parameters:

- Attach/detach: disabled.

- USS LAI (MCC/MNC/LAC): 246/081/0001 (For UTRAN testing only)

- E-USS TAI (MCC/MNC/TAC): 246/081/0001 (For E-UTRAN testing only)

- Access control: unrestricted.

The NWS transmits the short messages with the following parameters:

Logically:

Class 2 SM: TS-Service Centre Address:

Bit 8:

Type-Of-Number: International number

Numbering-Plan-Identification: ISDN/telephony numbering plan

Address value: 112233445566

SMS TPDU:

TP-Message-Type-Indicator: SMS-DELIVER (in the direction SC to MS)

TP-More-Messages-to-Send: No more messages are waiting for the MS in this SC

TP-Reply-Path: TP-Reply-Path parameter is not set in this SMS-DELIVER

TP-User-Data-Header-Indicator: The TP-UD field contains only the short message

TP-Status-Report-Indication: A status report shall be returned to the SME

Bits 4-3: 00

TP-Originating-Address:

Bit 8:

Type-Of-Number: International number

Numbering-Plan-Identification: ISDN/telephony numbering plan

Address value: 012344556677

TP-Protocol-Identifier: No interworking, but SME-to-SME protocol

TP-Data-Coding-Scheme:

Bits 8-7: General Data Coding

Bit 6: Text is uncompressed

Bit 5: Bits 2-1 have a message class meaning

Bits 4-3: GSM 7 bit default alphabet

Bits 2-1: Class 2: (U)SIM specific message

TP-Service-Centre-Time-Stamp: 02-03-04 09:13:06 GMT + 1

TP-User-Data-Length: 160

TP-User-Data:

"Once a SMS is received by the UE, the Terminal shall store the SMS on the USIM, if this is indicated by the class 2 of the SMS (USIM specific SMS). For this..."

#### 8.2.4.4.2 Procedure

#### Sequence A for IMS on UTRAN

- a) The ME activates the required bearer, discovers the P-CSCF, and registers with the values from the ISIM with the IMS services (see Note 2).
- b) Continue with step c) in the Generic Procedure 1.

### **Sequence B for IMS on E-UTRAN**

- a) The ME activates the required bearer, discovers the P-CSCF, and registers with the values from the ISIM with the IMS services (see Note 3).
- b) Continue with step c) in the Generic Procedure 1.

#### **Generic Procedure 1**

- c) After the UE is set to idle mode, the defined class 2 SM defined in 8.2.1.4.1 with 160 characters shall be sent to the UE (see Note 1) as specified in clause 18.2 of TS 34.229-1 [33] and use the SM payload defined in 8.2.1.4.1 in the Message-body of MESSAGE defined in clause A.7.1 in TS 34.229-1 [33].
- d) After the UE has indicated that a SM was received, the SM shall not be read.
- e) The UE is powered off.
- Note 1: In case of IMS the Short Message is contained in the message body of the SIP MESSAGE.
- Note 2: For E-UTRAN: The EPS bearer context activation according to the procedures defined in TS 34.229-1 [33], Annex C.2 and C.18 is performed.
- Note 3: For UTRAN: For SMS-over-IP a PDP context activation according to the procedures defined in TS 34.229-1 [33], Annex C.2 and C.17 is performed.

# 8.2.4.5 Acceptance criteria

1) After step d) the record of the EF<sub>SMS</sub> (on either the ISIM or USIM) which was empty, shall contain the following values:

Logically: Status byte set to SMS to be read

The text of the received SMS shall be present in the record.

Record 1:

Logically:

Status:

RFU bits 8-6: 000

Status: Used space, message received by UE from network, message to be read

TS-Service Centre Address:

Bit 8: 1

Type-Of-Number: International number

Numbering-Plan-Identification: ISDN/telephony numbering plan

Address value: 112233445566

### SMS TPDU:

TP-Message-Type-Indicator: SMS-DELIVER (in the direction SC to UE)

TP-More-Messages-to-Send: No more messages are waiting for the UE in this SC

TP-Reply-Path: TP-Reply-Path parameter is not set in this SMS-DELIVER

TP-User-Data-Header-Indicator: The TP-UD field contains only the short message

TP-Status-Report-Indication: A status report shall be returned to the SME

Bits 4-3: 00

TP-Originating-Address:

Bit 8: 1

Type-Of-Number: International number

Numbering-Plan-Identification: ISDN/telephony numbering plan

Address value: 012344556677

TP-Protocol-Identifier: No interworking, but SME-to-SME protocol

TP-Data-Coding-Scheme:

Bits 8-7: General Data Coding

Bit 6: Text is uncompressed

Bit 5: Bits 2-1 have a message class meaning

Bits 4-3: GSM 7 bit default alphabet

Bits 2-1: Class 2: (U)SIM specific message

TP-Service-Centre-Time-Stamp: 02-03-04 09:13:06 GMT + 1

TP-User-Data-Length: 160

TP-User-Data:

"Once a SMS is received by the UE, the Terminal shall store the SMS on the USIM, if this is indicated by the class 2 of the SMS (USIM specific SMS). For this ..."

### Coding: Hex

| 03 | 07 | 91 | 11 | 22 | 33 | 44 | 55 | 66 | 24 | 0C | 91 | 10 | 32 | 44 | 55 |
|----|----|----|----|----|----|----|----|----|----|----|----|----|----|----|----|
| 66 | 77 | 00 | 12 | 20 | 30 | 40 | 90 | 31 | 60 | 40 | A0 | 4F | F7 | B8 | 0C |
| 0A | 83 | A6 | CD | 29 | 28 | 3D | 07 | C9 | CB | E3 | 72 | DA | 5E | 26 | 83 |
| C4 | 79 | 10 | 1D | 5D | 06 | 55 | 8B | 2C | 10 | 1D | 5D | 06 | 51 | CB | F2 |
| 76 | DA | 1D | 66 | 83 | E6 | E8 | 30 | 9B | 0D | 9A | D3 | DF | F2 | 32 | 88 |
| 8E | 2E | 83 | A6 | CD | 29 | E8 | ED | 06 | D1 | D1 | 65 | 50 | 75 | 9A | 6C |
| B2 | 40 | 69 | 33 | 88 | 8E | 4E | CF | 41 | E9 | 39 | 28 | ED | 26 | A7 | C7 |
| 61 | 7A | 99 | 0C | 12 | E7 | 41 | 74 | 74 | 19 | 34 | 66 | 87 | E7 | 73 | 90 |
| 0C | F4 | 36 | 83 | E8 | E8 | 32 | 68 | DA | 9C | 82 | 50 | D5 | 69 | B2 | 09 |
| 9A | C3 | CB | E3 | B4 | 39 | 3D | 06 | 4D | 9B | D3 | 94 | 0B | 64 | 7C | CB |
| 41 | 74 | 74 | 7A | 0E | 72 | В9 | 5C |    |    |    |    |    |    |    |    |

2) The UE shall pass the requirements which are verified in the MT SMS test case specified in clause 18.2 of TS 34.229-1 [33].

# 8.2.5 Correct reading of a SM on the USIM if USIM and ISIM are present

# 8.2.5.1 Definition and applicability

A SM which is stored but not yet read, is indicated as Status "3" (SMS to be read) on  $EF_{SMS}$ . The Terminal may indicate the user this status. After the SMS is read by the user, the status of the SMS shall be changed to "1" (SMS read). This applies to short messages stored on the USIM and to short messages stored on the ISIM.

### 8.2.5.2 Conformance requirement

A received SM was stored in  $EF_{SMS}$  on the ISIM and another SM was stored in  $EF_{SMS}$  on the USIM. The user shall be able to read short messages stored on the USIM. At the time the SMS is read by the user, the status of a received SMS, shall be changed to "1" (SMS read).

- TS 23.038 [3], clause 4.
- TS 23.040 [13];
- TS 31.102 [4], subclauses 4.2.25 and 4.2.28,
- TS 31.103 [32], subclauses 4.2.12 and 4.2.13.

# 8.2.5.3 Test purpose

- 1) To verify that the Terminal correctly reads the SMS on the USIM if the USIM and ISIM are both present.
- 2) To verify that the Terminal changes the status of a read SMS to "1" (SMS read) of the message read from the USIM.

### 8.2.5.4 Method of test

### 8.2.5.4.1 Initial conditions

The E-UTRAN/EPC ISIM-UICC is used with the following exception:

### EF<sub>UST</sub> (USIM Service Table)

As defined in in clause 4.5.2 with the expection that services  $n^{\circ}10$  (Short Message Storage) and  $n^{\circ}11$  (SMS Status Report) are available.

### EF<sub>SMSS</sub> (SMS Status) on the USIM and on the ISIM

Logically: Last used TP-MR not set.

Memory capacity available (flag unset b1="1").

| Byte: | B1 | B2 |
|-------|----|----|
| Hex:  | FF | FF |

### EF<sub>SMS</sub> (Short Message Service) on the USIM

Logically: Status byte set to SMS to be read.

A chosen test is written in the text body of the EF<sub>SMS</sub>. This content shall be different from the

content stored in EF<sub>SMS</sub> in the ISIM.

Record 1:

| Coding:                                                                                                    | B1 | B2 | B3 | B4 | B5 | B6 | B7 | B8 | B9 | B10 | B11 | B12 |  | B176 |
|----------------------------------------------------------------------------------------------------|----|----|----|----|----|----|----|----|----|-----|-----|-----|--|------|
| Hex                                                                                                    | 03 | XX | XX | XX | Xx | XX | XX | XX | XX | XX  | XX  | XX  |  | XX   |
| NOTE: "xx" shall be the appropriate text using the SMS default 7-bit coded alphabet as defined in TS 23.038 [3] |    |    |    |    |    |    |    |    |    |     |     |     |  |      |
| which represents the stored SMS.                                                                                |    |    |    |    |    |    |    |    |    |     |     |     |  |      |

NOTE: "xx" shall be the appropriate text using the SMS default 7-bit coded alphabet as defined in TS 23.038 [3]

which represents the stored SMS.

At least 9 records.

Logically: Status byte set to empty

no text is written (Remainder Bytes set to "FF").

### Record:

| Coding: | B1 | B2 | B3 | B4 | B5 | B6 | B7 | B8 | B9 | B10 | B11 | B12 | <br>B176 |
|---------|----|----|----|----|----|----|----|----|----|-----|-----|-----|----------|
| Hex     | 00 | FF | FF | FF | FF | FF | FF | FF | FF | FF  | FF  | FF  | <br>FF   |

# EF<sub>SMS</sub> (Short Message Service) on the ISIM

Logically: Status byte set to SMS to be read.

A chosen test is written in the text body of the EF<sub>SMS</sub>. This content shall be different from the

content stored in EF<sub>SMS</sub> in the USIM.

### Record 1:

| Byte:                                                                                                    | B1                               | B2 | B3 | B4 | B5 | B6 | B7 | B8 | B9 | B10 | B11 | B12 |  | B176 |
|----------------------------------------------------------------------------------------------------|----------------------------------|----|----|----|----|----|----|----|----|-----|-----|-----|--|------|
| Hex:                                                                                                    | 03                               | уу | уу | уу | Yy | уу | уу | уу | уу | уу  | уу  | уу  |  | уу   |
| NOTE: "yy" shall be the appropriate text using the SMS default 7-bit coded alphabet as defined in TS 23.038 [3] |                                  |    |    |    |    |    |    |    |    |     |     |     |  |      |
|                                                                                                    | which represents the stored SMS. |    |    |    |    |    |    |    |    |     |     |     |  |      |

NOTE: "yy" shall be the appropriate text using the SMS default 7-bit coded alphabet as defined in TS 23.038 [3] which represents the stored SMS.

At least 9 records.

Logically: Status byte set to empty

no text is written (Remainder Bytes set to "FF").

### Record:

| Byte: | B1 | B2 | В3 | B4 | B5 | B6 | B7 | B8 | B9 | B10 | B11 | B12 | <br>B176 |
|-------|----|----|----|----|----|----|----|----|----|-----|-----|-----|----------|
| Hex.  | 00 | FF | FF | FF | FF | FF | FF | FF | FF | FF  | FF  | FF  | FF       |

EF<sub>SMS</sub> on the USIM and EF<sub>SMS</sub> on the ISIM shall not share the same memory.

EF<sub>SMSS</sub> on the USIM and EF<sub>SMSS</sub> on the ISIM shall not share the same memory.

User Equipment:

The User Equipment is connected to the E-UTRAN/EPC ISIM-UICC.

### 8.2.5.4.2 Procedure

- a) The UE is switched on.
- b) The user shall read the SMS stored on the USIM.
- c) The UE is switched off

# 8.2.5.5 Acceptance criteria

- 1) After b) the correct text of the SMS on the USIM shall be read and be displayed to the user.
- 2) After step b) the EF<sub>SMS</sub> record 1 of the USIM shall contains the following values:

Logically: Status byte set to SMS read.

The entire content of the SMS shall be unchanged.

### Record 1:

| Byte:                                                                                                    | B1                               | B2 | В3 | B4 | B5 | B6 | B7 | B8 | B9 | B10 | B11 | B12 |  | B176 |
|----------------------------------------------------------------------------------------------------|----------------------------------|----|----|----|----|----|----|----|----|-----|-----|-----|--|------|
| Hex:                                                                                                    | 01                               | XX | XX | XX | Xx | XX | XX | XX | XX | XX  | XX  | XX  |  | XX   |
| NOTE: "xx" shall be the appropriate text using the SMS default 7-bit coded alphabet as defined in TS 23.038 [3] |                                  |    |    |    |    |    |    |    |    |     |     |     |  |      |
|                                                                                                    | which represents the stored SMS. |    |    |    |    |    |    |    |    |     |     |     |  |      |

# 8.2.6 Correct reading of a SM on the ISIM if USIM and ISIM are present

# 8.2.6.1 Definition and applicability

3) After step b) the EFSMS and EFSMSS on the ISIM shall remain unchanged.

A SM which is stored but not yet read, is indicated as Status "3" (SMS to be read) on  $EF_{SMS}$ . The Terminal may indicate the user this status. After the SMS is read by the user, the status of the SMS shall be changed to "1" (SMS read). This applies to short messages stored on the USIM and to short messages stored on the ISIM.

# 8.2.6.2 Conformance requirement

A received SM was stored in  $EF_{SMS}$  on the ISIM and another SM was stored in  $EF_{SMS}$  on the USIM. The user shall be able to read short messages stored on the ISIM. At the time the SMS is read by the user, the status of a received SMS, shall be changed to "1" (SMS read).

- TS 23.038 [3], clause 4.
- TS 23.040 [13];
- TS 31.102 [4], subclauses 4.2.25 and 4.2.28,
- TS 31.103 [32], subclauses 4.2.12 and 4.2.13.

# 8.2.6.3 Test purpose

- 1) To verify that the Terminal correctly reads the SMS on the ISIM if the USIM and ISIM are both present.
- 2) To verify that the Terminal changes the status of a read SMS to "1" (SMS read) of the message read from the ISIM.

### 8.2.6.4 Method of test

### 8.2.6.4.1 Initial conditions

The E-UTRAN/EPC ISIM-UICC is used with the following exception:

### EF<sub>UST</sub> (USIM Service Table)

As defined in in clause 4.5.2 with the expection that services  $n^{\circ}10$  (Short Message Storage) and  $n^{\circ}11$  (SMS Status Report) are available.

### EF<sub>SMSS</sub> (SMS Status) on the USIM and on the ISIM

Logically: Last used TP-MR not set.

Memory capacity available (flag unset b1="1").

| Byte: | B1 | B2 |
|-------|----|----|
| Hex:  | FF | FF |

### EF<sub>SMS</sub> (Short Message Service) on the USIM

Logically: Status byte set to SMS to be read.

A chosen test is written in the text body of the EF<sub>SMS</sub>. This content shall be different from the

content stored in EF<sub>SMS</sub> in the ISIM.

#### Record 1:

| Coding:                                                                                                    | B1 | B2 | В3 | B4 | B5 | B6 | B7 | B8 | B9 | B10 | B11 | B12 |  | B176 |
|----------------------------------------------------------------------------------------------------|----|----|----|----|----|----|----|----|----|-----|-----|-----|--|------|
| Hex                                                                                                    | 03 | XX | XX | XX | Xx | XX | XX | XX | XX | XX  | XX  | XX  |  | XX   |
| NOTE: "xx" shall be the appropriate text using the SMS default 7-bit coded alphabet as defined in TS 23.038 [3] |    |    |    |    |    |    |    |    |    |     |     |     |  |      |
| which represents the stored SMS.                                                                                |    |    |    |    |    |    |    |    |    |     |     |     |  |      |

NOTE: "xx" shall be the appropriate text using the SMS default 7-bit coded alphabet as defined in TS 23.038 [3]

which represents the stored SMS.

At least 9 records.

Logically: Status byte set to empty

no text is written (Remainder Bytes set to "FF").

### Record:

| Coding: | B1 | B2 | B3 | B4 | B5 | B6 | B7 | B8 | B9 | B10 | B11 | B12 | <br>B176 |
|---------|----|----|----|----|----|----|----|----|----|-----|-----|-----|----------|
| Hex     | 00 | FF | FF | FF | FF | FF | FF | FF | FF | FF  | FF  | FF  | <br>FF   |

### EF<sub>SMS</sub> (Short Message Service) on the ISIM

Logically: Status byte set to SMS to be read.

A chosen test is written in the text body of the EF<sub>SMS</sub>. This content shall be different from the

content stored in  $EF_{SMS}$  in the USIM.

# Record 1:

| Byte:                                                                                                    | B1 | B2 | B3 | B4 | B5 | B6 | B7 | B8 | B9 | B10 | B11 | B12 |  | B176 |
|----------------------------------------------------------------------------------------------------|----|----|----|----|----|----|----|----|----|-----|-----|-----|--|------|
| Hex:                                                                                                    | 03 | уу | уу | уу | Yy | уу | уу | уу | уу | уу  | уу  | уу  |  | уу   |
| NOTE: "yy" shall be the appropriate text using the SMS default 7-bit coded alphabet as defined in TS 23.038 [3] |    |    |    |    |    |    |    |    |    |     |     |     |  |      |
| which represents the stored SMS.                                                                                |    |    |    |    |    |    |    |    |    |     |     |     |  |      |

NOTE: "yy" shall be the appropriate text using the SMS default 7-bit coded alphabet as defined in TS 23.038 [3]

which represents the stored SMS.

At least 9 records.

Logically: Status byte set to empty

no text is written (Remainder Bytes set to "FF").

### Record:

| Byte: | B1 | B2 | В3 | B4 | B5 | B6 | B7 | B8 | B9 | B10 | B11 | B12 | <br>B176 |
|-------|----|----|----|----|----|----|----|----|----|-----|-----|-----|----------|
| Hex:  | 00 | FF | FF | FF | FF | FF | FF | FF | FF | FF  | FF  | FF  | <br>FF   |

EF<sub>SMS</sub> on the USIM and EF<sub>SMS</sub> on the ISIM shall not share the same memory.

 $EF_{SMSS}$  on the USIM and  $EF_{SMSS}$  on the ISIM shall not share the same memory.

User Equipment:

The User Equipment is connected to the E-UTRAN/EPC ISIM-UICC.

#### 8.2.6.4.2 Procedure

- a) The UE is switched on.
- b) The user shall read the SMS stored on the USIM.
- c) The UE is switched off

### 8.2.6.5 Acceptance criteria

- 1) After b) the correct text of the SMS on the ISIM shall be read and be displayed to the user.
- 2) After step b) the  $EF_{SMS}$  record 1 of the ISIM shall contains the following values:

Logically: Status byte set to SMS read.

The entire content of the SMS shall be unchanged.

#### Record 1:

| Byte:                                                                                                    | B1 | B2 | В3 | B4 | B5 | B6 | B7 | B8 | B9 | B10 | B11 | B12 | <br>B176 |
|----------------------------------------------------------------------------------------------------|----|----|----|----|----|----|----|----|----|-----|-----|-----|----------|
| Hex:                                                                                                    | 01 | уу | уу | уу | уу | уу | уу | уу | уу | уу  | уу  | уу  | <br>Yy   |
| NOTE: "yy" shall be the appropriate text using the SMS default 7-bit coded alphabet as defined in TS 23.038 [3] |    |    |    |    |    |    |    |    |    |     |     |     |          |
| which represents the stored SMS.                                                                                |    |    |    |    |    |    |    |    |    |     |     |     |          |

3) After step b) the EF<sub>SMS</sub> and EF<sub>SMSS</sub> on the USIM shall remain unchanged.

# 8.2.7 Correct storage of an SM on the UICC

## 8.2.7.1 Definition and applicability

Once a SMS is received by the UE, the Terminal shall store the SM on the USIM, if this is indicated by the class 2 of the SMS (USIM specific SM). For this it is assumed, that at least one relevant SMS field is available on the USIM and indicated as empty

### 8.2.7.2 Conformance requirement

The received class 2 SMS shall be stored on the USIM in  $EF_{SMS}$ . The status of a received SMS, which has not been read yet, shall be set to "3" (SMS to be read).

- TS 23.038 [3], clause 4.
- TS 23.040 [13], subclause 10.1, operation 6;
- TS 24.011, subclauses 7.3.1.1, 8.2.2, 8.2.3 and 8.2.5.4, Table 8.4 (part 2)
- TS 31.102 [4], subclauses 4.2.25.
- TS 24.301 [26], subclauses 5.6.3, 5.6.3.3.

## 8.2.7.3 Test purpose

- 1) To verify that the Terminal stored correctly the class 2 SMS on the USIM.
- 2) To verify that the Terminal sets the status of a received, and not yet read SMS to "3" (SMS to be read).

#### 8.2.7.4 Method of test

## 8.2.7.4.1 Initial conditions

The default E-UTRAN UICC is used with the following exceptions

3) EF<sub>SMS</sub> (Short Message Service) and EF<sub>SMSS</sub> (SMS Status) as defined in 8.2.4.4.1.

The NB-SS transmits on the BCCH, with the following network parameters:

- Attach/detach: disabled.

- TAI (MCC/MNC/TAC): 246/081/0001

- Access control: unrestricted.

The NB-SS transmits the class 2 short message with the parameters as defined in 8.2.4.4.1.

#### 8.2.7.4.2 Procedure

- a) The ME is switched on and will perform USIM initialization and network registration.
- b) SMS over SGs (DOWNLINK NAS TRANSPORT and UPLINK NAS TRANSPORT messages) is used to send and receive short messages.
- c) Continue with step c) of the Generic Procedure 1 as defined in 8.2.4.4.2.

## 8.2.7.5 Acceptance criteria

1) After step c) the record of the USIM EF<sub>SMS</sub> which was empty, shall contain the values as defined in 8.2.4.5

## 8.3 MMS related tests

# 8.3.1 UE recognising the priority order of MMS Issuer Connectivity Parameters

## 8.3.1.1 Definition and applicability

An MMS User Agent shall use the MMS related information stored in the USIM, if present, unless otherwise specified by the user. Some of these sets of MMS connectivity parameters are preset by the issuer of the USIM with the first supported set being the default. This information is used to connect to the network for purpose of accessing the MMS Relay/Server.

The MMS connectivity information on the USIM includes preferences for the selection of Interface to Core Network and Bearer parameters. If these are stored on the USIM the MMS-capable UE shall automatically select the Interface to Core Network and Bearer parameters based on their order of precedence defined on the USIM unless otherwise specified by the user.

MMS user preferences information, which is stored on the USIM, shall be used by an MMS User Agent for user assistance in preparation of terminal-originated MMs (e.g. default values for parameters that are often used).

## 8.3.1.2 Conformance requirement

The Terminal's MMS User Agent shall use the MMS connectivity parameters stored first in the supported parameter sets of  $EF_{MMSICP}$  as default parameters to connect to the network for MMS purposes (i.e. sending an User generated MM).

- TS 31.102 [4], subclauses 4.2.69 and 5.3.30;

- TS 23.140 [23], subclause 7.1.14 and Annex F.

MMS user preferences information, which is stored on the USIM, shall be used by an MMS User Agent for user assistance in preparation of terminal-originated MMs.

- TS 31.102 [4], subclauses 4.2.70 and 5.3.31;
- TS 23.140 [23], subclause 7.1.14 and Annex F.

### 8.3.1.3 Test purpose

- 1) To verify that the Terminal's MMS User Agent uses the MMS connectivity parameter stored on the USIM to connect to the network for MMS purposes.
- To verify that the Terminal's MMS User Agent uses the first stored set of supported parameters in EF<sub>MMSICP</sub> as default.
- 3) To verify that the Terminal's MMS User Agent uses the MMS user preference information stored on the USIM for user assistance in preparation of terminal-originated MMs.

## 8.3.1.4 Method of test

#### 8.3.1.4.1 Initial conditions

Four MMS Relays/Servers are available:

MMS Relay/Server 1:

7) MMS Connectivity Parameters

MMS implementation information: "WAP"

MMS Relay/Server

MMS Relay/Server information: "http://mms-operator1.com"

Interface to Core Network and Bearer

Bearer: "GSM-CSD"
Address: "+496998625"
Type of address: "E164"

Speed: "Autobauding"

Call type: "ANALOG\_MODEM"

Authentication type: "PAP"
Authentication id: "B2B\_OTS1"
Authentication pw: "B2B\_password1"

Gateway

Address: "170.187.51.3"

Type of address:

Port:

"9201"

Service:

Authentication type:

Authentication id:

Authentication pw:

"Ipv4"

"9201"

"CO-WSP"

"HTTP BASIC"

"gateway\_user1"

"gateway\_password1"

MMS Relay/Server 2:

7) MMS Connectivity Parameters

MMS implementation information: "WAP"

MMS Relay/Server

MMS Relay/Server information: "http://mms-operator1.com"

Interface to Core Network and Bearer

Bearer: "GSM-CSD"
Address: "+496998626"
Type of address: "E164"
Speed: "Autobauding"

Call type: "ANALOG\_MODEM"

Authentication type: "PAP"
Authentication id: "B2C\_OTS2"
Authentication pw: "B2C\_password2"

Gateway

Address: "170.187.51.3"

Type of address:

Port:

"9201"

Service:

Authentication type:

Authentication id:

Authentication pw:

"Ipv4"

"9201"

"CO-WSP"

"HTTP BASIC"

"gateway\_user1"

"gateway\_password1"

#### MMS Relay/Server 3:

7) MMS Connectivity Parameters

MMS implementation information: "WAP"

MMS Relay/Server

MMS Relay/Server information: "http://mms-operator1.com"

Interface to Core Network and Bearer

Bearer: "GSM-GPRS"

Address: "wap.B2B-operator1.com"

Type of address: "APN"

Call type: "ANALOG\_MODEM"

Delivery of erroneous SDU: "No"
Residual Bit Error Rate: "1\*10<sup>-5</sup>"
SDU-Error-Ratio: "1\*10<sup>-6</sup>"

Traffic-class: "Interactive class"

Maximum bit rate for downlink:

Authentication type:

Authentication id:

Authentication pw:

"8 kbps"

"PAP"

"B2B\_OTS1"

"B2B\_password1"

Gateway

Address: "170.187.51.3"

Type of address:

Port:

"9201"

Service:

Authentication type:

Authentication id:

Authentication pw:

"TPV4"

"9201"

"CO-WSP"

"HTTP BASIC"

"gateway\_user1"

"gateway\_password1"

#### MMS Relay/Server 4:

7) MMS Connectivity Parameters

MMS implementation information: "WAP"

MMS Relay/Server

MMS Relay/Server information: "http://mms-operator1.com"

Interface to Core Network and Bearer

Bearer: "GSM-GPRS"

Address: "wap.B2C-operator1.com"

Type of address: "APN"

Call type: "ANALOG\_MODEM"

Delivery of erroneous SDU: "No"
Residual Bit Error Rate: "1\*10<sup>-5</sup>"
SDU-Error-Ratio: "1\*10<sup>-6</sup>"

Traffic-class: "Interactive class"

Maximum bit rate for downlink:

Authentication type:

Authentication id:

Authentication pw:

"B2C\_OTS2"

"B2C\_password2"

Gateway

Address: "170.187.51.3"

Type of address:

Port:

"9201"

Service:

Authentication type:

Authentication id:

Authentication pw:

"Ipv4"

"9201"

"CO-WSP"

"HTTP BASIC"

"gateway\_user1"

"gateway\_password1"

The default UICC is used with the following exceptions:

#### EF<sub>UST</sub> (USIM Service Table)

Logically: Local Phone Book available

User controlled PLMN selector available

Fixed dialling numbers available Barred dialling numbers available The GSM Access available

The Group Identifier level 1 and level 2 not available

SMS available SMS Status available

Service no. 33 (Packed Switched Domain) shall be set to '1' Service no. 52 Multimedia Messaging Service available

Service no. 55 MMS User Connectivity Parameters not available

Coding: B1 B2 B3 B4 B5 B6 B7

Binary xx1x xx11 x11x xxxx xxxx 1x00 xxxx x1xx xxxx xxxx xxxx x0xx 1xxx

**EFMMSN** 

Logically:

MMS Status: Free space MMS Implementation : "00"

MMS Notification: "FF FF ... FF" (251 bytes)

Extension file record number: "FF"

Coding: B1 B2 B3 B4 B5 ... B254 B255

00 00 00 FF FF FF FF

EFMMSICP

Logically:

MMS Connectivity Parameters MMS Implementation

> MMS Implementation Information: "WAP"

MMS Relay/Server

MMS Relay/Server Address "http://mms-operator1.com"

1st Interface to Core Network and Bearer

Bearer: "GSM-CSD" Address: "+496998625" Type of address: "E164" Speed: "Autobauding"

Call type: "ANALOG\_MODEM"

Authentication type: "PAP" Authentication id: "B2B OTS1" Authentication pw: "B2B\_password1"

2<sup>nd</sup> Interface to Core Network and Bearer

"GSM-CSD" Bearer: "+496998626" Address: Type of address: "E164" Speed: "Autobauding"

"ANALOG\_MODEM" Call type:

Authentication type: "PAP" Authentication id: "B2C\_OTS2" "B2C\_password2" Authentication pw:

3<sup>rd</sup> Interface to Core Network and Bearer

"GSM-GPRS" Bearer:

"wap.B2B-operator1.com" Address:

"APN" Type of address:

Call type: "ANALOG\_MODEM"

Delivery of erroneous SDU: "No" "1\*10-5" Residual Bit Error Rate: SDU-Error-Ratio: "1\*10-6"

Traffic-class: "Interactive class"

Maximum bit rate for downlink: "8 kbps" "PAP" Authentication type: "B2B\_OTS1" Authentication id: "B2B\_password1" Authentication pw:

4th Interface to Core Network and Bearer

"GSM-GPRS" Bearer:

Address: "wap.B2C-operator1.com"

Type of address: "APN"

Call type: "ANALOG\_MODEM"

Delivery of erroneous SDU: "No" "1\*10-5" Residual Bit Error Rate:

SDU-Error-Ratio: Traffic-class:

Maximum bit rate for downlink:

"Interactive class"

"1\*10-6"

"8 kbps"

```
"PAP"
              Authentication type:
                                                    "B2C_OTS2"
              Authentication id:
              Authentication pw:
                                                    "B2C_password2"
          Gateway:
                                                    "170.187.51.3"
              Address:
                                                    "Ipv4"
              Type of address:
                                                    "9201"
              Port:
                                                    "CO-WSP"
              Service:
              Authentication type:
                                                    "HTTP BASIC"
              Authentication id:
                                                    "gateway_user1"
              Authentication pw:
                                                    "gateway_password1"
              AΒ
                      82
                            01
                                                        01
                                                                                           74
    Coding:
                                    47
                                          80
                                                 01
                                                               81
                                                                             68
                                                                                    74
               70
                      ЗА
                             2F
                                   2F
                                          6D
                                                 6D
                                                        73
                                                               2E
                                                                      6F
                                                                             70
                                                                                    65
                                                                                           72
               61
                      74
                             6F
                                   72
                                                        63
                                                                      6D
                                                                             82
                                                                                    2F
                                                                                           10
                                          31
                                                 2E
                                                               6F
                             2B
               AA
                      80
                                    34
                                          39
                                                 36
                                                        39
                                                               39
                                                                      38
                                                                             36
                                                                                    32
                                                                                           35
                                   25
               00
                      09
                                          C5
                                                 0A
                                                        90
                                                               0C
                                                                      9A
                                                                             0D
                                                                                    42
                             87
                                                                                           32
               42
                      11
                             4F
                                    54
                                          53
                                                 31
                                                        00
                                                               0E
                                                                      42
                                                                             32
                                                                                    42
                                                                                           11
               70
                      61
                             73
                                   73
                                          77
                                                 6F
                                                        72
                                                               64
                                                                      31
                                                                             00
                                                                                    82
                                                                                           2F
               10
                      AA
                             08
                                   2B
                                          34
                                                 39
                                                               39
                                                                      39
                                                                             38
                                                                                    36
                                                                                           32
                                                        36
                                                                      0C
               36
                      00
                             09
                                   87
                                          25
                                                 C5
                                                        0A
                                                               90
                                                                             9A
                                                                                    0D
                                                                                           42
               32
                      43
                             11
                                   4F
                                          54
                                                 53
                                                        32
                                                               00
                                                                      0E
                                                                             42
                                                                                    32
                                                                                           43
                      70
                                   73
                                          73
                                                        6F
                                                                      64
                                                                             32
                                                                                    00
               11
                             61
                                                 77
                                                               72
                                                                                           82
               43
                      10
                             AB
                                   08
                                          03
                                                 77
                                                        61
                                                               70
                                                                      0D
                                                                             42
                                                                                    32
                                                                                           42
               2D
                      6F
                             70
                                   65
                                          72
                                                 61
                                                        74
                                                               6F
                                                                      72
                                                                             31
                                                                                    03
                                                                                           63
               6F
                      6D
                             00
                                   09
                                          89
                                                 0A
                                                        90
                                                               31
                                                                      03
                                                                             37
                                                                                    70
                                                                                           38
               06
                      33
                             60
                                   36
                                          08
                                                 0C
                                                        9A
                                                               0D
                                                                      42
                                                                             32
                                                                                    42
                                                                                           11
               4F
                      54
                             53
                                    31
                                          00
                                                 0E
                                                        42
                                                               32
                                                                      42
                                                                                    70
                                                                                           61
                                                                             11
               73
                      73
                                                               00
                                                                      82
                             77
                                   6F
                                          72
                                                 64
                                                        31
                                                                             43
                                                                                    10
                                                                                           AB
                                          70
                                                 0D
                                                                      43
                                                                             2D
               08
                      03
                                   61
                                                        42
                                                               32
                                                                                    6F
                                                                                           70
                             77
               65
                      72
                             61
                                    74
                                          6F
                                                 72
                                                        31
                                                               03
                                                                      63
                                                                             6F
                                                                                    6D
                                                                                           00
               09
                      89
                             0A
                                   90
                                          31
                                                 03
                                                        37
                                                               70
                                                                      38
                                                                             06
                                                                                    33
                                                                                           60
                      80
                             0C
                                   9A
                                          0D
                                                 42
                                                        32
                                                                             4F
                                                                                    54
               36
                                                               43
                                                                      11
                                                                                           53
                             0E
                                   42
                                                 43
                                                                                    73
               32
                      00
                                          32
                                                        11
                                                               70
                                                                      61
                                                                             73
                                                                                           77
               6F
                      72
                             64
                                    32
                                          00
                                                 83
                                                        43
                                                               20
                                                                      31
                                                                             37
                                                                                    30
                                                                                           2E
                      38
                             37
                                   2E
                                          35
                                                        2E
                                                               33
                                                                      00
                                                                             21
                                                                                    85
               31
                                                 31
                                                                                           23
               39
                      32
                             30
                                   31
                                          00
                                                 24
                                                        CB
                                                               19
                                                                      9C
                                                                             1A
                                                                                    67
                                                                                           61
               74
                      65
                             77
                                   61
                                          79
                                                 11
                                                        75
                                                               73
                                                                      65
                                                                             72
                                                                                    31
                                                                                           00
               1B
                      67
                                   74
                                          65
                                                 77
                                                        61
                                                               79
                                                                             70
                                                                                           73
                             61
                                                                      11
                                                                                    61
               73
                      77
                             6F
                                   72
                                          64
                                                 31
                                                        00
EF<sub>MMSUP</sub>
   Logically:
       MMS Implementation
          MMS implementation information:
                                                "WAP"
      MMS User Preference Profile Name:
                                                "Greeting cards"
      MMS User Information Preference Information
          Visibility:
                                             "hide"
                                                "yes"
          Delivery report:
                                                "yes"
          Read-reply:
                                                "normal"
          Priority:
          Delivery-Time:
                                                "1-Jan-2003, 12:00:00 AM GMT"
              Value (absolute):
          Expiry:
                                                1104537600 seconds
              Value (relative):
    Coding:
               80
                      01
                             01
                                   81
                                          0E
                                                 47
                                                        72
                                                               65
                                                                      65
                                                                             74
                                                                                    69
                                                                                           6E
                      20
                                          72
                                                 64
                                                        73
                                                               82
                                                                      19
                                                                             14
                                                                                           06
               67
                             63
                                   61
                                                                                    80
                                   0F
                                                        07
                                                                             00
               80
                      10
                             80
                                          81
                                                 07
                                                               80
                                                                      05
                                                                                    3E
                                                                                           12
               2F
                      80
                             80
                                   06
                                          81
                                                 04
                                                        41
                                                               D5
                                                                      E8
                                                                             00
```

The UICC is installed into the Terminal and the user has indicated the data stored in EF<sub>MMSICP</sub> as default.

#### 8.3.1.4.2 Procedure

- a) The Terminal is powered on and the PIN shall be entered.
- b) When the Terminal is in idle mode the user shall generate an MM using the MMS User Agent on the Terminal with the default MMS connectivity settings provided by the card issuer and the MMS user preference information stored in the card and send it to "+0123456789".

### 8.3.1.5 Acceptance criteria

- 1) After step b) the Terminal shall have read the set of supported MMS connectivity parameters stored first in  $EF_{MMSICP}$ .
- 2) After step b) the Terminal shall have sent the MM to "+0123456789" using the MMS connectivity parameters stored first in the supported parameter sets in EF<sub>MMSICP</sub>.
- 3) After step b) the Terminal shall have sent the MM to "+0123456789" using the MMS user preference information stored in EF<sub>MMSUP</sub>.

# 8.3.2 UE recognising the priority order of MMS User Connectivity Parameters

## 8.3.2.1 Definition and applicability

An MMS User Agent shall use the MMS related information stored in the USIM, if present, unless otherwise specified by the user. The MMS connectivity parameters determined by the user, with the first supported set being the default, shall be used to connect to the network for purpose of accessing the MMS Relay/Server.

The MMS connectivity information on the USIM includes preferences for the selection of Interface to Core Network and Bearer parameters. If these are stored on the USIM the MMS-capable UE shall automatically select the Interface to Core Network and Bearer parameters based on their order of precedence defined on the USIM unless otherwise specified by the user.

MMS user preferences information, which is stored on the USIM, shall be used by an MMS User Agent for user assistance in preparation of terminal-originated MMs (e.g. default values for parameters that are often used).

### 8.3.2.2 Conformance requirement

When using the MMS User Connectivity Parameters to connect to the network for MMS purposes (i.e. sending an User generated MM), the Terminal's MMS User Agent shall use the MMS User Connectivity Parameters with the highest priority (as defined by its position in  $EF_{MMSUCP}$ ) unless otherwise specified by the user.

- TS 31.102 [4], subclauses 4.2.71 and 5.3.32;
- TS 23.140 [23], subclause 7.1.14 and Annex F.

MMS user preferences information, which is stored on the USIM, shall be used by an MMS User Agent for user assistance in preparation of terminal-originated MMs.

- TS 31.102 [4], subclauses 4.2.70 and 5.3.31;
- TS 23.140 [23], subclause 7.1.14 and Annex F.

### 8.3.2.3 Test purpose

1) To verify that the Terminal's MMS User Agent uses the MMS connectivity parameter stored on the USIM to connect to the network for MMS purposes.

- 2) To verify that when using the MMS User Connectivity Parameters to connect to the network for MMS purposes the Terminal's MMS User Agent uses the set of supported parameters in EF MMSUCP with the highest priority (as defined by its position in EF<sub>MMSUCP</sub>).
- 3) To verify that the Terminal's MMS User Agent uses the MMS user preference information stored on the USIM for user assistance in preparation of terminal-originated MMs.

#### 8.3.2.4 Method of test

#### 8.3.2.4.1 Initial conditions

Four MMS Relays/Servers are available:

MMS Relay/Server 1:

7) MMS Connectivity Parameters

MMS implementation information: "WAP"

MMS Relay/Server

MMS Relay/Server information: "http://mms-operator2.com"

Interface to Core Network and Bearer

Bearer: "GSM-CSD"
Address: "+495251699"
Type of address: "E164"
Speed: "Autobauding"

Call type: "ANALOG\_MODEM"

Authentication type: "PAP"

Authentication id: "UDO\_OTS1"
Authentication pw: "Udo\_password1"

Gateway

Address: "170.187.51.4"

Type of address:

Port:

"9203"

Service:

"CO-WSP"

Authentication type:

"HTTP BASIC"

Authentication id:

"gateway\_user7"

"gateway\_password7"

MMS Relay/Server 2:

7) MMS Connectivity Parameters

MMS implementation information: "WAP"

MMS Relay/Server

MMS Relay/Server information: "http://mms-operator2.com"

Interface to Core Network and Bearer

Bearer: "GSM-CSD"
Address: "+495251700"
Type of address: "E164"
Speed: "Autobauding"

Call type: "ANALOG\_MODEM"

Authentication type: "PAP"

Authentication id: "UDO\_OTS2"
Authentication pw: "Udo\_password2"

Gateway

Address: "170.187.51.4"

Type of address:

Port:

"9203"

Service:

Authentication type:

Authentication id:

Authentication pw:

"TPV4"

"9203"

"CO-WSP"

"HTTP BASIC"

"gateway\_user7"

"gateway\_password7"

#### MMS Relay/Server 3:

7) MMS Connectivity Parameters

MMS implementation information: "WAP"

MMS Relay/Server

MMS Relay/Server information: "http://mms-operator2.com"

Interface to Core Network and Bearer

Bearer: "GSM-GPRS"

Address: "wap.B2B-operator2.com"

Type of address: "APN"

Call type: "ANALOG\_MODEM"

Delivery of erroneous SDU: "No"
Residual Bit Error Rate: "1\*10<sup>-5</sup>"
SDU-Error-Ratio: "1\*10<sup>-6</sup>"

Traffic-class: "Interactive class"

Maximum bit rate for downlink: "8 kbps" Authentication type: "PAP"

Authentication id: "UDO\_OTS1"
Authentication pw: "Udo password1"

Gateway

Address: "170.187.51.4"

Type of address:

Port:

"9203"

Service:

"CO-WSP"

Authentication type:

"HTTP BASIC"

Authentication id:

"gateway\_user7"

"gateway\_password7"

#### MMS Relay/Server 4:

7) MMS Connectivity Parameters

MMS implementation information: "WAP"

MMS Relay/Server

MMS Relay/Server information: "http://mms-operator2.com"

Interface to Core Network and Bearer

Bearer: "GSM-GPRS"

Address: "wap.B2C-operator2.com"

Type of address: "APN"

Call type: "ANALOG\_MODEM"

Delivery of erroneous SDU: "No"
Residual Bit Error Rate: "1\*10<sup>-5</sup>"
SDU-Error-Ratio: "1\*10<sup>-6</sup>"

Traffic-class: "Interactive class"

Maximum bit rate for downlink: "8 kbps"
Authentication type: "PAP"

Authentication id: "UDO\_OTS2"
Authentication pw: "Udo\_password2"

Gateway

Address: "170.187.51.4"

Type of address:

Port:

"9203"

Service:

"CO-WSP"

Authentication type:

"HTTP BASIC"

Authentication id:

"gateway\_user7"

Authentication pw: "gateway\_password7"

The default UICC is used with the following exceptions:

#### EF<sub>UST</sub> (USIM Service Table)

Logically: Local Phone Book available

User controlled PLMN selector available

Fixed dialling numbers available Barred dialling numbers available The GSM Access available

The Group Identifier level 1 and level 2 not available

SMS available SMS Status available

Service no. 33 (Packed Switched Domain) shall be set to '1' Service no. 52 Multimedia Messaging Service available Service no. 55 MMS User Connectivity Parameters available

Coding: В3 B4 В7 **B6** 

**Binary** xx1x xx11 x11x xxxx xxxx 1x00 xxxx x1xx xxxx xxx1 XXXX XXXX x1xx 1xxx

#### **EFMMSN**

Logically:

MMS Status: Free space MMS Implementation: "00"

"FF FF ... FF" (251 bytes) MMS Notification:

"FF" Extension file record number:

B2 B254 Coding: B1 **B3** B4 B5 B255 00 00 00 FF FF FF FF

**EFMMSICP** 

Logically: **Empty** Coding: B2 Bxx В1 FF FF FF

#### **EFMMSUP**

#### Logically:

MMS Implementation

"WAP" MMS implementation information:

MMS User Preference Profile Name: "Greeting cards"

MMS User Information Preference Information Visibility: "hide" Delivery report: "yes" Read-reply: "yes" "normal" Priority:

Delivery-Time:

"1-Jan-2003, 12:00:00 AM GMT" Value (absolute):

Expiry:

Value (relative): 1104537600 seconds

Coding: 80 01 01 81 0E 47 72 65 65 74 69 6E 67 20 63 61 72 64 73 82 19 14 80 06 80 10 80 0F 81 07 07 80 05 00 3E 12 2F 80 06 04 41 D5 E8

#### **EFMMSUCP**

Logically:

MMS Connectivity Parameters MMS Implementation

MMS Implementation Information: "WAP"

MMS Relay/Server

MMS Relay/Server Address "http://mms-operator2.com"

1st Interface to Core Network and Bearer

Bearer: "GSM-CSD"
Address: "+495251699"
Type of address: "E164"
Speed: "Autobauding"

Call type: "ANALOG\_MODEM"

Authentication type: "PAP"
Authentication id: "UDO\_OTS1"
Authentication pw: "Udo\_password1"

2<sup>nd</sup> Interface to Core Network and Bearer

Bearer: "GSM-CSD"
Address: "+495251700"
Type of address: "E164"
Speed: "Autobauding"

Call type: "ANALOG\_MODEM"

Authentication type: "PAP"
Authentication id: "UDO\_OTS2"
Authentication pw: "Udo\_password2"

3<sup>rd</sup> Interface to Core Network and Bearer

Bearer: "GSM-GPRS"

Address: "wap.B2B-operator2.com"

Type of address: "APN"

Call type: "ANALOG\_MODEM"

Delivery of erroneous SDU: "No"
Residual Bit Error Rate: "1\*10<sup>-5</sup>"
SDU-Error-Ratio: "1\*10<sup>-6</sup>"

Traffic-class: "Interactive class"

Maximum bit rate for downlink: "8 kbps"
Authentication type: "PAP"
Authentication id: "UDO\_OTS1"
Authentication pw: "Udo\_password1"

4th Interface to Core Network and Bearer

Bearer: "GSM-GPRS"

Address: "wap.B2C-operator2.com"

Type of address: "APN"

Call type: "ANALOG\_MODEM"

Delivery of erroneous SDU: "No"
Residual Bit Error Rate: "1\*10<sup>-5</sup>"
SDU-Error-Ratio: "1\*10<sup>-6</sup>"

Traffic-class: "Interactive class"

Maximum bit rate for downlink:

Authentication type:

Authentication id:

Authentication pw:

"B kbps"

"PAP"

"UDO\_OTS2"

"Udo\_password2"

Gateway:

 Address:
 "170.187.51.4"

 Type of address:
 "Ipv4"

 Port:
 "9203"

 Service:
 "CO-WSP"

Service: "CO-WSP"
Authentication type: "HTTP BASIC"
Authentication id: "gateway\_user7"
Authentication pw: "gateway\_password7"

| Coding: | AB<br>70<br>61<br>AA<br>00<br>4F<br>70<br>10 | 82<br>3A<br>74<br>08<br>09<br>11<br>61<br>AA | 01<br>2F<br>6F<br>2B<br>87<br>4F<br>73<br>08 | 47<br>2F<br>72<br>34<br>25<br>54<br>73<br>2B<br>87 | 80<br>6D<br>32<br>39<br>C5<br>53<br>77<br>34<br>25 | 01<br>6D<br>2E<br>35<br>0A<br>31<br>6F<br>39<br>C5 | 01<br>73<br>63<br>32<br>90<br>00<br>72<br>35<br>0A | 81<br>2E<br>6F<br>35<br>0C<br>0E<br>64<br>32<br>90 | 18<br>6F<br>6D<br>31<br>9A<br>55<br>31<br>35<br>0C | 68<br>70<br>82<br>36<br>0D<br>64<br>00<br>31<br>9A | 74<br>65<br>2F<br>39<br>55<br>6F<br>82<br>37<br>0D | 74<br>72<br>10<br>39<br>44<br>11<br>2F<br>30<br>55 |
|---------|----------------------------------------------|----------------------------------------------|----------------------------------------------|----------------------------------------------------|----------------------------------------------------|----------------------------------------------------|----------------------------------------------------|----------------------------------------------------|----------------------------------------------------|----------------------------------------------------|----------------------------------------------------|----------------------------------------------------|
|         | 44                                           | 4F                                           | 11                                           | 4F                                                 | 54                                                 | 53                                                 | 32                                                 | 00                                                 | 0E                                                 | 55                                                 | 64                                                 | 6F                                                 |
|         | 11                                           | 70                                           | 61                                           | 73                                                 | 73                                                 | 77                                                 | 6F                                                 | 72                                                 | 64                                                 | 32                                                 | 00                                                 | 82                                                 |
|         | 43                                           | 10                                           | AB                                           | 80                                                 | 03                                                 | 77                                                 | 61                                                 | 70                                                 | 0D                                                 | 42                                                 | 32                                                 | 42                                                 |
|         | 2D                                           | 6F                                           | 70                                           | 65                                                 | 72                                                 | 61                                                 | 74                                                 | 6F                                                 | 72                                                 | 32                                                 | 03                                                 | 63                                                 |
|         | 6F                                           | 6D                                           | 00                                           | 09                                                 | 89                                                 | 0A                                                 | 90                                                 | 31                                                 | 03                                                 | 37                                                 | 70                                                 | 38                                                 |
|         | 06                                           | 33                                           | 60                                           | 36                                                 | 80                                                 | 0C                                                 | 9A                                                 | 0D                                                 | 55                                                 | 44                                                 | 4F                                                 | 11                                                 |
|         | 4F                                           | 54                                           | 53                                           | 31                                                 | 00                                                 | 0E                                                 | 55                                                 | 64                                                 | 6F                                                 | 11                                                 | 70                                                 | 61                                                 |
|         | 73                                           | 73                                           | 77                                           | 6F                                                 | 72                                                 | 64                                                 | 31                                                 | 00                                                 | 82                                                 | 43                                                 | 10                                                 | AB                                                 |
|         | 80                                           | 03                                           | 77                                           | 61                                                 | 70                                                 | 0D                                                 | 42                                                 | 32                                                 | 43                                                 | 2D                                                 | 6F                                                 | 70                                                 |
|         | 65                                           | 72                                           | 61                                           | 74                                                 | 6F                                                 | 72                                                 | 32                                                 | 03                                                 | 63                                                 | 6F                                                 | 6D                                                 | 00                                                 |
|         | 09                                           | 89                                           | 0A                                           | 90                                                 | 31                                                 | 03                                                 | 37                                                 | 70                                                 | 38                                                 | 06                                                 | 33                                                 | 60                                                 |
|         | 36                                           | 08                                           | 0C                                           | 9A                                                 | 0D                                                 | 55                                                 | 44                                                 | 4F                                                 | 11                                                 | 4F                                                 | 54                                                 | 53                                                 |
|         | 32                                           | 00                                           | 0E                                           | 55                                                 | 64                                                 | 6F                                                 | 11                                                 | 70                                                 | 61                                                 | 73                                                 | 73                                                 | 77                                                 |
|         | 6F                                           | 72                                           | 64                                           | 32                                                 | 00                                                 | 83                                                 | 3B                                                 | 20                                                 | 31                                                 | 37                                                 | 30                                                 | 2E                                                 |
|         | 31                                           | 38                                           | 37                                           | 2E                                                 | 35                                                 | 31                                                 | 2E                                                 | 34                                                 | 00                                                 | 21                                                 | 85                                                 | 23                                                 |
|         | 39                                           | 32                                           | 30                                           | 31                                                 | 00                                                 | 24                                                 | CB                                                 | 19                                                 | 9C                                                 | 1A                                                 | 67                                                 | 61                                                 |
|         | 74                                           | 65                                           | 77                                           | 61                                                 | 79                                                 | 11                                                 | 75                                                 | 73                                                 | 65                                                 | 72                                                 | 37                                                 | 00                                                 |
|         | 1B                                           | 67                                           | 61                                           | 74                                                 | 65                                                 | 77                                                 | 61                                                 | 79                                                 | 11                                                 | 70                                                 | 61                                                 | 73                                                 |
|         | 73                                           | 77                                           | 6F                                           | 72                                                 | 64                                                 | 37                                                 | 00                                                 |                                                    |                                                    |                                                    |                                                    |                                                    |

The UICC is installed into the Terminal and the user has indicated the data stored in EFMMSUCPas default.

#### 8.3.2.4.2 Procedure

- a) The Terminal is powered on and the PIN shall be entered.
- b) When the Terminal is in idle mode the user shall generate an MM using the MMS User Agent on the Terminal with the default MMS User Connectivity Parameters and the MMS user preference information stored in the card and send it to "+0123456789".

#### 8.3.2.5 Acceptance criteria

- 1) After step b) the Terminal shall have read the first supported set of MMS connectivity parameters stored in EFmmsucp.
- 2) After step b) the Terminal shall have sent the MM to "+0123456789" using the MMS User Connectivity Parameter set with the highest priority (as defined by its position in EF<sub>MMSUCP</sub>), which can be used to access an available MMS Relay/Server.
- 3) After step b) the Terminal shall have sent the MM to "+0123456789" using the MMS user preference information stored in EF<sub>MMSUCP</sub>.

# 8.3.3 UE recognising the priority order of MMS Issuer Connectivity Parameters over the MMS User Connectivity Parameters

## 8.3.3.1 Definition and applicability

An MMS User Agent shall use the MMS related information stored in the USIM, if present, unless otherwise specified by the user. This information comprises MMS connectivity information, MMS user preferences and MMS notifications.

MMS user preferences information, which is stored on the USIM, shall be used by an MMS User Agent for user assistance in preparation of terminal-originated MMs (e.g. default values for parameters that are often used).

## 8.3.3.2 Conformance requirement

MMS connectivity information, on the USIM includes a number of sets of MMS connectivity parameters. Some of these sets of MMS connectivity parameters are preset by the issuer of the USIM with the first set being the default. Such default preset MMS connectivity parameter set shall be selected unless otherwise specified by the user.

- TS 31.102 [4], subclauses 4.2.69, 4.7.71, 5.3.30 and 5.3.32;
- TS 23.140 [23], subclause 7.1.14 and Annex F

## 8.3.3.3 Test purpose

- 1) To verify that the Terminal's MMS User Agent uses the MMS connectivity parameter stored on the USIM to connect to the network for MMS purposes.
- 2) To verify that a MMS Issuer Connectivity Parameter set with lower priority (as defined by its position in EF<sub>MMSICP</sub>) takes precedence over a MMS User Connectivity Parameter set with a higher priority.

#### 8.3.3.4 Method of test

#### 8.3.3.4.1 Initial conditions

Four MMS Relays/Servers are available:

MMS Relay/Server 1:

7) MMS Connectivity Parameters

MMS implementation information: "WAP"

MMS Relay/Server

MMS Relay/Server information: "http://mms-operator3.com"

Interface to Core Network and Bearer

Bearer: "GSM-CSD"
Address: "+495251699"
Type of address: "E164"
Speed: "Autobauding"

Call type: "ANALOG\_MODEM"

Authentication type: "PAP"
Authentication id: "UDO\_OTS1"
Authentication pw: "Udo\_password1"

Gateway

Address: "170.187.51.5"

Type of address:

Port:

"9201"

Service:

"CO-WSP"

Authentication type:

Authentication id:

"gateway\_user9"

Authentication pw:

"gateway\_password9"

#### MMS Relay/Server 2:

7) MMS Connectivity Parameters

MMS implementation information: "WAP"

MMS Relay/Server

MMS Relay/Server information: "http://mms-operator3.com"

Interface to Core Network and Bearer

Bearer: "GSM-GPRS"

Address: "wap.B2P-operator3.com"

Type of address: "APN"

Call type: "ANALOG\_MODEM"

Delivery of erroneous SDU:

Residual Bit Error Rate:

"1\*10<sup>-5</sup>"

SDU-Error-Ratio:

"1\*10<sup>-6</sup>"

Traffic-class: "Interactive class"

Maximum bit rate for downlink: "8 kbps" Authentication type: "PAP"

Authentication id: "UDO\_OTS1"
Authentication pw: "Udo\_password1"

Gateway

Address: "170.187.51.5"

Type of address:

Port:

"9201"

Service:

Authentication type:

Authentication id:

Authentication pw:

"TPV4"

"9201"

"CO-WSP"

"HTTP BASIC"

"gateway\_user9"

"gateway\_password9"

#### MMS Relay/Server 3:

7) MMS Connectivity Parameters

MMS implementation information: "WAP"

MMS Relay/Server

MMS Relay/Server information: "http://mms-operator3.com"

Interface to Core Network and Bearer

Bearer: "GSM-CSD"
Address: "+496998626"
Type of address: "E164"
Speed: "Autobauding"

Call type: "ANALOG\_MODEM"

Authentication type: "PAP"
Authentication id: "B2C\_OTS2"
Authentication pw: "B2C\_password2"

Gateway

Address: "170.187.51.5"

Type of address:

Port:

"9201"

Service:

Authentication type:

Authentication id:

Authentication pw:

"Ipv4"

"9201"

"CO-WSP"

"HTTP BASIC"

"gateway\_user9"

"gateway\_password9"

#### MMS Relay/Server 4:

7) MMS Connectivity Parameters

MMS implementation information: "WAP"

MMS Relay/Server

MMS Relay/Server information: "http://mms-operator3.com"

Interface to Core Network and Bearer

Bearer: "GSM-GPRS"

Address: "wap.B2C-operator3.com"

Type of address: "APN"

Call type: "ANALOG\_MODEM"

Delivery of erroneous SDU:

Residual Bit Error Rate:

"1\*10<sup>-5</sup>"

SDU-Error-Ratio:

"1\*10<sup>-6</sup>"

Traffic-class: "Interactive class"

Maximum bit rate for downlink:

Authentication type:

Authentication id:

Authentication pw:

"B2C\_OTS2"

"B2C\_password2"

Gateway

Address: "170.187.51.5"

Type of address:

Port:

"9201"

Service:

Authentication type:

Authentication id:

Authentication pw:

"TPV4"

"9201"

"CO-WSP"

"HTTP BASIC"

"gateway\_user9"

"gateway\_password9"

The default UICC is used with the following exceptions:

#### EF<sub>UST</sub> (USIM Service Table)

Logically: Local Phone Book available

User controlled PLMN selector available

Fixed dialling numbers available Barred dialling numbers available The GSM Access available

The Group Identifier level 1 and level 2 not available

SMS available SMS Status available

Service no. 33 (Packed Switched Domain) shall be set to '1' Service no. 52 Multimedia Messaging Service available Service no. 55 MMS User Connectivity Parameters available

Coding: B1 B2 B3 B4 B5 B6 B7

Binary xx1x xx11 x11x xxxx xxxx 1x00 xxxx x1xx xxxx xxx1 xxxx xxxx x1xx 1xxx

#### **EFMMSN**

Logically:

MMS Status: Free space MMS Implementation: "00"

MMS Notification: "FF FF ... FF" (251 bytes)

Extension file record number: "FF"

Coding: B1 B2 B3 B4 B5 ... B254 B255

00 00 00 FF FF FF FF

#### EFMMSICP

Logically:

MMS Connectivity Parameters
MMS Implementation

MMS Implementation Information: "WAP"

MMS Relay/Server

MMS Relay/Server Address "http://mms-operator3.com"

1st Interface to Core Network and Bearer

Bearer: "GSM-CSD"
Address: "+496998625"
Type of address: "E164"
Speed: "Autobauding"

Call type: "ANALOG\_MODEM"

Authentication type: "PAP"

Authentication id: "B2B\_OTS1"

Authentication pw: "B2B\_password1"

2<sup>nd</sup> Interface to Core Network and Bearer

Bearer: "GSM-CSD"
Address: "+496998626"
Type of address: "E164"
Speed: "Autobauding"

Call type: "ANALOG\_MODEM"

Authentication type: "PAP"
Authentication id: "B2C\_OTS2"
Authentication pw: "B2C\_password2"

3<sup>rd</sup> Interface to Core Network and Bearer

Bearer: "GSM-GPRS"

Address: "wap.B2B-operator3.com"

Type of address: "APN"

Call type: "ANALOG\_MODEM"

Delivery of erroneous SDU: "No"
Residual Bit Error Rate: "1\*10<sup>-5</sup>"
SDU-Error-Ratio: "1\*10<sup>-6</sup>"

Traffic-class: "Interactive class"

Maximum bit rate for downlink: "8 kbps"
Authentication type: "PAP"
Authentication id: "B2B\_OTS1"
Authentication pw: "B2B\_password1"

4th Interface to Core Network and Bearer

Bearer: "GSM-GPRS"

Address: "wap.B2C-operator3.com"

Type of address: "APN"

Call type: "ANALOG\_MODEM"

Delivery of erroneous SDU: "No"
Residual Bit Error Rate: "1\*10<sup>-5</sup>"
SDU-Error-Ratio: "1\*10<sup>-6</sup>"

Traffic-class: "Interactive class"

Maximum bit rate for downlink:

Authentication type:

Authentication id:

Authentication pw:

"B2C\_OTS2"

"B2C\_password2"

Gateway:

Address: "170.187.51.5"

Type of address:

Port:

"9201"

Service:

Authentication type:

Authentication id:

Authentication pw:

"TPV4"

"9201"

"CO-WSP"

"HTTP BASIC"

"gateway\_user9"

"gateway\_password9"

| Coding: | AB | 82 | 01 | 47 | 80 | 01 | 01 | 81 | 18 | 68 | 74 | 74 |
|---------|----|----|----|----|----|----|----|----|----|----|----|----|
|         | 70 | 3A | 2F | 2F | 6D | 6D | 73 | 2E | 6F | 70 | 65 | 72 |
|         | 61 | 74 | 6F | 72 | 33 | 2E | 63 | 6F | 6D | 82 | 2F | 10 |
|         | AA | 80 | 2B | 34 | 39 | 36 | 39 | 39 | 38 | 36 | 32 | 35 |
|         | 00 | 09 | 87 | 25 | C5 | 0A | 90 | 0C | 9A | 0D | 42 | 32 |
|         | 42 | 11 | 4F | 54 | 53 | 31 | 00 | 0E | 42 | 32 | 42 | 11 |
|         | 70 | 61 | 73 | 73 | 77 | 6F | 72 | 64 | 31 | 00 | 82 | 2F |
|         | 10 | AA | 80 | 2B | 34 | 39 | 36 | 39 | 39 | 38 | 36 | 32 |
|         | 36 | 00 | 09 | 87 | 25 | C5 | 0A | 90 | 0C | 9A | 0D | 42 |
|         | 32 | 43 | 11 | 4F | 54 | 53 | 32 | 00 | 0E | 42 | 32 | 43 |
|         | 11 | 70 | 61 | 73 | 73 | 77 | 6F | 72 | 64 | 32 | 00 | 82 |
|         | 43 | 10 | AB | 80 | 03 | 77 | 61 | 70 | 0D | 42 | 32 | 42 |
|         | 2D | 6F | 70 | 65 | 72 | 61 | 74 | 6F | 72 | 33 | 03 | 63 |
|         | 6F | 6D | 00 | 09 | 89 | 0A | 90 | 31 | 03 | 37 | 70 | 38 |
|         | 06 | 33 | 60 | 36 | 80 | 0C | 9A | 0D | 42 | 32 | 42 | 11 |
|         | 4F | 54 | 53 | 31 | 00 | 0E | 42 | 32 | 42 | 11 | 70 | 61 |
|         | 73 | 73 | 77 | 6F | 72 | 64 | 31 | 00 | 82 | 43 | 10 | AB |
|         | 80 | 03 | 77 | 61 | 70 | 0D | 42 | 32 | 43 | 2D | 6F | 70 |
|         | 65 | 72 | 61 | 74 | 6F | 72 | 33 | 03 | 63 | 6F | 6D | 00 |
|         | 09 | 89 | 0A | 90 | 31 | 03 | 37 | 70 | 38 | 06 | 33 | 60 |
|         | 36 | 80 | 0C | 9A | 0D | 42 | 32 | 43 | 11 | 4F | 54 | 53 |
|         | 32 | 00 | 0E | 42 | 32 | 43 | 11 | 70 | 61 | 73 | 73 | 77 |
|         | 6F | 72 | 64 | 32 | 00 | 83 | 3B | 20 | 31 | 37 | 30 | 2E |
|         | 31 | 38 | 37 | 2E | 35 | 31 | 2E | 35 | 00 | 21 | 85 | 23 |
|         | 39 | 32 | 30 | 31 | 00 | 24 | CB | 19 | 9C | 1A | 67 | 61 |
|         | 74 | 65 | 77 | 61 | 79 | 11 | 75 | 73 | 65 | 72 | 39 | 00 |
|         | 1B | 67 | 61 | 74 | 65 | 77 | 61 | 79 | 11 | 70 | 61 | 73 |
|         | 73 | 77 | 6F | 72 | 64 | 39 | 00 |    |    |    |    |    |

### EFMMSUP

### Logically:

MMS Implementation

MMS implementation information: "WAP"

MMS User Preference Profile Name: "Greeting cards"

MMS User Information Preference Information
Visibility: "hide"
Delivery report: "yes"
Read-reply: "yes"
Priority: "normal"

Delivery-Time:

Value (absolute): "1-Jan-2003, 12:00:00 AM GMT"

Expiry:

Value (relative): 1104537600 seconds

Coding: 0E 6E 0F 3E 2F D5 E8 

#### **EFMMSUCP**

Logically:

MMS Connectivity Parameters MMS Implementation

MMS Implementation Information: "WAP"

MMS Relay/Server

MMS Relay/Server Address "http://mms-operator3.com"

1st Interface to Core Network and Bearer

Bearer: "GSM-CSD"
Address: "+495251699"
Type of address: "E164"
Speed: "Autobauding"

Call type: "ANALOG\_MODEM"

Authentication type: "PAP"
Authentication id: "UDO\_OTS1"
Authentication pw: "Udo\_password1"

2<sup>nd</sup> Interface to Core Network and Bearer

Bearer: "GSM-CSD"
Address: "+495251700"
Type of address: "E164"
Speed: "Autobauding"

Call type: "ANALOG\_MODEM"

Authentication type: "PAP"
Authentication id: "UDO\_OTS2"
Authentication pw: "Udo\_password2"

3<sup>rd</sup> Interface to Core Network and Bearer

Bearer: "GSM-GPRS"

Address: "wap.B2P-operator3.com"

Type of address: "APN"

Call type: "ANALOG\_MODEM"

Delivery of erroneous SDU: "No"
Residual Bit Error Rate: "1\*10<sup>-5</sup>"
SDU-Error-Ratio: "1\*10<sup>-6</sup>"

Traffic-class: "Interactive class"

Maximum bit rate for downlink: "8 kbps"
Authentication type: "PAP"
Authentication id: "UDO\_OTS1"
Authentication pw: "Udo\_password1"

4th Interface to Core Network and Bearer

Bearer: "GSM-GPRS"

Address: "wap.B2C-operator3.com"

Type of address: "APN"

Call type: "ANALOG\_MODEM"

Delivery of erroneous SDU: "No"
Residual Bit Error Rate: "1\*10<sup>-5</sup>"
SDU-Error-Ratio: "1\*10<sup>-6</sup>"

Traffic-class: "Interactive class"

Maximum bit rate for downlink:

Authentication type:

Authentication id:

Authentication pw:

"B kbps"

"PAP"

"UDO\_OTS2"

"Udo\_password2"

Gateway:

Address: "170.187.51.5" Type of address: "Ipv4"

Port: "9201"
Service: "CO-WSP"
Authentication type: "HTTP BASIC"
Authentication id: "gateway\_user9"
Authentication pw: "gateway\_password9"

| Coding: | AB | 82 | 01 | 47 | 80 | 01 | 01 | 81 | 18 | 68 | 74 | 74 |
|---------|----|----|----|----|----|----|----|----|----|----|----|----|
|         | 70 | 3A | 2F | 2F | 6D | 6D | 73 | 2D | 6F | 70 | 65 | 72 |
|         | 61 | 74 | 6F | 72 | 33 | 2E | 63 | 6F | 6D | 82 | 2F | 10 |
|         | AA | 80 | 2B | 34 | 39 | 35 | 32 | 35 | 31 | 36 | 39 | 39 |
|         | 00 | 09 | 87 | 25 | C5 | 0A | 90 | 0C | 9A | 0D | 55 | 44 |
|         | 4F | 11 | 4F | 54 | 53 | 31 | 00 | 0E | 55 | 64 | 6F | 11 |
|         | 70 | 61 | 73 | 73 | 77 | 6F | 72 | 64 | 31 | 00 | 82 | 2F |
|         | 10 | AA | 80 | 2B | 34 | 39 | 35 | 32 | 35 | 31 | 37 | 30 |
|         | 30 | 00 | 09 | 87 | 25 | C5 | 0A | 90 | 0C | 9A | 0D | 55 |
|         | 44 | 4F | 11 | 4F | 54 | 53 | 32 | 00 | 0E | 55 | 64 | 6F |
|         | 11 | 70 | 61 | 73 | 73 | 77 | 6F | 72 | 64 | 32 | 00 | 82 |
|         | 43 | 10 | AB | 80 | 03 | 77 | 61 | 70 | 0D | 42 | 32 | 50 |
|         | 2D | 6F | 70 | 65 | 72 | 61 | 74 | 6F | 72 | 33 | 03 | 63 |
|         | 6F | 6D | 00 | 09 | 89 | 0A | 90 | 31 | 03 | 37 | 70 | 38 |
|         | 06 | 33 | 60 | 36 | 80 | 0C | 9A | 0D | 55 | 44 | 4F | 11 |
|         | 4F | 54 | 53 | 31 | 00 | 0E | 55 | 64 | 6F | 11 | 70 | 61 |
|         | 73 | 73 | 77 | 6F | 72 | 64 | 31 | 00 | 82 | 43 | 10 | AB |
|         | 80 | 03 | 77 | 61 | 70 | 0D | 42 | 32 | 43 | 2D | 6F | 70 |
|         | 65 | 72 | 61 | 74 | 6F | 72 | 33 | 03 | 63 | 6F | 6D | 00 |
|         | 09 | 89 | 0A | 90 | 31 | 03 | 37 | 70 | 38 | 06 | 33 | 60 |
|         | 36 | 80 | 0C | 9A | 0D | 55 | 44 | 4F | 11 | 4F | 54 | 53 |
|         | 32 | 00 | 0E | 55 | 64 | 6F | 11 | 70 | 61 | 73 | 73 | 77 |
|         | 6F | 72 | 64 | 32 | 00 | 83 | 3C | 20 | 31 | 37 | 30 | 2E |
|         | 31 | 38 | 37 | 2E | 35 | 31 | 2E | 35 | 00 | 21 | 85 | 23 |
|         | 39 | 32 | 30 | 31 | 00 | 24 | СВ | 19 | 9C | 1A | 67 | 61 |
|         | 74 | 65 | 77 | 61 | 79 | 11 | 75 | 73 | 65 | 72 | 39 | 00 |
|         | 1B | 67 | 61 | 74 | 65 | 77 | 61 | 79 | 11 | 70 | 61 | 73 |
|         | 73 | 77 | 6F | 72 | 64 | 39 | 00 |    |    |    |    |    |

The UICC is installed into the Terminal and the user hasn't specified a default MMS connectivity parameter set.

#### 8.3.3.4.2 Procedure

- a) The Terminal is powered on and the PIN shall be entered.
- b) When the Terminal is in idle mode the user shall generate an MM using the MMS User Agent on the Terminal with the default MMS connectivity parameter set and send it to "+0123456789". If no MMS Relay/Server is available for this parameter set, the next MMS connectivity parameter set offered by the MMS User Agent shall be used to send the MM.

## 8.3.3.5 Acceptance criteria

After step b) the Terminal shall have sent the MM to "+0123456789" using the first supported MMS connectivity parameter set, which can be used to access an available MMS Relay/Server and is stored in EF<sub>MMSICP</sub>.

## 8.3.4 Usage of MMS notification

### 8.3.4.1 Definition and applicability

An MMS User Agent shall use the MMS related information stored in the USIM, if present, unless otherwise specified by the user. This information comprises MMS connectivity information, MMS user preferences and MMS notifications. MMS notifications should be stored on the USIM together with an associated status by a MMS User Agent according to TS 23.140 [23].

### 8.3.4.2 Conformance requirement

A Terminal supporting MMS notification storage on the USIM shall store MMS notifications together with an associated status on the USIM.

- TS 31.102 [4], subclauses 4.2.67 and 5.3.29;
- TS 23.140 [23], subclauses 7.1.12, 7.1.14, 8.1.4 and Annex F.

## 8.3.4.3 Test purpose

To verify that the Terminal stores and updates MMS notifications with the associated status on the USIM correctly.

#### 8.3.4.4 Method of test

#### 8.3.4.4.1 Initial conditions

Two MMS Relays/Servers are available:

MMS Relay/Server 1:

**MMS** Connectivity Parameters

MMS implementation information: "WAP"

MMS Relay/Server

MMS Relay/Server information: "http://mms-operator1.com"

Interface to Core Network and Bearer

Bearer: "GSM-CSD" Address: "+496998625"

Type of address: "E164"

Speed: "Autobauding"

Call type: "ANALOG\_MODEM"

Authentication type: "PAP"
Authentication id: "B2B\_OTS1"
Authentication pw: "B2B\_password1"

Gateway

Address: "170.187.51.3"

Type of address:

Port:

"9201"

Service:

Authentication type:

Authentication id:

Authentication pw:

"Ipv4"

"9201"

"CO-WSP"

"HTTP BASIC"

"gateway\_user1"

"gateway\_password1"

#### MMS Relay/Server 2:

7) MMS Connectivity Parameters

MMS implementation information: "WAP"

MMS Relay/Server

MMS Relay/Server information: "http://mms-operator1.com"

Interface to Core Network and Bearer

Bearer: "GSM-GPRS"

Address: "wap.B2B-operator1.com"

Type of address: "APN"

Call type: "ANALOG\_MODEM"

Delivery of erroneous SDU:

Residual Bit Error Rate:

"1\*10<sup>-5</sup>"

SDU-Error-Ratio:

"1\*10<sup>-6</sup>"

Traffic-class: "Interactive class"

Maximum bit rate for downlink:

Authentication type:

Authentication id:

Authentication pw:

"8 kbps"

"PAP"

"B2B\_OTS1"

"B2B password1"

Gateway

Address: "170.187.51.3"

Type of address:

Port:

"9201"

Service:

Authentication type:

Authentication id:

Authentication pw:

"TPV4"

"9201"

"CO-WSP"

"HTTP BASIC"

"gateway\_user1"

"gateway\_password1"

The default UICC is used with the following exceptions:

## EF<sub>UST</sub> (USIM Service Table)

Logically: Local Phone Book available

User controlled PLMN selector available

Fixed dialling numbers available Barred dialling numbers available The GSM Access available

The Group Identifier level 1 and level 2 not available

SMS available SMS Status available

Service no. 33 (Packed Switched Domain) shall be set to '1' Service no. 52 Multimedia Messaging Service available

Service no. 53 Extension 8 available

Service no. 55 MMS User Connectivity Parameters not available

B4 Coding: R1 R2 R3 **R5** R6 R7 Binary x0x1 1xxx xx1x xx11 x11x xxxx xxxx 1x00 xxxx x1xx xxxx xxx1 XXXX XXXX

#### **EFMMSN**

Logically:

MMS Status: Free space MMS Implementation: "00"

MMS Notification: "FF FF ... FF" (251 bytes)

Extension file record number: "FF"

Coding: B1 B2 B3 B4 B5 ... B254 B255 00 00 00 FF FF FF FF

#### **EFMMSUP**

Logically:

MMS Implementation

MMS implementation information: "WAP"

MMS User Preference Profile Name: "Greeting cards"

MMS User Information Preference Information
Visibility: "hide"
Delivery report: "yes"
Read-reply: "yes"
Priority: "normal"

Delivery-Time:

Value (absolute): "1-Jan-2003, 12:00:00 AM GMT"

Expiry:

Value (relative): 1104537600 seconds

Coding: 80 01 01 81 0E 47 72 65 65 74 69 6E

82 19 67 20 61 72 64 73 14 80 06 63 80 10 80 0F 81 07 07 80 05 00 3E 12 2F 80 80 06 04 41 D5 E8

#### **EFMMSICP**

Logically:

MMS Connectivity Parameters

MMS Implementation

MMS Implementation Information: "WAP"

MMS Relay/Server

MMS Relay/Server Address "http://mms-operator1.com"

1st Interface to Core Network and Bearer

Bearer: "GSM-CSD"
Address: "+496998625"
Type of address: "E164"

Type of address: "E164"

Speed: "Autobauding"

Call type: "ANALOG\_MODEM"

Authentication type: "PAP"
Authentication id: "B2B\_OTS1"
Authentication pw: "B2B\_password1"

2<sup>nd</sup> Interface to Core Network and Bearer

Bearer: "GSM-CSD"

Address: "+496998626"

Type of address: "E164"

Speed: "Autobauding"

Call type: "ANALOG\_MODEM"

Authentication type: "PAP"
Authentication id: "B2C\_OTS2"
Authentication pw: "B2C\_password2"

3<sup>rd</sup> Interface to Core Network and Bearer

Bearer: "GSM-GPRS"

Address: "wap.B2B-operator1.com"

Type of address: "APN"

Call type: "ANALOG\_MODEM"

Delivery of erroneous SDU: "No"
Residual Bit Error Rate: "1\*10<sup>-5</sup>"

SDU-Error-Ratio:

"1\*10-6"

```
Traffic-class:
                                               "Interactive class"
                                               "8 kbps"
         Maximum bit rate for downlink:
                                               "PAP"
         Authentication type:
         Authentication id:
                                               "B2B_OTS1"
         Authentication pw:
                                               "B2B_password1"
     4th Interface to Core Network and Bearer
         Bearer:
                                               "GSM-GPRS"
         Address:
                                               "wap.B2C-operator1.com"
         Type of address:
                                               "APN"
         Call type:
                                               "ANALOG_MODEM"
         Delivery of erroneous SDU:
                                               "No"
         Residual Bit Error Rate:
                                               "1*10-5"
                                               "1*10-6"
         SDU-Error-Ratio:
         Traffic-class:
                                               "Interactive class"
                                               "8 kbps"
         Maximum bit rate for downlink:
         Authentication type:
                                               "PAP"
         Authentication id:
                                               "B2C OTS2"
         Authentication pw:
                                               "B2C_password2"
     Gateway:
                                               "170.187.51.3"
         Address:
         Type of address:
                                               "Ipv4"
                                               "9201"
         Port:
                                               "CO-WSP"
         Service:
         Authentication type:
                                               "HTTP BASIC"
         Authentication id:
                                               "gateway_user1"
         Authentication pw:
                                               "gateway_password1"
Coding:
          AB
                 82
                        01
                               47
                                     80
                                            01
                                                   01
                                                          81
                                                                       68
                                                                              74
                                                                                     74
          70
                 3A
                        2F
                              2F
                                     6D
                                            6D
                                                   73
                                                          2E
                                                                 6F
                                                                       70
                                                                              65
                                                                                     72
          61
                 74
                        6F
                              72
                                     31
                                            2E
                                                   63
                                                          6F
                                                                 6D
                                                                       82
                                                                              2F
                                                                                     10
          AΑ
                 80
                        2B
                               34
                                     39
                                                   39
                                                          39
                                                                 38
                                                                       36
                                                                              32
                                                                                     35
                                            36
          00
                              25
                                                                 9A
                                                                       0D
                 09
                        87
                                     C5
                                            0A
                                                   90
                                                          0C
                                                                              42
                                                                                     32
          42
                 11
                        4F
                              54
                                     53
                                            31
                                                   00
                                                          0E
                                                                 42
                                                                       32
                                                                              42
                                                                                     11
          70
                 61
                        73
                              73
                                     77
                                            6F
                                                   72
                                                          64
                                                                 31
                                                                       00
                                                                              82
                                                                                     2F
          10
                 AA
                        80
                              2B
                                     34
                                            39
                                                   36
                                                          39
                                                                 39
                                                                       38
                                                                              36
                                                                                     32
                 00
                                     25
                                                                 0C
                        09
                              87
                                            C5
                                                   0A
                                                          90
                                                                       9A
                                                                              0D
                                                                                     42
          36
          32
                 43
                        11
                              4F
                                     54
                                            53
                                                   32
                                                          00
                                                                 0E
                                                                       42
                                                                              32
                                                                                     43
                                     73
          11
                 70
                        61
                              73
                                            77
                                                   6F
                                                          72
                                                                 64
                                                                       32
                                                                              00
                                                                                     82
                                                                 0D
                                                                       42
                                                                              32
                                                                                     42
          43
                 10
                        AB
                              80
                                     03
                                            77
                                                   61
                                                          70
          2D
                 6F
                        70
                              65
                                     72
                                            61
                                                   74
                                                          6F
                                                                 72
                                                                       31
                                                                              03
                                                                                     63
          6F
                 6D
                        00
                              09
                                     89
                                            0A
                                                   90
                                                          31
                                                                 03
                                                                       37
                                                                              70
                                                                                     38
          06
                              36
                                     08
                                            0C
                                                                 42
                                                                       32
                 33
                        60
                                                   9A
                                                          0D
                                                                              42
                                                                                     11
          4F
                 54
                        53
                               31
                                     00
                                            0E
                                                   42
                                                          32
                                                                 42
                                                                       11
                                                                              70
                                                                                     61
          73
                 73
                        77
                              6F
                                     72
                                                   31
                                                          00
                                                                 82
                                                                        43
                                                                               10
                                                                                     ΑB
                                            64
          80
                 03
                        77
                              61
                                     70
                                            0D
                                                   42
                                                                 43
                                                                       2D
                                                                              6F
                                                                                     70
                                                          32
          65
                 72
                        61
                              74
                                     6F
                                            72
                                                   31
                                                          03
                                                                 63
                                                                              6D
                                                                                     00
                                                                       6F
          09
                 89
                        0A
                              90
                                     31
                                            03
                                                   37
                                                          70
                                                                 38
                                                                       06
                                                                              33
                                                                                     60
                 80
                                                   32
                                                                       4F
          36
                        0C
                              9A
                                     0D
                                            42
                                                          43
                                                                 11
                                                                              54
                                                                                     53
          32
                 00
                        0E
                              42
                                     32
                                            43
                                                          70
                                                                 61
                                                                       73
                                                                              73
                                                   11
                                                                                     77
          6F
                 72
                               32
                                     00
                                                   3C
                                                          20
                                                                 31
                                                                        37
                                                                              30
                                                                                     2E
                        64
                                            83
                              2E
                                                   2E
          31
                 38
                        37
                                     35
                                            31
                                                          33
                                                                 00
                                                                       21
                                                                              85
                                                                                     23
          39
                 32
                        30
                              31
                                     00
                                            24
                                                   CB
                                                          19
                                                                 9C
                                                                        1A
                                                                              67
                                                                                     61
          74
                 65
                        77
                              61
                                     79
                                            11
                                                   75
                                                          73
                                                                 65
                                                                       72
                                                                              31
                                                                                     00
          1B
                 67
                        61
                              74
                                     65
                                            77
                                                   61
                                                          79
                                                                 11
                                                                       70
                                                                              61
                                                                                     73
          73
                 77
                        6F
                              72
                                     64
                                                   00
                                            31
```

## EF<sub>EXT8</sub>

Logically:

At least 10 records.

Record 1 to 10: Free space with 253 bytes for extension data

Record 1:

Coding: B1 B2 B3 B4 ... B255 Hex 00 FF FF FF FF

The UICC is installed into the Terminal and the user hasn't specified a default MMS connectivity parameter set.

#### 8.3.4.4.2 Procedure

a) The terminal is powered on and the PIN shall be entered.

b) When the terminal is in idle mode a MM shall be sent to the terminal via the MMS Relay/Server 1 or 2, dependent on the bearer supported by the terminal. This MMS Relay/Server shall then generate a notification to the Terminal's MMS User Agent. With the MM notification the MMS User Agent shall receive a message reference that can be used for retrieving the MM from this MMS Relay/Server.

The MM shall result in a MMS notification with the following predefined values:

X-Mms Message Type: "m-notification-ind" (0x82)

X-Mms-Transaction-ID: "01"

X-Mms-MMS-Version: "1.0"

From: not present (hidden)

Subject: "MM for you"

X-Mms-Content-Location: "http://mms-operator1/MMBox/ID-007-12345678"

c) The user shall read the MMS notification stored on the USIM.

d) The user shall retrieve the MM stored on the MMS Relay/Server used in step b).

e) The user shall forward the MM to "+0123456789" using the default MMS Issuer Connectivity Parameters stored on the USIM.

f) A MM shall be sent to the terminal via the same MMS Relay/Server as in step b). This MMS Relay/Server shall then generate a notification to the Terminal's MMS User Agent. With the MM notification the MMS User Agent shall receive a message reference that can be used for retrieving the MM from this MMS Relay/Server.

The MM shall result in a MMS notification with the following predefined values:

X-Mms Message Type: "m-notification-ind" (0x82)

X-Mms-Transaction-ID: "02"

X-Mms-MMS-Version: "1.0"

From: "+0987123654"

Subject: "Urgent MM"

X-Mms-Content-Location: "http://mms-operator1/MMBox/ID-007-02468024"

g) The user shall read the MMS notification stored on the USIM.

h) The user shall reject the MM stored on the MMS Relay/Server used in step b).

### 8.3.4.5 Acceptance criteria

1) After step b) the MMS User Agent on the terminal shall have stored the MMS notification on the USIM with the values defined in step b) of 8.4.4.4.2, the associated status shall have been set to "Used space, notification not read, MM not retrieved" and the MMS User Agent shall indicate to the user that a MMS notification has been received.

- 2) After step c) the status of the MMS notification stored on the USIM shall have been set to "used space, notification read, MM not retrieved".
- 3) After step d) the MMS user agent shall have retrieved the MM from the MMS Relay/Server 1 and the status of the MMS notification stored on the USIM shall have either been set to "used space, notification read, MM retrieved" or the MMS notification shall have been deleted and the associated shall have been set to "Free space".
- 4) After step e) the terminal shall have read the set of MMS Issuer Connectivity Parameters stored first in  $EF_{MMSICP}$  and shall have forward the MM to "+0123456789" using the MMS Relay/Server 1. The MMS notification shall have either been set to "used space, notification read, MM forwarded" or the MMS notification shall have been deleted and the associated shall have been set to "Free space".
- 5) After step f) the MMS User Agent on the terminal shall have stored the MMS notification on the USIM with the values defined in step f) of 8.4.4.4.2, the associated status shall have been set to "Used space, notification not read, MM not retrieved" and the MMS User Agent shall indicate to the user that a MMS notification has been received.
- 6) After step g) the status of the MMS notification stored on the USIM shall have been set to "used space, notification read, MM not retrieved".
- 7) After step h) the MMS user agent shall have not retrieved the MM from the MMS Relay/Server 1 and the status of the MMS notification stored on the USIM shall have either been set to "used space, notification read, MM rejected" or the MMS notification shall have been deleted and the associated shall have been set to "Free space".

# 8.4 UICC presence detection

## 8.4.1 Definition and applicability

To ensure that the UICC has not been removed during a card session, the Terminal sends in case of inactivity on the UICC-Terminal interface, at frequent intervals, a STATUS command during each call.

This procedure shall be used in addition to a mechanical or other devices used to detect the removal of a UICC.

## 8.4.2 Conformance requirement

A STATUS command shall be issued within all 30 second periods of inactivity on the UICC-Terminal interface during a call. Inactivity in this case is defined as starting at the end of the last communication or the last issued STATUS command. If no response data is received to this STATUS command, then the call shall be terminated as soon as possible but at least within 5s after the STATUS command has been sent. If the DF indicated in response to a STATUS command is not the same as that which was indicated in the previous response, or accessed by the previous command, then the call shall be terminated as soon as possible but at least within 5 seconds after the response data has been received. Here a call covers a circuit switched call, and/or an active PDP context.

The ME may suspend the UICC presence detection based on STATUS commands in case it has an active PDP context, but has not exchanged any data with the network within a 30s period of inactivity on the UICC-ME interface, and resume it as soon as data is exchanged with the network, sending immediately a new STATUS command.

- TS 31.102 [4], subclauses 5.1.9
- ETSI TS 102 221 [5], clause 14.5.2.

## 8.4.3 Test purpose

- 1) To verify that there are no periods of inactivity on the UICC-Terminal interface greater than 30 seconds during a call.
- 2) To verify that the terminal terminates a call within 5 s at the latest after having received an invalid response to the STATUS command.

#### 8.4.4 Method of test

#### 8.4.4.1 Initial conditions

The terminal shall be connected to the UICC simulator. All elementary files shall be coded as default.

#### 8.4.4.2 Procedure

a) A call shall be set up using the generic call setup for circuit switched call or to activate a PDP context.

NOTE: In case of PDP context for a terminal that supports Rel-12 or later, exchange of data with the network may be required to guarantee the correct result of the test.

- b) The UICC simulator shall monitor the time of periods of inactivity on the UICC-Terminal interface.
- c) After 3 minutes, the call or PDP context shall be cleared.
- d) A call shall be set up using the generic call setup for circuit switched call or to activate a PDP context.

NOTE: In case of PDP context for a terminal that supports Rel-12 or later, exchange of data with the network may be required to guarantee the correct result of the test.

e) After one minute after the call was successfully set up, the UICC simulator shall respond to a STATUS command with the response data indicating a DF different from the current DF.

## 8.4.5 Acceptance criteria

- 1) During step b), the time of periods of inactivity on the UICC-Terminal interface shall not be longer than 30 seconds.
- 2) After step e), the Terminal shall terminate the call or PDP context within 5 s at the latest after having received the wrong response to the STATUS command.

# 8.5 UICC presence detection when connected to E-UTRAN/EPC

## 8.5.1 Definition and applicability

To ensure that the UICC has not been removed during a card session, the Terminal sends in case of inactivity on the UICC-Terminal interface, at frequent intervals, a STATUS command during each call or active PDP context.

# 8.5.2 Conformance requirement

A STATUS command shall be issued within all 30 second periods of inactivity on the UICC-Terminal interface during an active PDP context. Inactivity in this case is defined as starting at the end of the last communication or the last issued STATUS command. If no response data is received to this STATUS command, then the active PDP context shall be terminated as soon as possible but at least within 5s after the STATUS command has been sent. If the DF indicated in response to a STATUS command is not the same as that which was indicated in the previous response, or accessed by the previous command, then the active PDP context shall be terminated as soon as possible but at least within 5 seconds after the response data has been received.

The ME may suspend the UICC presence detection based on STATUS commands in case it has an active EPS bearer context, but has not exchanged any data with the network within a 30s period of inactivity on the UICC-ME interface, and resume it as soon as data is exchanged with the network, sending immediately a new STATUS command.

There is 1:1 mapping between one PDP context and one EPS Bearer.

- TS 31.102 [4], subclauses 5.1.9
- ETSI TS 102 221 [5], clause 14.5.2.

- TS 23.060 [25], subclause 9.2.1A.

## 8.5.3 Test purpose

- 1) To verify that there are no periods of inactivity on the UICC-Terminal interface greater than 30 seconds during an active PDP context.
- 2) To verify that the terminal terminates the default EPS Bearer within 5 s at the latest after having received an invalid response to the STATUS command.

## 8.5.4 Method of test

#### 8.5.4.1 Initial conditions

The terminal is connected to the USIM Simulator and the E-USS/NB-SS.

The default E-UTRAN UICC is used.

#### 8.5.4.2 Procedure

a) The terminal is switched on, performs the Attach procedure to the E-USS/NB-SS and establishes the default EPS bearer.

NOTE: For a terminal that supports Rel-12 or later, exchange of data with the network may be required to guarantee the correct result of the test.

- b) The UICC simulator shall monitor the time of periods of inactivity on the UICC-Terminal interface.
- c) Step b) shall be performed for 3 minutes.
- d) After one minute after the end of step c), the UICC simulator shall respond to a STATUS command with the response data indicating a DF different from the current DF.

## 8.5.5 Acceptance criteria

- 1) During step c), the time of periods of inactivity on the UICC-Terminal interface shall not be longer than 30 seconds.
- 2) After step d), the Terminal shall terminate the default EPS bearer within 5 s at the latest after having received the wrong response to the STATUS command.

# 9 USIM service handling

## 9.1 Access Point Name Control List handling

# 9.1.1 Access Point Name Control List handling for terminals supporting ACL

### 9.1.1.1 Definition and applicability

This  $EF_{ACL}$  contains the list of allowed APNs (Access Point Names). When the APN Control List service is enabled, the ME shall check that the entire APN of any PDP context is listed in  $EF_{ACL}$  before requesting this PDP context activation from the network. If the APN is not present in  $EF_{ACL}$ , the ME shall not request the corresponding PDP context activation from the network.

## 9.1.1.2 Conformance requirement

The terminal shall support the APN Control List service as defined in TS 31.102 [4], subclauses 5.1.1.2 and 5.3.14.

#### Reference:

- TS 31.102 [4], subclauses 4.2.8, 4.2.48, 5.1.1.2 and 5.3.14;
- TS 23.060 [25], subclause 9.2.

### 9.1.1.3 Test purpose

- To verify that the terminal takes into account the status of the APN Control List service as indicated in EF<sub>UST</sub> and EF<sub>EST</sub>.
- 2) To verify that the terminal checks that the entire APN of any PDP context is listed in EF<sub>ACL</sub> before requesting this PDP context activation from the network if the ACL service is enabled.
- 3) To verify that the terminal does not request the corresponding PDP context activation from the network if the ACL service is enabled and the APN is not present in EF<sub>ACL</sub>.

#### 9.1.1.4 Method of test

#### 9.1.1.4.1 Initial conditions

The terminal is connected to the USIM Simulator and the (U)SS.

The default USIM is used with the following exceptions:

The APN Control List (ACL) shall be allocated and activated in the USIM Service Table and enabled in the Enabled Service Table.

EF<sub>ACL</sub> shall be present with the following values:

#### **EF**<sub>ACL</sub> (Access Point Control List)

| Logicall | Logically: Number of available Number of APNs:  1 <sup>st</sup> APN: 2 <sup>nd</sup> APN: 3 <sup>rd</sup> APN: |           | 3<br>test.test<br>3gpp.tes | 3 test.test 3gpp.test 2gpp.test |     |     |     |     |     |     |     |     |  |  |
|----------|----------------------------------------------------------------------------------------------------|-----------|----------------------------|---------------------------------|-----|-----|-----|-----|-----|-----|-----|-----|--|--|
| Byte:    | B1                                                                                                    | B2        | B3                         | B4                              | B5  | B6  | B7  | B8  | B9  | B10 | B11 | B12 |  |  |
| Coding:  | 03                                                                                                    | DD        | 0A                         | 04                              | 74  | 65  | 73  | 74  | 04  | 74  | 65  | 73  |  |  |
|          | B13                                                                                                    | B14       | B15                        | B16                             | B17 | B18 | B19 | B20 | B21 | B22 | B23 | B24 |  |  |
|          | 74                                                                                                    | DD        | 0A                         | 04                              | 33  | 67  | 70  | 70  | 04  | 74  | 65  | 73  |  |  |
|          | B25                                                                                                    | B26       | B27                        | B28                             | B29 | B30 | B31 | B32 | B33 | B34 | B35 | B36 |  |  |
|          | 74                                                                                                    | DD        | 0A                         | 04                              | 32  | 67  | 70  | 70  | 04  | 74  | 65  | 73  |  |  |
|          | B37<br>74                                                                                                    | B38<br>FF |                            | B64<br>FF                       |     |     |     |     |     |     |     |     |  |  |

#### 9.1.1.4.2 Procedure

- a) The terminal is switched on and the USIM application shall be activated.
- b) The user shall request a PDP context activation to "1gpp.test".
- c) The user shall request a PDP context activation to "3gpp.test".
- d) The user shall deactivate the PDP context.

- e) The user shall disable the APN Control List service. When prompted to enter PIN2, the user shall present the correct PIN2 value.
- f) The user shall request a PDP context activation to "1gpp.test".
- g) The user shall deactivate the PDP context and shall switch the terminal off and then switch on again.
- h) The user shall enable the APN Control List service. When prompted to enter PIN2, the user shall present the correct PIN2 value.
- i) The user shall request a PDP context activation to "1ppp.net".
- j) The terminal is switched off and on.
- k) The user shall add the APN "1ppp.net" to the APN Control List. When prompted to enter PIN2, the user shall present the correct PIN2 value.
- 1) The user shall request a PDP context activation to "1ppp.net".
- m) The user shall deactivate the PDP context and switch off the terminal.

## 9.1.1.5 Acceptance criteria

- 1) After step a) the terminal shall have activated the USIM application, shall have read the status of the ACL service in  $EF_{UST}$  and  $EF_{EST}$  and be in updated idle mode on the (U)SS.
- 2) The terminal shall have not requested a PDP context activation in step b).
- 3) After step c) the PDP context shall have been activated.
- 4) After step d) the PDP context shall have been deactivated.
- 5) After step e) the APN Control List service shall have been set to disabled in  $EF_{EST}$ .
- 6) After step f) the PDP context shall have been activated.
- 7) After step g) the PDP context shall have been deactivated.
- 8) After step h) the APN Control List service shall have been set to enabled in EF<sub>EST</sub>.
- 9) The terminal shall not have requested a PDP context activation in step i).
- 10) After step k) the APN "1ppp.net" shall have been added to the APN Control List in EF<sub>ACL</sub>.
- 11) After step l) the PDP context shall have been activated.

# 9.1.2 Network provided APN handling for terminals supporting ACL

## 9.1.2.1 Definition and applicability

This  $EF_{ACL}$  contains the list of allowed APNs (Access Point Names). When the APN Control List service is enabled, the ME shall check that the entire APN of any PDP context is listed in  $EF_{ACL}$  before requesting this PDP context activation from the network. If the APN is not present in  $EF_{ACL}$ , the ME shall not request the corresponding PDP context activation from the network.

In the case that the APN Control List is enabled and no APN is indicated in the PDP context request, indicating that a network provided APN is to be used, then the ME shall only request the PDP context activation if "network provided APN" is contained within  $EF_{ACL}$ .

## 9.1.2.2 Conformance requirement

The terminal shall support the APN Control List service as defined in TS 31.102 [4], subclauses 5.1.1.2 and 5.3.14.

#### Reference:

- TS 31.102 [4], subclauses 4.2.8, 4.2.48, 5.1.1.2 and 5.3.14;
- TS 23.060 [25], subclause 9.2.

## 9.1.2.3 Test purpose

- 1) To verify that if ACL is enabled and if no APN is indicated in the PDP context the terminal request the PDP context activation only if "network provided APN" is contained within EF<sub>ACL</sub>.
- 2) To verify that the user is able to set an APN in EF<sub>ACL</sub> entry to the value "network provided APN".
- 3) To verify that the minimum set of APN entries in EF<sub>ACL</sub> is ensured when the user deletes APN entries.

#### 9.1.2.4 Method of test

#### 9.1.2.4.1 Initial conditions

The terminal is connected to the USIM Simulator and the (U)SS.

The default USIM is used with the following exceptions:

The APN Control List (ACL) shall be allocated and activated in the USIM Service Table and enabled in the Enabled Service Table.

EF<sub>ACL</sub> shall be present with the following values:

#### EF<sub>ACL</sub> (Access Point Control List)

| Logical | Logically: Number of availabl<br>Number of APNs:<br>1st APN:<br>2nd APN:<br>3rd APN: |           | 3<br>test.test<br>3gpp.te | 3 test.test 3gpp.test 2gpp.test |     |     |     |     |     |     |     |     |  |
|---------|--------------------------------------------------------------------------------------|-----------|---------------------------|---------------------------------|-----|-----|-----|-----|-----|-----|-----|-----|--|
| Byte:   | B1                                                                                   | B2        | B3                        | B4                              | B5  | B6  | B7  | B8  | B9  | B10 | B11 | B12 |  |
| Coding: | 03                                                                                   | DD        | 0A                        | 04                              | 74  | 65  | 73  | 74  | 04  | 74  | 65  | 73  |  |
|         | B13                                                                                  | B14       | B15                       | B16                             | B17 | B18 | B19 | B20 | B21 | B22 | B23 | B24 |  |
|         | 74                                                                                   | DD        | 0A                        | 04                              | 33  | 67  | 70  | 70  | 04  | 74  | 65  | 73  |  |
|         | B25                                                                                  | B26       | B27                       | B28                             | B29 | B30 | B31 | B32 | B33 | B34 | B35 | B36 |  |
|         | 74                                                                                   | DD        | 0A                        | 04                              | 32  | 67  | 70  | 70  | 04  | 74  | 65  | 73  |  |
|         | B37<br>74                                                                            | B38<br>FF |                           | B64<br>FF                       |     |     |     |     |     |     |     |     |  |

#### 9.1.2.4.2 Procedure

- a) The terminal is switched on and the USIM application shall be activated.
- b) The user shall add "network provided APN" to the APN Control List in EF<sub>ACL</sub> by using an MMI dependent option in the terminal. When prompted to enter PIN2, the user shall present the correct PIN2 value.
- c) The user shall request a PDP context activation to "3gpp.test".
- d) The user shall deactivate the PDP context.
- e) The user shall request a PDP context activation without indicating an APN.

- f) The user shall deactivate the PDP context.
- g) The user shall delete "network provided APN" from the APN Control List in EF<sub>ACL</sub> by using an MMI dependent option in the terminal. When prompted to enter PIN2, the user shall present the correct PIN2 value.
- h) The user shall request a PDP context activation to "3gpp.test".
- i) The user shall deactivate the PDP context.
- j) The user shall request a PDP context activation without indicating an APN.
- k) The user shall try to delete all APNs from the APN Control List in EF<sub>ACL</sub> by using an MMI dependent option in the terminal. When the terminal indicates that at least one APN entry shall remain, the user shall set this entry to "network provided APN". When prompted to enter PIN2, the user shall present the correct PIN2 value.
- 1) The user shall switch off the terminal.

### 9.1.2.5 Acceptance criteria

- 1) After step a) the terminal shall have activated the USIM application, shall have read the status of the ACL service in EF<sub>UST</sub> and EF<sub>EST</sub> and be in updated idle mode on the (U)SS.
- 2) After step b) EF<sub>ACL</sub> shall contain an entry for "network provided APN".
- 3) After step c) the PDP context shall have been activated.
- 4) After step d) the PDP context shall have been deactivated.
- 5) After step e) the PDP context shall have been activated.
- 6) After step f) the PDP context shall have been deactivated.
- 7) After step g) EF<sub>ACL</sub> shall not contain an entry for "network provided APN".
- 8) After step h) the PDP context shall have been activated.
- 9) After step i) the PDP context shall have been deactivated.
- 10) The terminal shall have not requested a PDP context activation in step j).
- 11) After step k)  $EF_{ACL}$  shall contain one APN entry with the value "network provided APN" and the corresponding number of APNs in  $EF_{ACL}$  shall be 1.

# 9.1.3 Access Point Name Control List handling for terminals not supporting ACL

### 9.1.3.1 Definition and applicability

This  $EF_{ACL}$  contains the list of allowed APNs (Access Point Names). When the APN Control List service is enabled, the ME shall check that the entire APN of any PDP context is listed in  $EF_{ACL}$  before requesting this PDP context activation from the network. If the APN is not present in  $EF_{ACL}$ , the ME shall not request the corresponding PDP context activation from the network.

If ACL is enabled, an ME which does not support ACL shall not send any APN to the network.

#### 9.1.3.2 Conformance requirement

An ME which does not support ACL shall not send any APN to the network if ACL is enabled.

#### Reference:

- TS 31.102 [4], 5.1.1.2.

## 9.1.3.3 Test purpose

To verify that if ACL is enabled, an ME which does not support ACL, does not send any APN to the network to request a PDP context activation.9.1.3.4 Method of test

#### 9.1.3.4 Method of test

#### 9.1.3.4.1 Initial conditions

The terminal is connected to the USIM Simulator and the (U)SS.

The default USIM is used with the following exceptions:

The APN Control List (ACL) shall be allocated and activated in the USIM Service Table and enabled in the Enabled Service Table.

EF<sub>ACL</sub> shall be present with the following values:

#### EFACL (Access Point Control List)

| Logical | Logically: Number of available Number of APNs:  1st APN: 2nd APN: 3rd APN: |           | 3<br>test.test<br>3gpp.tes | test.test 3gpp.test 2gpp.test |     |     |     |     |     |     |     |     |  |  |
|---------|----------------------------------------------------------------------------|-----------|----------------------------|-------------------------------|-----|-----|-----|-----|-----|-----|-----|-----|--|--|
| Byte:   | B1                                                                         | B2        | B3                         | B4                            | B5  | B6  | B7  | B8  | B9  | B10 | B11 | B12 |  |  |
| Coding: | 03                                                                         | DD        | 0A                         | 04                            | 74  | 65  | 73  | 74  | 04  | 74  | 65  | 73  |  |  |
|         | B13                                                                        | B14       | B15                        | B16                           | B17 | B18 | B19 | B20 | B21 | B22 | B23 | B24 |  |  |
|         | 74                                                                         | DD        | 0A                         | 04                            | 33  | 67  | 70  | 70  | 04  | 74  | 65  | 73  |  |  |
|         | B25                                                                        | B26       | B27                        | B28                           | B29 | B30 | B31 | B32 | B33 | B34 | B35 | B36 |  |  |
|         | 74                                                                         | DD        | 0A                         | 04                            | 32  | 67  | 70  | 70  | 04  | 74  | 65  | 73  |  |  |
|         | B37<br>74                                                                  | B38<br>FF |                            | B64<br>FF                     |     |     |     |     |     |     |     |     |  |  |

#### 9.1.3.4.2 Procedure

- a) The terminal is switched on and the USIM application shall be activated.
- b) The user shall request a PDP context activation to "3gpp.test".
- c) The terminal shall be switched off.

## 9.1.3.5 Acceptance criteria

- 1) After step a) the terminal shall have activated the USIM application, shall have read the status of the ACL service in  $EF_{UST}$  and  $EF_{EST}$  and be in updated idle mode on the (U)SS.
- 2) The terminal shall not have sent any APN to the network in step b).

# 9.1.4 Access Point Name Control List handling for terminals supporting ACL connected to E-UTRAN/EPC

## 9.1.4.1 Definition and applicability

This  $EF_{ACL}$  contains the list of allowed APNs (Access Point Names). If the APN Control List service is enabled and the ME is to provide an APN as part of attach for PDN connectivity, then the ME shall verify that the APN value is present in the  $EF_{ACL}$  and if it is not the ME shall not proceed with the attach procedure. If the APN Control List service is

enabled and the ME does not indend to provide an APN as part of the attach for PDN connectivity and use a network provided APN, the ME shall not check if "network provided APN" is contained within EF<sub>ACL</sub>.

There is 1:1 mapping between one PDP context and one EPS Bearer.

Some terminals might not support the enablement or the disablement of the APN Control List service or the modification of the APN Control List. In these cases, the test sequence below provides separate branches.

#### 9.1.4.2 Conformance requirement

The terminal shall support the APN Control List service as defined in TS 31.102 [4], subclauses 5.1.1.2 and 5.3.14.

#### Reference:

- TS 31.102 [4], subclauses 4.2.8, 4.2.48, 5.1.1.2 and 5.3.14;
- TS 23.060 [25], subclause 9.2, 9.2.1A.

## 9.1.4.3 Test purpose

- 1) To verify that the terminal takes into account the status of the APN Control List service as indicated in EF<sub>UST</sub> and EF<sub>EST</sub>.
- 2) To verify that the terminal checks that the entire APN of any EPS Bearer is listed in EF<sub>ACL</sub> before requesting this EPS Bearer activation from the network if the ACL service is enabled.
- 3) To verify that the terminal does not request the corresponding EPS Bearer activation from the network if the ACL service is enabled and the APN is not present in  $EF_{ACL}$ .
- 4) To verify that the terminal does not check that the network provided APN is present in EF<sub>ACL</sub> during the initial attach procedure.

#### 9.1.4.4 Method of test

#### 9.1.4.4.1 Initial conditions

The terminal is connected to the USIM Simulator and the E-USS.

The terminal is configured to use the network provided APN for the initial attach procedure.

The default E-UTRAN UICC is used with the following exceptions:

The APN Control List (ACL) shall be allocated and activated in the USIM Service Table and enabled in the Enabled Service Table.

EF<sub>ACL</sub> shall be present with the following values:

#### EFACL (Access Point Control List)

Logically: Number of available bytes: 64

 $\begin{array}{lll} \text{Number of APNs:} & 3 \\ 1^{\text{st}} & \text{APN:} & \text{test.test} \\ 2^{\text{nd}} & \text{APN:} & 3 \text{gpp.test} \\ 3^{\text{rd}} & \text{APN:} & 2 \text{gpp.test} \end{array}$ 

| Byte:   | B1        | B2        | B3  | B4        | B5  | B6  | B7  | B8  | B9  | B10 | B11 | B12 |
|---------|-----------|-----------|-----|-----------|-----|-----|-----|-----|-----|-----|-----|-----|
| Coding: | 03        | DD        | 0A  | 04        | 74  | 65  | 73  | 74  | 04  | 74  | 65  | 73  |
|         | B13       | B14       | B15 | B16       | B17 | B18 | B19 | B20 | B21 | B22 | B23 | B24 |
|         | 74        | DD        | 0A  | 04        | 33  | 67  | 70  | 70  | 04  | 74  | 65  | 73  |
|         | B25       | B26       | B27 | B28       | B29 | B30 | B31 | B32 | B33 | B34 | B35 | B36 |
|         | 74        | DD        | 0A  | 04        | 32  | 67  | 70  | 70  | 04  | 74  | 65  | 73  |
|         | B37<br>74 | B38<br>FF |     | B64<br>FF |     |     |     |     |     |     |     |     |

#### 9.1.4.4.2 Procedure

- a) The terminal is switched on, the USIM application shall be activated and the terminal shall successfully attach the E-UTRAN.
- b) The user shall request PDN connectivity to "1gpp.test".
- c) The user shall request PDN connectivity to "3gpp.test".
- d) The user shall deactivate the PDN connectivity to "3gpp.test".
- e) If user interface does not have support to disable the APN Control List service, proceed to step l).
- f) The user shall disable the APN Control List service. When prompted to enter PIN2, the user shall present the correct PIN2 value.
- g) The user shall request PDN connectivity to "1gpp.test".
- h) The user shall deactivate the PDN connectivity to "1gpp.test" and shall switch the terminal off and then switch on again.
- i) The user shall enable the APN Control List service. When prompted to enter PIN2, the user shall present the correct PIN2 value.
- j) The user shall request PDN connectivity to "1ppp.net".
- k) The terminal is switched off and on.
- 1) If user interface does not have support to add APN to APN Control List, proceed to step p).
- m) The user shall add the APN "1ppp.net" to the APN Control List. When prompted to enter PIN2, the user shall present the correct PIN2 value.
- n) The user shall request PDN connectivity to "1ppp.net".
- o) The user shall deactivate the PDN connectivity.
- p) Switch off the terminal.

### 9.1.4.5 Acceptance criteria

- 1) After step a) the terminal shall have activated the USIM application, shall have read the status of the ACL service in EF<sub>UST</sub> and EF<sub>EST</sub> and be in updated idle mode on the E-USS.
- 2) The terminal shall have not requested PDN connectivity in step b).
- 3) After step c) PDN connectivity shall have been activated.
- 4) After step d) PDN connectivity shall have been deactivated.
- 5) After step f) the APN Control List service shall have been set to disabled in EF<sub>EST</sub>.
- 6) After step g) PDN connectivity shall have been activated.

- 7) After step h) PDN connectivity shall have been deactivated.
- 8) After step i) the APN Control List service shall have been set to enabled in EF<sub>EST</sub>.
- 9) The terminal shall not have requested PDN connectivity in step j).
- 10) After step m) the APN "1ppp.net" shall have been added to the APN Control List in EF<sub>ACL</sub>.
- 11) After step n) PDN connectivity shall have been activated.
- 12) After step o) PDN connectivity shall have been deactivated.

## 9.1.5 Void9.1.6 Void

# 9.2 Service Dialling Numbers handling

# 9.2.1 Definition and applicability

The Service Dialling Numbers feature allows for the storage of numbers related to services offered by the network operator/service provider in the SIM/USIM (e.g. customer care). The user can use these telephone numbers to make outgoing calls, but the access for updating of the numbers shall be under the control of the operator.

## 9.2.2 Conformance requirement

The terminal shall support the Service Dialling Numbers service as defined in TS 31.102 [4], subclauses 4.2.8 and 4.2.29.

#### Reference:

- TS 31.102 [4], subclauses 4.2.8, 4.2.29 and 4.2.31;
- TS 22.101 [11], subclause A.23.

## 9.2.3 Test purpose

- 1) To verify that the terminal takes into account the status of the Service Dialling Numbers service as indicated in  $EF_{UST}$ .
- 2) To verify that the user can use the Service Dialling Numbers to make outgoing calls.
- 3) To verify that the terminal is able to handle SDNs with an extended dialling number string.
- 4) To verify that the terminal is able to handle an empty alpha identifier in EF<sub>SDN</sub>.
- 5) To verify that the terminal is able to handle an alpha identifier of maximum length in EF<sub>SDN</sub>.

### 9.2.4 Method of test

### 9.2.4.1 Initial conditions

The terminal is connected to the USIM Simulator and the (U)SS.

The default USIM is used with the following exceptions:

The Service Dialling Numbers (SDN) shall be allocated and activated in the USIM Service Table.

EF<sub>SDN</sub> shall be present with the following values:

#### EF<sub>SDN</sub> (Service Dialling Numbers)

Logically:

6 records, 1 record shall be empty. Unless otherwise stated, the SDN records shall not use extendend BCD numbers/SSC strings. Access to update  $EF_{SDN}$  shall be granted by usage of ADM1 only.

Record 1: Length of alpha identifier: 241 characters;

Alpha identifier:

"Hotline001122334455667788ABCDEFGHIJKLMNOPQRSTUVW XYZ0123456789abcdefghijklmnopqrstuvwxyz0123456789ABCDEF GHIJKLMNOPQRSTUVWXYZ0123456789abcdefghijklmnopqrstuv wxyz0123456789ABCDEFGHIJKLMNOPQRSTUVWXYZ0123456

789abcdefghijklmnopqrstuvwxyz0123456789";

Length of BCD number: 5;

TON and NPI: Telephony and International;

Dialled number: "22223333";

CCP: 'FF'; Ext3: 'FF'.

Record 1:

B2 Coding: **B**1 **B**3 B4 **B5** B6 B7 B8 B9 **B10 B11** . . . 6F 6C 69 30 30 Hex 48 74 6E 65 31 ... ... B242 B243 B244 B245 B248 B249 B251 B241 B246 B247 B250 B252 FF FF FF FF FF 22 33 39 05 91 22 33

> B253 B254 B255 FF FF FF

Record 2: Length of alpha identifier: 241 characters;

Alpha identifier: "Hotline002";

Length of BCD number: 5;

TON and NPI: Telephony and International;

Dialled number: "44554455";

CCI2: 'FF'; Ext3: 'FF'.

Record 2:

Coding: B1 B2 **B**3 B4 **B**5 B6 B7 **B8** B9 B10 B11 48 6F 74 6C 69 6E 30 30 Hex 65 32 FF . . . B241 B242 B243 B244 B245 B246 B248 B250 B251 B252 B247 B249 FF 05 91 44 55 44 55 FF FF FF FF FF

B253 B254 B255 FF FF FF

Record 3: Length of alpha identifier: 241 characters;

Alpha identifier: "Hotline003";

Length of BCD number: 11;

TON and NPI: Telephony and International; Dialled number: "01234567890123456789";

CCI2: 'FF'; Ext3: "01".

Record 3:

| Coding: | B1         | B2         | B3         | B4   | B5   | B6   | B7   | B8   | B9   | B10  | B11  |      |
|---------|------------|------------|------------|------|------|------|------|------|------|------|------|------|
| Hex     | 48         | 6F         | 74         | 6C   | 69   | 6E   | 65   | 30   | 30   | 33   | FF   |      |
|         | B241       | B242       | B243       | B244 | B245 | B246 | B247 | B248 | B249 | B250 | B251 | B252 |
|         | FF         | 0B         | 91         | 10   | 32   | 54   | 76   | 98   | 10   | 32   | 54   | 76   |
|         | B253<br>98 | B254<br>FF | B255<br>01 |      |      |      |      |      |      |      |      |      |

Record 4: Length of alpha identifier: 241 characters;

Alpha identifier: empty; Length of BCD number: 03;

TON and NPI: Telephony and International;

Dialled number: "007"; CCI2: 'FF'; Ext3: 'FF'.

Record 4:

FF

FF

| Coding: | : B1 | B2   | B3   | B4   | B5   | B6   | B7   | B8   | B9   | B10  | B11  |      |
|---------|------|------|------|------|------|------|------|------|------|------|------|------|
| Hex     | FF   | FF   | FF   | FF   | FF   | FF   | FF   | FF   | FF   | FF   | FF   |      |
|         | B241 | B242 | B243 | B244 | B245 | B246 | B247 | B248 | B249 | B250 | B251 | B252 |
|         | FF   | 03   | 91   | 00   | F7   | FF   | FF   | FF   | FF   | FF   | FF   | FF   |
|         | B253 | B254 | B255 |      |      |      |      |      |      |      |      |      |

Record 5: Length of alpha identifier: 241 character

FF

Length of alpha identifier: 241 characters; Alpha identifier: empty; Length of BCD number: 3;

TON and NPI: Telephony and International;

Dialled number: "008"; CCI2: 'FF'; Ext3: 'FF'.

Record 5:

| Coding: | B1   | B2   | B3   | B4   | B5   | B6   | B7   | B8   | B9   | B10  | B11  |      |
|---------|------|------|------|------|------|------|------|------|------|------|------|------|
| Hex     | FF   | FF   | FF   | FF   | FF   | FF   | FF   | FF   | FF   | FF   | FF   |      |
|         | B241 | B242 | B243 | B244 | B245 | B246 | B247 | B248 | B249 | B250 | B251 | B252 |
|         | FF   | 03   | 91   | 00   | F8   | FF   | FF   | FF   | FF   | FF   | FF   | FF   |
|         | B253 | B254 | B255 |      |      |      |      |      |      |      |      |      |

### EF<sub>EXT3</sub> (Extension 3)

FF

Logically: 5 records, 4 records empty. Access to update EF<sub>EXT3</sub> shall be granted by usage of ADM1 only.

Record 1: Record type: '02'

FF

FF

Extension data: "012345"; Identifier: 'FF'.

Record 1:

| Coding: | B1 | B2 | В3 | B4 | B5 | B6 | B7 | B8 | B9 | B10 | B11 | B12 | B13 |
|---------|----|----|----|----|----|----|----|----|----|-----|-----|-----|-----|
| Hex     | 02 | 03 | 10 | 32 | 54 | FF | FF | FF | FF | FF  | FF  | FF  | FF  |

### 9.2.4.2 Procedure

- a) The terminal is switched on and the USIM application shall be activated.
- b) The user shall use an MMI dependent procedure to set up a call to the dialling number associated with the alpha identifier
  - "Hotline001122334455667788ABCDEFGHIJKLMNOPQRSTUVWXYZ0123456789abcdefghijklmnopqrstuvw xyz0123456789ABCDEFGHIJKLMNOPQRSTUVWXYZ0123456789abcdefghijklmnopqrstuvwxyz0123456789ABCDEFGHIJKLMNOPQRSTUVWXYZ0123456789abcdefghijklmnopqrstuvwxyz0123456789" in record 1 of EF<sub>SDN</sub>.
- c) The user shall end the call.
- d) The user shall use an MMI dependent procedure to set up a call to the dialling number associated with the "Hotline003" in record 3 of  $EF_{SDN}$ .
- e) The user shall end the call.
- f) The user shall use an MMI dependent procedure to select and to set up a call to the dialling number "+007" stored in record 4 of EF<sub>SDN</sub>.
- g) The user shall end the call and switch the terminal off.

### 9.2.5 Acceptance criteria

- 1) After step a) the terminal shall have activated the USIM application and shall have read the status of the SDN service in EF<sub>UST</sub>.
- 2) After step b) the terminal shall have read record 1 of EF<sub>SDN</sub> and a call to "+22223333" shall have been established.
- 3) After step c) the call shall have been terminated.
- 4) After step d) the terminal shall have read record 3 of  $EF_{SDN}$  and record 1 of  $EF_{EXT1}$  and a call to "+01234567890123456789012345" shall have been established.
- 5) After step e) the call shall have been terminated.
- 6) After step f) the terminal shall have read record 4 of  $EF_{SDN}$  and a call to "+007" shall have been established.

# 10 CSG list handling

## 10.1 CSG list handling for E-UTRA

# 10.1.1 Automatic CSG selection in E-UTRA with CSG list on USIM, success

### 10.1.1.1 Definition and applicability

A Closed Subscriber Group identifies subscribers of an operator who are permitted to access one or more cells of the PLMN but which have restricted access (CSG cells). A CSG cell is part of the PLMN, broadcasting a CSG indication that is set to TRUE and a specific CSG identity. A CSG cell is accessible by the members of the closed subscriber group for that CSG identity. For a CSG cell, the UE shall check the broadcast CSG ID against the Allowed CSG list provided by NAS to check whether a CSG cell is suitable for the UE.

### 10.1.1.2 Conformance requirement

When a UE in idle mode detects the presence of a permissible CSG cell (a CSG cell whose CSG identity is in the UE's white list), the UE shall select the CSG cell.

The ME shall read the allowed CSG IDs from  $EF_{ACSGL}$  in order to perform HNB selection procedures. The lists in  $EF_{ACSGL}$  shall take precedence over the list stored in the ME non-volatile memory.

If the MS supports CSG, it is provisioned with a list of allowed CSG identities and associated PLMN identities from the USIM if the list is available in the USIM.

- TS 22.011 [6], subclause 8.2.2.1;
- TS 31.102 [4], subclauses 4.4.6.2 and 5.8.1;
- TS 23.122 [31], subclause 3.1A.

### 10.1.1.3 Test purpose

To verify that the ME only selects a CSG cell if the CSG IDs of the cell is found in the allowed CSG IDs from EF<sub>ACSGL</sub>

### 10.1.1.4 Method of test

### 10.1.1.4.1 Initial conditions

For this test an E-USS is required.

The E-USS transmits on two cells, with the following network parameters:

- TAI (MCC/MNC/TAC): 246/081/0001.

- Access control: unrestricted.

- csg-Indication: TRUE

- csg-Identity: 05

- TAI (MCC/MNC/TAC): 246/081/0002.

- Access control: unrestricted.

- csg-Indication: TRUE

- csg-Identity: 04

The default E-UTRAN UICC is used.

The UICC is installed into the Terminal and the UE is set to automatic PLMN selection mode.

### 10.1.1.4.2 Procedure

- a) The UE is powered on.
- b) After 2 minutes the E-USS stops all RF output for the first cell with TAI 246/081/0001 on the BCCH for a long enough period of time to cause a cell reselection procedure in the UE. The BCCH is changed to contain:
  - csg-Identity: 03

The E-USS then resumes RF output on the BCCH.

c) After receipt of an *RRCConnectionRequest* from the UE on the E-UTRAN-cell related to the BCCH transmitting TAI 246/081/0001, the E-USS sends *RRCConnectionSetup* to the UE, followed by *RRCConnectionSetupComplete* sent by the UE to the E-USS.

d) During registration and after receipt of a *AttachRequest* from the UE, the E-USS initiates authentication, starts integrity by using the security procedure and sends *AttachAccept* with to the UE:

TAI (MCC/MNC/TAC):246/081/0001

GUTI: "24608100010266436587"

- e) After receipt of the *AttachComplete* during registration from the UE, the E-USS sends *RRCConnectionRelease to the UE*.
- f) The UE is soft powered down.

### 10.1.1.5 Acceptance criteria

- 1) After steps a) the terminal shall not attempt an Attach procedure.
- 2) After step b) the UE shall send an *RRCConnectionRequest* on the E-UTRAN-cell related to the BCCH transmitting TAI 246/081/0001 to the e-USS.
- 3) During step c) the terminal shall send *AttachRequest* to the E-USS.
- 4) After step d) the terminal shall respond with AttachComplete during registration.
- 5) After step e) the USIM shall contain the following values:

### **EF**<sub>EPSLOCI</sub> (**EPS** Information)

Logically: GUTI: 24608100010266436587

Last visited registered TAI: 246/081/0001 EPS update status: updated

| Coding: | B1  | B2  | B3  | B4  | B5  | B6  | B7  | B8 | B9 | B10 | B11 |
|---------|-----|-----|-----|-----|-----|-----|-----|----|----|-----|-----|
| Hex     | 0B  | F6  | 42  | 16  | 80  | 00  | 01  | 02 | 66 | 43  | 65  |
|         | B12 | B13 | B14 | B15 | B16 | B17 | B18 |    |    |     |     |
|         | 87  | 42  | 16  | 80  | 00  | 01  | 00  |    |    |     |     |

# 10.1.2 Automatic CSG selection in E-UTRA with CSG list on USIM, removal of CSG ID from the USIM

### 10.1.2.1 Definition and applicability

A Closed Subscriber Group identifies subscribers of an operator who are permitted to access one or more cells of the PLMN but which have restricted access (CSG cells). A CSG cell is part of the PLMN, broadcasting a CSG indication that is set to TRUE and a specific CSG identity. A CSG cell is accessible by the members of the closed subscriber group for that CSG identity. For a CSG cell, the UE shall check the broadcast CSG ID against the Allowed CSG list provided by NAS to check whether a CSG cell is suitable for the UE.

### 10.1.2.2 Conformance requirement

When a UE in idle mode detects the presence of a permissible CSG cell (a CSG cell whose CSG identity is in the UE"s white list), the UE shall select the CSG cell.

The ME shall read the allowed CSG IDs from EF<sub>ACSGL</sub> in order to perform HNB selection procedures. The lists in EF<sub>ACSGL</sub> shall take precedence over the list stored in the ME non-volatile memory.

If the MS supports CSG, it is provisioned with a list of allowed CSG identities and associated PLMN identities from the USIM if the list is available in the USIM.

If the UE receives ATTACH REJECT with cause #25 (Not authorized for this CSG) with integrity protection, the UE shall remove the CSG ID of the cell where the UE has sent the ATTACH REQUEST message from the Allowed CSG list.

- TS 22.011 [6], subclause 8.2.2.1;
- TS 31.102 [4], subclauses 4.4.6.2 and 5.8.1;
- TS 23.122 [31], subclause 3.1A.
- TS 24.301 [26], subclause 5.5.1.2.5

### 10.1.2.3 Test purpose

To verify that the ME removes the CSG ID from the Allowed CSG list in EF<sub>ACSGL</sub> in case this CSG ID belongs to the cell where the ME has sent the ATTACH REQUEST message which was rejected with cause #25 by the E-USS.

### 10.1.2.4 Method of test

### 10.1.2.4.1 Initial conditions

For this test an E-USS is required.

The E-USS transmits on two cells, with the following network parameters:

- TAI (MCC/MNC/TAC): 246/081/0001.

- Access control: unrestricted.

- csg-Indication: TRUE

- csg-Identity: 03

- TAI (MCC/MNC/TAC): 246/081/0002.

- Access control: unrestricted.

- csg-Indication: TRUE

- csg-Identity: 04

The default E-UTRAN UICC is used.

The UICC is installed into the Terminal and the UE is set to automatic PLMN selection mode.

### 10.1.2.4.2 Procedure

- a) The UE is powered on.
- b) After receipt of an *RRCConnectionRequest* from the UE on the E-UTRAN-cell related to the BCCH transmitting TAI 246/081/0001, the E-USS sends *RRCConnectionSetup* to the UE, followed by *RRCConnectionSetupComplete* sent by the UE to the E-USS.
- c) During registration and after receipt of an *AttachRequest* from the UE, the E-USS initiates authentication, starts integrity by using the security procedure and sends *AttachReject* to the UE with cause #25 (Not authorized for this CSG) with integrity protection, followed by *RRCConnectionRelease*.
- d) The UE is soft powered down.

### 10.1.2.5 Acceptance criteria

- 1) After step a) the UE shall send an *RRCConnectionRequest* on the E-UTRAN-cell related to the BCCH transmitting TAI 246/081/0001 to the E-USS.
- 2) During step b) the terminal shall send *AttachRequest* to the E-USS.
- 3) After step c) the USIM shall contain the following values:

### **EFEPSLOCI (EPS Information)**

Logically: GUTI: not checked

Last visited registered TAI: 246/081/0001

EPS update status: ROAMING NOT ALLOWED

| Coding: | B1  | B2  | B3  | B4  | B5  | B6  | B7  | B8 | B9 | B10 | B11 |
|---------|-----|-----|-----|-----|-----|-----|-----|----|----|-----|-----|
| Hex     | XX  | XX  | XX  | XX  | XX  | XX  | XX  | XX | XX | XX  | XX  |
|         | B12 | B13 | B14 | B15 | B16 | B17 | B18 |    |    |     |     |
|         | XX  | 42  | 16  | 80  | XX  | XX  | 02  |    |    |     |     |

### EFACSGL (Allowed CSG Lists)

Logically:

1st CSG list

PLMN: 246 081 (MCC MNC)

1<sup>st</sup> CSG list 1<sup>st</sup> CSG Type indication 02 1<sup>st</sup> CSG list 1<sup>st</sup> CSG HNB Name indication 02

1<sup>st</sup> CSG list 1<sup>st</sup> CSG CSG ID: 02 (27bit)

| Coding: | A0 | 0D | 80 | 03 | 42 | 16 | 80 | 81 | 06 | 02 |
|---------|----|----|----|----|----|----|----|----|----|----|
|         | 02 | 00 | 00 | 00 | 5F |    |    |    |    |    |

2nd CSG list

PLMN: 244 081 (MCC MNC)

 $2^{nd}$  CSG list  $1^{st}$  CSG Type indication 08  $2^{nd}$  CSG list  $1^{st}$  CSG HNB Name indication 08

2<sup>nd</sup> CSG list 1<sup>st</sup> CSG CSG ID: 08 (27bit)

| Coding: | A0 | 0D | 80 | 03 | 42 | 14 | 80 | 81 | 06 | 08 |
|---------|----|----|----|----|----|----|----|----|----|----|
|         | 08 | 00 | 00 | 01 | 1F |    |    |    |    |    |

Note the 1st and 2nd CSG list may be stored together or separately in any record in arbitrary order.

### 10.1.3 Manual CSG selection in E-UTRA with CSG list on USIM, success

### 10.1.3.1 Definition and applicability

A Closed Subscriber Group identifies subscribers of an operator who are permitted to access one or more cells of the PLMN but which have restricted access (CSG cells). A CSG cell is part of the PLMN, broadcasting a CSG indication that is set to TRUE and a specific CSG identity. A CSG cell is accessible by the members of the closed subscriber group for that CSG identity. For a CSG cell, the UE shall check the broadcast CSG ID against the Allowed CSG list provided by NAS to check whether a CSG cell is suitable for the UE.

A UE supporting CSG selection selects CSG cell either automatically based on the list of allowed CSG identities or manually based on user selection of CSG on indication of list of available CSGs.

### 10.1.3.2 Conformance requirement

The ME shall read the allowed CSG IDs from EF<sub>ACSGL</sub> in order to perform HNB selection procedures. The lists in EF<sub>ACSGL</sub> shall take precedence over the list stored in the ME non-volatile memory.

In manual CSG selection mode, the ME indicates to the user the list of available CSGs in the currently selected PLMN. The list of CSGs presented to the user is not restricted by the allowed CSG list.

If the MS supports CSG, it is provisioned with a list of allowed CSG identities and associated PLMN identities from the USIM if the list is available in the USIM.

If the UE supporting CSG selection has attempted manual CSG selection, the UE, when receiving the TRACKING AREA UPDATE ACCEPT message, shall check if the CSG ID of the cell where the UE has sent the TRACKING AREA UPDATE REQUEST message is contained in the Allowed CSG list. If not, the UE shall add that CSG ID to the Allowed CSG list.

- TS 31.102 [4], subclauses 4.4.6.2 and 5.8.1;
- TS 23.122 [31], subclause 3.1A.
- TS 24.301 [26], subclause 5.5.3.2.4

### 10.1.3.3 Test purpose

To verify that the ME adds the CSG ID to the Allowed CSG list in  $EF_{ACSGL}$  in case this CSG ID belongs to the cell where the ME has sent the TRACKING AREA UPDATE REQUEST message which was accepted by the E-USS.

### 10.1.3.4 Method of test

#### 10.1.3.4.1 Initial conditions

For this test an E-USS is required.

The E-USS transmits on two cells, with the following network parameters:

- TAI (MCC/MNC/TAC): 246/081/0001.

- Access control: unrestricted.

- csg-Indication: FALSE

- csg-Identity: not present

- TAI (MCC/MNC/TAC): 246/081/0002.

- Access control: unrestricted.

- csg-Indication: TRUE

- csg-Identity: 04

The default E-UTRAN UICC is used.

The UICC is installed into the Terminal and the UE is set to automatic PLMN selection mode.

### 10.1.3.4.2 Procedure

a) The UE is powered on.

- b) After receipt of an *RRCConnectionRequest* from the UE on the E-UTRAN-cell related to the BCCH transmitting TAI 246/081/0001, the E-USS sends *RRCConnectionSetup* to the UE, followed by *RRCConnectionSetupComplete* sent by the UE to the E-USS.
- c) During registration and after receipt of an *AttachRequest* from the UE, the E-USS initiates authentication, starts integrity by using the security procedure and sends *AttachAccept* with to the UE:

TAI (MCC/MNC/TAC):246/081/0001

GUTI: "24608100010266345678"

- d) After receipt of the *AttachComplete* during registration from the UE, the E-USS sends *RRCConnectionRelease* to the UE.
- e) The MMI of the UE is used to perform manual CSG selection. The UE shall indicate the availability of a cell with csg-Identity 04 for PLMN 246/081. The user shall select this cell by using the MMI.
- f) After receipt of an *RRCConnectionRequest* from the UE on the E-UTRAN-cell related to the BCCH transmitting TAI 246/081/0002, the E-USS sends *RRCConnectionSetup* to the UE, followed by *RRCConnectionSetupComplete* sent by the UE to the E-USS.
- g) During registration and after receipt of a *TrackingAreaUpdateRequest* from the UE, the E-USS initiates authentication, starts integrity by using the security procedure and sends *TrackingAreaUpdateAccept* with to the UE:

TAI (MCC/MNC/TAC):246/081/0002

GUTI: "24608100010266436599"

- h) After receipt of the *TrackingAreaUpdatComplete* during registration from the UE, the E-USS sends *RRCConnectionRelease* to the UE.
- i) The UE is soft powered down.

### 10.1.3.5 Acceptance criteria

- 1) After step b) the UE shall send an *RRCConnectionRequest* on the E-UTRAN-cell related to the BCCH transmitting TAI 246/081/0001 to the e-USS.
- 3) During step b) the terminal shall send *AttachRequest* to the E-USS.
- 4) After step c) the terminal shall respond with AttachComplete during registration.
- 5) During step e) the UE shall provide during the manual CSG selection the information for a cell with csg-Identity 04 for PLMN 246/081 to the user.
- 6) After step e) the UE shall send an *RRCConnectionRequest* on the E-UTRAN-cell related to the BCCH transmitting TAI 246/081/0002 to the e-USS.
- 7) During step f) the terminal shall send *TrackingAreaUpdateRequest* to the E-USS.
- 8) After step g) the terminal shall respond with TrackingAreaUpdatComplete during registration.
- 9) After step i) the USIM shall contain the following values:

### **EFEPSLOCI (EPS Information)**

Logically: 24608100010266436599

Last visited registered TAI: 246/081/0002 EPS update status: updated

| Coding: | B1  | B2  | B3  | B4  | B5  | B6  | B7  | B8 | B9 | B10 | B11 |
|---------|-----|-----|-----|-----|-----|-----|-----|----|----|-----|-----|
| Hex     | 0B  | F6  | 42  | 16  | 80  | 00  | 01  | 02 | 66 | 43  | 65  |
|         | B12 | B13 | B14 | B15 | B16 | B17 | B18 |    |    |     |     |
|         | 99  | 42  | 16  | 80  | 00  | 02  | 00  |    |    |     |     |

### EFACSGL (Allowed CSG Lists)

Logically:

1st CSG list

PLMN: 246 081 (MCC MNC) 1st CSG list 1<sup>st</sup> CSG Type indication 02 1st CSG HNB Name indication 02 1<sup>st</sup> CSG list 1st CSG list 1st CSG CSG ID: 02 (27bit) 2<sup>nd</sup> CSG Type indication 1st CSG list 03 1<sup>st</sup> CSG list 2<sup>nd</sup> CSG HNB Name indication 03 1<sup>st</sup> CSG list 2<sup>nd</sup> CSG CSG ID: 03 (27bit) 1<sup>st</sup> CSG list 3<sup>rd</sup> CSG Type indication 'xx' (not checked) 1<sup>st</sup> CSG list 3<sup>rd</sup> CSG HNB Name indication 'xx' (not checked) 1st CSG list 3rd CSG CSG ID: 04 (27bit)

| Coding: | A0 | 1D | 80 | 03 | 42 | 16 | 80 | 81 | 06 | 02 |
|---------|----|----|----|----|----|----|----|----|----|----|
|         | 02 | 00 | 00 | 00 | 5F | 81 | 06 | 03 | 03 | 00 |
|         | 00 | 00 | 7F | 81 | 06 | XX | XX | 00 | 00 | 00 |
|         | 9F |    |    |    |    |    |    |    |    |    |

2nd CSG list

PLMN: 244 081 (MCC MNC)

 $2^{nd}$  CSG list  $1^{st}$  CSG Type indication 08  $2^{nd}$  CSG list  $1^{st}$  CSG HNB Name indication 08  $2^{nd}$  CSG list  $1^{st}$  CSG CSG ID: 08 (27bit)

| Coding: | A0 | 0D | 80 | 03 | 42 | 14 | 80 | 81 | 06 | 08 |
|---------|----|----|----|----|----|----|----|----|----|----|
|         | 80 | 00 | 00 | 01 | 1F |    |    |    |    |    |

Note: The 1st and 2nd CSG list may be stored together or separately in any record in arbitrary order. The CSG entries within each of the CSG lists are not sorted and may occur in arbitrary order.

## 10.1.4 Manual CSG selection in E-UTRA with CSG list on USIM, rejected

### 10.1.4.1 Definition and applicability

A Closed Subscriber Group identifies subscribers of an operator who are permitted to access one or more cells of the PLMN but which have restricted access (CSG cells). A CSG cell is part of the PLMN, broadcasting a CSG indication that is set to TRUE and a specific CSG identity. A CSG cell is accessible by the members of the closed subscriber group for that CSG identity. For a CSG cell, the UE shall check the broadcast CSG ID against the Allowed CSG list provided by NAS to check whether a CSG cell is suitable for the UE.

A UE supporting CSG selection selects CSG cell either automatically based on the list of allowed CSG identities or manually based on user selection of CSG on indication of list of available CSGs.

### 10.1.4.2 Conformance requirement

The ME shall read the allowed CSG IDs from EF<sub>ACSGL</sub> in order to perform HNB selection procedures. The lists in EF<sub>ACSGL</sub> shall take precedence over the list stored in the ME non-volatile memory.

In manual CSG selection mode, the ME indicates to the user the list of available CSGs in the currently selected PLMN. The list of CSGs presented to the user is not restricted by the allowed CSG list.

If the MS supports CSG, it is provisioned with a list of allowed CSG identities and associated PLMN identities from the USIM if the list is available in the USIM.

If the UE supporting CSG selection has attempted manual CSG selection, the UE, when receiving the TRACKING AREA UPDATE REJECT message with cause #25 (Not authorized for this CSG) with integrity protection, shall remove the CSG ID of the cell where the UE has sent the TRACKING AREA UPDATE REQUEST message if the CSG ID is contained in the Allowed CSG list.

- TS 31.102 [4], subclauses 4.4.6.2 and 5.8.1;
- TS 23.122 [31], subclause 3.1A.
- TS 24.301 [26], subclause 5.5.3.2.5

### 10.1.4.3 Test purpose

To verify that the ME does not add the CSG ID to the Allowed CSG list in  $EF_{ACSGL}$  in case this CSG ID belongs to the cell where the ME has sent the TRACKING AREA UPDATE REQUEST message which was rejected by the E-USS.

### 10.1.4.4 Method of test

#### 10.1.4.4.1 Initial conditions

For this test an E-USS is required.

The E-USS transmits on two cells, with the following network parameters:

- TAI (MCC/MNC/TAC): 246/081/0001.

- Access control: unrestricted.

- csg-Indication: FALSE

- csg-Identity: not present

- TAI (MCC/MNC/TAC): 246/081/0002.

- Access control: unrestricted.

- csg-Indication: TRUE

- csg-Identity: 04

The default E-UTRAN UICC is used.

The UICC is installed into the Terminal and the UE is set to automatic PLMN selection mode.

### 10.1.4.4.2 Procedure

a) The UE is powered on.

- b) After receipt of an *RRCConnectionRequest* from the UE on the E-UTRAN-cell related to the BCCH transmitting TAI 246/081/0001, the E-USS sends *RRCConnectionSetup* to the UE, followed by *RRCConnectionSetupComplete* sent by the UE to the E-USS.
- c) During registration and after receipt of a *AttachRequest* from the UE, the E-USS initiates authentication, starts integrity by using the security procedure and sends *AttachAccept* with to the UE:

TAI (MCC/MNC/TAC):246/081/0001

GUTI: "24608100010266345678"

- d) After receipt of the *AttachComplete* during registration from the UE, the E-USS sends *RRCConnectionRelease*, to the UE.
- e) The MMI of the UE is used to perform manual CSG selection. The UE shall indicate the availability of a cell with csg-Identity 04 for PLMN 246/081. The user shall select this cell by using the MMI.
- f) After receipt of an *RRCConnectionRequest* from the UE on the E-UTRAN-cell related to the BCCH transmitting TAI 246/081/0002, the E-USS sends *RRCConnectionSetup* to the UE, followed by *RRCConnectionSetupComplete* sent by the UE to the E-USS.
- g) During registration and after receipt of an *TrackingAreaUpdateRequest* from the UE, the E-USS initiates authentication, starts integrity by using the security procedure and sends *TrackingAreaUpdateReject* to the UE with cause #25 (Not authorized for this CSG) with integrity protection, followed by *RRCConnectionRelease* to the UE.
- h) The UE is soft powered down.

### 10.1.4.5 Acceptance criteria

- 1) After step a) the UE shall send an *RRCConnectionRequest* on the E-UTRAN-cell related to the BCCH transmitting TAI 246/081/0001 to the E-USS.
- 3) During step b) the terminal shall send *AttachRequest* to the E-USS.
- 4) After step c) the terminal shall respond with *AttachComplete* during registration.
- 5.) During step e) the UE shall provide during the manual CSG selection the information for a cell with csg-Identity 04 for PLMN 246/081 to the user.
- 6) After step e) the UE shall send a RRCConnectionRequest on the E-UTRAN-cell related to the BCCH transmitting TAI 246/081/0002 to the E-USS.
- 7) During step f) the terminal shall send *TrackingAreaUpdateRequest* to the E-USS.
- 8) After step h) the USIM shall contain the following values:

### EF<sub>EPSLOCI</sub> (EPS Information)

Logically: GUTI: not checked

Last visited registered TAI: 246/081/0001

EPS update status: ROAMING NOT ALLOWED

| Coding: | B1  | B2  | В3  | B4  | B5  | B6  | B7  | B8 | B9 | B10 | B11 |
|---------|-----|-----|-----|-----|-----|-----|-----|----|----|-----|-----|
| Hex     | XX  | XX  | XX  | XX  | XX  | XX  | XX  | XX | XX | XX  | XX  |
|         | B12 | B13 | B14 | B15 | B16 | B17 | B18 |    |    |     |     |
|         | XX  | 42  | 16  | 80  | 00  | 01  | 02  |    |    |     |     |

### EFACSGL (Allowed CSG Lists)

Content not changed, shall be the same as defined in clause 4.4.5.

# 10.1.5 CSG selection in E-UTRA with no CSG list on USIM, no IMSI change

### 10.1.5.1 Definition and applicability

A Closed Subscriber Group identifies subscribers of an operator who are permitted to access one or more cells of the PLMN but which have restricted access (CSG cells). A CSG cell is part of the PLMN, broadcasting a CSG indication that is set to TRUE and a specific CSG identity. A CSG cell is accessible by the members of the closed subscriber group for that CSG identity. For a CSG cell, the UE shall check the broadcast CSG ID against the Allowed CSG list provided by NAS to check whether a CSG cell is suitable for the UE.

A UE supporting CSG selection selects CSG cell either automatically based on the list of allowed CSG identities or manually based on user selection of CSG on indication of list of available CSGs.

### 10.1.5.2 Conformance requirement

In manual CSG selection mode, the ME indicates to the user the list of available CSGs in the currently selected PLMN. The list of CSGs presented to the user is not restricted by the allowed CSG list.

If the MS supports CSG, it is provisioned with a list of allowed CSG identities and associated PLMN identities from the USIM if the list is available in the USIM.

If the UE supporting CSG selection has attempted manual CSG selection, the UE, when receiving the TRACKING AREA UPDATE ACCEPT message, shall check if the CSG ID of the cell where the UE has sent the TRACKING AREA UPDATE REQUEST message is contained in the Allowed CSG list. If not, the UE shall add that CSG ID to the Allowed CSG list.

If the corresponding file is not present on the USIM, these EMM parameters except allowed CSG list are stored in a non-volatile memory in the ME together with the IMSI from the USIM. The allowed CSG list is stored in a non-volatile memory in the ME if the UE supports CSG selection. These EMM parameters can only be used if the IMSI from the USIM matches the IMSI stored in the non-volatile memory; else the UE shall delete the EMM parameters.

- TS 31.102 [4], subclauses 4.4.6.2 and 5.8.1;
- TS 23.122 [31], subclause 3.1A.
- TS 24.301 [26], subclause 5.5.3.2.4 and Annex C.

### 10.1.5.3 Test purpose

To verify that the ME adds the CSG ID to the Allowed CSG list in a non-volatile memory in the ME together with the IMSI from the USIM in case this CSG ID belongs to the cell where the ME has sent the TRACKING AREA UPDATE REQUEST message which was accepted by the E-USS as the corresponding file is not present on the simulated USIM.

To verify that the ME still has this CSG ID stored in the Allowed CSG list available together with the IMSI after powered down and up in case the IMSI of the USIM has not changed.

To verify that the ME removes the CSG ID from the Allowed CSG list inside the terminal in case this CSG ID belongs to the cell where the ME has sent the ATTACH REQUEST message which was rejected with cause #25 by the E-USS.

### 10.1.5.4 Method of test

### 10.1.5.4.1 Initial conditions

For this test an E-USS is required.

The E-USS transmits on two cells, with the following network parameters:

- TAI (MCC/MNC/TAC): 246/081/0001.

Access control: unrestricted.

- csg-Indication: FALSE

csg-Identity: not present

- TAI (MCC/MNC/TAC): 246/081/0002.

Access control: unrestricted.

- csg-Indication: TRUE

- csg-Identity: 04

The default UICC (without the service "Allowed CSG Lists and corresponding indications") is installed into the Terminal.

The ME shall not have csg-ID = 04 nor csg-ID=06 in the allowed CSG list stored in a non-volatile memory in the ME and the ME is set to automatic PLMN selection mode.

#### 10.1.5.4.2 Procedure

- a) The UE is powered on.
- b) After receipt of an *RRCConnectionRequest* from the UE on the E-UTRAN-cell related to the BCCH transmitting TAI 246/081/0001, the E-USS sends *RRCConnectionSetup* to the UE, followed by *RRCConnectionSetupComplete* sent by the UE to the E-USS.
- c) During registration and after receipt of an *AttachRequest* from the UE, the E-USS initiates authentication, starts integrity by using the security procedure and sends *AttachAccept* with the following parameters to the UE:

TAI (MCC/MNC/TAC):246/081/0001

GUTI: "24608100010266345678"

- d) After receipt of the *AttachComplete* during registration from the UE, the E-USS sends *RRCConnectionRelease* to the UE.
- e) The MMI of the UE is used to perform manual CSG selection. The UE shall indicate the availability of a cell with csg-Identity 04 for PLMN 246/081. The user shall select this cell by using the MMI.
- f) After receipt of an *RRCConnectionRequest* from the UE on the E-UTRAN-cell related to the BCCH transmitting TAI 246/081/0002, the E-USS sends *RRCConnectionSetup* to the UE, followed by *RRCConnectionSetupComplete* sent by the UE to the E-USS.
- g) During registration and after receipt of a *TrackingAreaUpdateRequest* from the UE, the E-USS initiates authentication, starts integrity by using the security procedure and sends *TrackingAreaUpdateAccept* with the following parameters to the UE:

TAI (MCC/MNC/TAC):246/081/TACs: 0002

GUTI: "24608100010266345699"

- h) After receipt of the *TrackingAreaUpdateComplete* during registration from the UE, the E-USS sends *RRCConnectionRelease* to the UE.
- i) The UE is switched off and performs the *Detach* procedure.
- j) The default UICC remains in use.

k) The E-USS shall change the BCCH for the cell transmitting TAI 246/081/0001 to the following network parameters:

- csg-Indication: TRUE

- csg-Identity: 06

- 1) The UE is powered on.
- m) After receipt of an *RRCConnectionRequest* from the UE on the E-UTRAN-cell related to the BCCH transmitting TAI 246/081/0002, the E-USS sends *RRCConnectionSetup* to the UE, followed by *RRCConnectionSetupComplete* sent by the UE to the E-USS.
- n) During registration and after receipt of an *AttachRequest* from the UE, the E-USS initiates authentication, starts integrity by using the security procedure and sends *AttachReject* to the UE with cause #25 (Not authorized for this CSG) with integrity protection, followed by *RRCConnectionRelease*.
- o) The UE is soft powered down.
- p) The default UICC remains in use.
- q) The UE is powered on.
- r) After 2 minutes the UE is soft powered down.

### 10.1.5.5 Acceptance criteria

- 1) After step a) the UE shall send an *RRCConnectionRequest* on the E-UTRAN-cell related to the BCCH transmitting TAI 246/081/0001 to the E-USS.
- 3) During step b) the terminal shall send *AttachRequest* to the E-USS.
- 4) After step c) the terminal shall respond with *AttachComplete* during registration.
- 5) During step e) the UE shall provide during the manual CSG selection the information for a cell with csg-Identity 04 for PLMN 246/081 to the user.
- 6) After step e) the UE shall send an *RRCConnectionRequest* on the E-UTRAN-cell related to the BCCH transmitting TAI 246/081/0002 to the E-USS.
- 7) During step f) the terminal shall send *TrackingAreaUpdateRequest* to the E-USS.
- 8) After step g) the terminal shall respond with TrackingAreaUpdateComplete during registration.
- 9) After step l) the UE shall send an *RRCConnectionRequest* on the E-UTRAN-cell related to the BCCH transmitting TAI 246/081/0002 to the E-USS.
- 10) During step n) the terminal shall send AttachRequest to the E-USS.
- 10a) After step n) the terminal shall not try to register to the E-USS using the same CSG ID which was rejected in step n).
- 11) After step q) the terminal shall not try to register to the E-USS using the same CSG ID which was rejected in step n).

# 10.1.6 CSG selection in E-UTRA with no CSG list on USIM, with IMSI change

### 10.1.6.1 Definition and applicability

A Closed Subscriber Group identifies subscribers of an operator who are permitted to access one or more cells of the PLMN but which have restricted access (CSG cells). A CSG cell is part of the PLMN, broadcasting a CSG indication

that is set to TRUE and a specific CSG identity. A CSG cell is accessible by the members of the closed subscriber group for that CSG identity. For a CSG cell, the UE shall check the broadcast CSG ID against the Allowed CSG list provided by NAS to check whether a CSG cell is suitable for the UE.

A UE supporting CSG selection selects CSG cell either automatically based on the list of allowed CSG identities or manually based on user selection of CSG on indication of list of available CSGs.

### 10.1.6.2 Conformance requirement

In manual CSG selection mode, the ME indicates to the user the list of available CSGs in the currently selected PLMN. The list of CSGs presented to the user is not restricted by the allowed CSG list..

If the MS supports CSG, it is provisioned with a list of allowed CSG identities and associated PLMN identities from the USIM if the list is available in the USIM.

If the UE supporting CSG selection has attempted manual CSG selection, the UE, when receiving the TRACKING AREA UPDATE ACCEPT message, shall check if the CSG ID of the cell where the UE has sent the TRACKING AREA UPDATE REQUEST message is contained in the Allowed CSG list. If not, the UE shall add that CSG ID to the Allowed CSG list.

If the corresponding file is not present on the USIM, these EMM parameters except allowed CSG list are stored in a non-volatile memory in the ME together with the IMSI from the USIM. The allowed CSG list is stored in a non-volatile memory in the ME if the UE supports CSG selection. These EMM parameters can only be used if the IMSI from the USIM matches the IMSI stored in the non-volatile memory; else the UE shall delete the EMM parameters.

- TS 31.102 [4], subclauses 4.4.6.2 and 5.8.1;
- TS 23.122 [31], subclause 3.1A.
- TS 24.301 [26], subclause 5.5.3.2.4 and Annex C.

### 10.1.6.3 Test purpose

To verify that the ME adds the CSG ID to the Allowed CSG list in a non-volatile memory in the ME together with the IMSI from the USIM in case this CSG ID belongs to the cell where the ME has sent the TRACKING AREA UPDATE REQUEST message which was accepted by the E-USS as the corresponding file is not present on the simulated USIM.

To verify that the ME removes this CSG ID stored in the Allowed CSG list available together with the IMSI after powered down and up in case the IMSI of the USIM has changed.

### 10.1.6.4 Method of test

### 10.1.6.4.1 Initial conditions

For this test an E-USS is required.

The E-USS transmits on two cells, with the following network parameters:

- TAI (MCC/MNC/TAC): 246/081/0001.

Access control: unrestricted.

- csg-Indication: FALSE

- csg-Identity: not present

- TAI (MCC/MNC/TAC): 246/081/0002.

Access control: unrestricted.

- csg-Indication: TRUE

- csg-Identity: 04

The default UICC (without the service "Allowed CSG Lists and corresponding indications") is installed into the Terminal.

The ME shall not have csg-ID = 04 nor csg-ID=06 in the allowed CSG list stored in a non-volatile memory in the ME and the ME is set to automatic PLMN selection mode.

#### 10.1.6.4.2 Procedure

- a) The UE is powered on.
- b) After receipt of an *RRCConnectionRequest* from the UE on the E-UTRAN-cell related to the BCCH transmitting TAI 246/081/0001, the E-USS sends *RRCConnectionSetup* to the UE, followed by *RRCConnectionSetupComplete* sent by the UE to the E-USS.
- c) During registration and after receipt of an *AttachRequest* from the UE, the E-USS initiates authentication, starts integrity by using the security procedure and sends *AttachAccept* with to the following parameters the UE:

TAI (MCC/MNC/TAC):246/081/0001

GUTI: "24608100010266345678"

- d) After receipt of the *AttachComplete* during registration from the UE, the E-USS sends *RRCConnectionRelease* to the UE.
- e) The MMI of the UE is used to perform manual CSG selection. The UE shall indicate the availability of a cell with csg-Identity 04 for PLMN 246/081. The user shall select this cell by using the MMI.
- f) After receipt of an *RRCConnectionRequest* from the UE on the E-UTRAN-cell related to the BCCH transmitting TAI 246/081/0002, the E-USS sends *RRCConnectionSetup* to the UE, followed by *RRCConnectionSetupComplete* sent by the UE to the E-USS.
- g) During registration and after receipt of a *TrackingAreaUpdateRequest* from the UE, the E-USS initiates authentication, starts integrity by using the security procedure and sends *TrackingAreaUpdateAccept* with the following parameters to the UE:

TAI (MCC/MNC/TAC):246/081/0002

GUTI: "24608100010266345699"

- h) After receipt of the *TrackingAreaUpdateComplete* during registration from the UE, the E-USS sends *RRCConnectionRelease* to the UE.
- i) The UE is switched off and performs the Detach procedure.
- j) A new UICC with the following configuration is activated:

The default UICC with the following exception: The IMSI is set to "246081222233333".

k) The E-USS shall change the BCCH for the cell transmitting TAI 246/081/0001 to the following network parameters:

- csg-Indication: TRUE

- csg-Identity: 06

1) The UE is powered on.

m) After 2 minutes the UE is soft powered down.

### 10.1.6.5 Acceptance criteria

- 1) After step b) the UE shall send an *RRCConnectionRequest* on the E-UTRAN-cell related to the BCCH transmitting TAI 246/081/0001 to the e-USS.
- 3) During step b) the terminal shall send *AttachRequest* to the E-USS.
- 4) After step c) the terminal shall respond with *AttachComplete* during registration.
- 5) During step e) the UE shall provide during the manual CSG selection the information for a cell with csg-Identity 04 for PLMN 246/081 to the user.
- 6) After step e) the UE shall send an *RRCConnectionRequest* on the E-UTRAN-cell related to the BCCH transmitting TAI 246/081/0002 to the e-USS.
- 7) During step f) the terminal shall send *TrackingAreaUpdateRequest* to the E-USS.
- 8) After step g) the terminal shall respond with *TrackingAreaUpdateComplete* during registration.
- 9) After step l) the terminal shall not try to register to the E-USS.

### 10.1.7 Manual CSG selection without display restrictions in E-UTRA with ACSG list and OCSG list on USIM

### 10.1.7.1 Definition and applicability

A Closed Subscriber Group identifies subscribers of an operator who are permitted to access one or more cells of the PLMN but which have restricted access (CSG cells). A CSG cell is part of the PLMN, broadcasting a CSG indication that is set to TRUE and a specific CSG identity. A CSG cell is accessible by the members of the closed subscriber group for that CSG identity. For a CSG cell, the UE shall check the broadcast CSG ID against the Allowed CSG list provided by NAS to check whether a CSG cell is suitable for the UE.

A UE supporting CSG selection selects a CSG cell either automatically based on the list of allowed CSG identities or manually based on user selection of CSG on indication of list of available CSGs.

Editor's note: it is still being investigated whether the testing of Automatic CSG selection should be performed using a separate test case or an enhanced version of the Manual CSG selection test case.

### 10.1.7.2 Conformance requirement

The ME shall read the allowed CSG IDs from EF<sub>ACSGL</sub> and EF<sub>OCSGL</sub> in order to perform HNB selection procedures. The lists in EF<sub>ACSGL</sub> and EF<sub>OCSGL</sub> shall take precedence over the list stored in the ME non-volatile memory.

If the MS supports CSG, it is provisioned with a list of allowed CSG identities and associated PLMN identities from the USIM if the list is available in the USIM.

If the UE supporting CSG selection has attempted manual CSG selection, the UE, when receiving the TRACKING AREA UPDATE ACCEPT message, shall check if the CSG ID of the cell where the UE has sent the TRACKING AREA UPDATE REQUEST message is contained in the Allowed CSG list. If not, the UE shall add that CSG ID to the Allowed CSG list EF<sub>ACSGL</sub>.

By default, the UE shall display all available CSGs for any PLMN, unless the UE has been configured by the HPLMN, for a specific PLMN, to display only CSGs in the Operator CSG List that are available.

- TS 31.102 [4], subclauses 4.2.18, 4.4.6.2, 4.4.6.5 and 5.8.1;
- TS 24.301 [26], subclause 5.5.3.2.4
- TS 22.220 [34], subclause 5.3.2 and 5.5.4

### 10.1.7.3 Test purpose

To verify that the ME adds the CSG ID to the Allowed CSG list in  $EF_{ACSGL}$  in case this CSG ID belongs to the cell where the ME has sent the TRACKING AREA UPDATE REQUEST message which was accepted by the E-USS. During the manual CSG selection all available CSG ID shall be displayed without restrictions.

### 10.1.7.4 Method of test

### 10.1.7.4.1 Initial conditions

For this test an E-USS is required.

The E-USS transmits on two cells, with the following network parameters:

- TAI (MCC/MNC/TAC): 246/081/0001.

Access control: unrestricted.

- csg-Indication: FALSE

- csg-Identity: not present

- TAI (MCC/MNC/TAC): 246/081/0002.

Access control: unrestricted.

- csg-Indication: TRUE

- csg-Identity: 04

The default ACSGL/OCSGL E-UTRAN/EPC UICC is used.

The UICC is installed into the Terminal and the UE is set to automatic PLMN selection and manual CSG selection mode.

### 10.1.7.4.2 Procedure

- a) The UE is powered on.
- b) After receipt of an *RRCConnectionRequest* from the UE on the E-UTRAN-cell related to the BCCH transmitting TAI 246/081/0001, the E-USS sends *RRCConnectionSetup* to the UE, followed by *RRCConnectionSetupComplete* sent by the UE to the E-USS.
- c) During registration and after receipt of an *AttachRequest* from the UE, the E-USS initiates authentication, starts integrity by using the security procedure and sends *AttachAccept* with to the UE:

TAI (MCC/MNC/TAC):246/081/0001

GUTI: "24608100010266345678"

- d) After receipt of the *AttachComplete* during registration from the UE, the E-USS sends *RRCConnectionRelease* to the UE.
- e) The MMI of the UE is used to perform manual CSG selection. The UE shall indicate the availability of a cell with csg-Identity 04 for PLMN 246/081. The user shall select this cell by using the MMI.
- f) After receipt of an *RRCConnectionRequest* from the UE on the E-UTRAN-cell related to the BCCH transmitting TAI 246/081/0002, the E-USS sends *RRCConnectionSetup* to the UE, followed by *RRCConnectionSetupComplete* sent by the UE to the E-USS.

g) During registration and after receipt of a TrackingAreaUpdateRequest from the UE, the E-USS initiates authentication, starts integrity by using the security procedure and sends TrackingAreaUpdateAccept with to the UE:

TAI (MCC/MNC/TAC):246/081/0002

**GUTI**: "24608100010266436599"

- h) After receipt of the TrackingAreaUpdatComplete during registration from the UE, the E-USS sends RRCConnectionRelease to the UE.
- i) The UE is soft powered down.

#### 10.1.7.5 Acceptance criteria

- 1) After step b) the UE shall send an RRCConnectionRequest on the E-UTRAN-cell related to the BCCH transmitting TAI 246/081/0001 to the e-USS.
- 3) During step b) the terminal shall send *AttachRequest* to the E-USS.
- 4) After step c) the terminal shall respond with *AttachComplete* during registration.
- 5) During step e) the UE shall provide during the manual CSG selection the information for a cell with csg-Identity 04 for PLMN 246/081 to the user.
- 6) After step e) the UE shall send an RRCConnectionRequest on the E-UTRAN-cell related to the BCCH transmitting TAI 246/081/0002 to the E-USS.
- 7) During step f) the terminal shall send *TrackingAreaUpdateRequest* to the E-USS.
- 8) After step g) the terminal shall respond with TrackingAreaUpdatComplete during registration.
- 9) After step i) the USIM shall contain the following values:

### **EF**<sub>EPSLOCI</sub> (**EPS** Information)

24608100010266436599 Logically: **GUTI**:

> Last visited registered TAI: 246/081/0002 EPS update status: updated

| Coding: | B1  | B2  | B3  | B4  | B5  | B6  | B7  | B8 | B9 | B10 | B11 |
|---------|-----|-----|-----|-----|-----|-----|-----|----|----|-----|-----|
| Hex     | 0B  | F6  | 42  | 16  | 80  | 00  | 01  | 02 | 66 | 43  | 65  |
|         | B12 | B13 | B14 | B15 | B16 | B17 | B18 |    |    |     |     |
|         | 99  | 42  | 16  | 80  | 00  | 02  | 00  |    |    |     |     |

### EFACSGL (Allowed CSG Lists)

Logically:

1st CSG list

| PLMN:        | 246 081 (MCC MNC)                       |                    |
|--------------|-----------------------------------------|--------------------|
| 1st CSG list | 1 <sup>st</sup> CSG Type indication     | 02                 |
| 1st CSG list | 1 <sup>st</sup> CSG HNB Name indication | 02                 |
| 1st CSG list | 1st CSG CSG ID:                         | 02 (27bit)         |
| 1st CSG list | 2 <sup>nd</sup> CSG Type indication     | 03                 |
| 1st CSG list | 2 <sup>nd</sup> CSG HNB Name indication | 03                 |
| 1st CSG list | 2 <sup>nd</sup> CSG CSG ID:             | 03 (27bit)         |
| 1st CSG list | 3 <sup>rd</sup> CSG Type indication     | 'xx' (not checked) |
| 1st CSG list | 3 <sup>rd</sup> CSG HNB Name indication | 'xx' (not checked) |
| 1st CSG list | 3 <sup>rd</sup> CSG CSG ID:             | 04 (27bit)         |
|              |                                         |                    |

| Coding: | A0 | 1D | 80 | 03 | 42 | 16 | 80 | 81 | 06 | 02 |
|---------|----|----|----|----|----|----|----|----|----|----|
|         | 02 | 00 | 00 | 00 | 5F | 81 | 06 | 03 | 03 | 00 |
|         | 00 | 00 | 7F | 81 | 06 | XX | XX | 00 | 00 | 00 |
|         | 9F |    |    |    |    |    |    |    |    |    |

2nd CSG list

PLMN: 244 081 (MCC MNC)

 $2^{nd}$  CSG list  $1^{st}$  CSG Type indication 08  $2^{nd}$  CSG list  $1^{st}$  CSG HNB Name indication 08  $2^{nd}$  CSG list  $1^{st}$  CSG CSG ID: 08 (27bit)

| Coding: | A0 | 0D | 80 | 03 | 42 | 14 | 80 | 81 | 06 | 08 |
|---------|----|----|----|----|----|----|----|----|----|----|
|         | 08 | 00 | 00 | 01 | 1F |    |    |    |    |    |

Note: The 1st and 2nd CSG list may be stored together or separately in any record in arbitrary order.

### EFocsgl (Operator CSG Lists)

Unchanged values as defined in 4.6.3

### 10.1.8 Manual CSG selection with display restrictions in E-UTRA with ACSG list and OCSG list on USIM

### 10.1.8.1 Definition and applicability

A Closed Subscriber Group identifies subscribers of an operator who are permitted to access one or more cells of the PLMN but which have restricted access (CSG cells). A CSG cell is part of the PLMN, broadcasting a CSG indication that is set to TRUE and a specific CSG identity. A CSG cell is accessible by the members of the closed subscriber group for that CSG identity. For a CSG cell, the UE shall check the broadcast CSG ID against the Allowed CSG list provided by NAS to check whether a CSG cell is suitable for the UE.

A UE supporting CSG selection selects a CSG cell either automatically based on the list of allowed CSG identities or manually based on user selection of CSG on indication of list of available CSGs.

### 10.1.8.2 Conformance requirement

The ME shall read the allowed CSG IDs from  $EF_{ACSGL}$  and  $EF_{OCSGL}$  in order to perform HNB selection procedures. The lists in  $EF_{ACSGL}$  and  $EF_{OCSGL}$  shall take precedence over the list stored in the ME non-volatile memory.

If the MS supports CSG, it is provisioned with a list of allowed CSG identities and associated PLMN identities from the USIM if the list is available in the USIM.

If the UE supporting CSG selection has attempted manual CSG selection, the UE, when receiving the TRACKING AREA UPDATE ACCEPT message, shall check if the CSG ID of the cell where the UE has sent the TRACKING AREA UPDATE REQUEST message is contained in the Allowed CSG list. If not, the UE shall add that CSG ID to the Allowed CSG list EF<sub>ACSGL</sub>.

By default, the UE shall display all available CSGs for any PLMN, unless the UE has been configured by the HPLMN, for a specific PLMN, to display only CSGs in the Operator CSG List that are available.

- TS 31.102 [4], subclauses 4.2.18, 4.4.6.2, 4.4.6.5 and 5.8.1;
- TS 24.301 [26], subclause 5.5.3.2.4
- TS 22.220 [34], subclause 5.3.2 and 5.5.4

### 10.1.8.3 Test purpose

To verify that the ME adds the CSG ID to the Allowed CSG list in EF<sub>ACSGL</sub> in case this CSG ID belongs to the cell where the ME has sent the TRACKING AREA UPDATE REQUEST message which was accepted by the E-USS. During the manual CSG selection all available CSG ID shall be displayed with restrictions.

### 10.1.8.4 Method of test

### 10.1.8.4.1 Initial conditions

For this test an E-USS is required.

The E-USS transmits on two cells, with the following network parameters:

- TAI (MCC/MNC/TAC): 246/081/0001.

- Access control: unrestricted.

- csg-Indication: FALSE

csg-Identity: not present

- TAI (MCC/MNC/TAC): 246/080/0002.

Access control: unrestricted.

- csg-Indication: TRUE

- csg-Identity: 04

The default ACSGL/OCSGL E-UTRAN/EPC UICC is used except the following change:

### EFAD (Administrative Data)

Logically: Normal operation + specific facilities

Ciphering indicator feature disabled

MNC: 3 digit

For every PLMN not included in EF\_OCSGL or any PLMN for which a CSG display indicator tag is not present, only the available CSGs found in the Operator CSG list shall be displayed (B3)

| Coding: | B1 | B2 | В3 | B4 |
|---------|----|----|----|----|
| Hex     | 01 | 00 | 02 | 03 |

The UICC is installed into the Terminal and the UE is set to automatic PLMN selection and manual CSG selection mode.

### 10.1.8.4.2 Procedure

- a) The UE is powered on.
- b) After receipt of an *RRCConnectionRequest* from the UE on the E-UTRAN-cell related to the BCCH transmitting TAI 246/081/0001, the E-USS sends *RRCConnectionSetup* to the UE, followed by *RRCConnectionSetupComplete* sent by the UE to the E-USS.

c) During registration and after receipt of an *AttachRequest* from the UE, the E-USS initiates authentication, starts integrity by using the security procedure and sends *AttachAccept* with to the UE:

TAI (MCC/MNC/TAC): 246/081/0001

GUTI: "24608100010266345678"

- d) After receipt of the *AttachComplete* during registration from the UE, the E-USS sends *RRCConnectionRelease* to the UE.
- e) The MMI of the UE is used to perform manual CSG selection. The UE shall not indicate the availability of a cell with csg-Identity 04 for PLMN 246/080, this shall be verified for 2 minutes.
- f) The E-USS stops all RF output for the first cell with TAI 246/081/0001 on the BCCH. The BCCH is changed to contain:

- TAI (MCC/MNC/TAC): 246/081/0002

- csg-Indication: TRUE

- csg-Identity:04

The E-USS then resumes RF output on the BCCH.

- g) The MMI of the UE is used to perform manual CSG selection. The UE shall indicate the availability of a cell with csg-Identity 04 for PLMN 246/081. The user shall select this cell by using the MMI.
- h) After receipt of an *RRCConnectionRequest* from the UE on the E-UTRAN-cell related to the BCCH transmitting TAI 246/081/0002, the E-USS sends *RRCConnectionSetup* to the UE, followed by *RRCConnectionSetupComplete* sent by the UE to the E-USS.
- During registration and after receipt of a *TrackingAreaUpdateRequest* from the UE, the E-USS initiates
  authentication, starts integrity by using the security procedure and sends *TrackingAreaUpdateAccept* with to the
  UE:

TAI (MCC/MNC/TAC): 246/081/0002

GUTI: "24608100010266436599"

- j) After receipt of the TrackingAreaUpdatComplete during registration from the UE, the E-USS sends RRCConnectionRelease to the UE.
- k) The UE is soft powered down.

### 10.1.8.5 Acceptance criteria

- 1) After step b) the UE shall send an *RRCConnectionRequest* on the E-UTRAN-cell related to the BCCH transmitting TAI 246/081/0001 to the E-USS.
- 2) During step b) the terminal shall send *AttachRequest* to the E-USS.
- 3) After step c) the terminal shall respond with *AttachComplete* during registration.
- 4) During step e) the UE shall not provide during the manual CSG selection the information for a cell with csg-Identity 04 for PLMN 246/080 to the user.
- 5) During step g) the UE shall provide during the manual CSG selection the information for a cell with csg-Identity 04 for PLMN 246/081 to the user.
- 6) After step h) the UE shall send an *RRCConnectionRequest* on the E-UTRAN-cell related to the BCCH transmitting TAI 246/081/0002 to the E-USS.
- 7) During step i) the terminal shall send *TrackingAreaUpdateRequest* to the E-USS.
- 8) After step j) the terminal shall respond with TrackingAreaUpdatComplete during registration.
- 9) After step k) the USIM shall contain the following values:

### EF<sub>EPSLOCI</sub> (EPS Information)

Logically: GUTI: 24608100010266436599

Last visited registered TAI: 246/081/0002 EPS update status: updated

| Coding: | B1  | B2  | B3  | B4  | B5  | B6  | B7  | B8 | B9 | B10 | B11 |
|---------|-----|-----|-----|-----|-----|-----|-----|----|----|-----|-----|
| Hex     | 0B  | F6  | 42  | 16  | 80  | 00  | 01  | 02 | 66 | 43  | 65  |
|         | B12 | B13 | B14 | B15 | B16 | B17 | B18 |    |    |     |     |
|         | 99  | 42  | 16  | 80  | 00  | 02  | 00  |    |    |     |     |

### EFACSGL (Allowed CSG Lists)

Logically:

1st CSG list

PLMN: 246 081 (MCC MNC) 02 1<sup>st</sup> CSG list 1<sup>st</sup> CSG Type indication 1<sup>st</sup> CSG list 1<sup>st</sup> CSG HNB Name indication 02 02 (27bit) 1<sup>st</sup> CSG list 1st CSG CSG ID: 1<sup>st</sup> CSG list 2<sup>nd</sup> CSG Type indication 03 1<sup>st</sup> CSG list 2<sup>nd</sup> CSG HNB Name indication 03 1<sup>st</sup> CSG list 2<sup>nd</sup> CSG CSG ID: 03 (27bit) 1<sup>st</sup> CSG list 3<sup>rd</sup> CSG Type indication 'xx' (not checked) 1<sup>st</sup> CSG list 3<sup>rd</sup> CSG HNB Name indication 'xx' (not checked) 1<sup>st</sup> CSG list 3<sup>rd</sup> CSG CSG ID: 04 (27bit)

| Coding: | A0 | 1D | 80 | 03 | 42 | 16 | 80 | 81 | 06 | 02 |
|---------|----|----|----|----|----|----|----|----|----|----|
|         | 02 | 00 | 00 | 00 | 5F | 81 | 06 | 03 | 03 | 00 |
|         | 00 | 00 | 7F | 81 | 06 | XX | XX | 00 | 00 | 00 |
|         | 9F |    |    |    |    |    |    |    |    |    |

2nd CSG list

 $\begin{array}{lll} PLMN: & 244\ 081\ (MCC\ MNC) \\ 2^{nd}\ CSG\ list & 1^{st}\ CSG\ Type\ indication & 08 \\ 2^{nd}\ CSG\ list & 1^{st}\ CSG\ HNB\ Name\ indication & 08 \\ 2^{nd}\ CSG\ list & 1^{st}\ CSG\ CSG\ ID: & 08\ (27bit) \end{array}$ 

| Coding: | A0 | 0D | 80 | 03 | 42 | 14 | 80 | 81 | 06 | 08 |
|---------|----|----|----|----|----|----|----|----|----|----|
|         | 08 | 00 | 00 | 01 | 1F |    |    |    |    |    |

Note: The 1st and 2nd CSG list may be stored together or separately in any record in arbitrary order.

### EFOCSGL (Operator CSG Lists)

Unchanged values as defined in 4.6.3

## 10.2 CSG list handling for UTRA

# 10.2.1 Manual CSG selection without display restrictions in UTRA with ACSG list and OCSG list on USIM

### 10.2.1.1 Definition and applicability

A Closed Subscriber Group identifies subscribers of an operator who are permitted to access one or more cells of the PLMN but which have restricted access (CSG cells). A CSG cell is part of the PLMN, broadcasting a CSG indication that is set to TRUE and a specific CSG identity. A CSG cell is accessible by the members of the closed subscriber group for that CSG identity. For a CSG cell, the UE shall check the broadcast CSG ID against the Allowed CSG list provided by NAS to check whether a CSG cell is suitable for the UE.

A UE supporting CSG selection selects a CSG cell either automatically based on the list of allowed CSG identities or manually based on user selection of CSG on indication of list of available CSGs.

Editor's note: it is still being investigated whether the testing of Automatic CSG selection should be performed using a separate test case or an enhanced version of the Manual CSG selection test case.

### 10.2.1.2 Conformance requirement

The ME shall read the allowed CSG IDs from  $EF_{ACSGL}$  and  $EF_{OCSGL}$  in order to perform HNB selection procedures. The lists in  $EF_{ACSGL}$  and  $EF_{OCSGL}$  shall take precedence over the list stored in the ME non-volatile memory.

If the MS supports CSG, it is provisioned with a list of allowed CSG identities and associated PLMN identities from the USIM if the list is available in the USIM.

If the UE supporting CSG selection has attempted manual CSG selection, the UE, when receiving the ROUTING AREA UPDATE ACCEPT message, shall check if the CSG ID of the cell where the UE has sent the ROUTING AREA UPDATE REQUEST message is contained in the Allowed CSG list. If not, the UE shall add that CSG ID to the Allowed CSG list  $EF_{ACSGL}$ .

By default, the UE shall display all available CSGs for any PLMN, unless the UE has been configured by the HPLMN, for a specific PLMN, to display only CSGs in the Operator CSG List that are available.

- TS 31.102 [4], subclauses 4.2.18, 4.4.6.2, 4.4.6.5 and 5.8.1;
- TS 23.122 [31], subclause 3.1A.
- TS 22.220 [34], subclause 5.3.2 and 5.5.4

### 10.2.1.3 Test purpose

To verify that the ME adds the CSG ID to the Allowed CSG list in  $EF_{ACSGL}$  in case this CSG ID belongs to the cell where the ME has sent the ROUTING AREA UPDATE REQUEST message which was accepted by the USS. During the manual CSG selection all available CSG ID shall be displayed without restrictions.

### 10.2.1.4 Method of test

### 10.2.1.4.1 Initial conditions

For this test an USS is required.

The USS transmits on two cells, with the following network parameters:

- RAI (MCC/MNC/LAC/RAC): 246/081/0001/01.

- Access control: unrestricted.

- csg-Indication: FALSE

csg-Identity: not present

- RAI (MCC/MNC/LAC/RAC): 246/081/0002/02.

Access control: unrestricted.

csg-Indication: TRUE

- csg-Identity: 04

The default ACSGL/OCSGL E-UTRAN/EPC UICC is used.

The UICC is installed into the Terminal and the UE is set to automatic PLMN selection and manual CSG selection mode.

### 10.2.1.4.2 Procedure

- a) The UE is powered on.
- b) After receipt of an *RRCConnectionRequest* from the UE on the UTRAN-cell related to the BCCH transmitting RAI 246/081/0001/01, the USS sends *RRCConnectionSetup* to the UE, followed by *RRCConnectionSetupComplete* sent by the UE to the USS.
- c) During registration and after receipt of an *AttachRequest* from the UE, the USS initiates authentication, starts integrity by using the security procedure and sends *AttachAccept* with to the UE:

RAI (MCC/MNC/LAC/RAC): 246/081/0001/01

P-TMSI "87512890"

- d) After receipt of the *AttachComplete* during registration from the UE, the USS sends *RRCConnectionRelease* to the UE.
- e) The MMI of the UE is used to perform manual CSG selection. The UE shall indicate the availability of a cell with csg-Identity 04 for PLMN 246/081. The user shall select this cell by using the MMI.
- f) After receipt of an *RRCConnectionRequest* from the UE on the UTRAN-cell related to the BCCH transmitting RAI 246/081/0002/02, the USS sends *RRCConnectionSetup* to the UE, followed by *RRCConnectionSetupComplete* sent by the UE to the USS.
- g) During registration and after receipt of a RoutingAreaUpdateRequest from the UE, the USS initiates authentication, starts integrity by using the security procedure and sends RoutingAreaUpdateAccept with to the UE:

RAI (MCC/MNC/LAC/RAC): 246/081/0002/02

P-TMSI "34567890"

- h) After receipt of the *TrackingAreaUpdatComplete* during registration from the UE, the USS sends *RRCConnectionRelease* to the UE.
- i) The UE is soft powered down.

### 10.2.1.5 Acceptance criteria

- 1) After step b) the UE shall send an *RRCConnectionRequest* on the UTRAN-cell related to the BCCH transmitting RAI 246/081/0001/01 to the USS.
- 3) During step C) the terminal shall send AttachRequest to the USS.
- 4) After step c) the terminal shall respond with *AttachComplete* during registration.
- 5) During step e) the UE shall provide during the manual CSG selection the information for a cell with csg-Identity 04 for PLMN 246/081 to the user.

- 6) After step e) the UE shall send an *RRCConnectionRequest* on the UTRAN-cell related to the BCCH transmitting RAI 246/081/0002/02 to the USS.
- 7) During step g) the terminal shall send *RoutingAreaUpdateRequest* to the USS.
- 8) After step g) the terminal shall respond with RoutingAreaUpdatComplete during registration.
- 9) After step i) the USIM shall contain the following values:

### **EFPSLOCI** (Location Information)

Logically: RAI-MCC: 246

RAI-MNC: 081 RAI-LAC: 0002 RAI-RAC: 02 P-TMSI: "34567890"

| Coding: | B1  | B2  | B3  | B4 | B5 | B6 | B7 | B8 | B9 | B10 | B11 |
|---------|-----|-----|-----|----|----|----|----|----|----|-----|-----|
| Hex     | 34  | 56  | 78  | 90 | XX | XX | XX | 42 | 16 | 80  | 00  |
|         |     |     |     |    |    |    |    |    |    |     |     |
| Coding: | B12 | B13 | B14 |    |    |    |    |    |    |     |     |
| Hex     | 02  | 02  | 00  |    |    |    |    |    |    |     |     |

#### EFACSGL (Allowed CSG Lists)

Logically:

1st CSG list

PLMN: 246 081 (MCC MNC) 1<sup>st</sup> CSG list 1<sup>st</sup> CSG Type indication 02 1<sup>st</sup> CSG list 1<sup>st</sup> CSG HNB Name indication 02 1<sup>st</sup> CSG list 1<sup>st</sup> CSG CSG ID: 02 (27bit) 1<sup>st</sup> CSG list 2<sup>nd</sup> CSG Type indication 03 1<sup>st</sup> CSG list 2<sup>nd</sup> CSG HNB Name indication 03 1<sup>st</sup> CSG list 2<sup>nd</sup> CSG CSG ID: 03 (27bit) 1<sup>st</sup> CSG list 3<sup>rd</sup> CSG Type indication 'xx' (not checked) 1<sup>st</sup> CSG list 3<sup>rd</sup> CSG HNB Name indication 'xx' (not checked) 1<sup>st</sup> CSG list 3<sup>rd</sup> CSG CSG ID: 04 (27bit)

| Coding: | A0 | 1D | 80 | 03 | 42 | 16 | 80 | 81 | 06 | 02 |
|---------|----|----|----|----|----|----|----|----|----|----|
|         | 02 | 00 | 00 | 00 | 5F | 81 | 06 | 03 | 03 | 00 |
|         | 00 | 00 | 7F | 81 | 06 | XX | XX | 00 | 00 | 00 |
|         | 9F |    |    |    |    |    |    |    |    |    |

2nd CSG list

PLMN: 244 081 (MCC MNC)

 $\begin{array}{lll} 2^{nd} \ CSG \ list & 1^{st} \ CSG \ Type \ indication & 08 \\ 2^{nd} \ CSG \ list & 1^{st} \ CSG \ HNB \ Name \ indication & 08 \\ 2^{nd} \ CSG \ list & 1^{st} \ CSG \ CSG \ ID: & 08 \ (27bit) \end{array}$ 

| Coding: | A0 | 0D | 80 | 03 | 42 | 14 | 80 | 81 | 06 | 08 |
|---------|----|----|----|----|----|----|----|----|----|----|
|         | 08 | 00 | 00 | 01 | 1F |    |    |    |    |    |

Note: The 1st and 2nd CSG list may be stored together or separately in any record in arbitrary order.

### **EFOCSGL** (Operator CSG Lists)

Unchanged values as defined in 4.6.3

# 10.2.2 Manual CSG selection with display restrictions in UTRA with ACSG list and OCSG list on USIM

### 10.2.2.1 Definition and applicability

A Closed Subscriber Group identifies subscribers of an operator who are permitted to access one or more cells of the PLMN but which have restricted access (CSG cells). A CSG cell is part of the PLMN, broadcasting a CSG indication that is set to TRUE and a specific CSG identity. A CSG cell is accessible by the members of the closed subscriber group for that CSG identity. For a CSG cell, the UE shall check the broadcast CSG ID against the Allowed CSG list provided by NAS to check whether a CSG cell is suitable for the UE.

A UE supporting CSG selection selects a CSG cell either automatically based on the list of allowed CSG identities or manually based on user selection of CSG on indication of list of available CSGs.

### 10.2.2.2 Conformance requirement

The ME shall read the allowed CSG IDs from EF<sub>ACSGL</sub> and EF<sub>OCSGL</sub> in order to perform HNB selection procedures. The lists in EF<sub>ACSGL</sub> and EF<sub>OCSGL</sub> shall take precedence over the list stored in the ME non-volatile memory.

If the MS supports CSG, it is provisioned with a list of allowed CSG identities and associated PLMN identities from the USIM if the list is available in the USIM.

If the UE supporting CSG selection has attempted manual CSG selection, the UE, when receiving the ROUTING AREA UPDATE ACCEPT message, shall check if the CSG ID of the cell where the UE has sent the ROUTING AREA UPDATE REQUEST message is contained in the Allowed CSG list. If not, the UE shall add that CSG ID to the Allowed CSG list  $EF_{ACSGL}$ .

By default, the UE shall display all available CSGs for any PLMN, unless the UE has been configured by the HPLMN, for a specific PLMN, to display only CSGs in the Operator CSG List that are available.

- TS 31.102 [4], subclauses 4.2.18, 4.4.6.2, 4.4.6.5 and 5.8.1;
- TS 23.122 [31], subclause 3.1A.
- TS 22.220 [34], subclause 5.3.2 and 5.5.4

### 10.2.2.3 Test purpose

To verify that the ME adds the CSG ID to the Allowed CSG list in  $EF_{ACSGL}$  in case this CSG ID belongs to the cell where the ME has sent the ROUTING AREA UPDATE REQUEST message which was accepted by the USS. During the manual CSG selection all available CSG ID shall be displayed with restrictions.

### 10.2.2.4 Method of test

### 10.2.2.4.1 Initial conditions

For this test an USS is required.

The USS transmits on two cells, with the following network parameters:

- RAI (MCC/MNC/LAC/RAC): 246/081/0001/01.

Access control: unrestricted.

- csg-Indication: FALSE

- csg-Identity: not present

- RAI (MCC/MNC/LAC/RAC): 246/080/0002/02.

Access control: unrestricted.

- csg-Indication: TRUE

- csg-Identity: 04

The default ACSGL/OCSGL E-UTRAN/EPC UICC is used except the following change:

### EF<sub>AD</sub> (Administrative Data)

Logically: Normal operation + specific facilities

Ciphering indicator feature disabled

MNC: 3 digit

For every PLMN not included in EF\_OCSGL or any PLMN for which a CSG display indicator tag is not present, only the available CSGs found in the Operator CSG list shall be displayed (B3)

| Coding: | B1 | B2 | В3 | B4 |
|---------|----|----|----|----|
| Hex     | 01 | 00 | 02 | 03 |

.

The UICC is installed into the Terminal and the UE is set to automatic PLMN selection and manual CSG selection mode.

### 10.2.2.4.2 Procedure

- a) The UE is powered on.
- b) After receipt of an *RRCConnectionRequest* from the UE on the UTRAN-cell related to the BCCH transmitting RAI 246/081/0001/01, the USS sends *RRCConnectionSetup* to the UE, followed by *RRCConnectionSetupComplete* sent by the UE to the USS.
- c) During registration and after receipt of an *AttachRequest* from the UE, the USS initiates authentication, starts integrity by using the security procedure and sends *AttachAccept* with to the UE:

RAI (MCC/MNC/LAC/RAC): 246/081/0001/01

P-TMSI "87512890"

- d) After receipt of the *AttachComplete* during registration from the UE, the USS sends *RRCConnectionRelease* to the UE.
- e) The MMI of the UE is used to perform manual CSG selection. The UE shall not indicate the availability of a cell with csg-Identity 04 for PLMN 246/080, this shall be verified for 2 minutes.
- f) The USS stops all RF output for the first cell with RAI 246/081/0001/01 on the BCCH. The BCCH is changed to contain:

- RAI (MCC/MNC/LAC/RAC): 246/081/0002/02.

- csg-Indication: TRUE

- csg-Identity:04

The USS then resumes RF output on the BCCH.

- g) The MMI of the UE is used to perform manual CSG selection. The UE shall indicate the availability of a cell with csg-Identity 04 for PLMN 246/081. The user shall select this cell by using the MMI.
- h) After receipt of an *RRCConnectionRequest* from the UE on the UTRAN-cell related to the BCCH transmitting RAI 246/081/0002/02, the USS sends *RRCConnectionSetup* to the UE, followed by *RRCConnectionSetupComplete* sent by the UE to the USS.
- During registration and after receipt of a RoutingAreaUpdateRequest from the UE, the USS initiates
  authentication, starts integrity by using the security procedure and sends RoutingAreaUpdateAccept with to the
  UE:

RAI (MCC/MNC/TAC): 246/081/0002/02

P-TMSI "34567890"

- j) After receipt of the *RoutingAreaUpdatComplete* during registration from the UE, the USS sends *RRCConnectionRelease* to the UE.
- k) The UE is soft powered down.

### 10.2.2.5 Acceptance criteria

- 1.) After step b) the UE shall send an *RRCConnectionRequest* on the UTRAN-cell related to the BCCH transmitting RAI 246/081/0001/01 to the USS.
- 3) During step c) the terminal shall send *AttachRequest* to the USS.
- 4) After step c) the terminal shall respond with *AttachComplete* during registration.
- 5) During step e) the UE shall not provide during the manual CSG selection the information for a cell with csg-Identity 04 for PLMN 246/080 to the user.
- 6) During step g) the UE shall provide during the manual CSG selection the information for a cell with csg-Identity 04 for PLMN 246/081 to the user.
- 6a) After step g) the UE shall send an *RRCConnectionRequest* on the UTRAN-cell related to the BCCH transmitting RAI 246/081/0002/02 to the USS.
- 7) During step i) the terminal shall send RoutingAreaUpdateRequest to the USS.
- 8) After step i) the terminal shall respond with RoutingAreaUpdatComplete during registration.
- 9) After step k) the USIM shall contain the following values:

### **EF**<sub>PSLOCI</sub> (Location Information)

Logically: RAI-MCC: 246

RAI-MNC: 081 RAI-LAC: 0002 RAI-RAC: 02 P-TMSI: "34567890"

| Coding: | B1  | B2  | B3  | B4 | B5 | B6 | B7 | B8 | B9 | B10 | B11 |
|---------|-----|-----|-----|----|----|----|----|----|----|-----|-----|
| Hex     | 34  | 56  | 78  | 90 | XX | XX | XX | 42 | 16 | 80  | 00  |
|         |     |     |     |    |    |    |    |    |    |     |     |
| Coding: | B12 | B13 | B14 |    |    |    |    |    |    |     |     |
| Hex     | 02  | 02  | 00  |    |    |    |    |    |    |     |     |

### EFACSGL (Allowed CSG Lists)

Logically:

1st CSG list

PLMN: 246 081 (MCC MNC) 1<sup>st</sup> CSG list 1<sup>st</sup> CSG Type indication 02 1st CSG HNB Name indication 1st CSG list 02 1st CSG list 1st CSG CSG ID: 02 (27bit) 1<sup>st</sup> CSG list 2<sup>nd</sup> CSG Type indication 03 1<sup>st</sup> CSG list 2<sup>nd</sup> CSG HNB Name indication 03 1<sup>st</sup> CSG list 2<sup>nd</sup> CSG CSG ID: 03 (27bit) 1<sup>st</sup> CSG list 3<sup>rd</sup> CSG Type indication 'xx' (not checked) 1st CSG list 3<sup>rd</sup> CSG HNB Name indication 'xx' (not checked) 1st CSG list 3rd CSG CSG ID: 04 (27bit)

| Coding: | A0 | 1D | 80 | 03 | 42 | 16 | 80 | 81 | 06 | 02 |
|---------|----|----|----|----|----|----|----|----|----|----|
|         | 02 | 00 | 00 | 00 | 5F | 81 | 06 | 03 | 03 | 00 |
|         | 00 | 00 | 7F | 81 | 06 | XX | XX | 00 | 00 | 00 |
|         | 9F |    |    |    |    |    |    |    |    |    |

#### 2nd CSG list

PLMN: 244 081 (MCC MNC)

2<sup>nd</sup> CSG list 1<sup>st</sup> CSG Type indication 08

2<sup>nd</sup> CSG list 1<sup>st</sup> CSG HNB Name indication 08

2<sup>nd</sup> CSG list 1<sup>st</sup> CSG CSG ID: 08 (27bit)

| Coding: | A0 | 0D | 80 | 03 | 42 | 14 | 80 | 81 | 06 | 08 |
|---------|----|----|----|----|----|----|----|----|----|----|
|         | 08 | 00 | 00 | 01 | 1F |    |    |    |    |    |

Note: The 1st and 2nd CSG list may be stored together or separately in any record in arbitrary order.

### EFOCSGL (Operator CSG Lists)

Unchanged values as defined in 4.6.3

### 10.2.3 Manual CSG selection in UTRA with CSG list on USIM, success

### 10.2.3.1 Definition and applicability

A Closed Subscriber Group identifies subscribers of an operator who are permitted to access one or more cells of the PLMN but which have restricted access (CSG cells). A CSG cell is part of the PLMN, broadcasting a CSG indication that is set to TRUE and a specific CSG identity. A CSG cell is accessible by the members of the closed subscriber group for that CSG identity. For a CSG cell, the UE shall check the broadcast CSG ID against the Allowed CSG list provided by NAS to check whether a CSG cell is suitable for the UE.

A UE supporting CSG selection selects CSG cell either automatically based on the list of allowed CSG identities or manually based on user selection of CSG on indication of list of available CSGs.

Editor's note: it is still being investigated whether the testing of both the unsuccessful Manual CSG selection and the Automatic CSG selection should be performed using a separate test case or an enhanced version of the Manual CSG selection test case.

### 10.2.3.2 Conformance requirement

The ME shall read the allowed CSG IDs from EF<sub>ACSGL</sub> in order to perform HNB selection procedures. The lists in EF<sub>ACSGL</sub> shall take precedence over the list stored in the ME non-volatile memory.

In manual CSG selection mode, the ME indicates to the user the list of available CSGs in the currently selected PLMN. The list of CSGs presented to the user is not restricted by the allowed CSG list.

If the MS supports CSG, it is provisioned with a list of allowed CSG identities and associated PLMN identities from the USIM if the list is available in the USIM.

If the UE supporting CSG selection has attempted manual CSG selection, the UE, when receiving the ROUTING AREA UPDATE ACCEPT message, shall check if the CSG ID of the cell where the UE has sent the ROUTING AREA UPDATE REQUEST message is contained in the Allowed CSG list. If not, the UE shall add that CSG ID to the Allowed CSG list.

- TS 31.102 [4], subclauses 4.4.6.2 and 5.8.1;
- TS 23.122 [31], subclause 3.1A.
- TS 24.008 [16], subclause 4.7.5.1.3

### 10.2.3.3 Test purpose

To verify that the ME adds the CSG ID to the Allowed CSG list in  $EF_{ACSGL}$  in case this CSG ID belongs to the cell where the ME has sent the ROUTING AREA UPDATE REQUEST message which was accepted by the USS.

### 10.2.3.4 Method of test

### 10.2.3.4.1 Initial conditions

For this test an USS is required.

The USS transmits on two cells, with the following network parameters:

- RAI (MCC/MNC/LAC/RAC): 246/081/0001/01.
- Access control: unrestricted.
- csg-Indication: FALSE
- csg-Identity: not present
- RAI (MCC/MNC/LAC/RAC): 246/081/0002/02.
- Access control: unrestricted.
- csg-Indication: TRUE
- csg-Identity: 04

The default E-UTRAN UICC is used.

The UICC is installed into the Terminal and the UE is set to automatic PLMN selection mode.

### 10.2.3.4.2 Procedure

- a) The UE is powered on.
- b) After receipt of an *RRCConnectionRequest* from the UE on the UTRAN-cell related to the BCCH transmitting RAI 246/081/0001/01, the USS sends *RRCConnectionSetup* to the UE, followed by *RRCConnectionSetupComplete* sent by the UE to the USS.
- c) During registration and after receipt of an *AttachRequest* from the UE, the USS initiates authentication, starts integrity by using the security procedure and sends *AttachAccept* with to the UE:

RAI (MCC/MNC/LAC/RAC): 246/081/0001/01

P-TMSI "87512890"

- d) After receipt of the *AttachComplete* during registration from the UE, the USS sends *RRCConnectionRelease* to the UE.
- e) The MMI of the UE is used to perform manual CSG selection. The UE shall indicate the availability of a cell with csg-Identity 04 for PLMN 246/081. The user shall select this cell by using the MMI.
- f) After receipt of an *RRCConnectionRequest* from the UE on the UTRAN-cell related to the BCCH transmitting RAI 246/081/0002/02, the USS sends *RRCConnectionSetup* to the UE, followed by *RRCConnectionSetupComplete* sent by the UE to the USS.
- g) During registration and after receipt of a *RoutingAreaUpdateRequest* from the UE, the USS initiates authentication, starts integrity by using the security procedure and sends *RoutingAreaUpdateAccept* with to the UE:

RAI (MCC/MNC/LAC/RAC): 246/081/0002/02

P-TMSI "34567890"

- h) After receipt of the *RoutingAreaUpdatComplete* during registration from the UE, the USS sends *RRCConnectionRelease* to the UE.
- i) The UE is soft powered down.

### 10.2.3.5 Acceptance criteria

- 1) After step a) the UE shall send an *RRCConnectionRequest* on the UTRAN-cell related to the BCCH transmitting RAI 246/081/0001/01 to the USS.
- 3) During step c) the terminal shall send *AttachRequest* to the USS.
- 4) After step c) the terminal shall respond with Attach Complete during registration.
- 5) During step e) the UE shall provide during the manual CSG selection the information for a cell with csg-Identity 04 for PLMN 246/081 to the user.
- 6) After step e) the UE shall send an *RRCConnectionRequest* on the UTRAN-cell related to the BCCH transmitting RAI 246/081/0002/02 to the USS.
- 7) During step g) the terminal shall send RoutingAreaUpdateRequest to the USS.
- 8) After step g) the terminal shall respond with RoutingAreaUpdatComplete during registration.
- 9) After step i) the USIM shall contain the following values:

#### **EFPSLOCI** (Location Information)

Logically: RAI-MCC: 246

RAI-MNC: 081 RAI-LAC: 0002 RAI-RAC: 02 P-TMSI: "34567890"

| Coding: | B1 | B2 | B3 | B4 | B5 | B6 | B7 | B8 | B9 | B10 | B11 |
|---------|----|----|----|----|----|----|----|----|----|-----|-----|
| Hex     | 34 | 56 | 78 | 90 | XX | XX | XX | 42 | 16 | 80  | 00  |

| Coding: | B12 | B13 | B14 |  |  |
|---------|-----|-----|-----|--|--|
| Hex     | 02  | 02  | 00  |  |  |

### EFACSGL (Allowed CSG Lists)

Logically:

1st CSG list

| PLMN:        | 246 081 (MCC MNC)                       |            |
|--------------|-----------------------------------------|------------|
| 1st CSG list | 1 <sup>st</sup> CSG Type indication     | 02         |
| 1st CSG list | 1st CSG HNB Name indication             | 02         |
| 1st CSG list | 1st CSG CSG ID:                         | 02 (27bit) |
| 1st CSG list | 2 <sup>nd</sup> CSG Type indication     | 03         |
| 1st CSG list | 2 <sup>nd</sup> CSG HNB Name indication | 03         |
| 1st CSG list | 2 <sup>nd</sup> CSG CSG ID:             | 03 (27bit) |
| 1st CSG list | 3 <sup>rd</sup> CSG Type indication     | 'xx'       |
| 1st CSG list | 3 <sup>rd</sup> CSG HNB Name indication | 'xx'       |
| 1st CSG list | 3 <sup>rd</sup> CSG CSG ID:             | 04 (27bit) |

| Coding: | A0 | 1D | 80 | 03 | 42 | 16 | 80 | 81 | 06 | 02 |
|---------|----|----|----|----|----|----|----|----|----|----|
|         | 02 | 00 | 00 | 00 | 5F | 81 | 06 | 03 | 03 | 00 |
|         | 00 | 00 | 7F | 81 | 06 | XX | XX | 00 | 00 | 00 |
|         | 9F |    |    |    |    |    |    |    |    |    |

2nd CSG list

PLMN: 244 081 (MCC MNC)

2<sup>nd</sup> CSG list 1<sup>st</sup> CSG Type indication 08

2<sup>nd</sup> CSG list 1<sup>st</sup> CSG HNB Name indication 08

2<sup>nd</sup> CSG list 1<sup>st</sup> CSG CSG ID: 08 (27bit)

| Coding: | A0 | 0D | 80 | 03 | 42 | 14 | 80 | 81 | 06 | 08 |
|---------|----|----|----|----|----|----|----|----|----|----|
|         | 08 | 00 | 00 | 01 | 1F |    |    |    |    |    |

Note: The 1st and 2nd CSG list may be stored together or separately in any record in arbitrary order.

# 11 NAS security context parameter handling

## 11.1 NAS security context parameter handling when service "EMM Information" is available

## 11.1.1 Definition and applicability

The security parameters for authentication, integrity protection and ciphering are tied together in an EPS security context and identified by a key set identifier for E-UTRAN (eKSI). The relationship between the security parameters is defined in 3GPP TS 33.401 [27].

The EPS security context parameters shall be stored on the USIM if the corresponding file is present. If the corresponding file is not present on the USIM, these EMM parameters except allowed CSG list are stored in a non-volatile memory in the ME together with the IMSI from the USIM.

The EF<sub>EPSNSC</sub> contains the EPS NAS Security context as defined in TS 33.401 [27]. This file shall contain only one record and shall be updated only when the requirements defined in TS 33.401 [27] are met.

### 11.1.2 Conformance requirement

EPS AKA is the authentication and key agreement procedure that shall be used over E-UTRAN.

Before security can be activated, the MME and the UE need to establish an EPS security context. Usually, the EPS security context is created as the result of an authentication procedure between MME and UE

The EPS security context parameters shall be stored on the USIM if the corresponding file is present, and shall be updated only when the requirements defined in TS 33.401 [27] are met.

If the corresponding file is not present on the USIM, these EMM parameters except allowed CSG list are stored in a non-volatile memory in the ME together with the IMSI from the USIM.

- TS 24.301 [6], subclause 4.4.2.1 and Annex C;
- TS 31.102 [4], subclause 4.2.92;
- TS 33.401 [27], subclause 6.1.1, 7.2.5.1 and 7.2.5.2.1.

### 11.1.3 Test purpose

To verify that the ME generates the EPS security context identified by a key set identifier for E-UTRAN (eKSI) and stores all inside  $EF_{EPSNSC}$  if this EF is available and when the requirements defined in TS 33.401 [27], subclauses 7.2.5.1 and 7.2.5.2.1 are met.

### 11.1.4 Method of test

### 11.1.4.1 Initial conditions

For this test an E-USS or a NB-SS is required.

The E-USS transmits on one cell, with the following network parameters:

- TAI (MCC/MNC/TAC):246/081/0001.
- Access control: unrestricted.

The NB-SS transmits on one cell, with the following network parameters:

- TAI (MCC/MNC/TAC):246/081/0001.
- Access control: unrestricted.

The default E-UTRAN UICC is used.

### 11.1.4.2 Procedure

- a) The UE is switched on.
- b) After receipt of an RRCConnectionRequest/RRCConnectionRequest-NB from the UE the E-USS/NB-SS sends RRCConnectionSetup/RRCConnectionSetup-NB to the UE, followed by RRCConnectionSetupComplete/RRCConnectionSetupComplete-NB sent by the UE to the E-USS/NB-SS.
- c) During registration and after receipt of an *AttachRequest* (included in the *RRCConnectionSetupComplete/RRCConnectionSetupComplete-NB*) from the UE, the E-USS/NB-SS initiates the EPS authentication and AKA procedure. The E-USS/NB-SS uses

eKSI: '00

d) Afterwards the E-USS/NB-SS transmits a (NAS) *SecurityModeCommand* message to activate NAS security, and after receiving (NAS) *SecurityModeComplete* from the UE, the E-USS/NB-SS sends *AttachAccept* to the UE with:

TAI (MCC/MNC/TAC):246/081/0001

GUTI: "24608100010266345678"

e) After receipt of the *AttachComplete* during registration from the UE, the E-USS/NB-SS sends *RRCConnectionRelease/RRCConnectionRelease-NB*, to the UE

f) The UE or the UE's radio interface is switched off to perform the DETACH procedure.

### 11.1.5 Acceptance criteria

- 1) After step a) the UE shall read EF<sub>UST</sub> and EF<sub>EPSNSC</sub>.
- 2) During step b) the UE shall indicate in the AttachRequest that no key is available
- 3) During step c) the UE shall send the AuthenticationResponse message.
- 4) During step d) the UE shall send the (NAS) SecurityModeComplete message
- 5) EF<sub>EPSNSC</sub> shall not be updated during steps c) to e), unless for invalidating the content of EF<sub>EPSNSC</sub>.

Note: Invalidation of EF<sub>EPSNSC</sub> is described in TS 31.102 [4], subclause 4.2.92.

- 6) After step f) the UE shall send DETACH REQUEST to the E-USS/NB-SS.
- 7) After step f) EF<sub>EPSNSC</sub> shall contain:

### **EFEPSNSC** (EPS NAS Security Context)

Logically: Key Set Identifier KSI<sub>ASME</sub>: '00'

ASME Key (KSI<sub>ASME</sub>): 32 byte key, value not checked

Uplink NAS count: any value
Downlink NAS count: any value
Identifiers of selected NAS any value

integrity and encryption

algorithm

| Coding: | B1 | B2 | B3 | B4 | B5 | B6 | B7 | B8 | <br> | <br>Bxx |
|---------|----|----|----|----|----|----|----|----|------|---------|
| Hex     | A0 | XX | 80 | 01 | 00 | 81 | XX | XX | <br> | <br>XX  |

## 11.2 NAS security context parameter handling when service "EMM Information" is not available, no IMSI change

### 11.2.1 Definition and applicability

The security parameters for authentication, integrity protection and ciphering are tied together in an EPS security context and identified by a key set identifier for E-UTRAN (eKSI). The relationship between the security parameters is defined in 3GPP TS 33.401 [27].

The EPS security context parameters shall be stored on the USIM if the corresponding file is present. If the corresponding file is not present on the USIM, these EMM parameters except allowed CSG list are stored in a non-volatile memory in the ME together with the IMSI from the USIM.

The EF<sub>EPSNSC</sub> contains the EPS NAS Security context as defined in TS 33.401 [27]. This file shall contain only one record.

### 11.2.2 Conformance requirement

EPS AKA is the authentication and key agreement procedure that shall be used over E-UTRAN.

Before security can be activated, the MME and the UE need to establish an EPS security context. Usually, the EPS security context is created as the result of an authentication procedure between MME and UE. The EPS security context parameters shall be stored on the USIM if the corresponding file is present. If the corresponding file is not present on the USIM, these EMM parameters except allowed CSG list are stored in a non-volatile memory in the ME together with the IMSI from the USIM.

These EMM parameters can only be used if the IMSI from the USIM matches the IMSI stored in the non-volatile memory; else the UE shall delete the EMM parameters.

- TS 24.301 [6], subclause 4.4.2.1 and Annex C;
- TS 31.102 [4], subclause 4.2.92;
- TS 33.401 [27], subclause 6.1.1.

## 11.2.3 Test purpose

To verify that the ME generates the EPS security context identified by a key set identifier for E-UTRAN (eKSI) and stores all inside a non-volatile memory in the ME as EMM information is not available on the USIM. During the test the IMSI on the USIM remains unchanged.

#### 11.2.4 Method of test

#### 11.2.4.1 Initial conditions

For this test an E-USS or a NB-SS is required.

The E-USS transmits on one cell, with the following network parameters:

- TAI (MCC/MNC/TAC):246/081/0001.
- Access control: unrestricted.

The NB-SS transmits on one cell, with the following network parameters:

- TAI (MCC/MNC/TAC):246/081/0001.
- Access control: unrestricted.

The default UICC (without the service "EMM Information") is installed into the Terminal and the UE is powered on.

#### 11.2.4.2 Procedure

- a) The UE is switched on.
- b) After receipt of an *RRCConnectionRequest/RRCConnectionRequest-NB* from the UE the E-USS/NB-SS sends *RRCConnectionSetup/RRCConnectionSetup-NB* to the UE, followed by *RRCConnectionSetupComplete/RRCConnectionSetupComplete-NB* sent by the UE to the E-USS/NB-SS.
- c) During registration and after receipt of an *AttachRequest* (included in the *RRCConnectionSetupComplete/RRCConnectionSetupComplete-NB*) from the UE, the E-USS/NB-SS initiates the EPS authentication and AKA procedure. The E-USS/NB-SS uses

eKSI: 00

d) Afterwards the E-USS/NB-SS transmits a (NAS) *SecurityModeCommand* message to activate NAS security, and after receiving (NAS) *SecurityModeComplete* from the UE, the E-USS/NB-SS sends *AttachAccept* to the UE with:

TAI (MCC/MNC/TAC):246/081/0001

GUTI: "24608100010266345678"

- e) After receipt of the *AttachComplete* during registration from the UE, the E-USS/NB-SS sends *RRCConnectionRelease/RRCConnectionRelease-NB*, to the UE
- f) The UE is switched off and performs the *Detach* procedure.
- g) The default UICC remains in use.
- h) The Terminal is switched on.
- i) After receipt of an *RRCConnectionRequest/RRCConnectionRequest-NB* from the UE the E-USS/NB-SS sends *RRCConnectionSetup/RRCConnectionSetup-NB* to the UE, followed by *RRCConnectionSetupComplete/RRCConnectionSetupComplete-NB* sent by the UE to the E-USS/NB-SS.
- j) During registration and after receipt of an AttachRequest (included in the RRCConnectionSetupComplete/RRCConnectionSetupComplete-NB) from the UE, E-USS/NB-SS transmits a (NAS) SecurityModeCommand message to activate NAS security using the last known K<sub>ASME</sub>, and after receiving (NAS) SecurityModeComplete from the UE, the E-USS/NB-SS sends AttachAccept to the UE with:

TAI (MCC/MNC/TAC): 246/081/0001

GUTI: "24608100010266345619"

k) After receipt of the *AttachComplete* during registration from the UE, the E-USS/NB-SS sends *RRCConnectionRelease/RRCConnectionRelease-NB* to the UE

## 11.2.5 Acceptance criteria

- 1) After step a) the UE shall read EF<sub>UST</sub>
- 2) During step c) the UE shall send the AuthenticationResponse message.
- 3) During step d) the UE shall send the (NAS) SecurityModeComplete message
- 4) During step j) UE shall indicate in the AttachRequest eKSI as 00
- 5) During step j) the UE shall send the (NAS) SecurityModeComplete message
- 6) During step k) the UE shall send the *AttachComplete* message

## 11.3 NAS security context parameter handling when service "EMM Information" is not available, IMSI changed

## 11.3.1 Definition and applicability

The security parameters for authentication, integrity protection and ciphering are tied together in an EPS security context and identified by a key set identifier for E-UTRAN (eKSI). The relationship between the security parameters is defined in 3GPP TS 33.401 [27].

The EPS security context parameters shall be stored on the USIM if the corresponding file is present. If the corresponding file is not present on the USIM, these EMM parameters except allowed CSG list are stored in a non-volatile memory in the ME together with the IMSI from the USIM.

The EF<sub>EPSNSC</sub> contains the EPS NAS Security context as defined in TS 33.401 [27]. This file shall contain only one record.

## 11.3.2 Conformance requirement

EPS AKA is the authentication and key agreement procedure that shall be used over E-UTRAN.

Before security can be activated, the MME and the UE need to establish an EPS security context. Usually, the EPS security context is created as the result of an authentication procedure between MME and UE The EPS security context parameters shall be stored on the USIM if the corresponding file is present. If the corresponding file is not present on the USIM, these EMM parameters except allowed CSG list are stored in a non-volatile memory in the ME together with the IMSI from the USIM.

These EMM parameters can only be used if the IMSI from the USIM matches the IMSI stored in the non-volatile memory; else the UE shall delete the EMM parameters.

- TS 24.301 [6], subclause 4.4.2.1 and Annex C;
- TS 31.102 [4], subclause 4.2.92;
- TS 33.401 [27], subclause 6.1.1.

## 11.3.3 Test purpose

- 1.) To verify that the ME generates the EPS security context identified by a key set identifier for E-UTRAN (eKSI) and stores all inside a non-volatile memory in the ME as EMM information is not available on the USIM.
- 2.) To verify that UE deletes existing EMM parameters from the ME's non-volatile memory in case a different IMSI is activated.

#### 11.3.4 Method of test

#### 11.3.4.1 Initial conditions

For this test an E-USS or NB-SS is required.

The E-USS transmits on one cell, with the following network parameters:

- TAI (MCC/MNC/TAC):246/081/0001.
- Access control: unrestricted.

The NB-SS transmits on one cell, with the following network parameters:

- TAI (MCC/MNC/TAC):246/081/0001.
- Access control: unrestricted.

The default UICC (without the service "EMM Information") is installed into the Terminal and the UE is powered on.

#### 11.3.4.2 Procedure

- a) The UE is switched on.
- b) After receipt of an RRCConnectionRequest/RRCConnectionRequest-NB from the UE the E-USS/NB-SS sends RRCConnectionSetup/RRCConnectionSetup-NB to the UE, followed by RRCConnectionSetupComplete/RRCConnectionSetupComplete-NB sent by the UE to the E-USS/NB-SS.
- c) During registration and after receipt of an *AttachRequest* (included in the *RRCConnectionSetupComplete*) from the UE, the E-USS/NB-SS initiates the EPS authentication and AKA procedure. The E-USS/NB-SS uses

eKSI: 00

d) Afterwards the E-USS/NB-SS transmits a (NAS) *SecurityModeCommand* message to activate NAS security, and after receiving (NAS) *SecurityModeComplete* from the UE, the E-USS/NB-SS sends *AttachAccept* to the UE with:

TAI (MCC/MNC/TAC):246/081/0001

GUTI: "24608100010266345678"

- e) After receipt of the *AttachComplete* during registration from the UE, the E-USS/NB-SS sends *RRCConnectionRelease*, to the UE
- f) The UE is switched off and performs the *Detach* procedure.
- g) A new UICC with the following configuration is activated:

The default UICC with the following exception: The IMSI is set to "246081222233333".

- h) The Terminal is switched on.
- i) After receipt of an *RRCConnectionRequest* from the UE the E-USS/NB-SS sends *RRCConnectionSetup/RRCConnectionSetup-NB* to the UE, followed by *RRCConnectionSetupComplete/RRCConnectionSetupComplete-NB* sent by the UE to the E-USS/NB-SS.
- j) During registration and after receipt of an ATTACH REQUEST (included in the RRCConnectionSetupComplete/RRCConnectionSetupComplete-NB) from the UE, E-USS/NB-SS transmits a (NAS) SecurityModeCommand message to activate NAS security using the last known K<sub>ASME</sub>.
- k) The UE responds with (NAS) SecurityModeReject.
- 1) The E-USS/NB-SS sends RRCConnectionRelease/RRCConnectionRelease-NB to the UE

## 11.3.5 Acceptance criteria

- 1) After step a) the UE shall read EF<sub>UST</sub>
- 2) During step c) the UE shall send the AuthenticationResponse message.
- 3) During step d) the UE shall send the (NAS) SecurityModeComplete message
- 4) During step j) UE shall indicate in the AttachRequest that no key is available
- 5) After step j) the UE shall send the (NAS) SecurityModeReject message

## 11.4 EPS NAS Security Context Storage

## 11.4.1 Definition and applicability

The security parameters for authentication, integrity protection and ciphering are tied together in an EPS security context and identified by a key set identifier for E-UTRAN (eKSI). The relationship between the security parameters is defined in 3GPP TS 33.401 [27].

The EPS security context parameters shall be stored on the USIM if the corresponding file is present. If the corresponding file is not present on the USIM, these EMM parameters except allowed CSG list are stored in a non-volatile memory in the ME together with the IMSI from the USIM.

The EF<sub>EPSNSC</sub> contains the EPS NAS Security context as defined in TS 33.401 [27]. This file shall contain only one record and shall be updated only when the requirements defined in TS 33.401 [27] are met.

## 11.4.2 Conformance requirement

EPS AKA is the authentication and key agreement procedure that shall be used over E-UTRAN.

Before security can be activated, the MME and the UE need to establish an EPS security context. Usually, the EPS security context is created as the result of an authentication procedure between MME and UE The EPS security context parameters shall be stored on the USIM if the corresponding file is present, and shall be updated only when the requirements defined in TS 33.401 [27] are met.

- TS 24.301 [6], subclause 4.4.2.1 and Annex C;
- TS 31.102 [4], subclause 4.2.92 and 5.2.28;
- TS 33.401 [27], subclause 6.1.1, 7.2.5.2, 7.2.6.1, and 7.2.6.3,

## 11.4.3 Test purpose

The update of EPS NAS security context shall be according to the rules and procedures specified in TS 33.401 [27], subclause 6.1.1, 7.2.5.2, 7.2.6.1, and 7.2.6.3,

#### 11.4.4 Method of test

#### 11.4.4.1 Initial conditions

For this test an E-USS or a NB-SS is required.

The E-USS transmits on one cell, with the following network parameters:

- TAI (MCC/MNC/TAC):246/081/0001.
- Access control: unrestricted.

The NB-SS transmits on one cell, with the following network parameters:

- TAI (MCC/MNC/TAC):246/081/0001.
- Access control: unrestricted.

The default E-UTRAN UICC is used.

#### 11.4.4.2 Procedure

- a) The UE is switched on.
- b) After receipt of an RRCConnectionRequest/RRCConnectionRequest-NB from the UE the E-USS/NB-SS sends RRCConnectionSetup/RRCConnectionSetup-NB to the UE, followed by RRCConnectionSetupComplete/RRCConnectionSetupComplete.NB sent by the UE to the E-USS/NB-SS.
- c) The E-USS/NB-SS receives an *AttachRequest* (included in the *RRCConnectionSetupComplete/RRCConnectionSetupComplete-NB*) from the UE.
- d) The E-USS/NB-SS initiates the EPS authentication and AKA procedure. The E-USS/NB-SS uses

eKSI: '00'

e) Afterwards the E-USS/NB-SS transmits a (NAS) *SecurityModeCommand* message to activate NAS security, and after receiving (NAS) *SecurityModeComplete* from the UE, the E-USS/NB-SS sends *AttachAccept* to the UE with:

TAI (MCC/MNC/TAC):246/081/0001

GUTI: "24608100010266345678"

f) After receipt of the *AttachComplete* during registration from the UE, the E-USS/NB-SS sends *RRCConnectionRelease/RRCConnectionRelease-NB*, to the UE

- g) The E-USS/NB-SS sends Paging/Paging-NB to the UE using the S-TMSI with CN domain indicator set to "PS'.
- h) After receipt of a RRCConnectionRequest/RRCConnectionRequest-NB message from the UE, the E-USS/NB-SS sends RRCConnectionSetup/RRCConnectionSetup-NB message to the UE, followed by RRCConnectionSetupComplete/RRCConnectionSetupComplete-NB sent by the UE to the E-USS/NB-SS.
- i) The terminal sends *EMM Service Request* followed by the activation of AS security and the Dedicated EPS bearer.
- j) After keeping the Dedicated EPS Bearer active for 5 seconds, the E-USS/NB-SS sends RRCConnectionRelease/RRCConnectionRelease-NB to the UE.

## 11.4.5 Acceptance criteria

- 1) After step a) the UE shall read EF<sub>UST</sub> and EF<sub>EPSNSC</sub>.
- 2) After step a) and before step d) the UE the ME shall mark the stored EPS NAS Security context on the USIM as invalid and therefore EF<sub>EPSNSC</sub> shall contain the content as shown below.
- 3) During step d) the UE shall send the *AuthenticationResponse* message.
- 4) During step e) the UE shall send the (NAS) SecurityModeComplete message
- 5) After step f) the UE shall have entered idle mode.
- 6) After step i) the UE shall have a Dedicated EPS bearer established.
- 7) During steps d), e), f), g), h) i) and j) the UE shall not update EF<sub>EPSNSC</sub>.

#### **EFEPSNSC** (EPS NAS Security Context)

Logically: Key Set Identifier KSI<sub>ASME</sub>: '07'

ASME Key (KSI<sub>ASME</sub>): 32 byte key, all set to FF

Uplink NAS count: any value
Downlink NAS count: any value
Identifiers of selected NAS any value

integrity and encryption

algorithm

| Coding: | B1 | B2 | B3 | B4 | B5 | B6 | B7 | B8 | <br> | <br>Bxx |
|---------|----|----|----|----|----|----|----|----|------|---------|
| Hex     | A0 | XX | 80 | 01 | 07 | 81 | XX | XX | <br> | <br>XX  |

## 12 Non Access Stratum (NAS) Configuration parameter handling

## 12.1 EF<sub>NASCONFIG</sub> – NAS signaling priority handling

## 12.1.1 Definition and applicability

If the UE is configured for NAS signalling priority (see 3GPP TS 24.368 [36], 3GPP TS 31.102 [4]), the UE shall indicate this by including the Device properties IE in the appropriate NAS message and setting the low priority indicator to "MS is configured to NAS signalling low priority". This NAS signalling low priority indication can be used

by the network for NAS level mobility management congestion control on a per core network node basis and APN based congestion control.

## 12.1.2 Conformance requirement

For NAS configuration parameter by USIM, the UE shall check and apply the setting present in  $EF_{NASCONFIG}$  for "NAS signalling low priority".

#### Reference:

- TS 31.102 [4], subclauses 4.2.94, 5.2.29
- TS 24.368 [36], subclause 5.3.
- TS 24.008 [16], subclauses 1.8, 4.1.1.7 and 10.5.7.8
- TS 24.301 [26], subclauses 8.2.3.1

## 12.1.3 Test purpose

- 1) To verify that the UE reads the NAS configuration stored on the USIM.
- 2) To verify that the UE correctly indicates the NAS signalling low priority in the Device properties.
- 3) To verify that the UE applies the USIM stored NAS configuration correctly to connect to the network.

#### 12.1.4 Method of test

#### 12.1.4.1 Initial conditions

- a) The USS transmits on the BCCH, with the following network parameters:
  - Attach/detach: disabled.
  - LAI (MCC/MNC/LAC): 246/081/0001.
  - RAI (MCC/MNC/LAC/RAC): 246/081/0001/05.
  - Access control: unrestricted.
- b) The default Non Access Stratum Configuration UICC is installed into the Terminal with the following exception:

## EFNASCONFIG (Non Access Stratum Configuration)

Logically: NAS signalling priority value: Reserved (NAS signalling low priority is not used)

NMO I Behaviour value: "NMO I, Network Mode of Operation I" indication is not

used

Attach with IMSI value: normal behaviour is applied

Minimum Periodic Search Timer value: 00

Extended access barring value: extended access barring is not applied for the UE

Timer T3245 Behaviour value: T3245 not used

| Coding: | B1  | B2  | B3  | B4 | B5 | B6 | B7 | B8 | B9 | B10 | B11 |
|---------|-----|-----|-----|----|----|----|----|----|----|-----|-----|
| Hex     | 80  | 01  | 00  | 81 | 01 | 00 | 82 | 01 | 00 | 83  | 01  |
|         |     |     |     |    |    |    |    |    |    |     |     |
| Coding: | B12 | B13 | B14 |    |    |    |    |    |    |     |     |
| Hex     | 00  | 84  | 04  | 00 | 85 | 01 | 00 |    |    |     |     |

c) The default Non Access Stratum Configuration UICC is installed into the Terminal with the following exception:

EFNASCONFIG (Non Access Stratum Configuration)

Logically: NAS signalling priority value: NAS signalling low priority

NMO I Behaviour value: "NMO I, Network Mode of Operation I" indication is not

used

Attach with IMSI value: normal behaviour is applied

Minimum Periodic Search Timer value: 00

Extended access barring value: extended access barring is not applied for the UE

Timer T3245 Behaviour value: T3245 not used

|         |     |     |     |    | a  | )  |    |    |    |     |     |
|---------|-----|-----|-----|----|----|----|----|----|----|-----|-----|
| Coding: | B1  | B2  | B3  | B4 | B5 | B6 | B7 | B8 | B9 | B10 | B11 |
| Hex     | 80  | 01  | 01  | 81 | 01 | 00 | 82 | 01 | 00 | 83  | 01  |
|         |     |     |     |    |    |    |    |    |    |     |     |
| Coding: | B12 | B13 | B14 |    |    |    |    |    |    |     |     |
| Hex     | 00  | 84  | 01  | 00 | 85 | 01 | 00 |    |    |     |     |

#### 12.1.4.2 Procedure

- a) The UE is powered on where the UICC is configured as defined in b) in the initial conditions.
- b) After receipt of *ATTACH REQUEST* from the UE, the USS sends *RRC CONNECTION RELEASE* to the UE, followed by *RRC CONNECTION RELEASE COMPLETE* sent by the UE to the network.
- c) The UE is powered down.
- d) Update the UICC configurations as defined in c) in the initial conditions.
- e) The UE is powered up.
- f) After receipt of *ATTACH REQUEST* from the UE, the USS sends *ATTACH REJECT* message to the UE indicating:
  - GMM cause information element: 22 "congestion"
  - Back-off timer T3346: 1 minute
- g) After the Back-off timer is expired, the UE sends *ATTACH REQUEST*, the USS sends *RRC CONNECTION RELEASE* to the UE, followed by *RRC CONNECTION RELEASE COMPLETE* sent by the UE to the USS.
- h) The UE is powered down.

## 12.1.5 Acceptance criteria

- a) After power on in step a) the UE shall read EF<sub>NASCONFIG</sub>
- b) In step b) The UE shall set in *ATTACH REQUEST* message the low priority indicator to "MS is not configured for NAS signalling low priority" in the device properties.
- c) After power on in step e) the UE shall read EF<sub>NASCONFIG</sub>
- d) In step f) The UE shall set in *ATTACH REQUEST* message the low priority indicator to "MS is configured for NAS signalling low priority" in the device properties.

e) After the timer elapsed in step g) the UE shall send ATTACH REQUEST message.

## 12.2 EFNASCONFIG – NMO I Network Mode of Operation I handling

## 12.2.1 Definition and applicability

The behaviour of the UE with respect to NMO I is determined by the combination of PS domain specific system information IE and the setting of the parameter "NMO\_I\_Behaviour" in the NAS configuration Management Object as specified in 3GPP TS 24.368 [36] or in USIM file NASCONFIG as specified in 3GPP TS 31.102 [4].

The test case is covered in TS 34.123-1 [38] clause 12.2.2.3a. Refer to CR #0230 for details.

- 12.2.2 Void
- 12.2.3 Void
- 12.2.4 Void
- 12.2.5 Void

## 12.3 EF<sub>NASCONFIG</sub> – Attach with IMSI handling

## 12.3.1 Definition and applicability

The AttachWithIMSI leaf indicates whether attach with IMSI is performed when moving to a non-equivalent PLMN as specified in 3GPP TS 24.008 [16] and 3GPP TS 24.301 [26].

## 12.3.2 Conformance requirement

For NAS configuration parameter by USIM, the UE shall check and apply correctly the setting present in  $EF_{NASCONFIG}$  for "Attach With IMSI" to connect to the network.

#### Reference:

- TS 31.102 [4], subclauses 4.2.94, 5.2.29
- TS 24.368 [36], subclause 5.4.
- TS 24.008 [16], subclauses 4.4.4.1, 9.4.1, 10.5.1.4

## 12.3.3 Test purpose

- 1) To verify that the UE reads the NAS configuration stored on the USIM.
- 2) To verify that the UE indicates the "Attach with IMSI" in the Mobile identity IE in the *ATTACH REQUEST* message
- 3) To verify that the UE applies "Attach With IMSI" configuration to register to a non-equivalent PLMN

## 12.3.4 Method of test

#### 12.3.4.1 Initial conditions

a) The USS transmits on the BCCH, with the following network parameters:

- Attach/detach: disabled.

- LAI (MCC/MNC/LAC): 246/081/0001.

- RAI (MCC/MNC/LAC/RAC): 246/081/0001/05.

- Access control: unrestricted.

b) After the registration of UE the USS transmits on a second BCCH, with the following network parameters:

- Attach/detach: disabled.

- LAI (MCC/MNC/LAC): 246/082/0001.

- RAI (MCC/MNC/LAC/RAC): 246/082/0001/05

- Access control: unrestricted.

c) The default Non Access Stratum Configuration UICC is installed into the Terminal with the following exception:

#### **EF**<sub>LOCI</sub> (Location Information)

Logically: LAI-MCC: 246

LAI-MNC: 081 LAI-LAC: 0001 TMSI: "21430000"

| Coding: | B1 | B2 | B3 | B4 | B5 | B6 | B7 | B8 | B9 | B10 | B11 |
|---------|----|----|----|----|----|----|----|----|----|-----|-----|
| Hex     | 21 | 43 | 00 | 00 | 42 | 16 | 80 | 00 | 01 | FF  | 00  |

#### EF<sub>PSLOCI</sub> (Packet Switched location Information)

Logically: RAI-MCC: 246

RAI-MNC: 081 RAI-LAC: 0001 RAI-RAC: 05

P-TMSI: "32547698"

P-TMSI signature value: "112233"

| Coding: | B1  | B2  | B3  | B4 | B5 | B6 | B7 | B8 | B9 | B10 | B11 |
|---------|-----|-----|-----|----|----|----|----|----|----|-----|-----|
| Hex     | 32  | 54  | 76  | 98 | 11 | 22 | 33 | 42 | 16 | 80  | 00  |
|         |     |     |     |    |    |    |    |    |    |     |     |
| Coding: | B12 | B13 | B14 |    |    |    |    |    |    |     |     |
| Hex     | 00  | 05  | 00  |    |    |    |    |    |    |     |     |

c-1)

#### **EF<sub>NASCONFIG</sub>** (Non Access Stratum Configuration)

Logically:

NAS signalling priority value: Reserved (NAS signalling low priority is not used)

NMO I Behaviour value: "NMO I, Network Mode of Operation I" indication is not

used

Attach with IMSI value: normal behaviour is applied

Minimum Periodic Search Timer value: 00

Extended access barring value: extended access barring is not applied for the UE

Timer T3245 Behaviour value: T3245 not used

| Coding: | B1  | B2  | B3  | B4 | B5 | B6 | B7 | B8 | B9 | B10 | B11 |
|---------|-----|-----|-----|----|----|----|----|----|----|-----|-----|
| Hex     | 80  | 01  | 00  | 81 | 01 | 00 | 82 | 01 | 00 | 83  | 01  |
|         |     |     |     |    |    |    |    |    |    |     |     |
| Coding: | B12 | B13 | B14 |    |    |    |    |    |    |     |     |
| Hex     |     |     |     | 00 | 85 | 01 | 00 |    |    |     |     |

c-2)

#### **EFNASCONFIG** (Non Access Stratum Configuration)

Logically:

NAS signalling priority value: Reserved (NAS signalling low priority is not used)
NMO I Behaviour value: "NMO I, Network Mode of Operation I" indication is

not used

Attach with IMSI value: attach with IMSI is performed when moving to a non-

equivalent PLMN

Minimum Periodic Search Timer value: 00

Extended access barring value: extended access barring is not applied for the UE

Timer T3245 Behaviour value: T3245 not used

| Coding: | B1  | B2  | B3  | B4 | B5 | B6 | B7 | B8 | B9 | B10 | B11 |
|---------|-----|-----|-----|----|----|----|----|----|----|-----|-----|
| Hex     | 80  | 01  | 00  | 81 | 01 | 00 | 82 | 01 | 01 | 83  | 01  |
|         |     |     |     |    |    |    |    |    |    |     |     |
| Coding: | B12 | B13 | B14 |    |    |    |    |    |    |     |     |
| Hex     | 00  | 84  | 01  | 00 | 85 | 01 | 00 |    |    |     |     |

#### 12.3.4.2 Procedure

- a) The UE is powered on where the UICC is configured as defined in c-1) in the initial conditions.
- b) After receipt of *ATTACH REQUEST* from the UE, the USS sends *RRC CONNECTION RELEASE* to the UE, followed by *RRC CONNECTION RELEASE COMPLETE* sent by the UE to the USS.
- c) After registration is complete the USS stops transmitting on the first BCCH, and starts to send on the second BCCH with the MCC/MNC 246/082.
- d) After receipt of a *LOCATION UPDATING REQUEST* and/or *ATTACH REQUEST* from the UE, the USS initiates authentication, starts integrity by using the security procedure and sends *LOCATION UPDATING ACCEPT* and/or *ATTACH ACCEPT* to the UE.
- e) The UE is powered down.
- f) The USS starts to transmit on the first BCCH with the MMC/MNC 246/081
- g) The UE is powered on where the UICC is configured as defined in c-2) in the initial conditions.
- h) After receipt of *ATTACH REQUEST* from the UE, the USS sends *RRC CONNECTION RELEASE* to the UE, followed by *RRC CONNECTION RELEASE COMPLETE* sent by the UE to the USS.
- i) After registration is complete the USS stops transmitting on the first BCCH, and starts to send on the second BCCH with the MCC/MNC 246/082.
- j) After receipt of a LOCATION UPDATING REQUEST and/or ATTACH REQUEST from the UE, the USS initiates authentication, starts integrity by using the security procedure and sends LOCATION UPDATING ACCEPT and/or ATTACH ACCEPT to the UE
- k) The UE is powered down.

## 12.3.5 Acceptance criteria

- a) After power on in step a) the UE shall reads EF<sub>NASCONFIG</sub>
- b) In step b) registers by USS using TIMSI/PTIMSI as Mobile Identity.

- c) In step d) the UE shall send *LOCATION UPDATING REQUEST* and/or *ATTACH REQUEST* using TMSI/PTIMSI as Mobile Identity.
- d) After power on in step g) the UE shall reads EF<sub>NASCONFIG</sub>
- e) In step h) registers by USS using TIMSI/PTIMSI as Mobile Identity.
- f) In step j) the UE shall send *LOCATION UPDATING REQUEST* and/or *ATTACH REQUEST* using IMSI as Mobile Identity.

## 12.4 EF<sub>NASCONFIG</sub> – Verifying Minimum Periodic Search Timer

## 12.4.1 Definition and applicability

The MinimumPeriodicSearchTimer leaf gives a minimum value in minutes for the timer T controlling the periodic search for higher prioritized PLMNs as specified in 3GPP TS 23.122 [31].

If the MS is configured for Fast First Higher Priority PLMN search and the MinimumPeriodicSearchTimer is configured as specified in 3GPP TS 24.368 [36] or 3GPP TS 31.102 [4], the MS shall not use a value for T that is less than the MinimumPeriodicSearchTimer.

## 12.4.2 Conformance requirement

For NAS configuration parameter by USIM, the UE shall check and apply the setting present in  $EF_{NASCONFIG}$  for "MinimumPeriodicSearchTimer".

The MS shall not use a value for T that is less than the MinimumPeriodicSearchTimer for searching VPLMN.

#### Reference:

- TS 31.102 [4], subclauses 4.2.94, 5.2.29
- TS 24.368 [36], subclause 5.5.
- TS 23.122 [31], subclauses 4.4.3.3.1.

## 12.4.3 Test purpose

- 1) To verify that the UE reads the NAS configuration stored on the USIM.
- 2) To verify that the UE applies and uses the USIM stored NAS configuration of "MinimumPeriodicSearchTimer" correctly when searching for higher prioritized PLMNs.

#### 12.4.4 Method of test

#### 12.4.4.1 Initial conditions

- a) The USS (in case of a Terminal accessing UTRAN) transmits on BCCH, with the following network parameters:
  - Attach/detach: disabled.
  - LAI (MCC/MNC/LAC): 244/082/0001.
  - RAI (MCC/MNC/LAC/RAC): 244/082/0001/05
  - Access control: unrestricted.
- b) After the registration of UE the USS transmits on a second BCCH, with the following network parameters:

Attach/detach: disabled.

LAI (MCC/MNC/LAC): 244/081/0001.

RAI (MCC/MNC/LAC/RAC): 244/081/0001/05

Access control: unrestricted.

c) The default Non Access Stratum Configuration UICC is installed into the Terminal with the following

#### EF<sub>HPPLMN</sub> (Higher Priority PLMN Search period)

Logically: set to 6 minutes

| Coding: | B1 |
|---------|----|
| Hex     | 01 |

#### **EF**<sub>NASCONFIG</sub> (Non Access Stratum Configuration):

#### c-1) EFNASCONFIG

Logically:

NAS signalling priority value: Reserved (NAS signalling low priority is not used)

NMO I Behaviour value: "NMO I, Network Mode of Operation I" indication is not

B6

Attach with IMSI value: attach with IMSI is performed when moving to a non-

equivalent PLMN

B7

B8

B9

B10

B11

Minimum Periodic Search Timer value:

B3

Extended access barring value: extended access barring is not applied for the UE

Timer T3245 Behaviour value: T3245 not used B4

|   | Hex     | 80  | 01  | 00  | 81 | 00 | 00 | 82 | 01 | 00 | 83 | 01 |
|---|---------|-----|-----|-----|----|----|----|----|----|----|----|----|
|   |         |     |     |     |    |    |    |    |    |    |    |    |
| Ī | Coding: | B12 | B13 | B14 |    |    |    |    |    |    |    |    |
| Ī | Hex     | 00  | 84  | 01  | 01 | 85 | 01 | 00 |    |    |    |    |

B5

#### c-2) $EF_{NASCONFIG}$ Logically:

В1

B2

Coding:

NAS signalling priority value: Reserved (NAS signalling low priority is not used)

NMO I Behaviour value: "NMO I, Network Mode of Operation I" indication is not

Attach with IMSI value: attach with IMSI is performed when moving to a non-

equivalent PLMN

Minimum Periodic Search Timer value: set to 12 minutes

Extended access barring value: extended access barring is not applied for the UE

Timer T3245 Behaviour value: T3245 not used

| Coding: | B1  | B2  | B3  | B4  | B5  | B6  | B7  | B8 | B9 | B10 | B11 |
|---------|-----|-----|-----|-----|-----|-----|-----|----|----|-----|-----|
| Hex     | 80  | 01  | 00  | 81  | 01  | 00  | 82  | 01 | 00 | 83  | 01  |
|         |     |     |     |     |     |     |     |    |    |     |     |
| Coding: | B12 | B13 | B14 | B15 | B16 | B17 | B18 |    |    |     |     |
| Hex     | 02  | 84  | 01  | 00  | 85  | 01  | 00  |    |    |     |     |

The UICC shall be installed into the Terminal and the UE shall be set to automatic PLMN selection mode.

#### 12.4.4.2 Procedure

a) The UE shall be powered on where the UICC is configured as defined in c-1) in the initial conditions.

- b) Depending on which domain the UE is going to be registered on, the UE performs CS, PS or CS/PS registration to the USS.
- c) The USS starts to send on the second BCCH with the MCC/MNC 244/081.
- d) Depending on which domain the UE is going to be registered on, the UE performs CS, PS or CS/PS registration to the USS on the cell related to the BCCH transmitting MCC/MNC 244/081.
- e) The UE is powered down.
- f) The UE shall be powered on where the UICC is configured as defined in c-2) in the initial conditions and the USS starts to transmit on the first BCCH with the MMC/MNC 246/082.
- g) Depending on which domain the UE is going to be registered on, the UE performs CS, PS or CS/PS registration to the USS.
- h) The USS starts to send on the second BCCH with the MCC/MNC 244/081.
- i) Depending on which domain the UE is going to be registered on, the UE performs CS, PS or CS/PS registration to the USS on the cell related to the BCCH transmitting MCC/MNC 244/081.
- j) The UE is powered down.

## 12.4.5 Acceptance criteria

- a) After power on in step a) the UE shall read EF<sub>NASCONFIG</sub>
- b) The UE shall perform step d) within 6 minutes is expired.
- c) After power on in step f) the UE shall reads EF<sub>NASCONFIG</sub>
- d) The UE shall perform step i) after Minimum Periodic Search Timer of 12 minutes is expired.

## 12.5 EFNASCONFIG – Extended access barring handling

## 12.5.1 Definition and applicability

Extended Access Barring (EAB) is a mechanism to control Mobile Originating access attempts from UEs that are configures for EAB in order to prevent overload for the access network and/or the core network. In congestion situations, the operator can restrict access from UEs configured for EAB while permitting access from other UEs.

The ExtendedAccessBarring leaf indicates whether the extended access barring is applicable for the UE as specified in 3GPP TS 24.008 [16] and 3GPP TS 24.301 [26].

The test case is covered in TS 34.123-1 [38] clauses 8.1.1.20, 9.4.11, 12.2.1.16 and 12.4.1.9. Refer to CR #0226 for details.

#### 12.5.2 Void

12.5.3Void12.5.4Void12.5.4.112.5.5Void

## 12.6 EFNASCONFIG – Verifying Timer T3245 Behaviour

## 12.6.1 Definition and applicability

For an MS that is configured to use timer T3245 (see 3GPP TS 24.368 [36] or 3GPP TS 31.102 [4]) and when the MS adds a PLMN identity to the "forbidden PLMN list" or the "forbidden PLMNs for GPRS service" list or sets the

SIM/USIM as invalid for non-GPRS services or GPRS services or both, and timer T3245 is not running, the MS shall start timer T3245 with a random value, uniformly drawn from the range between 24h and 48h.

Upon expiry of the timer T3245, the MS shall erase the "forbidden PLMN list" and the "forbidden PLMNs for GPRS service" list and set the SIM/USIM to valid for non-GPRS services and GPRS services.

## 12.6.2 Conformance requirement

For NAS configuration parameter by USIM, the UE shall check and apply the setting present in  $EF_{NASCONFIG}$  for "Timer T3245 Behaviour".

#### Reference:

- TS 31.102 [4], subclauses 4.2.94, 5.2.29
- TS 24.368 [36], subclause 5.7.
- TS 24.008 [16], subclause 4.1.1.6

## 12.6.3 Test purpose

- 1) To verify that the UE reads the NAS configuration stored on the USIM.
- 2) To verify that the UE applies the USIM stored NAS configuration correctly to connect to the USS.
- 3) To verify that the UE erase the "forbidden PLMN list" and the "forbidden PLMNs for GPRS service" list upon expiry of the timer T3245.

#### 12.6.4 Method of test

#### 12.6.4.1 Initial conditions

- a) The USS transmits on the BCCH, with the following network parameters:
  - Attach/detach: disabled.
  - LAI (MCC/MNC/LAC): 234/005/0001.
  - RAI (MCC/MNC/LAC/RAC): 234/005/0001/05
  - Access control: unrestricted.
- b) The default Non Access Stratum Configuration UICC is installed into the Terminal with the following exception:

#### EFFPLMN (Forbidden PLMNs)

Logically: PLMN1: empty

PLMN2: empty PLMN3: empty PLMN4: empty PLMN5: empty PLMN6: empty

| Coding: | B1 | B2 | B3 | B4 | B5 | B6 | B7 | B8 | B9 | B10 | B11 | B12 |
|---------|----|----|----|----|----|----|----|----|----|-----|-----|-----|
| Hex     | FF | FF | FF | FF | FF | FF | FF | FF | FF | FF  | FF  | FF  |

| Coding: | B13 | B14 | B15 | B16 | B17 | B18 |  |  |  |
|---------|-----|-----|-----|-----|-----|-----|--|--|--|
| Hex     | FF  | FF  | FF  | FF  | FF  | FF  |  |  |  |

#### **EF**<sub>NASCONFIG</sub> (Non Access Stratum Configuration):

Logically:

NAS signalling priority value: Reserved (NAS signalling low priority is not used)
NMO I Behaviour value: "NMO I, Network Mode of Operation I" indication is not

nead

Attach with IMSI value: attach with IMSI is performed when moving to a non-

equivalent PLMN

Minimum Periodic Search Timer value: 00

Extended access barring value: extended access barring is not applied for the UE

Timer T3245 Behaviour value: T3245 is used

| Coding: | B1 | B2 | B3 | B4 | B5 | B6 | B7 | B8 | B9 | B10 | B11 |
|---------|----|----|----|----|----|----|----|----|----|-----|-----|
| Hex     | 80 | 01 | 00 | 81 | 00 | 00 | 82 | 01 | 00 | 83  | 01  |

| Coding: | B12 | B13 | B14 | B15 | B16 | B17 | B18 |  |  |
|---------|-----|-----|-----|-----|-----|-----|-----|--|--|
| Hex     | 00  | 84  | 01  | 00  | 85  | 01  | 01  |  |  |

#### 12.6.4.2 Procedure

- a) The UE is powered on.
- b) Depending on which domain the UE is going to be registered on, the UE attempts to perform CS, PS or CS/PS registration to the USS.
- c) after receipt of a *LOCATION UPDATING REJECT* and/or *ATTACH REJECT* message during registration with the cause "PLMN not allowed" the Terminal shall update the EF <sub>FPLMN</sub> in the USIM. T3245 will start.
- d) After the expiry of timer T3245, the terminal shall establish the RRC connection again.
- e) Depending on which domain the UE is going to be registered on, the UE performs CS, PS or CS/PS registration to the USS.
- f) The UE is powered down

## 12.6.5 Acceptance criteria

- a) After power on in step a) the UE shall reads EF<sub>NASCONFIG</sub>
- b) The UE shall update  $EF_{FPLMN}$  in step c) as following:

#### EF<sub>FPLMN</sub> (Forbidden PLMNs)

Logically: PLMN1: 234 005 (MCC MNC)

PLMN2: empty PLMN3: empty PLMN4: empty PLMN5: empty PLMN6: empty

| Coding: | B1 | B2 | B3 | B4 | B5 | B6 | B7 | B8 | B9 | B10 | B11 | B12 |
|---------|----|----|----|----|----|----|----|----|----|-----|-----|-----|
| Hex     | 32 | 54 | 00 | FF | FF | FF | FF | FF | FF | FF  | FF  | FF  |

| Coding: | B13 | B14 | B15 | B16 | B17 | B18 |  |  |  |
|---------|-----|-----|-----|-----|-----|-----|--|--|--|
| Hex     | FF  | FF  | FF  | FF  | FF  | FF  |  |  |  |

c) The UE shall update EF<sub>FPLMN</sub> in step e) as following:

#### **EFFPLMN** (Forbidden PLMNs)

Logically: PLMN1: empty

PLMN2: empty PLMN3: empty PLMN4: empty PLMN5: empty PLMN6: empty

| Coding: | B1 | B2 | В3 | B4 | B5 | B6 | B7 | B8 | B9 | B10 | B11 | B12 |
|---------|----|----|----|----|----|----|----|----|----|-----|-----|-----|
| Hex     | FF | FF | FF | FF | FF | FF | FF | FF | FF | FF  | FF  | FF  |

| Coding: | B13 | B14 | B15 | B16 | B17 | B18 |  |  |  |
|---------|-----|-----|-----|-----|-----|-----|--|--|--|
| Hex     | FF  | FF  | FF  | FF  | FF  | FF  |  |  |  |

## 12.7EF<sub>NASCONFIG</sub> – Override NAS signalling low priority

#### 12.7.1 Definition and applicability

The "Override NAS signalling low priority" indicates whether the UE can override the NAS Signalling Priority configuration in the NAS message as specified in 3GPP TS 24.008 [16] and 3GPP TS 24.301 [26].

#### 12.7.2 Conformance requirement

For NAS configuration parameter by USIM, the UE shall check and apply correctly the setting present in  $EF_{NASCONFIG}$  for "Override NAS signalling low priority" to connect to the network.

#### References:

- TS 31.102 [4], subclauses 4.2.94, 5.2.29
- TS 24.368 [36], subclause 5.9.
- TS 24.008 [16], subclause 1.8, 6.1.3.1.3.2, 6.1.3.12, 4.7.13.5
- TS 23.060 [25], subclause 5.3.13.6.

## 12.7.3 Test purpose

- 1) To verify that the UE reads the NAS configuration stored on the USIM.
- 2) To verify that the UE applies the USIM stored NAS configuration correctly to connect to the USS.

#### 12.7.4 Method of test

#### 12.7.4.1 Initial conditions

a) The USS transmits on the BCCH, with the following network parameters:

- Attach/detach: disabled.

- LAI (MCC/MNC/LAC): 246/081/0001.

- RAI (MCC/MNC/LAC/RAC): 246/081/0001/05.

- Access control: unrestricted.

b) The default Non Access Stratum Configuration UICC is installed into the Terminal with the following exception:

#### EFNASCONFIG (Non Access Stratum Configuration)

Logically:

NAS signalling priority value: NAS signalling low priority

NMO I Behaviour value: "NMO I, Network Mode of Operation I" indication is not used

Attach with IMSI value: normal behaviour is applied

Minimum Periodic Search Timer value: 00

Extended access barring value: extended access barring is applied for the UE

Timer T3245 Behaviour value: T3245 not used

Override NAS signalling low priority: Indicates that the UE can override the NAS signalling low priority

indicator

Override Extended access barring: Indicates that the UE can override extended access barring

| Coding: | B1  | B2  | B3  | B4  | B5  | B6  | B7  | B8  | B9  | B10 | B11 |
|---------|-----|-----|-----|-----|-----|-----|-----|-----|-----|-----|-----|
| Hex     | 80  | 01  | 01  | 81  | 01  | 00  | 82  | 01  | 00  | 83  | 01  |
| Coding: | B12 | B13 | B14 | B15 | B16 | B17 | B18 | B19 | B20 | B21 | B22 |
| Hex     | 00  | 84  | 01  | 01  | 85  | 01  | 00  | 86  | 01  | 01  | 87  |
| Coding: | B23 | B24 |     |     |     |     |     |     |     |     |     |
| Hex     | 01  | 01  |     |     |     |     |     |     |     |     |     |

#### 12.7.4.2 Procedure

a) The UE is powered on where the UICC is configured as defined in b) in the initial conditions.

b) The user requests activation of a PDP context. After receipt of *ACTIVATE PDP CONTEXT REQUEST* from the UE, the USS sends *ACTIVATE PDP CONTEXT REJECT* to the UE indicating:

- SM cause value # 26: insufficient resources;

- Back-off timer T3396: 1 minute

c) Before timer T3396 expires, the users request activation of a PDP context, the UE sends *ACTIVATE PDP CONTEXT REQUEST*, the USS sends *ACTIVATE PDP CONTEXT ACCEPT* to the UE.

d) The UE is powered down.

#### 12.7.5 Acceptance criteria

- a) After power on in step a) the UE shall read EF<sub>NASCONFIG</sub>
- b) In step b) the UE shall set in *ACTIVATE PDP CONTEXT REQUEST* message the low priority indicator to "MS is configured for NAS signalling low priority" in the device properties.
- c) In step c) the UE shall send *ACTIVATE PDP CONTEXT REQUEST* message where the low priority indicator is set to "MS is not configured for NAS signalling low priority" in the device properties.

## 12.8EF<sub>NASCONFIG</sub> – Override Extended access barring

#### 12.8.1 Definition and applicability

The "Override Extended Access Barring" indicates whether the UE can override "Extended Access Barring" configured to extended access barring.

The handling of extended access barring for the UE when the Override Extended Access Barring is used is specified in 3GPP TS 24.008 [16] and 3GPP TS 24.301 [26].

#### 12.8.2 Conformance requirement

For NAS configuration parameter by USIM, the UE shall check and apply correctly the setting present in  $EF_{NASCONFIG}$  for "Override Extended Access Barring" to connect to the network.

#### References:

- TS 31.102 [4], subclauses 4.2.94, 5.2.29
- TS 24.368 [36], subclause 5.10.
- TS 23.060 [25], subclause 5.3.13.6.
- TS 23.401 [37], subclause 4.3.17.2, 4.3.17.4
- TS 22.011 [6], subclause 4.3.4.1.

#### 12.8.3 Test purpose

- 1) To verify that the UE reads the NAS configuration stored on the USIM.
- 2) To verify that the UE applies the USIM stored NAS configuration correctly to connect to the USS.
- 3) To verify that the UE overrides "Extended Access Barring" when the Override Extended Access Barring is used

#### 12.8.4 Method of test

#### 12.8.4.1 Initial conditions

- a) The USS transmits on the BCCH, with the following network parameters:
  - Attach/detach: disabled.
  - LAI (MCC/MNC/LAC): 246/081/0001.
  - RAI (MCC/MNC/LAC/RAC): 246/081/0001/05.
  - Access control: unrestricted.
  - SYSTEM INFORMATION BLOCK TYPE 21:

EAB Authorization Mask: 0010000000 (Mobile stations configured for EAB and a member of

Access Class 7 are barred)

EAB Subcategory (2 bit): 00 (The EAB Authorization mask is applicable to all mobile stations

configured for EAB.)

b) The default Non Access Stratum Configuration UICC is installed into the Terminal with the following exception: **EF**<sub>NASCONFIG</sub> (**Non Access Stratum Configuration**)

#### Logically:

NAS signalling priority value: Reserved (NAS signalling low priority is not used)

NMO I Behaviour value: "NMO I, Network Mode of Operation I" indication is not used

Attach with IMSI value: normal behaviour is applied

Minimum Periodic Search Timer value:

Extended access barring value: extended access barring is applied for the UE

Timer T3245 Behaviour value: T3245 not used

Override NAS signalling low priority: Indicates that the UE can override the NAS signalling low priority

indicator

Override Extended access barring: Indicates that the UE can override extended access barring

| Coding: | B1  | B2  | B3  | B4  | B5  | B6  | B7  | B8  | B9  | B10 | B11 |
|---------|-----|-----|-----|-----|-----|-----|-----|-----|-----|-----|-----|
| Hex     | 80  | 01  | 00  | 81  | 01  | 00  | 82  | 01  | 00  | 83  | 01  |
| Coding: | B12 | B13 | B14 | B15 | B16 | B17 | B18 | B19 | B20 | B21 | B22 |
| Hex     | 00  | 84  | 01  | 01  | 85  | 01  | 00  | 86  | 01  | 01  | 87  |
| Coding: | B23 | B24 |     |     |     |     |     |     |     |     |     |
| Hex     | 01  | 01  |     |     |     |     |     |     |     |     |     |

#### 12.8.4.2 Procedure

- a) The UE shall be powered on where the UICC is configured as defined in b) in the initial conditions and the USS transmits of the BCCH as defined inside the initial conditions.
- b) User request activate a PDP context. The UE sends *ACTIVATE PDP CONTEXT REQUEST*, the USS sends *ACTIVATE PDP CONTEXT ACCEPT* to the UE.
- c) The UE is powered down

#### 12.8.5 Acceptance criteria

- a) After power on in step a) the UE shall reads EF<sub>NASCONFIG</sub>
- b) In step b) the UE shall send ACTIVATE PDP CONTEXT REQUEST message to the USS.

## 12.9EF<sub>NASCONFIG</sub> – Fast First Higher Priority PLMN Search

#### 12.9.1 Definition and applicability

The "Fast First Higher Priority PLMN Search" indicates whether the UE performs the first search for a higher priority PLMN after at least 2 minutes and at most T minutes upon entering a VPLMN as specified in 3GPP TS 23.122 [31].

#### 12.9.2 Conformance requirement

For NAS configuration parameter by USIM, the UE shall check and apply correctly the setting present in  $EF_{NASCONFIG}$  for "Fast First Higher Priority PLMN Search" to connect to the network.

#### References:

- TS 31.102 [4], subclauses 4.2.94, 5.2.29
- TS 24.368 [36], subclause 5.10a.
- TS 23.122 [31], subclause 4.4.3.3.1

#### 12.9.3 Test purpose

- 1) To verify that the UE reads the NAS configuration stored on the USIM.
- 2) To verify that the UE applies the USIM stored NAS configuration correctly to connect to the USS.
- 3) To verify that the UE performs first search for higher priority PLMN according to "Fast First Higher Priority PLMN Search" configuration when this parameter is present and used.

#### 12.9.4 Method of test

#### 12.9.4.1 Initial conditions

a) The USS transmits on BCCH, with the following network parameters:

- Attach/detach: disabled.

- LAI (MCC/MNC/LAC): 244/009/0001.

- RAI (MCC/MNC/LAC/RAC): 244/009/0001/05

- Access control: unrestricted.

b) After the registration of UE the USS transmits on a second BCCH, with the following network parameters:

Attach/detach: disabled.

- LAI (MCC/MNC/LAC): 244/081/0001.

RAI (MCC/MNC/LAC/RAC): 244/081/0001/05

Access control: unrestricted.

c) The default Non Access Stratum Configuration UICC is installed into the Terminal with the following exception:

#### EF<sub>HPPLMN</sub> (Higher Priority PLMN Search period)

Logically: set to 6 minutes

| Coding: | B1 |
|---------|----|
| Hex     | 01 |

#### EFNASCONFIG (Non Access Stratum Configuration)

Logically:

NAS signalling priority value: Reserved (NAS signalling low priority is not used)
NMO I Behaviour value: "NMO I, Network Mode of Operation I" indication is not used

Attach with IMSI value: normal behaviour is applied

Minimum Periodic Search Timer value:

Extended access barring value: extended access barring is not applied for the UE

Timer T3245 Behaviour value: T3245 not used

Override NAS signalling low priority: Indicates that the UE cannot override the NAS signalling low

priority indicator

Override Extended access barring:

Indicates that the UE cannot override extended access barring
Fast First Higher Priority PLMN Search:

Indicates that the Fast First Higher Priority PLMN Search is

enabled

EUTRA Disabling Allowed For EMM

Cause 15: disabled

SM\_RetryWaitTime: E0

SM\_RetryAtRATChange: UE is allowed to retry the corresponding ESM procedure in S1

mode if an SM procedure was rejected in A/Gb or Iu mode, and to retry the corresponding SM procedure in A/Gb or Iu mode if an

ESM procedure was rejected in S1 mode.

| Coding: | B1  | B2  | B3  | B4  | B5  | B6  | B7  | B8  | B9  | B10 | B11 |
|---------|-----|-----|-----|-----|-----|-----|-----|-----|-----|-----|-----|
| Hex     | 80  | 01  | 00  | 81  | 01  | 00  | 82  | 01  | 00  | 83  | 01  |
| Coding: | B12 | B13 | B14 | B15 | B16 | B17 | B18 | B19 | B20 | B21 | B22 |
| Hex     | 00  | 84  | 01  | 00  | 85  | 01  | 00  | 86  | 01  | 00  | 87  |
| Coding: | B23 | B24 | B25 | B26 | B27 | B28 | B29 | B30 | B31 | B32 | B33 |
| Hex     | 01  | 00  | 88  | 01  | 01  | 89  | 01  | 00  | 8A  | 01  | E0  |
| Coding: | B34 | B35 | B36 |     |     |     |     |     |     |     |     |
| Hex     | 8B  | 01  | 00  |     |     |     |     |     |     |     |     |

#### 12.9.4.2 Procedure

- a) The UE shall be powered on where the UICC is configured as defined in b) in the initial conditions and the USS starts to transmit on the first BCCH with the MMC/MNC 246/009.
- b) Depending on which domain the UE is going to be registered on, the UE performs CS, PS or CS/PS registration to the USS.
- c) The USS starts to send on the second BCCH with the MCC/MNC 244/081.
- d) Depending on which domain the UE is going to be registered on, the UE performs CS, PS or CS/PS registration to the USS on the cell related to the BCCH transmitting MCC/MNC 244/081.
- e) The UE is powered down.

#### 12.9.5 Acceptance criteria

- a) After power on in step a) the UE shall read EF<sub>NASCONFIG</sub>
- b) The UE shall perform step d) after 2 6 minutes.

## 12.10 EFNASCONFIG – E-UTRA Disabling Allowed for EMM cause #15

#### 12.10.1 Definition and applicability

The "EUTRA Disabling Allowed For EMM Cause #15" indicates whether the UE is allowed to disable the E-UTRA capability when it receives the Extended EMM cause IE with value "E-UTRAN not allowed" as described in 3GPP TS 24.301 [26].

#### 12.10.2 Conformance requirement

For NAS configuration parameter by USIM, the UE shall check and apply the setting present in  $EF_{NASCONFIG}$  for "EUTRA Disabling Allowed For EMM Cause #15" to connect to the network.

#### References:

- TS 31.102 [4], subclauses 4.2.94, 5.2.29
- TS 24.368 [36], subclause 5.10b.
- TS 24.301 [26], subclause 4.5, 5.5.1.2.5

#### 12.10.3 Test purpose

- 1) To verify that the UE reads the NAS configuration stored on the USIM.
- 2) To verify that the UE applies the USIM stored NAS configuration correctly to connect to the USS
- 3) To verify that the UE shall disable the E-UTRA capability and search for a suitable cell in GERAN or UTRAN radio access technology upon ATTACH REJECT reception that include both EMM cause #15 "no suitable cells in tracking area" and an Extended EMM cause IE with value "E-UTRAN not allowed" if "EUTRA Disabling Allowed For EMM Cause #15" is present and enabled in the UE.

#### 12.10.4 Method of test

#### 12.10.4.1 Initial conditions

a) For this test both a UTRAN USS and an E-UTRAN E-USS is needed.

The E-USS transmits on the BCCH, with the following network parameters:

- TAI (MCC/MNC/TAC): 244/003/0001.

Access control: unrestricted.

At step c) the E-USS transmits on the BCCH, with the following network parameters:

TAI (MCC/MNC/TAC): 244/003/0002.

Access control: unrestricted.

At step c) the USS transmits on BCCH, with the following network parameters:

Attach/detach: disabled.

LAI (MCC/MNC/LAC): 244/003/0003.

Access control: unrestricted.

The UICC is installed into the Terminal and the UE is set to automatic PLMN selection mode.

b) The default Non Access Stratum Configuration of E-UTRAN/EPC UICC is installed into the Terminal with the following exception:

#### **EFNASCONFIG** (Non Access Stratum Configuration)

Logically:

NAS signalling priority value: Reserved (NAS signalling low priority is not used)

NMO I Behaviour value: "NMO I, Network Mode of Operation I" indication is not used

Attach with IMSI value: normal behaviour is applied

Minimum Periodic Search Timer value:

Extended access barring value: extended access barring is not applied for the UE

Timer T3245 Behaviour value: T3245 not used

Override NAS signalling low priority: Indicates that the UE cannot override the NAS signalling low

priority indicator

Override Extended access barring: Indicates that the UE cannot override extended access barring Fast First Higher Priority PLMN Search: Indicates that the Fast First Higher Priority PLMN Search is

enabled

**EUTRA** Disabling Allowed For EMM

Cause15: enabled E0

SM RetryWaitTime: SM\_RetryAtRATChange: UE is allowed to retry the corresponding ESM procedure in S1

> mode if an SM procedure was rejected in A/Gb or Iu mode, and to retry the corresponding SM procedure in A/Gb or Iu mode if an

ESM procedure was rejected in S1 mode.

| Coding: | B1  | B2  | В3  | B4  | B5  | B6  | B7  | B8  | B9  | B10 | B11 |
|---------|-----|-----|-----|-----|-----|-----|-----|-----|-----|-----|-----|
| Hex     | 80  | 01  | 00  | 81  | 01  | 00  | 82  | 01  | 00  | 83  | 01  |
| Coding: | B12 | B13 | B14 | B15 | B16 | B17 | B18 | B19 | B20 | B21 | B22 |
| Hex     | 00  | 84  | 01  | 00  | 85  | 01  | 00  | 86  | 01  | 00  | 87  |
| Coding: | B23 | B24 | B25 | B26 | B27 | B28 | B29 | B30 | B31 | B32 | B33 |
| Hex     | 01  | 00  | 88  | 01  | 00  | 89  | 01  | 01  | 8A  | 01  | E0  |
| Coding: | B34 | B35 | B36 |     |     |     |     |     |     |     |     |
| Hex     | 8B  | 01  | 00  |     |     |     |     |     |     |     |     |

#### 12.10.4.2 Procedure

- a) The UE shall be powered on where the UICC is configured as defined in b) in the initial conditions and the E-USS starts to send only on the BCCH with the MCC/MNC 244/003.
- b) After receipt of AttachRequest from the UE, the E-USS sends Attach Reject message with:
  - EMM cause set to #15: "No suitable cells in tracking area",
  - Extended EMM cause IE: "E-UTRAN not allowed"
- c) The E-USS starts to send on the BCCH with MCC/MNC 244/003 and the USS starts to send on the BCCH with MCC/MNC 244/003.

- d) After receipt of an *RRCConnectionRequest* from the UE, the USS sends *RRCConnectionSetup* to the UE, followed by *RRCConnectionSetupComplete* sent by the UE to the USS.
- e) The UE is powered down.

#### 12.10.5 Acceptance criteria

- a) After power on in step a) the UE shall read EF<sub>NASCONFIG</sub>
- b) In step d) the UE shall send a *RRCConnectionRequest* on the UTRAN-cell related to the BCCH transmitting MCC/MNC 244/003 to the USS.

## 12.11 EF<sub>NASCONFIG</sub> – SM\_RetryWaitTime

#### 12.11.1 Definition and applicability

The "SM\_RetryWaitTime" indicates a configured UE retry wait time value applicable when in HPLMN or EHPLMN (see 3GPP TS 23.122 [31]) for controlling the UE session management retry behaviour when prior session management request was rejected by the network with cause value #8, #27, #32, #33 as specified in 3GPP TS 24.008 [16] and 3GPP TS 24.301 [26].

SM\_RetryWaitTime shall be coded in the same format as the value part of GPRS Timer 3 IE as specified in Table 10.5.163a/3GPP TS 24.008 [16] converted into a decimal value.

#### 12.11.2 Conformance requirement

For NAS configuration parameter by USIM, the UE shall check and apply the setting present in  $EF_{NASCONFIG}$  for "SM\_RetryWaitTime" to connect to the network.

#### Reference:

- TS 31.102 [4], subclauses 4.2.94, 5.2.29
- TS 24.368 [36], subclause 5.10c.
- TS 24.008 [16], subclauses 6.1.3.1.3.3, 10.5.7.4a.

#### 12.11.3 Test purpose

- 1) To verify that the UE reads the NAS configuration stored on the USIM.
- 2) To verify that the UE applies the USIM stored NAS configuration correctly to connect to the USS.
- 3) To verify that the UE behaves as described in TS 24.008 [16] subclause 6.1.3.1.3.3, using the default value of 12 minutes for the back-off timer when the SM Retry Timer value is not configured.
- 4) To verify that the UE behaves as described in TS 24.008 [16] subclause 6.1.3.1.3.3, using the configured SM Retry Timer value as back-off timer value.

#### 12.11.4 Method of test

#### 12.11.4.1 Initial conditions

- a) The USS transmits on BCCH, with the following network parameters:
  - Attach/detach: disabled.
  - LAI (MCC/MNC/LAC): 246/081/0001.
  - RAI (MCC/MNC/LAC/RAC): 246/081/0001/05.
  - Access control: unrestricted.

b) The default Non Access Stratum Configuration UICC is installed into the Terminal with the following exception:

#### EF<sub>NASCONFIG</sub> (Non Access Stratum Configuration)

Logically:

NAS signalling priority value: Reserved (NAS signalling low priority is not used)
NMO I Behaviour value: "NMO I, Network Mode of Operation I" indication is not used

Attach with IMSI value: normal behaviour is applied

Minimum Periodic Search Timer value: 00

Extended access barring value: extended access barring is not applied for the UE

Timer T3245 Behaviour value: T3245 not used

Override NAS signalling low priority: Indicates that the UE cannot override the NAS signalling low

priority indicator

Override Extended access barring: Indicates that the UE cannot override extended access barring
Fast First Higher Priority PLMN Search: Indicates that the Fast First Higher Priority PLMN Search is not

enabled

**EUTRA Disabling Allowed For EMM** 

SM RetryWaitTime:

Cause15: disabled 60 seconds

SM\_RetryAtRATChange: UE is allowed to retry the corresponding ESM procedure in S1

mode if an SM procedure was rejected in A/Gb or Iu mode, and to retry the corresponding SM procedure in A/Gb or Iu mode if an

ESM procedure was rejected in S1 mode.

| Coding: | B1  | B2  | B3  | B4  | B5  | B6  | B7  | B8  | B9  | B10 | B11 |
|---------|-----|-----|-----|-----|-----|-----|-----|-----|-----|-----|-----|
| Hex     | 80  | 01  | 00  | 81  | 01  | 00  | 82  | 01  | 00  | 83  | 01  |
| Coding: | B12 | B13 | B14 | B15 | B16 | B17 | B18 | B19 | B20 | B21 | B22 |
| Hex     | 00  | 84  | 01  | 00  | 85  | 01  | 00  | 86  | 01  | 00  | 87  |
| Coding: | B23 | B24 | B25 | B26 | B27 | B28 | B29 | B30 | B31 | B32 | B33 |
| Hex     | 01  | 00  | 88  | 01  | 00  | 89  | 01  | 00  | 8A  | 01  | 7E  |
| Coding: | B34 | B35 | B36 |     |     |     |     |     |     |     |     |
| Hex     | 8B  | 01  | 00  |     |     |     |     |     |     |     |     |

#### 12.11.4.2 Procedure

- a) The UE is powered on where the UICC is configured as defined in b) in the initial conditions.
- b) User request activate a PDP context. After receipt of *ACTIVATE PDP CONTEXT REQUEST* from the UE, the USS sends *ACTIVATE PDP CONTEXT REJECT* to the UE indicating:
  - SM cause value #8: operator determined barring;
- c) User request activate a PDP context and the UE sends *ACTIVATE PDP CONTEXT REQUEST*, the USS sends *ACTIVATE PDP CONTEXT ACCEPT* to the UE.
- d) The UE is powered down.

## 12.11.5 Acceptance criteria

- a) After power on in step a) the UE shall read EF<sub>NASCONFIG</sub>
- b) In step c) the UE shall send ACTIVATE PDP CONTEXT REQUEST message after the SM\_RetryWaitTime of 1 minute has expired.

## 12.12 EF<sub>NASCONFIG</sub> – SM\_RetryAtRATChange

#### 12.12.1 Definition and applicability

The "SM\_RetryAtRATChange" indicates the UE's retry behaviour when in HPLMN or EHPLMN (see 3GPP TS 23.122 [31]) after inter-system change between S1 mode and A/Gb or Iu mode as specified in 3GPP TS 24.008 [16] and 3GPP TS 24.301 [26].

## 12.12.2 Conformance requirement

For NAS configuration parameter by USIM, the UE shall check and apply the setting present in  $EF_{NASCONFIG}$  for "SM\_RetryAtRATChange" to connect to the network.

#### References:

- TS 31.102 [4], subclauses 4.2.94, 5.2.29
- TS 24.368 [36], subclause 5.10d.
- TS 24.008 [16], subclause 6.1.3.1.3.3.
- TS 24.301 [26], subclauses 6.3.6, 6.5.1.4.3.

#### 12.12.3 Test purpose

- 1) To verify that the UE reads the NAS configuration stored on the USIM.
- 2) If the re-attempt indicator is not provided by the network and the UE is registered in its HPLMN or in an EHPLMN, the UE shall use the configured SM\_RetryAtRATChange specified in the USIM NASconfig file to derive the re-attempt indicator.

#### 12.12.4 Method of test

#### 12.12.4.1 Initial conditions

a) For this test both a UTRAN USS and an E-UTRAN E-USS is needed.

The USS transmits on BCCH, with the following network parameters:

- Attach/detach: disabled.

- LAI (MCC/MNC/LAC): 244/004/0001.

Access control: unrestricted.

The E-USS transmits on the BCCH, with the following network parameters:

- TAI (MCC/MNC/TAC): 244/003/0001.

Access control: unrestricted.

b) The default Non Access Stratum Configuration of E-UTRAN/EPC UICC is installed into the Terminal with the following exception:

#### EFNASCONFIG (Non Access Stratum Configuration)

Logically:

NAS signalling priority value: Reserved (NAS signalling low priority is not used)

NMO I Behaviour value: "NMO I, Network Mode of Operation I" indication is not used

Attach with IMSI value: normal behaviour is applied

Minimum Periodic Search Timer value: 00

Extended access barring value: extended access barring is not applied for the UE

Timer T3245 Behaviour value: T3245 not used

Override NAS signalling low priority: Indicates that the UE cannot override the NAS signalling low

priority indicator

Override Extended access barring: Indicates that the UE cannot override extended access barring
Fast First Higher Priority PLMN Search: Indicates that the Fast First Higher Priority PLMN Search is not

Indicates that the Fast First Higher Priority PLMN Search is not enabled

EUTRA Disabling Allowed For EMM

Cause 15: disabled

SM\_RetryWaitTime: E0

SM\_RetryAtRATChange:

Indicates that the UE is not allowed to retry an SM procedure or the corresponding ESM procedure in any of the modes: A/Gb, Iu and S1 mode  $\,$ 

| Coding: | B1  | B2  | В3       | B4  | B5  | B6  | B7  | В8  | В9  | B10 | B11                                            |
|---------|-----|-----|----------|-----|-----|-----|-----|-----|-----|-----|------------------------------------------------|
| Hex     | 80  | +   | <u> </u> | +   |     |     | 82  |     |     | 83  | _                                              |
| пех     | 00  | 01  | 00       | 81  | 01  | 00  | 02  | 01  | 00  | 03  | 01                                             |
|         |     |     |          |     |     |     |     |     |     |     |                                                |
| Coding: | B12 | B13 | B14      | B15 | B16 | B17 | B18 | B19 | B20 | B21 | B22                                            |
| Hex     | 00  | 84  | 01       | 00  | 85  | 01  | 00  | 86  | 01  | 00  | 87                                             |
|         |     |     |          |     |     |     |     |     | •   |     | <u>,                                      </u> |
| Coding: | B23 | B24 | B25      | B26 | B27 | B28 | B29 | B30 | B31 | B32 | B33                                            |
| Hex     | 01  | 00  | 88       | 01  | 00  | 89  | 01  | 00  | 8A  | 01  | E0                                             |
|         |     |     |          |     |     |     |     |     |     |     |                                                |
| Coding: | B34 | B35 | B36      |     |     |     |     |     |     |     |                                                |
| Hex     | 8B  | 01  | 01       |     |     |     |     |     |     |     |                                                |

#### 12.12.4.2 Procedure

- a) The UE is powered on where the UICC is configured as defined in b) in the initial conditions.
- b) User request activate a PDP context. After receipt of *ACTIVATE PDP CONTEXT REQUEST* from the UE on the EUTRAN-cell related to the BCCH transmitting MCC/MNC 244/003 the E-USS sends *ACTIVATE PDP CONTEXT REJECT* to the UE indicating:

- SM cause value #8: operator determined barring;

- Back-off timer: 1 minute

- c) User request activate a PDP context.
- d) The UE is powered down.

#### 12.12.5 Acceptance criteria

- a) After power on in step a) the UE shall read  $EF_{NASCONFIG}$
- b) In step c) the UE shall not retry to communicate the E-USS or the USS before the back-off timer has expired.

# Annex A (informative): Change history

| TSG #          | TSG TD#                | WG TD#                 | CR           | Re<br>v | Cat    | Subject/Comment                                                                                                    | Old            | New            |
|----------------|------------------------|------------------------|--------------|---------|--------|----------------------------------------------------------------------------------------------------|----------------|----------------|
| CT-28          | CP-050139              | C6-050394              | 068          | -       | В      | Introduction of BCD number/ SSC content extension tests                                                                                      | -              | 6.0.0          |
| CT-28          | CP-050139              | C6-050396              | 072          | -       | В      | Introduction of ACL tests                                                                                                    | -              | 6.0.0          |
| CT-28          | CP-050139              | C6-050436              | 073          | -       | В      | Introduction of SDN tests                                                                                                    | -              | 6.0.0          |
| CT-28          | CP-050139              | C6-050452              | 074          | -       | В      | Introduction of phonebook selection/ local phonebook handling test                                                                           | -              | 6.0.0          |
| CT-29          | CP-050325              | C6-050658              | 080          | -       | A      | Incorrect PUK2 value used in TC 6.1.6                                                                                                    | 6.0.0          | 6.1.0          |
| CT-29<br>CT-29 | CP-050325<br>CP-050331 | C6-050711<br>C6-050654 | 088<br>076   | -       | A      | Incorrect value used for EF SMS in TC 8.2.2 Incorrect MCC value used in TC 7.4.1                                                             | 6.0.0          | 6.1.0<br>6.1.0 |
| CT-29          | CP-050336              | C6-050706              | 083          | -       | F      | Clarification of BCD number/ SSC content extension tests                                                                                     | 6.0.0          | 6.1.0          |
| CT-29          | CP-050336              | C6-050700              | 081          | -       | F      | Numbering and minor corrections                                                                                                    | 6.0.0          | 6.1.0          |
| CT-30          | CP-050494              | C6-050853              | 090          | -       | F      | CR to create combined R99 – Rel-6 version                                                                                                    | 6.1.0          | 6.2.0          |
| CT-31          | CP-060020              | C6-060178              | 095          | -       | F      | Essential correction of TC 7.2.1                                                                                                    | 6.2.0          | 6.3.0          |
| CT-31          | -                      | -                      | -            | -       | -      | Update of Change History by TB Officer                                                                                                    | 6.3.0          | 6.3.1          |
| CT-32          | CP-060285              | C6-060224              | 0096         | -       | F      | Essential correction of acceptance criteria in 6.1.3.5 and 6.1.4.5                                                                           | 6.3.1          | 6.4.0          |
| CT-32          | CP-060286              | C6-060231              | 0097         | -       | F      | Essential corrections on ACL TC 9.1.1                                                                                                    | 6.3.1          | 6.4.0          |
| CT-33          | CP-060507              | C6-060517              | 0098         | 1       | F      | Essential corrections on Applicability table Essential corrections to 8.1.2                                                                  | 6.4.0          | 6.5.0          |
| CT-34          | CP-060543<br>CP-060543 | C6-060792<br>C6-060793 | 0099         | 1       | F      | Essential corrections to 8.1.2 Essential correction of EF PLMNwACT coding                                                                    | 6.5.0<br>6.5.0 | 6.6.0          |
| CT-34          | CP-070064              | C6-070098              | 0101         | 1       | F      | Essential correction of UICC presence detection test                                                                                         | 6.6.0          | 6.7.0          |
| CT-36          | -                      | -                      | -            | -       | -      | Update to Rel-7 version (MCC)                                                                                                    | 6.7.0          | 7.0.0          |
| CT-37          | CP-070617              | C6-070368              | 0103         | -       | F      | Essential correction of Location Area Information parameter in test 7.3                                                                      | 7.0.0          | 7.1.0          |
| CT-37          | CP-070617              | C6-070369              | 0104         | -       | F      | Essential correction of the applicability of tests 6.4.2, 6.4.3, 6.4.4                                                                       | 7.0.0          | 7.1.0          |
| CT-38          | CP-070846              | C6-070526              | 0105         | -       | F      | Essential correction on test case 7.1.2                                                                                                    | 7.1.0          | 7.2.0          |
| CT-38          | CP-070846              | C6-070567              | 0106         | 1       | С      | Introduction of Rel-7 test case applicability                                                                                                | 7.1.0          | 7.2.0          |
| CT-38          | CP-070846              | C6-070568              | 0107         | 1       | F      | Essential correction of Location Updating Accept/ Attach Accept parameters in 7.1.1                                                          | 7.1.0          | 7.2.0          |
| CT-38          | CP-070846              | C6-070569              | 0108         | 1       | F      | Essential correction of network parameters and acceptance criteria in 7.4.1                                                                  | 7.1.0          | 7.2.0          |
| CT-38          | CP-070846              | C6-070581              | 0109         | 1       | F      | Correction of reference to 3GPP TS 23.140                                                                                                    | 7.1.0          | 7.2.0          |
| CT-39          | CP-080171              | C6-080017<br>C6-080065 | 0110         | 1       | F      | Sequence indication error in 7.1.2.4.2 fixed after wrong implementation of CR 0105  Essential correction to Access Class Barred IE coding in | 7.2.0          | 7.3.0          |
| CT-40          | CP-080387              | C6-080103              | 0111         | -       | F      | tables 5-1a and 5-1b  Essential correction to Access Class Barred 12 coding in tables 5-1a and 5-1b                                          | 7.2.0          | 7.3.0          |
| CT-40          | CP-080387              | C6-080103              | 0112         | -       | F      | test 5.2.1 Essential correction to fietwork simulator configuration in                                                                       | 7.3.0          | 7.4.0          |
|                | CP-080387              |                        |              |         | F      | Essential correction of the test case applicability for                                                                                      | 7.3.0          | 7.4.0          |
| CT-41          | CP-080587              | C6-080240              | 0115         |         | ·<br>F | terminals not supporting speech calls  Essential correction of TC 8.4 applicability                                                          | 7.4.0          | 7.5.0          |
| CT-42          |                        |                        | -            | _       | -      | Upgrade to copyright, keywords and logo for LTE                                                                                              | 7.5.0          | 8.0.0          |
| CT-43          | CP-090458              | C6-090177              | 0116         | 1       | В      | Definition of LTE™ tests                                                                                                    | 8.0.0          | 8.1.0          |
| CT-43          | CP-090458              | C6-090132              | 0118         | -       | В      | Definition of clause 7.2, 7.3 and 7.4 LTE™ tests                                                                                             | 8.0.0          | 8.1.0          |
| CT-43          | CP-090458              | C6-090179              | 0119         | 1       | F      | Clarification of class 2 SMS test                                                                                                    | 8.0.0          | 8.1.0          |
| CT-43          | CP-090458              | C6-090187              | 0120         | 2       | F      | Clarification of PIN MMI string test                                                                                                    | 8.0.0          | 8.1.0          |
| CT-45          | CP-090717              | <u>C6-090234</u>       | 0121         | 1       | В      | Definition of CSG related test cases for E-UTRA                                                                                              | 8.1.0          | 8.2.0          |
| CT-45          | CP-090717              | <u>C6-090320</u>       | 0122         | 1       | В      | Definition of EPS NAS Security Context cases for E-<br>UTRA/EPC                                                                              | 8.1.0          | 8.2.0          |
| CT-45          | CP-090717<br>CP-090717 | C6-090208<br>C6-090322 | 0123<br>0124 | 1       | F      | Essential correction of test 6.1.12 Correction of tests 7.4.2 and 7.4.4                                                                      | 8.1.0<br>8.1.0 | 8.2.0<br>8.2.0 |
| CT-45          | CP-090717<br>CP-090717 | C6-090322<br>C6-090321 | 0124         | 1       | В      | Definition of CSG related test cases for E-UTRA, Part 2                                                                                      | 8.1.0          | 8.2.0          |
| CT-45          | CP-090717              | C6-090321              | 0127         |         | F      | Essential corrections on LTE related test cases                                                                                              | 8.1.0          | 8.2.0          |
| CT-46          | CP-090997              | C6-090405              | 0130         |         | F      | Correction of EF UST in clause 4.4.1                                                                                                    | 8.2.0          | 8.3.0          |
| CT-46          | CP-090998              | <u>C6-090463</u>       | 0133         | 1       | F      | Editorial correction of the naming of RRCConnectionRequest                                                                                   | 8.2.0          | 8.3.0          |
| CT-46          | CP-090998              | <u>C6-090484</u>       | 0131         | 3       | F      | Definition of the UICC presence detection test when connected to E-UTRAN/EPC                                                                 | 8.2.0          | 8.3.0          |
| CT-46          | CP-090998              | C6-090485              | 0132         | 3       | F      | Definition of ACL related test cases for E-UTRA                                                                                              | 8.2.0          | 8.3.0          |
| CT-46          | CP-090998              | C6-090499              | 0135         |         | F      | Update of CGS list tests                                                                                                    | 8.2.0          | 8.3.0          |
| CT-46          | -                      | -                      | -            | -       | -      | Upgrade of the specification to Rel-9                                                                                                    | 8.3.0          | 9.0.0          |
| CT-47          | CP-100195              | C6-100071              | 0139         | 1       | D      | Editorial modifications about missing section numbers                                                                                        | 9.0.0          | 9.1.0          |
| CT-47          | CP-100193              | C6-100029              | 0137         | -       | F      | Introduction of Rel-9 applicability and applicability table corrections                                                                      | 9.0.0          | 9.1.0          |
| CT-48          | CP-100394              | <u>C6-100211</u>       | 0141         |         | F      | Essential correction of Unblock Universal PIN value description in 4.1.1.21                                                                  | 9.1.0          | 9.2.0          |

| CT-48<br>CT-48                                                                                                    |                                                                                                    |                                                                                                    |                                                                                                    |                                                               |                                           |                                                                                                    |                                                                                                    |                                                                                                    |
|----------------------------------------------------------------------------------------------------|----------------------------------------------------------------------------------------------------|----------------------------------------------------------------------------------------------------|----------------------------------------------------------------------------------------------------|---------------------------------------------------------------|-------------------------------------------|----------------------------------------------------------------------------------------------------|----------------------------------------------------------------------------------------------------|----------------------------------------------------------------------------------------------------|
|                                                                                                    | CP-100394                                                                                                    | C6-100256                                                                                                    | 0140                                                                                                    | 1                                                             | F                                         | Essential correction to applicability table                                                                                                    | 9.1.0                                                                                                    | 9.2.0                                                                                                    |
| CT-48                                                                                                    | CP-100394                                                                                                    | C6-100278                                                                                                    | 0143                                                                                                    | 1                                                             | F                                         | Essential corrections on the initial conditions of E-                                                                                                    | 9.1.0                                                                                                    | 9.2.0                                                                                                    |
| CT-48                                                                                                    |                                                                                                    |                                                                                                    |                                                                                                    |                                                               |                                           | UTRAN related test cases                                                                                                    |                                                                                                    |                                                                                                    |
| 0. 10                                                                                                    | CP-100394                                                                                                    | C6-100279                                                                                                    | 0144                                                                                                    |                                                               | F                                         | Correction of inconsistent terminology for E-UTRAN-                                                                                                    | 9.1.0                                                                                                    | 9.2.0                                                                                                    |
|                                                                                                    | 0                                                                                                    | 00 100210                                                                                                    | •                                                                                                    |                                                               | -                                         | related elements                                                                                                    | 00                                                                                                    | 0.2.0                                                                                                    |
| CT 40                                                                                                    | CD 100500                                                                                                    | CC 100412                                                                                                    | 04.47                                                                                                    | -1                                                            | г                                         | Addition of CSG Type and Home NodeB Name display                                                                                                    | 0.2.0                                                                                                    | 0.2.0                                                                                                    |
| CT-49                                                                                                    | CP-100589                                                                                                    | <u>C6-100413</u>                                                                                                    | 0147                                                                                                    | 1                                                             | F                                         |                                                                                                    | 9.2.0                                                                                                    | 9.3.0                                                                                                    |
|                                                                                                    |                                                                                                    |                                                                                                    |                                                                                                    |                                                               |                                           | test                                                                                                    |                                                                                                    |                                                                                                    |
| CT-49                                                                                                    | CP-100590                                                                                                    | <u>C6-100376</u>                                                                                                    | 0146                                                                                                    | 1                                                             | F                                         | Essential corrections on E-UTRAN / EPC related test                                                                                                    | 9.2.0                                                                                                    | 9.3.0                                                                                                    |
|                                                                                                    |                                                                                                    |                                                                                                    |                                                                                                    |                                                               |                                           | cases                                                                                                    |                                                                                                    |                                                                                                    |
| CT-49                                                                                                    | CP-100592                                                                                                    | C6-100392                                                                                                    | 0145                                                                                                    | 1                                                             | F                                         | Update of references                                                                                                    | 9.2.0                                                                                                    | 9.3.0                                                                                                    |
| CT-50                                                                                                    | CP-100831                                                                                                    | C6-100597                                                                                                    | 0150                                                                                                    | 1                                                             | F                                         | Correction of incorrect Expected IMSI value in TC 5.1.8                                                                                                    | 9.3.0                                                                                                    | 9.4.0                                                                                                    |
| 0.00                                                                                                    | 0                                                                                                    | 00 100001                                                                                                    | 0.00                                                                                                    | •                                                             | -                                         | acceptance criteria                                                                                                    | 0.0.0                                                                                                    | 00                                                                                                    |
| CT-50                                                                                                    | CP-100831                                                                                                    | C6-100604                                                                                                    | 0151                                                                                                    | 1                                                             | F                                         | Addition of LTE-related services to EF_UST in LTE test                                                                                                    | 9.3.0                                                                                                    | 9.4.0                                                                                                    |
| 01-30                                                                                                    | C1 -100031                                                                                                    | <u>CO-100004</u>                                                                                                    | 0131                                                                                                    | '                                                             | '                                         | cases                                                                                                    | 9.5.0                                                                                                    | 3.4.0                                                                                                    |
| OT 50                                                                                                    | OD 400000                                                                                                    | 00.400000                                                                                                    | 04.40                                                                                                    |                                                               | _                                         |                                                                                                    | 0.0.0                                                                                                    | 0.40                                                                                                    |
| CT-50                                                                                                    | CP-100830                                                                                                    | <u>C6-100620</u>                                                                                                    | 0148                                                                                                    | 1                                                             | В                                         | Definition of E-UTRAN/EPC ISIM-UICC for ISIM related                                                                                                    | 9.3.0                                                                                                    | 9.4.0                                                                                                    |
|                                                                                                    |                                                                                                    |                                                                                                    |                                                                                                    |                                                               |                                           | testing                                                                                                    |                                                                                                    |                                                                                                    |
| CT-51                                                                                                    | CP-110264                                                                                                    | <u>C6-110196</u>                                                                                                    | 0153                                                                                                    | 3                                                             | С                                         | Split of test 8.2.1 for independent verification of correct                                                                                                    | 9.4.0                                                                                                    | 9.5.0                                                                                                    |
|                                                                                                    |                                                                                                    |                                                                                                    |                                                                                                    |                                                               |                                           | 'Class 2 SM storage on the USIM' and 'SM memory                                                                                                    |                                                                                                    |                                                                                                    |
|                                                                                                    |                                                                                                    |                                                                                                    |                                                                                                    |                                                               |                                           | capacity exceeded handling' support                                                                                                    |                                                                                                    |                                                                                                    |
| CT-51                                                                                                    | CP-110232                                                                                                    | C6-110115                                                                                                    | 0154                                                                                                    | 7                                                             | В                                         | Introduction of ISIM related SMS tests                                                                                                    | 9.4.0                                                                                                    | 9.5.0                                                                                                    |
| CT-51                                                                                                    | CP-110232                                                                                                    | C6-110116                                                                                                    | 0155                                                                                                    |                                                               | В                                         | Introduction of ISIM and USIM related SMS reading test                                                                                                    | 9.4.0                                                                                                    | 9.5.0                                                                                                    |
|                                                                                                    | CP-110264                                                                                                    | C6-110110                                                                                                    | 0156                                                                                                    | 1                                                             | F                                         | Essential correction on TC 5.1.10                                                                                                    | 9.4.0                                                                                                    |                                                                                                    |
| CT-51                                                                                                    | <u>CF-110264</u>                                                                                                    | <u>CO-110197</u>                                                                                                    | 0100                                                                                                    |                                                               | Г                                         |                                                                                                    |                                                                                                    | 9.5.0                                                                                                    |
| SP-51                                                                                                    |                                                                                                    |                                                                                                    |                                                                                                    |                                                               |                                           | Automatic upgrade from previous version 9.5.0                                                                                                    | 9.5.0                                                                                                    | 10.0.0                                                                                                    |
| CT-52                                                                                                    | CP-110502                                                                                                    | C6-110268                                                                                                    | 0158                                                                                                    | 1                                                             | F                                         | Removal of tel URI in EF_IMPU of the default                                                                                                    | 10.0.0                                                                                                    | 10.1.0                                                                                                    |
|                                                                                                    |                                                                                                    |                                                                                                    |                                                                                                    |                                                               |                                           | configuration of a E-UTRAN/EPC ISIM UICC                                                                                                    |                                                                                                    |                                                                                                    |
| CT-52                                                                                                    | CP-110502                                                                                                    | C6-110256                                                                                                    | 0159                                                                                                    |                                                               | F                                         | Essential correction of test 11.1 regarding EF EPSNSC                                                                                                    | 10.0.0                                                                                                    | 10.1.0                                                                                                    |
| 01-02                                                                                                    | <u> </u>                                                                                                    | 00 110200                                                                                                    | 0100                                                                                                    |                                                               | '                                         | lupdates                                                                                                    | 10.0.0                                                                                                    | 10.1.0                                                                                                    |
| CT FO                                                                                                    | CD 440740                                                                                                    | CC 440070                                                                                                    | 0464                                                                                                    | 2                                                             | -                                         |                                                                                                    | 10.1.0                                                                                                    | 10.2.0                                                                                                    |
| CT-53                                                                                                    | <u>CP-110718</u>                                                                                                    | <u>C6-110372</u>                                                                                                    | 0161                                                                                                    | 2                                                             | F                                         | Essential correction of tests 11.2 and 11.3                                                                                                    | 10.1.0                                                                                                    |                                                                                                    |
| CT-53                                                                                                    | <u>CP-110718</u>                                                                                                    | <u>C6-110378</u>                                                                                                    | 0162                                                                                                    | 1                                                             | F                                         | Essential correction of test 5.2.2                                                                                                    | 10.1.0                                                                                                    | 10.2.0                                                                                                    |
|                                                                                                    |                                                                                                    |                                                                                                    |                                                                                                    | =                                                             |                                           | Correction of formatting of table 5-2                                                                                                    | 10.2.0                                                                                                    | 10.2.1                                                                                                    |
| CT-54                                                                                                    | CP-110903                                                                                                    | C6-110543                                                                                                    | 0163                                                                                                    | 1                                                             | F                                         | Essential correction of the phonebook and MMS tests                                                                                                    | 10.2.1                                                                                                    | 10.3.0                                                                                                    |
| 0.0.                                                                                                    | 01 110000                                                                                                    | 00 110010                                                                                                    | 0.00                                                                                                    | •                                                             | •                                         | applicability                                                                                                    | 10.2.1                                                                                                    | 10.0.0                                                                                                    |
| CT 54                                                                                                    | CP-110903                                                                                                    | C6-110583                                                                                                    | 0164                                                                                                    | 1                                                             | F                                         | Deletion of test 9.1.6 (Access Point Name Control List                                                                                                    | 10.2.1                                                                                                    | 10.3.0                                                                                                    |
| CT-54                                                                                                    | CP-110903                                                                                                    | <u>C6-110563</u>                                                                                                    | 0164                                                                                                    | ı                                                             | Г                                         |                                                                                                    | 10.2.1                                                                                                    | 10.3.0                                                                                                    |
|                                                                                                    |                                                                                                    |                                                                                                    |                                                                                                    |                                                               |                                           | handling for terminals not supporting ACL connected to                                                                                                    |                                                                                                    |                                                                                                    |
|                                                                                                    |                                                                                                    |                                                                                                    |                                                                                                    |                                                               |                                           | E-UTRAN/EPC)                                                                                                    |                                                                                                    |                                                                                                    |
| CT-55                                                                                                    | CP-120150                                                                                                    | C6-120065                                                                                                    | 0165                                                                                                    | 1                                                             | F                                         | Essential correction of 5.2.2                                                                                                    | 10.3.0                                                                                                    | 10.4.0                                                                                                    |
| CT-56                                                                                                    | CP-120390                                                                                                    | C6-120214                                                                                                    | 0166                                                                                                    |                                                               | F                                         | Correction of test 6.1.16                                                                                                    | 10.4.0                                                                                                    | 10.5.0                                                                                                    |
| CT-56                                                                                                    | CP-120390                                                                                                    | C6-120264                                                                                                    | 0168                                                                                                    | 1                                                             | F                                         | Test case applicability modification of test 8.2.3 for                                                                                                    | 10.4.0                                                                                                    | 10.5.0                                                                                                    |
|                                                                                                    |                                                                                                    |                                                                                                    |                                                                                                    | -                                                             | -                                         | terminals with large SMS storage capabilities                                                                                                    |                                                                                                    |                                                                                                    |
| CT-56                                                                                                    | CP-120391                                                                                                    | C6-120228                                                                                                    | 0167                                                                                                    |                                                               | F                                         | Changes in test sequences for ACL in E-UTRAN                                                                                                    | 10.4.0                                                                                                    | 10.5.0                                                                                                    |
| C1-30                                                                                                    | CI -120331                                                                                                    | 00-120220                                                                                                    | 0107                                                                                                    |                                                               | '                                         | · · · · · · · · · · · · · · · · · · ·                                                                                                    |                                                                                                    |                                                                                                    |
| 00.57                                                                                                    |                                                                                                    |                                                                                                    |                                                                                                    |                                                               |                                           | Automatic upgrade to Rel-11                                                                                                    |                                                                                                    | 11.0.0                                                                                                    |
| SP-57                                                                                                    |                                                                                                    |                                                                                                    |                                                                                                    |                                                               |                                           | 10                                                                                                    | 10.0.0                                                                                                    |                                                                                                    |
| SP-57<br>CT-58                                                                                                    | CP-120874                                                                                                    | C6-120594                                                                                                    | 0172                                                                                                    | 1                                                             | F                                         | Essential correction on TC 11.1                                                                                                    | 10.0.0                                                                                                    | 11.1.0                                                                                                    |
|                                                                                                    | CP-120874<br>CP-120874                                                                                                    | C6-120594<br>C6-120595                                                                                                    | 0172<br>0173                                                                                                    | 1                                                             | F                                         | 10                                                                                                    |                                                                                                    |                                                                                                    |
| CT-58<br>CT-58                                                                                                    | CP-120874                                                                                                    | C6-120595                                                                                                    | 0173                                                                                                    |                                                               | F                                         | Essential correction on TC 11.1 Essential correction on TC 11.2                                                                                                    | 11.0.0<br>11.0.0                                                                                                    | 11.1.0<br>11.1.0                                                                                                    |
| CT-58<br>CT-58<br>CT-58                                                                                                 | CP-120874<br>CP-120874                                                                                                    | C6-120595<br>C6-120596                                                                                                    | 0173<br>0171                                                                                                    | 1                                                             | F                                         | Essential correction on TC 11.1 Essential correction on TC 11.2 Essential correction on the applicability for TC 5.2.2                                                                                                    | 11.0.0<br>11.0.0<br>11.0.0                                                                                                    | 11.1.0<br>11.1.0<br>11.1.0                                                                                                    |
| CT-58<br>CT-58<br>CT-58                                                                                                 | CP-120874<br>CP-120874<br>CP-120874                                                                                                    | C6-120595<br>C6-120596<br>C6-120611                                                                                                    | 0173<br>0171<br>0170                                                                                                    | 1 1 3                                                         | F<br>F                                    | Essential correction on TC 11.1 Essential correction on TC 11.2 Essential correction on the applicability for TC 5.2.2 Change of ACL test sequence                                                                                                    | 11.0.0<br>11.0.0<br>11.0.0<br>11.0.0                                                                                                    | 11.1.0<br>11.1.0<br>11.1.0<br>11.1.0                                                                                                    |
| CT-58<br>CT-58<br>CT-58                                                                                                 | CP-120874<br>CP-120874                                                                                                    | C6-120595<br>C6-120596                                                                                                    | 0173<br>0171                                                                                                    | 1                                                             | F                                         | Essential correction on TC 11.1 Essential correction on TC 11.2 Essential correction on the applicability for TC 5.2.2 Change of ACL test sequence Introduction of Operator CSG lists and CSG list display                                                                                                    | 11.0.0<br>11.0.0<br>11.0.0                                                                                                    | 11.1.0<br>11.1.0<br>11.1.0                                                                                                    |
| CT-58<br>CT-58<br>CT-58<br>CT-58<br>CT-60                                                                               | CP-120874<br>CP-120874<br>CP-120874<br>CP-130368                                                                                                    | C6-120595<br>C6-120596<br>C6-120611<br>C6-130204                                                                                                    | 0173<br>0171<br>0170<br>0174                                                                                                    | 1<br>1<br>3<br>7                                              | F<br>F<br>B                               | Essential correction on TC 11.1 Essential correction on TC 11.2 Essential correction on the applicability for TC 5.2.2 Change of ACL test sequence Introduction of Operator CSG lists and CSG list display control related TCs for E-UTRA and UTRA (Rel-9)                                                                                                    | 11.0.0<br>11.0.0<br>11.0.0<br>11.0.0<br>11.1.0                                                                                                    | 11.1.0<br>11.1.0<br>11.1.0<br>11.1.0<br>11.2.0                                                                                                    |
| CT-58<br>CT-58<br>CT-58                                                                                                 | CP-120874<br>CP-120874<br>CP-120874                                                                                                    | C6-120595<br>C6-120596<br>C6-120611                                                                                                    | 0173<br>0171<br>0170                                                                                                    | 1 1 3                                                         | F<br>F                                    | Essential correction on TC 11.1 Essential correction on TC 11.2 Essential correction on the applicability for TC 5.2.2 Change of ACL test sequence Introduction of Operator CSG lists and CSG list display control related TCs for E-UTRA and UTRA (Rel-9) Introduction of Allowed CSG Lists related TCs for UTRA                                                                                                    | 11.0.0<br>11.0.0<br>11.0.0<br>11.0.0                                                                                                    | 11.1.0<br>11.1.0<br>11.1.0<br>11.1.0                                                                                                    |
| CT-58<br>CT-58<br>CT-58<br>CT-58<br>CT-60                                                                               | CP-120874<br>CP-120874<br>CP-120874<br>CP-130368                                                                                                    | C6-120595<br>C6-120596<br>C6-120611<br>C6-130204                                                                                                    | 0173<br>0171<br>0170<br>0174                                                                                                    | 1<br>1<br>3<br>7                                              | F<br>F<br>B                               | Essential correction on TC 11.1 Essential correction on TC 11.2 Essential correction on the applicability for TC 5.2.2 Change of ACL test sequence Introduction of Operator CSG lists and CSG list display control related TCs for E-UTRA and UTRA (Rel-9)                                                                                                    | 11.0.0<br>11.0.0<br>11.0.0<br>11.0.0<br>11.1.0                                                                                                    | 11.1.0<br>11.1.0<br>11.1.0<br>11.1.0<br>11.2.0                                                                                                    |
| CT-58<br>CT-58<br>CT-58<br>CT-58<br>CT-60                                                                               | CP-120874<br>CP-120874<br>CP-120874<br>CP-130368<br>CP-130368                                                                                                    | C6-120595<br>C6-120596<br>C6-120611<br>C6-130204                                                                                                    | 0173<br>0171<br>0170<br>0174<br>0176                                                                                                    | 1<br>1<br>3<br>7                                              | F<br>F<br>B                               | Essential correction on TC 11.1 Essential correction on TC 11.2 Essential correction on the applicability for TC 5.2.2 Change of ACL test sequence Introduction of Operator CSG lists and CSG list display control related TCs for E-UTRA and UTRA (Rel-9) Introduction of Allowed CSG Lists related TCs for UTRA                                                                                                    | 11.0.0<br>11.0.0<br>11.0.0<br>11.0.0<br>11.1.0                                                                                                    | 11.1.0<br>11.1.0<br>11.1.0<br>11.1.0<br>11.2.0                                                                                                    |
| CT-58<br>CT-58<br>CT-58<br>CT-60<br>CT-60                                                                               | CP-120874<br>CP-120874<br>CP-120874<br>CP-130368<br>CP-130368<br>CP-130798                                                                                                    | C6-120595<br>C6-120596<br>C6-120611<br>C6-130204<br>C6-130203<br>C6-130520                                                                                                    | 0173<br>0171<br>0170<br>0174<br>0176                                                                                                    | 1<br>1<br>3<br>7                                              | F<br>F<br>B                               | Essential correction on TC 11.1 Essential correction on TC 11.2 Essential correction on the applicability for TC 5.2.2 Change of ACL test sequence Introduction of Operator CSG lists and CSG list display control related TCs for E-UTRA and UTRA (Rel-9) Introduction of Allowed CSG Lists related TCs for UTRA (Rel-8) Removal of the unused applicability condition C030                                                                                                    | 11.0.0<br>11.0.0<br>11.0.0<br>11.0.0<br>11.1.0<br>11.1.0                                                                                                    | 11.1.0<br>11.1.0<br>11.1.0<br>11.1.0<br>11.2.0<br>11.2.0                                                                                                    |
| CT-58<br>CT-58<br>CT-58<br>CT-60<br>CT-60                                                                               | CP-120874<br>CP-120874<br>CP-120874<br>CP-130368<br>CP-130368                                                                                                    | C6-120595<br>C6-120596<br>C6-120611<br>C6-130204<br>C6-130203                                                                                                    | 0173<br>0171<br>0170<br>0174<br>0176                                                                                                    | 1 1 3 7                                                       | F<br>F<br>B<br>B                          | Essential correction on TC 11.1 Essential correction on TC 11.2 Essential correction on the applicability for TC 5.2.2 Change of ACL test sequence Introduction of Operator CSG lists and CSG list display control related TCs for E-UTRA and UTRA (Rel-9) Introduction of Allowed CSG Lists related TCs for UTRA (Rel-8) Removal of the unused applicability condition C030 ntroduction of EPS NAS Security Context Storage test                                                                                                    | 11.0.0<br>11.0.0<br>11.0.0<br>11.0.0<br>11.1.0<br>11.1.0                                                                                                    | 11.1.0<br>11.1.0<br>11.1.0<br>11.1.0<br>11.2.0                                                                                                    |
| CT-58<br>CT-58<br>CT-58<br>CT-58<br>CT-60<br>CT-60                                                                      | CP-120874<br>CP-120874<br>CP-120874<br>CP-130368<br>CP-130368<br>CP-130798<br>CP-130789                                                                                             | C6-120595<br>C6-120596<br>C6-120611<br>C6-130204<br>C6-130203<br>C6-130520<br>C6-130587                                                                                                    | 0173<br>0171<br>0170<br>0174<br>0176<br>0179<br>0180                                                                                                    | 1 1 3 7 2 3                                                   | F<br>F<br>B<br>B                          | Essential correction on TC 11.1  Essential correction on TC 11.2  Essential correction on the applicability for TC 5.2.2  Change of ACL test sequence  Introduction of Operator CSG lists and CSG list display control related TCs for E-UTRA and UTRA (Rel-9)  Introduction of Allowed CSG Lists related TCs for UTRA (Rel-8)  Removal of the unused applicability condition C030  ntroduction of EPS NAS Security Context Storage test case                                                                                                    | 11.0.0<br>11.0.0<br>11.0.0<br>11.0.0<br>11.1.0<br>11.1.0<br>11.2.0<br>11.2.0                                                                                                    | 11.1.0<br>11.1.0<br>11.1.0<br>11.1.0<br>11.2.0<br>11.2.0<br>11.3.0<br>11.3.0                                                                                                    |
| CT-58<br>CT-58<br>CT-58<br>CT-60<br>CT-60                                                                               | CP-120874<br>CP-120874<br>CP-120874<br>CP-130368<br>CP-130368<br>CP-130798                                                                                                    | C6-120595<br>C6-120596<br>C6-120611<br>C6-130204<br>C6-130203<br>C6-130520                                                                                                    | 0173<br>0171<br>0170<br>0174<br>0176                                                                                                    | 1 1 3 7                                                       | F<br>F<br>B<br>B                          | Essential correction on TC 11.1  Essential correction on TC 11.2  Essential correction on the applicability for TC 5.2.2  Change of ACL test sequence  Introduction of Operator CSG lists and CSG list display control related TCs for E-UTRA and UTRA (Rel-9)  Introduction of Allowed CSG Lists related TCs for UTRA (Rel-8)  Removal of the unused applicability condition C030  ntroduction of EPS NAS Security Context Storage test case  Essential correction for Applicability table related to new                                                                                                    | 11.0.0<br>11.0.0<br>11.0.0<br>11.0.0<br>11.1.0<br>11.1.0                                                                                                    | 11.1.0<br>11.1.0<br>11.1.0<br>11.1.0<br>11.2.0<br>11.2.0                                                                                                    |
| CT-58<br>CT-58<br>CT-58<br>CT-60<br>CT-60<br>CT-62<br>CT-62                                                             | CP-120874<br>CP-120874<br>CP-120874<br>CP-130368<br>CP-130798<br>CP-130798<br>CP-130798                                                                                             | C6-120595<br>C6-120596<br>C6-120611<br>C6-130204<br>C6-130203<br>C6-130520<br>C6-130587                                                                                                    | 0173<br>0171<br>0170<br>0174<br>0176<br>0179<br>0180                                                                                                    | 1 1 3 7 2 3                                                   | F<br>F<br>B<br>B                          | Essential correction on TC 11.1  Essential correction on TC 11.2  Essential correction on the applicability for TC 5.2.2  Change of ACL test sequence  Introduction of Operator CSG lists and CSG list display control related TCs for E-UTRA and UTRA (Rel-9)  Introduction of Allowed CSG Lists related TCs for UTRA (Rel-8)  Removal of the unused applicability condition C030  ntroduction of EPS NAS Security Context Storage test case  Essential correction for Applicability table related to new CSG tests                                                                                                    | 11.0.0<br>11.0.0<br>11.0.0<br>11.0.0<br>11.1.0<br>11.1.0<br>11.2.0<br>11.2.0<br>11.2.0                                                                                                    | 11.1.0<br>11.1.0<br>11.1.0<br>11.1.0<br>11.2.0<br>11.2.0<br>11.3.0<br>11.3.0                                                                                                    |
| CT-58<br>CT-58<br>CT-58<br>CT-60<br>CT-60<br>CT-62<br>CT-62<br>CT-62                                                    | CP-120874<br>CP-120874<br>CP-120874<br>CP-130368<br>CP-130798<br>CP-130798<br>CP-130798<br>CP-140170                                                                                | C6-120595<br>C6-120596<br>C6-120611<br>C6-130204<br>C6-130203<br>C6-130520<br>C6-130587<br>C6-130570                                                                                                    | 0173<br>0171<br>0170<br>0174<br>0176<br>0179<br>0180<br>0181                                                                                                    | 1<br>1<br>3<br>7<br>2                                         | F<br>F<br>B<br>B<br>F<br>D                | Essential correction on TC 11.1  Essential correction on TC 11.2  Essential correction on the applicability for TC 5.2.2  Change of ACL test sequence  Introduction of Operator CSG lists and CSG list display control related TCs for E-UTRA and UTRA (Rel-9)  Introduction of Allowed CSG Lists related TCs for UTRA (Rel-8)  Removal of the unused applicability condition C030  ntroduction of EPS NAS Security Context Storage test case  Essential correction for Applicability table related to new CSG tests  Clarification of call types to be used inside test case 8.4.                                                                                                    | 11.0.0<br>11.0.0<br>11.0.0<br>11.0.0<br>11.1.0<br>11.1.0<br>11.2.0<br>11.2.0<br>11.2.0<br>11.3.0                                                                                                    | 11.1.0<br>11.1.0<br>11.1.0<br>11.1.0<br>11.2.0<br>11.2.0<br>11.3.0<br>11.3.0<br>11.3.0                                                                                                    |
| CT-58<br>CT-58<br>CT-58<br>CT-60<br>CT-60<br>CT-62<br>CT-62<br>CT-62<br>CT-63<br>CT-63                                  | CP-120874<br>CP-120874<br>CP-120874<br>CP-130368<br>CP-130798<br>CP-130799<br>CP-130798<br>CP-130798<br>CP-140170<br>CP-140170                                                      | C6-120595<br>C6-120596<br>C6-120611<br>C6-130204<br>C6-130203<br>C6-130520<br>C6-130587<br>C6-130570<br>C6-140014<br>C6-140067                                                                           | 0173<br>0171<br>0170<br>0174<br>0176<br>0179<br>0180                                                                                                    | 1 1 3 7 2 3                                                   | F<br>F<br>B<br>B<br>F<br>D<br>F           | Essential correction on TC 11.1  Essential correction on TC 11.2  Essential correction on the applicability for TC 5.2.2  Change of ACL test sequence  Introduction of Operator CSG lists and CSG list display control related TCs for E-UTRA and UTRA (Rel-9)  Introduction of Allowed CSG Lists related TCs for UTRA (Rel-8)  Removal of the unused applicability condition C030  ntroduction of EPS NAS Security Context Storage test case  Essential correction for Applicability table related to new CSG tests  Clarification of call types to be used inside test case 8.4.  Corrections to test case 10.1.2, 10.1.4 and 10.1.5                                                                                                    | 11.0.0<br>11.0.0<br>11.0.0<br>11.0.0<br>11.1.0<br>11.1.0<br>11.2.0<br>11.2.0<br>11.2.0<br>11.3.0<br>11.3.0                                                                                                    | 11.1.0<br>11.1.0<br>11.1.0<br>11.1.0<br>11.2.0<br>11.2.0<br>11.3.0<br>11.3.0                                                                                                    |
| CT-58<br>CT-58<br>CT-58<br>CT-60<br>CT-60<br>CT-62<br>CT-62<br>CT-62                                                    | CP-120874<br>CP-120874<br>CP-120874<br>CP-130368<br>CP-130798<br>CP-130798<br>CP-130798<br>CP-140170                                                                                | C6-120595<br>C6-120596<br>C6-120611<br>C6-130204<br>C6-130203<br>C6-130520<br>C6-130587<br>C6-130570                                                                                                    | 0173<br>0171<br>0170<br>0174<br>0176<br>0179<br>0180<br>0181                                                                                                    | 1<br>1<br>3<br>7<br>2                                         | F<br>F<br>B<br>B<br>F<br>D                | Essential correction on TC 11.1  Essential correction on TC 11.2  Essential correction on the applicability for TC 5.2.2  Change of ACL test sequence  Introduction of Operator CSG lists and CSG list display control related TCs for E-UTRA and UTRA (Rel-9)  Introduction of Allowed CSG Lists related TCs for UTRA (Rel-8)  Removal of the unused applicability condition C030  ntroduction of EPS NAS Security Context Storage test case  Essential correction for Applicability table related to new CSG tests  Clarification of call types to be used inside test case 8.4.  Corrections to test case 10.1.2, 10.1.4 and 10.1.5                                                                                                    | 11.0.0<br>11.0.0<br>11.0.0<br>11.0.0<br>11.1.0<br>11.1.0<br>11.2.0<br>11.2.0<br>11.2.0<br>11.3.0                                                                                                    | 11.1.0<br>11.1.0<br>11.1.0<br>11.1.0<br>11.2.0<br>11.2.0<br>11.3.0<br>11.3.0<br>11.3.0                                                                                                    |
| CT-58<br>CT-58<br>CT-58<br>CT-60<br>CT-60<br>CT-62<br>CT-62<br>CT-62<br>CT-63<br>CT-63<br>CT-63                         | CP-120874<br>CP-120874<br>CP-120874<br>CP-130368<br>CP-130798<br>CP-130799<br>CP-130798<br>CP-140170<br>CP-140170<br>CP-140170                                                      | C6-120595<br>C6-120596<br>C6-120611<br>C6-130204<br>C6-130203<br>C6-130520<br>C6-130587<br>C6-130570<br>C6-140014<br>C6-140067<br>C6-140100                                                              | 0173<br>0171<br>0170<br>0174<br>0176<br>0179<br>0180<br>0181<br>0182<br>0183<br>0186                                                                                 | 1<br>1<br>3<br>7<br>2<br>2<br>3<br>1                          | F<br>F<br>B<br>B<br>F<br>D<br>F           | Essential correction on TC 11.1  Essential correction on TC 11.2  Essential correction on the applicability for TC 5.2.2  Change of ACL test sequence  Introduction of Operator CSG lists and CSG list display control related TCs for E-UTRA and UTRA (Rel-9)  Introduction of Allowed CSG Lists related TCs for UTRA (Rel-8)  Removal of the unused applicability condition C030  ntroduction of EPS NAS Security Context Storage test case  Essential correction for Applicability table related to new CSG tests  Clarification of call types to be used inside test case 8.4.  Corrections to test case 10.1.2, 10.1.4 and 10.1.5  Corrections to the applicabilities of CSG test cases                                                                                                    | 11.0.0<br>11.0.0<br>11.0.0<br>11.0.0<br>11.1.0<br>11.1.0<br>11.2.0<br>11.2.0<br>11.2.0<br>11.3.0<br>11.3.0<br>11.3.0                                                                                                    | 11.1.0<br>11.1.0<br>11.1.0<br>11.1.0<br>11.2.0<br>11.2.0<br>11.3.0<br>11.3.0<br>11.3.0<br>11.4.0<br>11.4.0<br>11.4.0                                                                                           |
| CT-58<br>CT-58<br>CT-58<br>CT-60<br>CT-60<br>CT-62<br>CT-62<br>CT-62<br>CT-63<br>CT-63<br>CT-63                         | CP-120874<br>CP-120874<br>CP-120874<br>CP-130368<br>CP-130798<br>CP-130799<br>CP-130798<br>CP-140170<br>CP-140170<br>CP-140170<br>CP-140170                                         | C6-120595<br>C6-120596<br>C6-120611<br>C6-130204<br>C6-130203<br>C6-130520<br>C6-130587<br>C6-130570<br>C6-140014<br>C6-140067<br>C6-140100<br>C6-140068                                                 | 0173<br>0171<br>0170<br>0174<br>0176<br>0179<br>0180<br>0181<br>0182<br>0183<br>0186<br>0184                                                                         | 1<br>1<br>3<br>7<br>2<br>2<br>3<br>1<br>1<br>1                | F F D F F F                               | Essential correction on TC 11.1  Essential correction on TC 11.2  Essential correction on the applicability for TC 5.2.2  Change of ACL test sequence  Introduction of Operator CSG lists and CSG list display control related TCs for E-UTRA and UTRA (Rel-9)  Introduction of Allowed CSG Lists related TCs for UTRA (Rel-8)  Removal of the unused applicability condition C030  ntroduction of EPS NAS Security Context Storage test case  Essential correction for Applicability table related to new CSG tests  Clarification of call types to be used inside test case 8.4.  Corrections to test case 10.1.2, 10.1.4 and 10.1.5  Corrections to test case 10.1.8 and 10.2.2                                                                                                    | 11.0.0<br>11.0.0<br>11.0.0<br>11.0.0<br>11.1.0<br>11.1.0<br>11.2.0<br>11.2.0<br>11.2.0<br>11.3.0<br>11.3.0<br>11.3.0                                                                                                    | 11.1.0<br>11.1.0<br>11.1.0<br>11.1.0<br>11.2.0<br>11.2.0<br>11.3.0<br>11.3.0<br>11.3.0<br>11.4.0<br>11.4.0<br>11.4.0<br>11.4.0                                                                                 |
| CT-58<br>CT-58<br>CT-58<br>CT-60<br>CT-60<br>CT-62<br>CT-62<br>CT-62<br>CT-63<br>CT-63<br>CT-63<br>CT-63<br>CT-63       | CP-120874 CP-120874 CP-120874 CP-130368 CP-130798 CP-130798 CP-130798 CP-140170 CP-140170 CP-140170 CP-140170 CP-140170 CP-140170                                                   | C6-120595<br>C6-120596<br>C6-120611<br>C6-130204<br>C6-130203<br>C6-130520<br>C6-130587<br>C6-130570<br>C6-140014<br>C6-140067<br>C6-140100<br>C6-140068<br>C6-140099                                    | 0173<br>0171<br>0170<br>0174<br>0176<br>0179<br>0180<br>0181<br>0182<br>0183<br>0186<br>0184<br>0185                                                                 | 1<br>1<br>3<br>7<br>2<br>2<br>3<br>1                          | F<br>F<br>B<br>B<br>F<br>D<br>F<br>F      | Essential correction on TC 11.1  Essential correction on TC 11.2  Essential correction on the applicability for TC 5.2.2  Change of ACL test sequence  Introduction of Operator CSG lists and CSG list display control related TCs for E-UTRA and UTRA (Rel-9)  Introduction of Allowed CSG Lists related TCs for UTRA (Rel-8)  Removal of the unused applicability condition C030  ntroduction of EPS NAS Security Context Storage test case  Essential correction for Applicability table related to new CSG tests  Clarification of call types to be used inside test case 8.4.  Corrections to test case 10.1.2, 10.1.4 and 10.1.5  Corrections to the applicabilities of CSG test cases  Corrections to test case 10.1.8 and 10.2.2  Corrections to test case 10.2.1, 10.2.2 and 10.2.3                                                                                                    | 11.0.0<br>11.0.0<br>11.0.0<br>11.0.0<br>11.1.0<br>11.1.0<br>11.2.0<br>11.2.0<br>11.2.0<br>11.3.0<br>11.3.0<br>11.3.0<br>11.3.0                                                                                                    | 11.1.0<br>11.1.0<br>11.1.0<br>11.1.0<br>11.2.0<br>11.2.0<br>11.3.0<br>11.3.0<br>11.3.0<br>11.4.0<br>11.4.0<br>11.4.0<br>11.4.0                                                                                 |
| CT-58<br>CT-58<br>CT-58<br>CT-60<br>CT-60<br>CT-62<br>CT-62<br>CT-62<br>CT-63<br>CT-63<br>CT-63                         | CP-120874<br>CP-120874<br>CP-120874<br>CP-130368<br>CP-130798<br>CP-130799<br>CP-130798<br>CP-140170<br>CP-140170<br>CP-140170<br>CP-140170                                         | C6-120595<br>C6-120596<br>C6-120611<br>C6-130204<br>C6-130203<br>C6-130520<br>C6-130587<br>C6-130570<br>C6-140014<br>C6-140067<br>C6-140100<br>C6-140068                                                 | 0173<br>0171<br>0170<br>0174<br>0176<br>0179<br>0180<br>0181<br>0182<br>0183<br>0186<br>0184                                                                         | 1<br>1<br>3<br>7<br>2<br>2<br>3<br>1<br>1<br>1                | F F D F F F                               | Essential correction on TC 11.1  Essential correction on TC 11.2  Essential correction on the applicability for TC 5.2.2  Change of ACL test sequence  Introduction of Operator CSG lists and CSG list display control related TCs for E-UTRA and UTRA (Rel-9)  Introduction of Allowed CSG Lists related TCs for UTRA (Rel-8)  Removal of the unused applicability condition C030  ntroduction of EPS NAS Security Context Storage test case  Essential correction for Applicability table related to new CSG tests  Clarification of call types to be used inside test case 8.4.  Corrections to test case 10.1.2, 10.1.4 and 10.1.5  Corrections to the applicabilities of CSG test cases  Corrections to test case 10.1.8 and 10.2.2  Corrections to the text description of default value in                                                                                                    | 11.0.0<br>11.0.0<br>11.0.0<br>11.0.0<br>11.1.0<br>11.1.0<br>11.2.0<br>11.2.0<br>11.2.0<br>11.3.0<br>11.3.0<br>11.3.0                                                                                                    | 11.1.0<br>11.1.0<br>11.1.0<br>11.1.0<br>11.2.0<br>11.2.0<br>11.3.0<br>11.3.0<br>11.3.0<br>11.4.0<br>11.4.0<br>11.4.0<br>11.4.0                                                                                 |
| CT-58<br>CT-58<br>CT-58<br>CT-60<br>CT-60<br>CT-62<br>CT-62<br>CT-62<br>CT-63<br>CT-63<br>CT-63<br>CT-63<br>CT-63       | CP-120874 CP-120874 CP-120874 CP-130368 CP-130798 CP-130798 CP-130798 CP-140170 CP-140170 CP-140170 CP-140170 CP-140170 CP-140170 CP-140170                                         | C6-120595<br>C6-120596<br>C6-120611<br>C6-130204<br>C6-130203<br>C6-130520<br>C6-130587<br>C6-130570<br>C6-140014<br>C6-140067<br>C6-140100<br>C6-140068<br>C6-140099<br>C6-140424                       | 0173<br>0171<br>0170<br>0174<br>0176<br>0179<br>0180<br>0181<br>0182<br>0183<br>0186<br>0184<br>0185                                                                 | 1<br>1<br>3<br>7<br>2<br>2<br>3<br>1<br>1<br>1                | F F F F F                                 | Essential correction on TC 11.1  Essential correction on TC 11.2  Essential correction on the applicability for TC 5.2.2  Change of ACL test sequence  Introduction of Operator CSG lists and CSG list display control related TCs for E-UTRA and UTRA (Rel-9)  Introduction of Allowed CSG Lists related TCs for UTRA (Rel-8)  Removal of the unused applicability condition C030  ntroduction of EPS NAS Security Context Storage test case  Essential correction for Applicability table related to new CSG tests  Clarification of call types to be used inside test case 8.4.  Corrections to test case 10.1.2, 10.1.4 and 10.1.5  Corrections to test case 10.1.8 and 10.2.2  Corrections to test case 10.2.1, 10.2.2 and 10.2.3  Correction to the text description of default value in EFOPLMNWACT                                                                                                    | 11.0.0<br>11.0.0<br>11.0.0<br>11.0.0<br>11.1.0<br>11.1.0<br>11.2.0<br>11.2.0<br>11.2.0<br>11.3.0<br>11.3.0<br>11.3.0<br>11.3.0<br>11.3.0                                                                                                    | 11.1.0<br>11.1.0<br>11.1.0<br>11.1.0<br>11.2.0<br>11.2.0<br>11.3.0<br>11.3.0<br>11.3.0<br>11.4.0<br>11.4.0<br>11.4.0<br>11.4.0<br>11.4.0                                                                       |
| CT-58<br>CT-58<br>CT-58<br>CT-60<br>CT-60<br>CT-62<br>CT-62<br>CT-62<br>CT-63<br>CT-63<br>CT-63<br>CT-63<br>CT-63       | CP-120874 CP-120874 CP-120874 CP-130368 CP-130798 CP-130798 CP-130798 CP-140170 CP-140170 CP-140170 CP-140170 CP-140170 CP-140170                                                   | C6-120595<br>C6-120596<br>C6-120611<br>C6-130204<br>C6-130203<br>C6-130520<br>C6-130587<br>C6-130570<br>C6-140014<br>C6-140067<br>C6-140100<br>C6-140068<br>C6-140099                                    | 0173<br>0171<br>0170<br>0174<br>0176<br>0179<br>0180<br>0181<br>0182<br>0183<br>0186<br>0184<br>0185                                                                 | 1<br>1<br>3<br>7<br>2<br>2<br>3<br>1<br>1<br>1                | F<br>F<br>B<br>B<br>F<br>D<br>F<br>F      | Essential correction on TC 11.1  Essential correction on TC 11.2  Essential correction on the applicability for TC 5.2.2  Change of ACL test sequence  Introduction of Operator CSG lists and CSG list display control related TCs for E-UTRA and UTRA (Rel-9)  Introduction of Allowed CSG Lists related TCs for UTRA (Rel-8)  Removal of the unused applicability condition C030  ntroduction of EPS NAS Security Context Storage test case  Essential correction for Applicability table related to new CSG tests  Clarification of call types to be used inside test case 8.4.  Corrections to test case 10.1.2, 10.1.4 and 10.1.5  Corrections to the applicabilities of CSG test cases  Corrections to test case 10.1.8 and 10.2.2  Corrections to the text description of default value in                                                                                                    | 11.0.0<br>11.0.0<br>11.0.0<br>11.0.0<br>11.1.0<br>11.1.0<br>11.2.0<br>11.2.0<br>11.2.0<br>11.3.0<br>11.3.0<br>11.3.0<br>11.3.0                                                                                                    | 11.1.0<br>11.1.0<br>11.1.0<br>11.1.0<br>11.2.0<br>11.2.0<br>11.3.0<br>11.3.0<br>11.3.0<br>11.4.0<br>11.4.0<br>11.4.0<br>11.4.0                                                                                 |
| CT-58<br>CT-58<br>CT-58<br>CT-60<br>CT-60<br>CT-62<br>CT-62<br>CT-62<br>CT-63<br>CT-63<br>CT-63<br>CT-63<br>CT-63       | CP-120874 CP-120874 CP-120874 CP-130368 CP-130798 CP-130798 CP-130798 CP-140170 CP-140170 CP-140170 CP-140170 CP-140170 CP-140170 CP-140170                                         | C6-120595<br>C6-120596<br>C6-120611<br>C6-130204<br>C6-130203<br>C6-130520<br>C6-130587<br>C6-130570<br>C6-140014<br>C6-140067<br>C6-140100<br>C6-140068<br>C6-140099<br>C6-140424                       | 0173<br>0171<br>0170<br>0174<br>0176<br>0179<br>0180<br>0181<br>0182<br>0183<br>0186<br>0184<br>0185                                                                 | 1<br>1<br>3<br>7<br>2<br>2<br>3<br>1<br>1<br>1                | F F F F F                                 | Essential correction on TC 11.1  Essential correction on TC 11.2  Essential correction on the applicability for TC 5.2.2  Change of ACL test sequence  Introduction of Operator CSG lists and CSG list display control related TCs for E-UTRA and UTRA (Rel-9)  Introduction of Allowed CSG Lists related TCs for UTRA (Rel-8)  Removal of the unused applicability condition C030  ntroduction of EPS NAS Security Context Storage test case  Essential correction for Applicability table related to new CSG tests  Clarification of call types to be used inside test case 8.4.  Corrections to test case 10.1.2, 10.1.4 and 10.1.5  Corrections to test case 10.1.8 and 10.2.2  Corrections to test case 10.2.1, 10.2.2 and 10.2.3  Correction to the text description of default value in EFOPLMNWACT                                                                                                    | 11.0.0<br>11.0.0<br>11.0.0<br>11.0.0<br>11.1.0<br>11.1.0<br>11.2.0<br>11.2.0<br>11.2.0<br>11.3.0<br>11.3.0<br>11.3.0<br>11.3.0<br>11.3.0                                                                                                    | 11.1.0<br>11.1.0<br>11.1.0<br>11.1.0<br>11.2.0<br>11.2.0<br>11.3.0<br>11.3.0<br>11.3.0<br>11.4.0<br>11.4.0<br>11.4.0<br>11.4.0<br>11.4.0                                                                       |
| CT-58 CT-58 CT-58 CT-60 CT-60 CT-62 CT-62 CT-62 CT-63 CT-63 CT-63 CT-63 CT-65 CT-65 SP-65                               | CP-120874 CP-120874 CP-120874 CP-130368 CP-130798 CP-130798 CP-130798 CP-140170 CP-140170 CP-140170 CP-140170 CP-140170 CP-140170 CP-140706 CP-140706                               | C6-120595<br>C6-120596<br>C6-120611<br>C6-130204<br>C6-130203<br>C6-130520<br>C6-130587<br>C6-130570<br>C6-140014<br>C6-140067<br>C6-140100<br>C6-140068<br>C6-140099<br>C6-140424<br>C6-140431          | 0173<br>0171<br>0170<br>0174<br>0176<br>0179<br>0180<br>0181<br>0182<br>0183<br>0186<br>0184<br>0185<br>0187                                                         | 1<br>1<br>3<br>7<br>2<br>2<br>3<br>1<br>1<br>1                | F<br>F<br>B<br>B<br>F<br>D<br>F<br>F<br>F | Essential correction on TC 11.1  Essential correction on TC 11.2  Essential correction on the applicability for TC 5.2.2  Change of ACL test sequence  Introduction of Operator CSG lists and CSG list display control related TCs for E-UTRA and UTRA (Rel-9)  Introduction of Allowed CSG Lists related TCs for UTRA (Rel-8)  Removal of the unused applicability condition C030  ntroduction of EPS NAS Security Context Storage test case  Essential correction for Applicability table related to new CSG tests  Clarification of call types to be used inside test case 8.4.  Corrections to test case 10.1.2, 10.1.4 and 10.1.5  Corrections to the applicabilities of CSG test cases  Corrections to test case 10.1.8 and 10.2.2  Corrections to test case 10.2.1, 10.2.2 and 10.2.3  Correction to the text description of default value in EFOPLMNWACT  Corrections to the test sequence of TC 6.4.3 and 6.4.4  Automatic upgrade to Rel-11                                                                                                    | 11.0.0<br>11.0.0<br>11.0.0<br>11.0.0<br>11.1.0<br>11.1.0<br>11.2.0<br>11.2.0<br>11.2.0<br>11.3.0<br>11.3.0<br>11.3.0<br>11.3.0<br>11.4.0<br>11.4.0                                                                                                    | 11.1.0<br>11.1.0<br>11.1.0<br>11.1.0<br>11.2.0<br>11.2.0<br>11.3.0<br>11.3.0<br>11.4.0<br>11.4.0<br>11.4.0<br>11.4.0<br>11.5.0<br>12.0.0                                                                       |
| CT-58 CT-58 CT-58 CT-60 CT-60 CT-62 CT-62 CT-62 CT-63 CT-63 CT-63 CT-63 CT-65 CT-65 SP-65 CT-66                         | CP-120874 CP-120874 CP-120874 CP-130368 CP-130798 CP-130798 CP-130798 CP-140170 CP-140170 CP-140170 CP-140170 CP-140170 CP-140170 CP-140170 CP-140170 CP-140170 CP-140706 CP-140706 | C6-120595<br>C6-120596<br>C6-120611<br>C6-130204<br>C6-130203<br>C6-130520<br>C6-130587<br>C6-130570<br>C6-140014<br>C6-140067<br>C6-140100<br>C6-140068<br>C6-140099<br>C6-140424<br>C6-140431          | 0173<br>0171<br>0170<br>0174<br>0176<br>0179<br>0180<br>0181<br>0182<br>0183<br>0186<br>0184<br>0185<br>0187<br>0190                                                 | 1<br>1<br>3<br>7<br>2<br>3<br>1<br>1<br>1<br>1<br>1           | F<br>F<br>B<br>B<br>F<br>D<br>F<br>F<br>F | Essential correction on TC 11.1  Essential correction on TC 11.2  Essential correction on the applicability for TC 5.2.2  Change of ACL test sequence  Introduction of Operator CSG lists and CSG list display control related TCs for E-UTRA and UTRA (Rel-9)  Introduction of Allowed CSG Lists related TCs for UTRA (Rel-8)  Removal of the unused applicability condition C030  ntroduction of EPS NAS Security Context Storage test case  Essential correction for Applicability table related to new CSG tests  Clarification of call types to be used inside test case 8.4.  Corrections to test case 10.1.2, 10.1.4 and 10.1.5  Corrections to the applicabilities of CSG test cases  Corrections to test case 10.2.1, 10.2.2 and 10.2.3  Correction to the text description of default value in EFOPLMNWACT  Corrections to the test sequence of TC 6.4.3 and 6.4.4  Automatic upgrade to Rel-11  Default GUTI correction                                                                                                    | 11.0.0<br>11.0.0<br>11.0.0<br>11.0.0<br>11.1.0<br>11.1.0<br>11.2.0<br>11.2.0<br>11.2.0<br>11.3.0<br>11.3.0<br>11.3.0<br>11.3.0<br>11.4.0<br>11.5.0<br>12.0.0                                                                                                    | 11.1.0<br>11.1.0<br>11.1.0<br>11.1.0<br>11.2.0<br>11.2.0<br>11.3.0<br>11.3.0<br>11.4.0<br>11.4.0<br>11.4.0<br>11.4.0<br>11.5.0<br>12.0.0<br>12.1.0                                                             |
| CT-58 CT-58 CT-58 CT-58 CT-60 CT-60 CT-62 CT-62 CT-62 CT-63 CT-63 CT-63 CT-63 CT-65 CT-65 SP-65 CT-66 CT-66             | CP-120874 CP-120874 CP-120874 CP-130368 CP-130798 CP-130798 CP-130798 CP-140170 CP-140170 CP-140170 CP-140170 CP-140170 CP-140706 CP-140706 CP-140706 CP-140962 CP-140962           | C6-120595 C6-120596 C6-120611 C6-130204 C6-130203 C6-130520 C6-130587 C6-130570 C6-140014 C6-140067 C6-140100 C6-140068 C6-140099 C6-140424 C6-140431 C6-140634 C6-140704                                | 0173<br>0171<br>0170<br>0174<br>0176<br>0179<br>0180<br>0181<br>0182<br>0183<br>0186<br>0184<br>0185<br>0187<br>0190                                                 | 1<br>1<br>3<br>7<br>2<br>3<br>1<br>1<br>1<br>1<br>1           | F F F F F F                               | Essential correction on TC 11.1  Essential correction on TC 11.2  Essential correction on the applicability for TC 5.2.2  Change of ACL test sequence  Introduction of Operator CSG lists and CSG list display control related TCs for E-UTRA and UTRA (Rel-9)  Introduction of Allowed CSG Lists related TCs for UTRA (Rel-8)  Removal of the unused applicability condition C030  ntroduction of EPS NAS Security Context Storage test case  Essential correction for Applicability table related to new CSG tests  Clarification of call types to be used inside test case 8.4.  Corrections to test case 10.1.2, 10.1.4 and 10.1.5  Corrections to the applicabilities of CSG test cases  Corrections to test case 10.1.8 and 10.2.2  Corrections to test case 10.2.1, 10.2.2 and 10.2.3  Correction to the text description of default value in EFOPLMNWACT  Corrections to the test sequence of TC 6.4.3 and 6.4.4  Automatic upgrade to Rel-11  Default GUTI correction  Removal of TC 9.1.5                                                                                                    | 11.0.0<br>11.0.0<br>11.0.0<br>11.0.0<br>11.1.0<br>11.1.0<br>11.1.0<br>11.2.0<br>11.2.0<br>11.3.0<br>11.3.0<br>11.3.0<br>11.3.0<br>11.3.0<br>11.3.0<br>11.3.0<br>11.3.0<br>11.3.0                                                                                                    | 11.1.0<br>11.1.0<br>11.1.0<br>11.1.0<br>11.2.0<br>11.2.0<br>11.3.0<br>11.3.0<br>11.4.0<br>11.4.0<br>11.4.0<br>11.4.0<br>11.5.0<br>12.0.0<br>12.1.0                                                             |
| CT-58 CT-58 CT-58 CT-60 CT-60 CT-62 CT-62 CT-62 CT-63 CT-63 CT-63 CT-63 CT-65 CT-65 SP-65 CT-66                         | CP-120874 CP-120874 CP-120874 CP-130368 CP-130798 CP-130798 CP-130798 CP-140170 CP-140170 CP-140170 CP-140170 CP-140170 CP-140170 CP-140170 CP-140170 CP-140170 CP-140706 CP-140706 | C6-120595<br>C6-120596<br>C6-120611<br>C6-130204<br>C6-130203<br>C6-130520<br>C6-130587<br>C6-130570<br>C6-140014<br>C6-140067<br>C6-140100<br>C6-140068<br>C6-140099<br>C6-140424<br>C6-140431          | 0173<br>0171<br>0170<br>0174<br>0176<br>0179<br>0180<br>0181<br>0182<br>0183<br>0186<br>0184<br>0185<br>0187<br>0190                                                 | 1<br>1<br>3<br>7<br>2<br>3<br>1<br>1<br>1<br>1<br>1           | F<br>F<br>B<br>B<br>F<br>D<br>F<br>F<br>F | Essential correction on TC 11.1  Essential correction on TC 11.2  Essential correction on the applicability for TC 5.2.2  Change of ACL test sequence  Introduction of Operator CSG lists and CSG list display control related TCs for E-UTRA and UTRA (Rel-9)  Introduction of Allowed CSG Lists related TCs for UTRA (Rel-8)  Removal of the unused applicability condition C030  ntroduction of EPS NAS Security Context Storage test case  Essential correction for Applicability table related to new CSG tests  Clarification of call types to be used inside test case 8.4.  Corrections to test case 10.1.2, 10.1.4 and 10.1.5  Corrections to the applicabilities of CSG test cases  Corrections to test case 10.2.1, 10.2.2 and 10.2.3  Corrections to the text description of default value in EFOPLMNWACT  Corrections to the test sequence of TC 6.4.3 and 6.4.4  Automatic upgrade to Rel-11  Default GUTI correction  Removal of TC 9.1.5  Update of references to ETSI TS 102 221 and addition                                                                                                    | 11.0.0<br>11.0.0<br>11.0.0<br>11.0.0<br>11.1.0<br>11.1.0<br>11.2.0<br>11.2.0<br>11.2.0<br>11.3.0<br>11.3.0<br>11.3.0<br>11.3.0<br>11.4.0<br>11.5.0<br>12.0.0                                                                                                    | 11.1.0<br>11.1.0<br>11.1.0<br>11.1.0<br>11.2.0<br>11.2.0<br>11.3.0<br>11.3.0<br>11.4.0<br>11.4.0<br>11.4.0<br>11.4.0<br>11.5.0<br>12.0.0<br>12.1.0                                                             |
| CT-58 CT-58 CT-58 CT-58 CT-60 CT-60 CT-62 CT-62 CT-62 CT-63 CT-63 CT-63 CT-63 CT-65 CT-65 SP-65 CT-66 CT-66             | CP-120874 CP-120874 CP-120874 CP-130368 CP-130798 CP-130798 CP-130798 CP-140170 CP-140170 CP-140170 CP-140170 CP-140170 CP-140706 CP-140706 CP-140706 CP-140962 CP-140962           | C6-120595 C6-120596 C6-120611 C6-130204 C6-130203 C6-130520 C6-130587 C6-130570 C6-140014 C6-140067 C6-140100 C6-140068 C6-140099 C6-140424 C6-140431 C6-140634 C6-140704                                | 0173<br>0171<br>0170<br>0174<br>0176<br>0179<br>0180<br>0181<br>0182<br>0183<br>0186<br>0184<br>0185<br>0187<br>0190                                                 | 1<br>1<br>3<br>7<br>2<br>3<br>1<br>1<br>1<br>1<br>1           | F F F F F F                               | Essential correction on TC 11.1  Essential correction on TC 11.2  Essential correction on the applicability for TC 5.2.2  Change of ACL test sequence  Introduction of Operator CSG lists and CSG list display control related TCs for E-UTRA and UTRA (Rel-9)  Introduction of Allowed CSG Lists related TCs for UTRA (Rel-8)  Removal of the unused applicability condition C030  ntroduction of EPS NAS Security Context Storage test case  Essential correction for Applicability table related to new CSG tests  Clarification of call types to be used inside test case 8.4.  Corrections to test case 10.1.2, 10.1.4 and 10.1.5  Corrections to the applicabilities of CSG test cases  Corrections to test case 10.1.8 and 10.2.2  Corrections to test case 10.2.1, 10.2.2 and 10.2.3  Correction to the text description of default value in EFOPLMNWACT  Corrections to the test sequence of TC 6.4.3 and 6.4.4  Automatic upgrade to Rel-11  Default GUTI correction  Removal of TC 9.1.5                                                                                                    | 11.0.0<br>11.0.0<br>11.0.0<br>11.0.0<br>11.1.0<br>11.1.0<br>11.1.0<br>11.2.0<br>11.2.0<br>11.3.0<br>11.3.0<br>11.3.0<br>11.3.0<br>11.3.0<br>11.3.0<br>11.3.0<br>11.3.0<br>11.3.0                                                                                                    | 11.1.0<br>11.1.0<br>11.1.0<br>11.1.0<br>11.2.0<br>11.2.0<br>11.3.0<br>11.3.0<br>11.4.0<br>11.4.0<br>11.4.0<br>11.4.0<br>11.5.0<br>12.0.0<br>12.1.0                                                             |
| CT-58 CT-58 CT-58 CT-58 CT-60 CT-60 CT-62 CT-62 CT-62 CT-63 CT-63 CT-63 CT-63 CT-65 CT-65 SP-65 CT-66 CT-66             | CP-120874 CP-120874 CP-120874 CP-130368 CP-130798 CP-130798 CP-130798 CP-140170 CP-140170 CP-140170 CP-140170 CP-140170 CP-140706 CP-140706 CP-140706 CP-140962 CP-140962           | C6-120595 C6-120596 C6-120611 C6-130204 C6-130203 C6-130520 C6-130587 C6-130570 C6-140014 C6-140067 C6-140100 C6-140068 C6-140099 C6-140424 C6-140431 C6-140634 C6-140704                                | 0173<br>0171<br>0170<br>0174<br>0176<br>0179<br>0180<br>0181<br>0182<br>0183<br>0186<br>0184<br>0185<br>0187<br>0190                                                 | 1<br>1<br>3<br>7<br>2<br>3<br>1<br>1<br>1<br>1<br>1           | F F F F F F                               | Essential correction on TC 11.1  Essential correction on TC 11.2  Essential correction on the applicability for TC 5.2.2  Change of ACL test sequence  Introduction of Operator CSG lists and CSG list display control related TCs for E-UTRA and UTRA (Rel-9)  Introduction of Allowed CSG Lists related TCs for UTRA (Rel-8)  Removal of the unused applicability condition C030  ntroduction of EPS NAS Security Context Storage test case  Essential correction for Applicability table related to new CSG tests  Clarification of call types to be used inside test case 8.4.  Corrections to test case 10.1.2, 10.1.4 and 10.1.5  Corrections to the applicabilities of CSG test cases  Corrections to test case 10.2.1, 10.2.2 and 10.2.3  Corrections to the text description of default value in EFOPLMNWACT  Corrections to the test sequence of TC 6.4.3 and 6.4.4  Automatic upgrade to Rel-11  Default GUTI correction  Removal of TC 9.1.5  Update of references to ETSI TS 102 221 and addition                                                                                                    | 11.0.0<br>11.0.0<br>11.0.0<br>11.0.0<br>11.1.0<br>11.1.0<br>11.1.0<br>11.2.0<br>11.2.0<br>11.3.0<br>11.3.0<br>11.3.0<br>11.3.0<br>11.3.0<br>11.3.0<br>11.3.0<br>11.3.0<br>11.3.0                                                                                                    | 11.1.0<br>11.1.0<br>11.1.0<br>11.1.0<br>11.2.0<br>11.2.0<br>11.3.0<br>11.3.0<br>11.4.0<br>11.4.0<br>11.4.0<br>11.4.0<br>11.5.0<br>12.0.0<br>12.1.0                                                             |
| CT-58 CT-58 CT-58 CT-60 CT-60 CT-62 CT-62 CT-62 CT-63 CT-63 CT-63 CT-63 CT-65 CT-65 CT-65 CT-66 CT-66                   | CP-120874 CP-120874 CP-120874 CP-130368 CP-130368 CP-130798 CP-130798 CP-140170 CP-140170 CP-140170 CP-140170 CP-140706 CP-140706 CP-140962 CP-140962 CP-150161                     | C6-120595 C6-120596 C6-120611 C6-130204 C6-130203 C6-130520 C6-130587 C6-130570 C6-140014 C6-140067 C6-140100 C6-140068 C6-140099 C6-140424 C6-140431 C6-140634 C6-140704 C6-140732                      | 0173<br>0171<br>0170<br>0174<br>0176<br>0179<br>0180<br>0181<br>0182<br>0183<br>0186<br>0184<br>0185<br>0187<br>0190<br>0192<br>0191<br>0188                         | 1<br>1<br>3<br>7<br>2<br>3<br>1<br>1<br>1<br>1<br>1           | F F F F F F F                             | Essential correction on TC 11.1  Essential correction on TC 11.2  Essential correction on the applicability for TC 5.2.2  Change of ACL test sequence  Introduction of Operator CSG lists and CSG list display control related TCs for E-UTRA and UTRA (Rel-9)  Introduction of Allowed CSG Lists related TCs for UTRA (Rel-8)  Removal of the unused applicability condition C030  ntroduction of EPS NAS Security Context Storage test case  Essential correction for Applicability table related to new CSG tests  Clarification of call types to be used inside test case 8.4.  Corrections to test case 10.1.2, 10.1.4 and 10.1.5  Corrections to the applicabilities of CSG test cases  Corrections to test case 10.1.8 and 10.2.2  Corrections to test case 10.2.1, 10.2.2 and 10.2.3  Correction to the text description of default value in EFOPLMNwAcT  Corrections to the test sequence of TC 6.4.3 and 6.4.4  Automatic upgrade to Rel-11  Default GUTI correction  Removal of TC 9.1.5  Update of references to ETSI TS 102 221 and addition of Rel-12 applicability  Corrections to test case 7.1.1                                                                            | 11.0.0<br>11.0.0<br>11.0.0<br>11.0.0<br>11.1.0<br>11.1.0<br>11.2.0<br>11.2.0<br>11.3.0<br>11.3.0<br>11.3.0<br>11.3.0<br>11.3.0<br>11.3.0<br>11.3.0<br>11.3.0<br>11.3.0<br>11.3.0<br>11.3.0<br>11.3.0                                                                                                    | 11.1.0<br>11.1.0<br>11.1.0<br>11.1.0<br>11.2.0<br>11.2.0<br>11.3.0<br>11.3.0<br>11.3.0<br>11.4.0<br>11.4.0<br>11.4.0<br>11.5.0<br>12.0.0<br>12.1.0                                                             |
| CT-58 CT-58 CT-58 CT-58 CT-60 CT-60 CT-62 CT-62 CT-63 CT-63 CT-63 CT-63 CT-65 CT-65 SP-65 CT-66 CT-66 CT-66 CT-67       | CP-120874 CP-120874 CP-120874 CP-130368 CP-130368 CP-130798 CP-130798 CP-140170 CP-140170 CP-140170 CP-140170 CP-140170 CP-140706 CP-140962 CP-140962 CP-150161 CP-150160           | C6-120595 C6-120596 C6-120611 C6-130204 C6-130203 C6-130520 C6-130587 C6-130570 C6-140014 C6-140067 C6-140068 C6-140099 C6-1400424 C6-140424 C6-140634 C6-140732 C6-150030 C6-150032                     | 0173<br>0171<br>0170<br>0174<br>0176<br>0179<br>0180<br>0181<br>0182<br>0183<br>0186<br>0184<br>0185<br>0187<br>0190<br>0192<br>0191<br>0188                         | 1<br>1<br>3<br>7<br>2<br>3<br>1<br>1<br>1<br>1<br>1<br>1<br>1 | F F F F F F F F F F F F F F F F F F F     | Essential correction on TC 11.1  Essential correction on TC 11.2  Essential correction on the applicability for TC 5.2.2  Change of ACL test sequence  Introduction of Operator CSG lists and CSG list display control related TCs for E-UTRA and UTRA (Rel-9)  Introduction of Allowed CSG Lists related TCs for UTRA (Rel-8)  Removal of the unused applicability condition C030  ntroduction of EPS NAS Security Context Storage test case  Essential correction for Applicability table related to new CSG tests  Clarification of call types to be used inside test case 8.4.  Corrections to test case 10.1.2, 10.1.4 and 10.1.5  Corrections to the applicabilities of CSG test cases  Corrections to test case 10.1.8 and 10.2.2  Corrections to test case 10.2.1, 10.2.2 and 10.2.3  Correction to the text description of default value in EFOPLMNwAcT  Corrections to the test sequence of TC 6.4.3 and 6.4.4  Automatic upgrade to Rel-11  Default GUTI correction  Removal of TC 9.1.5  Update of references to ETSI TS 102 221 and addition of Rel-12 applicability  Corrections to test case 7.1.1  Corrections to test case 7.1.6 and 10.2.3                                 | 11.0.0<br>11.0.0<br>11.0.0<br>11.0.0<br>11.1.0<br>11.1.0<br>11.1.0<br>11.2.0<br>11.2.0<br>11.2.0<br>11.3.0<br>11.3.0<br>12.0.0<br>12.0.0<br>12.0.0<br>12.1.0<br>12.1.0 | 11.1.0<br>11.1.0<br>11.1.0<br>11.1.0<br>11.2.0<br>11.2.0<br>11.3.0<br>11.3.0<br>11.3.0<br>11.4.0<br>11.4.0<br>11.4.0<br>11.4.0<br>11.4.0<br>11.5.0<br>12.0.0<br>12.1.0<br>12.1.0<br>12.1.0<br>12.2.0<br>12.2.0 |
| CT-58 CT-58 CT-58 CT-58 CT-60 CT-60 CT-62 CT-62 CT-63 CT-63 CT-63 CT-63 CT-65 CT-65 SP-65 CT-66 CT-66 CT-66 CT-67 CT-67 | CP-120874 CP-120874 CP-120874 CP-130368 CP-130368 CP-130798 CP-130798 CP-140170 CP-140170 CP-140170 CP-140170 CP-140170 CP-140170 CP-140962 CP-140962 CP-150161 CP-150161           | C6-120595 C6-120596 C6-120611 C6-130204 C6-130203 C6-130520 C6-130587 C6-130570 C6-140014 C6-140067 C6-140068 C6-140099 C6-1400424 C6-140424 C6-140634 C6-140704 C6-140732 C6-150030 C6-150032 C6-150073 | 0173<br>0171<br>0170<br>0174<br>0176<br>0179<br>0180<br>0181<br>0182<br>0183<br>0186<br>0184<br>0185<br>0187<br>0190<br>0192<br>0191<br>0198<br>0194<br>0196<br>0197 | 1<br>1<br>3<br>7<br>2<br>3<br>1<br>1<br>1<br>1<br>1<br>1<br>2 | F F F F F F F F F F F F F F F F F F F     | Essential correction on TC 11.1  Essential correction on TC 11.2  Essential correction on the applicability for TC 5.2.2  Change of ACL test sequence  Introduction of Operator CSG lists and CSG list display control related TCs for E-UTRA and UTRA (Rel-9)  Introduction of Allowed CSG Lists related TCs for UTRA (Rel-8)  Removal of the unused applicability condition C030  ntroduction of EPS NAS Security Context Storage test case  Essential correction for Applicability table related to new CSG tests  Clarification of call types to be used inside test case 8.4.  Corrections to test case 10.1.2, 10.1.4 and 10.1.5  Corrections to the applicabilities of CSG test cases  Corrections to test case 10.1.8 and 10.2.2  Corrections to test case 10.2.1, 10.2.2 and 10.2.3  Correction to the text description of default value in EFOPLMNwAcT  Corrections to the test sequence of TC 6.4.3 and 6.4.4  Automatic upgrade to Rel-11  Default GUTI correction  Removal of TC 9.1.5  Update of references to ETSI TS 102 221 and addition of Rel-12 applicability  Corrections to test case 7.1.1  Corrections to test case 7.1.6 and 10.2.3  Corrections to test case 8.2.4 | 11.0.0<br>11.0.0<br>11.0.0<br>11.0.0<br>11.1.0<br>11.1.0<br>11.1.0<br>11.2.0<br>11.2.0<br>11.2.0<br>11.3.0<br>11.3.0<br>12.0.0<br>12.0.0<br>12.1.0<br>12.1.0<br>12.1.0           | 11.1.0<br>11.1.0<br>11.1.0<br>11.1.0<br>11.2.0<br>11.2.0<br>11.3.0<br>11.3.0<br>11.3.0<br>11.4.0<br>11.4.0<br>11.4.0<br>11.4.0<br>11.4.0<br>12.0.0<br>12.1.0<br>12.1.0<br>12.1.0<br>12.2.0<br>12.2.0<br>12.2.0 |
| CT-58 CT-58 CT-58 CT-58 CT-60 CT-60 CT-62 CT-62 CT-63 CT-63 CT-63 CT-63 CT-65 CT-65 SP-65 CT-66 CT-66 CT-66 CT-67       | CP-120874 CP-120874 CP-120874 CP-130368 CP-130368 CP-130798 CP-130798 CP-140170 CP-140170 CP-140170 CP-140170 CP-140170 CP-140706 CP-140962 CP-140962 CP-150161 CP-150160           | C6-120595 C6-120596 C6-120611 C6-130204 C6-130203 C6-130520 C6-130587 C6-130570 C6-140014 C6-140067 C6-140068 C6-140099 C6-1400424 C6-140424 C6-140634 C6-140732 C6-150030 C6-150032                     | 0173<br>0171<br>0170<br>0174<br>0176<br>0179<br>0180<br>0181<br>0182<br>0183<br>0186<br>0184<br>0185<br>0187<br>0190<br>0192<br>0191<br>0188                         | 1<br>1<br>3<br>7<br>2<br>3<br>1<br>1<br>1<br>1<br>1<br>1<br>1 | F F F F F F F F F F F F F F F F F F F     | Essential correction on TC 11.1  Essential correction on TC 11.2  Essential correction on the applicability for TC 5.2.2  Change of ACL test sequence  Introduction of Operator CSG lists and CSG list display control related TCs for E-UTRA and UTRA (Rel-9)  Introduction of Allowed CSG Lists related TCs for UTRA (Rel-8)  Removal of the unused applicability condition C030  ntroduction of EPS NAS Security Context Storage test case  Essential correction for Applicability table related to new CSG tests  Clarification of call types to be used inside test case 8.4.  Corrections to test case 10.1.2, 10.1.4 and 10.1.5  Corrections to the applicabilities of CSG test cases  Corrections to test case 10.1.8 and 10.2.2  Corrections to test case 10.2.1, 10.2.2 and 10.2.3  Correction to the text description of default value in EFOPLMNwAcT  Corrections to the test sequence of TC 6.4.3 and 6.4.4  Automatic upgrade to Rel-11  Default GUTI correction  Removal of TC 9.1.5  Update of references to ETSI TS 102 221 and addition of Rel-12 applicability  Corrections to test case 7.1.1  Corrections to test case 7.1.6 and 10.2.3                                 | 11.0.0<br>11.0.0<br>11.0.0<br>11.0.0<br>11.1.0<br>11.1.0<br>11.1.0<br>11.2.0<br>11.2.0<br>11.2.0<br>11.3.0<br>11.3.0<br>12.0.0<br>12.0.0<br>12.0.0<br>12.1.0<br>12.1.0 | 11.1.0<br>11.1.0<br>11.1.0<br>11.1.0<br>11.2.0<br>11.2.0<br>11.3.0<br>11.3.0<br>11.3.0<br>11.4.0<br>11.4.0<br>11.4.0<br>11.4.0<br>11.4.0<br>11.5.0<br>12.0.0<br>12.1.0<br>12.1.0<br>12.2.0<br>12.2.0           |

| Cn-169                                                                                                    | OT 07       | OD 450404 | 00.450070        | 0400 |   | _ | Eti-lti                                             | 40.4.0 | 40.00  |
|----------------------------------------------------------------------------------------------------|-------------|-----------|------------------|------|---|---|-----------------------------------------------------|--------|--------|
| CT-70   CP-150824   C6-150490   C200   C   C   Relaxing the mandatory clause and making features optional continual control of the control optional control optional control control optional control optional control control optional control control optional control control optional control control optional control control optional control control optional control control optional control contr | CT-67       | CP-150161 | C6-150076        | 0198 | 2 | F | ,                                                   | 12.1.0 | 12.2.0 |
| Optional   CT-70   CP-150828   C6-150524   O206   C   Essential correction of initial conditions in test case   13.0.0   CT-70   CP-150828   C6-150509   O202   1   B   Addition of Rel-13 column to applicability table   13.0.0   CT-70   CP-150828   C6-150600   O207   1   F   Essential corrections on test cases 5.1.1 and 5.1.2   13.0.0   CT-70   CP-150828   C6-150600   O208   2   F   Essential corrections on test case 7.2.3   13.0.0   CT-70   CP-150828   C6-150601   O208   1   F   Essential corrections on test case 7.2.3   13.0.0   CT-70   CP-150828   C6-150601   O208   1   E   Essential corrections on test case 7.2.3   13.0.0   CT-70   CP-150828   C6-150611   O203   1   D   Editorial corrections in CSG related test cases   O207   O207   O20 | CT-68       | CP-150161 | C6-150030        | 0194 |   | F |                                                     | 12.2.0 | 12.3.0 |
| CT-70   CP-150828   C6-150500   C202   1   B   Addition of Rel-13 column to applicability table   13.0.0   CT-70   CP-150828   C6-150600   C207   1   F   Essential corrections on test cases 5.1.1 and 5.1.2   13.0.0   CT-70   CP-150828   C6-150602   C208   1   F   Essential corrections on test cases 7.1.1   13.0.0   CT-70   CP-150828   C6-150601   C208   1   F   Essential corrections to test case 7.2.3   13.0.0   CT-70   CP-150828   C6-150601   C203   1   D   Editorial corrections in CSG related test cases   C3.1.3   CT-70   CP-150828   C6-150611   C203   1   C   Additional check on UE after manual CSG attempt rejected   CT-70   CP-150828   C6-150614   C210   C   Clarification on acceptance criteria on EF-ACSGL in test case 10.1.3   CT-71   CP-160144   C6-160062   C13   T   Essential correction on applicability table for test case execution in GERAN   CT-71   CP-160144   C6-160062   C213   T   Essential correction to test case for NAS security context case 10.1.3   CT-71   CP-160145   C6-160065   C214   T   C   Calification on fee west cases on Non-Access Stratum   CT-71   CP-160145   C6-160065   C214   T   C   Calification of new test cases on Non-Access Stratum   CT-72   CP-160346   C6-160263   C214   T   C   C   C   Calification of new test cases on Non-Access Stratum   CT-72   CP-160346   C6-160263   C217   T   D   Editorial corrections to test case for Non-Access Stratum   CT-72   CP-160346   C6-160263   C217   T   D   Editorial corrections to test cases on Non-Access Stratum   CT-72   CP-160346   C6-160263   C217   T   D   Editorial corrections to test cases on Non-Access Stratum   CT-72   CP-160346   C6-160263   C217   T   D   Editorial corrections to test cases on Non-Access Stratum   CT-72   CP-160346   C6-160263   C217   T   D   Editorial corrections to test cases on Non-Access Stratum   CT-72   CP-160346   C6-160263   C217   T   D   Editorial corrections to test cases on Non-Access Stratum   CT-73   CP-160347   C6-160362   C217   T   D   Editorial corrections to test cases on Non-Access Stratum   CT | CT-69       | CP-150564 | C6-150480        | 0200 | 2 | С |                                                     | 12.3.0 | 13.0.0 |
| CT-70   CP-150828   C6-150600   C207   1   F   Essential corrections on test cases 5.1.1 and 5.1.2   13.0.0   CT-70   CP-150828   C6-150601   C208   2   F   Essential corrections on test case 7.2.3   13.0.0   CT-70   CP-150828   C6-150601   C208   2   F   Essential corrections to test case 7.1.1   13.0.0   CT-70   CP-150828   C6-150601   C203   1   D   Editorial corrections in CSG related test cases   CT-70   CP-150828   C6-150612   C204   1   C   Additional check on UE after manual CSG attempt   13.0.0   CT-70   CP-150828   C6-150614   C210   C   Clarification on acceptance criteria on EF-ACSGL in test   13.0.0   CT-71   CP-160144   C6-160061   C212   1   F   Essential correction on applicability table for test case   13.1.0   case 10.1.3   CT-71   CP-160144   C6-160062   C213   1   F   Essential correction on applicability table for test case   assential correction on applicability table for test case   case 10.1.3   CT-71   CP-160144   C6-160065   C213   1   F   Essential correction to test case for NAS security context   13.1.0   case 10.1.2   CT-72   CP-160346   C6-160065   C211   1   C   D   Editorial correction on applicability table for test case   case 10.1.2   CT-72   CP-160346   C6-160065   C214   1   C   Making Local Phone Book Optional   CT-72   CP-160346   C6-160263   C217   1   D   Editorial corrections to test case on Non-Access Stratum   CT-72   CP-160346   C6-160264   C216   T   D   Editorial corrections to test cases on Non-Access Stratum   CT-72   CP-160346   C6-160264   C216   T   D   Editorial corrections to test cases on Non-Access Stratum   CT-72   CP-160346   C6-160264   C216   T   D   Editorial corrections to test cases on Non-Access Stratum   CT-72   CP-160346   C6-160264   C216   T   D   Editorial corrections to test cases on Non-Access Stratum   CT-73   CP-160347   C6-160362   C217   T   D   Editorial corrections to test cases on Non-Access Stratum   CT-73   CP-160347   C6-160362   C217   T   D   Editorial corrections to test cases on Non-Access Stratum   CT-74   CP-160791   C6-16 | CT-70       | CP-150828 | <u>C6-150524</u> | 0206 | • | С |                                                     | 13.0.0 | 13.1.0 |
| CT-70   CP-150828   C6-150600   C207   1   F   Essential corrections on test cases 5.1.1 and 5.1.2   13.0.0   CT-70   CP-150828   C6-150601   C208   2   F   Essential corrections on test case 7.2.3   13.0.0   CT-70   CP-150828   C6-150601   C208   2   F   Essential corrections to test case 7.1.1   13.0.0   CT-70   CP-150828   C6-150601   C203   1   D   Editorial corrections in CSG related test cases   CT-70   CP-150828   C6-150612   C204   1   C   Additional check on UE after manual CSG attempt   13.0.0   CT-70   CP-150828   C6-150614   C210   C   Clarification on acceptance criteria on EF-ACSGL in test   13.0.0   CT-71   CP-160144   C6-160061   C212   1   F   Essential correction on applicability table for test case   13.1.0   case 10.1.3   CT-71   CP-160144   C6-160062   C213   1   F   Essential correction on applicability table for test case   assential correction on applicability table for test case   case 10.1.3   CT-71   CP-160144   C6-160065   C213   1   F   Essential correction to test case for NAS security context   13.1.0   case 10.1.2   CT-72   CP-160346   C6-160065   C211   1   C   D   Editorial correction on applicability table for test case   case 10.1.2   CT-72   CP-160346   C6-160065   C214   1   C   Making Local Phone Book Optional   CT-72   CP-160346   C6-160263   C217   1   D   Editorial corrections to test case on Non-Access Stratum   CT-72   CP-160346   C6-160264   C216   T   D   Editorial corrections to test cases on Non-Access Stratum   CT-72   CP-160346   C6-160264   C216   T   D   Editorial corrections to test cases on Non-Access Stratum   CT-72   CP-160346   C6-160264   C216   T   D   Editorial corrections to test cases on Non-Access Stratum   CT-72   CP-160346   C6-160264   C216   T   D   Editorial corrections to test cases on Non-Access Stratum   CT-73   CP-160347   C6-160362   C217   T   D   Editorial corrections to test cases on Non-Access Stratum   CT-73   CP-160347   C6-160362   C217   T   D   Editorial corrections to test cases on Non-Access Stratum   CT-74   CP-160791   C6-16 | CT-70       | CP-150828 | C6-150590        | 0202 | 1 | В | Addition of Rel-13 column to applicability table    | 13.0.0 | 13.1.0 |
| CT-70   CP-150828   C6-150601   0208   1   F   Essential corrections to test case 7.1.1   13.0.0   CT-70   CP-150828   C6-150612   0204   1   C   Essential corrections to test case 7.1.1   13.0.0   CT-70   CP-150828   C6-150612   0204   1   C   Editorial corrections in CSG related test cases   13.0.0   CT-70   CP-150828   C6-150612   0204   1   C   Editorial corrections in CSG related test cases   13.0.0   CT-70   CP-150828   C6-150612   0204   1   C   Editorial corrections in CSG related test cases   13.0.0   CT-70   CP-150828   C6-150614   0210   C   C   Editorial corrections in CSG related test cases   13.0.0   CT-70   CP-160828   C6-150614   0210   C   C   Carafication on acceptance criteria on EF-ACSGL in test   13.0.0   CT-71   CP-160144   C6-160082   0213   1   F   Essential correction on applicability table for test case   13.1.0   CT-71   CP-160144   C6-160082   0213   1   F   Essential correction to test case for NAS security context   13.1.0   CT-71   CP-160144   C6-160085   0211   1   B   Introduction of new test cases on Non-Access Stratum   13.1.0   CT-72   CP-160346   C6-160263   0214   1   C   Making Local Phone Book Optional   13.1.0   CT-72   CP-160346   C6-160264   0216   1   B   Introduction of TAC value in the Acceptance criteria of   13.2.0   CT-72   CP-160346   C6-160264   0218   1   B   Introduction of the west cases on Non-Access Stratum   13.2.0   CT-72   CP-160346   C6-160264   0218   1   B   Introduction of the west cases on Non-Access Stratum   13.2.0   CT-72   CP-160346   C6-160268   0221   1   F   Correction to test cases on Non-Access Stratum   13.2.0   CT-73   CP-160349   C6-160269   0219   1   C   Making phonebook support optional for MEs with   13.2.0   CT-74   CP-160791   C6-160528   225   F   Essential correction to test case on Non-Access Stratum   CT-74   CP-160791   C6-160535   232   F   Correction to test case for E-UTRA Disabling   13.4.0   CT-74   CP-160791   C6-160535   232   F   Correction of Acceptance criteria of test case   1.3.0   CT-74   CP-160791   C6-160535  | CT-70       | CP-150828 | C6-150600        | 0207 | 1 | F |                                                     | 13.0.0 | 13.1.0 |
| CT-70                                                                                                    | CT-70       | CP-150828 | C6-150601        | 0208 | 1 | F | Essential corrections on test case 7.2.3            |        | 13.1.0 |
| CT-70                                                                                                    | CT-70       | CP-150828 | C6-150602        | 0205 | 2 | F | Essential corrections to test case 7.1.1            | 13.0.0 | 13.1.0 |
| CT-70   CP-150828   C6-150612   O204   1   C   Additional check on UE after manual CSG attempt   13.0.0   1   Tejected   CT-70   CP-150828   C6-150614   O210   C   Carification on acceptance criteria on EF-ACSGL in test   13.0.0   1   Tejected   Carification on acceptance criteria on EF-ACSGL in test   13.0.0   1   CT-71   CP-160144   C6-160082   O213   T   Essential correction on applicability table for test case   13.1.0   1   Essential correction on applicability table for test case   13.1.0   1   Test   Test  | CT-70       |           | C6-150611        | 0203 | 1 | D | Editorial corrections in CSG related test cases     | 13.0.0 | 13.1.0 |
| CT-71                                                                                                    | CT-70       |           | <u>C6-150612</u> | 0204 | 1 | С | · ·                                                 | 13.0.0 | 13.1.0 |
| Execution in GERAN                                                                                                    | CT-70       | CP-150828 | <u>C6-150614</u> | 0210 |   | С |                                                     | 13.0.0 | 13.1.0 |
| CT-71                                                                                                    | CT-71       | CP-160144 | <u>C6-160061</u> | 0212 | 1 | F |                                                     | 13.1.0 | 13.2.0 |
| CT-71   CP-160145   C6-160053   O214   1   C   Making Local Phone Book Optional   13.1.0   1   CT-72   CP-160346   C6-160261   O216   F   Modification of TAC value in the Acceptance criteria of test case 10.1.2   T-72   CP-160346   C6-160263   O217   1   D   Editorial corrections to test case 12.2   T-72   CP-160346   C6-160264   O218   T   D   Editorial corrections to test case 12.2   T-72   CP-160346   C6-160264   O218   T   D   Editorial corrections to test case 12.2   T-72   CP-160346   C6-160264   O218   T   D   Editorial corrections to test case 12.2   T-72   CP-160346   C6-160269   O219   T   C   CT-72   CP-160349   C6-160269   O219   T   C   Making phonebook support optional for MEs with reduced feature capabilities   T-73   CP-160547   C6-160376   O223   F   Correction to test cases on Non-Access Stratum (NAS) configuration   CT-73   CP-160547   C6-160376   O223   F   Correction of Acceptance criteria of test case 12.4   T-74   CP-160791   C6-160525   O225   F   Essential correction to test case for E-UTRA Disabling Allowed for EMM cause #15   CT-74   CP-160791   C6-160535   C7-74   CP-160791   C6-160535   C7-74   CP-160791   C6-160535   C7-74   CP-160791   C6-160535   C7-74   CP-160791   C6-160535   C7-74   CP-160791   C6-160535   C7-74   CP-160791   C6-160538   O7-74   CP-160791   C6-160538   O7-74   CP-160791   C6-160539   C7-74   CP-160791   C6-160539   C7-74   CP-160791   C6-160539   C7-74   CP-160791   C6-160539   C7-74   C7-74   | CT-71       | CP-160144 | <u>C6-160082</u> | 0213 | 1 | F | parameter handling                                  | 13.1.0 | 13.2.0 |
| CT-72                                                                                                    | CT-71       | CP-160144 | <u>C6-160085</u> | 0211 | 1 | В |                                                     | 13.1.0 | 13.2.0 |
| test case 10.1.2                                                                                                    | CT-71       | CP-160145 | <u>C6-160053</u> | 0214 | 1 | С | Making Local Phone Book Optional                    | 13.1.0 | 13.2.0 |
| CT-72         CP-160346         C6-160264         0218         1         B         Introduction of new test cases on Non-Access Stratum (NAS) configuration         13.2.0         1           CT-72         CP-160348         C6-160268         0221         1         F         Correction to test cases updating the EF-ACSGL         13.2.0         1           CT-72         CP-160349         C6-160269         0219         1         C         Making phonebook support optional for MEs with reduced feature capabilities         13.2.0         1           CT-73         CP-160547         C6-160413         0222         B         Introduction of new test cases on Non-Access Stratum (NAS) configuration         13.3.0         1           CT-73         CP-160547         C6-160376         0223         F         Correction of Acceptance criteria of test case 12.4         13.3.0         1           CT-74         CP-160791         C6-160528         225         F         Essential correction to test case for E-UTRA Disabling Allowed for EMM cause #15         13.4.0         1           CT-74         CP-160791         C6-160532         232         F         Condition for test case for EFNASCONFIG - Override NAS signalling low priority         13.4.0         1           CT-74         CP-160791         C6-160532         234         F                                                                                                    | CT-72       | CP-160346 | <u>C6-160216</u> | 0216 |   | F |                                                     | 13.2.0 | 13.3.0 |
| (NAS) configuration                                                                                                    | CT-72       | CP-160346 | C6-160263        | 0217 | 1 | D | Editorial corrections to test case 12.2             | 13.2.0 | 13.3.0 |
| CT-72         CP-160349         C6-160269         0219         1         C         Making phonebook support optional for MEs with reduced feature capabilities         13.2.0         1           CT-73         CP-160547         C6-160413         0222         B         Introduction of new test cases on Non-Access Stratum (NAS) configuration         13.3.0         1           CT-73         CP-160547         C6-160376         0223         F         Correction of Acceptance criteria of test case 12.4         13.3.0         1           CT-74         CP-160791         C6-160528         225         F         Essential correction to test case for E-UTRA Disabling Allowed for EMM cause #15         13.4.0         1           CT-74         CP-160791         C6-160535         232         F         Condition for test case for EFNASCONFIG - Override NAS signalling low priority         13.4.0         1           CT-74         CP-160791         C6-160537         234         F         Applicability of test case for EFNASCONFIG - Override NAS signalling low priority         13.4.0         1           CT-74         CP-160791         C6-160538         235         F         Condition for Verifying Timer T3245 Behaviour test case 13.4.0         1           CT-74         CP-160791         C6-160532         231         F         Correction of Applicability fo                                                                                                    | CT-72       | CP-160346 | <u>C6-160264</u> | 0218 | 1 | В |                                                     | 13.2.0 | 13.3.0 |
| reduced feature capabilities                                                                                                    | CT-72       | CP-160346 | C6-160268        |      | 1 | F |                                                     | 13.2.0 | 13.3.0 |
| CT-73   CP-160547   C6-160376   0223   F   Correction of Acceptance criteria of test case 12.4   13.3.0   1   CT-74   CP-160791   C6-160528   225   F   Essential correction to test case for E-UTRA Disabling   13.4.0   1   Allowed for EMM cause #15   CT-74   CP-160791   C6-160535   232   F   Condition for test case for EFNASCONFIG - Override   13.4.0   1   NAS signalling low priority   CT-74   CP-160791   C6-160537   234   F   Applicability of test case for EFNASCONFIG -   13.4.0   1   CT-74   CP-160791   C6-160538   235   F   Condition for Verifying Timer T3245 Behaviour test case   13.4.0   1   CT-74   CP-160791   C6-160538   235   F   Correction of Applicability for test case 9.1.4   13.4.0   1   CT-74   CP-160791   C6-160572   237   F   Correction of Applicability for test case 9.1.4   13.4.0   1   CT-74   CP-160791   C6-160592   231   1   F   Condition for test case for EFNASCONFIG - Override   13.4.0   1   Extended Access Barring   CT-75   CP-170231   C6-170081   0236   4   B   Introduction of new test executions for NB-IoT UE   13.5.0   1   Trivity   Trivity   T | CT-72       | CP-160349 | <u>C6-160269</u> | 0219 | 1 | O |                                                     | 13.2.0 | 13.3.0 |
| CT-74         CP-160791         C6-160528         225         F         Essential correction to test case for E-UTRA Disabling Allowed for EMM cause #15         13.4.0         1           CT-74         CP-160791         C6-160535         232         F         Condition for test case for EFNASCONFIG - Override NAS signalling low priority         13.4.0         1           CT-74         CP-160791         C6-160537         234         F         Applicability of test case for EFNASCONFIG - SM_RetryWaitTime         13.4.0         1           CT-74         CP-160791         C6-160538         235         F         Condition for Verifying Timer T3245 Behaviour test case 13.4.0         1           CT-74         CP-160791         C6-160572         237         F         Correction of Applicability for test case 9.1.4         13.4.0         1           CT-74         CP-160791         C6-160592         231         1         F         Condition for test case for EFNASCONFIG - Override Extended Access Barring         13.4.0         1           CT-75         CP-170231         C6-170081         0236         4         B         Introduction of new test executions for NB-IoT UE implementation         13.5.0         1           CT-75         CP-170231         C6-170087         0239         1         B         Modification of some E-UTR                                                                                                    | CT-73       | CP-160547 |                  | 0222 |   | В |                                                     | 13.3.0 | 13.4.0 |
| Allowed for EMM cause #15   CT-74   CP-160791   C6-160535   232   F   Condition for test case for EFNASCONFIG - Override   13.4.0   1                                                                                                    | CT-73       | CP-160547 | <u>C6-160376</u> | 0223 |   | F | Correction of Acceptance criteria of test case 12.4 | 13.3.0 | 13.4.0 |
| NAS signalling low priority   CT-74   CP-160791   C6-160537   234   F   Applicability of test case for EFNASCONFIG - SM_RetryWaitTime   SM_RetryWaitTime   SM_Retry |             |           |                  |      |   | - | Allowed for EMM cause #15                           | 13.4.0 | 13.5.0 |
| SM_RetryWaitTime   SM_RetryWaitTime                                                                                                    |             |           |                  |      |   |   | NAS signalling low priority                         |        | 13.5.0 |
| CT-74         CP-160791         C6-160572         237         F         Correction of Applicability for test case 9.1.4         13.4.0         1           CT-74         CP-160791         C6-160592         231         1         F         Condition for test case for EFNASCONFIG - Override Extended Access Barring         13.4.0         1           CT-75         CP-170231         C6-170081         0236         4         B         Introduction of new test executions for NB-IoT UE implementation         13.5.0         1           CT-75         CP-170231         C6-170087         0239         1         B         Modification of some E-UTRAN test cases under cl. 13.5.0         1           CT75         CP-170231         C6-170088         0240         1         B         Modification of test cases under cl. 11 and 8.5 to cover NB-IoT NB-IoT         13.5.0         1           CT75         CP-170231         C6-170098         0238         3         B         Introduction of NB-IoT Applicability to some LTE test cases and addition of a new test case to cl. 8.2         13.5.0         1           CT-75         CP-170166         C6-170133         0226         2         F         Removal of test case for EFNASCONFIG – Extended Access Barring         13.5.0         1           CT-75         CP-170166         C6-         0230<                                                                                                    |             |           |                  |      |   |   | SM_RetryWaitTime                                    |        | 13.5.0 |
| CT-74         CP-160791         C6-160592         231         1         F         Condition for test case for EFNASCONFIG - Override Extended Access Barring         13.4.0         1           CT-75         CP-170231         C6-170081         0236         4         B         Introduction of new test executions for NB-IoT UE implementation         13.5.0         1           CT-75         CP-170231         C6-170087         0239         1         B         Modification of some E-UTRAN test cases under cl. 13.5.0         1         13.5.0         1           CT75         CP-170231         C6-170088         0240         1         B         Modification of test cases under cl. 11 and 8.5 to cover NB-IoT NB-IoT         13.5.0         1           CT75         CP-170231         C6-170098         0238         3         B         Introduction of NB-IoT Applicability to some LTE test cases and addition of a new test case to cl. 8.2         13.5.0         1           CT-75         CP-170166         C6-170133         0226         2         F         Removal of test case for EFNASCONFIG – Extended Access Barring         13.5.0         1           CT-75         CP-170166         C6-         0230         3         F         Removal of test case for EFNASCONFIG – NMO I Network Mode of Operation I handling         13.6.0         1 <t< td=""><td></td><td></td><td></td><td></td><td></td><td></td><td></td><td></td><td>13.5.0</td></t<>                                                                                                    |             |           |                  |      |   |   |                                                     |        | 13.5.0 |
| Extended Access Barring                                                                                                    |             |           |                  |      |   |   |                                                     |        | 13.5.0 |
| Implementation   Implementation   CT-75                                                                                                    |             |           |                  |      |   | , | Extended Access Barring                             |        | 13.5.0 |
| T.1/3/4 to cover NB-IoT   T.1/3/4 to cover NB-IoT   T.1/3/4 to cover |             |           |                  |      |   |   | implementation                                      |        | 13.6.0 |
| NB-IoT   CT75   CP-170231   C6-170098   0238   3   B   Introduction of NB-IoT Applicability to some LTE test cases and addition of a new test case to cl. 8.2   CT-75   CP-170166   C6-170133   0226   2   F   Removal of test case for EFNASCONFIG – Extended Access Barring   CT-75   CP-170166   C6-   0230   3   F   Removal of test case for EFNASCONFIG – NMO I Network Mode of Operation I handling   13.5.0   13.6.0   13.6.0   13.6.0   13.6.0   13.6.0   13.6.0   13.6.0   13.6.0   13.6.0   13.6.0   13.6.0   13.6.0   13.6.0   13.6.0   13.6.0   13.6.0   13.6.0   13.6.0   13.6.0   13.6.0   13.6.0   13.6.0   13.6.0   13.6.0   13.6.0   13.6.0   13.6.0   13.6.0   13.6.0   13.6.0   13.6.0   13.6.0   13.6.0   13.6.0   13.6.0   13.6.0   13.6.0   13.6.0   13.6.0   13.6.0   13.6.0   13.6.0   13.6.0   13.6.0   13.6.0   13.6.0   13.6.0   13.6.0   13.6.0   13.6.0   13.6.0   13.6.0   13.6.0   13.6.0   13.6.0   13.6.0   13.6.0   13.6.0   13.6.0   13.6.0   13.6.0   13.6.0   13.6.0   13.6.0   13.6.0   13.6.0   13.6.0   13.6.0   13.6.0   13.6.0   13.6.0   13.6.0   13.6.0   13.6.0   13.6.0   13.6.0   13.6.0   13.6.0   13.6.0   13.6.0   13.6.0   13.6.0   13.6.0   13.6.0   13.6.0   13.6.0   13.6.0   13.6.0   13.6.0   13.6.0   13.6.0   13.6.0   13.6.0   13.6.0   13.6.0   13.6.0   13.6.0   13.6.0   13.6.0   13.6.0   13.6.0   13.6.0   13.6.0   13.6.0   13.6.0   13.6.0   13.6.0   13.6.0   13.6.0   13.6.0   13.6.0   13.6.0   13.6.0   13.6.0   13.6.0   13.6.0   13.6.0   13.6.0   13.6.0   13.6.0   13.6.0   13.6.0   13.6.0   13.6.0   13.6.0   13.6.0   13.6.0   13.6.0   13.6.0   13.6.0   13.6.0   13.6.0   13.6.0   13.6.0   13.6.0   13.6.0   13.6.0   13.6.0   13.6.0   13.6.0   13.6.0   13.6.0   13.6.0   13.6.0   13.6.0   13.6.0   13.6.0   13.6.0   13.6.0   13.6.0   13.6.0   13.6.0   13.6.0   13.6.0   13.6.0   13.6.0   13.6.0   13.6.0   13.6.0   13.6.0   13.6.0   13.6.0   13.6.0   13.6.0   13.6.0   13.6.0   13.6.0   13.6.0   13.6.0   13.6.0   13.6.0   13.6.0   13.6.0   13.6.0   13.6.0   13.6.0   13.6.0   13.6.0   13.6.0   13.6.0   13.6.0   13.6.0    |             |           |                  |      |   |   | 7.1/3/4 to cover NB-IoT                             |        | 13.6.0 |
| CT-75                                                                                                    |             |           |                  |      |   |   | NB-IoT                                              |        | 13.6.0 |
| Access Barring                                                                                                    |             |           |                  |      |   |   | cases and addition of a new test case to cl. 8.2    |        | 13.6.0 |
| Network Mode of Operation I handling                                                                                                    |             |           |                  |      |   |   | Access Barring                                      |        | 13.6.0 |
|                                                                                                    |             |           |                  |      |   |   | Network Mode of Operation I handling                |        | 13.6.0 |
|                                                                                                    | 2017-<br>03 | SA-75     | -                | -    | - | - | Update to Rel-14 version (MCC)                      | 13.6.0 | 14.0.0 |

## History

| Document history |            |             |  |  |  |  |  |
|------------------|------------|-------------|--|--|--|--|--|
| V14.0.0          | April 2017 | Publication |  |  |  |  |  |
|                  |            |             |  |  |  |  |  |
|                  |            |             |  |  |  |  |  |
|                  |            |             |  |  |  |  |  |
|                  |            |             |  |  |  |  |  |